**Scroll Credits On Home Movies With Your 64** 

April 1988

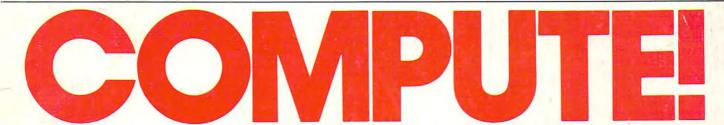

The Leading Magazine of Home, Educational, and Recreational Computing

A A A Brig 0 0 0 ruly V V V sulls

57

NEVADA

CARSON

CITZ

ELKO

MARKET GROWTH

a a ans

I Ann

# Software Performance, Better Value

# **NO FOOLIN'?**

HyperCard—Who Needs It?

Presidential Candidates Speak Out On Hot Telecommunications Issues

WORN Drives: New Industry Standard?

## States And Capitals For IBM PC

Learning fun for your whole family

# Movable Feasts-For Amiga

Planning Mardi Gras in the year 2000?

|    | - E     | 2.0 | 0   |    | 1  |    |
|----|---------|-----|-----|----|----|----|
|    | M       | A   | R   | 6  | 自  |    |
|    |         | 208 | , , | 2  | 3  | 4  |
| 5  | °@<br>6 | 20  | 8   | 9  | 10 | 11 |
| 12 | 13      | 914 | 15  | 16 | 17 | 18 |
| 19 | 20      | 21  | 22  | 23 | 24 | 25 |
| 26 | 27      | 28  | 29  | 30 | 31 | 5  |

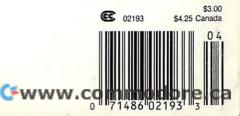

FGAS

Be asy Working<sup>™</sup> is a line of high quality, low cost personal productivity programs designed for the person who wants to spend time doing useful work, not struggling with complex computer commands and long manuals. Each Easy Working product is carefully designed to work alone or in combination with other members of the Easy Working family.

On-screen menus provide "at-a-glance" summaries of the features of the program. When you select a feature from the menu bar, a menu drops down to show all of the available options. Every command available is displayed in the drop-down menu. You will find that you will spend less time getting to know the program and more time on your projects. And since each member of the Easy Working family uses the same command structure, once you learn how to use one, you'll find a head start on learning to use the other two. But don't be fooled. Easy doesn't mean incomplete. Easy Working products are full-featured.

#### Easy Working<sup>™</sup>: The Writer<sup>™</sup>:

Complete word processing features allow you to create your letters and reports and arrange them to suit your needs, includes 100,000 word spellchecker. Editing functions include insert, delete, cut, paste, and copy.

#### Easy Working<sup>™</sup>: The Filer<sup>™</sup>:

A multi-purpose program which simplifies the storage, selection, and reporting of information. Maintain or create mailing lists, inventories, club memberships, and other types of information.

#### Easy Working<sup>™</sup>: The Planner<sup>™</sup>:

The Planner provides you with all of the professional features of an electronic spreadsheet. Extensive mathematical operations easily create your spreadsheet for budgeting, tax calculation, expense reports, financial statements, and other applications.

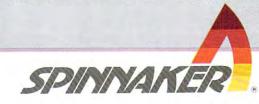

The Writer, The Filer, and The Planner fully integrate with each other.

Available at fine software dealers or for orders only call:

**1-800-826-0706** Others call: (617) 494-1200

| Apple II+, IIe, IIc | \$9.95 |
|---------------------|--------|
| Commodore 64/128    | \$9.95 |
| IBM/PC/AT           | \$9.95 |

# THE TOUCH OF A PIANO, THE SOUNDS OF 6 INSTRUMENTS, THE MIND OF A COMPUTER.

Pull up a bench and sit down. To our extraordinary Yamaha Clavinova<sup>®</sup> CVP-series digital keyboards.

Encased in handsome, compact cabinets, they house a host of features just waiting to bring out the musician in you.

An 88-key, touch-sensitive keyboard that never, ever needs tuning.

Sixteen rhythm patterns and 16 instrument sounds on our CVP-8 and 10. Including flute, trumpet, vibes, drums.

Plus the full, rich sound of a concert grand piano, made

stunningly realistic through our exclusive AWM technology. You'll also find MIDI

compatibility. Record and playback on our CVP-8 and 10. Guide lamps to patiently lead you.

Optional headphones for apartments or late nights.

And prices starting at about the price of an upright.

So stop by your Yamaha dealer today. You'll find the Clavinova keyboard a masterwork of musical genius it doesn't take a genius to master.

Clavinova

## FREE DEMO TAPE.

For a free demo cassette of our Clavinova keyboards, return this coupon, or call us on our toll-free 800 number. 1-800-453-9000

State\_

| Name      |
|-----------|
| Address   |
| City      |
| Phone (   |
| YAMAHA MU |

Phone YAMAHA MUSIC CORPORATION, USA P.O. Box 28570 Santa Ana, CA 92799-8570 Cl et 1000 M

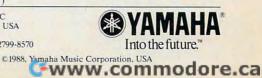

Zip\_

# THE F-16 FIGHTER SIMULATION

Climb into the FALCON cockpit and fly a highly realistic simulation of the F-16A Fighting Falcon. Perform fighter maneuvers while engaging enemy MiG's in dogfight battles OR connect two computers and go head-to-head against another plane piloted by a second person. Realism is captured by use of sound and digitized airplane images, advanced radar mechanisms, and four alternating heads-up-displays. Multiple levels and missions challenge even expert pilots. Feel the exhilaration of power, speed, and maneuverability of the F-16 as you claim the skies as FALCON territory!

FALCON-Available on Macintosh 512K (Macintosh Plus compatible) and IBM 256K.

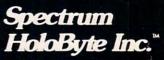

2061 CHALLENGER DRIVE ALAMEDA, CA 94501 (415) 522-3584

FALCON is a trademark of Spectrum HoloByte Inc. Macintosh is a trademark licensed to Apple Computer, Inc. IBM is a registered trademark of International Business Machines Color e.cs

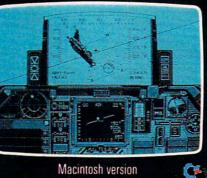

Macintosh version

# COMPUTE!

APRIL 1988 VOLUME 10 NUMBER 4 ISSUE 95

### The Leading Magazine of Home, Educational, and Recreational Computing

|                                                                                                    | i, and Recreational e                                                                                                    |                                                                                             |
|----------------------------------------------------------------------------------------------------|----------------------------------------------------------------------------------------------------|---------------------------------------------------------------------------------------------|
| FEATURES<br>6 Report from the Winter Consumer Electronics Show<br>18 Our Back Pages: A Decade of Readers' Feedback<br>30 Galacticon                                                                                                    | Keith Ferrell                                                                                                    | TO ARTICLES<br>ROGRAMS                                                                      |
| 20       GBA Championship Basketball: Two-on-Two         21       Beyond Zork         22       3-D Helicopter Simulator         24       Printrix         26       CPS-500 Power Supply for Amiga                                                                                                    | AM<br>AM<br>A<br>A<br>A<br>A<br>A<br>A<br>A<br>A<br>A<br>A<br>A<br>A<br>A                                                                                                    | /64/GS<br>/AT/AP<br>128/AM<br>IT/AP<br>PC<br>P/PC<br>AM                                     |
| <ul> <li>COLUMNS AND DEPARTMENTS</li> <li>The Editor's Notes</li> <li>Readers' Feedback The Editors and Readers' Feedback The Editors and Readers' Computers and Society:<br/>Creativity with Constraints</li> <li>The World Inside the Computer:<br/>The National Gallery of Art in Your Computer</li> <li>Microscope: The Hazards of HyperCard</li> <li>ST Outlook: Printing ST Pictures on a Laser Printer</li> <li>AmigaView: Another Month, Another Show</li> <li>The Beginner's Page: Using Disks</li> <li>INSIGHT: Atari—That Month Again</li> <li>Telecomputing Today:<br/>Burning Issues in a Campaign Year</li> <li>IBM Personal Computing: Mother Goose</li> </ul> | Lance Elko<br>aders of COMPUTE!<br>David D. Thornburg<br>Fred D'Ignazio<br>. Sheldon Leemon<br>Philip I. Nelson<br>. Sheldon Leemon<br>C. Regena<br>Bill Wilkinson                                                                                                    | •<br>•<br>•<br>•<br>•<br>•<br>•<br>•<br>•<br>•<br>•<br>•<br>•<br>•<br>•<br>•<br>•<br>•<br>• |
| <b>50</b> The Elementary Amiga, Part 5 <b>62</b> Apple ProDOS Date and Time Stamper <b>64</b> Screen Print for Atari <b>70</b> The Pyramid Game <b>73</b> Tokenized and Untokenized Disk Files: A Tutorial <b>74</b> Movable Feasts: Calculating Easter <b>75</b> Credit Scroll for the 64 <b>77</b> Converter <b>78</b> States and Capitals <b>80</b> States and Capitals <b>81</b> The New, Improved Bubble Sort <b>82 COMPUTEI's Guide to Typing In Programs 91</b> MLX: Machine Language Entry Program for Commodore <b>96</b> MLX: Machine Language Entry Program for Apple <b>100</b> Advertisers Index                                                                 | Jim Butterfield     Peter J. McLoone     Richard Tietjens     Ronald Bobo     Sobole Koh     Jim Butterfield     Kenny Lawson     ncent C. O'Connor     and M. D. Perry, Jr.     Charles L. Banks     Jim Butterfield     MoTE: See page 88     before typing in     Programs | AM<br>AP<br>AT<br>AM<br>AT<br>AM<br>64<br>AP<br>PC<br>C/PCjr<br>*                           |

COMPUTE! Publications, Inc. One of the ABC Consumer Magazines, Inc. A Capital Cities/ABC, Inc. Company ABC Publishing, President, Robert G. Burton 1330 Avenue of the Americas, New York, New York 10019 **COMPUTE!** The Leading Magazine of Home, Educational, and Recreational Computing (USPS 537250) is published monthly by COMPUTE! Publications, Inc., 825 7th Ave., New York, NY 10019 USA. Phone; (212) 265-8360. Editorial Offices are located at 324 West Wendover Avenue, Greensboro, NC 27408. Domestic Subscriptions: 12 issues, \$24, POSTMASTER: Send address changes to **COMPUTE!** Magazine, P.O. Box 10955, Des Moines, IA 50950. Second class postage paid at New York, NY and additional mailing offices. Entire contents copyright ©1988 by COMPUTE! Publications, Inc. All rights reserved, ISSN 0194-357X. Editor's Notes

The dramatic evolution thus far in the life of the personal computer industry will be historically regarded as a unique phenomenon: Never have so many fundamental changes occurred so rapidly, and in an industry that virtually didn't exist a dozen years ago.

To get a sense of this startling evolution, look back only six years to the state of personal computer technology and compare it with today's. In terms of speed, memory, graphics, and almost all other hardware criteria, the computers of 1988 are several orders of magnitude beyond what was then available. In software, the same dramatic changes have occurred. Look at some of the first commercially successful programs written for the Apple II or Commodore 64, and compare them with almost any from the current stock. Or look at the changes in telecommunications, display monitors, and data storage devices. The differences are dramatic.

There's no better place to gain an understanding of just how great those changes have been than in the pages of the leading computer magazines. Since 1979, COMPUTE Magazine has had a front row seat at this spectacle. Our goal (and our delight) continues to be in following the continually evolving personal computer market to see where it's headed and to join with our readers in trying to understand how best to use this amazing technology. (For example, to see what was on our readers' minds in the early 1980's, see "Our Back Pages" on page 12.)

Despite the popularity of our machine-specific magazines-COMPUTE!'s Gazette for Commodore 64 and 128, COMPUTEI's PC Magazine for IBM and compatibles, COMPUTE!'s Apple Applications for Apple II and Macintosh, and COMPUTE!'s Atari ST Disk & Magazinewe're convinced that there continues to be an important place for a wide-ranging horizontal computer magazine that brings to computer users the best in news, reviews, in-depth features, and hands-on tutorials. One of the hallmarks of COMPUTE!'s success has been its ability to evolve along with the industry. And we're pleased to say that this is just what we're doing again.

Beginning next month, COMPUTE!

will have an exciting new design, new columns, and a different approach to features and product reviews. Taking the helm as editor will be Gregg Keizer, who has been with COMPUTE! Publications for nearly five years and remains as editor of Apple Applications. I'll be staying on as editor of Gazette and will increase my involvement with our PC magazine.

COMPUTE!'s new look will showcase some of the best and most knowledgeable writers and columnists in the computer industry. These writers and the experienced staff here at COM-PUTE! Publications are expanding the number and scope of our feature articles to take on a variety of the most important topics each month. We'll show you what you can do with your computer now, and what you can expect from it in the future.

Our new columns, by such popular writers as educator and software developer David Thornburg and renowned science fiction writer Orson Scott Card, will give you insights on everything from industry trends to the latest and greatest entertainment software.

More product reviews in next month's COMPUTE! means more information for you, and more informed buying decisions. Our reviewers will examine the most promising software in the entertainment, education, home productivity, professional, and small business arenas. And we'll look at hardware-new computers, printers, disk drives, add-on cards, and the like-for the first time on a regular basis.

Even though COMPUTE! is written for all computer owners, no matter what system they may own, we'll continue to provide the hottest machinespecific information in a new department-COMPUTE! Specific.

If you care about what you can do with your computer, if you want to know how what's happening in the industry affects you, if you want the latest information about emerging trends like desktop video, CD-ROM, second-generation paint programs, and more, then you're going to like the new COMPUTE!.

Look for us next month. You'll be glad you did.

Lance Elko, Editor

Editor Lance Elko Art Director Features Editor Keith Ferrell Programming Supervisor Patrick Parris Assistant Editors Rhett Anderson

Ξ

**Clifton Karnes** Randy Thompson Jim Fuchs Assistant Technical Editor Assistant Features Editor **Tom Netsel** Editorial Programmers William Chin George Miller

Assistant Editor. Submissions & Disk Products **Contributing Editors** 

**David Hensley Jim Butterfield** (Toronto, Canada) Fred D'Ignazio (E. Lansing, MI) David Thornburg (Los Altos, CA) **Bill Wilkinson** (San Jose, CA) Editorial Assistant Mickey McLean amming Assistants Joyce Sides **Troy Tucker** 

Janice R. Fary

Patrick Parrish

**Programming Assistants** 

ART DEPARTMENT Lee Noel, Jr. Scotty Billings Robin Case Associate Art Director Mechanical Artists Kim Potts

PRODUCTION DEPARTMENT Production Director Production Manager Assistant Production Manager Copy Editors

**Tony Roberts** Irma Swain De Potter **Jill Champion** Karen Siepak Lori Sonoski Karen Uhlendorf Typesetting Carole Dunton

COMPUTE! PUBLICATIONS Group Vice-President, Publisher/Editorial Director Managing Editor Associate Publisher Editor, COMPUTE! Books Administrative Staff

William Tynan Kathleen Martinek Selby Bateman Stephen Levy Sybil Agee Anita Armfield Iris Brooks Julia Fleming

Richard J. Marino

Lucian A. Parziale

Marc Reisch

#### ABC CONSUMER MAGAZINES

Senior Vice-President, Advertising Group Vice-President, Circulation Barbara H. Marks Vice-President Operations

Vice-President, Finance Vice-President, Production Ilene Berson-Weiner

CIRCULATION DEPARTMENT Vice-President, Circulation Circulation Subscription Staff

Robert I. Gursha Ora Blackman-DeBrown Joseph DeFalco Mitch Frank Tom Link James J. Smith Customer Service Kay Harris Single Copy Sales A. Heather Wood

One of the ABC PUBLISHING Scompanies

President Robert G. Burton 1330 Avenue of the Americas New York, NY 10019

#### ADVERTISING OFFICES

ADVERTISING OFFICES New York: ABC Consumer Magazines, Inc., 825 Saventh Ave., New York, NY 10019, Tel. (212) 265-8360, Peter T. Johnsmeyer, Group Advertising Director; Bernard J. Theobald, Jr., Advertising Director Greensborc, COMPUTE Publications, Suite 200, 324 West Wendover Ave., Greensborc, NC 27408, Tel. (919) 275-9809, Kathleen Ingram, Advertising Production Coordinator

New England & Mid-Atlantic: Bernard J. Theobald, Jr., (212) 315-1665; Peter Hardy (617) 681-9000. Midwest & Southwest: Jerry Thompson, Lucille Dennis (312) 726-6047

[Chicago]; (713) 731-2605 [Texas]; (303) 595-9299 [Colorado]; (415) 348-8222 [California].

West, Northwest, & British Columbia: Jerry Thompson, Lucille Dennis (415) 348-8222

Southeast & International: Peter Hardy (617) 681-9000.

Editorial inquiries should be addressed to The Editor, COMPUTEL Suite 200, 324 West Wendover Ave., Greensboro, NC 27408

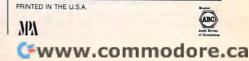

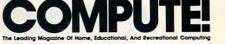

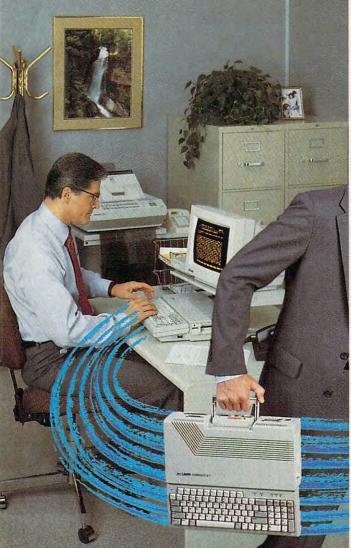

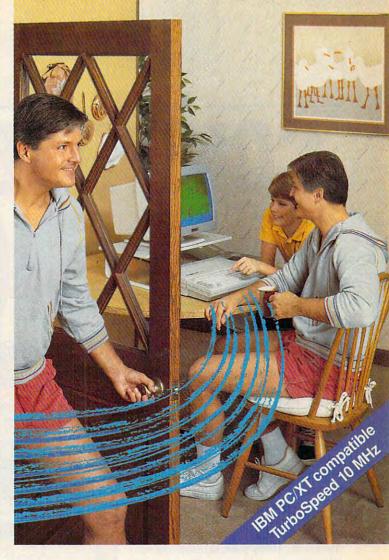

# The personal computer built to go home, too.

The IBM<sup>®</sup>-compatible Laser Compact XT is powerful enough for the office and easy enough to use at home.

Most people take work home to keep ahead of their competition. The Laser Compact XT has the speed (10 MHz) and memory (512K expandable up to 1,640K bytes) to handle IBM-compatible software from Lotus 1,2,3<sup>®</sup> to games, and beyond. Its compact design with built-in handle makes it easy to carry home.

The Laser Compact XT has a built-in disk drive, serial, parallel, joystick, mouse and modem interfaces to hook up all your peripherals. The Compact XT gives you the choice of working with either a monochrome or color monitor (CGA and Hercules<sup>®</sup>), and the XTE model is EGA compatible.

The Laser Compact XT combines performance and speed with a price that's easy to handle at under \$600. For more information on the Laser Compact XT and the name of your nearest dealer, contact Video Technology Computers, Inc., 400 Anthony Trail, Northbrook, IL 60062, or call (312) 272-6760. In Canada, call (604)

273-2828.

MAKING COMPUTERS.

# III LASER COMPACT XT

Manufactured by VIDEO TECHNOLOGY COMPUTERS, INC. Laser Compact XT is a trademark of Video Technology Computers, Inc. 18M, PC, XT and CGA are registered trademarks of International Business Machines Corp. Lotus and 12.3 are registered trademarks of Lotus Development Corp. Hercules is a registered trademark of Hercules, Inc. © 1987, Video Technology Computers, Inc

BLEe.ca

# COMPUTERS WIN RIGI

Computer owners emerged as big winners in Las Vegas this past January, judging by the products on display at the Winter Consumer Electronics Show.

On both the hardware and software fronts, increasing sophistication and user friendliness were much in evidence. It is clear that a third generation of microcomputer hardware, with software to match, is being unleashed. Hardware power continues to climb. Consumer software is truly coming of age, demonstrating heightened playability on the entertainment side, vastly increased performance on the productivity side, innovation on all sides.

#### **Computerized Hot Spot**

While some of the traditional areas of consumer electronic strength—VCRs, for example showed signs of slippage and saturation ("How," one dealer was overheard saying, "do you sell that *third* VCR into a household?"), computers and software remained a CES hot spot. More than a few observers expressed confidence that the emergence of a large home computer market is just beginning to take place.

Consumer software publishers and compatibles manufacturers are going after that market in a big way, enthusiastic despite a resurgent videogame industry and the possibility of economic downturn.

There was a sense of a vast, as yet untapped, market on the brink

Keith Ferrell, Features Editor

CES CES CES CES

It was quite a show! The Winter Consumer Electronics Show this past January marked an important turning point for the computer/ software industry. There were more consumer products than ever before—so many that we couldn't mention all of them in this article—and the products reflected a new spirit of adventure and growth, exemplars of an industry that is becoming a fullfledged member of both consumer electronics and the media establishment. After a couple of slow seasons, home computing is back with a vengeance—and this time, many feel, it's here to stay. of waking up. It's a new market (the millions of first-time computer buyers), but one increasingly comfortable with computers. From VCRs to automobiles to kitchen appliances, consumers are accustomed to programmable appliances, electronic displays.

It's a market whose children have lived with microcomputers all their lives, for whom a computer is something that's not in the house *yet*, not something that never will be. The home computer industry is ready to break out, bringing new products, new prices, and new directions. Here's an overview of some of the products on display at CES.

#### Hardware

The overwhelming majority of machines on display were

IBM compatibles. Commodore and Atari passed on appearing at CES, while IBM and Apple have never been present at the show.

That left the field open to the compatibles manufacturers, most of whom stressed the growing size and importance of the home office market, although an increased awareness of the consumer market was also evident.

Amstrad continued to press its menu of configurations, offering consumers their choice of bundled software. Purchasers may choose either Migent's Ability, an integrated package, or Amstrad's proprietary Discover Kit, developed by Learning Technologies, which in-

Report From The Winter

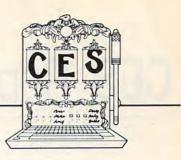

cludes applications software as well as product samples from leading software publishers. The software bundles accompany the PC 1512, Amstrad's desktop computer, or the company's new entry, the PPC 512, a portable computer. The PPC 512 can be run on AC, an automobile cigarette lighter, or regular "C" batteries. The 512K portable is available for \$949 (single 3½-inch drive) or \$1,049 (dual 3½-inch drives).

Blue Chip president John Rossi sponsored a press breakfast featuring a speech by Julian Cohen, head of the American Home Business Association. Cohen stressed the size and untapped market potential of the home office market, citing figures that show more than 13 million home offices, with an average annual income of over \$50,000. Blue Chip is addressing that market aggressively with an expanded IBMcompatible product line including an AT (the pcPopular AT, 640K RAM, one 1.2-megabyte floppy disk drive, priced at \$1,499) and an XT (the pcPopular XT, 512K RAM, one floppy disk drive, and a 20-megabyte hard disk, priced at \$1,199). For mobile users, Blue Chip introduced the MasterPC Portable, a 19-pound portable AT offering 1MB of memory, a supertwist backlit screen, and an 80286 central processor.

Vendex continued and extended its HeadStart campaign, proclaiming its PC, with bundled software and DOS tutorial/interface, the easiest of all for the firsttime buyer, with features appreciated by power users. Much present was Vendex spokesman, wrestler King Kong Bundy. Confident that first-time buyers will quickly become power users, Vendex used CES as a showplace for its line of "Easy Does It" peripherals, including a 21-megabyte hard disk (\$599) and a Memory Upgrade kit (\$99.95), which lets users boost RAM from 512K to 748K. Also making its debut at CES was the Head-Start Mouse, produced for Vendex by Logitech and priced at \$99.95. It comes bundled with Logitech's *Paint Show* graphics package.

Laser (Video Technologies) used CES to remind attendees that not all the compatibles manufacturers were restricted to the IBM market. At CES, the company introduced a variety of machines in its successful line of both Apple and IBM compatibles. On the Apple front, Laser showed its new Laser 128 EX (\$579.95), boasting faster processing speed than the Apple II, memory expansion to over 1MB on an AppleWorks-compatible RAM board, built-in disk drive and peripherals interfaces. On the IBM compatibles side of the line, the company showed its Laser Compact XTE (\$599), with 512K RAM (expandable to 640K), multiple video mode support, and built-in disk drive. The Laser Compact XTE (\$699) delivers 640K RAM, built-in expanded memory standard, and EGA graphics support. Coming later in the year from Laser are a IIGS compatible, tentatively priced at under \$600, and an IBM AT compatible for under \$800.

#### Productivity

Productivity and applications software is available, by now, for every machine and every budget. The new products on display in Las Vegas sported enhanced capabilities, easy-to-use interfaces, and competitive prices.

**Timeworks** tackled the desktop publishing market across the board with *Publish It!* (MS-DOS, \$149.95; Apple II series, \$99.95;) and *Desktop Publisher ST* (ST, \$129.95; 64/128 version to be introduced later this year). For the MS-DOS market, the company debuted *The Executive Word Writer PC* (\$149.95), a full-featured word and outline processor, with built-in spelling and style checkers. To manage taxes, there was *Sylvia Porter's SwifTax* (MS-DOS, Apple II, \$69.95).

PaperClip Publisher (\$49.95) from Electronic Arts brings an Amiga-style interface to the 64/128 desktop publishing environment.

Having created a strong market with its 64/128 GEOS series of packages, **Berkeley Softworks** let audiences at CES know that the operating system would be ported to the Apple environment. Berkeley also showed geoProgrammer (64/128, \$69.95).

#### Learning Tools

The marriage of microcomputers and education is entering its second decade, with educational software publishers seeing dramatic growth in the home market for their products.

Davidson showed *Read 'N Roll* (Apple II, \$49.95; MS-DOS to come later in 1988), which allows teachers and parents to tailor reading exercises aimed at helping students better understand the contexts and inferences of words, as well as their meanings.

"Know Thyself" might be the advice followed by **Three-Sixty** with *Bridges* (MS-DOS, Macintosh), a psychological profile/motivational package developed by psychologist and NASA consultant Dr. Taibi Kahler.

With Sesame Street Print Kit (MS-DOS, Apple II, 64/128, Atari 8-bit, \$14.95), from **Hi Tech Expressions**, students can put familiar characters from the popular PBS program to work in banners, greeting cards, and other printed materials.

# **Consumer Electronics Show**

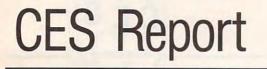

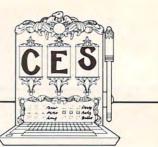

Also announced was Sesame Street Learning Library (MS-DOS, 64/128, \$24.95) a three-volume bundle of activity software. Older students (ages 7–12) can visit The Computer Clubhouse (MS-DOS, Apple II, \$14.95) an integrated package of application and utility software developed with kids in mind, including word processor, calculator, name and address file, and a cartoon program called "Sideshow," which can be viewed while other applications are running.

For children wishing to create their own books, **Compu-Teach** debuted Once Upon A Time (MS-DOS, Apple II, \$39.95), an interactive desktop publishing program that comes with a variety of graphics images. The package is aimed at children ages 6–12.

Weekly Reader's emphasis was on two new products. Vocabulary Development (MS-DOS, Apple II, \$39.95), designed for grades 3–6, aims at aiding in mastering skills such as synonyms, antonyms, prefixes, suffixes, and other aspects of vocabulary. The program allows teachers and parents to design and print their own exercises. Reading Comprehension (MS-DOS, Apple II, \$39.95) for grades 4-6, stresses reading skills including distinguishing between main idea and details, cause and effect; the package contains 30 stories, and allows for teacher or parent customization, and tailoring to individual children.

#### Utility

More and more software publishers are providing materials to help computer users use their computers more efficiently.

Spinnaker introduced Running Start (MS-DOS, \$39.95), which includes instruction in DOS operation, typing, and word processing.

**Design Software** (distributed by Electronic Arts) unveiled a variety of utilities, including *DS Backup* 

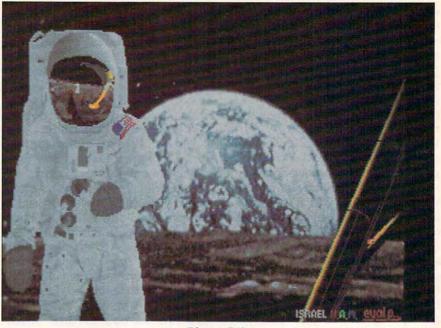

Photon Paint

(MS-DOS, \$79.95), a backup/restore program, and *DS Tutor* (MS-DOS, \$39.95), an instructional package, as well as several other utility packages.

**Publishing International** continues to extend its line of *Byte Size* products. Aggressively priced at under \$20, new additions to the list include *Telecommunications*, *Gift List*, and *Coupon Finder*.

Targeting telecommunications for the Apple IIGS is **Activision**, with *Teleworks Plus* (\$99.95; available for \$50 in exchange for page 1 of the user's current communications manual).

#### **Pretty Pictures**

Activision displayed *Paintworks Gold* (Apple IIGs with minimum 1.25MB RAM, \$99.95) which offers color masking, page switching, transparent colors, and other features.

Photon Paint (Amiga, \$99.95) from **Microillusions** (distributed by Activision) is a hold-and-modify paint program able to bring more than 4,000 colors to the screen at once. IBM artists were addressed by Spinnaker with Splash (price not set), which takes full advantage of VGA's 256,000 colors and provides tools to work with them. MS-DOS painters were also addressed by Electronic Arts, which announced the translation of *DeluxePaint II* (\$149.95) to the MS-DOS environment.

Desktop video, unheard of a couple of years ago, is a category experiencing sharp growth. EA showed *DeluxeProductions* (Amiga, \$199.95), a hi-res graphics animation package aimed at the computer presentation market. A companion product *DeluxePhotoLab* (Amiga, \$99.95) offers photographic-quality image manipulation.

Also entering the desktop video market is **Epyx**, with *Home Video Producer* (MS-DOS, 64/128, Apple II, \$49.95), a package that adds text, graphics, and special effects to camcorder videos. **Microillusions** announced *Cell Animator* (Amiga, \$149.95), which permits manipulation of image and sound.

#### Cwww.commodore.ca

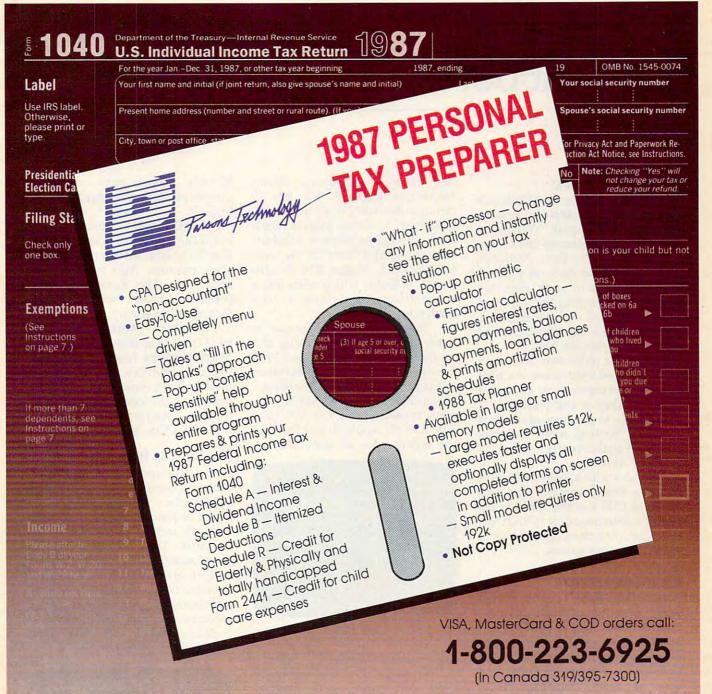

# DO IT YOURSELF

Prepare your personal federal income tax return with this easy-to-use CPA designed program. Personal Tax Preparer's "online" help and easy-to-follow menus and screens will guide you every step-of-the-way through your 1987 return.

Whether you do your own return, want to check on your tax preparer, or want a guide to plan your 1988 tax situation, Personal Tax Preparer is for you.

Order today and own Personal Tax Preparer for only \$29. Add \$3 shipping and handling (outside North America add \$7). Iowa residents please add 4% sales tax. Send check or money order payable to Parsons Technology. VISA, MasterCard and COD orders welcome.

|                                                            | 1007 DEDCOMAL                                               |  |  |  |  |
|------------------------------------------------------------|-------------------------------------------------------------|--|--|--|--|
|                                                            | 1987 PERSONAL                                               |  |  |  |  |
| Farsons Fechnology                                         | - TAX PREPARER                                              |  |  |  |  |
| Dept. COM<br>373 Collins Road NE<br>Cedar Rapids, IA 52402 | \$29 + \$3 Shipping                                         |  |  |  |  |
|                                                            | uires IBM or compatible com-<br>and printer. Please specify |  |  |  |  |
| Small memory model (requires 192k memory)                  |                                                             |  |  |  |  |
| Large memory mode                                          | el (requires 512k memory)                                   |  |  |  |  |
| Name:                                                      |                                                             |  |  |  |  |
| Address:                                                   |                                                             |  |  |  |  |
| City/State/Zip:                                            |                                                             |  |  |  |  |
| Phone:                                                     | and the second second                                       |  |  |  |  |
| Check Money Order                                          | VISA MasterCard                                             |  |  |  |  |
| Card #                                                     | Exp. Date                                                   |  |  |  |  |

# **CES** Report

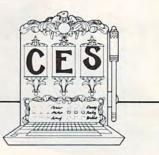

#### Videogames Redux

The computer wing at CES struck some industry insiders as a remembrance of CESs past: Videogame cartridge manufacturers came close to dominating the floor. Nintendo and Sega, riding high on the best videogame year in years, mounted huge exhibits, touting the increased sophistication of their videogames, many of which are translations of established software hits.

Software publishers are aware that dedicated videogame machine sales may represent lost computer sales, but they're also confident of their ability to produce games that are more exciting, more playable, and more attractive than those currently on cartridges.

Besides which, one of the most obvious entertainment software trends at CES was the software industry's determination to beat the cartridge manufacturers at, as it were, their own games.

#### **Arcade Comeback**

Responding to the Nintendo/Sega surge, as well taking advantage of increased machine capability and programming skill, software publishers rolled out perhaps more arcade action software than at any show in years, pumping energy into the revitalization of a classic software form.

At Activision and Arcadia (an Electronic Arts affiliate), monsters wreak havoc in *Rampage* (from Activision for the 64 and Apple II series, \$34.95; MS-DOS, \$37.95) and *Aaargh* (from Arcadia for the Amiga, \$39.95). Both games are translations of established coin arcade hits. For MS-DOS arcade fans, Arcadia has *Rockford* (MS-DOS, \$39.99), a sequel to *Boulderdash*.

**Epyx** announced an array of arcade games including *Impossible Mission II* (64/128, ST, Apple II series, MS-DOS, \$39.95), the sequel to *Impossible Mission*, marking

the return of evil genius Elvin; *Metrocross* (64/128, ST, \$24.95 through the company's new U.S. Gold line), in which players race a clock through an obstacle-filled urban setting; and *Street Cat* (64/128, MS-DOS, ST, Amiga, \$24.95, also from U.S. Gold), which offers feline competition to determine the town's toughest cat.

Translating coin-op games to home computers is something of a specialty at **Data East**, whose 1988 list includes such arcade favorites as the off-road action of *Speed Buggy* (64/128, \$29.95; ST, \$44.95), the ninja maneuvers of *Kid Niki* (64/ 128, \$29.95; Apple II, \$34.95), and the commandos of *Ikari Warriors* 

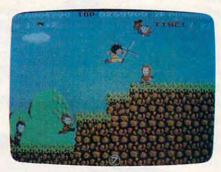

Kid Niki

(Apple II, \$34.95, MS-DOS, \$39.95).

Arcade addicts can customize their own games with **Brøderbund**'s Arcade Construction Kit (64/128, \$29.95). The package includes seven complete games and provides tools by which players can build their own arcade games, setting different levels of animation, sound, and design.

#### Arcade Plus

Arcade elements mingle with strategy and tactics in a variety of packages.

Accolade lets players take the role of French resistance fighters in *The Train: Escape to Normandy* (64/128, \$29.95), and must seize, hold, and run a locomotive through Nazi lines; in *Power at Sea* (64/128, \$29.95), players must coordinate operations during the Battle of Leyte Gulf.

In Datasoft's BattleDroidz (64/128, \$24.95; ST and Amiga, \$34.95) players attempt to conquer alien enemies. Also from the EA affiliate is *The Rubicon Alliance* (64/128, \$19.95), whose players face an alien enemy.

*Ebonstar*, (Amiga, MS-DOS, 64/128, Apple IIGS, \$39.95) from **Microillusions**, (distributed by Activision) involves a search for rogue black holes. Cosmic conquest is the theme of the company's *Galactic Invasion* (Amiga, 64/128, Apple IIGS, MS-DOS, \$24.95).

#### The Topic Is Topical

Global hot spots came to life on computer screens throughout CES as publishers introduced products aimed at putting players in charge of tough tactical decisions.

Strike Fleet (64/128, \$29.95), from Lucasfilm Games (distributed by EA), gives players command of modern fleets, weapons systems, and strategies, with emphasis upon accuracy of detail and opponents including the Soviet Navy and Ayatollah-inspired fanatics.

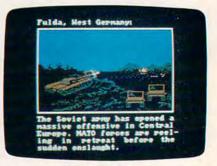

Red Storm Rising

**Microprose** brought out its big guns with bestseller Tom Clancy's *Red Storm Rising* (64/128, \$39.95). The adaptation preserves much of the novel's narrative, leaving the results of global confrontation to the player.

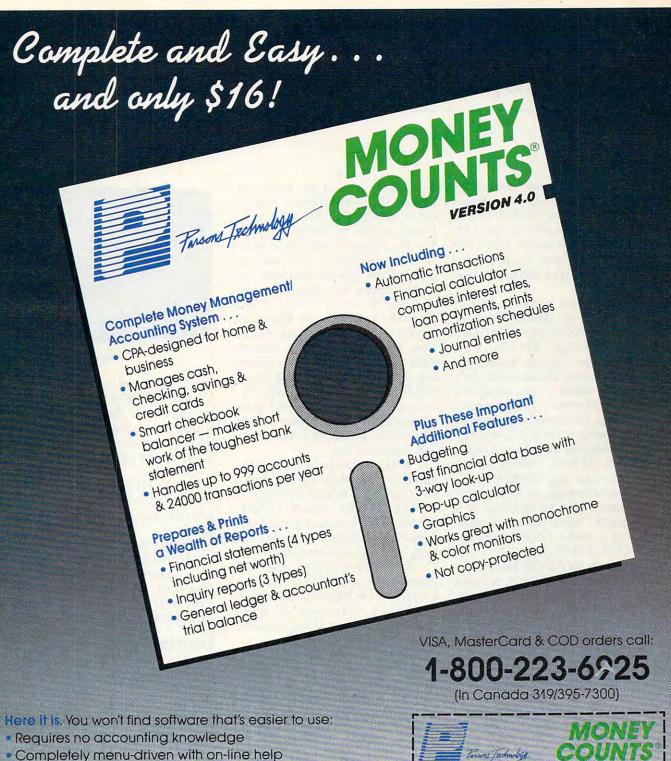

• 93-page fully indexed tutorial manual (on disk)

A Proven Track Record. Hard to believe the \$16 price? Don't worry. MoneyCounts® has been marketed for three years and is continually receiving rave reviews. There's **no** catch. This is a fully functional system that compares with products selling for \$99 and more.

Same-Day Shipping. Order today and own MoneyCounts® for only \$16! Add \$3 shipping and handling (outside North America add \$7). Iowa residents please add 4% sales tax. Send check or money order payable to Parsons Technology. VISA and MasterCard orders welcome.

| Twore Jackmulige                                                                               | COUNTS                                                                                                    |
|------------------------------------------------------------------------------------------------|----------------------------------------------------------------------------------------------------|
| Dept. COM<br>373 Collins Road NE<br>Cedar Rapids, IA 52402                                     | \$16 + \$3 Shipping                                                                                                    |
| MoneyCounts" requires IBM o<br>with two disk drives (or a hard<br>memory, DOS 2.0 or later and | disk drive), 192k or more                                                                                                    |
| Name:                                                                                          |                                                                                                    |
| Address:                                                                                       | Parent Contractor Contractor                                                                                                    |
| City/State/Zip:                                                                                | Contraction of the local division of the local division of the loc |
| Phone:                                                                                         | Contraction of the second second second                                                                                                    |
| Check Money Order V                                                                            | ISA MasterCard                                                                                                    |
| Card #                                                                                         | Exp. Date                                                                                                    |

# **CES** Report

Another Clancy bestseller makes its appearance from **Datasoft**, with *The Hunt for Red October* (ST, Amiga, IBM, \$49.95; 64/128, \$39.95; to be released in mid-1988 are Atari 8-bit and Apple II versions, \$39.95, and a Macintosh version, \$49.95).

Cosmi gives players a shot at navigating at the deadly Straits of Hormuz in NAVCOM 6: The Gulf Defense (64/128, \$24.95), with players in the control center of a modern warship charged with protecting oil tankers negotiating the straits of Hormuz. The company also brings the dangers of international terrorism home in The President Is Missing (64/128, \$24.95; MS-DOS, \$29.95), which comes with an audio tape containing the terrorists' demands, as well as possible clues. Financial terrorists, of a sort, get the home computer treatment in Cosmi's Corporate Raider (MS-DOS, \$24.95)

Harpoon (MS-DOS, Macintosh, \$49.95), from **Three-Sixty**, is based upon Larry Bond's board game, which influenced, among others, Tom Clancy. The computer version gives players command of allied forces during a showdown in the North Atlantic, uses actual Navy icons, and operates in realtime.

Finally, for those who seek transcendence over world tensions, there's *Global Commander* (Atari 8bit, 64/128, Apple II, \$29.95; MS-DOS, Amiga, ST, \$39.95), in which you must monitor the status of 16 separate nations, allocating food, raw materials, and weapons without upsetting the world's balance.

#### Strategy And Tactics

Historical—and futuristic—strategy and tactics weren't overlooked, either.

**SSI** harks back to the earliest days of our nation in *Sons of Liberty* (64/128, \$34.95; Apple II, MS-DOS, Atari 8-bit, \$39.95), which recreates several of the major battles of the Revolutionary War. A more recent simulation can be found in *Panzer Strike!* (64/128, \$44.95; Apple II, \$49.95) a World War II simulation that includes most of the ground weapons employed during several campaigns.

Dan Bunten's Sport of War (64/128, \$34.95) from Electronic Arts is a modem wargame that allows players to pit their strategic skills against other gamers, including those playing on Apple IIs or MS-DOS machines. Also from EA, Interceptor (Amiga, \$49.95) gives players the choice of flying an F-18 Hornet or F-16 Falcon in defense of San Francisco Bay.

SSG (distributed by EA) introduced Decisive Battles of the American Civil War, Volume 1 (Apple II, 64/128, \$39.95), which includes the battles of First and Second Bull Run, Shiloh, Antietam, Fredericksburg, and Chancellorsville.

Interstel (through EA) displayed two additions to Starfleet: Empire (MS-DOS, Amiga, ST, \$49.95), a planetary conquest game, and Starfleet II: Krellan Commander (MS-DOS, \$54.95).

**Epyx**'s *Dive Bomber* (Apple II, 64/128, MS-DOS, ST, and Amiga, \$39.95) challenges players to fly a carrier-launched torpedo bomber against a variety of German aircraft, mine fields, and ships, including the *Bismarck*.

#### **Fantasy Time**

*Citadel* (Macintosh 512K, \$49.95) from **Mindscape** is a fantasy roleplaying game in which players create characters from the moment of birth, developing their personalities throughout the game.

Questron II (64/128, \$39.95; MS-DOS, Apple II, \$44.95; ST, Amiga, \$49.95) from **SSI** is a sequel, in which players must journey back in time to prevent the Evil Book from ever coming into existence.

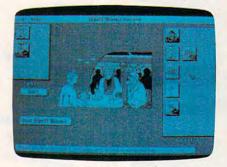

Citadel

Death Sword (64/128, Apple II, ST, MS-DOS, \$24.95) from Epyx is an animated fantasy contest in which players must use their sword skills in an attempt to win freedom for a captive princess.

Land of Legends (Amiga, \$49.95; 64/128, IIGS, MS-DOS versions to follow)) is an animated fantasy role-playing game from **Microillusions**.

Electronic Arts goes boldly into both science fiction and fantasy with *Futuremagic* (MS-DOS, no price set), which mingles magic with science in an animated adventure.

#### Suspense

**Paragon** (distributed by EA), fresh from the success of the graphics adventure *Master Ninja*, moved into a new form with *Twilight's Ransom* (MS-DOS, \$34.95; translations for other machines to follow) which combines text with graphics in a race against time to solve a mystery.

Commando Cody, rocketpacked airman of World War II returns in **Cinemaware's** *Rocket Ranger* (64/128, \$34.95; MS-DOS, \$44.95; Amiga, Apple IIGS, ST, \$49.95). It's up to you, your rocket pack, and your dukes to save the world from Nazi domination, time travel, and Zombie Women of the Moon.

Epyx's "Masters Collection" line gets another addition with L.A. Crackdown (64/128, Apple II, MS-

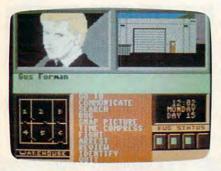

L.A. Crackdown

DOS, \$39.95), in which players attempt to crack a major drug smuggling ring.

Sierra gives a glimpse of a grim future in *Manhunter* (MS-DOS, \$49.95), set against the backdrop of a conquered earth, with players attempting to crack an underground (literally) resistance movement. The company moves back in time with *Gold Rush* (MS-DOS, price not set).

The suspense and majesty of James Clavell comes to computers in **Thunder Mountain**'s *Tai Pan* (64/128, ST, \$14.95). The Mindscape division is also introducing *Murder by the Dozen* (64/128, Apple II, Macintosh, MS-DOS, \$9.95), a mystery game for up to three players.

On a lighter criminal note, Carmen San Diego is on the loose again in **Brøderbund**'s Where in Europe Is Carmen San Diego? (Apple II, MS-DOS, \$44.95; 64/128, \$39.95). The latest in the popular series includes a Crimestopper's notebook, an onscreen map of Europe, and an online database filled with European information.

#### **Here Come The Comics**

Not all of the entertainment software was games. **Infocom** displayed its first nontext product, *Infocomics* (Apple II, MS-DOS, 64/128, \$12), developed by **Tom Snyder Productions**, which are comic books on disk. Viewers can page through the comic-book stories at the touch of a key; a keystroke likewise allows for a shift in the point-of-view from which the stories are told. Using line graphics, Infocomics delivers cinema-style effects, including pans, zooms, and wipes. The first Infocomics: Lane Mastodon vs. the Blubbermen, a spoof of 1930's sci-

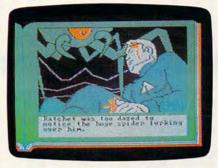

Gamma Force in Pit of a Thousand Screams

ence fiction; Gamma Force in Pit of a Thousand Screams, a superhero action/adventure; and Zorkquest: Assault on Egreth Castle, a fantasy. Each Infocomic provides four to five hours of viewing.

Comic effects of a different sort are on display in **Cinemaware**'s *The Three Stooges* (64/128, \$34.95; MS-DOS, \$44.95; Amiga, Apple IIGS, ST, \$49.95), an interactive movie in which the player maneuvers Larry, Moe, and Curly through a series of (mis)adventures as they try to save an orphanage from foreclosure.

#### **Good Sports**

John Madden Football (Apple II, \$44.95) from Electronic Arts is a football game that distills the former coach's experience, giving players an on-disk playbook, as well as the chance to design their own plays.

EA's latest sports offerings also included World Tour Golf (Amiga, \$39.95) and Ferrari Formula One

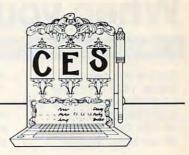

(Amiga, \$49.95).

Boxing fans are invited to ringside in **Gamestar**'s *Star Rank Boxing II* (64/128, \$29.95; Apple II, \$34.95; MS-DOS, \$42.95), which challenges players not only to perform well in the ring, but also to train and workout for a fight.

Epyx announced Street Sports Soccer (64/128, Apple II, MS-DOS, \$39.95). Soccer continues the series's urban playground motif, with players selected from neighborhood kids, and games taking place in city parks or on streets. Endorsed by The Sporting News, Epyx's Sporting News Baseball (64/128, MS-DOS, Apple II, \$39.95) lets players assemble teams whose performance is affected by their statistical history. With 4 X 4 Offroad Racing (64/128, Amiga, MS-DOS, \$39.95), players can configure their own vehicle for rough country.

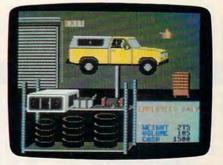

 $4 \times 4$  Offroad Racing

The Games—Winter Edition (64/128, Apple II, MS-DOS, \$39.95) sports a setting in the mountains above Calgary and includes competition events such as Oval-track Speed Skating, Luge, Slalom, Downhill Skiing, and others.

Sedentary types can play three types of poker with Ronald Reagan, Mikhail Gorbachev, and Margaret Thatcher in **Accolade**'s *Card Sharks* (64/128, \$29.95), or players may enjoy a fast game of Hearts or Blackjack with those or other characters included in the game.

www.commodore.ca

# When you want to talk computers.. AMIGA SOFTWARE

### ATARI COMPUTERS

| 65XE 64K Computer \$9      | 9.99   |
|----------------------------|--------|
| 130XE 132K Computer12      | 9.00   |
| 520STFM Monochrome System. | . Call |
| 520STFM Color System74     | 9.00   |
| SF1224 Color Monitor30     |        |
| SF124 Mono Monitor14       | 9.00   |

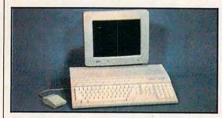

Atari 1040 <sup>\$</sup>929 **Color System** Includes: 1040ST, 1 mb RAM with 31/2" drive built-in, 192K ROM with TOS, Basic, ST language and color monitor.

#### ATARI ST SOFTWARE

| Access                         |
|--------------------------------|
| Leaderboard Goflf24.99         |
| Antic                          |
| Stereo CAD 30 59.99            |
| Avant Garde                    |
| PC Ditto (IBM Emulation) 69.99 |
| Batteries Included             |
| Degas Elite                    |
| DAC                            |
| Easy Accounting                |
|                                |
| Swiftcalc                      |
| Professional (GEM)144.00       |
| FIDIESSIDITAI (GEW)            |

### **AMIGA SOFTWARE**

| Aegis Development      |
|------------------------|
| Animator/Images        |
| Electronic Arts        |
| Deluxe Video 1.2 89.99 |
| Gold Disk Software     |
| Pagesetter w/Text Ed   |
| Micro Illusions        |
| Dynamic CAD            |
| Micro Systems Software |
| Scribble               |
|                        |

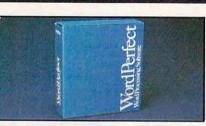

# Word Perfect Corp. \$199 Word Perfect

| Absoft                    |  |  |  |    |      |   |
|---------------------------|--|--|--|----|------|---|
| AC Basic                  |  |  |  | .1 | 39.0 | 0 |
| <b>Aegis Development</b>  |  |  |  |    |      |   |
| Draw Plus                 |  |  |  | .1 | 49.0 | 0 |
| Sonix                     |  |  |  |    |      |   |
| <b>Discovery Software</b> |  |  |  |    |      |   |
| Marander II               |  |  |  |    | 31.9 | 9 |
| New Tek Inc.              |  |  |  |    |      |   |
| DigiView 2.0              |  |  |  | .1 | 49.0 | 0 |
| Digi-Paint                |  |  |  |    | 44.9 | 9 |
| Sub-Logic Corp.           |  |  |  |    |      |   |
| Flight Simulator II       |  |  |  |    | 39.9 | 9 |
|                           |  |  |  |    |      |   |

### MACINTOSH PRODUCTS

| Hard Drives<br>CMS                                   |
|------------------------------------------------------|
| MacStack 20                                          |
| Everex<br>20 MB SCSI                                 |
| Mountain                                             |
| 20 MB SCSI                                           |
| Ehman Engineering                                    |
| 800K External                                        |
| Magnum 800K 199.00                                   |
| MONITORS<br>Network Specialties                      |
| Stretch Screen 201,599.00                            |
| Sigma Designs<br>Laser View Display System .1,899.00 |
| MEMORY UPGRADES                                      |
| Dove Computer<br>MAC Snap Plus 2                     |
| MAC Memory                                           |
| Max Plus Mega                                        |
| SCANNER                                              |
| AST                                                  |
| Turbo Scan1,299.00                                   |

### **MS/DOS SYSTEMS**

| AST Premium Computer Call         |  |
|-----------------------------------|--|
| Compag                            |  |
| BM-PS-2 Model 30Call              |  |
| BM-AT EnhancedCall                |  |
| Leading Edge from 999.00          |  |
| PC-TOO 512K AT Compat from 999.00 |  |
| NEC Multispeed Lap-Top            |  |
| Computer 1,349.00                 |  |
|                                   |  |

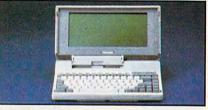

#### TOSHIBA T-1000 Lap Top Computer \$799

### **MULTIFUNCTION CARDS**

#### AST

N

| Act                            |
|--------------------------------|
| Six Pak Plus PC/XT129.00       |
| Hercules                       |
| Color Card                     |
| Graphics Card Plus 169.00      |
| Fifth Generation               |
| Logical Connection 256K 299.00 |
| Quadram                        |
| XT-386 Inboard                 |
| Video 7                        |
| VEGA EGA Deluxe                |
| Zuckerboard                    |
| Color Card w/Parallel          |
|                                |

#### **MS/DOS SOFTWARE**

| Ashton-Tate                        |
|------------------------------------|
| d-Base III +                       |
| Borland                            |
| Quattro                            |
| 5th Generation                     |
| Fastback Plus                      |
| IMSI                               |
| Optimouse w/Dr. Halo               |
| Logitech                           |
| C & Mouse w/software79.99          |
| Lotus                              |
| Lotus 1-2-3                        |
| MicroPro                           |
| Professional 4.0 w/GL Demo .239.00 |
| Word Perfect Corp.                 |
| Word Perfect 4.2                   |
|                                    |

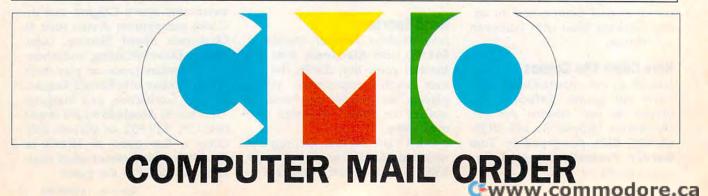

# .....When you want to talk price.

MODEMS

#### MONITORS

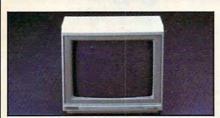

| Amdek           Video 300 Amber Composite                                                                                                    |
|----------------------------------------------------------------------------------------------------|
| Magnavox           8502 Composite         169.00           8515 RGB/Composite         269.00           8767 RGB/Composite         "NEW"           Packard Bell         1420 CG 14" Mid Res CGA         269.00           1422EG 14" Hi Res EGA         369.00 |
| 8502 Composite                                                                                                    |
| 8515 RGB/Composite                                                                                                    |
| 8767 RGB/Composite "NEW"<br>Packard Bell<br>1420 CG 14" Mid Res CGA269.00<br>1422EG 14" Hi Res EGA369.00                                                                                                    |
| 1420 CG 14" Mid Res CGA 269.00<br>1422EG 14" Hi Res EGA 369.00                                                                                                    |
| 1422EG 14" Hi Res EGA 369.00                                                                                                    |
|                                                                                                    |
|                                                                                                    |
| 8526 MJ Uniscan Monitor 399.00                                                                                                    |
| NEC                                                                                                    |
| JC-1402P3A Multisync IICall<br>1501 Multisync PlusCall                                                                                                    |
| Princeton                                                                                                    |
| MAX-12 12" Amber TTL 139.00                                                                                                    |
| Thomson                                                                                                    |
| 450 15" 132 Col. Amber 149.00                                                                                                    |
| 4120 RGB/Composite239.00                                                                                                    |
| DRIVES                                                                                                    |

#### Atari

| AA314 DS/DD Disk (ST) 199.00       |
|------------------------------------|
| AA354 SS/DD Disk (ST) 129.00       |
| SHD204 20 Mb ST Hard Drive 549.00  |
| C.LTD (For Amiga)                  |
| C.LTD 20MB                         |
| C.LTD 33MB                         |
| A500 SCSI Controller 179.00        |
| Indus                              |
| GT Disk Drive Atari XL/XE 179.00   |
| Racore                             |
| Jr. Expansion Chassis 299.00       |
| Seagate                            |
| 20MB ST-225 Hard Drive Kit .339.00 |
| Supra                              |
| 20 Meg Hard Drive (Amiga) 739.00   |
| 20 Meg Hard Drive (ST)549.00       |
| Xebec                              |
| 20 Meg Hard Drive (Amiga) 799.00   |

| Anchor                                |
|---------------------------------------|
| 6480 C64/128 1200 Baud 99.99          |
| VU520 ST520/1040 1200 Baud 129.00     |
|                                       |
| 1200E 1200 Baud External 129.00       |
| Atari                                 |
| SX212 (ST)                            |
| Avatex                                |
| 1200 HC External                      |
| 2400 External                         |
| Best Products                         |
| 1200 Baud 1/2 Card w/software . 89.99 |
| Everet                                |
| Evercom 1200 Baud Internal99.99       |
| Hayes                                 |
| Smartmodem 300139.00                  |
| Smartmodem 1200 External 289.00       |
| Packard Bell                          |
| 1200 External                         |
| 2400 External                         |
| Practical Peripherials                |
| Complete Telecom Pkg                  |
| 2400SA 2400 Baud                      |
| Supra                                 |
|                                       |
| MPP-1064 AD/AA C64                    |
| 2400AT 2400 Baud Atari 169.00         |
| U.S. Robotics                         |
| 2400 Baud Internal                    |
|                                       |

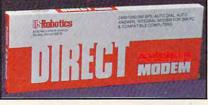

U.S. Robotics 1200 Baud External \$89

#### DISKETTES

#### Maxell

| MD1-M SS/DD 51/4"8.49     |
|---------------------------|
| MD2-DM DS/DD 51/4"9.49    |
| MF1-DDM SS/DD 31/2" 12.49 |
| MF2-DDM DS/DD 31/2" 18.49 |
| MC6000 DC 600 Tape 23.99  |
| Sony                      |
| MD1D SS/DD 51/4"6.99      |
| MD2D DS/DD 51/4"7.99      |
| MFD-1DD SS/DD 31/2" 11.99 |
| MFD-2DD DS/DD 31/2" 16.99 |
|                           |

#### 

PRINTERS

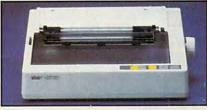

#### Star Micronics NX1000 144 cps 80-column

<sup>\$</sup>169

| _ |    |   |   |   |
|---|----|---|---|---|
| _ | n  | 0 | 0 | ۲ |
|   | IJ | 3 | U | r |
|   |    |   |   |   |

| Epson                                |
|--------------------------------------|
| LX-800 150 cps, 80-column179.00      |
| FX-86E 240 cps, 80-column Call       |
| FX286E 240 cps, 132-column Call      |
| LQ-500 24 Wire, 80-column Call       |
| LQ-850 330 cps, 80-column Call       |
| LQ-1050 330 cps, 132-column Call     |
| Hewlett Packard                      |
| Thinkjet                             |
| NEC                                  |
| Pinwriter 2200 24 Wire 379.00        |
|                                      |
| Pinwriter 660 24 Wire                |
| Pinwriter 760 24 Wire679.00          |
| Okidata                              |
| Okimate 20 Color Printer 129.00      |
| ML-182 120 cps, 80-column 219.00     |
| ML-192 + 200 cps, 80-col 329.00      |
| ML-193 + 200 cps, 132-col 479.00     |
| Panasonic                            |
| KX-1080i 144cps, 80-col189.00        |
| KX-1091i 194 cps, 80-col 199.00      |
| KX-P3131 22 cps, Daisywheel 269.00   |
| Star Micronics                       |
| NX-1000C 144 cps, C64 Inter . 189.00 |
| NX-15 120 cps, 132-column319.00      |
| Toshiba                              |
| P-321 SI 216 cps, 24-Pin539.00       |
|                                      |
| P-351 SX 300 cps, 24-Pin 999.00      |

In the U.S.A. and in Canada

Call toll-free: 1-800-233-8950 Outside the U.S.A. call 717-327-9575, Fax 717-327-1217

Educational, Governmental and Corporate Organizations call toll-free 1-800-221-4283 CMO. 477 East Third Street, Dept. A2, Williamsport, PA 17701 ALL MAJOR CREDIT CARDS ACCEPTED

POLICY: Add 3% (minimum \$7.00) shipping and handling. Larger shipments may require additional charges. Personal and company checks require 3 weeks to clear. For faster delivery, use your credit card or send cashier's check or bank money order. Credit cards are not charged until we ship. Pennsylvania residents add 6% sales tax. All prices are U.S.A. prices and are subject to change, and all items are subject to availability. Defective software will be replaced with the same item only. Hardware will be replaced or repaired at our discretion within the terms and limits of the manufacturer's warranty. We cannot guarantee compatibility. All sales are final and returned shipments are subject to a restocking fee.

# **CES** Report

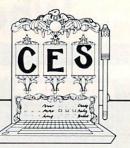

For more information on the products mentioned in this article, please contact the appropriate company from the list below.

#### Accolade

20813 Stevens Creek Blvd. Cupertino, CA 95014

Activision 2350 Bayshore Parkway Mountain View, CA 94043

#### Amstrad

1915 Westridge Dr. Irving, TX 75038

Arcadia

(distributed by Electronic Arts)

Berkeley Sofworks 2150 Shattuck Ave.

Berkeley, CA 94704

Blue Chip Electronics

7305 W. Boston St. Chandler, AZ 85226

#### Brøderbund

17 Paul Dr. San Rafael, CA 94903-2101

Cinemaware 4165 Thousand Oaks Blvd. Westlake Village, CA 91362

#### Compu-Teach

78 Olive St. New Haven, CT 06511

415 N. Figueroa St. Wilmington, CA 90744

Data East 470 Needles Dr. San Jose, CA 95112

#### Datasoft/Intellicreations

(distributed by Electronic Arts) 19808 Nordhoff Place Chatsworth, CA 91311

#### **Davidson & Associates**

3135 Kashiwa St. Torrance, CA 90505

Design Software

(distributed by Electronic Arts) 1275 W. Roosevelt Rd., Suite 104 West Chicago, IL 60185

#### **Electronic Arts**

1820 Gateway Dr. San Mateo, CA 94404

#### Epyx 600 Galveston Dr. Redwood City, CA 94063

#### Gamestar

(distributed by Activision) Hi Tech Expressions 1700 N.W. 65th Ave., Suite 9 Plantation, FL 33313

#### Infocom

125 Cambridge Park Dr. Cambridge, MA 02140

#### Interstel

(distributed by Electronic Arts) P.O. Box 57825 Webster, TX 77598

#### Lucasfilm Games

P.O. Box 2009 San Rafael, CA 94912

#### Microillusions

(distributed by Activision) 17408 Chatsworth St. Granada Hills, CA. 91344

#### Microprose

120 Lakefront Dr. Hunt Valley, MD 21030

Mindscape 3444 Dundee Rd. Northbrook, IL 60062

#### Paragon Software

(distributed by Electronic Arts) 600 Rugh St. Greensburg, PA 15601

Publishing International 1209 W. Knickerbocker Dr.

Sunnyvale, CA 94087

Sierra On-Line P.O. Box 485 Coarsegold, CA 93614

**Spinnaker Software** 

One Kendall Square Cambridge, MA 02139

SSG (distributed by Electronic Arts)

SSI 1046 N. Rengstorff Ave. Mountain View. CA 94043

Three-Sixty 2105 S. Bascom Ave., Suite 290 Campbell, CA 95008

Thunder Mountain (distributed by Mindscape)

Timeworks 444 Lake Cook Rd. Deerfield, IL 60015

Vendex Pacific

40 Cutter Mill Rd. Great Neck, NY 11021

Video Technology 400 Anthony Trail Northbrook, IL 60062-2536

Weekly Reader Software

10 Station Pl. Norfolk, CT 06058

[Ed. Note: Most of the products described in this article are scheduled for release during the first half of 1988. Space limitations precluded us from listing release dates for specific products.]

# Make Any Computer Do Exactly What You Want With McGraw-Hill's Contemporation Programming & Software Design Nake Amostal books and correct or pr

My Family Family Par

Budget Plan

Declining Interest

loan.

#### From Writing Your Own Programs to Modifying Existing Software, Here's the New, Easy, and Low Cost Way to Unlock the Secrets of Your Computer

Whether you use computers for business, for personal applications, or for fun, off-the-shelf programs will never do everything you want them to do for you. That's because they were written by programmers to satisfy what they perceived as the needs of the greatest number of potential users—often <u>missing</u> some or many of <u>your</u> <u>House beld</u> <u>Inventory</u> <u>specific needs</u>.

That's why McGraw-Hill's new Contemporary Programming and Software Design Series teaches you how to create your own software...either from scratch or by making key modifications to existing programs.

There is nothing magical about it. You learn the process of building a computer program step-bystep with McGraw-Hill *Concept Modules* sent to you one at a time, once a month. Each of the ten modules in the Series takes you through an important step in the development of the structure and detailed logic of a program, including testing, debugging, and documentation.

#### **Unique Interactive Hands-On Instruction**

Each module includes an easy-to-understand guide PLUS a 51/4" floppy disk containing typical programs and interactive instruction that you can run on Commodore 64 and 128 computers, IBM PCs and PC compatibles for hands-on experience.

In the first Module, for example, when your sample program (Declining Interest Loans) appears on your screen, you'll find errors on certain program lines. You'll also see that the program is only three-quarters completed.

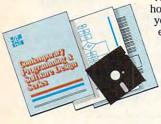

Now comes the fun part. You'll discover how this program is built, and in the process you'll learn how to identify and correct errors. And by the end of Module 1, you'll actually have completed this program yourself.

But there's more. Special graphics on your screen work in conjunction with the accompanying guide to amplify, illustrate, and deepen your understanding of software design principles.

#### The Crucial 95%-Learn the Foundation of Computer Programming

While the Series includes interactive disks that run on specific computers, everything you learn you can apply to any language or machine. Why is this possible? Because McGraw-Hill knows programming is far more than coding a program into the computer using a specific language. In the real world of computers, 95% of the programming process is carried out using design techniques that are independent of specific language or machine. It is this crucial 95% that you thoroughly understand and master in the Series.

Make no mistake. Almost all books and courses on "programming" teach you only the final 5% of the total programming process namely, how to code in a specific language. . . information of little value if you don't know how to reach the point in the programming process when you are ready to code.

With the Series, however, you'll learn to create your own programs from scratch, even modify off-the-shelf programs. You'll learn enough BASIC and machine language to get you started on the remaining 5% of the programming process.

#### **Build Your Own Personal Software Library**

The sample programs you work with throughout the Series are excellent learning tools. But they're more than that. By combining the sample programs onto one master disk, you'll have the start of your own personal software library. In addition to the programs you've written and modified throughout the Series, you'll also receive dozens of the most popular public domain and user-supported programs, such as data base manager, word processor, calendar generator, appointments reminder and much,

much more.

#### 15-Day No-Risk Trial

CREATE

Your own

SOFTWARE

To order your first module without risk, send the

postage-paid card today. Examine the first module for 15 days and see how the Series will help you make your computer do exactly what you want it to do!

If someone has beaten you to the card, write to us for ordering information about the Contemporary Programming and Software Design Series.

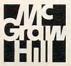

McGraw-Hill Continuing Education Center 3939 Wisconsin Avenue Washington WC 200 mmodore.ca

# **Our Back Pages**

# A Decade Of Reader's Feedback

Take a quick look at the volume number on the cover of this magazine, and you'll notice that COMPUTE! is now in its tenth year. The computer industry has undergone radical changes in the past decade, and a retrospective of COMPUTE!'s pages reflect many of those changes. We decided to scan back issues and see what topics and questions were on readers' minds. Here's a sampling of "Reader's Feedback" from our back pages.

# September/October 1980 On Merging Our Two Magazines

What happened to Nuts and Volts? Include OSI in COMPUTE!. My C2-4PMF has more in common with the Apple or PET than

with a SYM.... First of all, Nuts and Volts moved to compute II when we established that single-board computer magazine. Secondly, I admit that compute II wasn't

necessarily the place for OSI machines. Our ability to go monthly has in part been

defined by the merger of our two magazines. We announced in the August/ September issue of compute II that we were merging the two magazines effective with the November/December issue of COMPUTE!. In that issue, you'll find the return of the Single-Board Gazette (covering the 6502 based KIM, SYM, and AIM systems), and the addition of an OSI Gazette. You OSI owners will in part determine the stability of the OSI Gazette by your sub-

missions, so get writing! Issue 7 of COMPUTE! (November/ December) will be one united issue again, and in January you'll receive the first monthly issue of COMPUTE!

UPDATE: The OSI (Ohio Scientific), AIM, KIM, and SYM computers are long gone. Single-board computers were literally computers on a board. For example, the SYM was a computer on a circuit board that featured a hexadecimal keyboard and an LED alphanumeric display. As the price of home computers went down, the SBCs disappeared. Compute II covered the SBCs while COM-PUTE! covered home computers. In the early days, COMPUTE! was divided into "Gazettes," each of which covered a different computer.

## October 1981

I saw a cryptic comment-I think in COMPUTE! #10:"PET Exec Hello" by Gordon Campbell. Second paragraph: POKE 59458,62 (this may damage your machine). Can I damage a PET with POKES?? It scared me. We just got a (used) PET-Original ROMs. I heard you have published a PET book based on old issues of COM-PUTE!. How can I get this?

## Felix Rosenthal

You can damage the computer with this POKE. Luckily, it is the only POKE which is known to be risky, as far as we know. You can POKE freely anywhere else. For a more complete explanation of this peculiarity, see the warning in COMPUTE! #14, page 63. To answer your second question: Yes, COM-PUTE! is publishing two such collections, one for PET and one for ATARI. These books contain much from the early, out-of-print COMPUTE! issues (as well as some previously unpublished pieces). For ordering information, see the ads elsewhere in this issue.

UPDATE: Don't let the POKE scare you. Other than the early PETs, no computer can be damaged as a result of anything you enter on the keyboard. The books mentioned were The First Book of PET and The First Book of ATARI.

#### June 1984

I own a VIC-20. I would like to know if Commodore has decided to stop making VIC-20s. If so, why? If they have, will you be able to buy Commodore software and hardware for it?

Jon Fedyk

🖙www.commodore.ca

We've received many inquiries about this. Commodore asserts that they do not now plan to stop production on either the VIC or the 64. Commodore and third-party software and hardware for both computers should also continue to be available for

As a point of interest, there are now two million VICs out there.

UPDATE: We later found out that just as we were answering this question, Commodore stopped manufacturing VICs. Today, 64s are still going strong. At last count, over seven million have been sold.

#### October 1983

In your April issue, you published two interesting Atari programs, "Scriptor" and "Video 80." Here are a few questions. How many pages can you store in a 48K Atari 400 when using Scriptor with 8K BASIC? What is the memory required for Video 80? Can Scriptor and Video 80 be merged, and, if so, what changes would have to

On another subject, how would I "hook up" be made? an Epson MX-80 series printer to my 48K Atari

400 with or without the Atari 850 interface? Ed Hallinan

Scriptor adapts itself to either 24K, 32K, or 48K and will display the number of lines free when you first run it. Each line is 38 characters. Since a printed page (double-spaced) takes about thirty 75-column lines, just divide the "lines free" by 15 for a rough

Video 80 requires about 2K for the driver estimate. routine and another 8K for the high-resolution GRAPHICS 8 screen. Due to this, there is not enough memory left over in a 40K or a 48K to let you

store the programs and text. You can attach almost any Centronics parallel

or RS-232C serial printer to the Atari via the Atari 850 Interface Device. The new Atari 1025 80column printer does not require the 850, however.

> **UPDATE:** SpeedScript historians take note, Scriptor was Charles Brannon's first published ancestor of SpeedScript, versions of which eventually appeared for the 64, VIC, Apple, and Atari computers.

# March 1984

I am considering purchasing a VIC or a 64, and I plan to use the family TV with the computer. Do the images from a computer damage a TV by Timothy J. Prusinski leaving imprints on the screen?

The problem you are describing is known as image burn-in. It usually affects a video unit on which the same message is displayed continuously in the same place on the screen. This practice causes uneven wear in the screen's phosphor coating, which eventually results in the message being visible on the screen even when the unit is turned off. Using your TV with a computer will not cause image burn-in unless you leave your computer on and continually display the same pattern on the TV for a very long

time—several days, at least.

#### June 1982

I have a question. Sometimes, after I type in a long program and run it a few times, my keyboard locks up (after you press RETURN, you can't do anything else). Is there any way I can unlock it-besides powering down? Oh, I have an Atari 800.

Jon Chow

This "lock-up" is caused by a bug in the BASIC cartridge. It can occur when editing or deleting long program lines. There is no way to "uncrash," other than turning the power off and back on. It's best to save programs often and to avoid using very long program lines.

> UPDATE: In attempting to fix this bug, Atari accidently made it worse. Version A of BASIC (in the 400, 800, and 1200XL) had the original bug. Version B (in the 600XL and 800XL) had a related bug that could crash the computer when you entered a line (not just when you edited or deleted one.) Version C (in the 65XE, 130XE, and XE Game System) corrected the bugs.

#### June 1985

What is the difference between the Commodore 1701 and 1702 monitors?

There is no appreciable difference between these monitors. The 1701 model changed to 1702 when Commodore began using a different picture tube supplier in late 1983. Cosmetically, it's nearly impossible to tell the two apart. They're virtually identical in appearance, and the electrical connections appear to be the same in both models. We have a number of both models here at COMPUTE!, and we've noticed that the resolution appears slightly sharper on the 1702s, but this is only because they're newer than the 1701s. (The color on a monitor gradually fades after prolonged use.)

Commodore also makes the 141 Color Monitor, essentially a 1702 with a charcoal-gray color designed to match the Plus/4 and Commodore 16. It's compatible with the VIC-20 and 64. Commodore's newest monitor entries are the 1901 Monochrome Monitor and the 1902 RGBI/Composite Monitor. Each was announced at the Winter CES in support of the Commodore 128.

> **UPDATE:** Commodore recently changed the name of another monitor. The Amiga 1080 evolved into the Commodore 1084 so that it could be sold with the Commodore 128 and Commodore PCs, as well as with the Amigas.

-Compiled by Rhett Anderson, Assistant Editor

C

GBA Championship Basketball: Two-On-Two

James Trunzo

Requirements: Apple IIGS (reviewed here), 512K required; Commodore 64; Amiga; Atari ST; Apple II; IBM PC, XT, AT, and true compatibles with 256K and CGA card.

Remember the way One-on-One burst onto the scene when Electronic Arts released its basketball arcade simulation, featuring Larry Bird and Julius Erving? Even today, years after its release, One-on-One remains a popular diversion and graphic pleasure. Activision's newest release doubles the pleasure and the fun by adding one (player, that is) to each side and getting GBA Championship Basketball: Two-on-Two.

*Two-on-Two* is a delightful game whether you're playing or just watching. It can be played with either keyboard or joystick and can be played in any number of ways: one player against the computer, two players against a computer team, or two players against each other. Additionally, the game allows the player to practice (and engage in delightful games of Around the World and Horse), play an exhibition game, or start a full season by competing in a 24-team, four-division tournament that climaxes with the GBA Championship game.

#### How Good Are You?

After making initial choices from the graphic chalkboard that serves as a menu, players create their on-court persona by adjusting their ratings on the Scouting Report screen. Here, qualities are grouped in sets of two, and you can allot eight points to each pair: inside and outside shooting, dribbling and quickness, and stealing and jumping. If you set your inside shooting ability at 5, then your outside shoot must be set at 3. These initial ratings determine the type of player you are on the court.

One other choice is made at the Scouting Report screen, that being the race of your player. Incidentally, the fact that you can vary your player type brings with it a tremendous variety in game play. In one game, you can be the slick, ball-hawking guard with the great outside shot; in another game, you can be the strong rebounding front-court man with a deadly short hook and slam dunk.

Reviews

#### Magic Or Larry?

After selecting your own qualities, your next major choice is that of a partner with whom to play. Ten superstar teammates are available, and all ten are patterned after famous NBA players. For example, select Kareem Ugrin, and you get a partner with a great inside shot who can also hit the boards. Select Oscar Dunbar, and your partner will score inside and out and pass brilliantly but seldom be a force under the boards. Then there's Larry Berg, Magic Lyndon, and others to provide you with more enjoyment and variety.

But choosing a teammate isn't to be taken lightly; he should complement the type of player you've created for yourself. For example, if you're strong on the boards with a good inside shot, you might pick a partner who can score from the outside and play strong defense.

#### The Tip-Off

The real fun begins when the roar of the crowd goes up, the buzzer sounds to begin the game, and the dribbling of the ball echoes throughout the arena.

Offensively, you can choose from one of five play patterns; defensively, you can set up in one of four different ways. Select your play and be on your toes because this is as close as you can get to the intensity of two-on-two basketball without sweating.

The animation is superb. Players and their moves are sharply defined, and there is no problem discerning when a player is making his move. Be quick though. Your opponent can anticipate your passes and pick them off or time your jump and block your shot. All the nuances of basketball are faithfully reproduced in *Two-on-Two*. You must position yourself for rebounds, time the release of your shots, and pass quickly to the open player if you expect to

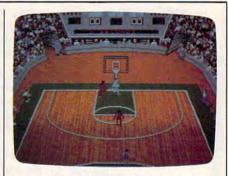

Two-on-Two offers outstanding graphics, animation, and playability.

compete with the computer.

Additionally, there are included all the violations you can think of—for both teams, thankfully. Move your player into an opponent after he's established position, and you'll get called for charging. Send your teammate under the basket and let him stand there without the ball, and hear the buzzer sound for a lane violation. Watch a three-second violation result in a turnover. Fail to release the ball after going up with it for a shot, and you've traveled. Fouls, timeouts, fakes, and three-point shots—they're all part of *Two-on-Two*.

#### **Check Out Those Stats**

When the game is over, the screen turns into the sports page of the *Gamestar Gazette*, and you can read all about it. A full statistical summary is displayed: field goals made, shooting percentage, rebounds, steals, blocked shots, assists, and fouls for each player. The leading scorer gets his name emblazoned at the top of the page, and (of course) attendance is announced.

*Two-on-Two*'s graphics are excellent; each player displays a wide range of moves, both inside and out; the sound effects are realistic; and the game play itself is smooth and challenging. I thought perhaps the play selection would become repetitive, and that the computer players would become predictable—and they do on occasion. Repetitive patterns occur at random, but by the time you realize that they are occurring, you've lost the opportunity to exploit them.

A final note before the next tip-off: The IIGS version requires the new 2.0 ROM chip to ensure game play. If your GS still contains the old ROM, *Two-on-Two* may bomb at any time during play, although you might get lucky and play several games before this unpredictable bug fouls you out of the contest. Time now to take off the sweats. *Two-on-Two* is a classic that will keep calling you to center court.

GBA Championship Basketball: Two-on-Two Activision 2350 Bayshore Pkwy. Mountain View, CA 94043 \$34.95 Commodore 64 version \$39.95 Apple II and Atari ST versions \$42.95 IBM PC and compatibles version (includes 5¼- and 3½-inch disks) \$44.95 Apple IIGs and Amiga versions

## **Beyond Zork**

James V. Trunzo

Requirements: IBM PC and 100-percent compatibles; Apple II series (including GS); Macintosh; Amiga; Commodore 128. Some game features unavailable on some computers.

Certain venerable software titles instantly conjure images of the early days of computer gaming. Mention *Pac-Man* or *Space Invaders* and one immediately recalls countless hours of mindless but enjoyable entertainment. Wax nostalgic about *Wizardry*, and computer adventurers tend to gaze into the distance, recollecting their climactic encounter with Werda. Then mention text adventures and see what title springs to mind. There can be only one—and it is *Zork*.

Now, years after *Zork III*, the final saga of the *Zork Trilogy*, comes yet another text adventure spawned from those early classics and resurrecting the beloved title of its forebears. This new adventure continues the legend and at the same time advances the genre. From Infocom comes the latest in interactive fiction: *Beyond Zork*. And lest you think that this is just an extension of a tried-and-true theme, read on.

#### The Next Stage

Beyond Zork introduces the next stage in interactive fiction, blending the richness of the standard text adventure with the uniqueness of role playing. No longer are you faced with just solving the intricate puzzles that are the trademark of Infocom games; no longer is the character in the adventure one dimensional. Now, you must design your own character, determining which attributes you wish to emphasize: size, dexterity, strength, intelligence, luck, or compassion. Choose wisely: You'll literally live or die with your selections.

Beyond Zork places you in the land of Quendor, sending you on a quest for the fabled Coconut of Quendor, an artifact so powerful that it alone can prevent evil from dominating the land. If the theme sounds familiar, even trite, you needn't worry. Your adventure will be anything but commonplace. Traps, puzzles, and monsters appear with exciting regularity, and the game's interface is fresh and new.

#### **Innovative Features**

Besides the role-playing element, *Be*yond Zork contains so many innovative features that if it weren't for the richness of the text, you might not recognize the product as having come from Infocom. To begin with, the screen presentation is unlike any other Infocom game. It provides the user with more information than ever. For example, onscreen mapping offers you help in determining where you are, where you've been, and where you might go. The map, however, shows only a small area of Quendor, so mapping skills are still necessary.

In the Apple II version, the status line no longer shows a point score: Instead, it displays your ever-changing characteristics as well as your current character level. Wounds reduce your endurance; potions increase or decrease your strength. If you want to see your intelligence take a dive, type a profanity and watch what happens. What about the text? Dialog boxes now hold the information that normally commanded 98 percent of the screen.

Another feature making its debut in Beyond Zork is the use of function keys. Previous games allowed the user to take a shortcut by pressing one key to represent a word (N for north, for example). In Beyond Zork, you can now define a single keystroke to represent an entire sentence. For example, you can create what amounts to a macro for the command Attack the monster with your sword. From that point on, simply press a key to carry out that particular command. The game comes with function keys programmed with the most commonly used commands; however, any or all of the default commands can be changed.

Seven new commands make their first appearance in *Beyond Zork*: COLOR allows you to change the colors on your screen. DEFINE lets you create the macros discussed above. MODE allows you to make the screen look like the standard Infocom screen, if the maps and other features distract you. MONITOR automatically monitors your character's endurance, which is the most important characteristic because it determines if you're alive or dead, and NAME lets you give a name to items and living things. You can name your weapon, for example, and *Beyond Zork* will use that name in its descriptions. NOTIFY is like MONI-TOR, except it tracks all other attributes. UNDO allows you to back up one move. ZOOM allows you to see more mapped area on your screen but in less detail. (Note: the UNDO command is not available on the standard Apple II version.)

#### Land Of Plenty

It's easy to see that *Beyond Zork* is aptly named. The new screen appearance and the plethora of new commands speak for themselves as worthy additions to text adventure programs. These features alone would be more than enough to satisfy jaded game players, but Infocom has added trimmings to this feast by making *Beyond Zork* its largest program yet. *Beyond Zork* spans an area at least four times the size of any existing text adventure, giving you a huge land in which to develop your character.

More frills? Certainly. This is Infocom, after all. A beautifully done, illustrated handbook titled "The Lore and Legends of Quendor" provides important information on the beasties (plant and animal alike) that inhabit Quendor, as well as well-disguised hints on dealing with these obstacles to your success. Also, a map of the Southland of Quendor provides a useful overview of the world in which you are about to adventure.

A final note: Beyond Zork is available for a wide variety of machines, and while most of the information in this review holds true no matter which computer is used to play the game, certain versions contain even more features, especially in the area of graphics. For example, the Amiga, IBM, Macintosh, and IIGS versions allow the use of a mouse to move from area to area on the onscreen maps. All of the above machines-as well as the Commodore 128-use colorful bar charts to display attribute levels. Also, some systems allow up to four colors on the screen at one time, as opposed to the two-tone screens of less-sophisticated systems.

Regardless of which machine is used to play Beyond Zork, the result will be the same: hours of enjoyment. Highly recommended, Beyond Zork reaffirms Infocom's position as king of the text adventures.

Beyond Zork Infocom 125 Cambridge Park Dr. Cambridge, MA 02140 \$49.95 IBM PC/compatibles, Apple II, GS, Macintosh, and Amiga versions \$44.95 Commodore 128 version

## **3-D Helicopter Simulator**

#### Ervin Bobo

Requirements: Any IBM PC, XT, AT, Personal System/2, or compatible with at least 256K; runs with EGA, CGA, or Hercules graphics cards. The game includes an option that permits play via modem (1200 baud) or between linked computers.

To date, the best helicopter simulators have placed an emphasis on accuracy in the control panel and the flight controls of the craft (within home computer limitations), while getting by with a landscape that can at best be considered generic.

3-D Helicopter Simulator from Sierra turns that trend around by providing you with a generic helicopter, while taking pains to give you authentic landscapes over which to fly and fight. There is both good and bad in this approach; I'll try to take the features one at a time.

Since they did not opt for a catchy title like Gunhawk, Whirlybird, or Rotary Death, I assume that the scenery and the ability to share airspace via a modem link were always foremost in the minds of the creators. The helicopter itself is almost an afterthought. No matter, for it lifts into the air and goes places, and that is about all you need.

#### **Realistic Scenery**

You fly over scenic places that are as good as the views in Microsoft's *Flight Simulator*—perhaps even better in some instances, for the 3-D objects are solid rather than wire-frame. Seattle's Space Needle is convincing, and Los Angeles, seems shrouded in smog. Further, note that a good part of the excitement in the movie *Blue Thunder* was generated by deadly helicopter battles taking place over a major city, and some of that same excitement is present in *Helicopter*.

Because the scenery in some flight areas is denser than in others—thus causing a slower screen updating these areas are indicated on the menu, with an asterisk. The idea is that you should fly these skies at your computer's "turbo" speed or be prepared for a slow flight. This is good thinking on the part of Sierra, and I wish other producers of simulators would do the same.

Other scenery areas include Spaceport U.S.A. (where I blew up the Vehicle Assembly Building), Houston, Port City, Yosemite, and Farmland. The first three are dense scenery areas. If you're going to try to emulate *Blue Thunder*, I'd recommend you do it in Houston or Port City, both of which consist of half a dozen buildings. Farmland is mostly trees and a heliport; Yosemite is two mountains and a heliport; and Los Angeles is two or three buildings near the airport.

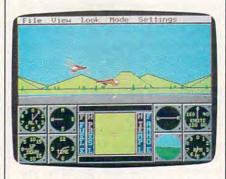

3-D Helicopter Simulator offers headto-head competition via modem.

#### Fly Around It

Though the structures are solid 3-D graphics, the documentation states that certain compromises in programming make it possible to fly through some of these structures, but not all of them. Make it a point to fly around everything.

Control of the craft is by keyboard or by a combination of keyboard and joystick. Pushing the N and M keys controls ascending and descending, and your joystick or numeric keypad controls the direction of movement.

Because the Helicopter is generic and follows no set form, your armament consists of 60 unspecified missiles. Since I consistently have destroyed buildings and only occasionally destroyed an enemy chopper, I'm pretty sure these missiles are unguided, as well as unspecified. Press the space bar, and you'll see a black triangle moving out from your ship. When it impacts with something, there is a soundless explosion that is indicated by multiple crosses, somewhat like stylized fracture lines. Since combat is one of the main reasons for having the program, I wish these routines had been better realized.

#### Combat By Modem

In combat, you can contend against the computer or against a friend on another computer. A main feature of *Helicopter* is the head-to-head combat against friends who are connected to you by modem and who also own a copy of the program (though it isn't necessary they have the same computer). I can see where this could be a lot of fun, especially when playing tag among the canyons of a city, but with combat routines that

are both slow (even at turbo speed) and noiseless, quite a bit is left to be desired.

There is also more to be desired in the way of graphics. As noted above, the scenery is impressive, the control panel is well done and easy to read, but the aircraft graphics are disappointing. By switching views, you can watch yourself fly from Ground, Tracking, or Satellite viewpoints, but there really seems little point in doing this. All you will see is a box with what might be an attached rotor.

The numeric keypad provides cockpit views in eight directions, and this is one of the niceties of 3-D scenery. When you fly past a building, you can switch to a rear view and see it receding in the distance. Further, since all objects on the console radar screen are white blocks, switching viewpoints tells you whether an object is a building or an enemy chopper.

#### Strategy

In summation, I think the chief excitement of 3-D Helicopter is the ability to strategically use solid structures for evasion and concealment during combat, either against the computer or against a friend on the other end of a modem link. The trade-off for the scenery is a reduced speed in screen updating, thus slowing the apparent speed of the helicopter and making the movement somewhat choppy. Though the sound is less than satisfactory and the shapes of the choppers anything but aerodynamic, I realize some of this is due to the limitations of the PC itself and not to shortcuts in programming.

#### Documentation

Documentation is good and complete without being overbearing, and there is a rather large quick-reference card to help you sort out the many keyboard commands. Most of these have to do with invoking options rather than controlling the craft. 3-D Helicopter Simulator runs on the IBM PC and PCir, as well as Tandy and other MS-DOS computers with 256K or more. It supports CGA, EGA, or Hercules graphics cards, can be installed on a hard disk (though the floppy will be required as a key disk during booting), and also supports 100percent Hayes-compatible modems. As currently available, the package contains both a 51/4-inch and a 31/2-inch disk.

3-D Helicopter Simulator Sierra On-Line Sierra On-Line Building P.O. Box 485 Coarsegold, CA 93614 \$39.95

# New Apple IIGS Books from COMPUTE!

Easy-to-use tutorials and ready-to-type-in programs show you how to get more from your Apple IIGs—from booting up the machine and programming in machine language to utilizing the advanced sound and graphics capabilities. Written in COMPUTEI's clear, concise style, these books contain all the information you need to access the power of your IIGs.

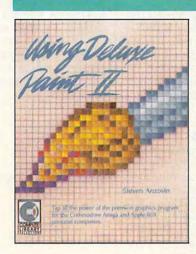

#### Using Deluxe Paint II Steven Anzovin ISBN 0-87455-111-0

\$18.95

Create the most spectacular art possible on a personal computer with this comprehensive, yet understandable, guide to *Deluxe Paint II*, the state-of-the-art graphics program for the Commodore Amiga and Apple Iles. Simple drawing skills, customizing brushes, sophisticated palettes, special color effects, tools, styles, patterning, and perspective are just some of the techniques illustrated. Learn how to use every feature of *Deluxe Paint II*, from merging foreground and background to mixing graphics and text. A COMPUTEI Library Selection.

#### COMPUTEI's Guide to Sound and Graphics on the Apple ligs

William B. Sanders ISBN 0-87455-096-3

\$16.95

The impressive new machine from Apple holds the promise of dazzling graphics and symphonic sound—if you know how to use them. This tutorial, by the author of *The Elementary Apple IIcs*, begins by showing how to create graphics and sound using Applesoft BASIC, but it doesn't stop there. The book includes a multitude of programs, routines, and utilities with which you can open the IIcs's Toolbox, a sophisticated set of programming tools, so that you can produce truly amazing sights and sounds. A COMPUTEI Library Selection.

#### The Elementary Apple llgs

William B. Sanders \$15.95

#### ISBN 0-87455-072-6

A friendly, easy-to-use guide to the newest Apple computer, this book leads you through the steps of connecting the computer, loading programs, creating graphics, and writing programs. For both novice and seasoned programmers, it's an introductory text for everyone.

#### COMPUTEI's Apple ligs Machine Language for Beginners

Roger Wagner \$19.95

#### ISBN 0-87455-097-1

The latest in a series of introductory machine language books, COMPUTEI's Apple IIGS Machine Language for Beginners is a clear and concise tutorial to learning the IIcs's native language. Written by noted Apple columnist Roger Wagner, this book includes many programming examples and clear explanations that make learning 65816 machine language easy. For beginning and intermediate machine language programmers as well as those who know another machine language and want to move up to this fast 16-bit language. A COMPUTEI Library Selection.

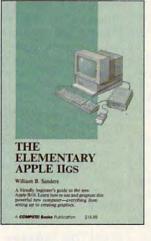

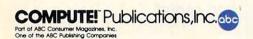

COMPUTEI books are available outside the United States from subsidiaries of McGraw-Hill International Book Company. Look for these COMPUTE! books at your book or computer store. You can order direct by calling toll free 1-800-346-6767 (in NY 212-887-8525) or by writing COMPUTE! Books, Customer Service, P.O. Box 5038, F.D.R. Station, New York, NY 10150. Customer Service hours are 10:00 a.m.-12:30 p.m. and 1:30 p.m.-3:00 p.m. EST-

Please include \$2.00 per book for U.S. or surface mail or \$5.00 for airmail. NC residents please add 5 percent sales tax and NY residents add 8.25 percent sales

## Printrix

Ervin Bobo

Requirements: Apple IIe with 80-column card and 128K memory, or Apple IIc; IBM PC, XT, AT, or compatible, with 256K. (Apple version reviewed here; IBM version differs in some respects.)

Printrix is a program that offers a nice midway step between word processing and desktop publishing. Unlike too many programs lately, this one doesn't pretend to be a full-fledged desktop publisher. Printrix is an interim program—its subtitle is Personal Typsetting Software—that succeeds at what it sets out to do.

*Printrix* formats text from an outside source into a variety of fonts. Layout is accomplished through a simple but very complete formatting menu in which paper size, margins, tabs, justification, linefeeds, and page numbering are set from an easy-to-use onscreen listing.

#### Type Styles And Sizes

The text can then be enhanced via *Printrix*'s different print styles and sizes. The program also is able to read fonts from its cousin, *Fontrix*. *Printrix* comes with 15 fonts, or type styles, ranging in size from 15 to 70 points. The largest type size produces screaming headlines; inbetween sizes can be used for subheadings; and 15-point type produces print somewhat larger than you are accustomed to seeing on normal printed pages.

This last characteristic I consider one of the package's few shortcomings: *Printrix* would be even more usable with a few fonts in the eight- to tenpoint range.

Since *Printrix* is, in essence, a graphics printing program, the number of fonts available to you does not depend upon the number built into your printer. The only necessity is that your printer must have the ability to print graphics.

Individual fonts can be reconfigured from a Change Font Parameters menu. This feature lets you select proportional printing, spacing and linefeed gaps, italics, and other typesetting tools.

(In a similar manner, *Printrix* allows the use of graphics in your published work. Several are included with the program, and you may also use clip art from programs such as *Print Shop*.)

#### Text From All Over

Files from almost any word processor may be used. *Printrix* supports *Apple-Works, AppleWriter, Word Juggler,* and *WordPerfect.* For other word processors, *Printrix* reads files saved in standard ASCII ProDOS format. (ASCII files created with DOS 3.3 have to be converted to ProDOS files before they can be read.)

It's a simple matter to print a file with *Printrix*. The Text Formatting screen tells you the page size and then tells you to select one of the four fonts on the program disk. (Two,double-sided disks are included with *Printrix*. One holds the program and fonts; the other holds Configuration and more fonts. The second disk contains fonts on both sides.) This will print a document using only one font, but the program is capable of much more than that.

When you start using *Printrix*, the configuration program prompts you for details as to your computer, printer, interface card, word processor, and so on. This information is saved to the program disk, ensuring that subsequent startups automatically configure the program to your system.

#### **Fonts And Features**

Through the use of commands embedded in your word processing file, it is possible to use as many as four fonts per line and an unlimited number of fonts per page. A command for a font looks like this: F=1 (which prints the font loaded in the first position) or F-2(which switches to the second font). Since there is no command for turning a font off, your file continues in font 2 until it reaches a command to revert to font 1.

In contemplating the use of multiple fonts, be aware that each font must be read into memory before it can be used, and that the Font Load and Text Formatting routines allow for only four numbered fonts at a time. To take the program to its limits, you have to pause printing while changing the numbered font designations and then do a great deal of disk swapping to load those fonts into computer memory.

I think the easiest course is to compose your files with only four fonts in mind: one for headlines, one for subheadings, one for standard text, and one special font for calling attention to a particular item. Things will also go easier if you plan your work so that the four chosen fonts are all on the same side of the disk or, if you're using two disks drives, on only two disks.

#### Start The Presses

Though *Printrix* will work with almost any graphics printer, it offers an extra feature to users who own printers with reverse linefeed. Should you be one of those, you may choose two-column printing from the Text Format menu. *Printrix* prints the first column, reverses your paper to the top of the page, and prints the second column.

If you're searching for the news-

print look of other desktop publishing systems, two-column printing will bring you a bit closer, but keep in mind that *Printrix* has no system for dividing columns with lines, as do other newsprint programs.

On balance, I find *Printrix* is exactly what it says it is: a text-formatting program. With a variety of fonts, layout functions, an ability to incorporate graphics, and clear documentation that explains how to put it all together, *Printrix* allows you to get your feet wet in desktop publishing and perhaps helps you decide whether to pursue the real thing at a greater expense.

Whether or not you elect to go all the way, *Printrix* adds some attentiongetting visuals to whatever you have to print: letters, reports, broadsides, or manifestos.

Printrix Data Transforms 616 Washington Denver, CO 80203 \$65 Apple version \$165 IBM PC version

# Next Month In COMPUTE!

Expanded reviews section!

Including looks at:

Star Trek: The Rebel Universe

Dream Zone Gee Bee Air Rally Wordstar 2000 Plus PrintMagic And more!

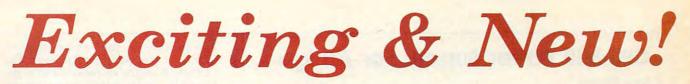

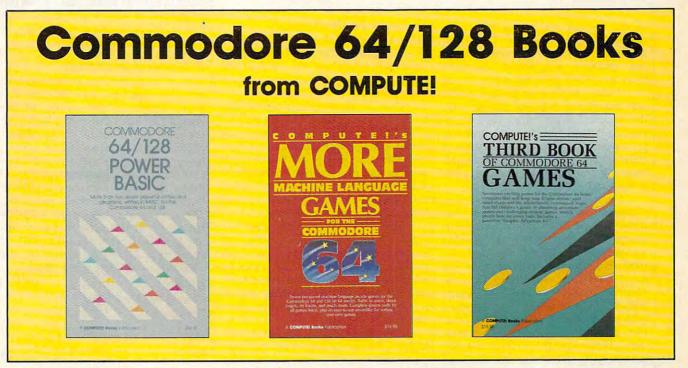

Get more power, education, and relaxation from your Commodore 64 or 128 with these new books from COMPUTE!. And, as always, the programs are thoroughly tested and easy to enter using our special program entry system. (Disks are available, too.)

#### COMPUTEI's Commodore 64/128 **Power BASIC**

Edited

Collected in this one volume are more than two dozen short BASIC programs from COMPUTE!'s Gazette's popular monthly column, "Power BASIC." Included are utilities that add an 8K RAM disk; read and write to disk sectors; make programs read joysticks more quickly; and automatically generate line numbers. There are also programs such as "Stop and Go," which creates a pause button to temporarily halt a program, and "Time Clock," which puts a digital clock on your screen. There is a companion disk available for \$12.95 which includes all the programs from the book. (998BDSK)

\$16.95 ISBN 0-87455-099-8

#### **COMPUTEI's More Machine Language** Games for the Commodore 64 Edited

Seven of the best machine language games for the 64 have been gathered into one volume in this follow-up to the popular COMPUTE!'s Machine Language Games for the Commodore 64. Selected from recent issues of COMPUTE! and COMPUTEI's Gazette, the games range from the frantic "Prisonball" to the delightful "Biker Dave." This is more than just a collection of exciting fast-action games, though, because complete and commented source code for each program is included in the book. Machine language programmers can see exactly how each game is written and what design techniques are used. A disk is available for \$12.95 which includes all the programs in the book, including source code. (947BDSK). \$16.95 ISBN 0-87455-094-7

#### **COMPUTEI's Third Book of Commodore** 64 Games Edited

COMPUTE! Publications, the leading publisher of programs for the Commodore 64, has brought together another exciting collection of nerve-tingling games that will delight the whole family-from preschoolers to teenage arcade fans to those who enjoy games of logic. Clearly written, with non-technical instructions, this book contains hours of challenging entertainment for beginning computer fans as well as experienced programmers. There is a companion disk available for \$12.95 that includes all the programs in the book. (955BDSK). \$15.95 ISBN 0-87455-095-5

These books are now available at your local book or computer store. You can also order directly from COMPUTE! by calling toll free 800-346-6767 (in NY call 212-887-8525) or mailing your order to COMPUTE! Books, P.O. Box 5038, F.D.R. Station, New York, NY 10150.

Customer Service hours are 10:00 a.m.-12:30 p.m. and 1:30 p.m.-3:00 p.m. EST Mon.-Fri.

Please include \$2.00 postage and handling per book or disk. NC residents add 5 percent sales tax and NY residents add 8.25 percent sales tax. Please allow 4-6 weeks for delivery.

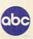

# **CPS-500 Power Supply For Amiga**

Scott Thomas

In my opinion, the Amiga 500 is the ultimate home computer. Dollar for dollar, the 500 delivers more processing, graphics, and sound capability than any other personal computer on the market. Building on the knowledge and experience acquired through the development of the Amiga 1000, Commodore has produced a low-priced but power-packed computer. Its quality of construction is for the most part good, but the power supply for the Amiga 500 is marginal, at best.

Commodore has had a history of problems with power supplies that dates back to the Commodore 64. It seems that in an effort to make its home computers competitively priced, Commodore sacrifices quality in its power supplies. This continues to be true. Many purchasers of the first Amiga 500s off the assembly line were greeted with a dead power source within minutes of power-up. Although Commodore has corrected the problem, the new power supply still is taxed to its limits on a 500 equipped with the internal 512K RAM expansion and an external drive.

#### **Outside Power Source**

Fortunately, numerous third-party manufacturers have developed hardware peripherals for the Amiga 500 even though the 500 has only been on the market for a few months.

One of these peripherals is the CPS-500 from Phoenix Electronics. The CPS-500 is a replacement or alternate power supply that provides the 500 with more than enough power to support an external drive and the internal 512K RAM expansion. The CPS-500 5V rating is 6 amps, which is 1.7 amps higher than the Commodore power supply.

The CPS-500, however, does not stop with an amp-rating improvement alone. The power supply includes three auxiliary 117 VAC 60 Hz 100-watt reciprocals with transient/spike suppression and RFI and EMI filtering. The unit has a five-amp primary fuse accessible from the rear of the unit.

The power supply, therefore, acts as both the power supply for the computer and a power strip for your other peripherals, such as your monitor and printer. By flipping the on/off switch on the CPS-500, you turn the power on for all of your computer hardware. The CPS-500 weighs six pounds and is encased in a sturdy metal housing that can be opened for servicing. The size of the unit is 101/2 inches deep by 63/4 inches in width by 3 inches in height.

#### A Good Investment

With all of its superior features and its one-year warranty, the CPS-500 is a wise investment for owners of the Amiga 500. Since the on/off switch for the computer is on its power supply, combining the power supply with a fused, spike-suppressed, filtered power strip for all your hardware makes good sense. The unit is well constructed and its parts are easily accessible for servicing. The extra amp rating of the CPS-500 can mean the difference between staring at a blank screen or high-powered processing. I highly recommend the CPS-500 to all Amiga 500 owners.

**CPS-500** 

Phoenix Electronics, Inc. 314 Court St. P.O. Box 156 Clay Center, KS 67432 \$89.99

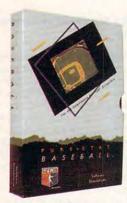

Retail price: \$39.95 Available for: Commodore 64/128, IBM PC, and APPLE II

FOOTBALL

tackling ability.

Retail price: \$29.95

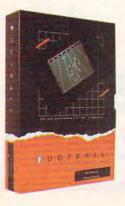

#### PURE-STAT BASEBALL

PURE-STAT BASEBALL is a complete statistical baseball simulation for zero, one or two players, that also includes a built-in STAT COMPILER and a program to TRADE PLAYERS. GAME PLAY, MANAG-ER's DECISIONS, GRAPHICS and a complete statistical library establish PURE-STAT BASEBALL as the ULTIMATE SPORTS SIMULATION program. PURE-STAT BASEBALL's underlying statistical framework simulates the realities of baseball like never before. Within this framework the program considers each PLAYER'S BATTING STATISTICS AGAINST both LEFT and RIGHTHANDED PITCH-ERS, along with the graphics and attributes of every MAJOR LEAGUE STADIUM from the optional STA-DIUM DISK. Every PLAYER'S FIELDING, BASE-RUNNING and THROWING ABILITIES are also considered. Optional TEAM DISKS are available.

FOOTBALL simulates all physical aspects of the game of football down to the finest detail, while you are controlling the movement of key players on the field. For one or two players FOOTBALL sets new standards in both REALISM and PLAYABILITY using an overhead 3D perspective of the football field giving full view of all 22 animated players. Every offensive receiver and running back has different individual physical attributes (SPEED, POWER, AND CATCHING ABILITY). Each player's performance characteristics help you determine how and when to use that player most effectively. Each quarterback has unique abilities for SHORT, LONG or FLAT PASSES, and linebackers have power ratings for

Available for: Commodore 64/128, and IBM PC

#### PURE-STAT COLLEGE BASKETBALL

PURE-STAT COLLEGE BASKETBALL is a complete statistical basketball simulation for zero, one or two players, that also includes a STAT COMPILER. The game uses coaching strategy and player statistics to determine the outcome of each play, while graphically depicting the sequence with 10 animated players on a basketball court. The game comes with 20 all time great college teams from past and present, and with an optional CREATE TEAM DISK the statistics for any college team from any division can be entered.

Available for: Commodore 64/128, IBM PC, and APPLE II

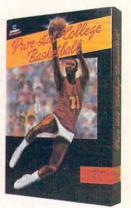

œ

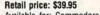

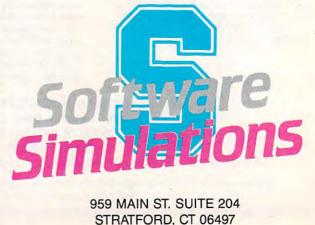

(203) 377-4339

www.commodore.ca

# Scenery Disk # 11

**Explore the Great Lakes** 

from Detroit to

Buffalo with

Scenery Disk # 11

Fly the fine

**Flight Simulation** 

Products of

SubLOGIC

VIEW ENVIRO

INFO FILE VIEW ENVIRO SIM NAV SITUATION

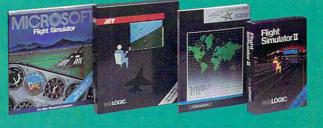

#### Sub LOGIC Corporation 713 Edgebrook Driv Champaign IL 6182 (217) 359.4847 Zufey

(217) 359-8482 Telex: 206995 ORDER LINE: (800) 637-4983 (except in Illinois)

# BCYOND THE BASICS... you're ready to explore the Atari SI universe with these advanced-level books from COMPUTE!

# COMPUTEI's Atari ST Machine Language Programming Guide

ISBN 0-87455-039-4 \$18.95 314 pages Learn how to program the Atari ST's powerful 68000 microprocessor. Filled with easyto-understand explanations, examples, and illustrations of the unique qualities of the 68000 microprocessor.

#### COMPUTEI's Technical Reference Guide—Atari ST Volume One: The VDI Sheldon Leemon

ISBN 0-87455-093-9 \$18.95 343 pages Packed with program examples written in C language, machine language, and BASIC, this guide to programming graphics on the Atari ST is a must for every intermediate programmer.

# COMPUTEI's Technical Reference Guide—Atari ST Volume Two: GEM AES

ISBN 0-87455-114-5 \$18.95 330 pages

The second essential technical guide for every intermediate- to advanced-level ST programmer. Dozens of program examples written in BASIC, C, and machine language teach you how to use AES routines to create truly professional looking programs.

To order COMPUTEI books, call toll free 1-800-346-6767 (in NY 212-887-8525) or write COMPUTEI Books, Customer Service, P.O. Box 5038, F.D.R. Station, New York, NY 10150. Customer Service hours are 10:00 a.m. to 12:30 p.m. and 1:30 p.m. to 3:00 p.m. Eastern Time Mon.-Fri. Please add \$2:00 per book shipping and handling. NC residents add 5% sales tax and NY residents add 8:25% sales tax. Please allow 4-5 weeks for delivery. COMPUTEI books are available outside the United States from subsidiaries of McGraw-Hill International Book Company.

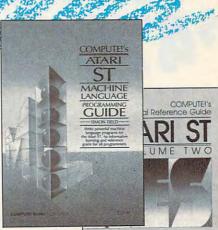

 A precificat hatract and reference to the CAR AR Activation program warraise in C. MAR, and includes program warraise in C. MAR, and includes longuage in the international is advanced Artist's programmer
 A committe sever extension

COMPUTE! Publications, Inc.

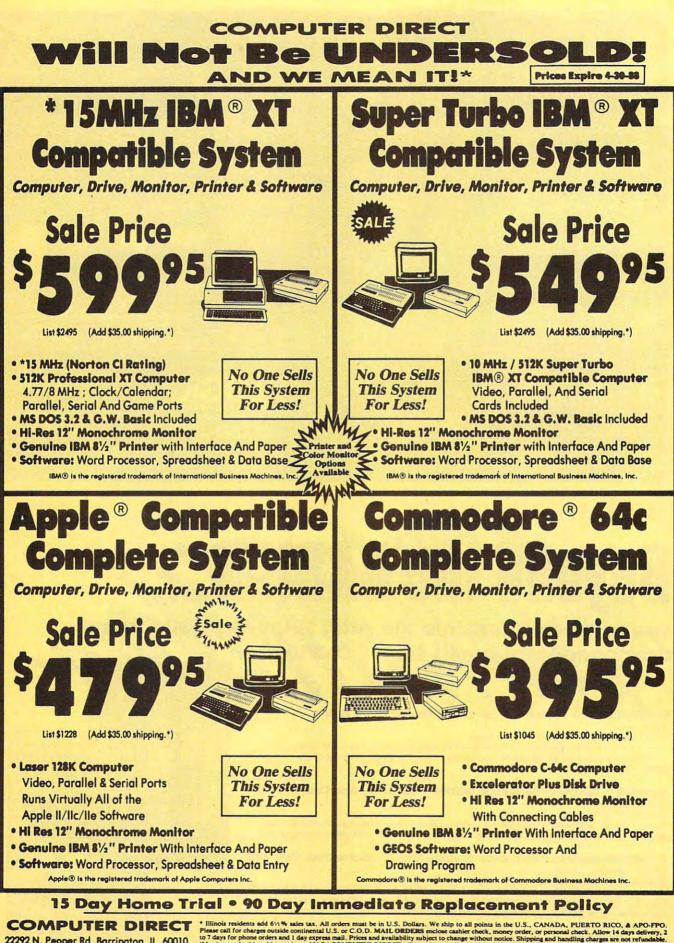

22292 N. Pepper Rd, Barrington, IL. 60010 Call (312) 382-5050 To Order!

Illinois residents add 6½% sales tax. All orders must be in U.S. Dollars. We ship to all points in the U.S., CANADA, PUERTO RICO, & APO-FPO. Please call for charges outside continental U.S. or C.O.D. MAIL ORDERS enclose cashier check, money order, or personal check. Allow 14 days delivery, 2 to 7 days for phone orders and 1 days express mail. Prices and availability subject to change without notice. Shipping and handling charges are not refundable. (Monitors only shipped in continental U.S.) COMPUTER DIRECT will match any valid rationally advertised delivered price on the etact same product with a comparable payment method (escluding any applicable sales taxe). A physical copy order of the current valid lower priced ad must be supplied with the order, or within 15 days of date of purchase. VISA — MASTERCARD — C.O.D. rchase, VISA - MASTERCARD - C.O.D.

www.commodore.ca

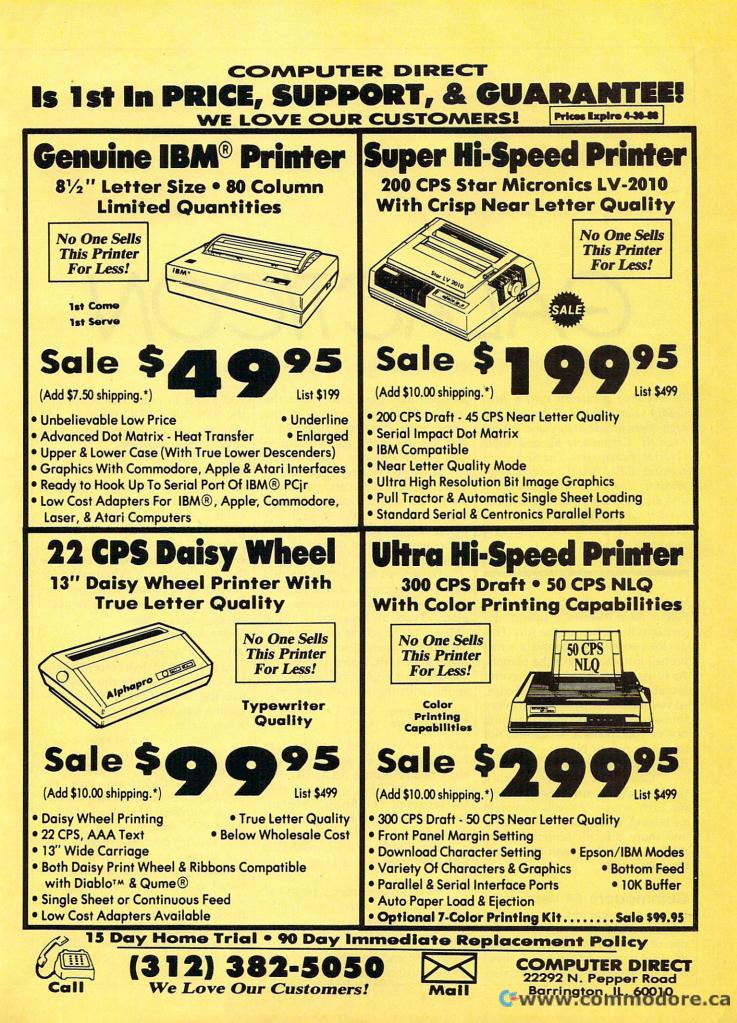

# GALACTICON

Bill Chin and George Miller, Editorial Programmers

Protect your planetary system from deadly solar fireballs in this exciting high-speed arcade-style game. For the Atari ST, Commodore 64, and Apple II series of computers. The ST version requires GFA BASIC and a color monitor. The 64 version requires a disk drive and a joystick. The Apple II version runs under either DOS 3.3 or ProDOS. It works with joystick, mouse, or keyboard.

It is a time in the distant future. Aliens have inserted a deadly device into the center of the sun. This device periodically throws a small fireball into the path of the planets. As of yet, Earth's scientists haven't found a way to disable the device, so you must destroy each and every fireball that's in danger of hitting one of your planets. Be careful not to overheat your blaster—you may need it at any moment.

"Galacticon" demands quick thinking and a sure trigger-finger for high scores. As you complete each level, you'll move on to faster and more difficult screens. When the last planet has been destroyed, the game ends.

#### Commodore 64 Version

In the 64 version of Galacticon, the fireballs come out of the sun on the tips of solar flares. The blue flares do no damage, so track and shoot only the yellow ones. Use a joystick plugged into port 2 to move the crosshairs. In this version of the game, your crosshairs turn red if you fire too often. Allow them to cool before shooting again.

After you've destroyed several flares, the level ends and you move on to a more difficult challenge. Each planet can take several hits before it is destroyed. When your last planet has been destroyed, the game ends.

Galacticon for the 64 is divided into two programs, a BASIC program and a machine language program. Type in Program 1 using "MLX," the machine language entry program found elsewhere in this issue. When MLX prompts you for starting and ending addresses, respond with the following values:

Starting address: C000 Ending address: C7F7

After you have typed in all the data for Program 1, be sure to save a copy before exiting MLX. Use the name GALACT.ML when you save the program. The BASIC program looks for a file with this name when it runs.

Program 2 is written in BASIC. Carefully type it in and save it to disk.

To run Galacticon, type in the following line in direct mode (without a line number):

POKE 642,64:SYS58260

Now, load and run the BASIC program, and the game will begin. If

you forget to enter the POKE and the SYS, the BASIC program will give you the information you need to start the program.

#### Apple II Version

Galacticon for the Apple II series is made up of two programs—Program 3, a machine language program, and Program 4, a BASIC program. Use "Apple MLX," found elsewhere in this issue, to enter the data for Program 3. When asked for starting and ending addresses, respond with the following values:

Starting address: 8000 Ending address: 8AEF

After you've entered the data, be sure to save it to disk before leaving MLX. When you save the program, use the name GALACT.ML. Program 4 looks for a file of that name when it runs.

Next, type in and save a copy of Program 4, which is written in BASIC.

To run Galacticon, type HI-MEM:6572 in direct mode (without a line number). Then load and run the BASIC program.

You are now asked what control device to use. Press M for mouse, J for joystick, or K for keyboard. After a brief pause, the game starts. Move the crosshairs to any fireballs that leave the sun and shoot to destroy. The energy bar at the bottom of the screen indicates the amount of firing power available to you. If you are using the keyboard as a control device, use the keys W, E, R, S, F, X, C, and V to move and use the space bar to shoot. Note that the joystick mode does not work properly on the Apple IIGS.

#### Atari ST Version

The ST version of Galacticon is written in *GFA BASIC*. You must own a copy of *GFA BASIC* in order to type in and use the game. Using the *GFA BASIC* editor, type in the program and save it to disk.

To play the game, use the VIEW menu's SET PREFERENCES item to switch to low resolution. Go to *GFA BASIC* and load Galacticon. Start the game by selecting RUN from the BASIC menu.

The sun is in the center of the screen. Soon, a fireball will leave the sun and head out toward the planets. Use the mouse to position your crosshairs. Press the left mouse button to fire. If you hit the fireball, it will explode. If you let the fireball get too far, it may run into a planet and destroy it. The energy bar at the bottom of the screen indicates the amount of firepower available.

After you've eliminated a certain number of fireballs (depending on the level), you'll move on to a tougher challenge. The game ends when all your planets have been destroyed.

For instructions on entering these programs, please refer to "COMPUTEI's Guide to Typing In Programs" elsewhere in this issue.

Galacticon—64 Version— Machine Language Section

 CØØØ:2Ø
 ØA
 C7
 2Ø
 E8
 C2
 2Ø
 DF
 81

 CØØ8:C4
 2Ø
 2F
 C6
 2Ø
 9F
 CØ
 AD
 F4

 CØ10:6F
 1C
 FØ
 Ø7
 AD
 15
 DØ
 29
 6B

 CØ18:07
 DØ
 E8
 AD
 11
 DØ
 29
 DF
 47

 CØ20:8D
 11
 DØ
 AD
 16
 DØ
 29
 EF
 D7

| CØ28:8D | 16       | DØ       | AD   | 18 | DØ | 29       | F7       | 39 |
|---------|----------|----------|------|----|----|----------|----------|----|
| CØ3Ø:8D | 18       | DØ       | AØ   | 02 | B9 | 27       | DØ       | B8 |
| CØ38:18 | 69       | Øl       | 29   | ØF | C9 | ØF       | FØ       | 81 |
| CØ40:03 | 99       | 27       | DØ   | 88 | 10 | EE       | AD       | AB |
| CØ48:71 | 10       | 85       | FB   | AD | 72 | 10       | 85       | EE |
| CØ50:FC |          |          | 6E   | 1C | 8A | 48       | 98       | 35 |
| CØ58:48 | 6Ø<br>AE | 8D<br>6E | 10   | BC | 8F | 40<br>CØ | 90<br>A9 | 88 |
| CØ60:00 |          |          | D4   |    |    |          | 99       |    |
|         | 99       | 04       |      | BD | 8B | CØ       |          | 4D |
| CØ68:05 | D4       | BD       | 93   | CØ | 99 | 06       | D4       | DF |
| CØ70:BD | 97       | CØ       | DØ   | 03 | AD | 18       | D4       | B5 |
| CØ78:99 | Øl       | D4       | BD   | 9B | CØ | 99       | 04       | 94 |
| CØ80:D4 | 49       | Ø1       | 99   | 04 | D4 | 68       | A8       | 65 |
| CØ88:68 | AA       | 60       | 3B   | 29 | 04 | ØØ       | ØØ       | 02 |
| CØ90:07 | ØE       | ØØ       | 00   | 00 | 04 | A4       | Ø1       | 73 |
| CØ98:02 | E4       | 16       | 80   | 80 | 80 | 21       | A2       | ØA |
| CØAØ:02 | 8E       | 5C       | 10   | BD | 32 | 18       | 10       | ØB |
| CØA8:2B | AE       | 5C       | 10   | 8A | ØA | 18       | 69       | CE |
| CØBØ:10 | 85       | FE       | 85   | FC | E6 | FC       | A9       | FA |
| CØB8:00 | 85       | FD       | 85   | FB | BD | 12       | 18       | C6 |
| CØCØ:A8 | B1       | FD       | 9D   | 22 | 18 | B1       | FB       | 6D |
| CØC8:9D | 2A       | 18       | C8   | 98 | DD | Ø4       | C7       | 3F |
| CØDØ:90 | Ø2       | A9       | ØØ   | 9D | 12 | 18       | CA       | 80 |
| CØD8:10 | C7       | A2       | 02   | AØ | Ø4 | BD       | 22       | 7B |
| CØEØ:18 | 48       | 38       | E9   | ØC | 4A | 9D       | ØØ       | EA |
| CØE8:18 | 68       | 99       | ØØ   | DØ | C9 | 2C       | 9Ø       | 5A |
| CØFØ:ØC | AD       | 10       | DØ   | 3D | FC | C6       | 8D       | EB |
| CØF8:10 | DØ       | 4C       | 10   | C1 | AD | 10       | DØ       | F6 |
| C100:1D | F4       | C6       | 8D   | 10 | DØ | BD       | 22       | 62 |
| C108:18 | 4A       | 18       | 69   | 7A | 9D | ØØ       | 18       | 26 |
| C110:BD | 2A       | 18       | 99   | 01 | DØ | 38       | E9       | 3F |
| C118:29 | 9D       | 09       | 18   | 88 | 88 | CA       | 10       | 46 |
| C120:BD | 60       | 49       | FF   | 18 | 69 | Ø1       | 60       | 8C |
| C128:30 | F8       | 60       | A2   | 18 | A9 | ØØ       | 9D       | 3D |
| C130:00 | D4       | CA       | 10   | FA | A9 | ØF       | 8D       | 6D |
| C138:18 | D4       | A9       | FF   | 8D | ØF | D4       | A9       | 2E |
| C140:80 | 8D       | 12       | D4   | AD | 15 | DØ       | 09       | 63 |
| C148:80 | 8D       | 15       | DØ   | A9 | 26 | 8D       | FF       | 20 |
| C150:07 | A9       | Ø1       | 8D   | 2F | DØ | AØ       | 3F       | F7 |
| C158:A9 | ØØ       | 99       | 40   | 03 | 88 | 10       | FA       | 3D |
| C160:A0 | 19       | A2       | ØØ   | BD | CF | C6       | 99       | 23 |
| C168:40 | Ø3       |          | C8   | C8 | C8 | CØ       | 28       | 89 |
| C170:DØ | F2       | AD       | 11   | DØ | 09 | 20       | 8D       | 58 |
| C178:11 | DØ       | AD       | 16   | DØ | 09 | 10       | 8D       | 28 |
| C180:16 | DØ       | AD       | 18   | DØ | 09 | 08       | 8D       | C2 |
| C188:18 | DØ       | AØ       | FA   | A9 | 76 | 99       | 00       | 6A |
| C190:04 | 99       | FA       | 04   | 99 | F4 | 05       | 99       | 60 |
| C198:EE | 06       | A9       | ØC   | 99 | 00 | D8       | 99       | 23 |
| CIAØ:FA | D8       | 99       | F4   | D9 | 99 | EE       | DA       | 48 |
| C1A8:88 | CØ       | FF       | DØ   | DF | A9 | 20       | 8D       | 21 |
| C1BØ:BD | CI       | A9       | ØØ   | 8D | BC | C1       | A2       | 3E |
| C1B0:BD |          | ØØ       | 9D   |    | 40 |          | DØ       |    |
|         | A9       |          | 1000 | 00 |    | E8       | 1000     | 24 |
| C1CØ:FA | AC       | BD       | C1   | C8 | 8C | BD       | Cl       | 76 |
| C1C8:CØ | 40       | 90       | EF   | A2 | 2F | A9       | FF       | F2 |
| ClDØ:9D | 90       | 18       | A9   | 00 | 9D | CC       | 18       | 10 |
| C1D8:CA | EØ       | FF       | DØ   | Fl | A9 | ØD       | 8D       | E4 |
| ClEØ:F8 | 07       | 8D       | F9   | Ø7 | 8D | FA       | 07       | 5F |
| ClE8:A2 | 02       | AD       | 18   | D4 | 9D | 12       | 18       | FE |
| ClFØ:A9 | FF       | 9D       | 32   | 18 | CA | 10       | F2       | 1F |
| C1F8:A9 | 50       | 8D       | 07   | 18 | A9 | 64       | 8D       | 45 |
| C200:10 | 18       | A9       | ØØ   | 8D | 3A | 18       | 8D       | DB |
| C208:3B | 18       | A9       | 00   | 85 | FD | A9       | 23       | Ø1 |
| C210:4A | 66       | FD       | 4A   | 66 | FD | 85       | FE       | ED |
| C218:85 | FC       | A5       | FD   | 85 | FB | E6       | FC       | 1B |
| C220:A0 | 3F       | B1       | FD   | 8D | 67 | 1C       | 4A       | 68 |
|         |          |          |      |    |    |          |          |    |

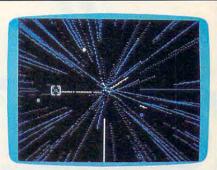

"Galacticon" for the 64—a fast-paced arcade shoot-'em-up.

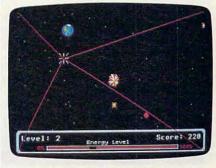

"Galacticon" for the Atari ST features superb animation and sound effects.

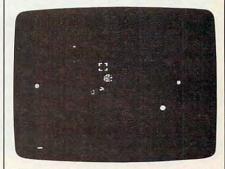

The Apple II version features keyboard, joystick, or mouse control.

| C228:0D | 67  | 1C | 91 | FB | 88 | 10 | F2 | BF |  |
|---------|-----|----|----|----|----|----|----|----|--|
| C230:A9 | Ø4  | 8D | 6D | 1C | A5 | Ø2 | ØA | 99 |  |
| C238:ØA | ØA  | 18 | 69 | 20 | 8D | 70 | 1C | 13 |  |
| C240:8D | 6F  | 1C | A9 | ØØ | 8D | 71 | 1C | BB |  |
| C248:8D | 72  | 10 | 60 | AØ | 06 | B9 | F4 | 40 |  |
| C250:C6 | 2D  | 15 | DØ | DØ | Ø4 | 88 | 10 | EB |  |
| C258:F5 | 60  | B9 | ØØ | 18 | 38 | ED | Ø8 | AD |  |
| C260:18 | 20  | 28 | C1 | D9 | 6E | C6 | BØ | El |  |
| C268:ED | B9  | 09 | 18 | 38 | ED | 11 | 18 | A9 |  |
| C270:20 | 28  | C1 | D9 | 76 | C6 | ВØ | DE | F4 |  |
| C278:8A | 48  | A9 | FF | 9D | 9C | 18 | 20 | 3A |  |
| C280:B4 | C4  | 8C | 5D | 10 | CØ | Ø3 | BØ | 93 |  |
| C288:23 | A 9 | Ø3 | 20 | 52 | CØ | 98 | AA | DD |  |
| C290:BD | 27  | DØ | 38 | E9 | Øl | 9D | 27 | 12 |  |
| C298:DØ | 29  | ØF | DØ | 18 | A9 | ØØ | 20 | 47 |  |
| C2AØ:52 | CØ  | AØ | Ø8 | 20 | CD | C5 | A9 | 81 |  |
| C2A8:15 | 9D  | 32 | 18 | AE | 6F | 10 | FØ | 44 |  |
| C2BØ:04 | CA  | 8E | 6F | 10 | A2 | Ø3 | 20 | 45 |  |
| C2B8:1E | C6  | 30 | 24 | AØ | Ø8 | 20 | CD | 7A |  |
| C2C0:C5 | A9  | 17 | 9D | 32 | 18 | A9 | Ø1 | 96 |  |
| C2C8:2Ø | 52  | CØ | AE | 5E | 1C | BD | 7C | 51 |  |
| C2D0:1A | 18  | 6D | 71 | 1C | 8D | 71 | 1C | 44 |  |
| C2D8:AD | 72  | 10 | 69 | ØØ | 8D | 72 | 1C | 23 |  |
| C2EØ:68 | AA  | AC | 5D | 1C | 4C | 56 | C2 | 32 |  |
| C2E8:A2 | 2F  | 8E | 5C | 1C | BD | 9C | 18 | 4C |  |
| C2F0:30 | 7A  | BD | 7C | 1A | FØ | 54 | A9 | 93 |  |
| C2F8:10 | 8D  | 6A | 1C | 20 | F9 | C3 | AE | 18 |  |
| C300:5C | 1C  | 20 | 5C | C4 | AE | 5C | 1C | 3C |  |
| C308:BD | 9C  | 18 | 8D | 11 | 18 | BD | 3C | 12 |  |
|         | _   |    | -  | -  | -  | -  |    | -  |  |

# Lyco Computer

# **Marketing & Consultants**

#### Order processed within 24 hours.

Laser External 51/4 Drive ...... \$119.95

Laser External 31/2 800K Drive . \$199.95

Two Slot Expansion Box ...... \$44.95

Laser 128/EX Mouse ...... \$55.95

HARDWARE

...... \$429.95

\$375 95

.... \$79

\$94.99

.... \$CALL

SCALL

SCALL

**III LASER 128** 

Laser 128 llc-lle Comp ......

Laser 128 EX ...

### **VLASER 128**

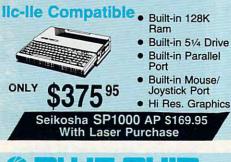

PERSONAL

COMPUTER

4.77 Mhz

 Dual floppy Green monitor

included

\$579<sup>95</sup>

speed

Since 1981

#### PC COMPATIBLE HARDWARE BCM 12G Gr. Monitor ..... \$75 BCM 12A Am. Monitor ..... BCC CG Color Card ... Zuckerboard ..... Hercules ..... AST .....

Laser Compact XT .... \$475.95 Laser Compact XTE 640K ...... \$549.95 Laser Desktop Turbo XT 256K . \$569.95 Laser Desktop Turbo XT 640K . \$599.95 Laser EGA + 4 Card ..... \$129.95

# ' Seagate

|              | HARDWARE            |
|--------------|---------------------|
| 20 meg kit   | \$259.95*           |
| 30 meg kit   | \$299.95*           |
| 40 meg kit   | \$465.95*           |
| *Drives incl | ude controller      |
| 40 meg w/c   | controller \$415.95 |

### COMMODORE

| HA                  | RDWARE  |
|---------------------|---------|
| 1541 II Disk Drive  | \$175.9 |
| 1571 Disk Drive     | \$215.9 |
| 1581 Disk Drive     | \$189.9 |
| Indus GT C-64 Drive | \$169.9 |
| 1802C Monitor       | \$189.9 |
| 64 C Computer       | \$169.9 |
| 128D Computer/Drive | \$439.9 |
| C-1351 Mouse        | \$32.9  |
| 1700 RAM            | \$109.9 |
| C-1750 RAM          | \$CALI  |
| 1764 RAM C64        | \$117.9 |
| 1084 Monitor        | \$279.9 |
| 128 Computer        | \$210 0 |

# **JI, ATARI**

| HARDWARE                       |     |
|--------------------------------|-----|
| 520 ST FM Mono \$675.9         | 5   |
| 520 ST FM Color \$819.9        | 95  |
| 1040 ST Mono \$Current Tar     | iff |
| 1040 ST Color \$Current Tar    | iff |
| 130XE Computer \$135.9         | 95  |
| SX551 Drive \$CAL              | L   |
| SF 314 Disk Drive \$219.9      | 95  |
| Indus GT Atari Drive \$175.9   | 95  |
| SHD 204 20 MEG Drive \$579.9   | 95  |
| XM301 Modem \$42.9             | 95  |
| SX212 Modem \$89.9             | 95  |
| GTS 100 (3.5" DSDD ST) \$195.9 | 95  |

## III LASER COMPACT XT

#### PC-XT

- Compatible
- 4.77 8.00 Mhz Super Turbo **Clock Speed**
- Built-in 51/4 Drive Built-in RGB

\$475 <sup>95</sup>

Video Output

ONLY

Joystick/Game Port

Serial RS232

Port

Parallel Printer

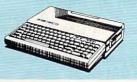

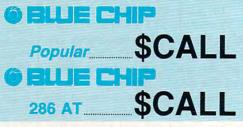

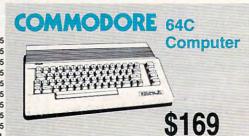

ATARI

520 ST-FM

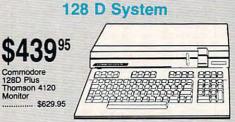

COMMODORE

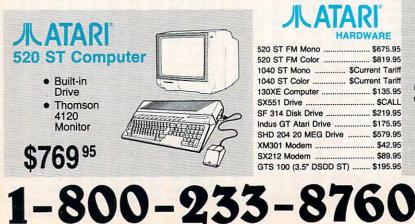

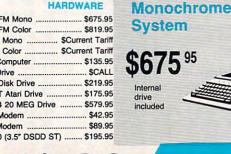

ommodore.ca

#### **Price Guarantee**

ananananananana

Since 1981, we have led the industry by continuing to offer the lowest national prices while providing quality service. Many companies have come and gone trying to imitate our quality and service. If by some oversight we do not have the lowest prices advertised on the products you desire, then we would appreciate the opportunity to rectify this oversight.

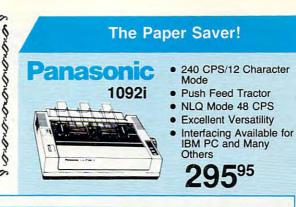

|                                                                                                    | Monitors                                                                                            | 🔪 Modems 🔪                                                                                                    |
|----------------------------------------------------------------------------------------------------|----------------------------------------------------------------------------------------------------|----------------------------------------------------------------------------------------------------|
| Nomson:         \$79.95           0 Amber TTL/12"         \$79.95           0 Amber TTL/15"         \$69.95'           20 CGA         \$199.95           60 CGA         \$259.95           60 EGA         \$319.95           75 UltraScan         \$389.95           3 100 EGA Card         \$129.95           3 200 Super Card         \$219.95           vantities Limited         \$219.95 | Blue Chlp:<br>BCM 12" Green TTL                                                                     | Avetes:           1420 Monitor           14" RGBI/video<br>composite/analog           Compatible with IBM<br>and Commodore           RGB data cable           \$1909           State cable           \$1900           Compatible with IBM<br>and Commodore           Stage data cable           \$1999           Smartmodem 300           \$149.95           Smartmodem 1200           \$285.95 |
| New for '88                                                                                                    |                                                                                                    | Great Performance<br>Great Price                                                                                                    |
| <b><u>star</u></b><br>NX-1000                                                                                                    | <ul> <li>144 cps Draft</li> <li>36 cps NLQ</li> <li>EZ Operation Front<br/>Panel Control</li> </ul> | SEIKOSHA<br>Sp 180Ai<br>• 100 cps draft                                                                                                    |

#### The

| 230 Amber TTL/12"    | \$79.    |
|----------------------|----------|
| 450 Amber TTL/15"    | \$69.9   |
| 4120 CGA             | . \$199. |
| 4160 CGA             | . \$259. |
| 4460 EGA             | . \$319. |
| 4375 UltraScan       | S389.    |
| GB 100 EGA Card      | . \$129. |
| GB 200 Super Card    | . \$219. |
| *Quantities   imited |          |

| NX-1000   | <ul> <li>36 cps NLQ</li> <li>EZ Operation From Panel Control</li> </ul> |
|-----------|-------------------------------------------------------------------------|
| \$165 %   |                                                                         |
| NEW! NX10 | 00 Rainbow                                                              |

**Color Printer** \$225.95

# early. PRINTE

### SEIKOSHA

| SP 180Ai         | \$129.95 |
|------------------|----------|
| SP 180VC         | \$129.95 |
| SP 1000VC        | \$139.95 |
| SP 1000AP        | \$169.95 |
| SP 1200VC        | \$155.95 |
| SP 1200Ai        | \$165.95 |
| SP 1200AS RS232  | \$165.95 |
| SL 80Ai          | \$299.95 |
| MP1300Ai         | \$269.95 |
| MP5300Ai         | \$399.95 |
| MP5420Ai         | \$879.95 |
| SP Series Ribbon | \$7.95   |
| SK3000 Ai        | \$339.95 |
| SK3005 Ai        | \$419.95 |
| SPB 10           | . SCALL  |
| SL 130Ai         | \$599.95 |

# Toshiba

| 321SL             | \$489 |
|-------------------|-------|
| 341 SL            | \$659 |
| P351 Model II     | \$899 |
| 351 SX 400 cps \$ | 1019  |

# star

| NL-10 w/o Cart | \$159.95 |
|----------------|----------|
| NX-1000        | \$165.95 |
| NX-1000C       | \$175.95 |
| NX-1000 Color  | \$225.95 |
| NX-1000C Color | \$229.95 |
| NX-15          | \$295.95 |
| ND-10          | \$265.95 |
| ND-15          | \$379.95 |
| NR-10          | \$309    |
| NR-15          | \$425.95 |
| NB-15 24 Pin   | \$699.95 |
| NB24-10 24 Pin | \$425.95 |
| NB24-15 24 Pin | \$559.95 |

### ITIZEN

| 120 D    |    | \$149.95 |
|----------|----|----------|
| 180 D    |    | \$169.95 |
| MSP-10   |    | \$259.95 |
| MSP-40   |    | \$289.95 |
| MSP-15   |    | \$324.95 |
| MSP-50   |    | \$389.95 |
| MSP-45   |    | \$425.95 |
| MSP-55   |    | \$489.95 |
| Premiere | 35 | \$464.95 |
|          |    |          |

# **EPSON**

20 cps NLQ

Seikosha price increases possible

- please order

| LX800  | \$175.95 |
|--------|----------|
| FX86E  | \$289.95 |
| FX286E | \$429.95 |
| EX800  | \$374.95 |
| EX1000 | \$469.95 |
| LQ500  | \$CALL   |
| LQ1000 | \$549.95 |
| LQ2500 | \$849.95 |
| GQ3500 | \$LOW    |
| LQ850  | \$499.95 |
| LQ1050 | \$679.95 |

#### AA \$119 Okimate 20 Okimate 20 w/cart \$179.95

| Chinate Lo modit | \$119.90 |
|------------------|----------|
| 120              | \$189.95 |
| 180              | \$219.95 |
| 182 +            | \$225.95 |
| 183              | \$249.95 |
| 192+             | \$309.95 |
| 193 +            | \$449.95 |
| 292 w/interface  | \$449.95 |
| 293 w/interface  | \$585.95 |
| 294 w/interface  | \$819.95 |
| 393              | \$955.95 |

### Panasonic

\$12995

.....

| 1080i Model II | \$165.95 |
|----------------|----------|
| 1091i Model II | \$185.95 |
| 1092i          | \$295.95 |
| 1592           | \$399.95 |
| 1595           | \$449.95 |
| 3131           | \$269.95 |
| 3151           | \$419.95 |
| KXP 4450 Laser | \$CALL   |
| 1524 24 Pin    | \$559.95 |
| Fax Partner    | \$589.95 |
|                |          |

#### DIABLO

| D25   | \$499.95 |
|-------|----------|
| 635   | \$779.95 |
| BROTH | FR       |
|       | \$195    |

| W1103                          |
|--------------------------------|
| M1409 \$299                    |
| M1509 \$335                    |
| M1709 \$475                    |
| Twinwriter 6 Dot & Daisy \$899 |
| M1724L \$599                   |
| HR20 \$339                     |
| HR40 \$569                     |
| HR60 \$709.95                  |

#### Join the thousands who shop Lyco and Save!

#### C-www.commodore.ca

#### PRICE -

SOFTWARE -

#### - BEST SELECTION -

## ARI'ST 🜌 commodore 🜌 commodore 🜌

|     | \$33.95 |
|-----|---------|
|     | \$16.95 |
|     | \$25.95 |
|     | \$22.95 |
|     | \$24.95 |
|     | \$28.95 |
| ns: |         |
|     | \$22.95 |
|     | \$22.95 |
|     | \$22.95 |
|     | \$22.95 |
|     | \$31.49 |
|     | \$14.95 |
|     | \$44.95 |

ba

lic

..... \$14.95 ..... \$19.95 ..... \$17.95

\$39.95 \$44.95

#### DORE

|         |                    | M |
|---------|--------------------|---|
|         | \$25.95            | A |
|         | \$19.95            | G |
|         |                    | K |
| •••••   | \$28.95            | S |
|         | \$22.95            | S |
|         |                    |   |
| rd      | \$22.95<br>\$11.95 | Т |
|         |                    | P |
|         | \$11.95            | S |
| *       | \$14.95            | 0 |
|         |                    | A |
|         | \$18.95            | U |
|         | \$18.95            | U |
|         |                    | N |
| tball . | \$19.95            | S |
|         | \$19.95            | P |
| es      | \$22.95            | F |
| or      | \$15.95            | P |
|         | \$25.95            | в |
|         | \$19.95            | s |
|         | \$16.95            | N |
|         | \$19.95            | C |
|         | \$19.95            | 0 |
|         | \$19.95            | c |
| d:      |                    | c |
|         | \$31.95            | G |
|         | \$31.95            |   |
|         | \$31.95            | S |
| rks:    |                    | G |
|         | \$29.95            | P |
|         | \$29.95            | P |
|         | \$35.95            | F |
|         | \$39.95            | F |
|         | \$29.95            | S |
|         | \$39.95            | V |
|         | \$39.95            | V |
|         | \$29.95            | E |
|         |                    | E |
|         | \$27.95            | E |
| 0       | \$19.95            | S |
| 111     | \$13.95            | s |
|         | \$25.49            | F |
| an      | \$22.95            | J |
|         | \$12.95            | N |
|         | \$16.95            | s |
| nge     | \$11.95            | 5 |
|         |                    | T |
|         |                    |   |
|         | 2.2.1              | _ |

|                                     | ME       |
|-------------------------------------|----------|
| Electronic Arts:                    |          |
| Bard's Tale                         | \$25.95  |
| Legacy of The                       |          |
| Ancients                            | \$20.95  |
| Marble Madness                      | \$20.95  |
| Starfleet I                         |          |
| Yeager's AFT                        | \$22.95  |
| Epyx:                               |          |
| Destroyer                           |          |
| Fastload                            |          |
| Winter Games                        |          |
| California Games                    |          |
| Graphics Scrapbook                  | . \$9.95 |
| Str. Sports Basketball .            | \$22.95  |
| Summer Games II                     |          |
| World Games                         |          |
| Jet Combat                          | . \$8.95 |
| Firebird:                           |          |
| Elite                               |          |
| Golden Path<br>Guild of Thieves     | \$22.95  |
| Pawn                                |          |
| Tracker                             |          |
| Starglider                          |          |
| Sentry                              |          |
| Microleague:                        |          |
| Microleag. Baseball                 | \$22.95  |
| General Manager                     | \$16.95  |
| Stat Disk                           | \$13.95  |
| Microleag. Wrestling                | \$16.95  |
| '87 Team Disk                       | \$11.95  |
| Microprose:                         |          |
| Airborne Ranger                     | \$22.95  |
| F-15 Strike Eagle                   |          |
| Gunship<br>Kennedy Approach         |          |
| Silent Service                      |          |
| Solo Flight                         | \$13.95  |
| Top Gunner                          | \$13.95  |
| Pirates                             | \$22.95  |
| Stealth Fighter                     |          |
| Origin:                             |          |
| Autoduel                            | \$28.95  |
| Ultima III                          | \$22.95  |
| Ultima IV                           | \$33.95  |
| Moebius                             |          |
| Software Simulations:               |          |
| Pure Stat Baseball                  |          |
| Football                            | \$17.95  |
| Pure Stat College<br>Basketball     | \$22.05  |
|                                     | QLL.00   |
| Springboard:<br>Newsroom            | \$20.05  |
| Certificate Maker                   |          |
| Clip Art Vol. #1                    |          |
| Clip Art Vol. #2                    |          |
| Clip Art Vol. #3                    | \$17.95  |
| Graphics Expander                   | \$21.95  |
| Strategic Simulations:              |          |
| Gettysburg                          |          |
| Phantasie II                        |          |
| Phantasie III                       |          |
| Ring of Zelfin<br>Road War 2000     |          |
| Shard of Spring                     |          |
| Wizards Crown                       |          |
| Wargame Constr                      |          |
| Battlecruiser                       | \$33.95  |
| Battle of Antetiem                  | \$28.95  |
| Eternal Dagger                      | \$22.95  |
| Shiloh                              | \$22.95  |
| Sublogic:                           |          |
| Flight Simulator II                 |          |
| Jet Simulator                       |          |
| Night Mission Pinball               |          |
| Scenery Disk 1-6<br>Stealth Mission |          |
| Timeworks:                          |          |
| Partner C64                         | \$22.05  |
|                                     | 922.93   |

|   | Partner 128 \$27.95                                                                                              | Acce                                                                                                    |
|---|----------------------------------------------------------------------------------------------------|----------------------------------------------------------------------------------------------------|
|   | Swift Calc 128 \$27.95                                                                                           | Lead                                                                                                    |
|   | Wordwriter 128 \$27.95                                                                                           | Tour                                                                                                    |
|   | Wordwriter 3 64 \$22.95                                                                                          | Activ                                                                                                    |
|   |                                                                                                    | Char                                                                                                    |
|   | Unison World:                                                                                                    | Char                                                                                                    |
|   | Art Gallery 1 or 2 \$14.95                                                                                       | GFL                                                                                                    |
|   | Print Master \$17.95                                                                                             | Musi                                                                                                    |
|   |                                                                                                    |                                                                                                    |
|   |                                                                                                    | Elect                                                                                                    |
|   | (apple)                                                                                                    | Delu                                                                                                    |
|   | Calibland V                                                                                                    | Rock                                                                                                    |
| ļ |                                                                                                    | Empi                                                                                                    |
|   |                                                                                                    | Scral                                                                                                    |
|   | Access:                                                                                                    | Epyx                                                                                                    |
|   | Triple Pack \$11.95                                                                                              | Apsh                                                                                                    |
|   | World Class Leader                                                                                               | Dear                                                                                                    |
|   | Board \$23.95                                                                                                    | Mint                                                                                                    |
|   | Famous Courses \$11.95                                                                                           | World                                                                                                    |
|   | Activision:                                                                                                    |                                                                                                    |
|   | Zork Trilogy \$39.95                                                                                             | Firet                                                                                                    |
|   | Game Maker \$29.95                                                                                               | Guild                                                                                                    |
|   | Leather Goddesses \$22.95                                                                                        | Pawr                                                                                                    |
|   | Term Paper \$29.95                                                                                               |                                                                                                    |
|   | Champ. Baseball \$22.95                                                                                          | Micro                                                                                                    |
|   | Champ. Basketball \$22.95                                                                                        | Silen                                                                                                    |
|   | GFL Football \$22.95                                                                                             |                                                                                                    |
|   | Top Fuel Eliminator \$19.95                                                                                      |                                                                                                    |
|   |                                                                                                    | Jet S                                                                                                    |
|   | Broderbund:                                                                                                    | Scen                                                                                                    |
|   | Airheart \$22.95                                                                                                 |                                                                                                    |
|   | Print Shop \$26.95                                                                                               |                                                                                                    |
|   | Print Shop Comp \$22.95                                                                                          |                                                                                                    |
|   | Carmen S. Diego (USA)\$22.95                                                                                     | a contraction                                                                                                    |
|   | On Balance \$56.95                                                                                               | Fonts                                                                                                    |
|   | Bank St. Writer + \$44.95                                                                                        | 111                                                                                                    |
|   | Electronic Arts:                                                                                                 |                                                                                                    |
|   | Bards Tale II \$32.95                                                                                            |                                                                                                    |
|   | Legacy of the                                                                                                    | 1                                                                                                    |
|   | Ancients \$25.95                                                                                                 | Acce                                                                                                    |
|   | Epyx:                                                                                                    | ART.                                                                                                    |
|   | Epyx:<br>Destroyer \$22.95                                                                                       | 10th                                                                                                    |
|   | Movie Monster \$11.95                                                                                            | Activ                                                                                                    |
|   | St. Sports Basketball \$22.95                                                                                    |                                                                                                    |
|   | Sub Battle Simulator \$22.95                                                                                     |                                                                                                    |
|   | Winter Games \$11.95                                                                                             |                                                                                                    |
|   | World Games \$22.95                                                                                              |                                                                                                    |
|   | Wrestling \$11.95                                                                                                | and the second second se |
|   | And the second second second second second second second second second second second second second second second |                                                                                                    |
|   | Firebird:<br>Colossus IV Chess \$22.95                                                                           | Broc                                                                                                    |
|   |                                                                                                    | Proved and                                                                                                    |
|   | Elite \$19.95                                                                                                    |                                                                                                    |
|   | The Pawn \$25.95                                                                                                 | and the second second se |
|   | Starglider \$25.95                                                                                               | in the second second second second second second second second second second second second second second second                                                                                                    |
|   | Microleague:                                                                                                    | Kara                                                                                                    |
|   | Microleag. Baseball \$22.95                                                                                      | Toy                                                                                                    |
|   | General Manager \$16.95                                                                                          | Bank                                                                                                    |
|   | Stat Disk \$11.95                                                                                                | Anci                                                                                                    |
|   | '86 Team Disk \$11.95                                                                                            |                                                                                                    |
|   | Microprose:                                                                                                    | Elec                                                                                                    |
|   | Crusade in Europe \$22.95                                                                                        | En la company                                                                                                    |
|   | Decision in Desert \$22.95                                                                                       |                                                                                                    |
|   | F-15 Strike Eagle \$19.95                                                                                        |                                                                                                    |
|   | Silent Service \$19.95                                                                                           |                                                                                                    |
|   | Pirates \$22.95                                                                                                  |                                                                                                    |
|   |                                                                                                    | and the second second                                                                                                    |
|   | Strategic Simulations:                                                                                           | Crea                                                                                                    |
|   | Battlecruiser \$33.95                                                                                            |                                                                                                    |
|   | Colonial Conquest \$22.95                                                                                        |                                                                                                    |
|   | Gettysburg \$33.95                                                                                               |                                                                                                    |
|   | Phantasie III \$22.95                                                                                            |                                                                                                    |
|   | Realms of Darkness \$22.95                                                                                       |                                                                                                    |
|   | Shard of Spring \$22.95                                                                                          |                                                                                                    |
|   | Wizards Crown \$22.95                                                                                            |                                                                                                    |
|   | Eternal Dagger \$22.95                                                                                           | Fire                                                                                                    |
|   | Shiloh \$NEW                                                                                                    | Star                                                                                                    |
|   | Sublogic:                                                                                                    | Guild                                                                                                    |
|   | Flight Simulator II \$30.95                                                                                      | Micr                                                                                                    |
|   | Jet Simulator \$24.95                                                                                            |                                                                                                    |
|   | Night Mission Pinball \$21.95                                                                                    | Gen                                                                                                    |
|   | Scenery #1-# ea \$12.95                                                                                          |                                                                                                    |
|   |                                                                                                    |                                                                                                    |
|   | Unison World:                                                                                                    | Micr                                                                                                    |
|   | Art Callon 0                                                                                                    |                                                                                                    |
|   | Art Gallery 2 \$14.95<br>Print Master \$19.95                                                                    |                                                                                                    |

|   | Access:                                                                                                    |                                                                                                    |   |
|---|----------------------------------------------------------------------------------------------------|----------------------------------------------------------------------------------------------------|---|
|   | Leader Board                                                                                                    |                                                                                                    |   |
|   |                                                                                                    |                                                                                                    |   |
|   | Tournament #1                                                                                                    | \$11.95                                                                                                    |   |
|   | Activision:                                                                                                    |                                                                                                    |   |
|   |                                                                                                    |                                                                                                    |   |
|   | Champ. Basketball                                                                                                    | \$25.95                                                                                                    |   |
|   | Championship Golf                                                                                                    | \$22.95                                                                                                    |   |
|   | GFL Football                                                                                                    | \$25.95                                                                                                    |   |
|   | Music Studio                                                                                                    |                                                                                                    |   |
|   |                                                                                                    | Q21.00                                                                                                    |   |
| 7 | Electronic Arts:                                                                                                    |                                                                                                    |   |
|   | Deluxe Print II                                                                                                    | \$48.95                                                                                                    |   |
|   |                                                                                                    |                                                                                                    |   |
|   | Rockford                                                                                                    |                                                                                                    |   |
|   | Empire                                                                                                    |                                                                                                    |   |
|   | Scrabble                                                                                                    | \$25.95                                                                                                    |   |
|   |                                                                                                    |                                                                                                    |   |
|   | Epyx:                                                                                                    |                                                                                                    |   |
|   | Apshai Trilogy                                                                                                    | \$11.95                                                                                                    |   |
|   | Rogue                                                                                                    | \$22.95                                                                                                    |   |
|   | Winter Games                                                                                                    |                                                                                                    |   |
|   |                                                                                                    |                                                                                                    |   |
|   | World Games                                                                                                    | \$22.95                                                                                                    |   |
|   | Firebird:                                                                                                    |                                                                                                    |   |
|   | Guild of Thieves                                                                                                    | COE 05                                                                                                    |   |
|   |                                                                                                    |                                                                                                    |   |
|   | Pawn                                                                                                    | \$25.95                                                                                                    |   |
|   | Starglider                                                                                                    | \$25.95                                                                                                    |   |
|   | the second second second second second                                                                                                    |                                                                                                    |   |
|   | Microprose:                                                                                                    |                                                                                                    |   |
|   | Silent Service                                                                                                    | \$22.95                                                                                                    |   |
|   | Sublogic:                                                                                                    |                                                                                                    |   |
|   |                                                                                                    |                                                                                                    |   |
|   | Flight Simulator II                                                                                                    |                                                                                                    |   |
|   | Jet Simulator                                                                                                    | \$31.49                                                                                                    |   |
|   | Scenery Disk                                                                                                    |                                                                                                    |   |
|   |                                                                                                    |                                                                                                    |   |
|   | Unison World:                                                                                                    |                                                                                                    |   |
|   | Print Master                                                                                                    | \$19.95                                                                                                    |   |
|   | Art Gallery 1 or 2                                                                                                    | \$14 95                                                                                                    |   |
|   |                                                                                                    |                                                                                                    |   |
|   | Fonts & Borders                                                                                                    | \$17.95                                                                                                    |   |
|   |                                                                                                    | -                                                                                                    | 7 |
|   |                                                                                                    |                                                                                                    |   |
|   | IBM                                                                                                    |                                                                                                    |   |
|   |                                                                                                    |                                                                                                    |   |
| 4 |                                                                                                    |                                                                                                    |   |
|   | Access:                                                                                                    |                                                                                                    |   |
|   | Wid. Cl. Leader Board .                                                                                                    | CO7 05                                                                                                    |   |
|   |                                                                                                    |                                                                                                    |   |
|   | 10th Frame                                                                                                    | \$27.95                                                                                                    |   |
|   | Activision:                                                                                                    | 1000                                                                                                    |   |
|   |                                                                                                    |                                                                                                    |   |
|   |                                                                                                    |                                                                                                    |   |
|   | Champ. Baseball                                                                                                    |                                                                                                    |   |
|   |                                                                                                    |                                                                                                    |   |
|   | Champ. Baseball<br>Champ. Basketball                                                                                                    | \$22.95                                                                                                    |   |
|   | Champ. Baseball<br>Champ. Basketball<br>Zork Trilogy                                                                                                    | \$22.95<br>\$39.95                                                                                                    |   |
|   | Champ. Baseball<br>Champ. Basketball<br>Zork Trilogy<br>Leather Goddesses                                                                                                    | \$22.95<br>\$39.95<br>\$22.95                                                                                                    |   |
|   | Champ. Baseball<br>Champ. Basketball<br>Zork Trilogy                                                                                                    | \$22.95<br>\$39.95<br>\$22.95                                                                                                    |   |
|   | Champ. Baseball<br>Champ. Basketball<br>Zork Trilogy<br>Leather Goddesses                                                                                                    | \$22.95<br>\$39.95<br>\$22.95                                                                                                    |   |
|   | Champ. Baseball<br>Champ. Basketball<br>Zork Trilogy<br>Leather Goddesses<br>Beyond Zork<br>Broderbund:                                                                                                    | \$22.95<br>\$39.95<br>\$22.95<br>\$27.95                                                                                                    |   |
|   | Champ. Baseball<br>Champ. Basketball<br>Zork Trilogy<br>Leather Goddesses<br>Beyond Zork<br>Broderbund:<br>Ancient Art of War                                                                                                    | \$22.95<br>\$39.95<br>\$22.95<br>\$27.95<br>\$25.95                                                                                                    |   |
|   | Champ. Baseball<br>Champ. Basketball<br>Zork Trilogy<br>Leather Goddesses<br>Beyond Zork<br>Broderbund:<br>Ancient Art of War<br>Print Shop                                                                                                    | \$22.95<br>\$39.95<br>\$22.95<br>\$27.95<br>\$25.95<br>\$32.95                                                                                                    |   |
|   | Champ, Baseball<br>Champ, Basketball<br>Zork Trilogy<br>Leather Goddesses<br>Beyond Zork<br>Broderbund:<br>Ancient Art of War<br>Print Shop<br>Print Shop Compan                                                                                                    | \$22.95<br>\$39.95<br>\$22.95<br>\$27.95<br>\$25.95<br>\$32.95<br>\$31.95                                                                                                    |   |
|   | Champ. Baseball<br>Champ. Basketball<br>Zork Trilogy<br>Leather Goddesses<br>Beyond Zork<br>Broderbund:<br>Ancient Art of War<br>Print Shop                                                                                                    | \$22.95<br>\$39.95<br>\$22.95<br>\$27.95<br>\$25.95<br>\$32.95<br>\$31.95                                                                                                    |   |
|   | Champ, Baseball<br>Champ, Basketball<br>Zork Trilogy<br>Leather Goddesses<br>Beyond Zork<br>Broderbund:<br>Ancient Art of War<br>Print Shop<br>Graphic Lib. I or II                                                                                                    | \$22.95<br>\$39.95<br>\$22.95<br>\$27.95<br>\$25.95<br>\$32.95<br>\$31.95<br>\$19.95                                                                                                    |   |
|   | Champ. Baseball<br>Champ. Basketball<br>Zork Trilogy<br>Leather Goddesses<br>Beyond Zork<br>Broderbund:<br>Ancient Art of War<br>Print Shop Compan<br>Graphic Lib. I or II<br>Karateka                                                                                                    | \$22.95<br>\$39.95<br>\$22.95<br>\$27.95<br>\$27.95<br>\$32.95<br>\$32.95<br>\$31.95<br>\$19.95<br>\$19.95                                                                                                    |   |
|   | Champ. Baseball<br>Champ. Basketball<br>Zork Trilogy<br>Leather Goddesses<br>Beyond Zork<br>Broderbund:<br>Ancient Art of War<br>Print Shop Compan<br>Graphic Lib. I or II<br>Karateka<br>Toy Shop                                                                                                    | \$22.95<br>\$39.95<br>\$22.95<br>\$27.95<br>\$32.95<br>\$31.95<br>\$19.95<br>\$19.95<br>\$22.95                                                                                                    |   |
|   | Champ. Baseball<br>Champ. Basketball<br>Zork Trilogy<br>Beyond Zork<br>Broderbund:<br>Ancient Art of War<br>Print Shop<br>Print Shop Compan<br>Graphic Lib. I or II<br>Karateka<br>Toy Shop<br>Bank St. Writer +                                                                                                    | \$22.95<br>\$39.95<br>\$22.95<br>\$27.95<br>\$32.95<br>\$31.95<br>\$19.95<br>\$19.95<br>\$22.95                                                                                                    |   |
|   | Champ. Baseball<br>Champ. Basketball<br>Zork Trilogy<br>Leather Goddesses<br>Beyond Zork<br>Broderbund:<br>Ancient Art of War<br>Print Shop Compan<br>Graphic Lib. I or II<br>Karateka<br>Toy Shop                                                                                                    | \$22.95<br>\$39.95<br>\$22.95<br>\$27.95<br>\$32.95<br>\$31.95<br>\$19.95<br>\$19.95<br>\$22.95                                                                                                    |   |
|   | Champ. Baseball<br>Champ. Basketball<br>Zork Trilogy<br>Beyond Zork<br>Broderbund:<br>Ancient Art of War<br>Print Shop Compan<br>Graphic Lib. I or II<br>Karateka<br>Toy Shop<br>Bank St. Writer +<br>Ancient Art of War                                                                                                    | \$22.95<br>\$39.95<br>\$22.95<br>\$27.95<br>\$32.95<br>\$31.95<br>\$19.95<br>\$19.95<br>\$22.95<br>\$44.95                                                                                                    |   |
|   | Champ, Baseball<br>Champ, Basketball<br>Zork Trilogy<br>Leather Goddesses<br>Beyond Zork<br>Broderbund:<br>Ancient Art of War<br>Print Shop Compan<br>Graphic Lib. I or II<br>Karateka<br>Toy Shop<br>Bank St. Writer +<br>Ancient Art of War<br>at Sea                                                                                                    | \$22.95<br>\$39.95<br>\$22.95<br>\$27.95<br>\$32.95<br>\$31.95<br>\$19.95<br>\$19.95<br>\$22.95<br>\$44.95                                                                                                    |   |
|   | Champ. Baseball<br>Champ. Basketball<br>Zork Trilogy<br>Leather Goddesses<br>Broderbund:<br>Ancient Art of War<br>Print Shop Compan<br>Graphic Lib. I or II<br>Karateka<br>Toy Shop<br>Bank St. Writer +<br>Ancient Art of War<br>at Sea<br>Electronic Arts:                                                                                                    | \$22.95<br>\$39.95<br>\$22.95<br>\$27.95<br>\$32.95<br>\$31.95<br>\$19.95<br>\$19.95<br>\$22.95<br>\$44.95<br>\$25.95                                                                                                    |   |
|   | Champ. Baseball<br>Champ. Basketball<br>Zork Trilogy<br>Leather Goddesses<br>Beyond Zork<br>Broderbund:<br>Ancient Art of War<br>Print Shop Compan<br>Graphic Lib. I or II<br>Karateka<br>Toy Shop<br>Bank St. Writer +<br>Ancient Art of War<br>at Sea<br>Electronic Arts:<br>Pegasus                                                                                                    | \$22.95<br>\$39.95<br>\$22.95<br>\$27.95<br>\$32.95<br>\$31.95<br>\$19.95<br>\$19.95<br>\$22.95<br>\$44.95<br>\$25.95<br>\$25.95                                                                                                    |   |
|   | Champ. Baseball<br>Champ. Basketball<br>Zork Trilogy<br>Leather Goddesses<br>Beyond Zork<br>Broderbund:<br>Ancient Art of War<br>Print Shop Compan<br>Graphic Lib. I or II<br>Karateka<br>Toy Shop<br>Bank St. Writer +<br>Ancient Art of War<br>at Sea<br>Electronic Arts:<br>Pegasus                                                                                                    | \$22.95<br>\$39.95<br>\$22.95<br>\$27.95<br>\$32.95<br>\$31.95<br>\$19.95<br>\$19.95<br>\$22.95<br>\$44.95<br>\$25.95<br>\$25.95                                                                                                    |   |
|   | Champ. Baseball<br>Champ. Basketball<br>Zork Trilogy<br>Leather Goddesses<br>Beyond Zork<br>Broderbund:<br>Ancient Art of War<br>Print Shop Compan<br>Graphic Lib. I or II<br>Karateka<br>Toy Shop<br>Bank St. Writer +<br>Ancient Art of War<br>at Sea<br>Electronic Arts:<br>Pegasus<br>Weaver Baseball                                                                                                    | \$22.95<br>\$39.95<br>\$22.95<br>\$27.95<br>\$32.95<br>\$31.95<br>\$19.95<br>\$19.95<br>\$44.95<br>\$22.95<br>\$44.95<br>\$25.95<br>\$25.95                                                                                                    |   |
|   | Champ. Baseball<br>Champ. Basketball<br>Zork Trilogy<br>Leather Goddesses<br>Beyond Zork<br>Broderbund:<br>Ancient Art of War<br>Print Shop Compan<br>Graphic Lib. I or II<br>Karateka<br>Toy Shop<br>Bank St. Writer +<br>Ancient Art of War<br>at Sea<br>Electronic Arts:<br>Pegasus<br>Weaver Baseball<br>Rockford                                                                                                    | \$22.95<br>\$39.95<br>\$22.95<br>\$27.95<br>\$32.95<br>\$31.95<br>\$19.95<br>\$19.95<br>\$44.95<br>\$22.95<br>\$44.95<br>\$25.95<br>\$25.95                                                                                                    |   |
|   | Champ. Baseball<br>Champ. Basketball<br>Zork Trilogy<br>Leather Goddesses<br>Beyond Zork<br>Broderbund:<br>Ancient Art of War<br>Print Shop Compan<br>Graphic Lib. I or II<br>Karateka<br>Toy Shop<br>Bank St. Writer +<br>Ancient Art of War<br>at Sea<br>Electronic Arts:<br>Pegasus<br>Weaver Baseball                                                                                                    | \$22.95<br>\$39.95<br>\$22.95<br>\$27.95<br>\$32.95<br>\$31.95<br>\$19.95<br>\$19.95<br>\$44.95<br>\$22.95<br>\$44.95<br>\$25.95<br>\$25.95                                                                                                    |   |
|   | Champ, Baseball<br>Champ, Basketball<br>Zork Trilogy<br>Leather Goddesses<br>Beyond Zork<br>Broderbund:<br>Ancient Art of War<br>Print Shop Compan<br>Graphic Lib. I or II<br>Karateka<br>Toy Shop<br>Bank St. Writer +<br>Ancient Art of War<br>at Sea<br>Electronic Arts:<br>Pegasus<br>Weaver Baseball<br>Rockford<br>Epyx:                                                                                                    | \$22.95<br>\$39.95<br>\$22.95<br>\$27.95<br>\$32.95<br>\$32.95<br>\$19.95<br>\$19.95<br>\$19.95<br>\$22.95<br>\$44.95<br>\$25.95<br>\$25.95<br>\$25.95<br>\$25.95                                                                                                    |   |
|   | Champ. Baseball<br>Champ. Basketball<br>Zork Trilogy<br>Leather Goddesses<br>Beyond Zork<br>Broderbund:<br>Ancient Art of War<br>Print Shop Compan<br>Graphic Lib. 1 or II<br>Karateka<br>Toy Shop<br>Bank St. Writer +<br>Ancient Art of War<br>at Sea<br>Electronic Arts:<br>Pegasus<br>Weaver Baseball<br>Rockford<br>Epyx:<br>Apshai Trilogy                                                                                                    | \$22.95<br>\$39.95<br>\$22.95<br>\$27.95<br>\$32.95<br>\$31.95<br>\$19.95<br>\$22.95<br>\$44.95<br>\$25.95<br>\$25.95<br>\$25.95<br>\$25.95<br>\$25.95<br>\$11.95                                                                                                    |   |
|   | Champ. Baseball<br>Champ. Basketball<br>Zork Trilogy<br>Leather Goddesses<br>Broderbund:<br>Ancient Art of War<br>Print Shop Compan<br>Graphic Lib. I or II<br>Karateka<br>Toy Shop<br>Bank St. Writer +<br>Ancient Art of War<br>at Sea<br>Electronic Arts:<br>Pegasus<br>Weaver Baseball<br>Rockford<br>Epyx:<br>Apshai Trilogy<br>Create A Calendar                                                                                                    | \$22.95<br>\$39.95<br>\$22.95<br>\$27.95<br>\$32.95<br>\$19.95<br>\$19.95<br>\$19.95<br>\$22.95<br>\$44.95<br>\$25.95<br>\$25.95<br>\$25.95<br>\$25.95<br>\$25.95<br>\$11.95                                                                                                    |   |
|   | Champ. Baseball<br>Champ. Basketball<br>Zork Trilogy<br>Leather Goddesses<br>Beyond Zork<br>Broderbund:<br>Ancient Art of War<br>Print Shop Compan<br>Graphic Lib. I or II<br>Karateka<br>Toy Shop<br>Bank St. Writer +<br>Ancient Art of War<br>at Sea<br>Electronic Arts:<br>Pegasus<br>Weaver Baseball<br>Rockford<br>Epyx:<br>Apshai Trilogy<br>Create A Calendar<br>Destroyer                                                                                                    | \$22.95<br>\$39.95<br>\$22.95<br>\$27.95<br>\$32.95<br>\$19.95<br>\$19.95<br>\$22.95<br>\$44.95<br>\$25.95<br>\$25.95<br>\$25.95<br>\$25.95<br>\$25.95<br>\$11.95<br>\$15.95<br>\$22.95                                                                                                    |   |
|   | Champ. Baseball<br>Champ. Basketball<br>Zork Trilogy<br>Leather Goddesses<br>Broderbund:<br>Ancient Art of War<br>Print Shop Compan<br>Graphic Lib. I or II<br>Karateka<br>Toy Shop<br>Bank St. Writer +<br>Ancient Art of War<br>at Sea<br>Electronic Arts:<br>Pegasus<br>Weaver Baseball<br>Rockford<br>Epyx:<br>Apshai Trilogy<br>Create A Calendar                                                                                                    | \$22.95<br>\$39.95<br>\$22.95<br>\$27.95<br>\$32.95<br>\$19.95<br>\$19.95<br>\$22.95<br>\$44.95<br>\$25.95<br>\$25.95<br>\$25.95<br>\$25.95<br>\$25.95<br>\$11.95<br>\$15.95<br>\$22.95                                                                                                    |   |
|   | Champ. Baseball<br>Champ. Basketball<br>Zork Trilogy<br>Leather Goddesses<br>Beyond Zork<br>Broderbund:<br>Ancient Art of War<br>Print Shop Compan<br>Graphic Lib. I or II<br>Karateka<br>Toy Shop<br>Bank St. Writer +<br>Ancient Art of War<br>at Sea<br>Electronic Arts:<br>Pegasus<br>Weaver Baseball<br>Rockford<br>Epyx:<br>Apshai Trilogy<br>Create A Calendar<br>Destroyer                                                                                                    | \$22.95<br>\$39.95<br>\$22.95<br>\$27.95<br>\$32.95<br>\$31.95<br>\$19.95<br>\$19.95<br>\$22.95<br>\$44.95<br>\$25.95<br>\$25.95<br>\$25.95<br>\$25.95<br>\$11.95<br>\$15.95<br>\$22.95<br>\$11.95                                                                                                    |   |
|   | Champ. Baseball<br>Champ. Basketball<br>Zork Trilogy<br>Leather Goddesses<br>Beyond Zork<br>Broderbund:<br>Ancient Art of War<br>Print Shop Compan<br>Graphic Lib. 1 or II<br>Karateka<br>Toy Shop<br>Bank St. Writer +<br>Ancient Art of War<br>at Sea<br>Electronic Arts:<br>Pegasus<br>Weaver Baseball<br>Rockford<br>Epyx:<br>Apshai Trilogy<br>Create A Calendar<br>Destroyer<br>Movie Monster                                                                                                    | \$22.95<br>\$39.95<br>\$22.95<br>\$27.95<br>\$32.95<br>\$31.95<br>\$19.95<br>\$19.95<br>\$19.95<br>\$22.95<br>\$44.95<br>\$25.95<br>\$25.95<br>\$25.95<br>\$25.95<br>\$11.95<br>\$15.95<br>\$11.95<br>\$16.95                                                                                                    |   |
|   | Champ. Baseball<br>Champ. Basketball<br>Zork Trilogy<br>Leather Goddesses<br>Broderbund:<br>Ancient Art of War<br>Print Shop Compan<br>Graphic Lib. I or II<br>Karateka<br>Toy Shop<br>Bank St. Writer +<br>Ancient Art of War<br>at Sea<br>Electronic Arts:<br>Pegasus<br>Weaver Baseball<br>Rockford<br>Epyx:<br>Apshai Trilogy<br>Create A Calendar<br>Destroyer<br>Movie Monster<br>Rogue<br>St. Sports Basketball                                                                                                    | \$22.95<br>\$39.95<br>\$22.95<br>\$27.95<br>\$32.95<br>\$19.95<br>\$19.95<br>\$19.95<br>\$22.95<br>\$44.95<br>\$25.95<br>\$25.95<br>\$25.95<br>\$25.95<br>\$25.95<br>\$11.95<br>\$15.95<br>\$22.95<br>\$11.95<br>\$12.95<br>\$22.95                                                                                                    |   |
|   | Champ. Baseball<br>Champ. Basketball<br>Zork Trilogy<br>Leather Goddesses<br>Beyond Zork<br>Broderbund:<br>Ancient Art of War<br>Print Shop Compan<br>Graphic Lib. I or II<br>Karateka<br>Toy Shop<br>Bank St. Writer +<br>Ancient Art of War<br>at Sea<br>Electronic Arts:<br>Pegasus<br>Weaver Baseball<br>Rockford<br>Epyx:<br>Apshai Trilogy Create A Calendar<br>Destroyer<br>Movie Monster<br>Rogue<br>St. Sports Basketball                                                                                                    | \$22.95<br>\$39.95<br>\$22.95<br>\$27.95<br>\$32.95<br>\$19.95<br>\$19.95<br>\$22.95<br>\$44.95<br>\$25.95<br>\$25.95<br>\$25.95<br>\$11.95<br>\$25.95<br>\$11.95<br>\$22.95<br>\$11.95<br>\$22.95<br>\$11.95<br>\$22.95                                                                                                    |   |
|   | Champ. Baseball<br>Champ. Basketball<br>Zork Trilogy<br>Leather Goddesses<br>Broderbund:<br>Ancient Art of War<br>Print Shop Compan<br>Graphic Lib. I or II<br>Karateka<br>Toy Shop<br>Bank St. Writer +<br>Ancient Art of War<br>at Sea<br>Electronic Arts:<br>Pegasus<br>Weaver Baseball<br>Rockford<br>Epyx:<br>Apshai Trilogy<br>Create A Calendar<br>Destroyer<br>Movie Monster<br>Rogue<br>St. Sports Basketball                                                                                                    | \$22.95<br>\$39.95<br>\$22.95<br>\$27.95<br>\$32.95<br>\$19.95<br>\$19.95<br>\$22.95<br>\$44.95<br>\$25.95<br>\$25.95<br>\$25.95<br>\$11.95<br>\$25.95<br>\$11.95<br>\$22.95<br>\$11.95<br>\$22.95<br>\$11.95<br>\$22.95                                                                                                    |   |
|   | Champ. Baseball<br>Champ. Basketball<br>Zork Trilogy<br>Leather Goddesses<br>Beyond Zork<br>Broderbund:<br>Ancient Art of War<br>Print Shop Compan<br>Graphic Lib. I or II<br>Karateka<br>Toy Shop<br>Bank St. Writer +<br>Ancient Art of War<br>at Sea<br>Electronic Arts:<br>Pegasus<br>Weaver Baseball<br>Rockford<br>Epyx:<br>Apshai Trilogy<br>Create A Calendar<br>Destroyer<br>Movie Monster<br>Rogue<br>St. Sports Basketball<br>Sub Battle Simulator                                                                                                    | \$22.95<br>\$39.95<br>\$22.95<br>\$27.95<br>\$32.95<br>\$19.95<br>\$19.95<br>\$22.95<br>\$44.95<br>\$25.95<br>\$25.95<br>\$25.95<br>\$11.95<br>\$15.95<br>\$15.95<br>\$15.95<br>\$15.95<br>\$11.95<br>\$12.95<br>\$11.95<br>\$22.95<br>\$11.95                                                                                                    |   |
|   | Champ. Baseball<br>Champ. Basketball<br>Zork Trilogy<br>Leather Goddesses<br>Beyond Zork<br>Broderbund:<br>Ancient Art of War<br>Print Shop Compan<br>Graphic Lib. I or II<br>Karateka<br>Toy Shop<br>Bank St. Writer +<br>Ancient Art of War<br>at Sea<br>Electronic Arts:<br>Pegasus<br>Weaver Baseball<br>Rockford<br>Epyx:<br>Apshai Trilogy<br>Create A Calendar<br>Destroyer<br>Movie Monster<br>Rogue<br>St. Sports Basketball<br>Sub Battle Simulator<br>World Games                                                                                                    | \$22.95<br>\$39.95<br>\$22.95<br>\$27.95<br>\$32.95<br>\$19.95<br>\$19.95<br>\$22.95<br>\$44.95<br>\$25.95<br>\$25.95<br>\$25.95<br>\$11.95<br>\$15.95<br>\$15.95<br>\$15.95<br>\$15.95<br>\$11.95<br>\$12.95<br>\$11.95<br>\$22.95<br>\$11.95                                                                                                    |   |
|   | Champ. Baseball<br>Champ. Basketball<br>Zork Trilogy<br>Leather Goddesses<br>Beyond Zork<br>Broderbund:<br>Ancient Art of War<br>Print Shop Compan<br>Graphic Lib. I or II<br>Karateka<br>Toy Shop<br>Bank St. Writer +<br>Ancient Art of War<br>at Sea<br>Electronic Arts:<br>Pegasus<br>Weaver Baseball<br>Rockford<br>Epyx:<br>Apshai Trilogy<br>Create A Calendar<br>Destroyer<br>Movie Monster<br>Rogue<br>St. Sports Basketball<br>Sub Battle Simulator                                                                                                    | \$22.95<br>\$39.95<br>\$22.95<br>\$27.95<br>\$32.95<br>\$19.95<br>\$19.95<br>\$22.95<br>\$44.95<br>\$25.95<br>\$25.95<br>\$25.95<br>\$11.95<br>\$15.95<br>\$15.95<br>\$15.95<br>\$15.95<br>\$11.95<br>\$12.95<br>\$11.95<br>\$22.95<br>\$11.95                                                                                                    |   |
|   | Champ. Baseball<br>Champ. Basketball<br>Zork Trilogy<br>Beyond Zork<br>Broderbund:<br>Ancient Art of War<br>Print Shop Compan<br>Graphic Lib. I or II<br>Karateka<br>Toy Shop<br>Bank St. Writer +<br>Ancient Art of War<br>at Sea<br>Electronic Arts:<br>Pegasus<br>Weaver Baseball<br>Rockford<br>Epyx:<br>Apshai Trilogy<br>Create A Calendar<br>Destroyer<br>Movie Monster<br>Rogue<br>St. Sports Basketball<br>Sub Battle Simulator<br>World Games<br>Firebird:                                                                                                    | \$22.95<br>\$39.95<br>\$22.95<br>\$27.95<br>\$31.95<br>\$19.95<br>\$19.95<br>\$22.95<br>\$44.95<br>\$25.95<br>\$25.95<br>\$25.95<br>\$11.95<br>\$15.95<br>\$11.95<br>\$11.95<br>\$16.95<br>\$22.95<br>\$11.95<br>\$22.95<br>\$11.95<br>\$22.95<br>\$11.95<br>\$22.95<br>\$11.95                                                                                                    |   |
|   | Champ. Baseball<br>Champ. Basketball<br>Zork Trilogy<br>Leather Goddesses<br>Beyond Zork<br>Broderbund:<br>Ancient Art of War<br>Print Shop Compan<br>Graphic Lib. I or II<br>Karateka<br>Toy Shop<br>Bank St. Writer +<br>Ancient Art of War<br>at Sea<br>Electronic Arts:<br>Pegasus<br>Weaver Baseball<br>Rockford<br>Epyx:<br>Apshai Trilogy<br>Create A Calendar<br>Destroyer<br>Movie Monster<br>Rogue<br>St. Sports Basketball<br>Sub Battle Simulator<br>World Games<br>Firebird:<br>Starglider                                                                             | \$22.95<br>\$39.95<br>\$22.95<br>\$27.95<br>\$19.95<br>\$19.95<br>\$19.95<br>\$22.95<br>\$25.95<br>\$25.95<br>\$25.95<br>\$11.95<br>\$15.95<br>\$15.95<br>\$11.95<br>\$15.95<br>\$22.95<br>\$11.95<br>\$22.95<br>\$11.95<br>\$22.95<br>\$22.95<br>\$22.95<br>\$22.95                                                                                                    |   |
|   | Champ. Baseball<br>Champ. Basketball<br>Zork Trilogy<br>Beyond Zork<br>Broderbund:<br>Ancient Art of War<br>Print Shop Compan<br>Graphic Lib. I or II<br>Karateka<br>Toy Shop<br>Bank St. Writer +<br>Ancient Art of War<br>at Sea<br>Electronic Arts:<br>Pegasus<br>Weaver Baseball<br>Rockford<br>Epyx:<br>Apshai Trilogy<br>Create A Calendar<br>Destroyer<br>Movie Monster<br>Rogue<br>St. Sports Basketball<br>Sub Battle Simulator<br>World Games<br>Firebird:                                                                                                    | \$22.95<br>\$39.95<br>\$22.95<br>\$27.95<br>\$19.95<br>\$19.95<br>\$19.95<br>\$22.95<br>\$25.95<br>\$25.95<br>\$25.95<br>\$11.95<br>\$15.95<br>\$15.95<br>\$11.95<br>\$15.95<br>\$22.95<br>\$11.95<br>\$22.95<br>\$11.95<br>\$22.95<br>\$22.95<br>\$22.95<br>\$22.95                                                                                                    |   |
|   | Champ. Baseball<br>Champ. Basketball<br>Zork Trilogy<br>Leather Goddesses<br>Beyond Zork<br>Broderbund:<br>Ancient Art of War<br>Print Shop Compan<br>Graphic Lib. I or II<br>Karateka<br>Toy Shop<br>Bank St. Writer +<br>Ancient Art of War<br>at Sea<br>Electronic Arts:<br>Pegasus<br>Weaver Baseball<br>Rockford<br>Epyx:<br>Apshai Trilogy<br>Create A Calendar<br>Destroyer<br>Movie Monster<br>Rogue<br>St. Sports Basketball<br>Sub Battle Simulator<br>World Games<br>Firebird:<br>Starglider                                                                             | \$22.95<br>\$39.95<br>\$22.95<br>\$27.95<br>\$19.95<br>\$19.95<br>\$19.95<br>\$22.95<br>\$25.95<br>\$25.95<br>\$25.95<br>\$11.95<br>\$15.95<br>\$15.95<br>\$11.95<br>\$15.95<br>\$22.95<br>\$11.95<br>\$22.95<br>\$11.95<br>\$22.95<br>\$22.95<br>\$22.95<br>\$22.95                                                                                                    |   |
|   | Champ. Baseball<br>Champ. Basketball<br>Zork Trilogy<br>Leather Goddesses<br>Broderbund:<br>Ancient Art of War<br>Print Shop Compan<br>Graphic Lib. I or II<br>Karateka<br>Toy Shop Bank St. Writer +<br>Ancient Art of War<br>at Sea<br>Electronic Arts:<br>Pegasus<br>Weaver Baseball<br>Rockford<br>Epyx:<br>Apshai Trilogy<br>Create A Calendar<br>Destroyer<br>Movie Monster<br>Rogue<br>St. Sports Basketball<br>Sub Battle Simulator<br>Winter Games<br>World Games<br>Firebird:<br>Starglider                                                                               | \$22.95<br>\$39.95<br>\$22.95<br>\$27.95<br>\$32.95<br>\$19.95<br>\$19.95<br>\$22.95<br>\$44.95<br>\$25.95<br>\$25.95<br>\$25.95<br>\$11.95<br>\$15.95<br>\$22.95<br>\$11.95<br>\$16.95<br>\$22.95<br>\$16.95<br>\$22.95<br>\$11.95<br>\$22.95<br>\$11.95<br>\$22.95<br>\$11.95<br>\$22.95<br>\$22.95<br>\$22.95<br>\$22.95<br>\$22.95<br>\$22.95<br>\$22.95                                                                                                    |   |
|   | Champ. Baseball<br>Champ. Basketball<br>Zork Trilogy<br>Leather Goddesses<br>Beyond Zork<br>Broderbund:<br>Ancient Art of War<br>Print Shop Compan<br>Graphic Lib. I or II<br>Karateka<br>Toy Shop<br>Bank St. Writer +<br>Ancient Art of War<br>at Sea<br>Electronic Arts:<br>Pegasus<br>Weaver Baseball<br>Rockford<br>Epyx:<br>Apshai Trilogy Create A Calendar<br>Destroyer<br>Movie Monster<br>Rogue<br>St. Sports Basketball<br>Sub Battle Simulator<br>Winter Games<br>World Games<br>Firebird:<br>Starglider<br>Guild of Thieves<br>Microleague:<br>Microleag. Baseball     | \$22.95<br>\$39.95<br>\$22.95<br>\$27.95<br>\$32.95<br>\$19.95<br>\$19.95<br>\$22.95<br>\$44.95<br>\$25.95<br>\$25.95<br>\$11.95<br>\$15.95<br>\$22.95<br>\$11.95<br>\$15.95<br>\$22.95<br>\$11.95<br>\$22.95<br>\$11.95<br>\$22.95<br>\$11.95<br>\$22.95<br>\$11.95<br>\$22.95<br>\$22.95<br>\$25.95<br>\$22.95<br>\$25.95                                                                                                    |   |
|   | Champ. Baseball<br>Champ. Basketball<br>Zork Trilogy<br>Beyond Zork<br>Broderbund:<br>Ancient Art of War<br>Print Shop Compan<br>Graphic Lib. I or II<br>Karateka<br>Toy Shop<br>Bank St. Writer +<br>Ancient Art of War<br>at Sea<br>Electronic Arts:<br>Pegasus<br>Weaver Baseball<br>Rockford<br>Epyx:<br>Apshai Trilogy<br>Create A Calendar<br>Destroyer<br>Movie Monster<br>Rogue<br>Sub Battle Simulator<br>Winter Games<br>World Games<br>Firebird:<br>Starglider<br>Microleague:<br>Microleag Basebail<br>General Manager                                                  | \$22.95<br>\$39.95<br>\$22.95<br>\$27.95<br>\$32.95<br>\$19.95<br>\$22.95<br>\$44.95<br>\$25.95<br>\$25.95<br>\$11.95<br>\$15.95<br>\$25.95<br>\$11.95<br>\$15.95<br>\$11.95<br>\$15.95<br>\$11.95<br>\$12.95<br>\$11.95<br>\$22.95<br>\$11.95<br>\$22.95<br>\$22.95<br>\$11.95<br>\$22.95<br>\$22.95<br>\$22.95<br>\$22.95<br>\$22.95<br>\$22.95<br>\$22.95<br>\$22.95<br>\$22.95<br>\$22.95<br>\$22.95<br>\$22.95<br>\$22.95<br>\$22.95<br>\$22.95                                                        |   |
|   | Champ. Baseball<br>Champ. Basketball<br>Zork Trilogy<br>Leather Goddesses<br>Beyond Zork<br>Broderbund:<br>Ancient Art of War<br>Print Shop Compan<br>Graphic Lib. I or II<br>Karateka<br>Toy Shop<br>Bank St. Writer +<br>Ancient Art of War<br>at Sea<br>Electronic Arts:<br>Pegasus<br>Weaver Baseball<br>Rockford<br>Epyx:<br>Apshai Trilogy Create A Calendar<br>Destroyer<br>Movie Monster<br>Rogue<br>St. Sports Basketball<br>Sub Battle Simulator<br>Winter Games<br>World Games<br>Firebird:<br>Starglider<br>Guild of Thieves<br>Microleague:<br>Microleag. Baseball     | \$22.95<br>\$39.95<br>\$22.95<br>\$27.95<br>\$32.95<br>\$19.95<br>\$22.95<br>\$44.95<br>\$25.95<br>\$25.95<br>\$11.95<br>\$15.95<br>\$25.95<br>\$11.95<br>\$15.95<br>\$11.95<br>\$15.95<br>\$11.95<br>\$12.95<br>\$11.95<br>\$22.95<br>\$11.95<br>\$22.95<br>\$22.95<br>\$11.95<br>\$22.95<br>\$22.95<br>\$22.95<br>\$22.95<br>\$22.95<br>\$22.95<br>\$22.95<br>\$22.95<br>\$22.95<br>\$22.95<br>\$22.95<br>\$22.95<br>\$22.95<br>\$22.95<br>\$22.95                                                        |   |
|   | Champ. Baseball<br>Champ. Basketball<br>Zork Trilogy<br>Beyond Zork<br>Broderbund:<br>Ancient Art of War<br>Print Shop Compan<br>Graphic Lib. I or II<br>Karateka<br>Toy Shop<br>Bank St. Writer +<br>Ancient Art of War<br>at Sea<br>Electronic Arts:<br>Pegasus<br>Weaver Baseball<br>Rockford<br>Epyx:<br>Apshai Trilogy<br>Create A Calendar<br>Destroyer<br>Movie Monster<br>Rogue<br>Sub Battle Simulator<br>Winter Games<br>World Games<br>Firebird:<br>Starglider<br>Microleague:<br>Microleag Baseball<br>General Manager<br>Stat Disk                                     | \$22.95<br>\$39.95<br>\$22.95<br>\$27.95<br>\$32.95<br>\$19.95<br>\$22.95<br>\$44.95<br>\$25.95<br>\$25.95<br>\$11.95<br>\$15.95<br>\$25.95<br>\$11.95<br>\$15.95<br>\$11.95<br>\$15.95<br>\$11.95<br>\$12.95<br>\$11.95<br>\$22.95<br>\$11.95<br>\$22.95<br>\$22.95<br>\$11.95<br>\$22.95<br>\$22.95<br>\$22.95<br>\$22.95<br>\$22.95<br>\$22.95<br>\$22.95<br>\$22.95<br>\$22.95<br>\$22.95<br>\$22.95<br>\$22.95<br>\$22.95<br>\$22.95<br>\$22.95<br>\$22.95                                             |   |
|   | Champ. Baseball<br>Champ. Basketball<br>Zork Trilogy<br>Leather Goddesses<br>Broderbund:<br>Ancient Art of War<br>Print Shop Compan<br>Graphic Lib. I or II<br>Karateka<br>Toy Shop<br>Bank St. Writer +<br>Ancient Art of War<br>at Sea<br>Electronic Arts:<br>Pegasus<br>Weaver Baseball<br>Rockford<br>Epyx:<br>Apshai Trilogy<br>Create A Calendar<br>Destroyer<br>Movie Monster<br>Rogue<br>St. Sports Basketball<br>Sub Battle Simulator<br>Winter Games<br>World Games<br>Firebird:<br>Starglider<br>Guild of Thieves<br>Microleag. Baseball<br>General Manager<br>Stat Disk | \$22.95<br>\$39.95<br>\$22.95<br>\$27.95<br>\$19.95<br>\$19.95<br>\$22.95<br>\$44.95<br>\$25.95<br>\$25.95<br>\$25.95<br>\$11.95<br>\$15.95<br>\$22.95<br>\$11.95<br>\$15.95<br>\$22.95<br>\$11.95<br>\$22.95<br>\$11.95<br>\$22.95<br>\$11.95<br>\$22.95<br>\$22.95<br>\$11.95<br>\$22.95<br>\$11.95<br>\$22.95<br>\$11.95<br>\$22.95<br>\$11.95<br>\$22.95<br>\$11.95<br>\$22.95<br>\$22.95<br>\$11.95<br>\$22.95<br>\$22.95                                                        |   |
|   | Champ. Baseball<br>Champ. Basketball<br>Zork Trilogy<br>Beyond Zork<br>Broderbund:<br>Ancient Art of War<br>Print Shop Compan<br>Graphic Lib. I or II<br>Karateka<br>Toy Shop<br>Bank St. Writer +<br>Ancient Art of War<br>at Sea<br>Electronic Arts:<br>Pegasus<br>Weaver Baseball<br>Rockford<br>Epyx:<br>Apshai Trilogy<br>Create A Calendar<br>Destroyer<br>Movie Monster<br>Rogue<br>Sub Battle Simulator<br>Winter Games<br>World Games<br>Firebird:<br>Starglider<br>Microleague:<br>Microleag Baseball<br>General Manager<br>Stat Disk                                     | \$22.95<br>\$39.95<br>\$22.95<br>\$27.95<br>\$19.95<br>\$19.95<br>\$22.95<br>\$44.95<br>\$25.95<br>\$25.95<br>\$25.95<br>\$11.95<br>\$15.95<br>\$22.95<br>\$11.95<br>\$15.95<br>\$22.95<br>\$11.95<br>\$22.95<br>\$11.95<br>\$22.95<br>\$11.95<br>\$22.95<br>\$22.95<br>\$11.95<br>\$22.95<br>\$11.95<br>\$22.95<br>\$11.95<br>\$22.95<br>\$11.95<br>\$22.95<br>\$22.95<br>\$25.95<br>\$22.95<br>\$25.95<br>\$22.95<br>\$25.95<br>\$25.95<br>\$22.95<br>\$25.95<br>\$22.95<br>\$22.95 |   |

| -                                                                                                    | TEW            |   |
|----------------------------------------------------------------------------------------------------|----------------|---|
| Decision in                                                                                                    | Desert \$22.95 | 5 |
| F-15 Strike                                                                                                    | Eagle \$22.9   | 5 |
| Silent Servi                                                                                                    | ce \$22.9      | 5 |
| Gunship                                                                                                    | \$27.9         | 5 |
| Pirates                                                                                                    | \$22.9         | 5 |
| Origin:                                                                                                    |                | E |
| Ultima I                                                                                                    | \$22.9         | 5 |
| Ultima III                                                                                                    | \$22.9         | 5 |
| Ultima IV                                                                                                    | \$33.9         | 5 |
| Moebius                                                                                                    | \$33.9         | 5 |
| Ogre                                                                                                    | \$16.9         | 5 |
| Strategic S                                                                                                    | imulations:    | 3 |
| Road War 2                                                                                                    | 2000 \$22.9    | 5 |
| Gettysburg                                                                                                    |                | 5 |
| Wizards Cro                                                                                                    | own \$22.95    | 5 |
| Sublogic:                                                                                                    |                |   |
| the set of the set of | or \$31.49     | 9 |
| Scenery Ja                                                                                                    | pan \$17.9     | 5 |
|                                                                                                    | n Fran \$17.95 |   |
|                                                                                                    | -#6 \$64.95    |   |
| Flight Simul                                                                                                    | lator \$34.9   | 5 |
| Timeworks                                                                                                    |                |   |
|                                                                                                    | \$39.9         | 5 |
|                                                                                                    | \$34.9         |   |
| Unison Wo                                                                                                    |                |   |
|                                                                                                    | 2 \$14.9       |   |
|                                                                                                    | er             |   |
|                                                                                                    | r (+) \$29.95  |   |
|                                                                                                    | rders \$17.9   |   |
|                                                                                                    | (17.00         | 1 |
| - V                                                                                                    |                | 1 |

TOLF

### Diskettes

| 5-1/4                |
|----------------------|
| Maxell:              |
| SSDD \$7.95          |
| DSDD \$8.95          |
| Bonus:               |
| SSDD \$5.95          |
| DSDD \$6.95          |
| SKC:                 |
| DSDD \$6.95          |
| DSHD \$13.95         |
| Generic DSDD \$4.95  |
| Verbatim:            |
| SSDD \$8.99          |
| DSDD \$11.50         |
| 3.5                  |
| Maxell:              |
| SSDD \$11.50         |
| DSDD \$17.95         |
| Bonus:               |
| SSDD \$10.95         |
| DSDD \$13.95         |
| Verbatim:            |
| SSDD \$12.95         |
| DSDD \$18.95         |
| SKC:                 |
| SSDD \$9.95          |
| DSDD \$13.99         |
| Generic SSDD \$9.75  |
| Generic DSDD \$12.95 |
|                      |
| lovotieke /          |

### Joysticks

| Tac 3              | \$9.95    |
|--------------------|-----------|
| Tac 2              | . \$10.95 |
| Tac 5              | . \$12.95 |
| Tac 1 + IBM/AP     | . \$26.95 |
| Economy            | \$5.95    |
| Slik Stick         | \$6.95    |
| Black Max          | . \$10.95 |
| Boss               | . \$11.99 |
| 3-Way              | . \$19.99 |
| Bathandle          | . \$16.75 |
| Winner 909         | . \$24.95 |
| Wico IBM/AP        | . \$29.95 |
| Lipstick Plus      | . \$14.95 |
| Kraft KC III An/PC | \$16.95   |

### ping on Prepaid cash orders over \$50 in the Continental US.

Print Master ..... \$19.95

### BEST I

II 人AT

### Lyco Means Total Service.

### Call Lyco

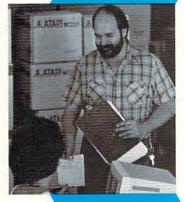

### **Order Now**

Here's How

sales staff at our toll free number to inquire about our diverse product line and weekly specials.

First and foremost our philosophy is to keep abreast of the changing market so that we can provide you with not only factory-fresh merchandise but also the newest models offered by the manufacturers at the absolute best possible prices. And we offer the widest selection of computer hardware, software and accessories.

Feel free to call Lyco if you want to know more about a particular item. I can't stress enough that our toll-free number is not just for orders. Many companies have a toll-free number for ordering, but if you just want to ask a question about a product, you have to make a toll call. Not at Lyco. Our trained sales staff is knowledgeable about all the products we stock and is happy to answer any questions you may have. We will do our best to make sure that the product you select will fit your application. We also have Saturday hours — one more reason to call us for all your computer needs.

Once you've placed your order with Lyco, we don't forget about you. Our friendly, professional customer service representatives will find answers to your questions

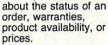

Mark "Mac" Bowser,

I would personally like to thank all of our

helping to make Lyco Computer one of the

leader in the industry.

invitation to all computer

services that we provide.

Please call our trained

enthusiasts who have

not experienced the

past customers for

largest mail order

companies and a

Also, I would like to

extend my personal

Sales Manager

### Lyco Computer stocks a multimillion dollar inventory of factory-fresh

merchandise. Chances are we have exactly what you want right in our warehouse. And that means you'll get it fast. In fact, orders are normally shipped within 24 hours. Free shipping on prepaid cash orders over \$50, and there is

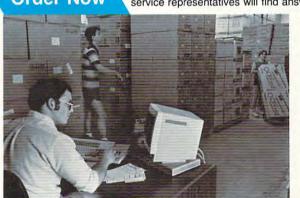

C.O.D. orders. Air freight or UPS Blue/Red Label shipping is available, too. And all products carry the full manufacturers' warranties

I can't see why anyone would shop anywhere else. Selec-tion from our huge in-stock inventory, best price, service that can't be beat - we've got it all here at Lyco Computer.

### TO ORDER, CALL TOLL-FREE: 1-800-233-8760 New PA Wats: 1-800-233-8760 Outside Continental US Call: 1-717-494-1030

Hours: 9AM to 8PM, Mon. - Thurs. 9AM to 6PM, Friday — 10AM to 6PM, Saturday

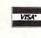

For Customer Service, call 1-717-494-1670, 9AM to 5PM, Mon. - Fri. Or write: Lyco Computer, Inc. P.O. Box 5088, Jersey Shore, PA 17740

C.O.D. Risk-Free Policy: • full manufacturers' warranties • no sales tax outside PA • prices show 4% cash discount; add 4% for credit cards • APO, FPO, international: add \$5 plus 3% for priority • 4-week clearance on personal checks • we check for credit card theft • sorry, compatibility not guaranteed • return authorization required • due to new product guarantee, return restrictions apply • price/availability subject to change • prepaid orders under \$50 in Continental US, add \$3.00

Attention Educational Institutions: If you are not currently using our educational service program, please call our representatives for details.

#### Access: Triple Pack .....

| Tiple Fack                                      | \$11.30  |
|-------------------------------------------------|----------|
| Leader Board Pack                               | \$14.95  |
| Activision:                                     |          |
| Hitch Hikers                                    | \$13.95  |
| Music Studio                                    | \$19.95  |
| Broderbund:                                     |          |
| Print Shop                                      | \$25.49  |
| Print Shop Compan                               | \$22.95  |
| Graphic Lib. I, II, III                         | \$13.49  |
| Bank St. Writer                                 |          |
| Electronic Arts:                                |          |
| Pinball Con Set                                 | \$8.95   |
| Lords of Conquest                               |          |
| Starfleet I                                     | \$32.95  |
| Chess Master 2000                               |          |
| Music Con Set                                   | . \$8.95 |
| Super Boulderdash                               | . \$8.95 |
| One on One                                      |          |
| Firebird:                                       |          |
| The Pawn                                        | \$22.95  |
| Microleague:                                    |          |
| Microleag. Baseball                             | \$22.95  |
| General Manager                                 |          |
| Stat Disk                                       |          |
| Microprose:                                     |          |
| Conflict in Vietnam                             | \$22.95  |
| F-15 Strike Eagle                               |          |
| Kennedy Approach                                |          |
| Silent Service                                  |          |
| Top Gunner                                      |          |
| and the second state of the second state of the |          |
| Strategic Simulations:<br>Battle of Antetiem    |          |
| Battle of Antetiem                              |          |
| Battlecruiser                                   |          |

**JATARI** 

\$11.95

#### To St Ba Ba \$22.95 Nam ... \$22.95 Phantasie Wargame Construc. .... \$16.95 Warship ..... \$33.95 Wizards Crown ..... \$22.95 Sublogic: Flight Simulator II ...... \$31.49 Night Mission Pinball ... \$18.95 Scenery #1-#6 ea. .... \$12.95 Scenery #7 ..... .... \$14.95

### **JATARI ST**

| Access:                |           |
|------------------------|-----------|
| Leader Board           | \$22.95   |
| Tournament #1          | . \$11.95 |
| 10th Frame             | \$22.95   |
| Activision:            |           |
| Champion. Baseball     | . \$22.95 |
| Champion. Basketball . | \$22.95   |
| Championship Golf      | SNew      |
| GFL Football           | . \$22.95 |
| Music Studio           | \$27.95   |
| Bureaucracy            | \$22.95   |
| Electronic Arts:       |           |
| Arctic Fox             | . \$25.95 |
| Empire                 | . \$32.95 |
| Starfleet I            | . \$32.95 |
| Chess Master 2000      | . \$25.95 |
| Gridiron               | \$32.95   |
| Ерух:                  |           |
| Sub Battle Simulator   | . \$22.95 |
| World Games            | \$22.95   |
| Wrestling              | \$22.95   |
| Winter Games           | . \$11.95 |
| Firebird:              |           |
| Pawn                   | \$25.95   |
| Starglider             | \$25.95   |
| Golden Path            | \$25.95   |
| Guild of Thieves       | . \$25.95 |
| Tracker                | \$25.95   |
|                        |           |

### Microleague: Microleague Bas General Manage Wrestling Microprose: Silent Service . F-15 Strike Eagle Gunship Strategic Simula Phantasie Phantasie II Road War 2000 Colonial Conque Sublogic: Flight Simulator I Scenery Disk .... Timeworks: Wordwriter ST .. Partner ST ..... Data Manager S Unison World: Art Gallery 1 or 2 Print Master .... Fonts & Borders COMMC Access Echelon . Mach 5 Mach - 128 .... 10th Frame Triple Pack ..... Wid. Cl. Leader Famous Courses Famous Courses Leader Board Pa

Action Soft: Up Periscope .... Thunderchopper Activision: Champion. Bask Music Studio .....

| Mubic Olucio            |
|-------------------------|
| Leather Goddes          |
| <b>Top Fuel Elimina</b> |
| Beyond Zork             |
| GFL Football            |
| Gee Bee Air Ra          |
| Last Ninja              |
| Might & Majic           |
| Nord & Bert             |
| Batteries Includ        |
| Paperclip III           |
| Outrageous Pag          |
| Berkeley Softw          |
| Geofile C64             |
| Geo Calc C64 .          |
| Geos 64                 |
| Geos 128                |
| Geowrite                |
| Geowrite 128            |
| Geopublish C64          |
| Berkeley TriPak         |
| Broderbund:             |
| Bank St. Writer         |
| Carmen San Die          |
| Graphic Lib. I, II      |
| Print Shop              |
| Print Shop Com          |
| Print Shop Pape         |
| Cauldron                |
| Superbike Chall         |
|                         |
|                         |
|                         |

Free ship Gwww.commodore.ca

| C310:18 8D 08 18 38 E9 13 20 39<br>C318:28 C1 C9 03 B0 0D AD 11 B3<br>C320:18 38 E9 0C 20 28 C1 C9 AE | C5A8:90 03 CE 6D 1C 60 4E 67 54<br>C5B0:1C B0 FA A2 04 20 1E C6 A3<br>C5B8:30 F3 A9 02 20 52 C0 AD 28                                                                                                    | GE 110<br>GM 120 | IF PEEK(642)=64 THEN190<br>PRINT"{CLR}{DOWN}<br>{2 SPACES}YOU MUST TYPE  |
|----------------------------------------------------------------------------------------------------|----------------------------------------------------------------------------------------------------|------------------|--------------------------------------------------------------------------|
| C328:03 90 44 BD FC 18 0A 2E 44<br>C330:08 18 0A 2E 08 18 BD 5C 5E                                    | C5C0:6D 1C 8D 6C 1C 18 69 02 98<br>C5C8:8D 6D 1C A0 07 B9 00 18 3B                                                                                                    | EJ 130           | ":PRINT<br>PRINT"{2 SPACES}POKE 64                                       |
| C338:19 AØ Ø3 ØA 2E 11 18 88 E3<br>C34Ø:DØ F9 8E 5E 1C 2Ø 4C C2 23<br>C348:4C 6F C3 A9 Ø8 8D 6A 1C 4C | C5D0:9D 00 18 B9 09 18 9D 09 B6<br>C5D8:18 BD 00 18 C9 7A 90 0C C6                                                                                                    |                  | 2,64:SYS58260":PRINT<br>PRINT"IN DIRECT MODE BE                          |
| C350:20 F9 C3 AE 5C 1C 20 5C B9<br>C358:C4 30 14 AE 5C 1C A9 00 62                                    | C5E0:AD 10 D0 1D F4 C6 8D 10 21<br>C5E8:D0 4C F5 C5 AD 10 D0 3D 97<br>C5F0:FC C6 8D 10 D0 8A 0A A8 CC                                                                                                    | RC 150           | FORE LOADING AND"<br>PRINT"RUNNING THIS PROG<br>RAM. {2 SPACES}IF YOU JU |
| C360:8D 6A 1C 20 F9 C3 AE 5C 67<br>C368:1C 4C 6F C3 20 AC C3 AE 25                                    | C5F8:BD ØØ 18 ØA 69 ØC 99 ØØ B5<br>C6ØØ:DØ BD Ø9 18 18 69 29 99 5A                                                                                                    | QB 160           | ST"<br>PRINT"TYPED THIS IN, SA                                           |
| C370:5C 1C CA EØ FF FØ 03 4C AA<br>C378:EA C2 20 7D C3 A2 5F 8E F7<br>C380:5C 1C BD 9C 18 30 15 A9 14 | C608:01 D0 A9 20 9D F8 07 A9 0A<br>C610:00 9D 32 18 AD 15 D0 1D 4D<br>C618:F4 C6 8D 15 D0 60 EA AD 60                                                                                                    | SB 170           | VE IT TO DISK NOW"<br>PRINT" (BEFORE YOU DO: P                           |
| C388:00 8D 6A 1C 20 07 C4 BD E6<br>C390:D4 C6 31 FD 91 FD AE 5C 78                                    | C620:15 DØ 3D F4 C6 FØ Ø7 E8 54<br>C628:EØ Ø7 DØ F3 A2 FF 6Ø A2 B9                                                                                                    | HR 180<br>AA 190 | OKE 642,64:SYS58260).<br>STOP<br>IF A=0 THEN A=1:PRINT"L                 |
| C398:1C 20 5C C4 AE 5C 1C CA F7<br>C3A0:E0 2F D0 DB 60 AD 1B D4 01<br>C3A8:6D 1B D4 60 BD AC 1A F0 14 | C630:00 BD F8 07 30 32 BD 32 B4<br>C638:18 30 2D A8 B9 AD C6 9D BD<br>C640:27 D0 B9 86 C6 30 18 48 A4                                                                                                    |                  | OADING ML FILE":LOAD"GA<br>LACT.ML",8,1                                  |
| C3BØ:Ø5 BD CC 18 10 42 A9 13 35<br>C3B8:9D 3C 18 A9 0C 9D 9C 18 E3                                    | C648:18 69 20 9D F8 07 68 A8 77<br>C650:B9 7E C6 9D 6E C6 0A 9D 4D                                                                                                    | GS 210           | PRINT" {CLR}"<br>X=14:Y=10:GOSUB730:PRIN<br>T"COPYRIGHT 1988"            |
| C3CØ:A9 ØØ 9D 7C 1A BD FC 18 72<br>C3C8:9D 9C 1B BD 5C 19 9D FC Ø5<br>C3DØ:1B 2Ø A5 C3 9D 3C 1B 9D 9Ø | C658:76 C6 FE 32 18 DØ Ø9 AD 99<br>C660:15 DØ 3D FC C6 8D 15 DØ 8B<br>C668:E8 EØ Ø7 DØ C4 6Ø Ø2 Ø2 3E                                                                                                    | HM 220           | X=8:Y=11:GOSUB730:PRINT<br>"COMPUTE! PUBLICATIONS,                       |
| C3D8:1C 1A 20 28 C1 8D 67 1C AA<br>C3E0:20 A5 C3 9D BC 19 9D DC 96                                    | C670:02 05 00 00 00 00 03 03 49<br>C678:03 0A 00 00 00 00 00 00 01 0B                                                                                                    | PQ 230           | INC."<br>X=12:Y=12:GOSUB730:PRIN<br>T"ALL RIGHTS RESERVED."              |
| C3E8:1A 20 28 C1 18 6D 67 1C 08<br>C3F0:CD 70 1C B0 03 9D 7C 1A AB<br>C3F8:60 20 07 C4 B1 FD 2D 6B 31 | C680:03 05 04 01 FF 05 00 01 76<br>C688:02 02 03 03 03 03 03 03 55<br>C690:03 03 04 04 04 04 05 05 60                                                                                                    |                  | X=12:Y=20:GOSUB730:PRIN<br>T"CALCULATING ORBITS"                         |
| C400:1C 1D DC C6 91 FD 60 A9 D5<br>C408:00 8D 5F 1C BD 9C 18 4A 7D                                    | C698:05 05 FF 00 00 00 00 00 E9<br>C6A0:01 02 07 07 07 07 07 07 E9                                                                                                    | XD 250<br>PQ 260 | DIM X(255,2),Y(255,2)<br>XC=172:YC=138:YR=140:XR                         |
| C410:6E 5F 1C 4A 6E 5F 1C 7D 77<br>C418:9C 18 69 20 85 FE BD 3C 05<br>C420:18 0A 0A 0A 90 02 E6 FE 73 | C6A8:07 07 07 07 FF 01 01 07 D9<br>C6B0:0A 0A 07 07 0A 0A 0A 0F B2<br>C6B8:0F 0F 0F 0C 0B 0B 0C 0F DF                                                                                                    | JD 270           | =70<br>READ IT, P, YR, XR: IF P=-1<br>THEN GOTO360                       |
| C428:18 6D 5F 1C 85 FD 90 02 0E<br>C430:E6 FE BD FC 18 4A 4A 4A 3D                                    | C6C0:01 01 01 01 01 01 01 01 4E<br>C6C8:01 01 01 01 01 01 01 1C 71                                                                                                    | QH 280<br>MQ 290 | GOSUB310:GOTO270<br>REM ORBITS{2 SPACES}#,X                              |
| C438:4A 4A 29 Ø6 18 8D 6B 1C E8<br>C44Ø:6D 6A 1C 8D 6A 1C BD 5C 13<br>C448:19 4A 4A 4A 4A 4A A8 AE 5A | C6DØ:3E 3E 3E 1C 3F 3F CF CF FC<br>C6D8:F3 F3 FC FC CØ CØ 3Ø 3Ø 66<br>C6EØ:0C 0C 03 03 80 80 20 20 6E                                                                                                    | CG 300           | R,YR,PERIOD<br>DATA Ø,127,125,80, 1,10<br>Ø,100,60, 2,40,80,50, -        |
| C450:6B 1C BD D4 C6 8D 6B 1C FA<br>C458:AE 6A 1C 60 BD BC 19 18 88                                    | C6E8:08 08 02 02 40 40 10 10 10<br>C6F0:04 04 01 01 01 02 04 08 D1                                                                                                    | KC 310           | 1,-1,-1,-1<br>C=Ø:FOR I=Ø TO 2*1 STEP                                    |
| C460:7D FC 18 9D FC 18 BD BC 45<br>C468:19 30 08 90 12 FE 3C 18 B1<br>C470:4C 78 C4 B0 0A DE 3C 18 3E | C6F8:10 20 40 80 FE FD FB F7 86<br>C700:EF DF BF 7F FE C8 50 00 2B<br>C708:00 00 A0 00 A2 00 86 FD CB                                                                                                    | AF 320           | [/P<br>X(C,IT)=SIN(I)*YR+XC:Y(<br>C,IT)=COS(I)*XR+YC                     |
| C478:BD 3C 18 C9 28 BØ 27 BD 9F<br>C480:1C 1A 18 7D 5C 19 9D 5C 58                                    | C710:A9 08 85 FE BD 67 C7 C9 FB<br>C718:FC F0 43 C9 FD D0 0A A9 58                                                                                                    | SF 330           | T=4096+IT*512:T2=T+256:<br>POKE T+C,X(C,IT)AND 255                       |
| C488:19 BD 1C 1A 30 08 90 12 08<br>C490:FE 9C 18 4C 9B C4 B0 0A E3<br>C498:DE 9C 18 BD 9C 18 C9 19 89 | C720:00 91 FD 20 61 C7 4C 5B F3<br>C728:C7 C9 FE D0 0F A9 00 91 AB<br>C730:FD 20 61 C7 91 FD 20 61 95                                                                                                    |                  | :POKE T2+C,Y(C,IT)<br>C=C+1:NEXT:RETURN<br>HI=Ø:BN=Ø                     |
| C4AØ:BØ Ø4 BD 9C 18 6Ø A9 FF 9A<br>C4A8:9D 9C 18 EØ 3Ø BØ F3 BD 23                                    | C738:C7 4C 5B C7 C9 ØØ DØ 16 AC<br>C74Ø:E8 BD 67 C7 8D 5C 1C A9 DC                                                                                                    | ER 360           | POKE 53281,0:POKE 53280<br>,12:POKE 646,15                               |
| C4BØ:7C 1A FØ ØØ BD DC 1A 9D 5Ø<br>C4B8:EC 19 BD 3C 1B 9D 4C 1A 7C<br>C4CØ:BD 9C 1B 9D 2C 19 BD FC CB | C748:00 91 FD 20 61 C7 CE 5C 22<br>C750:1C D0 F6 4C 5B C7 91 FD E0<br>C758:20 61 C7 E8 D0 B6 4C 2B FC                                                                                                    | FB 370<br>XJ 380 | V2=135:L=0:SC=0:V=53248<br>POKE V+39,6:POKE V+40,8<br>:POKEV+41,10       |
| C4C8:1B 9D 8C 19 BD 7C 1A 9D 1C<br>C4D0:AC 1A A9 13 9D 6C 18 A9 16                                    | C760:C1 C8 D0 02 E6 FE 60 00 31<br>C768:1F 18 00 3C 3C FE 66 FE FA<br>C770:3C 00 30 08 FE 91 FE 4A 2B                                                                                                    |                  | POKE 2,L<br>PRINT"{CLR}":X=17:Y=5:G                                      |
| C4D8:0C 9D CC 18 A9 FF 60 AD A6<br>C4E0:8D 02 C9 01 F0 F9 AD 00 C5<br>C4E8:DC 8D 67 1C 29 0F C9 0F 1B | C778:80 Ø1 18 FD Ø1 66 80 FD ØC<br>C780:18 80 Ø1 52 FE 89 FE 10 AD                                                                                                    |                  | OSUB730:PRINT"LEVEL ";L<br>+1                                            |
| C4F0:D0 08 A9 00 8D 3A 18 8D 2D<br>C4F8:3B 18 4E 67 1C B0 0B AC CC<br>C500:3B 18 88 C0 FB F0 03 8C 82 | C788:00 21 10 FE 8A FD 02 50 F2<br>C790:80 09 29 FD 04 52 20 11 62<br>C798:08 90 04 A5 20 09 12 50 C4                                                                                                    |                  | X=17:Y=6:GOSUB730:PRINT<br>"SCORE ";SC<br>IF HI>0 THEN X=14:Y=8:G        |
| C508:3B 18 4E 67 1C BØ ØB AC DD<br>C510:3B 18 C8 CØ Ø5 FØ Ø3 8C E2                                    | C7A0:02 4A 40 04 91 20 01 08 23<br>C7A8:80 FD 92 FE 08 00 24 14 D6                                                                                                    |                  | OSUB730:PRINT"OLD HIGH<br>{SPACE}";HI                                    |
| C518:3B 18 4E 67 1C BØ ØB AC ED<br>C520:3A 18 88 CØ FD FØ Ø3 8C 32<br>C528:3A 18 4E 67 1C BØ ØB AC 7D | C7BØ:FE 4A FD Ø1 10 80 FD A5 46<br>C7B8:FD Ø1 48 80 FD 52 FE 89 59<br>C7CØ:FE 10 00 30 08 FE 14 FE 3A                                                                                                    | XE 430           | X=17:Y=10:GOSUB730:PRIN<br>T"READY":FOR I=1 TO 499<br>:NEXT I            |
| C530:3A 18 C8 C0 03 F0 03 8C 72<br>C538:3A 18 AD 07 18 18 6D 3A 43                                    | C7C8:08 00 26 07 C3 E0 08 FD 41<br>C7D0:10 0A FD 50 09 FD 90 08 19                                                                                                    | DF 440           | X=17:Y=10:GOSUB730:PRIN<br>T" SET ":FOR*I=1 TO 399                       |
| C540:18 C9 A1 B0 03 8D 07 18 FD<br>C548:AD 10 18 18 6D 3B 18 C9 85<br>C550:C8 B0 03 8D 10 18 AD 07 E8 | C7D8:FD 10 08 24 10 08 FD 10 5B<br>C7E0:08 24 10 08 FD 10 09 FD 40<br>C7E8:90 0A FD 50 08 FD 10 07 67                                                                                                    | JA 450           | :NEXT I<br>X=17:Y=10:GOSUB730:PRIN<br>T" GO{2 SPACES}":FOR I=            |
| C558:18 48 C9 7A BØ 13 AD 1Ø 2Ø<br>C560:DØ 29 7F 8D 1Ø DØ 68 ØA Ø6                                    | C7F0:C3 E0 00 10 FC 00 00 00 83                                                                                                    |                  | 1 TO 299:NEXT I<br>POKE V+21,V2                                          |
| C568:18 69 ØC 8D ØE DØ 4C 81 82<br>C570:C5 AD 10 DØ 09 80 8D 10 CE<br>C578:DØ 68 38 E9 7A ØA 8D ØE 51 | Galacticon—64 Version—<br>BASIC Section                                                                                                    |                  | SYS 49152:V2=PEEK(53269):POKE V+21,0<br>FOR I=0 TO 2                     |
| C580:D0 AD 10 18 69 29 8D 0F 7D<br>C588:D0 AD 6D 1C 4A 4A 4A 4A B1                                    | XD 100 REM COPYRIGHT 1988 COMP                                                                                                    | BP 490           | T=(PEEK(V+39+I) AND 15)<br>+BN:IF T>15 THEN T=15                         |
| C590:18 69 01 8D 2E DØ AD 6C F7<br>C598:1C FØ 13 CE 6C 1C 4E 67 95<br>C5A0:1C 90 0A AD 6D 1C C9 03 EC | UTE! PUBLICATIONS, INC.<br>{2 SPACES}ALL RIGHTS RE<br>SERVED.                                                                                                    | JB 510           | POKE V+39+I,T<br>NEXT<br>IF (7 AND V2)>Ø THEN64Ø                         |
|                                                                                                    | A CONTRACTOR OF A CONTRACTOR OFTA CONTRACTOR OFTA CONTRACTOR OFTA CONTRACTOR O | 55 520           | (, mb v2//0 160040                                                       |

C-www.commodore.ca

| and the second second second second second second second second second second second second second second second                                                                                                    |                                                                                                    |                                                                                                    |
|----------------------------------------------------------------------------------------------------|----------------------------------------------------------------------------------------------------|----------------------------------------------------------------------------------------------------|
| BS 530 PRINT" {CLR}"                                                                                                    | 8140: 8D E1 8A BD EØ 7C 8D DF A3                                                                                                    | 83FØ: 3Ø FB A2 ØØ 2Ø 1E FB AD 82                                                                                                    |
| SK 540 X=14:Y=5:GOSUB730:PRINT                                                                                                    | 8148: BA BD DØ 7C BD E2 BA BD AC                                                                                                    | 83F8: 61 CØ 10 03 EE E7 8A 98 D7                                                                                                    |
| "LEVEL ";L+1                                                                                                    | 8150: FØ 7C 8D EØ 8A BD 60 7D 34                                                                                                    | 8400: 20 28 84 89 5C 8A 8D 50 C7                                                                                                    |
|                                                                                                    | 8158: 8D E3 8A 20 C8 80 4C F9 49                                                                                                    | 8408: 7C AD 6D CØ 30 FB A2 01 2C                                                                                                    |
|                                                                                                    | 8160: 80 A5 4E ØA ØA 38 65 4E C1                                                                                                    | 8410: 20 1E FB AD 62 CØ 10 03 44                                                                                                    |
| 2)*256                                                                                                    | 8168: 85 4E 60 A9 00 8D 50 CØ FF                                                                                                    | 8418: EE E7 8A 98 20 28 84 89 D1                                                                                                    |
| FF 560 X=14:Y=6:GOSUB730:PRINT                                                                                                    | 8170: 8D 57 CØ 8D 54 CØ 8D 52 14                                                                                                    | 8420: 5C 8A 8D 60 7C 4C 63 84 12                                                                                                    |
| "SCORE "; SC                                                                                                    | 8178: CØ 20 7F 81 4C 84 81 A9 ØD                                                                                                    | 8428: 4A 4A 4A 4A AB 6Ø AD ØØ FB                                                                                                    |
| QK 570 IF SC>HI THEN HI=SC:X=1                                                                                                    | 81801 20 4C 86 81 A7 40 8D 8F 88                                                                                                    | 8430: CØ CD BC 8A DØ Ø9 2C 10 60                                                                                                    |
| 4:Y=7:GOSUB730:PRINT" A                                                                                                    | 8188: 81 A7 00 A0 20 8D 00 20 18                                                                                                    | 8438: CØ EE E7 8A 4C 63 84 AØ 9C                                                                                                    |
| NEW HIGH SCORE"                                                                                                    | 8170: EE BE 81 DØ F8 EE 8F 81 10                                                                                                    | 8440: ØF D9 9C 8A FØ ØE 88 10 64                                                                                                    |
| HM 580 X=16:Y=11:GOSUB730:PRIN                                                                                                    | 8198: 88 DØ F2 60 A9 05 8D D8 CD                                                                                                    | 8448: F8 A9 ØØ 8D 5Ø 7C 8D 6Ø Ø1                                                                                                    |
| T"GAME OVER"                                                                                                    | BIAM: BA BE DY BA EB EC DY BA AY                                                                                                    | 8450: 7C 4C 63 84 98 4A A8 89 58                                                                                                    |
| KA 590 X=14:Y=13:GOSUB730:PRIN                                                                                                    | BIABI DØ FA CE DB BA DØ F5 6Ø 1E                                                                                                    | 8458: AC BA BD 50 7C B9 B4 BA CF                                                                                                    |
| T"PLAY AGAIN (Y/N)?"                                                                                                    | 81801 A7 00 8D C1 8A 85 EE A7 48                                                                                                    | 8460: 8D 60 7C A2 00 20 D8 84 B8                                                                                                    |
|                                                                                                    | 8188: 30 85 EF A9 A6 85 EC A9 9C                                                                                                    |                                                                                                    |
| EE 600 POKE 198,0:REM CLEAR KE                                                                                                    |                                                                                                    | 8468: AD DB BA FØ 1D AD DA BA 7F                                                                                                    |
| YBOARD BUFFER                                                                                                    | 81C0: 69 65 ED AE C1 6A 20 F6 02                                                                                                    | 8470: FØ 18 AD 80 7C 8D 10 7C 4C                                                                                                    |
| KR 610 GETAS: IF AS="Y" THEN360                                                                                                    | 81C8: 81 E8 EØ Ø8 DØ F8 A9 ØØ 21                                                                                                    | 8478: AD AØ 7C 8D 3Ø 7C AD 9Ø 48                                                                                                    |
| CE 620 IF AS="N" THEN END                                                                                                    | 81D0: 85 EC 85 EE A7 30 85 ED 78                                                                                                    | 8480: 7C 8D 20 7C AD 80 7C 8D AD                                                                                                    |
| OP 630 GOTO610                                                                                                    | 8108: A7 60 85 EF 20 26 82 AE C5                                                                                                    | 8488: 40 7C AD E7 BA FØ 03 4C 6F                                                                                                    |
| MS 640 SC=SC+PEEK(251)+PEEK(25                                                                                                    | 81E0: C1 8A E8 8E C1 8A EØ Ø8 6F                                                                                                    | 8490: 9F 86 60 A9 00 9D 40 7C 25                                                                                                    |
| 2)*256                                                                                                    | 81E8: DØ F2 CE C1 8A 30 06 20 48                                                                                                    | 8498: 9D 3Ø 7C BD 8Ø 7C 9D CØ D9                                                                                                    |
| JX 650 L=L+1: IF (L AND 3)>0 THE                                                                                                    | 81FØ: D7 82 4C EA 81 60 EA 8D D9                                                                                                    | B4AØ: 7C BD AØ 7C 9D EØ 7C BD 5A                                                                                                    |
|                                                                                                    | 81F8: 4C 8A 8D C6 8A 8D 54 8A 61                                                                                                    | 84A8: 90 7C 9D D0 7C BD B0 7C 92                                                                                                    |
| N39Ø                                                                                                    | 8200: 8D C5 8A CE C5 8A A# ## 15                                                                                                    | 8480: 9D FØ 7C BD 50 7D 9D 60 44                                                                                                    |
| SS 660 POKE V+21,0                                                                                                    | 8208: B1 EC 09 80 91 EE 20 4D 20                                                                                                    | 8488: 7D BD 10 7C 9D 80 7C BD 5F                                                                                                    |
| MD 67Ø PRINT"{CLR}":X=7:Y=12:G                                                                                                    | 8210: 83 20 46 83 CE C5 8A DØ 53                                                                                                    | 84CØ: 3Ø 7C 9D AØ 7C BD 2Ø 7C 56                                                                                                    |
| OSUB730: PRINT"GET READY                                                                                                    | 8218: EF A9 00 91 EE 20 4D 83 AE                                                                                                    | 84C8: 9D 90 7C BD 40 7C 9D B0 10                                                                                                    |
| FOR SAFE ROUND!"                                                                                                    | 8220: CE C6 8A DØ D8 60 EA AE 69                                                                                                    | 84DØ: 7C BD 7Ø 7C 9D 5Ø 7D 6Ø E6                                                                                                    |
| OK 680 FOR I=1 TO 1499:NEXT I                                                                                                    | 8228: C1 8A BD 54 8A 8D C4 8A 4C                                                                                                    | 8408: 20 78 84 A7 00 8D DA 8A 7A                                                                                                    |
| AS 690 POKE 53281,6:POKE 49798                                                                                                    | 8230: 9D 08 7C BD 4C 8A 8D C6 DF                                                                                                    | 84EØ: 80 DB 8A 80 50 7C 18 7D F6                                                                                                    |
| , Ø: POKE V+21, V2                                                                                                    | 8238: 8A A8 CØ Ø1 FØ ØD BD Ø8 14                                                                                                    | 84E8: 80 7C 9D 10 7C 08 BD 50 D5                                                                                                    |
| PM 700 SYS49152:L=L+1:BN=BN+1                                                                                                    | 8240: 7C 18 6D C4 8A 9D Ø8 7C DA                                                                                                    | 84FØ: 7C 3Ø 19 28 9Ø 29 EE DB CC                                                                                                    |
| SQ 710 POKE 53281,0:POKE 49798                                                                                                    | 8248: 88 DØ EF A5 EE 9D F8 78 79                                                                                                    | 84F8: 8A BD AØ 7C 69 ØØ 9D 3Ø 49                                                                                                    |
| 3: POKE V+21,0                                                                                                    | 8250: A5 EF 9D 00 7C BD 08 7C 3F                                                                                                    | 85001 7C CD BD 8A 90 19 EE DA BE                                                                                                    |
|                                                                                                    | 8258: 8D C8 8A AØ ØØ B1 EC 29 7B                                                                                                    | 8508: 8A 4C 1F 85 28 80 10 EE BA                                                                                                    |
| QC 720 GOTO390                                                                                                    | 8260: 7F 99 00 20 C8 CC C8 8A 23                                                                                                    | 8510: DB 8A BD AØ 7C E9 00 9D 96                                                                                                    |
| AR 730 POKE 781, Y: POKE 782, X: P                                                                                                    | 8268: DØ F3 A9 ØØ 8D D2 8A AC 81                                                                                                    | 8518: 30 7C 10 03 EE DA BA BD 42                                                                                                    |
| OKE 783,0:SYS65520:RETU                                                                                                    | 8270: D2 8A 89 00 20 29 01 D0 31                                                                                                    | 85201 60 7C 18 7D 90 7C 9D 20 27                                                                                                    |
| RN                                                                                                    | 8278: 13 98 18 6D C4 8A 8D D2 45                                                                                                    | 8528: 7C #8 BD 6# 7C 3# 19 28 3#                                                                                                    |
|                                                                                                    | 8280: 8A CD C8 8A 90 E9 20 AA 17                                                                                                    | 85301 90 27 EE DB 8A BD 80 7C 92                                                                                                    |
| A la la la la la la                                                                                                    | 8288: 82 4C 6A 82 AØ ØØ 87 ØØ CF                                                                                                    | 8538: 69 ØØ 9D 4Ø 7C CD BE 8A D2                                                                                                    |
|                                                                                                    | 02001 02 TC ON 02 ND DT DD OT                                                                                                    |                                                                                                    |
| Galacticon—Apple Ver-                                                                                                    | 0006, 26 01 FE C9 CC C8 84 D4 FT                                                                                                    |                                                                                                    |
|                                                                                                    | 8290: 20 91 EE C8 CC C8 BA DØ E3                                                                                                    | 8540: 90 19 EE DA BA 4C 5B 85 27                                                                                                    |
| sion—Machine Language                                                                                                    | 8298: F5 A5 EE 18 6D C8 8A 85 8A                                                                                                    | 8540: 90 19 EE DA 8A 4C 5B 85 27<br>8548: 28 BØ 10 EE DB 8A BD BØ B9                                                                                                    |
|                                                                                                    | 8298: F5 A5 EE 18 4D C8 8A 85 8A<br>82AØ: EE 85 EC 9Ø Ø4 E6 EF E6 A7                                                                                                    | 8540: 90 19 EE DA 8A 4C 5B 85 27<br>8548: 28 Bø 10 EE DB 8A BD Bø B9<br>8550: 7C E9 00 9D 40 7C 10 03 05                                                                                                    |
| sion—Machine Language<br>Section                                                                                                    | 8298: F5 A5 EE 18 6D C8 8A 85 8A<br>82A8: EE 85 EC 98 84 E6 EF E6 A7<br>82A8: ED 68 EA AC C8 8A 88 18 7E                                                                                                    | 8540: 90 19 EE DA 8A 4C 5B 85 27<br>8548: 28 Bø 10 EE DB 8A BD Bø B9<br>8550: 7C E9 00 9D 40 7C 10 03 05<br>8558: EE DA 8A 60 AE 82 7D 8E F1                                                                                                    |
| sion—Machine Language<br>Section<br>BØØØ: 4C AD 83 4C F5 88 20 60 3A                                                                                                    | 8278:       F5       A5       EE       18       AD       C8       8A       85       8A         82AØ:       EE       85       EC       7Ø       Ø4       E6       EF       E6       A7         82AØ:       ED       6Ø       EA       AC       C8       8A       85       18       7E         82AØ:       ED       6Ø       ZØ       4A       79       ØØ       2Ø       9Ø       D8                                                                                                    | 8540: 90 19 EE DA 8A 4C 5B 85 27<br>8548: 28 BØ 10 EE DB 8A BD BØ B9<br>8550: 7C E9 00 9D 40 7C 10 03 05<br>8558: EE DA 8A 60 AE 82 7D 8E F1<br>8560: C2 8A A9 97 8D FE 80 A9 31                                                                                                    |
| sion—Machine Language<br>Section<br>8000: 4C AD 83 4C F5 88 20 60 3A<br>8008: 88 20 80 81 20 68 81 20 55                                                                                                    | 8278:       F5       A5       EE       18       6D       C8       BA       B5       BA         82A0:       EE       85       EC       70       04       EA       EF       EA       A7         82A0:       EE       85       EC       70       04       EA       EA       A7         82A0:       ED       60       EA       AC       C8       BA       B5       FE         9200:       B7       00       20       4A       97       00       20       90       D8         82288:       06       B7       FF       1F       07       B0       97       FF       9F                                                                                                    | 8540: 90 17 EE DA 8A 4C 5B 85 27<br>8548: 28 BØ 10 EE DB 8A BD 80 B7<br>8550: 7C E7 00 7D 40 7C 10 03 05<br>8558: EE DA 8A 60 AE 82 7D 8E F1<br>8560: C2 8A A9 77 8D FE 80 A9 31<br>8568: 80 8D FF 80 BD 30 7D FØ B7                                                                                                    |
| sion—Machine Language<br>Section<br>8000: 4C AD 83 4C F5 88 20 60 3A<br>8008: 88 20 80 81 20 4B 81 20 55<br>8010: 4B 83 20 9B 83 20 E4 85 51                                                                                                    | 8278:       F5       A5       EE       18       6D       C8       BA       B5       BA         82A0:       EE       65       EC       90       64       E6       EF       E6       A7         82A8:       ED       60       EA       AC       C8       BA       B5       BA         82B0:       B7       60       20       4A       97       60       20       90       D8         82B0:       B7       60       20       4A       97       60       20       90       D8         82B0:       B7       B7       15       89       B7       FF       97       F       97         82C0:       1F       B8       C0       FF       D0       EA       A6       60       93                                                                                                    | 8540: 90 17 EE DA 8A 4C 5B 85 27<br>8548: 28 BØ 10 EE DB 8A BD 80 B9<br>8550: 7C E7 00 9D 40 7C 10 03 05<br>8558: EE DA 8A 60 AE 82 7D 8E F1<br>8560: C2 8A A7 97 8D FE 80 A7 31<br>8568: 80 8D FF 80 BD 30 7D FØ B7<br>8570: 28 20 3D 81 AE C2 8A BD AA                                                                                                    |
| sion-Machine Language           Section           8000:         4C AD 83 4C F5 88 20 60 3A           8000:         82 00 80 81 20 4B 81 20 55           8010:         68 20 98 83 20 98 83 20 E4 85 51           8018:         20 0C 87 20 1D 88 20 5C C6                                                                                                    | 8278:       F5       A5       EE       18       6D       C8       BA       B5       BA         82A0:       EE       85       EC       90       64       E6       EF       E6       A7         82A8:       ED       60       EA       AC       C8       BA       B8       18       7E         82A8:       ED       60       EA       AC       C8       BA       B8       18       7E         82B8:       68       B7       FF       1F       69       80       97       FF       9F         82C8:       1F       88       C0       FF       D0       EA       A0       60       93         82C8:       B9       60       20       27       7F       97       60       20       C3                                                                                                    | 8540:       90       17       EE       DA       8A       4C       5B       85       27         8548:       28       BØ       10       EE       DB       8A       BD       BØ       B9         8550:       7C       E7       Ø0       9D       40       7C       10       Ø3       Ø5         8550:       7C       E7       Ø0       9D       40       7C       10       Ø3       Ø5         8558:       EE       DA       8A       40       AE       82       7D       8E       F1         8560:       C2       BA       A7       97       8D       FE       80       A7       31         8568:       80       BD       FF       80       B3       30       7D       FØ       B7         8578:       30       7D       C7       Ø1       D0       1B       20       93       ØB                                                                                                    |
| sion-Machine Language           Section           8000:         4C AD 83 4C F5 88 20 40 3A           8000:         82 20 80 81 20 4B 81 20 55           8010:         4B 83 20 7B 83 20 24 48 51           8010:         20 6C 87 20 1D 88 20 5C C6           8020:         85 20 A0 85 20 57 86 20 EB                                                                                                    | 8278:       F5       A5       EE       18       6D       C8       BA       B5       BA         82A0:       EE       85       EC       90       04       E6       EF       E6       A7         82A8:       ED       60       EA       AC       C8       BA       B8       18       7E         82A8:       ED       60       EA       AC       C8       BA       B8       18       7E         82B0:       B7       00       20       4A       97       00       20       90       D8         82B8:       08       B7       F       F       D6       EA       A0       09       97       F7         82C0:       1F       B8       C0       FF       D0       EA       A0       00       03         82C0:       1F       B8       C0       FF       D0       EA       A0       00       03         82C0:       1F       B8       20       27       7F       97       00       20       C3         82D0:       C8       CC       C8       A0       D0       F2       66       EA       2D <td>8540:       90       17       EE       DA       8A       4C       5B       85       27         8548:       28       BØ       10       EE       DB       8A       BD       BØ       B9         8550:       7C       E7       00       9D       40       7C       10       03       05         8550:       7C       E7       00       9D       40       7C       10       03       05         858:       EE       DA       8A       60       AE       82       7D       8E       F1         8560:       C2       8A       A9       7T       8D       FE       80       A9       31         8568:       80       BD       FF       80       BJ       30       7D       FØ       B7         8570:       28       20       3D       B1       AE       C2       8A       BD       AA         8579:       30       7D       C9       01       D0       18       20       73       ØB         85790:       84       AD       DC       8A       48       49       60       8D       33   </td>                                                                                                   | 8540:       90       17       EE       DA       8A       4C       5B       85       27         8548:       28       BØ       10       EE       DB       8A       BD       BØ       B9         8550:       7C       E7       00       9D       40       7C       10       03       05         8550:       7C       E7       00       9D       40       7C       10       03       05         858:       EE       DA       8A       60       AE       82       7D       8E       F1         8560:       C2       8A       A9       7T       8D       FE       80       A9       31         8568:       80       BD       FF       80       BJ       30       7D       FØ       B7         8570:       28       20       3D       B1       AE       C2       8A       BD       AA         8579:       30       7D       C9       01       D0       18       20       73       ØB         85790:       84       AD       DC       8A       48       49       60       8D       33                                                                                                    |
| sion-Machine Language           Section           8000:         4C AD 83 4C F5 88 20 40 3A           8008:         68 20 80 81 20 4B 81 20 55           8010:         4B 83 20 7B 83 20 E4 85 51           8018:         20 0C 87 20 1D 88 20 5C C6           8028:         85 20 40 65 20 57 86 20 EB           8028:         54 83 AD 60 C0 C7 7B F6 3F                                                                                                    | 8298:       F5       A5       EE       18       AD       C8       BA       B5       BA         82A0:       EE       85       EC       90       04       E6       EF       E6       A7         82A0:       ED       60       EA       AC       C8       BA       B8       18       7E         82A0:       ED       60       EA       AC       C8       BA       B8       18       7E         82B0:       B9       00       20       4A       97       00       20       90       D8         82B0:       B9       07       F1       F0       B0       97       F7       9F         82C0:       1F       B8       C9       FF       D9       EA       A0       00       03         82C0:       1F       B8       C0       FF       D9       EA       A0       00       03         82D8:       B9       00       20       27       FF       97       96       20       C3         82D8:       C8       C2       C8       AD       D9       F2       40       A2       20         82D8:                                                                                                    | 8540:       90       19       EE       DA       8A       4C       5B       85       27         8540:       28       BØ       10       EE       DB       8A       BD       BØ       B9         8550:       7C       E9       ØØ       PD       4Ø       7C       1Ø       Ø3       Ø5         8550:       7C       E9       ØØ       PD       4Ø       7C       1Ø       Ø3       Ø5         8558:       EE       DA       AA       ØA       AE       82       7D       BE       F1         8568:       EØ       BD       FF       BØ       BJ       JØ       7D       FØ       BP         6570:       28       2Ø       3D       B1       AE       C2       AB       DA         6570:       28       2Ø       3D       B1       AE       C2       AB       DA         6580:       84       AD       DC       84       AB       AC       BD       C2       C2         8588:       DC       8A       2Ø       3D       81       68       8D       DC       C2       C2                                                                                                    |
| sion-Machine Language           Section           8000:         4C AD 83 4C F5 88 20 40 3A           8008:         68 20 80 81 20 4B 81 20 55           8010:         4B 83 20 7B 83 20 E4 85 51           8018:         20 0C 87 20 1D 88 20 5C C6           8020:         85 20 40 85 20 57 86 20 EB           8020:         85 20 40 85 20 57 86 20 EB           8020:         85 20 A0 85 20 57 86 20 EB           8020:         54 83 AD 00 C0 C7 78 F0 3F           8030:         F7 AD 85 7D F0 DC 60 BD 7B                                                                                                    | 8278:       F5       A5       EE       18       6D       C8       BA       B5       BA         82A0:       EE       65       EC       90       64       E6       E7       E6       A7         82A0:       EE       65       EC       90       64       E6       E7       E6       A7         82A0:       ED       60       EA       AC       C8       BA       B5       F7         82B0:       B7       60       20       4A       97       60       20       90       D8         82B8:       68       B7       F7       17       60       20       97       F7       97       60       20       63         82C0:       17       B8       C0       F7       D9       EA       A0       60       63         82C0:       17       B8       C0       F7       D9       EA       A0       60       63         82C0:       17       B8       C0       F7       D9       EA       A0       60       63         82C0:       C8       C8       B0       D4       BA       30       B3                                                                                                    | 8540:       90       17       EE       DA       8A       4C       5B       85       27         8548:       28       BØ       10       EE       DB       8A       BD       BØ       B7         8550:       7C       E7       ØØ       9D       4Ø       7C       1Ø       ØØ       85         8550:       7C       FØ       ØØ       9D       4Ø       7C       1Ø       ØØ       85         8558:       EE       DA       8A       4Ø       AE       82       7D       8E       F1         8568:       C2       BA       97       8D       FE       8Ø       A7       50       FE       80       A7       50       FE       80       A7       50       FE       80       A7       50       FE       80       A7       50       FF       80       B0       50       70       FØ       B7       65       70       70       FØ       B7       65       60       70       70       80       A4       85       70       70       80       A4       85       80       33       85       84       AD       CC       8A                                                                                                    |
| sion-Machine Language           Section           8000:         4C AD 83 4C F5 88 20 60 3A           8008:         88 20 80 81 20 4B 81 20 55           8010:         4B 83 20 9B 83 20 E4 85 51           8018:         20 0C 87 20 1D 88 20 5C C4           8020:         85 20 A0 85 20 59 86 20 EB           8028:         54 83 AD 00 C0 C9 7B F0 3F           8038:         10 7C 8D E1 8A BD 30 7C 58                                                                                                    | 8278:       F5       A5       EE       18       6D       C8       BA       B5       BA         82A0:       EE       65       EC       90       64       E6       EF       E6       A7         82A8:       ED       60       EA       AC       C8       BA       B5       FA         82B0:       ED       60       EA       AC       C8       BA       B8       18       7E         82B0:       E9       60       20       4A       97       60       20       90       D8         82B8:       68       B7       FF       1F       69       80       97       FF       9F         82C0:       1F       B8       C0       FF       D0       EA       A0       60       63         82C8:       B9       60       20       27       7F       97       60       20       C3         82C8:       B7       60       20       20       27       7F       97       60       20       C3         82D6:       C8       C2       C8       A0       90       F2       60       EA       20                                                                                                    | 8540:       90       17       EE       DA       8A       4C       5B       85       27         8548:       28       BØ       10       EE       DB       8A       BD       BØ       B7         8550:       7C       E7       ØØ       9D       4Ø       7C       10       Ø3       Ø5         8550:       7C       E7       ØØ       9D       4Ø       7C       10       Ø3       Ø5         8550:       7C       29       ØØ       PD       4Ø       7C       10       Ø3       Ø5         8558:       EE       DA       8A       6Ø       AE       82       7D       8E       F1         8568:       62       BA       90       7D       FØ       BD       30       7D       FØ       B7         8578:       30       7D       C7       Ø1       DØ       1B       2Ø       30       B1       68       BD       C2       24       8D       A4         8578:       7D       CA       8E       C2       8A       49       60       9D       30       44         8578:       7D       CA                                                                                                    |
| sion-Machine Language           Section           8000: 4C AD 83 4C F5 88 20 60 3A           8006: 68 20 80 81 20 4B 81 20 55           8010: 4B 83 20 9B 83 20 E4 85 51           8018: 20 80 87 20 1D 88 20 5C C4           8026: 55 20 A0 85 20 59 86 20 5C           8028: 54 83 AD 60 C0 C9 7B F6 3F           8030: 10 7C 8D E1 8A 8D 30 7C 58           8038: 10 7C 8D E1 8A 8D 20 7C 8D E2 1E                                                                                                    | 8278:       F5       A5       EE       18       6D       C8       BA       B5       BA         82A0:       EE       65       EC       90       64       E6       EF       E6       A7         82A8:       ED       60       EA       AC       C8       BA       B5       EA         82B0:       B9       60       20       4A       97       60       20       90       D8         82B0:       B9       FF       1F       69       80       97       FF       97         82C8:       B9       B7       FF       D0       EA       A0       60       63         82C8:       B9       G8       C0       FF       D0       EA       A6       60       63         82C8:       B9       60       20       27       FF       97       60       20       C3         82C8:       B7       60       20       27       7F       97       60       20       C3         82D6:       C8       CC       C8       A0       F2       66       EA       20         82D8:       A2       CC       C8                                                                                                    | 8540:       90       19       EE       DA       8A       4C       5B       85       27         8548:       28       BØ       10       EE       DB       8A       BD       BØ       B9         8550:       7C       E?       ØØ       9D       4Ø       7C       10       Ø3       Ø5         8550:       7C       E?       ØØ       9D       4Ø       7C       10       Ø3       Ø5         8558:       EE       DA       8A       6Ø       AE       82       7D       BE       F1         8568:       E2       BA       97       8D       FE       8Ø       A9       31         8578:       3Ø       7D       C?       Ø1       DØ       1B       2Ø       30       81         8580:       BA       AD       DC       8A       48       49       6Ø       BJ       33         8580:       BA       AE       22       8A       A8       49       6Ø       BJ       33         8580:       DC       BA       AE       23       B1       68       BD       C2       28       49       6Ø                                                                                                    |
| sion-Machine Language           Section           8000:         4C AD 83 4C F5 88 20 40 3A           8000:         82 00 80 81 20 4B 81 20 55           8010:         4B 83 20 9B 83 20 E4 85 51           8010:         20 60 72 00 1D 88 20 50 C4           8028:         54 83 AD 00 C0 C9 9B F0 3F           8038:         F9 AD 85 7D F0 DC 40 BD 9B           8038:         10 7C 8D E1 8A BD 20 7C 58           8048:         8A BD 40 7C 8D E2 1E                                                                                                    | 8278:       F5       A5       EE       18       6D       C8       BA       B5       BA         82A0:       EE       65       EC       90       64       E6       EF       E6       A7         82A8:       ED       60       EA       AC       C8       BA       B5       EA         82A8:       ED       60       EA       AC       C8       BA       B1       F         82B8:       B7       60       20       4A       97       60       20       90       D8         82B8:       68       B7       FF       1F       69       60       97       FF       9F         82C8:       B7       60       20       27       7F       97       60       20       C3         82C8:       B7       60       20       27       7F       97       60       20       C3         82D01:       C8       CC       C8       BA       D0       F2       66       EA       20         82D8:       AE       C1       BA       A9       66       8D       D6       BA       30         82D8:       BD                                                                                                    | 8540:       90       19       EE       DA       8A       4C       5B       85       27         8540:       28       BØ       10       EE       DB       8A       BD       BØ       B9         8550:       7C       E9       90       40       7C       10       03       05         8550:       7C       E9       90       40       7C       10       03       05         8558:       EE       DA       8A       40       AE       82       7D       8E       F1         8568:       E2       20       3D       81       AE       62       7D       8E       89         8578:       30       7D       C9       91       D0       18       20       30       8B         8586:       64       AD       CC       8A       48       49       60       B3       36         8588:       DC       8A       20       3D       81       68       8D       CC       22         8590:       6A       AE       C2       8A       49       60       8D       30       44         85791:       6A                                                                                                    |
| sion-Machine Language           Section           8000:         4C         AD         83         4C         F5         88         20         40         3A           8000:         68         20         B0         81         20         55         8010:         4B         83         20         9B         83         20         84         85         51           8010:         4B         83         20         7B         83         20         84         85         51           8018:         20         67         20         1D         88         20         5C         66           8020:         85         20         A0         65         20         57         86         20         5C         66           8020:         85         20         A0         65         20         57         86         20         5C         66           8028:         54         83         AD         60         C0         C7         9B         F0         3F           8038:         19         7C         8D         20         7C         8D         21E         80         30                                                                                                    | 8278:       F5       A5       EE       18       6D       C8       BA       B5       BA         82A0:       EE       65       EC       90       04       EA       EC       F5       A7         82A0:       EE       65       EC       90       04       EA       AC       C8       BA       B5       A7         82A0:       B7       B7       AC       C8       BA       B2       A7         82A0:       B7       B7       AA       AC       C8       BA       B1       7E         82B3:       B7       B7       1F       Ø7       Ø0       20       76       D8         82B3:       B8       B7       FF       1F       Ø7       Ø0       20       77       F7       97       Ø0       20       03         82C8:       B7       C8       C0       FF       DØ       EA       AØ       Ø0       203       C3         82C8:       B7       C8       C8       BD       F2       68       A3       20         82D8:       A8       C1       BA       A9       Ø6       BD       A6       A3                                                                                                    | 8540:         90         19         EE         DA         8A         4C         5B         85         27           8540:         28         BØ         10         EE         DB         8A         BD         BØ         B9           8550:         7C         E7         90         9D         40         7C         10         03         95           8550:         7C         E9         90         9D         40         7C         10         03         95           8558:         EE         DA         8A         40         AE         82         7D         BE         F1           8568:         E2         28         3D         81         AE         C2         8A         BP         80         A7         57         85         89         80         A8         87         80         BP         65         70         70         80         89         48         49         60         80         33         85         85         85         87         80         83         85         85         85         80         70         80         80         70         80         80         70 |
| sion-Machine Language           Section           8000:         4C AD 83 4C F5 88 20 40 3A           8008:         68 20 80 61 20 4B 81 20 55           8010:         4B 83 20 7B 83 20 E4 85 51           8018:         20 0C 87 20 1D 88 20 5C C6           8028:         54 83 AD 00 C0 C7 7B F0 3F           8030:         F9 AD 85 7D F0 DC 60 BD 7B           8038:         10 7C 8D E1 8A BD 30 7C 58           8040:         8D DF 8A BD 20 7C 8D E2 1E           8048:         8A AD 40 7C 8D E5 8A 20 7E 80 28           8058:         10 7C 8D E1 8A AD 20 7C 8D E2 1E           8045:         8A D 40 7C 8D E4 8A BD 70           80556:         70 70 8D E3 8A 20 7E 80 28           80556:         4C F9 80 BD CA 8A 11 EC 79                                                                                                    | 8278:       F5       A5       EE       18       6D       C8       BA       B5       BA         82A0:       EE       65       EC       90       04       E6       EF       E6       A7         82A0:       ED       60       EA       AC       C8       BA       B5       FA         82A0:       ED       60       20       4A       A7       60       20       90       D8         82B0:       B7       60       20       4A       97       60       20       90       03         82E8:       68       B7       FF       1F       67       B0       EA       A0       60       03         82E0:       1F       88       C0       FF       D9       EA       A0       60       03         82C8:       B7       60       20       27       7F       97       60       20       C3         82D0:       C8       CC       C8       BA       PD       F2       64       A3       30         82D0:       AB       C4       BA       BD       C4       BA       BD       76         82E0:                                                                                                    | 8549:       90       19       EE       DA       8A       4C       5B       85       27         8549:       28       BØ       10       EE       DB       8A       BD       BØ       B9         8559:       7C       E9       90       90       40       7C       10       83       95         8559:       7C       E9       90       90       40       7C       10       83       95         8558:       EE       DA       8A       40       AE       82       7D       8E       F1         8568:       62       C2       8A       97       8D       FE       80       A7       51         8568:       62       20       3D       81       AE       C2       8A       B9       A4         8570:       28       20       3D       81       AE       C2       8A       B9       A4         8580:       B4       AD       C6       A8       47       60       B3       33         8580:       BC       AA       AD       C6       BA       48       47       60       B3       33                                                                                                    |
| sion-Machine Language           Section           8000: 4C AD 83 4C F5 88 20 60 3A           8000: 4C AD 83 4C F5 88 20 60 3A           8000: 4B 20 80 81 20 4B 81 20 55           8010: 4B 83 20 9B 83 20 E4 85 51           8018: 20 0C 87 20 1D 88 20 5C C4           8026: 85 20 A0 85 20 59 86 20 E4           8026: 85 20 A0 85 20 59 86 20 E6           8026: 54 83 AD 60 C0 C7 9B F6 3F           8030: F9 AD 85 7D F0 DC 60 BD 9B           8030: 10 7C 8D E1 8A 8D 30 7C 58           8048: 8A BD 40 7C 8D E0 8A 8D 90           80550: 70 7C 8D E3 8A 20 9E 80 2B           80558: 4C F9 80 8D CA 8A 11 EC 79           80569: 91 EC 4C 60 81 A5 4E 6A 38                                                                                                    | 8278:       F5       A5       EE       18       6D       C8       BA       B5       BA         82A0:       EE       65       EC       90       64       E6       EF       E6       A7         82A0:       EE       65       EC       90       64       E6       EF       E6       A7         82A0:       EE       65       EC       90       64       E6       EF       E6       A7         82B0:       B9       90       20       4A       97       60       20       90       D8         82E8:       B9       B7       FF       1F       B9       80       97       FF       97         82C0:       1F       88       C0       FF       D9       EA       A0       60       93         82C0:       1F       88       C0       FF       D9       EA       A0       60       93         82C0:       1F       80       C0       FF       D9       EA       A0       60       20       C3         82D0:       AE       C1       BA       A9       64       BD       A6       10                                                                                                    | 8549:       90       19       EE       DA       8A       4C       5B       85       27         8548:       28       BØ       10       EE       DB       8A       BD       BØ       B9         8558:       7C       E7       ØØ       9D       4Ø       7C       1Ø       Ø3       Ø5         8558:       EE       DA       8A       ØØ       PD       4Ø       7C       1Ø       Ø3       Ø5         8558:       EE       DA       8A       ØØ       PD       4Ø       7C       1Ø       Ø3       Ø5         8558:       C2       BA       A9       70       BF       8Ø       AF       89       B1       86       A9       70       BF       BØ       A9       70       BF       BØ       A9       70       BØ       B9       A6       A9       70       B9       B7       B9       B5       B7       B7       B7       B7       B7       B7       B7       B7       B7       B7       B7       B7       B7       B7       B7       B7       B7       B7       B7       B7       B7       B7       B7       B7                                                                                                    |
| sion-Machine Language           Section           8000:         4C AD 83 4C F5 88 20 60 3A           8000:         68 20 80 81 20 4B 81 20 55           8010:         68 20 80 81 20 4B 81 20 55           8010:         68 20 80 81 20 4B 83 20 5C 64           8028:         68 20 80 81 20 5P 85 20 5C 64           8020:         85 20 40 85 20 5P 86 20 5C 64           8020:         85 20 A0 85 20 5P 86 20 5C           8028:         54 83 AD 00 C0 C9 7B F0 3F           8030:         F9 AD 85 7D F0 DC 60 BD 9B           8030:         10 7C 8D E1 8A 8D 30 7C 58           8040:         8D 40 7C 8D E3 8A 20 7E 80 21           8048:         8A BD 40 7C 8D E3 8A 20 7E 80 22           8058:         70 7C 8D E3 8A 20 7E 80 22           8058:         70 7C 80 E1 A5 44 6A 38           8058:         70 7C 80 81 A5 44 6A 38           8068:         71 EC 4C 00 81 A5 44 6A 38           8068:         6A 38 65 44 65 44 65 44 6D 72 01                                                                                                    | 8278:       F5       A5       EE       18       6D       C8       BA       B5       BA         82A0:       EE       65       EC       90       64       E6       EF       E6       A7         82A8:       ED       60       EA       AC       C8       BA       B5       FE         82B0:       B7       60       20       4A       97       60       20       90       03         82E8:       68       B7       FF       1F       67       86       97       FF       97         82C8:       89       B7       FF       1F       67       98       90       20       73         82C8:       B7       60       20       27       7F       97       66       20       C3         82C8:       B7       60       20       27       7F       97       66       20       C3         82C8:       B7       68       C0       FA       A9       96       8D       64       20         82D8:       B2       A6       BD       C4       BA       BD       76       83       80       76       83                                                                                                    | 8549:         90         19         EE         DA         8A         4C         5B         85         27           8549:         28         BØ         10         EE         DB         8A         BD         BØ         B9           8550:         7C         E9         90         40         7C         10         03         95           8550:         7C         E9         90         40         7C         10         03         95           8558:         EE         DA         8A         4C         82         7D         8E         F1           8568:         EE         DA         8A         90         FE         80         A9         31           8578:         30         7D         C9         91         D0         18         20         30         81           8588:         DC         84         AD         CC         8A         48         40         80         A3           8588:         DC         8A         20         3D         81         68         8D         C2         28         A9         30         44           85791:         7D         C                         |
| sion-Machine Language           Section           8000:         4C AD 83 4C F5 88 20 40 3A           8000:         82 00 80 81 20 48 81 20 55           8010:         68 20 80 81 20 48 81 20 55           8010:         68 20 98 83 20 78 83 20 84 85 51           8010:         20 60 72 20 1D 88 20 50 C6           8028:         54 83 AD 00 C0 C7 98 F0 3F           8038:         F9 AD 85 7D F0 DC 40 BD 78           8048:         8D 40 7C 8D 21 8A BD 30 7C 58           8048:         8D 40 7C 8D 20 7C 8D 22 1E           8048:         8A BD 40 7C 8D 20 7C 8D 22 1E           8048:         8A BD 40 7C 8D 20 7C 8D 22 1E           8059:         70 70 8D 83 8A 20 9E 80 28           8059:         70 7C 8D 83 8A 20 9E 80 28           8059:         70 7C 8D 83 8A 20 9E 80 28           8059:         70 7C 8D 81 8A 20 9E 80 28           8059:         70 7C 8D 83 8A 20 9E 80 28           8059:         70 7C 8D 83 8A 20 9E 80 28           8059:         70 7C 8D 83 8A 20 9E 80 28           8059:         70 7C 8D 83 8A 20 9E 80 28           8058:         86 85 4E 85 4E 8D 72 01           8066:         6A 30 85 4E 85 4E 8D 72 01           8070:         80 AD 00 45 3D CA 8A 11 AE                                                                                                    | 8278:       F5       A5       EE       18       6D       C8       BA       B5       BA         82A0:       EE       65       EC       70       04       EA       EA       A7         82A0:       ED       60       EA       AC       C8       BA       B5       FA         82A0:       ED       60       EA       AC       C8       BA       B2       FF         82B3:       B7       90       20       4A       97       90       20       76       D8         82B8:       98       B7       FF       1F       Ø7       90       20       78       D8         82B8:       Ø8       B7       FF       1F       Ø7       90       20       75       97       90       20       73         82C8:       B7       Ø8       C0       FF       D0       EA       A0       Ø0       20       C3         82C8:       B7       Ø8       C0       FF       D0       EA       A0       Ø0       C3         82C8:       B7       C8       C8       B0       F2       66       EA       2D                                                                                                    | 8549:       90       19       EE       DA       8A       4C       5B       85       27         8549:       28       BØ       10       EE       DB       8A       BD       BØ       B9         8550:       7C       E9       90       90       40       7C       10       03       95         8550:       7C       E9       90       90       40       7C       10       03       95         8558:       EE       DA       8A       60       AE       82       7D       8E       F1         8568:       ED       DF       80       BD       30       7D       F0       BP         8588:       DC       22       3D       81       AE       C2       8A       BD       30       7D       70       BP         8588:       DC       8A       20       3D       81       AE       8D       A2       90       90       40       8D       22         8598:       DC       BA       AE       C2       8A       A6       BD       F2         8589:       AP       7D       CA       BE       C2                                                                                                    |
| sion-Machine Language           Section           8000:         4C AD 83 4C F5 88 20 40 3A           8000:         68 20 80 81 20 4B 81 20 55           8010:         4B 83 20 7B 83 20 E4 85 51           8018:         20 9C 87 20 7D 88 20 5C C6           8028:         54 83 AD 00 C0 C7 7B F0 3F           8038:         F7 AD 85 7D F0 DC 60 BD 7B           8038:         F7 AD 85 7D F0 DC 60 BD 7B           8038:         F7 AD 85 7D F0 DC 60 BD 7B           8038:         F7 AD 85 7D F0 DC 60 BD 7B           8038:         F7 AD 85 7D F0 DC 60 BD 7B           8058:         10 7C 8D E1 8A BD 30 7C 5B           8059:         70 7C 8D E3 8A 20 7E 80 E2 1E           8058:         70 7C 8D E3 8A 20 7E 80 2B           8058:         4C F9 80 BD CA 8A 11 EC 77           8040:         71 EC 4C 00 81 A5 4E 8D 72 01           8078:         80 A0 00 45 53 DCA 8A 11 AE           8078:         EC 71 EC 4C 00 81 A5 4E 35 AE 8D 72 01                                                                                                    | 8278:       F5       A5       EE       18       6D       C8       BA       B5       BA         82A0:       EE       65       EC       90       64       E6       E7       A7         82A8:       ED       60       EA       AC       C8       BA       B5       FE         92B0:       B7       60       20       4A       97       60       20       90       03         82B8:       6B       B7       FF       1F       67       90       20       97       FF       97         82C8:       B7       60       20       27       7F       97       60       20       C3         82D0:       C8       CC       C8       AA       90       20       C3         82D0:       AE       C1       BA       A7       66       BD       64       A3         82E0:       BD       54       BA       BD       C4       BA       BD       76         82E0:       BD       54       BA       BD       C4       BA       BD       76         82E0:       BD       54       BA       BD       C4                                                                                                    | 8540:       90       19       EE       DA       8A       4C       5B       85       27         8540:       28       BØ       10       EE       DB       8A       BD       BØ       B9         8550:       7C       E7       ØØ       9D       4Ø       7C       1Ø       ØØ       85         8550:       7C       E9       ØØ       PD       4Ø       7C       1Ø       ØØ       85         8558:       EE       DA       8A       4Ø       AE       82       7D       8E       F1         8568:       C2       8A       97       8D       FE       8Ø       A7       50       B9         6570:       28       2Ø       3D       81       AE       C2       8A       B9       40       A7       80       B9       A4         8578:       3Ø       7D       C9       01       1Ø       18       2Ø       3Ø       B6         8588:       DC       8A       A2       Ø3       B1       68       BD       C2       22         8598:       7D       CA       8E       C2       8A       A9                                                                                                    |
| sion-Machine Language           Section           8000: 4C AD 83 4C F5 88 20 60 3A           8000: 88 20 80 81 20 4B 81 20 55           8010: 68 20 80 81 20 4B 81 20 55           8010: 68 20 80 81 20 4B 81 20 55           8010: 68 20 80 81 20 5C 64 85 51           8018: 20 0C 87 20 1D 88 20 5C 64           8020: 85 20 A0 85 20 59 86 20 5C           8020: 54 83 AD 60 C0 C9 78 F6 3F           8030: F9 AD 85 7D F0 DC 60 8D 98           8030: 10 7C 8D E1 8A 8D 30 7C 58           8048: 8A BD 40 7C 8D E0 8A 8D 90           80550: 70 7C 8D E3 8A 20 9E 80 28           80550: 70 7C 80 E3 8A 20 9E 80 28           8058: 4C F9 80 8D CA 8A 11 EC 79           80648: 6A 38 65 4E 65 4E 6D 72 61           8070: 80 AD 60 65 3D CA 8A 11 AC 48           8070: 80 AD 60 65 3D CA 8A 11 AC 48           8070: 80 AD 60 65 3D CA 8A 11 AC 48           8070: 80 AD 60 65 3D CA 8A 11 AC 48           8070: 80 AD 60 65 3D CA 8A 11 AC 48           8070: 80 AD 60 65 3D CA 8A 11 AC 48           8070: 80 AD 60 65 3D CA 8A 11 AC 48           8070: 80 AD 60 65 3D CA 8A 11 AC 48           8070: 80 AD 60 65 3D CA 8A 11 AC 48           8070: 80 AD 60 65 3D CA 8A 11 AC 48           8070: 80 AD 60 65 3D CA 8A 11 AC 48           8070: 80 AD 60 65 3D CA 8A 11 AC 48           8070: 80 AD 60 65 5                                                                                                    | 8278:       F5       A5       EE       18       6D       C8       BA       B5       BA         82A0:       EE       65       EC       90       04       E6       EF       E6       A7         82A0:       EE       65       EC       90       04       E6       EF       E6       A7         82A0:       ED       60       EA       AC       C8       B8       18       7E         82B0:       B7       90       20       4A       97       90       20       90       93         82E8:       B8       B7       FF       1F       97       90       20       93       93       93         82C0:       1F       88       C0       FF       D9       EA       A0       90       93         82D0:       1F       88       C0       FF       D9       EA       A0       90       93         82D0:       1F       88       C0       FF       D9       EA       A0       90       93       20       C3         82D0:       1F       80       20       27       75       94       83       10                                                                                                    | 8549:       90       19       EE       DA       8A       4C       5B       85       27         8549:       28       BØ       10       EE       DB       8A       BD       BØ       B9         8559:       7C       E9       90       90       40       7C       10       93       95         8558:       EE       DA       8A       90       PL       40       7C       10       93       95         8558:       EE       DA       8A       40       AE       82       7D       8E       F1         8568:       C2       BA       97       8D       FE       80       A7       51         8586:       C2       BA       97       8D       FE       80       A7       50       B7         8570:       28       20       3D       81       AE       C2       8A       B0       33         8588:       DC       BA       20       93       80       D       C2       20       37       80       BD       A2       44       B598:       A9       A1       65       A9       80       BD       FA                                                                                                    |
| sion-Machine Language           Section           8000: 4C AD 83 4C F5 88 20 40 3A           8000: 68 20 80 81 20 4B 81 20 55           8010: 6B 20 80 81 20 4B 81 20 55           8010: 6B 32 0 98 83 20 4B 83 20 5C C4           8020: 85 20 A0 85 20 59 86 20 5C C4           8020: 85 20 A0 85 20 59 86 20 5C           8028: 54 83 AD 60 C0 C9 78 F0 3F           8030: 10 7C 8D E1 8A BD 30 7C 58           8048: 8A BD 40 7C 8D E1 8A BD 30 7C 58           8058: 70 7C 8D E3 8A 20 7E 80 21           8058: 70 7C 8D E3 8A 20 7E 80 28           8058: 70 7C 8D 81 A5 4E 6A 38           8058: 70 7C 8D 81 A5 4E 6A 38           8058: 70 7C 80 81 A5 4E 6A 38           8058: 70 7C 80 81 A5 4E 6A 38           8058: 70 7C 80 81 A5 4E 6A 38           8068: 6A 38 65 4E 85 4E 8D 72 61           8076: 80 AD 60 65 3D CA 8A 11 AE           8076: 80 AD 60 65 3D CA 8A 11 AE           8076: 80 AD 60 65 3D CA 8A 11 AE           8078: 80 AD 60 65 3D CA 8A 11 AE           8078: 80 AD 60 65 3D CA 8A 11 AE           8078: 80 AD 60 65 4E 85 4E 8D 72 61           8088: 88 80 AD 60 65 54 81 A5 4E 3D                                                                                                    | 8278:       F5       A5       EE       18       6D       C8       BA       B5       BA         82A0:       EE       65       EC       90       64       E6       EF       E6       A7         82A0:       EE       65       EC       90       64       E6       EF       E6       A7         82A0:       EE       65       EC       90       64       E6       EF       E6       A7         82B0:       B7       60       20       4A       97       60       20       96       00       83       83       83       83       83       83       83       83       95       FF       17       87       90       20       90       90       20       97       FF       97       62       93       63       63       63       63       63       63       63       63       63       63       63       63       63       63       63       63       63       63       63       63       64       63       64       64       63       64       64       63       64       64       65       64       64       65       64 <t< td=""><td>8549:       90       19       EE       DA       8A       4C       5B       85       27         8549:       28       BØ       10       EE       DB       8A       BD       BØ       B9         8559:       7C       E9       Ø       PD       4Ø       7C       10       Ø3       Ø5         8558:       EE       DA       8A       Ø       AE       82       7D       8E       F1         8569:       C2       BA       A9       97       BD       56       A9       75       B9       B5       A9       70       FØ       B7         8568:       C2       8A       A9       70       B1       AE       C2       8A       B0       A3         8578:       30       7D       C9       01       D0       18       20       30       B1         8580:       A4       AD       C       BA       48       49       60       B3       36         8580:       BA       AE       20       3D       B1       AE       B2       93       Ø4         8581:       C       BA       AE       23</td></t<>                                                   | 8549:       90       19       EE       DA       8A       4C       5B       85       27         8549:       28       BØ       10       EE       DB       8A       BD       BØ       B9         8559:       7C       E9       Ø       PD       4Ø       7C       10       Ø3       Ø5         8558:       EE       DA       8A       Ø       AE       82       7D       8E       F1         8569:       C2       BA       A9       97       BD       56       A9       75       B9       B5       A9       70       FØ       B7         8568:       C2       8A       A9       70       B1       AE       C2       8A       B0       A3         8578:       30       7D       C9       01       D0       18       20       30       B1         8580:       A4       AD       C       BA       48       49       60       B3       36         8580:       BA       AE       20       3D       B1       AE       B2       93       Ø4         8581:       C       BA       AE       23                                                                                                    |
| sion-Machine Language           Section           8000:         4C AD 83 4C F5 88 20 40 3A           8000:         82 20 80 81 20 48 81 20 55           8010:         68 20 80 81 20 48 81 20 55           8010:         68 20 80 81 20 48 81 20 55           8010:         68 20 80 81 20 48 81 20 55           8010:         68 20 98 83 20 78 83 20 54 85 51           8010:         20 67 20 1D 88 20 5C C6           8020:         85 20 A0 85 20 57 86 20 85           8020:         85 20 A0 85 7D F0 DC 60 BD 78           8030:         F7 AD 85 7D F0 DC 60 B2 71           8038:         10 7C 8D E1 8A BD 30 7C 58           8048:         8A BD 40 7C 8D E2 1E           8048:         8A BD 40 7C 8D E2 84 8D 79           8055:         70 7C 8D E3 8A 20 7E 80 28           8056:         91 EC 4C 60 81 A5 4E 67 88           8066:         91 85 3D CA 8A 11 EC 79           8066:         91 80 40 65 3D CA 8A 11 AE           8070:         80 AD 60 65 3D CA 8A 11 AE           8070:         80 AD 60 65 45 4E 3D FE           8080:         80 AD 40 65 3D CA 8A 11 AE           8070:         80 AD 40 A3 8 65 4E 83 4E 80 19           8080:         80 A0 A3 86 45 4E 85 4E 80 19           8080:         80 A                                                                                                    | 8278:       F5       A5       EE       18       6D       C8       BA       B5       BA         82A0:       EE       65       EC       90       64       E6       EF       E6       A7         82A0:       EE       65       EC       90       64       E6       EF       E6       A7         82B0:       B7       90       20       4A       97       90       20       90       D8         82B8:       96       B7       FF       1F       97       90       20       90       93         82E8:       98       B9       FF       1F       97       90       20       93       93         82E8:       88       B9       FF       1F       97       90       20       93         82D01:       C8       C2       C8       A       D0       F2       40       20       C3         82D01:       C8       C2       C8       A       D0       F2       40       C3       30         82E8:       B4       BD       C4       B4       BD       C4       B4       BD       76       83       84                                                                                                    | 8540:       90       19       EE       DA       8A       4C       5B       85       27         8540:       28       BØ       10       EE       DB       8A       BD       BØ       B9         8550:       7C       E9       Ø       PD       4Ø       7C       10       Ø3       Ø5         8550:       7C       E9       Ø       PD       4Ø       7C       10       Ø3       Ø5         8558:       EE       DA       8A       4C       82       7D       8E       F1         8569:       C2       8A       A9       70       BD       FE       8Ø       A9       31         8580:       C2       8A       A9       70       BD       FE       8Ø       A9       30       B7         8578:       30       7D       CA       8E       C2       8A       46       60       B3       30       44         8589:       A7       A8       20       37       80       A9       46       8D       C2       22       6579:       44       80       A7       46       8D       A5       45       80 <td< td=""></td<>                                                                                                    |
| sion-Machine Language           Section           8000: 4C AD 83 4C F5 88 20 40 3A           8000: 68 20 80 81 20 4B 81 20 55           8010: 68 20 80 81 20 4B 81 20 55           8010: 68 20 98 83 20 94 83 20 64 85 51           8010: 68 72 00 71 D 88 20 50 50           8028: 54 83 AD 00 65 20 57 86 20 68           8028: 54 83 AD 00 60 C0 79 78 F0 3F           8038: F7 AD 85 7D F0 DC 40 BD 78           8040: 8D DF 8A BD 20 7C 50 E2 1E           8040: 8D DF 8A BD 20 7C 8D E2 1E           8040: 8D AF 70 8D E3 8A 20 9E 80 28           8058: 70 7C 8D E3 8A 20 9E 80 28           8058: 40 70 80 B3 AD 40 7C 8D E2 1E           8040: 8D AF 8A BD 40 7C 8D E4 8A BD 90           8058: 40 F9 80 B0 CA 8A 11 8C 77           8060: 70 7C 8D E3 8A 20 9E 80 28           80761: 60 AD 00 45 3D CA 8A 11 AE           80781: EC 91 EC 4C 00 81 A5 4E 8D 72 01           80781: EC 91 EC 4C 00 81 A5 4E 8D 19           80781: EC 91 EC 4C 00 81 A5 4E 3D B7           80881: 88 80 AD 00 45 45 45 4E 8D 19           80881: 88 80 AD 00 65 45 45 4E 3D B7           80781: CA 8A 91 60 65 45 45 4E 3D B7           80781: CA 8A 91 60 64 54 45 34 81 AD 40           80781: CA 8A 91 60 64 54 45 30 8F           80781: CA 8A 91 60 64 54 45 34 81 AD 40           80781: CA 8A 91 60 64 54 45 30 8F                                                                                                    | 8278:       F5       A5       EE       18       6D       C8       BA       B5       BA         82A0:       EE       65       EC       90       04       EA       EC       B7       BA       EA       A7         82A8:       ED       60       EA       AC       C8       BA       B5       FE       16       A7         82B8:       08       B7       FF       1F       07       00       20       70       D8         82B8:       08       B7       FF       1F       07       00       20       73       D8         82B8:       08       B7       FF       1F       07       90       20       73       B7       97       00       20       73         82D8:       B8       B7       FF       1F       07       90       20       23       33         82C8:       B7       C8       C8       BA       D9       F2       68       A3       30         82C8:       BD       54       BA       BD       C4       BA       BD       76       58       30       30       30       76       58                                                                                                    | 8549:       90       19       EE       DA       8A       4C       5B       85       27         8549:       28       BØ       10       EE       DB       8A       BD       BØ       B9         8550:       7C       E9       90       90       40       7C       10       03       95         8550:       7C       E9       90       90       40       7C       10       03       95         8558:       EE       DA       64       42       7D       BE       F1         8560:       C2       6A       97       70       BF       80       A2       7D       F9       B7         8570:       28       20       3D       81       AE       C2       8A       B9       48       A7       68       BD       30       30       33         8580:       BC       8A       AE       C2       8A       48       47       68       BD       53       85         8580:       BC       BA       AE       C2       8A       48       49       69       DC       22         8570:       AP       7E                                                                                                    |
| sion-Machine Language           Section           8000: 4C AD 83 4C F5 88 20 40 3A           8000: 68 20 80 81 20 4B 81 20 55           8010: 68 20 80 81 20 4B 81 20 55           8010: 68 20 80 81 20 4B 81 20 55           8010: 68 20 80 81 20 4B 83 20 54           8010: 68 20 80 81 20 52 65           8010: 68 20 80 81 20 52 65           8010: 68 20 80 81 20 52 65           8020: 85 20 A0 85 20 57 86 20 58           8028: 54 83 AD 00 C0 C7 98 F0 3F           8038: 10 7C 8D 81 80 20 7C 80 81           8038: 10 7C 8D 81 80 20 7C 80 82 18           8040: 8D DF 8A 8D 20 7C 8D 82 18           8058: 70 7C 8D 83 8A 20 98 80 28           8058: 70 7C 8D 83 8A 20 98 80 28           8058: 70 7C 8D 83 8A 20 98 80 28           8058: 4C F9 80 8D CA 8A 11 8C 79           8068: 91 EC 4C 00 81 A5 4E 6A 38           8068: 91 EC 4C 00 81 A5 4E 80 72 01           8078: EC 91 EC 4C 00 81 A5 4E 54           8080: 9A 6A 38 65 4E 85 4E 80 72 01           8080: 9A 6A 38 65 4E 85 4E 80 72 01           8080: 9A 6A 38 65 4E 85 4E 80 72 01           8080: 9A 6A 38 65 4E 85 4E 80 72 01           8080: 9A 6A 38 65 4E 85 4E 80 72 01           8080: 9A 6A 88 65 4E 85 4E 80 19           8080: 9A 6A 88 65 4E 85 4E 80 19           8080: 9A 6A 88 65 4E 85 4E 80 19 <tr< td=""><td>8278:       F5       A5       EE       18       6D       C8       BA       B5       BA         82A0:       EE       65       EC       90       64       E6       EF       E6       A7         82A0:       EE       65       EC       90       64       E6       EF       E6       A7         82A0:       ED       60       EA       AC       C8       B8       B8       TE         62B0:       B7       60       20       4A       97       60       20       96       03         82B8:       68       B7       FF       1F       67       97       60       20       63       83       83       83       83       83       83       83       83       83       83       83       83       83       83       84       80       74       84       80       74       84       80       76       83       84       80       64       80       76       84       80       76       85       86       84       80       76       84       85       EF       80       97       76       85       87       86       84</td><td>8549:       99       19       EE       DA       8A       4C       5B       85       27         8549:       28       BØ       10       EE       DB       8A       BD       BØ       B9         8550:       7C       E7       90       90       40       7C       10       85       85         8558:       EE       DA       8A       40       AE       82       7D       8E       F1         8568:       C2       8A       97       8D       FE       80       A7       51         8568:       C2       8A       97       8D       FE       80       A7       57       8D       FE       80       A7       57       8D       A8       87       80       B7       85       85       87       80       A8       87       80       B7       80       B7       80       B7       80       A8       87       80       B0       A8       44       60       80       33       85       81       A2       80       A1       85       80       A2       80       A1       85       85       81       A4       80       80</td></tr<>                                                | 8278:       F5       A5       EE       18       6D       C8       BA       B5       BA         82A0:       EE       65       EC       90       64       E6       EF       E6       A7         82A0:       EE       65       EC       90       64       E6       EF       E6       A7         82A0:       ED       60       EA       AC       C8       B8       B8       TE         62B0:       B7       60       20       4A       97       60       20       96       03         82B8:       68       B7       FF       1F       67       97       60       20       63       83       83       83       83       83       83       83       83       83       83       83       83       83       83       84       80       74       84       80       74       84       80       76       83       84       80       64       80       76       84       80       76       85       86       84       80       76       84       85       EF       80       97       76       85       87       86       84                                                                                                    | 8549:       99       19       EE       DA       8A       4C       5B       85       27         8549:       28       BØ       10       EE       DB       8A       BD       BØ       B9         8550:       7C       E7       90       90       40       7C       10       85       85         8558:       EE       DA       8A       40       AE       82       7D       8E       F1         8568:       C2       8A       97       8D       FE       80       A7       51         8568:       C2       8A       97       8D       FE       80       A7       57       8D       FE       80       A7       57       8D       A8       87       80       B7       85       85       87       80       A8       87       80       B7       80       B7       80       B7       80       A8       87       80       B0       A8       44       60       80       33       85       81       A2       80       A1       85       80       A2       80       A1       85       85       81       A4       80       80                                                                                                    |
| sion-Machine Language           Section           8000: 4C AD 83 4C F5 88 20 40 3A           8000: 68 20 80 81 20 4B 81 20 55           8010: 6B 20 80 81 20 4B 81 20 55           8010: 6B 83 20 9B 83 20 E4 85 51           8010: 6B 83 20 9B 83 20 5C C4           8020: 85 20 A0 85 20 59 86 20 5C           8020: 85 20 A0 85 20 59 86 20 5C           8030: 74 83 AD 00 C0 C9 7B F0 3F           8030: 10 7C 8D E1 8A BD 30 7C 58           8048: 8A BD 40 7C 8D E0 8A BD 90           8058: 70 7C 8D E3 8A 20 9C 80 28           8058: 70 7C 8D 81 A5 4E 0A 38           8058: 70 7C 8D 81 A5 4E 0A 38           8058: 70 7C 80 8D CA 8A 11 8C 79           8058: 9A 00 65 3D CA 8A 11 AC 91           8076: 80 AD 00 65 3D CA 8A 11 AE           8076: 80 AD 00 65 3D CA 8A 11 AE           8078: 80 AD 00 65 3D CA 8A 11 AE           8078: 80 AD 00 65 3D CA 8A 11 AE           8078: 80 AD 00 65 3D CA 8A 11 AE           8078: 80 AD 00 65 54E 85 4E 8D 19           8088: 88 80 AD 00 65 54E 85 4E 3D BF           8079: CA 8A 91 EC 4C 00 81 A7 97           8079: 60 AD 60 62 20 E4 8A E5           8079: 60 AB 89 00 62 80 E4 8A E5           8079: 60 AD 89 00 62 80 90 7C 18 34                                                                                                    | 8278:       F5       A5       EE       18       6D       C8       BA       B5       BA         82A0:       EE       65       EC       90       64       E6       EF       E6       A7         82A0:       EE       65       EC       90       64       E6       EF       E6       A7         82A8:       ED       60       20       4A       97       60       20       90       03         82B8:       68       B7       FF       1F       67       80       97       FF       97         82C8:       B7       66       20       27       7F       97       60       20       C3         82D0:       C8       CC       C8       A0       60       93       66       80       64       30         82D0:       C8       CC       C8       A0       64       80       C4       8A       BD       4A       30         82D0:       A8       C4       8A       BD       C4       8A       BD       76       85       86       80       76       84       85       87       16       87       86                                                                                                    | 8549:       99       19       EE       DA       8A       4C       5B       85       27         8549:       28       BØ       10       EE       DB       8A       BD       BØ       B9         8559:       7C       E9       90       90       40       7C       10       03       95         8558:       EE       DA       8A       90       PL       40       7C       10       03       95         8558:       EE       DA       8A       90       PD       46       7C       10       93       95         8558:       E2       DA       90       90       40       7C       10       03       95         8588:       C2       BA       97       8D       FE       80       A7       51       87       30       90         8568:       C2       8A       AD       CC       8A       84       AD       CC       8A       84       46       6D       33       85       85       C2       8A       80       33       85       85       BT       A6       85       BD       C2       80       A3       85 </td                                                                                                    |
| sion         Machine Language           Section           8000:         4C AD 83 4C F5 88 20 40 3A           8006:         88 20 80 81 20 48 81 20 55           8010:         4B 83 20 9B 83 20 48 85 51           8010:         20 80 81 20 48 20 5C C6           8020:         85 20 A0 85 20 59 86 20 5C           8020:         85 20 A0 85 20 59 86 20 5C           8020:         85 20 A0 85 20 57 86 20 5C           8020:         85 20 A0 85 20 57 86 20 5C           8020:         85 20 A0 85 20 57 86 20 5C           8030:         F7 AD 85 7D F0 DC 60 BD 7B           8030:         F0 C 8D E1 8A BD 30 7C 5E           8048:         8A BD 40 7C 8D E3 8A 20 7E 80 22           80550:         70 7C 8D E3 8A 20 7E 80 22           80551:         70 7C 8D 81 A5 4E 6A 38           8066:         74 C 79 80 BD CA 8A 11 EC 79           8066:         74 20 60 61 A5 4E 85 4E 8D 72 01           8070:         80 AD 60 65 3D CA 8A 11 AE           8070:         60 AD 60 65 53 4E 85 4E 8D 19           8088:         8B 80 AD 60 65 65 4E 3D BF           80795:         CA 8A 91 EC 4C 60 81 A5 AF 54           80795:         CA 8A 91 EC 4C 60 81 A7 A7           80795:         CA 8A 91 EC 4C 60 81 A7 A7                                                                                                    | 8278:       F5       A5       EE       18       6D       C8       BA       B5       BA         82A0:       EE       65       EC       90       64       E6       EF       E6       A7         82A0:       EE       65       EC       90       64       E6       EF       E6       A7         82A0:       EE       65       EC       90       64       E6       EF       E6       A7         82B0:       B7       60       20       4A       97       60       20       96       00       93         82E8:       68       B7       FF       1F       67       90       20       76       97       66       20       93         82E8:       68       B7       66       20       27       7F       97       60       20       C3         82E0:       B7       66       CC       CB       AA       90       20       C3       C3         82E0:       AE       CD       CA       AA       90       F3       AD       C4       C4       AB       BD       C4       C4       AB       BD       C4                                                                                                    | 8549:       99       19       EE       DA       8A       4C       5B       85       27         8549:       28       BØ       10       EE       DB       8A       BD       BØ       B9         8559:       7C       E9       Ø       9D       4Ø       7C       1Ø       Ø3       Ø5         8558:       EE       DA       8A       Ø9       PL       4Ø       7C       1Ø       Ø3       Ø5         8558:       EE       DA       8A       Ø9       PL       4Ø       7C       1Ø       Ø3       Ø5         8558:       C2       BA       A9       Ø1       BD       FE       8Ø       A7       S1         8568:       C2       8A       97       BD       FE       8Ø       A7       S0       B7         8578:       DC       BA       A2       Ø3       B1       68       BD       C2       28       A9       9Ø       PD       3Ø       46         8598:       DC       BA       A2       Ø3       B0       DC       60       D7       40       A1         8548:       FF       BØ       <                                                                                                    |
| sion-Machine Language           Section           8000:         4C AD 83 4C F5 88 20 40 3A           8000:         82 20 80 81 20 48 81 20 55           8010:         68 20 80 81 20 48 81 20 55           8010:         68 20 80 81 20 48 81 20 55           8010:         68 20 80 81 20 58 48 51           8010:         20 80 87 20 78 83 20 84 85 51           8010:         20 90 85 20 59 84 20 85           8028:         54 83 AD 00 C0 C9 78 80 37           8038:         19 7C 8D 81 8A 8D 30 7C 58           8048:         8D 40 7C 8D 20 7C 8D 21 18           8058:         70 7C 8D 83 8A 20 9E 80 28           8058:         70 7C 8D 81 A5 4E 60 A8           8058:         71 EC 4C 00 81 A5 4E 64 38           8058:         71 EC 4C 00 81 A5 4E 54           8058:         80 40 60 45 45 3D CA 8A 11 AE           8058:         80 80 AD 00 45 45 3D CA 8A 11 AE           8070:         80 AD 00 45 45 3D CA 8A 11 AE           8070:         CA 8A 91 EC 4C 00 81 A5 4E 54           808:         80 80 AD 00 45 45 3D CA 8A 11 AE           8070:         CA 8A 91 EC 4C 00 81 A5 4E 54           8070:         CA 8A 91 EC 4C 00 81 A5 4E 54           8070:         CA 8A 91 EC 4C 00 81 A5 4E 54           80790: <td>8298:       F5       A5       EE       18       6D       C8       BA       B5       BA         82A0:       EE       65       EC       90       04       EA       EC       F5       A7         82A0:       EE       65       EC       90       04       EA       AC       C8       BA       B5       P6         82B0:       B7       90       20       4A       97       90       20       90       90       90       90       90       90       90       90       90       90       90       90       90       90       90       90       90       90       90       90       90       90       90       90       90       90       90       90       90       90       90       90       90       90       90       90       90       90       90       90       90       90       90       90       90       90       90       90       90       90       90       90       90       90       90       90       90       90       90       90       90       90       90       90       90       90       90       90       90</td> <td>8549:       90       19       EE       DA       8A       4C       5B       85       27         8549:       28       BØ       10       EE       DB       8A       BD       BØ       B9         8550:       7C       E9       90       90       40       7C       10       03       95         8550:       7C       E9       90       90       40       7C       10       03       95         8558:       EE       DA       AA       C2       7D       BE       F1       85       85       A7       31         8568:       E2       20       3D       81       AE       C2       8A       BD       7D       F0       BP         8588:       DC       BA       20       3D       81       AE       8D       A2       90       90       40       B3       30       33         8588:       DC       BA       AE       C2       8A       A9       60       BD       53       44         8588:       AP       7D       CA       BE       C2       8A       A6       B2       A7       B4       B3</td>                                                                                                    | 8298:       F5       A5       EE       18       6D       C8       BA       B5       BA         82A0:       EE       65       EC       90       04       EA       EC       F5       A7         82A0:       EE       65       EC       90       04       EA       AC       C8       BA       B5       P6         82B0:       B7       90       20       4A       97       90       20       90       90       90       90       90       90       90       90       90       90       90       90       90       90       90       90       90       90       90       90       90       90       90       90       90       90       90       90       90       90       90       90       90       90       90       90       90       90       90       90       90       90       90       90       90       90       90       90       90       90       90       90       90       90       90       90       90       90       90       90       90       90       90       90       90       90       90       90       90                                                                                                    | 8549:       90       19       EE       DA       8A       4C       5B       85       27         8549:       28       BØ       10       EE       DB       8A       BD       BØ       B9         8550:       7C       E9       90       90       40       7C       10       03       95         8550:       7C       E9       90       90       40       7C       10       03       95         8558:       EE       DA       AA       C2       7D       BE       F1       85       85       A7       31         8568:       E2       20       3D       81       AE       C2       8A       BD       7D       F0       BP         8588:       DC       BA       20       3D       81       AE       8D       A2       90       90       40       B3       30       33         8588:       DC       BA       AE       C2       8A       A9       60       BD       53       44         8588:       AP       7D       CA       BE       C2       8A       A6       B2       A7       B4       B3                                                                                                    |
| sion-Machine Language           Section           8000:         4C AD 83 4C F5 88 20 40 3A           8000:         68 20 80 81 20 48 81 20 55           8010:         68 20 80 81 20 48 81 20 55           8010:         68 20 80 81 20 48 81 20 55           8010:         68 20 98 83 20 98 83 20 64 85 51           8010:         20 9C 67 20 10 88 20 50 C6           8020:         85 20 A0 85 20 59 84 20 55           8038:         54 83 AD 00 C0 C9 98 F0 3F           8038:         F9 AD 85 7D F0 DC 40 BD 98           8038:         F9 AD 85 7D F0 DC 40 BD 98           8040:         8D DF 8A BD 20 7C 8D E2 1E           8040:         8D A0 7C 8D E3 8A 20 9E 80 28           8058:         70 7C 8D E3 8A 20 9E 80 28           8058:         40 65 3D CA 8A 11 EC 79           8066:         6A 38 65 4E 85 4E 8D 72 61           8070:         E0 71 EC 4C 00 81 A5 4E 54           8078:         EC 91 EC 4C 00 81 A5 4E 54           8078:         EC 91 EC 4C 00 81 A5 4E 54           8078:         EA 90 66 55 3D CA 8A 11 AE           8078:         EA 91 60 65 45 45 3D B7           8078:         EA 91 60 65 45 45 3D B7           8078:         EA 91 60 65 45 45 3D B7           8078:         EA 88 97                                                                                                    | 8298:       F5       A5       EE       18       6D       C8       BA       B5       BA         82A0:       EE       65       EC       90       64       EA       EF       EA       A7         82A0:       EE       65       EC       90       64       EA       EA       A7         82A8:       B7       B7       AA       Q7       90       20       90       D8         82B8:       98       B7       FF       17       97       90       20       76       D8         82B8:       98       B7       FF       17       97       90       20       73       B2       C3       B3         82C8:       98       B7       C8       C8       FF       10       EA       A0       90       93       20       C3         82C8:       B7       C8       C8       BA       B7       F7       97       90       20       C3         82C8:       B7       C8       C8       BA       B7       C4       BA       BD       C4       BA       BD       C4       BA       BD       C4       BA       BD                                                                                                    | 8549:       99       19       EE       DA       8A       4C       5B       85       27         8549:       28       BØ       10       EE       DB       8A       BD       BØ       B9         8550:       7C       E7       90       90       40       7C       10       90       85         8558:       EE       DA       8A       60       AE       82       7D       BE       F1         8560:       C2       BA       97       8D       FE       80       AP       7D       BF       B9       B3       7D       FØ       BP         6570:       28       20       3D       B1       AE       C2       BA       AP       7D       FØ       BP         6570:       28       20       3D       C9       91       D0       1B       29       90       BP         6580:       BA       AE       C2       BA       AE       AA       46       BD       33       BS         6580:       BA       AE       C2       BA       AP       60       BD       33       BS       BS       BS       AA                                                                                                    |
| sion-Machine Language           Section           8000: 4C AD 83 4C F5 88 20 40 3A           8000: 4B 20 80 81 20 4B 81 20 55           8010: 4B 83 20 98 81 20 4B 81 20 55           8010: 4B 83 20 98 83 20 4B 82 20 5C C4           8020: 85 20 A0 85 20 59 86 20 5C           8020: 85 20 A0 85 20 59 86 20 50           8020: 85 20 A0 85 20 59 86 20 5C           8030: 10 7C 8D 83 7D F0 DC 60 8D 98           8030: 10 7C 8D 81 AD 00 C0 C9 78 F0 35           8030: 10 7C 8D 81 AD 00 C0 C9 70 85           8030: 10 7C 8D 81 AB 20 7C 8D 82 1E           8048: 8A 8D 40 7C 8D 80 AB 70           8058: 70 7C 8D 83 A2 97 80 28           8058: 70 7C 80 81 A5 4E 6A 38           8058: 70 7C 80 83 A2 97 80 28           8058: 70 7C 80 83 A2 97 80 81 A5 4E 6A 38           8068: 6A 38 65 4E 85 4E 8D 72 61           8076: 80 AD 60 65 3D CA 8A 11 AE           8076: 80 AD 60 65 45 4E 81 A7 47           8078: C1 80 71 EC 4C 60 81 A7 47           8078: 60 91 71 EC 4C 60 81 A7 47           8078: 60 A1 83 65 4E 85 4E 81 19           8088: 88 80 AD 60 62 80 E4 8A 81           8076: 60 A 91 60 70 62 81 A1 E1 A3           8068: 60 A 81 89 60 7C 18 34           8068: 60 A 81 89 70 7C 18 34           8068: 60 A 80 71 60 89 76 78 80 C0           8068: 60 81 71 80 89 76 78 80 C0                                                                                                    | 8278:       F5       A5       EE       18       6D       C8       BA       B5       BA         82A0:       EE       65       EC       90       04       E6       EF       E6       A7         82A0:       EE       65       EC       90       04       E6       EF       E6       A7         82A0:       ED       60       EA       AC       C8       8A       85       18       7E         82B0:       B7       90       20       4A       97       90       20       90       90       90       90       90       90       90       90       90       90       90       90       90       90       90       90       90       90       90       90       90       90       90       90       90       90       90       90       90       90       90       90       90       90       90       90       90       90       90       90       90       90       90       90       90       90       90       90       90       90       90       90       90       90       90       90       90       90       90 <t< td=""><td>8549:       99       19       EE       DA       8A       4C       5B       85       27         8549:       28       BØ       10       EE       DB       8A       BD       BØ       B9         8559:       7C       E7       90       90       40       7C       10       93       95         8558:       EE       DA       8A       40       AE       82       7D       8E       F1         8568:       C2       8A       97       8D       FE       80       A7       51         8568:       C2       8A       97       8D       FE       80       A7       57       89         6570:       28       20       3D       81       AE       C2       8A       B7       89         6570:       28       20       3D       81       AE       C2       8A       B7       89         6570:       28       20       3D       81       AE       80       D       C2       23       80       33         6588:       DC       8A       AE       C2       8A       49       40       D       30       <t< td=""></t<></td></t<>                           | 8549:       99       19       EE       DA       8A       4C       5B       85       27         8549:       28       BØ       10       EE       DB       8A       BD       BØ       B9         8559:       7C       E7       90       90       40       7C       10       93       95         8558:       EE       DA       8A       40       AE       82       7D       8E       F1         8568:       C2       8A       97       8D       FE       80       A7       51         8568:       C2       8A       97       8D       FE       80       A7       57       89         6570:       28       20       3D       81       AE       C2       8A       B7       89         6570:       28       20       3D       81       AE       C2       8A       B7       89         6570:       28       20       3D       81       AE       80       D       C2       23       80       33         6588:       DC       8A       AE       C2       8A       49       40       D       30 <t< td=""></t<>                                                                                                    |
| sion-Machine Language           Section           8000:         4C AD 83 4C F5 88 20 60 3A           8000:         68 20 80 81 20 48 81 20 55           8010:         68 20 80 81 20 48 81 20 55           8010:         68 20 80 81 20 48 81 20 55           8010:         68 20 80 81 20 48 81 20 55           8010:         68 20 80 81 20 58 20 50 64 20 55           8010:         20 80 85 20 59 86 20 50           8020:         85 20 A0 85 20 59 86 20 55           8030:         51 00 60 00 07 78 80 80 98           8030:         10 70 80 51 80 D0 60 00 79 78 80 30           8030:         10 7C 80 51 80 D0 60 80 97           8030:         10 70 7C 80 51 80 D0 60 83 10           8058:         70 7C 80 81 A5 45 60 32           8058:         70 7C 80 81 A5 45 60 31           8058:         70 60 43 85 54 85 30 CA 8A 11 AE           8068:         60 A0 00 45 3D CA 8A 11 AE           8078:         EC 91 EC 4C 00 81 A5 4E 51           8088:         80 AD 00 45 53 D CA 8A 11 AE           8078:         EC 91 EC 4C 00 81 A5 4E 51           8088:         80 AD 00 45 54 85 30           8088:         80 AD 00 45 54 85 4E 80           80796:         CA 8A 91 EC 4C 00 81 A7 A9           8078:         <                                                                                                    | 8278:       F5       A5       EE       18       6D       C8       BA       B5       BA         82A0:       EE       65       EC       90       64       E6       EF       E6       A7         B2A0:       EE       65       EC       90       64       E6       EF       E6       A7         B2B0:       B7       90       20       4A       97       90       20       90       90       90       90       90       90       90       90       90       90       90       90       90       90       90       90       90       90       90       90       90       90       90       90       90       90       90       90       90       90       90       90       90       90       90       90       90       90       90       90       90       90       90       90       90       90       90       90       90       90       90       90       90       90       90       90       90       90       90       90       90       90       90       90       90       90       90       90       90       90       90                                                                                                    | 8549:       99       19       EE       DA       8A       4C       5B       85       27         8549:       28       BØ       10       EE       DB       8A       BD       BØ       B9         8559:       7C       E9       90       90       40       7C       10       93       95         8558:       EE       DA       8A       69       PE       80       97       85       F1         8568:       EE       DA       8A       90       FE       80       A7       51         8568:       C2       BA       97       8D       FE       80       A7       50       87       89         8570:       28       20       3D       81       AE       C2       8A       BD       A6       70       90       90       30       4A         8578:       30       7D       C9       91       10       11       80       B3       33       33         8588:       DC       BA       AE       C2       BA       A9       40       D       C2       28       A9       41       53       B5       F1                                                                                                    |
| sion-Machine Language           Section           8000:         4C AD 83 4C F5 88 20 40 3A           8000:         68 20 80 61 20 48 61 20 55           8010:         68 20 80 61 20 48 61 20 55           8010:         68 20 80 61 20 48 61 20 55           8010:         68 20 80 61 20 48 61 20 55           8010:         68 20 97 86 20 57 64 20 55           8010:         20 67 20 1D 88 20 5C C6           8020:         85 20 A0 85 20 57 86 20 55           8021:         54 83 AD 00 C0 C7 98 F0 3F           8030:         F7 AD 85 7D F0 DC 60 BD 98           8038:         10 7C 8D E1 8A BD 30 7C 58           8048:         8A BD 40 7C 8D E2 8A 8D 90           8055:         70 7C 8D E3 8A 20 7E 80 22           8056:         70 7C 8D E3 8A 20 7E 80 28           8056:         71 EC 4C 00 81 A5 4E 64 38           8066:         91 85 4E 85 4E 8D 72 61           8070:         80 AD 00 45 53 D CA 8A 11 AE           8070:         E4 8A 8D 90 62 20 E4 8A 20 87           8080:         91 EC 4C 00 81 A5 4E 54           8080:         80 A0 50 65 53 D CA 8A 11 AE           8070:         EA AB 97 00 62 8D 74 8A           8080:         80 AD 00 65 65 4E 30 F7           8080:         80 AD 80 62 8D                                                                                                    | 8278:       F5       A5       EE       18       6D       C8       BA       B5       BA         82A0:       EE       65       EC       90       64       E6       EF       E6       A7         B2A0:       EE       65       EC       90       64       E6       EF       E6       A7         B2B0:       B7       90       20       4A       97       60       20       96       90       93         B2B2:       90       20       27       FF       D9       EA       A0       90       93         B2C8:       B7       66       20       27       FF       97       66       20       C3         B2D0:       C8       CC       C8       A0       90       20       23       23         B2D0:       C8       CC       C8       A0       D7       FF       97         B2C8:       B7       66       20       27       77       97       60       20       C3         B2E8:       BA       BD       C6       BA       BD       C4       BA       BD       76       88       87       88                                                                                                    | 8549:       99       19       EE       DA       8A       4C       5B       85       27         8549:       28       BØ       10       EE       DB       8A       BD       BØ       B9         8550:       7C       E9       90       90       40       7C       10       03       95         8558:       EE       DA       8A       60       AE       82       7D       8E       F1         8560:       C2       6A       A9       77       8D       FE       80       AP       31         8568:       60       DF       89       BD       36       7D       FØ       8P         8589:       AA       AD       CC       8A       84       49       68       BD       7Z         8589:       AA       AE       C2       8A       48       49       68       BD       FA         8589:       AA       AE       C2       8A       48       49       68       BD       FA         8589:       FE       80       AP       80       AP       7D       54       AP       80       BD       FA                                                                                                    |
| sion-Machine Language           Section           8000:         4C AD 83 4C F5 88 20 40 3A           8000:         68 20 80 81 20 48 81 20 55           8010:         68 20 80 81 20 48 81 20 55           8010:         68 20 80 81 20 48 81 20 55           8010:         68 20 80 81 20 48 81 20 55           8010:         20 80 87 20 7B 83 20 84 85 51           8010:         20 90 85 20 57 86 20 85           8028:         54 83 AD 00 C0 C7 9B F0 3F           8038:         F9 AD 85 7D F0 DC 60 BD 7B           8038:         F0 AD 85 7D F0 DC 60 BD 79           8038:         F0 AD 85 7D F0 DC 60 BD 79           8058:         F0 AD 85 7D F0 DC 60 BD 79           8058:         F0 AD 85 7D F0 DC 60 BD 79           8058:         F0 AD 80 7C 8D E2 1E           8048:         8A BD 40 7C 8D E0 8A BD 70           8056:         F1 EC 4C 00 81 A5 4E 6A 38           8066:         F1 EC 4C 00 81 A5 4E 54           8070:         CA 8A 71 EC 4C 00 81 A5 4E 54           8070:         CA 8A 71 EC 4C 00 81 A5 4E 54           8078:         60 81 A5 84 85           8079:         CA 8A 89 00 7C 18 34           8078:         60 81 A5 84 85           8078:         60 81 A6 87 80                                                                                                    | 8298:       F5       A5       EE       18       6D       C8       BA       B5       BA         82A0:       EE       65       EC       90       64       EA       EA       A7         82A0:       EE       65       EC       90       64       EA       AC       C8       BA       B5       P6         82B0:       B7       90       20       4A       97       90       20       90       90       20       97       FF       97       90       20       93       90       20       73       82       90       20       27       7F       90       20       23       33       82       200:       18       90       20       23       82       84       80       20       20       77       77       90       20       23       83       82       20       12       20       12       84       80       12       84       80       12       12       12       12       12       12       12       12       12       12       12       12       12       12       12       12       12       12       12       13       12                                                                                                    | 8549:       99       19       EE       DA       8A       4C       5B       85       27         8549:       28       BØ       10       EE       DB       8A       BD       BØ       B9         8559:       7C       E9       90       90       40       7C       10       03       95         8558:       EE       DA       8A       04       4E       270       8E       F1         8560:       C2       6A       97       70       BD       FE       80       A9       70       B9         8570:       28       20       3D       81       AE       C2       8A       A9       70       FØ       B9         8570:       28       20       3D       81       AE       C2       8A       B0       A0         8580:       BA       AD       DC       8A       48       49       68       B0       33       46         8580:       BC       BA       AE       C2       8A       10       DC       22         8590:       AP       7E       BD       FE       80       A9       80       BD                                                                                                    |
| Sion-Machine Language           Section           8000: 4C AD 83 4C F5 88 20 40 3A           8000: 4B 82 00 80 81 20 4B 81 20 55           8010: 4B 83 20 98 81 20 4B 81 20 55           8010: 4B 83 20 98 83 20 E4 85 51           8010: 4B 83 20 98 83 20 5C C6           8020: 85 20 A0 85 20 59 86 20 5C           8020: 85 20 A0 85 20 59 86 20 5C           8030: 85 20 A0 85 20 59 86 20 5C           8030: 85 20 A0 85 20 59 86 20 5C           8030: 85 20 A0 85 20 59 86 20 5C           8030: 87 AD 85 7D FØ DC 60 8D 98           8033: 10 7C 8D E1 8A 8D 30 7C 58           8048: 8A 8D 40 7C 8D E0 8A 8D 90           80550: 70 7C 8D E3 8A 20 9E 80 28           80561: 4C 79 80 8D CA 8A 11 8C 79           8068: 4A 38 65 4E 85 4E 8D 72 01           8070: 80 AD 00 65 3D CA 8A 11 AE           8070: 80 AD 00 65 3D CA 8A 11 AE           8078: 8D 80 AD 00 65 45 4E 8D 19           8088: 8B 80 AD 00 65 55 4E 3D BF           80795: CA 8A 91 EC 4C 00 81 AD E1 A3           8078: 6D E4 8A 8P 90 7C 18 34           8088: AD E3 8A 8P 90 7C 18 34           8088: AD E3 8A A8 8P 90 7C 18 34           8088: AD E3 8A A8 8P 90 7C 18 34           8088: AD E3 8A A8 8P 90 7C 18 34           8088: AD E3 8A A8 8P 90 7C 18 34           8088: AD E3 8A A8 8P 90 7C 18 34 <tr< td=""><td>8278:       F5       A5       EE       18       6D       C8       BA       B5       BA         82A0:       EE       65       EC       90       64       E6       E7       64       E6       E7       64       E6       E7       62       76       04       EA       FF       16       77       82       8A       85       86       18       7E         82B8:       06       B7       FF       17       97       90       20       97       FF       97       90       23       73         82D8:       06       B7       FF       17       97       90       20       73       82       20       C3         82D8:       06       B7       C6       B7       P7       90       20       C3       33       82       20       C3       33       82       20       C3       33       82       20       C3       20       C3       33       82       20       C3       33       82       84       80       C4       84       80       C4       84       80       C4       84       80       C4       84       80       76       <t< td=""><td>8549:       99       19       EE       DA       8A       4C       5B       85       27         8549:       28       BØ       10       EE       DB       8A       BD       BØ       B9         8550:       7C       E7       90       90       40       7C       10       B5       85       85       85       85       85       85       85       85       85       85       85       85       85       85       85       85       85       85       85       85       85       85       85       85       85       85       85       85       85       85       85       85       85       85       85       85       85       87       85       85       87       85       85       87       85       87       85       87       85       87       85       87       88       87       88       87       88       87       88       87       88       83       84       80       80       87       88       87       88       88       87       88       88       87       88       88       87       88       87       88       88</td></t<></td></tr<> | 8278:       F5       A5       EE       18       6D       C8       BA       B5       BA         82A0:       EE       65       EC       90       64       E6       E7       64       E6       E7       64       E6       E7       62       76       04       EA       FF       16       77       82       8A       85       86       18       7E         82B8:       06       B7       FF       17       97       90       20       97       FF       97       90       23       73         82D8:       06       B7       FF       17       97       90       20       73       82       20       C3         82D8:       06       B7       C6       B7       P7       90       20       C3       33       82       20       C3       33       82       20       C3       33       82       20       C3       20       C3       33       82       20       C3       33       82       84       80       C4       84       80       C4       84       80       C4       84       80       C4       84       80       76 <t< td=""><td>8549:       99       19       EE       DA       8A       4C       5B       85       27         8549:       28       BØ       10       EE       DB       8A       BD       BØ       B9         8550:       7C       E7       90       90       40       7C       10       B5       85       85       85       85       85       85       85       85       85       85       85       85       85       85       85       85       85       85       85       85       85       85       85       85       85       85       85       85       85       85       85       85       85       85       85       85       85       87       85       85       87       85       85       87       85       87       85       87       85       87       85       87       88       87       88       87       88       87       88       87       88       83       84       80       80       87       88       87       88       88       87       88       88       87       88       88       87       88       87       88       88</td></t<> | 8549:       99       19       EE       DA       8A       4C       5B       85       27         8549:       28       BØ       10       EE       DB       8A       BD       BØ       B9         8550:       7C       E7       90       90       40       7C       10       B5       85       85       85       85       85       85       85       85       85       85       85       85       85       85       85       85       85       85       85       85       85       85       85       85       85       85       85       85       85       85       85       85       85       85       85       85       85       87       85       85       87       85       85       87       85       87       85       87       85       87       85       87       88       87       88       87       88       87       88       87       88       83       84       80       80       87       88       87       88       88       87       88       88       87       88       88       87       88       87       88       88                                                                                |
| Sion-Machine Language           Section           8000: 4C AD 83 4C F5 88 20 60 3A           8000: 4B 20 80 81 20 4B 81 20 55           8010: 4B 83 20 98 81 20 4B 81 20 55           8010: 4B 83 20 98 83 20 E4 85 51           8018: 20 80 87 20 1D 88 20 5C C4           8020: 85 20 A0 85 20 59 86 20 EB           8021: 54 83 AD 60 C0 C9 78 F0 3F           8030: 10 7 AD 85 7D F0 DC 60 BD 98           8030: 10 7 C 8D E1 8A BD 30 7C 58           8048: 8A BD 40 7C 8D E0 8A BD 96           8059: 70 7C 8D E3 8A 20 9E 80 28           8058: 8A 8D 40 7C 8D E0 8A BD 96           8059: 70 7C 8D E3 8A 20 9E 80 28           8058: 4C F9 80 BD CA 8A 11 EC 79           8068: 6A 38 65 4E 85 4E 8D 72 01           8078: 2C 91 EC 4C 00 81 A5 4E 6A 38           8068: 6A 89 00 65 3D CA 8A 11 AE           8078: 2D 91 EC 4C 00 81 A5 4E 55           8078: 6A 89 00 62 8D E4 8A E0           8078: 6A 89 00 62 8D E4 8A E3           80798: 6A 88 97 62 88 87 76 18 34           80798: 6A 88 97 68 8D 75 88 8D 96 8D 76 4A           8088: 6B 80 71 80 89 76 18 34           8088: 6B 80 75 88 80 90 80 76 4A           80789: 6A 84 89 54 80 51 86 81 76 4A           80781: 6D E3 8A A8 89 40 76 48 A1           80782: 6B 81 58 AA 88 99 40 76 48 A1           80783: 6A 85 80 75 88 80 76 4A                                                                                                    | 8278:       F5       A5       EE       18       6D       C8       BA       B5       BA         82A0:       EE       65       EC       90       94       E6       EF       E6       A7         B2A0:       ED       60       EA       AC       C8       BA       B1       FE         B2B0:       B7       90       20       4A       97       90       20       90       90       90       90       90       90       90       90       90       90       90       90       90       90       90       90       90       90       90       90       90       90       90       90       90       90       90       90       90       90       90       90       90       90       90       90       90       90       90       90       90       90       90       90       90       90       90       90       90       90       90       90       90       90       90       90       90       90       90       90       90       90       90       90       90       90       90       90       90       90       90       90                                                                                                    | 8549:       99       19       EE       DA       8A       4C       5B       85       27         8549:       28       BØ       10       EE       DB       8A       BD       BØ       B9         8559:       7C       E7       90       90       40       7C       10       93       95         8558:       EE       DA       8A       40       AE       82       7D       8E       F1         8568:       C2       BA       97       8D       FE       80       A7       31         8568:       C2       BA       97       RD       FE       80       A7       70       BP         6570:       28       20       3D       81       AE       C2       8A       BP       AA         8578:       30       7D       C9       01       00       13       29       30       B4         8588:       DC       BA       AE       C2       8A       46       8D       33         8588:       DC       BA       AE       C2       BA       A9       40       D       30       44         8589:                                                                                                    |
| Sion-Machine Language           Section           8000:         4C AD 83 4C F5 88 20 40 3A           8000:         4C AD 83 4C F5 88 20 40 3A           8000:         4B 83 20 98 81 20 48 81 20 55           8010:         4B 83 20 98 83 20 48 85 51           8018:         20 80 85 20 59 86 20 50           8020:         85 20 A0 85 20 59 86 20 50           8020:         54 83 AD 00 C0 C9 78 F0 3F           8030:         F9 AD 85 7D F0 DC 60 BD 78           8030:         F9 AD 85 7D F0 DC 60 BD 78           8030:         F9 AD 85 7D F0 DC 60 BD 78           8030:         F9 CB 8A BD 20 7C 8D E1 E1           8048:         8A BD 40 7C 8D E3 8A 20 9E 80 28           8058:         70 7C 8D E3 8A 20 9E 80 28           8058:         70 7C 80 81 A5 4E 6A 38           8068:         0A 38 65 4E 85 4E 8D 72 01           8078:         EC 91 EC 4C 00 81 A5 4E 54           8088:         80 AD 00 65 53 D CA 8A 11 AE           8078:         EC 91 EC 4C 00 81 A5 4E 35           8089:         9A 91 62 48 81 AD 74 A           8079:         CA 8A 91 EC 4C 00 81 A5 4E 35           8089:         80 AD 50 65 65 4E 33 BF           8079:         CA 8A 91 EC 4C 60 81 AD E1 A3           8089:         AB                                                                                                    | 8278:       F5       A5       EE       18       6D       C8       BA       B5       BA         82A0:       EE       65       EC       90       64       E6       EF       E6       A7         B2A0:       ED       60       EA       AC       C8       BA       B18       7E         B2B0:       B7       90       20       4A       97       90       20       90       90       90       90       90       90       90       90       90       90       90       90       90       90       90       90       90       90       90       90       90       90       90       90       90       90       90       90       90       90       90       90       90       90       90       90       90       90       90       90       90       90       90       90       90       90       90       90       90       90       90       90       90       90       90       90       90       90       90       90       90       90       90       90       90       90       90       90       90       90       90       9                                                                                                    | 8549:       90       19       EE       DA       8A       4C       5B       85       27         8549:       28       BØ       10       EE       DB       8A       BD       BØ       B9         8550:       7C       E9       90       90       40       7C       10       03       95         8558:       EE       DA       8A       6B       6B       70       8E       F1         8560:       C2       8A       A9       70       BD       FE       80       A9       31         8568:       60       DF       80       BD       30       7D       FØ       8P         8578:       30       7D       C9       91       D0       18       20       33       85         8588:       DC       8A       20       3D       81       A8       40       60       D33         8588:       DC       8A       20       3D       81       A8       80       DC       22         8579:       7D       CA       8E       C2       8A       40       B0       F7       24         8589:       FF                                                                                                    |
| Sion-Machine Language           Section           8000: 4C AD 83 4C F5 88 20 40 3A           8000: 68 20 80 61 20 48 81 20 55           8010: 68 83 20 98 83 20 24 85 51           8010: 68 83 20 98 83 20 24 85 51           8010: 68 83 20 98 85 20 57 86 20 55           8010: 65 20 A0 85 20 57 86 20 55           8020: 85 20 A0 85 20 57 86 20 55           8030: F7 AD 85 7D F0 DC 40 BD 98           8038: 10 7C 8D E1 8A BD 30 7C 58           8048: 8A BD 40 7C 8D E2 8A 8D 90           8055: 70 7C 8D E3 8A 20 9E 80 28           8055: 70 7C 8D E3 8A 20 9E 80 28           8056: 80 A0 00 65 3D CA 8A 11 EC 77           8046: 8A 38 45 4E 85 4E 8D 72 61           8070: 80 AD 00 65 3D CA 8A 11 AE           8070: 80 AD 00 65 3D CA 8A 11 AE           8070: 80 AD 00 65 3D CA 8A 11 AE           8070: 80 AD 00 65 3D CA 8A 11 AE           8070: 80 AD 00 65 3D CA 8A 11 AE           8070: 80 AD 00 65 3D CA 8A 11 AE           8070: 80 AD 00 65 3D CA 8A 11 AE           8070: 80 AD 00 65 3D CA 8A 11 AE           8070: 80 AD 00 65 3D CA 8A 11 AE           8070: 80 AD 00 65 65 4E 8D 72 61           8070: 80 AD 00 65 65 4E 3D F           8088: 80 80 70 66 71 81 AP           8088: 80 80 71 80 75 80 8D 76 48 E5           80888: 80 81 71 80 87 86 70 48 E5                                                                                                    | 8298:       F5       A5       EE       18       6D       C8       BA       B5       BA         82A0:       EE       65       EC       90       64       EA       EA       A7         82A6:       ED       60       EA       AC       C8       BA       B5       P6         82B8:       98       99       20       24       A9       90       20       98       97       FF       97         92C0:       1F       88       C0       FF       10       EA       A0       90       23       73         82D8:       AE       C1       BA       A9       90       20       77       77       90       20       23         82D9:       CE       CE       BA       BD       C4       BA       BD       46       A3         82D8:       BD       54       BA       BD       C4       BA       BD       76       B3       30         82E8:       BA       BD       C4       BA       BD       C4       BA       BD       C4       BA       BD       C4       BA       BD       C4       BA       BD                                                                                                    | 8549:       99       19       EE       DA       8A       4C       5B       85       27         8549:       28       BØ       10       EE       DB       8A       BD       BØ       BP         8550:       7C       EP       90       90       40       7C       10       03       95         8558:       EE       DA       AA       CE       270       BE       F1         8560:       C2       BA       AP       97       BD       FE       80       AP       71       BP         8576:       28       20       3D       B1       AE       C2       BA       BP       70       FØ       BP         8578:       30       7D       C9       01       D0       18       20       93       ØB         8588:       DC       BA       20       3D       81       AE       8D       DC       22         8598:       PC       BA       20       3D       81       AE       8D       FA       46       BD       FA         8588:       FF       80       AE       27       DE       E2       BA                                                                                                    |
| Sion-Machine Language           Section           8000: 4C AD 83 4C F5 88 20 40 3A           8000: 68 20 80 81 20 48 81 20 55           8010: 68 83 20 98 83 20 E4 85 51           8010: 68 83 20 98 83 20 E4 85 51           8010: 68 83 20 98 83 20 E4 85 51           8010: 68 83 20 A0 85 20 59 86 20 EB           8028: 85 20 A0 85 20 59 86 20 EB           8028: 54 83 AD 00 C0 C9 98 F0 3F           8059: F9 AD 85 7D F0 DC 60 BD 98           8038: 10 7C 8D E1 8A BD 30 7C 58           8048: 8A BD 40 7C 8D E2 8A 8D 90           8055: 70 7C 8D E3 8A 20 9E 80 28           8056: 70 7C 8D E3 8A 20 9E 80 28           8056: 70 7C 8D E3 8A 20 9E 80 28           8056: 70 7C 8D E3 8A 20 9E 80 28           8056: 70 7C 8D E3 8A 20 9E 80 28           8056: 70 7C 8D E3 8A 20 9E 80 28           8056: 70 7C 8D E3 8A 20 9E 80 28           8056: 70 7C 8D E3 8A 20 9E 80 72 81           8066: 8A 38 65 4E 85 4E 8D 72 81           8076: EC 91 EC 4C 00 81 A5 4E 56           8089: 9A 00 65 45 4E 3D B7           80798: 90 91 EC 4C 00 81 A5 4E 34           80798: 90 91 EC 4C 00 81 A5 4E 34           80781: 80 80 71 EC 4C 80 81 A7 A7           80782: 90 91 80 75 80 8D 90 76 4A           8088: 80 81 53 8A A8 89 90 7C 18 34           80783: 4D E3 8A A8 89 70 80 7C 4A                                                                                                    | 8278:       F5       A5       EE       18       6D       C8       BA       B5       BA         82A0:       EE       65       EC       90       64       EA       EA       AC       C8       BA       B5       B7         82A8:       ED       60       EA       AC       C8       BA       B5       P6       20       90       20       90       20       90       20       90       20       90       20       90       20       90       20       76       D8         82B8:       ØB       B7       FF       1F       Ø7       90       20       C3       90       20       C3         82D8:       ØB       B7       FF       1F       Ø7       90       20       C3       30         82D9:       C8       CC       C8       AA       90       64       B3       42       1C         82D9:       B0       54       BA       B0       C4       BA       B0       C6       64       B3       64       B3       76       63       64       64       64       64       64       64       64       64       64                                                                                                    | 8549:       99       19       EE       DA       8A       4C       5B       85       27         8549:       28       BØ       10       EE       DB       8A       BD       BØ       B9         8550:       7C       E7       90       90       40       7C       10       B5       85       85       85       85       85       85       85       85       85       85       85       85       85       85       85       85       85       85       85       85       85       85       85       85       85       85       85       85       85       85       85       85       85       85       85       85       87       85       85       87       85       85       87       85       87       85       87       87       80       87       88       87       88       80       87       88       80       87       88       80       80       87       88       80       87       88       80       87       88       80       87       88       80       87       88       80       87       88       83       88       80                                                                                |
| Sion-Machine Language           Section           8000: 4C AD 83 4C F5 88 20 40 3A           8000: 4B 82 00 80 81 20 4B 81 20 55           8010: 4B 83 20 98 81 20 4B 81 20 55           8010: 4B 83 20 98 83 20 4B 82 05 5C C4           8020: 85 20 A0 85 20 59 86 20 EB           8026: 85 20 A0 85 20 59 86 20 EB           8026: 85 20 A0 85 20 59 86 20 EB           8026: 54 83 AD 60 C0 C9 78 F0 35           8030: 79 AD 85 7D F0 DC 60 BD 98           8035: 10 7C 8D E1 8A 8D 30 7C 58           8046: 8A BD 40 7C 8D E0 8A 8D 90           80550: 70 7C 8D E3 8A 20 96 83 28           80551: 70 7C 8D E3 8A 20 96 83 28           8056: 71 EC 4C 60 81 A5 4E 6A 38           8068: 6A 38 65 4E 85 4E 8D 72 61           8078: EC 91 EC 4C 60 81 A5 4E 6A           8078: C9 A 8A 91 65 53 D CA 8A 11 AE           8078: 80 AD 60 65 54E 85 4E 8D 19           8088: 8B 80 AD 60 65 65 4E 3D BF           8079: CA 8A 91 EC 4C 60 81 A7 A7           8078: 6D E4 8A 8D 9 60 7C 18 34           8078: 6D E4 8A 8D 9 60 7C 18 34           8088: 6B 80 71 80 89 70 80 8D 76 4A           8078: 6D E4 8A 8D 9 60 7C 18 34           8088: 6B 07 58 8D 70 60 8D 75 80 8D 76 4A           8088: 6D E5 8A 6A 89 94 7C 18 34           8088: 6D E5 8A 6A 8B 94 7C 18 34           8088: 6D E5 8A 6A 89 74 8A 8D                                                                                                    | 8278:       F5       A5       EE       18       6D       C8       BA       B5       BA         82A0:       EE       65       EC       90       64       E6       EF       E6       A7         B2A8:       ED       60       EA       AC       C8       B8       B8       18       7E         B2B8:       66       B7       FF       1F       90       20       4A       97       60       20       90       03       93       93       93       93       93       93       93       93       93       93       93       93       93       93       93       93       93       93       93       93       93       93       93       93       93       93       93       93       93       93       93       93       93       93       93       93       93       93       93       93       93       93       93       93       93       93       93       93       93       93       93       93       93       93       93       93       93       93       93       93       93       93       93       93       93       93                                                                                                    | 8549:       99       19       EE       DA       8A       4C       5B       85       27         8549:       28       BØ       10       EE       DB       8A       BD       BØ       B9         8550:       7C       E7       90       90       40       7C       10       93       95         8558:       EE       DA       6A       40       AE       82       7D       BE       F1         8568:       C2       BA       97       8D       FE       80       A7       51         8578:       30       7D       C9       91       D0       18       29       30       85         8588:       DC       BA       20       3D       81       AE       C2       8A       B9       A4         8578:       30       7D       C9       91       D0       18       29       30       44         8588:       DC       BA       22       BA       A2       60       8D       DC       22         8598:       AB       AE       C2       BA       A9       60       BD       F7       24                                                                                                    |
| Sion-Machine Language           Section           8000: 4C AD 83 4C F5 88 20 60 3A           8000: 4C AD 83 4C F5 88 20 60 3A           8000: 4B 32 00 80 81 20 4B 81 20 55           8010: 4B 83 20 9B 83 20 E4 85 51           8010: 4B 83 20 9B 83 20 E4 85 51           8012: 50 80 87 20 1D 88 20 5C C6           8020: 85 20 A0 85 20 59 86 20 EB           8030: F9 AD 85 7D F0 DC 60 BD 9B           8030: F9 AD 85 7D F0 DC 60 BD 9B           8030: F9 AD 85 7D F0 DC 60 BD 9B           8030: F9 AD 85 7D F0 DC 60 BD 9B           8030: F9 AD 85 7D F0 DC 60 BD 9B           80530: F9 AD 85 7D F0 DC 60 BD 9B           80530: F9 AD 85 7D F0 DC 60 BD 9B           80530: F9 AD 85 7D F0 DC 60 BD 9B           80550: 70 7C 8D E1 8A 8D 20 7C 8D E2 1E           8048: 8A 8D 40 7C 8D E3 8A 20 9E 82 2B           8058: 71 EC 4C 60 81 A5 4E 6A 38           8068: 0A 38 65 4E 85 4E 8D 72 01           8078: EC 91 EC 4C 60 81 A5 4E 54           8078: 60 AD 00 65 53 D CA 8A 11 AE           8078: 80 AD 00 65 54 E 81 AD E1 A3           8068: AD E3 8A A8 89 90 7C 18 34           8088: AD E3 8A A8 89 90 80 7C 18 34           8088: AD E3 8A A8 89 70 80 7C 18 34           8088: AD E3 8A A8 89 70 80 7C 18 34           8088: AD E3 8A A8 89 70 80 7C 18 34           8089: AD E3 8A A8 89 70                                                                                                    | 8278:       F5       A5       EE       18       6D       C8       BA       B5       BA         82A0:       EE       65       EC       90       94       E6       EF       E6       A7         B2A0:       ED       60       EA       AC       C8       BA       B18       7E         B2B0:       B7       90       20       4A       97       90       20       90       90       90       90       90       90       90       90       90       90       90       90       90       90       90       90       90       90       90       90       90       90       90       90       90       90       90       90       90       90       90       90       90       90       90       90       90       90       90       90       90       90       90       90       90       90       90       90       90       90       90       90       90       90       90       90       90       90       90       90       90       90       90       90       90       90       90       90       90       90       90       9                                                                                                    | 8549:       90       19       EE       DA       8A       4C       5B       85       27         8549:       28       BØ       10       EE       DB       8A       BD       BØ       BP         8550:       7C       E9       90       90       40       7C       10       60       85         8558:       EE       DA       8A       60       AE       82       7D       8E       F1         8560:       C2       6A       AP       77       8D       FE       80       AP       31         8560:       C2       6A       AP       70       BD       FE       80       AP       31         8560:       C2       6A       AP       7D       CP       01       D0       18       20       33       85         8578:       7D       CA       8E       C2       8A       40       60       8D       33       44         8578:       FF       80       A2       ØF       20       37       80       8D       FA       44         8578:       FF       80       AC       28       AP       80                                                                                                    |
| Sion-Machine Language           Section           8000: 4C AD 83 4C F5 88 20 40 3A           8000: 4C AD 83 4C F5 88 20 48 51           8010: 4B 83 20 98 81 20 48 81 20 55           8010: 4B 83 20 98 83 20 48 85 51           8010: 4B 83 20 98 83 20 50 50           8020: 85 20 A0 85 20 59 86 20 50           8020: 85 20 A0 85 20 59 86 20 50           8030: F9 AD 85 7D F0 DC 40 BD 78           8030: 97 C 8D E1 8A BD 30 7C 8D E2           8048: 8A BD 40 7C 8D E3 8A 20 92 88 8D 90           8055: 70 7C 8D E3 8A 20 92 88 8D 90           8055: 70 7C 8D E3 8A 20 92 88 8D 72 01           8066: 0A 38 65 4E 85 4E 8D 72 01           8076: 80 AD 00 65 3D CA 8A 11 AE           8076: 80 AD 00 65 3D CA 8A 11 AE           8076: 80 AD 00 65 3D CA 8A 11 AE           8078: 80 AD 00 65 45 4E 8D 72 01           8078: 80 AD 00 65 45 4E 8D 72 01           8078: 80 AD 00 65 45 4E 8D 72 41           8078: 80 AD 00 65 45 4E 8D 72 41           80795: 40 71 EC 4C 00 81 AD E1 A3           8066: AD E3 8A AB 97 00 72 18 34           8088: 80 8D 71 80 87 80 72 18 34           8088: 80 8D 71 80 87 80 72 18 34           8088: 80 8D 71 80 87 80 72 18 34           8078: 4D E3 8A A8 87 90 72 18 34           8078: 4D E3 8A A8 87 60 4D C4 8A F2           8078: 4D E3 8A 68 87 60 72 18 8D 1                                                                                                    | 8298:       F5       A5       EE       18       AD       C8       BA       85       BA         82A0:       EE       65       EC       90       64       EA       EA       AC       C8       BA       B5       P6       20       74       FA       AC       C8       BA       B5       P6       20       74       F7       90       20       78       DB         82B8:       96       97       FF       1F       97       90       20       77       79       90       20       C3         82D8:       68       B7       67       97       97       97       77       97       90       20       C3         82D8:       AE       C1       BA       AP       96       BD       64       BA       30         82D8:       AE       C1       BA       AP       96       BD       64       BD       76       83       80       76       84       80       76       84       80       76       84       80       76       84       80       76       84       80       76       84       85       81       87       81                                                                                                    | 8549:       99       19       EE       DA       8A       4C       5B       85       27         8549:       28       BØ       10       EE       DB       8A       BD       BØ       BP         8550:       7C       EP       90       9D       40       7C       10       85       FI         8558:       EE       DA       AA       P7       8D       FE       80       AP       71         8568:       C2       BA       AP       77       BD       FE       80       AP       70       BP         8576:       28       20       3D       81       AE       C2       8A       BP       48       47       68       BD       33       BP         8588:       DC       BA       20       3D       81       AE       8D       C2       24       BD       53       44         8588:       DC       BA       20       ST       B0       AB       40       CD       64       A2       BD       FE       80       AP       80       BD       FA       54       BD       FA       B2       BA       BD       C2 </td                                                                                                    |
| sion         Machine Language           Section           8000:         4C AD 83 4C F5 88 20 40 3A           8000:         82 20 80 81 20 48 81 20 55           8010:         68 20 80 81 20 48 81 20 55           8010:         68 20 80 81 20 48 81 20 55           8010:         20 80 81 20 78 83 20 78 83 20 74 85 51           8010:         20 67 20 10 88 20 50 C6           8020:         85 20 A0 85 20 57 86 20 85           8030:         74 80 51 70 70 80 21 84 80 30 70 58           8038:         10 7 C 80 21 84 80 30 70 58           8058:         70 70 80 21 84 80 30 70 58           80551:         70 70 80 23 84 20 72 80 22           80561:         70 70 80 23 84 20 72 80 22           80561:         91 20 70 80 11 45 46 64 38           80661:         92 80 53 30 CA 8A 11 AE           80761:         20 1 EC 4C 00 81 A5 4E 54           80761:         80 A0 00 45 53 30 CA 8A 11 AE           80761:         80 A0 00 45 45 4E 80 72           80881:         80 A0 20 80 51 48 A0 81           80791:         CA 8A 91 EC 4C 00 81 A5 4E 54           80792:         CA 8A 91 EC 4C 00 81 A0 E1 A3           80792:         CA 8A 91 EC 4C 00 81 A0 E1 A3           80792:         CA 8A 91 EC 4C 00 81 A0 E1 A3 <td>8298:       F5       A5       EE       18       AD       C8       BA       B5       BA         82A0:       EE       65       EC       90       64       EA       EA       AC       C8       BA       B5       FE       AA       AC       C8       BA       B5       FE       1F       90       20       90       20       P7       P7       90       20       P3       P5       PF       PF       P7       90       20       75       P7       90       20       73       B2       B2       B9       90       20       P7       FF       PF       PF       90       20       P7       P7       90       20       C3       B3       B2       B2       B2       C8       C8       BD       C8       B3       B2       C8       C8       C8       C8       C8       C8       C3       C8       C3       C8       B3       C8       C8       C8       C8       C8       C8       C8       C8       C8       C8       C8       C8       C8       C8       C8       C8       C8       C8       C8       C8       C8       C8       C8       C8</td> <td>8549:       99       19       EE       DA       8A       4C       5B       85       27         8549:       28       B9       10       EE       DB       8A       BD       B9       B9         8559:       7C       E9       90       90       40       7C       10       B5       B5       E558:       EE       DA       6A       6A       B2       7D       B5       F5       B5       C1       B5       B5       C2       BA       97       BD       FE       B9       A5       A7       7D       B5       F1       B5       B5       C2       BA       97       BD       FE       B9       B3       A7       D       B5       B7       B7<!--</td--></td>                                              | 8298:       F5       A5       EE       18       AD       C8       BA       B5       BA         82A0:       EE       65       EC       90       64       EA       EA       AC       C8       BA       B5       FE       AA       AC       C8       BA       B5       FE       1F       90       20       90       20       P7       P7       90       20       P3       P5       PF       PF       P7       90       20       75       P7       90       20       73       B2       B2       B9       90       20       P7       FF       PF       PF       90       20       P7       P7       90       20       C3       B3       B2       B2       B2       C8       C8       BD       C8       B3       B2       C8       C8       C8       C8       C8       C8       C3       C8       C3       C8       B3       C8       C8       C8       C8       C8       C8       C8       C8       C8       C8       C8       C8       C8       C8       C8       C8       C8       C8       C8       C8       C8       C8       C8       C8                                                                                                    | 8549:       99       19       EE       DA       8A       4C       5B       85       27         8549:       28       B9       10       EE       DB       8A       BD       B9       B9         8559:       7C       E9       90       90       40       7C       10       B5       B5       E558:       EE       DA       6A       6A       B2       7D       B5       F5       B5       C1       B5       B5       C2       BA       97       BD       FE       B9       A5       A7       7D       B5       F1       B5       B5       C2       BA       97       BD       FE       B9       B3       A7       D       B5       B7       B7 </td                                                                         |
| Sion-Machine Language           Section           8000: 4C AD 83 4C F5 88 20 40 3A           8000: 4B 82 00 80 81 20 4B 81 20 55           8010: 4B 83 20 98 81 20 4B 81 20 55           8010: 4B 83 20 98 83 20 E4 85 51           8010: 4B 83 20 98 83 20 E4 85 51           8010: 4B 83 20 98 85 20 57 86 20 E8           8026: 54 83 AD 60 C0 C7 78 F0 37           8030: 10 7C 8D E1 8A 8D 30 7C 58           8048: 8A 8D 40 7C 8D E0 84 8D 96           80550: 70 7C 8D E3 8A 20 9E 80 28           8056: 91 EC 4C 60 81 A5 4E 6A 38           8056: 91 EC 4C 60 81 A5 4E 6A 38           8068: 6A 38 65 4E 85 4E 8D 72 61           8076: 80 AD 60 65 3D CA 8A 11 AE           8078: 80 AD 60 65 53 CA 8A 31 AE 56           8078: 80 AD 60 65 54 E 81 A7 A7           8058: 90 91 EC 4C 60 81 A5 4E 6D 19           8088: 8B 80 AD 60 65 55 4E 3D BF           8076: 60 A71 EC 4C 60 81 A7 A7           8078: 60 91 EC 4C 60 81 A7 A7           8078: 60 F1 EC 4C 60 81 A7 A7           8078: 60 F1 EC 4C 70 80 BD 76 4A           8088: 60 P3 80 75 80 D7 64 AE           8078: 60 F1 EC 4C 77 80 ED E4 EA           8088: 60 P3 80 75 80 D7 90 80 F4           8088: 60 P3 80 74 6A 6D C4 8A F2           8088: 60 P3 80 74 6A 6D C4 8A F2           8088: 60 E5 E0 87 54 EA 6D 72                                                                                                    | 8278:       F5       A5       EE       18       AD       C8       BA       B5       BA         82A0:       EE       65       EC       90       64       EA       EF       EA       A7         82A8:       ED       60       EA       AC       C8       B8       B18       7E         82B8:       68       B7       FF       11       97       60       29       76       D8         82B8:       68       B7       FF       11       97       60       29       75       77       90       20       C3         82D8:       68       B7       FF       15       97       67       20       C3       B3       82       C3       C3                                                                                                    | 8549:       99       19       EE       DA       8A       4C       5B       85       27         8549:       28       BØ       10       EE       DB       8A       BD       BØ       BP         8550:       7C       EP       90       90       40       7C       10       03       95         8558:       EE       DA       6A       40       AE       82       7D       BF       11         8568:       C2       BA       97       8D       FE       80       A7       51         8578:       30       7D       C9       91       D0       18       29       30       85         8588:       DC       BA       20       3D       81       AE       68       8D       C2         8578:       7D       CA       BE       C2       BA       A9       90       90       30       44         8588:       DC       BA       20       37       B6       A9       80       BD       72       80       A9       80       DC       22         8598:       7D       CA       BE       C2       BA                                                                                                    |
| Sion-Machine Language           Section           8000: 4C AD 83 4C F5 88 20 40 3A           8000: 4B 82 00 80 81 20 4B 81 20 55           8010: 4B 83 20 98 81 20 4B 81 20 55           8010: 4B 83 20 98 83 20 E4 85 51           8010: 4B 83 20 98 83 20 E4 85 51           8010: 4B 83 20 98 85 20 57 86 20 E8           8026: 54 83 AD 60 C0 C7 78 F0 37           8030: 10 7C 8D E1 8A 8D 30 7C 58           8048: 8A 8D 40 7C 8D E0 84 8D 96           80550: 70 7C 8D E3 8A 20 9E 80 28           8056: 91 EC 4C 60 81 A5 4E 6A 38           8056: 91 EC 4C 60 81 A5 4E 6A 38           8068: 6A 38 65 4E 85 4E 8D 72 61           8076: 80 AD 60 65 3D CA 8A 11 AE           8078: 80 AD 60 65 53 CA 8A 31 AE 56           8078: 80 AD 60 65 54 E 81 A7 A7           8058: 90 91 EC 4C 60 81 A5 4E 6D 19           8088: 8B 80 AD 60 65 55 4E 3D BF           8076: 60 A71 EC 4C 60 81 A7 A7           8078: 60 91 EC 4C 60 81 A7 A7           8078: 60 F1 EC 4C 60 81 A7 A7           8078: 60 F1 EC 4C 70 80 BD 76 4A           8088: 60 P3 80 75 80 D7 64 AE           8078: 60 F1 EC 4C 77 80 ED E4 EA           8088: 60 P3 80 75 80 D7 90 80 F4           8088: 60 P3 80 74 6A 6D C4 8A F2           8088: 60 P3 80 74 6A 6D C4 8A F2           8088: 60 E5 E0 87 54 EA 6D 72                                                                                                    | 8298:       F5       A5       EE       18       AD       C8       BA       B5       BA         82A0:       EE       65       EC       90       64       EA       EA       AC       C8       BA       B5       FE       AA       AC       C8       BA       B5       FE       1F       90       20       90       20       P7       P7       90       20       P3       P5       PF       PF       P7       90       20       75       P7       90       20       73       B2       B2       B9       90       20       P7       FF       PF       PF       90       20       P7       P7       90       20       C3       B3       B2       B2       B2       C8       C8       BD       C8       B3       B2       C8       C8       C8       C8       C8       C8       C3       C8       C3       C8       B3       C8       C8       C8       C8       C8       C8       C8       C8       C8       C8       C8       C8       C8       C8       C8       C8       C8       C8       C8       C8       C8       C8       C8       C8                                                                                                    | 8549:       99       19       EE       DA       8A       4C       5B       85       27         8549:       28       BØ       10       EE       DB       8A       BD       BØ       BP         8550:       7C       EP       90       90       40       7C       10       03       95         8558:       EE       DA       6A       40       AE       82       7D       BF       11         8568:       C2       BA       97       8D       FE       80       A7       51         8578:       30       7D       C9       91       D0       18       29       30       85         8588:       DC       BA       20       3D       81       AE       68       8D       C2         8578:       7D       CA       BE       C2       BA       A9       90       90       30       44         8588:       DC       BA       20       37       B6       A9       80       BD       72       80       A9       80       DC       22         8598:       7D       CA       BE       C2       BA                                                                                                    |
| Sion         Machine         Language           Section         8000:         4C         AD         83         4C         F5         88         20         50         3A           8000:         4B         20         85         20         80         81         20         55           8010:         4B         82         90         83         20         4B         81         20         55           8010:         4B         82         20         90         67         20         1D         88         20         50         64         20         55           8010:         4B         85         20         A0         85         20         59         64         20         55           8030:         F7         AD         85         7D         F0         C         60         BD         76           8040:         80         DF         8A         BD         20         7C         8D         22         1E           8040:         60         65         3D         C         80         80         20         7C         80         20         7C         80         20                                                                                                    | 8278:       F5       A5       EE       18       AD       C8       BA       B5       BA         82A0:       EE       65       EC       90       64       EA       EF       EA       A7         82A8:       ED       60       EA       AC       C8       B8       B18       7E         82B8:       68       B7       FF       11       97       60       29       76       D8         82B8:       68       B7       FF       11       97       60       29       75       77       90       20       C3         82D8:       68       B7       FF       15       97       67       20       C3       B3       82       C3       C3                                                                                                    | 8549:       99       19       EE       DA       8A       4C       5B       85       27         8549:       28       BØ       10       EE       DB       8A       BD       BØ       BP         8550:       7C       EP       90       90       40       7C       10       03       95         8558:       EE       DA       6A       40       AE       82       7D       BF       11         8568:       C2       BA       97       8D       FE       80       A7       51         8578:       30       7D       C9       91       D0       18       29       30       85         8588:       DC       BA       20       3D       81       AE       68       8D       C2         8578:       7D       CA       BE       C2       BA       A9       90       90       30       44         8588:       DC       BA       20       37       B6       A9       80       BD       72       80       A9       80       DC       22         8598:       7D       CA       BE       C2       BA                                                                                                    |

Cwww.commodere.ca

| Provide the second second seco                                                                                                    |                                                                                                    |                                                                                                    |
|----------------------------------------------------------------------------------------------------|----------------------------------------------------------------------------------------------------|----------------------------------------------------------------------------------------------------|
|                                                                                                    |                                                                                                    |                                                                                                    |
| 86AØ: DD BA FØ FA CE DE BA DØ E4                                                                                                    | 8950: 20 7D 4A 4A 4A 8D 40 7C 46                                                                                                    | 54 210 READ P, XR, YR:C = 0                                                                                                    |
| 86A8: #5 A9 #3 8D DE 8A CE DD 78                                                                                                    | 8758: 68 4A 6A 6A 6A 27 EØ 8D 6D                                                                                                    | FA 220 FOR I = 0 TO 2 \$ PI STEP                                                                                                    |
| 8680: 88 A2 00 20 48 87 AE 82 ED                                                                                                    | 8960: 20 7C B9 B8 06 10 06 8D 6F                                                                                                    | PI / P                                                                                                    |
|                                                                                                    |                                                                                                    |                                                                                                    |
| 8688: 7D BD 30 7D C9 02 D0 46 10                                                                                                    | 8968: E7 8A 4C 9F 86 60 4C 00 E3                                                                                                    | 13 23Ø TX = SIN (I) \$ YR + XC: TY                                                                                                    |
| 86CØ: BD 30 7C CD BF 8A DØ 08 F6                                                                                                    | 8978: 84 48 89 88 C4 A2 C4 A8 A9                                                                                                    | = COS (I) \$ XR + YC                                                                                                    |
| 86C8: BD 40 7C CD C0 8A F0 36 79                                                                                                    | 8978: 40 8D 6F 89 8E 70 89 68 47                                                                                                    |                                                                                                    |
|                                                                                                    |                                                                                                    | 39 240 POKE XA(N) + C, TX: POKE Y                                                                                                    |
| 86DØ1 AØ ØØ 20 A1 87 BØ 2F AD 57                                                                                                    | 8780: 20 6E 87 60 03 04 05 06 AE                                                                                                    | A(N) + C, TY                                                                                                    |
| 86D8: 87 7D 18 69 Ø1 8D 87 7D 6D                                                                                                    | 8788: Ø7 Ø6 Ø5 Ø4 Ø3 Ø2 Ø1 ØØ A3                                                                                                    | 47 250 C = C + 1: IF C = P # 2 T                                                                                                    |
| 86E0: CD 88 7D 90 05 A9 01 8D 0E                                                                                                    | 8990: 02 03 05 08 0B 05 03 02 FA                                                                                                    |                                                                                                    |
|                                                                                                    | 8998: #2 #2 #1 DC DC DC DC C# EF                                                                                                    | HEN I = 2 * PI                                                                                                    |
| 86E8: 85 7D AD 82 7D 18 6D 80 9D                                                                                                    |                                                                                                    | EA 260 NEXT I                                                                                                    |
| 86FØ: 7D 8D 80 7D 90 03 EE 81 F7                                                                                                    | 89A0: 24 24 24 24 24 24 24 70 43 6B                                                                                                    | 6F 27Ø NEXT N                                                                                                    |
| 86F8: 7D 20 CD 87 E0 05 F0 06 02                                                                                                    | 89A8: 07 30 00 06 30 00 06 30 69                                                                                                    |                                                                                                    |
| 8700: 20 61 81 9D 00 7D CA EØ ED                                                                                                    | 8780: 60 06 60 60 00 60 60 60 45                                                                                                    | # 280 DATA 56,50,50, 75,55,58,                                                                                                    |
|                                                                                                    |                                                                                                    | 125,68,65                                                                                                    |
| 8708: 04 DØ AE 60 AE 82 7D 8E 32                                                                                                    | 8788: 60 66 66 68 68 68 38 68 20                                                                                                    | 88 299 MF = 6:MSPD = 25:R = 5:LE                                                                                                    |
| 8710: C3 8A BD 30 7D F0 04 C9 DF                                                                                                    | 89C0: 06 30 00 06 70 43 07 0C ED                                                                                                    | W 270 H - OTHOPD - ZOIK - DILE                                                                                                    |
| 8718: 02 BØ ØB BD ØØ 7D 3Ø 1C Ø4                                                                                                    | 89C8: 1E ØC 1C 3E 3E 3E 1C 3C 84                                                                                                    | V = 1:KF = 9:C = 32774: P                                                                                                    |
|                                                                                                    |                                                                                                    | OKE 32128, Ø: POKE 32129, Ø                                                                                                    |
| 8720: 20 ED 87 4C 3C 87 20 D8 89                                                                                                    | 89DØ: 7E 7E 7E 7E 3C ØØ 1E ØØ 98                                                                                                    | : POKE 32132, 31                                                                                                    |
| 8728: 84 AE C3 8A AD DA 8A FØ 25                                                                                                    | 8908: 3F 40 7F 40 7F 40 7F 00 8B                                                                                                    |                                                                                                    |
| 8730: 08 A9 01 9D 30 7D 4C 3C F3                                                                                                    | 89E0: 3F 00 1E 00 1E 00 00 3F 87                                                                                                    | 9E 300 HOME : HTAB 2: VTAB 4: PR                                                                                                    |
|                                                                                                    |                                                                                                    | INT "Press K for keyboard                                                                                                    |
| 8738: 87 20 6F 87 AE C3 BA CA DD                                                                                                    | 89E8: 00 40 7F 00 60 7F 01 60 5F                                                                                                    | , J for joystick, ": HTAB                                                                                                    |
| 8740: 8E C3 8A EØ Ø4 DØ CB 60 42                                                                                                    | 89FØ: 7F Ø1 60 7F Ø1 40 7F Ø1 11                                                                                                    |                                                                                                    |
| 8748: BD 40 7C 9D 20 7D BD 20 42                                                                                                    | 89F8: 40 7F 00 00 3E 00 00 3F 3D                                                                                                    | 8: PRINT "M for mouse"                                                                                                    |
| 8750: 7C ØA 3E 20 7D ØA 3E 20 9A                                                                                                    | BA00: 00 60 7F 01 70 7F 03 78 2D                                                                                                    | CB 310 A = PEEK (49152): IF A =                                                                                                    |
|                                                                                                    |                                                                                                    | 235 OR A = 203 THEN US =                                                                                                    |
| 8758: 7D ØA 3E 2Ø 7D BD 3Ø 7C 32                                                                                                    | 8AØ8: 7F Ø7 78 7F Ø7 78 7F Ø7 C5                                                                                                    |                                                                                                    |
| 8760: 9D 10 7D BD 10 7C 0A 3E 92                                                                                                    | BA10: 78 7F 07 78 7F 07 70 7F 22                                                                                                    | Ø: GOTO 35Ø                                                                                                    |
| 8768: 10 7D ØA 3E 10 7D 60 20 5B                                                                                                    | 8A18: 03 60 7F 01 00 3F 00 00 C3                                                                                                    | 35 320 IF A = 205 OR A = 237 THE                                                                                                    |
|                                                                                                    |                                                                                                    | N PRINT "mouse selected":                                                                                                    |
| 8770: 48 87 AØ Ø4 B9 30 7D C9 2D                                                                                                    | 8A20: 3F 00 60 7F 01 70 7F 03 A4                                                                                                    |                                                                                                    |
| 8778: 02 DØ 22 20 A1 87 BØ 1D AC                                                                                                    | BA28: 78 7F Ø7 7C 7F ØF 7E 7F B6                                                                                                    | US = 255: GOTO 37Ø                                                                                                    |
| 8780: 20 CD 87 A9 01 99 30 7D EA                                                                                                    | 8A30: 0F 7E 7F 1F 7E 7F 1F 7E FC                                                                                                    | 54 330 IF A = 234 OR A = 202 THE                                                                                                    |
|                                                                                                    | BA38: 7F 1F 7C 7F ØF 7C 7F ØF D4                                                                                                    | N US = 1: PRINT : PRINT "                                                                                                    |
| 8788: AD 31 7D ØD 32 7D ØD 33 1Ø                                                                                                    |                                                                                                    |                                                                                                    |
| 8790: 7D 0D 34 7D 29 02 D0 05 F7                                                                                                    | 8A40: 78 7F 07 70 7C 03 60 7F 89                                                                                                    | joystick selected": GOTO                                                                                                    |
| 8798: A9 FF 8D 85 7D 88 DØ D4 ØB                                                                                                    | 8A48: Ø1 ØØ 3F ØØ ØB Ø3 Ø5 Ø6 3A                                                                                                    | 380                                                                                                    |
| 87AØ: 60 BD 20 7D 38 F9 20 7D 92                                                                                                    | 8A50: 07 09 08 0F 04 02 02 02 AB                                                                                                    | % 34Ø GOTO 31Ø                                                                                                    |
|                                                                                                    | 8A58: Ø3 Ø4 Ø4 Ø4 B7 B8 CØ DØ A3                                                                                                    |                                                                                                    |
| 87A8: CD BA 7D BØ ØA BD 1Ø 7D EØ                                                                                                    |                                                                                                    | E5 350 HTAB 11: VTAB 7: PRINT "W                                                                                                    |
| 8780: 38 F9 10 7D CD 8A 7D 60 28                                                                                                    | BA60: EØ EØ ØØ ØØ ØØ ØØ 20 20 7E                                                                                                    | E R": HTAB 11: PRINT "                                                                                                    |
| 8788: 20 61 81 2D 84 7D CD 83 6C                                                                                                    | 8868: 30 40 48 49 00 00 01 01 46                                                                                                    | S F": HTAB 11: PRINT                                                                                                    |
| 87CØ: 7D BØ F5 48 4A 90 04 68 03                                                                                                    | 8A70: 02 02 03 03 00 00 01 01 9A                                                                                                    | "X C V": PRINT : PRINT                                                                                                    |
| 87C8: 49 FF 60 68 60 A9 03 9D 5C                                                                                                    | BA78: 02 02 03 03 00 00 01 01 A2                                                                                                    | A G V I FRANT I FRANT                                                                                                    |
|                                                                                                    | 8A80: 02 02 03 03 00 80 00 80 2A                                                                                                    | " space bar to fire"                                                                                                    |
| 87DØ: 30 7D A9 00 9D 70 7D AD E3                                                                                                    |                                                                                                    | 85 360 R = 6:MSPD = 16: 80TO 380                                                                                                    |
| 87D8: 90 89 9D 40 7D AD 84 89 7F                                                                                                    | 8A88: 00 80 00 80 28 A8 28 A8 A2                                                                                                    | 55 37Ø CALL 32771                                                                                                    |
| 87EØ: 9D 7Ø 7C AD 9B 89 9D 5Ø D3                                                                                                    | 8A90: 28 A8 28 A8 50 D0 50 D0 AA                                                                                                    | 55 380 POKE 32130, MF: POKE 32131                                                                                                    |
| 87E8: 7C 9D 60 7C 60 20 B8 87 ED                                                                                                    | 8A98: 50 DØ 50 DØ D7 F7 C5 E5 31                                                                                                    |                                                                                                    |
| 87FØ: 9D 5Ø 7C 2Ø B8 87 9D 6Ø F3                                                                                                    | BAAØ: D2 F2 C6 E6 D6 F6 C3 E3 21                                                                                                    | , MSPD: POKE 32138, R: POKE                                                                                                    |
|                                                                                                    |                                                                                                    |                                                                                                    |
|                                                                                                    |                                                                                                    | 32136, KF: POKE 32134, US                                                                                                    |
| 87F8: 7C 1D 50 7C F0 EF AD BF C1                                                                                                    | BAAB: DB FB D3 F3 DØ ØØ 30 30 37                                                                                                    |                                                                                                    |
| 87F8: 7C 1D 50 7C FØ EF AD BF C1                                                                                                    |                                                                                                    | FB 390 FOR I = 1 TO 2999: NEXT                                                                                                    |
| 87F8: 7C 1D 50 7C F0 EF AD BF C1<br>8800: 8A 9D 30 7C AD C0 8A 9D AE                                                                                                    | BAB8: D8 F8 D3 F3 DØ ØØ 30 30 39<br>BAB8: D8 F8 D3 F3 DØ ØØ 70                                                                                                    | FB 390 FOR I = 1 TO 2999: NEXT<br>10 400 HOME : HTAB 10: VTAB 5: P                                                                                                    |
| 87F8: 7C 1D 50 7C F0 EF AD BF C1<br>8800: 8A 9D 30 7C AD C0 8A 9D AE<br>8808: 40 7C A9 02 9D 30 7D A9 FF                                                                                                    | BAAB:         DB         FB         D3         F3         DØ         ØØ         3Ø         3Ø         39         S9         S9 <ths< th=""><th>FB 390 FOR I = 1 TO 2999: NEXT</th></ths<>                                                                                                    | FB 390 FOR I = 1 TO 2999: NEXT                                                                                                    |
| 87F8:         7C         1D         5Ø         7C         FØ         EF         AD         BF         C1           88ØØ:         8A         9D         3Ø         7C         AD         CØ         8A         9D         AE           88Ø8:         4Ø         7C         AP         Ø2         9D         3Ø         7D         AP         FF           8810:         Ø3         9D         7Ø         7C         6Ø         1Ø         Ø5         49         76                                                                                                    | BAAB:         DB         FB         D3         F3         DØ         ØØ         3Ø         3Ø         39         39         39         39         39         39         30         37         BABB:         3Ø         3Ø         3Ø         ØØ         DØ         DØ         DØ         DØ         DØ         DØ         ØØ         70         BABB:         3Ø         3Ø         3Ø         3Ø         3Ø         3Ø         40         0Ø         DØ         DØ         DØ         DØ         DØ         DØ         0Ø         70         8ACØ:         3Ø         3Ø                                                                                                    | FB 390 FOR I = 1 TO 2999: NEXT<br>10 400 HOME : HTAB 10: VTAB 5: P                                                                                                    |
| 87F8: 7C 1D 50 7C F0 EF AD BF C1<br>8800: 8A 9D 30 7C AD C0 8A 9D AE<br>8808: 40 7C A9 02 9D 30 7D A9 FF                                                                                                    | BAAB:         DB         FB         D3         F3         DØ         ØØ         3Ø         3Ø         39         39         39         39         39         30         30         30         30         30         30         30         30         30         30         30         30         30         30         30         30         30         30         30         30         30         30         30         30         30         30         30         30         30         30         30         30         30         30         30         30         30         30         30         30         30         30         30         30         30         30         30         30         30         30         30         30         30         30         30         30         30         30         30         30         30         30         30         30         30         30         30         30         30         30         30         30         30         30         30         30         30         30         30         30         30         30         30         30         30         30         30                                                                                                    | F3 390 FOR I = 1 TO 2999: NEXT<br>10 400 HOME : HTAB 10: VTAB 5: P<br>RINT "score "; PEEK (3212<br>B) + PEEK (32129) # 256                                                                                                    |
| 87F8:       7C       1D       50       7C       FØ       EF       AD       BF       C1         8800:       8A       9D       30       7C       AD       CØ       8A       9D       AE         8800:       40       7C       A9       02       9D       30       7D       A9       FF         8810:       03       9D       70       7C       60       10       05       49       76         8818:       FF       18       69       01       60       AE       82       7D       AC                                                                                                    | BAAB:         DB         FB         D3         F3         DØ         ØØ         3Ø         3Ø         39         39         39         39         39         39         30         37         BABB:         3Ø         3Ø         3Ø         ØØ         DØ         DØ         DØ         DØ         DØ         DØ         ØØ         70         BABB:         3Ø         3Ø         3Ø         3Ø         3Ø         3Ø         40         0Ø         DØ         DØ         DØ         DØ         DØ         DØ         0Ø         70         8ACØ:         3Ø         3Ø                                                                                                    | F3 390 FOR I = 1 TO 2999: NEXT<br>10 400 HOME : HTAB 10: VTAB 5: P<br>RINT "score "; PEEK (3212<br>B) + PEEK (32129) # 256<br>C3 410 HTAB 11: VTAB 7: PRINT "1                                                                                                    |
| 87F8:       7C       1D       50       7C       FØ       EF       AD       BF       C1         88Ø0:       6A       9D       30       7C       AD       CØ       8A       9D       AE         88Ø0:       6A       9D       30       7C       AD       CØ       8A       9D       AE         88Ø0:       40       7C       A9       Ø2       9D       30       7D       AP       FF         8810:       03       9D       70       7C       60       10       05       49       76         8810:       03       9D       70       7C       60       10       05       49       76         8810:       FF       18       67       01       60       AE       82       7D       AC         8820:       BD       30       7D       C9       03       D0       33       AP       D3                                                                                                    | BAAB:         DB         FB         D3         F3         DØ         ØØ         30         39         39         39         39         39         39         39         39         39         39         39         39         30         30         30         30         30         39         30         30         30         30         30         30         30         30         30         30         30         30         30         30         30         30         30         30         30         30         30         30         30         30         30         30         30         30         30         30         30         30         30         30         30         30         30         30         30         30         30         30         30         30         30         30         30         30         30         30         30         30         30         30         30         30         30         30         30         30         30         30         30         30         30         30         30         30         30         30         30         30         30         30         30                                                                                                    | F3 390 FOR I = 1 TO 2999: NEXT<br>10 400 HOME : HTAB 10: VTAB 5: P<br>RINT "score "; PEEK (3212<br>B) + PEEK (32129) \$ 256<br>C3 410 HTAB 11: VTAB 7: PRINT "1<br>evel "LEV                                                                                                    |
| 87F8:       7C       1D       50       7C       FØ       EF       AD       BF       C1         88Ø0:       8A       9D       30       7C       AD       CØ       8A       9D       AE         88Ø0:       8A       9D       30       7C       AD       CØ       8A       9D       AE         88Ø0:       40       7C       A7       02       9D       30       7D       A7       FF         8810:       03       9D       70       7C       60       10       05       47       76         8818:       FF       18       67       01       60       AE       82       7D       AC         8828:       BD       30       7D       C9       30       33       A9       D3         8828:       60       9D       50       7C       9D       60       7C       DE       BB                                                                                                    | BAAB:         DB         FB         D3         F3         DØ         ØØ         3Ø         39         39         39         39         39         39         39         39         39         39         39         39         39         39         39         39         39         39         39         39         39         39         39         39         39         39         39         39         39         39         39         39         39         39         39         39         39         39         39         39         39         39         39         39         39         39         39         39         39         39         39         39         39         39         39         39         39         39         39         39         39         39         39         39         39         39         39         39         39         39         39         39         39         39         39         39         39         39         39         39         39         39         39         39         39         39         39         39         39         39         39         39         39                                                                                                    | F3 390 FOR I = 1 TO 2999: NEXT<br>10 400 HOME : HTAB 10: VTAB 5: P<br>RINT "score "; PEEK (3212<br>B) + PEEK (32129) # 256<br>C3 410 HTAB 11: VTAB 7: PRINT "1                                                                                                    |
| 87F8:       7C       1D       50       7C       FØ       EF       AD       BF       C1         88Ø0:       8A       9D       30       7C       AD       CØ       8A       9D       AE         88Ø0:       40       7C       A9       02       9D       30       7D       A9       FF         8810:       40       7C       A9       02       9D       30       7D       A9       FF         8810:       40       7C       A9       02       9D       30       7D       A9       FF         8810:       FF       18       69       01       40       AC       A2       A2         8818:       FF       18       69       01       C9       33       A9       D3         8828:       80       30       7D       C9       30       D6       33       A9       D3         8828:       60       9D       50       7C       PD       60       7C       DE       B8         8830:       40       7D       D0       26       FE       70       7D       BD       AF                                                                                                    | BAAB:         DB         FB         D3         F3         DØ         ØØ         3Ø         3Ø         39           BABB:         30         00         DØ         DØ <t< th=""><th>F3 390 FOR I = 1 TO 2999: NEXT         10 400 HOME : HTAB 10: VTAB 5: P         RINT "score "; PEEK (3212         8) + PEEK (32129) # 256         C3 410 HTAB 11: VTAB 7: PRINT "1         evel "LEV         41 420 IF US &lt;&gt; 0 THEN HTAB 12:</th></t<>                                                                                                    | F3 390 FOR I = 1 TO 2999: NEXT         10 400 HOME : HTAB 10: VTAB 5: P         RINT "score "; PEEK (3212         8) + PEEK (32129) # 256         C3 410 HTAB 11: VTAB 7: PRINT "1         evel "LEV         41 420 IF US <> 0 THEN HTAB 12:                                                                                                    |
| 87F8:       7C       1D       50       7C       FØ       EF       AD       BF       C1         88Ø0:       8A       9D       30       7C       AD       CØ       8A       9D       AE         88Ø0:       8A       9D       30       7C       AD       CØ       8A       9D       AE         88Ø0:       40       7C       A7       02       9D       30       7D       A7       FF         8810:       03       9D       70       7C       60       10       05       47       76         8818:       FF       18       67       01       60       AE       82       7D       AC         8828:       BD       30       7D       C9       30       33       A9       D3         8828:       60       9D       50       7C       9D       60       7C       DE       BB                                                                                                    | BAAB:         DB         FB         D3         F3         DØ         ØØ         3Ø         39         39         39         39         39         39         39         39         39         39         39         39         39         39         39         39         39         39         39         39         39         39         39         39         39         39         39         39         39         39         39         39         39         39         39         39         39         39         39         39         39         39         39         39         39         39         39         39         39         39         39         39         39         39         39         39         39         39         39         39         39         39         39         39         39         39         39         39         39         39         39         39         39         39         39         39         39         39         39         39         39         39         39         39         39         39         39         39         39         39         39         39         39                                                                                                    | F3 390 FOR I = 1 TO 2999: NEXT<br>10 400 HOME : HTAB 10: VTAB 5: P<br>RINT "score "; PEEK (3212<br>B) + PEEK (32129) \$ 256<br>C3 410 HTAB 11: VTAB 7: PRINT "1<br>evel "LEV<br>41 420 IF US <> 0 THEN HTAB 12:<br>VTAB 9: PRINT "press fir                                                                                                    |
| 87F8:       7C       1D       50       7C       FØ       EF       AD       BF       C1         88Ø0:       8A       9D       30       7C       AD       CØ       8A       9D       AE         88Ø0:       40       7C       A9       02       9D       30       7D       A9       FF         88Ø0:       40       7C       A9       02       9D       30       7D       A9       FF         8810:       63       9D       70       7C       60       10       05       49       76         8818:       FF       18       69       01       60       AE       82       7D       AC         8820:       BD       30       7D       C9       03       D       33       AP       D3         8828:       60       9D       50       7C       9D       60       7C       DE       B8         8830:       40       7D       D0       26       FE       70       7D       DA         8838:       70       7D       A8       B9       84       89       FØ       15       D2                                                                                                    | BAAB:         DB         FB         D3         F3         DØ         ØØ         3Ø         3Ø         39           BABB:         30         00         DØ         DØ <t< th=""><th><pre>F3 390 FDR I = 1 TO 2999: NEXT 10 400 HOME : HTAB 10: VTAB 5: P</pre></th></t<>                                                                                                    | <pre>F3 390 FDR I = 1 TO 2999: NEXT 10 400 HOME : HTAB 10: VTAB 5: P</pre>                                                                                                    |
| 87F8:       7C       1D       50       7C       F0       EF       AD       BF       C1         8800:       6A       9D       30       7C       AD       C0       8A       9D       AE         8800:       40       7C       A9       02       9D       30       7D       AP       FF         8810:       40       7C       A9       02       9D       30       7D       AP       FF         8810:       63       9D       70       7C       60       10       05       49       76         8818:       FF       18       69       01       60       AE       82       7D       AC         8820:       BD       30       7D       C9       03       D3       AP       D3         8828:       60       7D       50       7C       9D       60       7C       DE       BB         8830:       40       7D       D0       26       FE       70       D0       D2         88481:       70       7D       AB       BP       84       89       F0       15       D2         88401:       9D                                                                                                    | BAAB:         DB         FB         D3         F3         DØ         ØØ         3Ø         3Ø         39           BABB:         30         00         DØ         DØ <t< th=""><th>F3 39Ø FOR I = 1 TO 2999: NEXT         10 40Ø HOME : HTAB 1Ø: VTAB 5: P         RINT "score "; PEEK (3212)         8) + PEEK (32129) # 256         C3 41Ø HTAB 11: VTAB 7: PRINT "1         evel "LEV         41 42Ø IF US &lt;&gt; Ø THEN HTAB 12:         VTAB 9: PRINT "press fir         e to continue": CALL 3276         B: GOTO 45Ø</th></t<>                                                                                                    | F3 39Ø FOR I = 1 TO 2999: NEXT         10 40Ø HOME : HTAB 1Ø: VTAB 5: P         RINT "score "; PEEK (3212)         8) + PEEK (32129) # 256         C3 41Ø HTAB 11: VTAB 7: PRINT "1         evel "LEV         41 42Ø IF US <> Ø THEN HTAB 12:         VTAB 9: PRINT "press fir         e to continue": CALL 3276         B: GOTO 45Ø                                                                                                    |
| 87F8:       7C       1D       50       7C       FØ       EF       AD       BF       C1         88Ø0:       6A       9D       30       7C       AD       CØ       8A       9D       AE         88Ø0:       6A       9D       30       7C       AD       CØ       8A       9D       AE         88Ø0:       40       7C       A9       02       9D       30       7D       AP       FF         8810:       03       9D       70       7C       60       10       05       49       76         8818:       FF       18       69       01       60       AE       82       7D       AC         8820:       80       9D       50       7C       9D       40       33       AP       D3         8828:       60       9D       50       7C       9D       60       7C       DE       BB         8838:       40       7D       DØ       26       FE       7Ø       7D       DA         8848:       7D       70       7C       BP       9B       89       9D       40       BD         8848:                                                                                                    | BAAB:       DB       FB       D3       F3       DØ       ØØ       3Ø       39         BABB:       30       ØØ       DØ       DØ       DØ       DØ       DØ       DØ       70         BABB:       30       ØØ       DØ       DØ       DØ       DØ       DØ       DØ       0Ø       70         BABB:       30       30       30       30       ØØ       ØØ       AØ       24       14       12       C7         BACB:       ØØ       ØØ <t< th=""><th>F3 39Ø FOR I = 1 TO 2999: NEXT         10 40Ø HOME : HTAB 1Ø: VTAB 5: P         RINT "score "; PEEK (3212)         8) + PEEK (32129) # 256         C3 41Ø HTAB 11: VTAB 7: PRINT "1         evel "LEV         41 42Ø IF US &lt;&gt; Ø THEN HTAB 12:         VTAB 9: PRINT "press fir         e to continue": CALL 3276         B: GOTO 45Ø</th></t<>                                                                                                    | F3 39Ø FOR I = 1 TO 2999: NEXT         10 40Ø HOME : HTAB 1Ø: VTAB 5: P         RINT "score "; PEEK (3212)         8) + PEEK (32129) # 256         C3 41Ø HTAB 11: VTAB 7: PRINT "1         evel "LEV         41 42Ø IF US <> Ø THEN HTAB 12:         VTAB 9: PRINT "press fir         e to continue": CALL 3276         B: GOTO 45Ø                                                                                                    |
| 87F8:       7C       1D       50       7C       FØ       EF       AD       BF       C1         88ØØ:       6A       9D       30       7C       AD       CØ       8A       9D       AE         88ØØ:       6A       9D       30       7C       AD       CØ       8A       9D       AE         88Ø8:       40       7C       A9       02       9D       30       7D       A9       FF         8810:       03       9D       70       7C       A0       10       05       49       76         8810:       FF       18       69       01       60       AE       82       70       AC         8820:       BD       30       7D       C9       03       33       A9       D3         8828:       00       9D       50       7C       9D       60       7C       DE       B8         8830:       40       7D       DØ       26       FE       7Ø       7D       BA         8840:       9D       70       7C       B9       84       89       FØ       15       D2         8840:       9D                                                                                                    | BAAB: DB FB D3 F3 DØ ØØ 3Ø 3Ø 39<br>BABB: 30 00 DØ DØ DØ DØ DØ ØØ 70<br>BABB: 30 00 DØ DØ DØ DØ DØ ØØ 70<br>BADB: 30 00 00 00 00 00 00 00 DD<br>BADD: 00 00 00 00 00 00 00 00 DD<br>BADD: 00 00 00 00 00 00 00 00 DD<br>BADB: 35 36 20 00 00 00 00 00 E5<br>BABB: 35 36 2C 35 3Ø 2C 35 3Ø CB<br>Galacticon—Apple Ver-                                                                                                    | F3 39Ø FOR I = 1 TO 2999: NEXT         10 40Ø HOME : HTAB 1Ø: VTAB 5: P         RINT "score "; PEEK (3212)         8) + PEEK (32129) # 256         C3 41Ø HTAB 11: VTAB 7: PRINT "1         evel "LEV         41 42Ø IF US < > Ø THEN HTAB 12:         VTAB 9: PRINT "press fir         e to continue": CALL 3276         B: GOTO 45Ø         23 43Ø HTAB 12: VTAB 9: PRINT "r                                                                                                    |
| 87F8:       7C       1D       50       7C       FØ       EF       AD       BF       C1         88Ø0:       6A       9D       30       7C       AD       CØ       8A       9D       AE         88Ø0:       6A       9D       30       7C       AD       CØ       8A       9D       AE         88Ø0:       40       7C       A9       02       9D       30       7D       AP       FF         8810:       03       9D       70       7C       60       10       05       49       76         8818:       FF       18       69       01       60       AE       82       7D       AC         8820:       80       9D       50       7C       9D       40       33       AP       D3         8828:       60       9D       50       7C       9D       60       7C       DE       BB         8838:       40       7D       DØ       26       FE       7Ø       7D       DA         8848:       7D       70       7C       BP       9B       89       9D       40       BD         8848:                                                                                                    | BAAB: DB FB D3 F3 DØ ØØ 3Ø 3Ø 39<br>BABB: 30 00 DØ DØ DØ DØ DØ ØØ 70<br>BABB: 30 00 DØ DØ DØ DØ DØ ØØ 70<br>BADB: 30 00 00 00 00 00 00 00 DD<br>BADD: 00 00 00 00 00 00 00 00 DD<br>BADD: 00 00 00 00 00 00 00 00 DD<br>BADB: 35 36 20 00 00 00 00 00 E5<br>BABB: 35 36 2C 35 3Ø 2C 35 3Ø CB<br>Galacticon—Apple Ver-                                                                                                    | <pre>F3 390 FDR I = 1 TD 2999: NEXT 10 400 HOME : HTAB 10: VTAB 5: P     RINT "score "; PEEK (3212     B) + PEEK (32129) # 256 C3 410 HTAB 11: VTAB 7: PRINT "1     evel "LEV 41 420 IF US &lt;&gt; 0 THEN HTAB 12:     VTAB 9: PRINT "press fir     e to continue": CALL 3276     B: GOTO 450 23 430 HTAB 12: VTAB 9: PRINT "r     eturn to continue"</pre>                                                                                                    |
| 87F8:       7C       1D       50       7C       FØ       EF       AD       BF       C1         88ØØ:       6A       9D       30       7C       AD       CØ       8A       9D       AE         88ØØ:       6A       9D       30       7C       AD       CØ       8A       9D       AE         88Ø8:       40       7C       A9       02       9D       30       7D       A9       FF         8810:       03       9D       70       7C       A0       10       05       49       76         8810:       FF       18       69       01       60       AE       82       70       AC         8820:       BD       30       7D       C9       03       33       A9       D3         8828:       00       9D       50       7C       9D       60       7C       DE       B8         8830:       40       7D       DØ       26       FE       7Ø       7D       BA         8840:       9D       70       7C       B9       84       89       FØ       15       D2         8840:       9D                                                                                                    | BAAB:       DB       FB       D3       F3       DØ       ØØ       3Ø       39         BABB:       30       ØØ       DØ       DØ       DØ       DØ       DØ       DØ       70         BABB:       30       ØØ       DØ       DØ       DØ       DØ       DØ       DØ       0Ø       70         BABB:       30       30       30       30       ØØ       ØØ       AØ       24       14       12       C7         BACB:       ØØ       ØØ <t< th=""><th><pre>F3 390 FDR I = 1 TD 2999: NEXT 10 400 HOME : HTAB 10: VTAB 5: P     RINT "score "; PEEK (3212     B) + PEEK (32129) # 256 C3 410 HTAB 11: VTAB 7: PRINT "1     evel "LEV 41 420 IF US &lt;&gt; 0 THEN HTAB 12:     VTAB 9: PRINT "press fir     e to continue": CALL 3276     B: GOTO 450 23 430 HTAB 12: VTAB 9: PRINT "r     eturn to continue" E1 440 A = PEEK (49152): IF A &lt;</pre></th></t<>                                                                                                    | <pre>F3 390 FDR I = 1 TD 2999: NEXT 10 400 HOME : HTAB 10: VTAB 5: P     RINT "score "; PEEK (3212     B) + PEEK (32129) # 256 C3 410 HTAB 11: VTAB 7: PRINT "1     evel "LEV 41 420 IF US &lt;&gt; 0 THEN HTAB 12:     VTAB 9: PRINT "press fir     e to continue": CALL 3276     B: GOTO 450 23 430 HTAB 12: VTAB 9: PRINT "r     eturn to continue" E1 440 A = PEEK (49152): IF A &lt;</pre>                                                                                                    |
| 87F8:       7C       1D       50       7C       F0       EF       AD       BF       C1         8800:       6A       9D       30       7C       AD       C0       8A       9D       AE         8800:       6A       9D       30       7C       AD       C0       8A       9D       AE         8810:       40       7C       AP       02       9D       30       7D       AP       FF         8810:       63       9D       70       7C       60       10       05       49       76         8810:       FF       18       69       01       60       AE       82       7D       AC         8820:       BD       30       7D       C9       93       DØ       33       AP       D3         8828:       60       7D       50       7C       PD       60       7C       DE       BB         8830:       40       7D       DØ       26       FØ       7D       DØ       AF         8848:       7D       7D       AE       BP       84       87       9D       40       BD         8449:                                                                                                    | BAAB: DB F8 D3 F3 DØ ØØ 3Ø 3Ø 39<br>BAB0: 30 00 DØ DØ DØ DØ DØ ØØ 70<br>BAB0: 30 00 DØ DØ DØ DØ DØ ØØ 70<br>BAD0: 30 00 00 00 00 00 00 00 DA<br>BAC0: 00 00 00 00 00 00 00 DD<br>BAD0: 00 00 00 00 00 00 00 00 DD<br>BAD0: 00 00 00 00 00 00 00 00 E5<br>BAB1: 00 00 00 00 00 00 00 00 E5<br>BAE1: 00 00 00 00 00 00 00 00 F5<br>BAE1: 35 36 2C 35 30 2C 35 30 CB<br>Galacticon—Apple Ver-<br>sion—BASIC Section                                                                                                    | <pre>F3 390 FDR I = 1 TO 2999: NEXT 10 400 HOME : HTAB 10: VTAB 5: P</pre>                                                                                                    |
| 87F8:       7C       1D       50       7C       F0       EF       AD       BF       C1         8800:       6A       9D       30       7C       AD       C0       8A       9D       AE         8800:       40       7C       A9       02       9D       30       7D       AP       FF         8810:       03       9D       70       7C       60       10       05       49       76         8810:       03       9D       70       7C       60       10       05       49       76         8810:       60       7D       70       7C       90       30       33       AP       D3         8820:       80       7D       50       7C       9D       60       7C       DE       B8         8838:       70       D0       26       FE       70       D0       AF       BD       AF       BD       AF       BD       AF       BD       BB       B4       SP       F0       15       D2       BB       B4       SP       S7       BD       AF       BD       BA       BB       B4       SP       S7       BB </th <th>BAA8: D8 F8 D3 F3 DØ ØØ 3Ø 3Ø 39         BAB0: 30 ØØ DØ DØ DØ DØ DØ DØ ØØ 70         BAB0: 30 ØØ DØ DØ DØ DØ DØ DØ ØØ 70         BAC0: ØA ØØ ØØ ØØ ØØ ØØ ØØ ØØ ØØ         BAC0: ØA ØØ ØØ ØØ ØØ ØØ ØØ ØØ ØØ         BAC0: ØA ØØ ØØ ØØ ØØ ØØ ØØ ØØ ØØ         BAC0: ØA ØØ ØØ ØØ ØØ ØØ ØØ ØØ ØØ         BAC0: ØA ØØ ØØ ØØ ØØ ØØ ØØ ØØ ØØ         BAC0: ØA ØØ ØØ ØØ ØØ ØØ ØØ ØØ ØØ ØØ         BAD0: ØØ ØØ ØØ ØØ ØØ ØØ ØØ ØØ ØØ         BAE0: ØØ ØØ ØØ ØØ ØØ ØØ ØØ ØØ ØØ         BAE0: ØØ ØØ ØØ ØØ ØØ ØØ ØØ ØØ ØØ         BAE0: ØØ ØØ ØØ ØØ ØØ ØØ ØØ ØØ ØØ         BAE0: ØØ ØØ ØØ ØØ ØØ ØØ ØØ ØØ ØØ         BAE0: ØØ ØØ ØØ ØØ ØØ ØØ ØØ ØØ ØØ         BAE0: ØØ ØØ ØØ ØØ ØØ ØØ ØØ ØØ         BAE0: ØØ ØØ ØØ ØØ ØØ ØØ ØØ ØØ         BAE0: ØØ ØØ ØØ ØØ ØØ ØØ ØØ         BAE0: ØØ ØØ ØØ ØØ ØØ ØØ ØØ         BAE0: ØØ ØØ ØØ ØØ ØØ ØØ ØØ         BAE0: ØØ ØØ ØØ ØØ ØØ ØØ ØØ         BAE0: ØØ ØØ ØØ ØØ         BAE0: ØØ ØØ ØØ ØØ         BAE0: ØØ ØØ         BAE0: ØØ ØØ         BAE0: ØØ         BAE0: ØØ         BAE0: ØØ         BAE0: ØØ         BAE0: ØØ         BAE0: ØØ         BAE0: ØØ         BAE0: ØØ         BAE0: ØØ         BAE0: ØØ         BAE</th> <th><pre>F3 390 FDR I = 1 TO 2999: NEXT 10 400 HOME : HTAB 10: VTAB 5: P</pre></th>                                                                                                    | BAA8: D8 F8 D3 F3 DØ ØØ 3Ø 3Ø 39         BAB0: 30 ØØ DØ DØ DØ DØ DØ DØ ØØ 70         BAB0: 30 ØØ DØ DØ DØ DØ DØ DØ ØØ 70         BAC0: ØA ØØ ØØ ØØ ØØ ØØ ØØ ØØ ØØ         BAC0: ØA ØØ ØØ ØØ ØØ ØØ ØØ ØØ ØØ         BAC0: ØA ØØ ØØ ØØ ØØ ØØ ØØ ØØ ØØ         BAC0: ØA ØØ ØØ ØØ ØØ ØØ ØØ ØØ ØØ         BAC0: ØA ØØ ØØ ØØ ØØ ØØ ØØ ØØ ØØ         BAC0: ØA ØØ ØØ ØØ ØØ ØØ ØØ ØØ ØØ ØØ         BAD0: ØØ ØØ ØØ ØØ ØØ ØØ ØØ ØØ ØØ         BAE0: ØØ ØØ ØØ ØØ ØØ ØØ ØØ ØØ ØØ         BAE0: ØØ ØØ ØØ ØØ ØØ ØØ ØØ ØØ ØØ         BAE0: ØØ ØØ ØØ ØØ ØØ ØØ ØØ ØØ ØØ         BAE0: ØØ ØØ ØØ ØØ ØØ ØØ ØØ ØØ ØØ         BAE0: ØØ ØØ ØØ ØØ ØØ ØØ ØØ ØØ ØØ         BAE0: ØØ ØØ ØØ ØØ ØØ ØØ ØØ ØØ         BAE0: ØØ ØØ ØØ ØØ ØØ ØØ ØØ ØØ         BAE0: ØØ ØØ ØØ ØØ ØØ ØØ ØØ         BAE0: ØØ ØØ ØØ ØØ ØØ ØØ ØØ         BAE0: ØØ ØØ ØØ ØØ ØØ ØØ ØØ         BAE0: ØØ ØØ ØØ ØØ ØØ ØØ ØØ         BAE0: ØØ ØØ ØØ ØØ         BAE0: ØØ ØØ ØØ ØØ         BAE0: ØØ ØØ         BAE0: ØØ ØØ         BAE0: ØØ         BAE0: ØØ         BAE0: ØØ         BAE0: ØØ         BAE0: ØØ         BAE0: ØØ         BAE0: ØØ         BAE0: ØØ         BAE0: ØØ         BAE0: ØØ         BAE                                                                                                    | <pre>F3 390 FDR I = 1 TO 2999: NEXT 10 400 HOME : HTAB 10: VTAB 5: P</pre>                                                                                                    |
| 87F8:       7C       1D       5ø       7C       Fø       EF       AD       BF       C1         88øø:       6A       9D       3ø       7C       AD       Cø       8A       9D       AE         88øø:       6A       9D       3ø       7C       AD       Cø       8A       9D       AE         88øø:       40       7C       A9       Ø2       9D       3ø       7D       AP       FF         881ø:       Ø3       9D       70       7C       Cø       1ø       ø5       49       76         881ø:       Ø3       9D       70       7C       6Ø       1ø       ø5       49       76         882ø:       øø       9D       5ø       7C       9D       4a       EB       BB         883ø:       4ø       7D       Dø       26       FE       7ø       7D       BA       BB       88       89       10       AE       BB       BB       BB       BB       BB       BB       BB       BB       BB       BB       BB       BB       BB       BB       BB       BB       BB       BB       BB       BB       BB </th <td>BAA8: D8 F8 D3 F3 D8 00 30 30 30         BAB8: 30 00 D0 D0 D0 D0 D0 00 00 70         BAB8: 30 30 00 D0 D0 D0 D0 00 00 70         BAB8: 30 30 00 A0 24 14 12 C7         BAC0: 0A 00 00 00 00 00 00 00 00 00 DA         BAC2: 00 00 00 00 00 00 00 00 00 DA         BAD8: 30 30 00 A0 24 14 12 C7         BAC2: 00 00 00 00 00 00 00 00 00 DA         BAD8: 00 00 00 00 00 00 00 00 00 00 E5         BAD8: 00 00 00 00 00 00 00 00 00 F5         BAE8: 35 36 2C 35 30 2C 35 30 CB         Galacticon—Apple Version—BASIC Section         % 100 REM Copyright 1988 COMPUT         E! Publications, Inc. All</td> <td><pre>F3 390 FDR I = 1 TO 2999: NEXT 10 400 HOME : HTAB 10: VTAB 5: P</pre></td>                                                                                                    | BAA8: D8 F8 D3 F3 D8 00 30 30 30         BAB8: 30 00 D0 D0 D0 D0 D0 00 00 70         BAB8: 30 30 00 D0 D0 D0 D0 00 00 70         BAB8: 30 30 00 A0 24 14 12 C7         BAC0: 0A 00 00 00 00 00 00 00 00 00 DA         BAC2: 00 00 00 00 00 00 00 00 00 DA         BAD8: 30 30 00 A0 24 14 12 C7         BAC2: 00 00 00 00 00 00 00 00 00 DA         BAD8: 00 00 00 00 00 00 00 00 00 00 E5         BAD8: 00 00 00 00 00 00 00 00 00 F5         BAE8: 35 36 2C 35 30 2C 35 30 CB         Galacticon—Apple Version—BASIC Section         % 100 REM Copyright 1988 COMPUT         E! Publications, Inc. All                                                                                                    | <pre>F3 390 FDR I = 1 TO 2999: NEXT 10 400 HOME : HTAB 10: VTAB 5: P</pre>                                                                                                    |
| 87F8:       7C       1D       50       7C       FØ       EF       AD       BF       C1         88Ø0:       6A       9D       30       7C       AD       CØ       8A       9D       AE         88Ø0:       6A       9D       30       7C       AD       CØ       8A       9D       AE         88Ø0:       6A       9D       30       7C       AD       CØ       8A       9D       AE         8800:       40       7C       AP       02       9D       30       7D       AP       FF         8810:       03       9D       70       7C       CØ       10       05       4P       76         8810:       FF       18       69       Ø1       6Ø       AE       E2       7D       AC         8820:       8D       30       7D       CP       9D       Ø3       AP       D3         8828:       70       7D       DØ       26       FE       7Ø       7D       BA         8830:       40       7D       DØ       26       FE       7Ø       7D       BA         8840:       9D       70                                                                                                    | BAA8: D8 F8 D3 F3 DØ ØØ 3Ø 3Ø 39         BAB0: 30 ØØ DØ DØ DØ DØ DØ DØ ØØ 70         BAB0: 30 ØØ DØ DØ DØ DØ DØ DØ ØØ 70         BAC0: ØA ØØ ØØ ØØ ØØ ØØ ØØ ØØ ØØ         BAC0: ØA ØØ ØØ ØØ ØØ ØØ ØØ ØØ ØØ         BAC0: ØA ØØ ØØ ØØ ØØ ØØ ØØ ØØ ØØ         BAC0: ØA ØØ ØØ ØØ ØØ ØØ ØØ ØØ ØØ         BAC0: ØA ØØ ØØ ØØ ØØ ØØ ØØ ØØ ØØ         BAC0: ØA ØØ ØØ ØØ ØØ ØØ ØØ ØØ ØØ ØØ         BAD0: ØØ ØØ ØØ ØØ ØØ ØØ ØØ ØØ ØØ         BAE0: ØØ ØØ ØØ ØØ ØØ ØØ ØØ ØØ ØØ         BAE0: ØØ ØØ ØØ ØØ ØØ ØØ ØØ ØØ ØØ         BAE0: ØØ ØØ ØØ ØØ ØØ ØØ ØØ ØØ ØØ         BAE0: ØØ ØØ ØØ ØØ ØØ ØØ ØØ ØØ ØØ         BAE0: ØØ ØØ ØØ ØØ ØØ ØØ ØØ ØØ ØØ         BAE0: ØØ ØØ ØØ ØØ ØØ ØØ ØØ ØØ         BAE0: ØØ ØØ ØØ ØØ ØØ ØØ ØØ ØØ         BAE0: ØØ ØØ ØØ ØØ ØØ ØØ ØØ         BAE0: ØØ ØØ ØØ ØØ ØØ ØØ ØØ         BAE0: ØØ ØØ ØØ ØØ ØØ ØØ ØØ         BAE0: ØØ ØØ ØØ ØØ ØØ ØØ ØØ         BAE0: ØØ ØØ ØØ ØØ         BAE0: ØØ ØØ ØØ ØØ         BAE0: ØØ ØØ         BAE0: ØØ ØØ         BAE0: ØØ         BAE0: ØØ         BAE0: ØØ         BAE0: ØØ         BAE0: ØØ         BAE0: ØØ         BAE0: ØØ         BAE0: ØØ         BAE0: ØØ         BAE0: ØØ         BAE                                                                                                    | <pre>F3 390 FOR I = 1 TO 2999: NEXT 10 400 HOME : HTAB 10: VTAB 5: P     RINT "score "; PEEK (3212     B) + PEEK (32129) # 256 C3 410 HTAB 11: VTAB 7: PRINT "1     evel "LEV 41 420 IF US &lt; &gt; 0 THEN HTAB 12:     VTAB 9: PRINT "press fir     e to continue": CALL 3276     B: GOTO 450 23 430 HTAB 12: VTAB 9: PRINT "r     eturn to continue" E1 440 A = PEEK (49152): IF A &lt;         &gt; 141 THEN 440 24 450 CALL C: TEXT : HOME :C =         32780 </pre>                                                                                                    |
| 87F8:       7C       1D       5ø       7C       Fø       EF       AD       BF       C1         88øø:       6A       9D       3ø       7C       AD       Cø       8A       9D       AE         88øø:       6A       9D       3ø       7C       AD       Cø       8A       9D       AE         88øø:       40       7C       A9       Ø2       9D       3ø       7D       AP       FF         881ø:       Ø3       9D       70       7C       Cø       1ø       ø5       49       76         881ø:       Ø3       9D       70       7C       6Ø       1ø       ø5       49       76         882ø:       øø       9D       5ø       7C       9D       4a       EB       BB         883ø:       4ø       7D       Dø       26       FE       7ø       7D       BA       BB       88       89       10       AE       BB       BB       BB       BB       BB       BB       BB       BB       BB       BB       BB       BB       BB       BB       BB       BB       BB       BB       BB       BB       BB </th <td>BAA8: D8 F8 D3 F3 D8 00 30 30 30         BAB8: 30 00 D0 D0 D0 D0 D0 00 00 70         BAB8: 30 30 00 D0 D0 D0 D0 00 00 70         BAB8: 30 30 00 A0 24 14 12 C7         BAC0: 0A 00 00 00 00 00 00 00 00 00 DA         BAC2: 00 00 00 00 00 00 00 00 00 DA         BAD8: 30 30 00 A0 24 14 12 C7         BAC2: 00 00 00 00 00 00 00 00 00 DA         BAD8: 00 00 00 00 00 00 00 00 00 00 E5         BAD8: 00 00 00 00 00 00 00 00 00 F5         BAE8: 35 36 2C 35 30 2C 35 30 CB         Galacticon—Apple Version—BASIC Section         % 100 REM Copyright 1988 COMPUT         E! Publications, Inc. All</td> <td><pre>F3 390 FOR I = 1 TO 2999: NEXT 10 400 HOME : HTAB 10: VTAB 5: P     RINT "score "; PEEK (3212     B) + PEEK (32129) # 256 C3 410 HTAB 11: VTAB 7: PRINT "1     evel "LEV 41 420 IF US &lt; &gt; 0 THEN HTAB 12:     VTAB 9: PRINT "press fir     e to continue": CALL 3276     B: GOTO 450 23 430 HTAB 12: VTAB 9: PRINT "r     eturn to continue" E1 440 A = PEEK (49152): IF A &lt;         &gt; 141 THEN 440 24 450 CALL C: TEXT : HOME :C =         32780 48 460 IF PEEK (32133) = 1 THEN </pre></td>                                                                                                    | BAA8: D8 F8 D3 F3 D8 00 30 30 30         BAB8: 30 00 D0 D0 D0 D0 D0 00 00 70         BAB8: 30 30 00 D0 D0 D0 D0 00 00 70         BAB8: 30 30 00 A0 24 14 12 C7         BAC0: 0A 00 00 00 00 00 00 00 00 00 DA         BAC2: 00 00 00 00 00 00 00 00 00 DA         BAD8: 30 30 00 A0 24 14 12 C7         BAC2: 00 00 00 00 00 00 00 00 00 DA         BAD8: 00 00 00 00 00 00 00 00 00 00 E5         BAD8: 00 00 00 00 00 00 00 00 00 F5         BAE8: 35 36 2C 35 30 2C 35 30 CB         Galacticon—Apple Version—BASIC Section         % 100 REM Copyright 1988 COMPUT         E! Publications, Inc. All                                                                                                    | <pre>F3 390 FOR I = 1 TO 2999: NEXT 10 400 HOME : HTAB 10: VTAB 5: P     RINT "score "; PEEK (3212     B) + PEEK (32129) # 256 C3 410 HTAB 11: VTAB 7: PRINT "1     evel "LEV 41 420 IF US &lt; &gt; 0 THEN HTAB 12:     VTAB 9: PRINT "press fir     e to continue": CALL 3276     B: GOTO 450 23 430 HTAB 12: VTAB 9: PRINT "r     eturn to continue" E1 440 A = PEEK (49152): IF A &lt;         &gt; 141 THEN 440 24 450 CALL C: TEXT : HOME :C =         32780 48 460 IF PEEK (32133) = 1 THEN </pre>                                                                                                    |
| 87F8:       7C       1D       50       7C       FØ       EF       AD       BF       C1         88Ø0:       6A       9D       30       7C       AD       CØ       8A       9D       AE         88Ø0:       6A       9D       30       7C       AD       CØ       8A       9D       AE         88Ø0:       6A       9D       30       7C       AD       CØ       8A       9D       AE         8800:       40       7C       AP       02       9D       30       7D       AP       FF         8810:       03       9D       70       7C       CØ       10       05       4P       76         8810:       FF       18       69       Ø1       6Ø       AE       E2       7D       AC         8820:       8D       30       7D       CP       9D       Ø3       AP       D3         8828:       70       7D       DØ       26       FE       7Ø       7D       BA         8830:       40       7D       DØ       26       FE       7Ø       7D       BA         8840:       9D       70                                                                                                    | BAA8: D8 F8 D3 F3 DØ ØØ 3Ø 3Ø 39         BAB0: 30 00 D0 D0 D0 D0 D0 D0 00 70         BAB0: 30 00 D0 D0 D0 D0 D0 00 70         BAB0: 30 30 00 00 00 00 00 00 00 00 00         BAC0: 00 00 00 00 00 00 00 00 00 00 D0         BAC0: 00 00 00 00 00 00 00 00 00 00 00         BAC0: 00 00 00 00 00 00 00 00 00 00         BAC0: 00 00 00 00 00 00 00 00 00         BAC0: 00 00 00 00 00 00 00 00 00         BAC0: 00 00 00 00 00 00 00 00 00         BAC0: 00 00 00 00 00 00 00 00 00         BAC0: 00 00 00 00 00 00 00 00 00         BAC0: 00 00 00 00 00 00 00 00 00         BAC0: 00 00 00 00 00 00 00 00 00         BAC0: 00 00 00 00 00 00 00 00 00         BAE0: 00 00 00 00 00 00 00 00 00         BAE0: 00 00 00 00 00 00 00 00 00         BAE0: 00 00 00 00 00 00 00 00 00         BAE0: 00 00 00 00 00 00 00 00 00 00         BAE0: 00 00 00 00 00 00 00 00 00 00         BAE0: 00 00 00 00 00 00 00 00 00 00         BAE0: 00 00 00 00 00 00 00 00 00 00         BAE0: 00 00 00 00 00 00 00 00 00 00 00         BAE0: 00 00 00 00 00 00 00 00 00 00 00         BAE0: 00 00 00 00 00 00 00 00 00 00 00         BAE0: 00 00 00 00 00 00 00 00 00 00 00         BAE0: 00 00 00 00 00 00 00 00 00 00 00 00         BAE0: 00 00 00 00 00 00 00 00 00 00 00 00         BAE0: 00 00 00 00 00 00 00 00 00 00 00 <tr< td=""><td><pre>F3 390 FDR I = 1 TD 2999: NEXT 10 400 HOME : HTAB 10: VTAB 5: P     RINT "score "; PEEK (3212     B) + PEEK (32129) # 256 C3 410 HTAB 11: VTAB 7: PRINT "1     evel "LEV 41 420 IF US &lt;&gt; 0 THEN HTAB 12:     VTAB 9: PRINT "press fir     e to continue": CALL 3276     B: GOTO 450 23 430 HTAB 12: VTAB 9: PRINT "r     eturn to continue" E1 440 A = PEEK (49152): IF A &lt;     &gt; 141 THEN 440 24 450 CALL C: TEXT : HOME :C =     32780 48 460 IF PEEK (32133) = 1 THEN     520</pre></td></tr<> | <pre>F3 390 FDR I = 1 TD 2999: NEXT 10 400 HOME : HTAB 10: VTAB 5: P     RINT "score "; PEEK (3212     B) + PEEK (32129) # 256 C3 410 HTAB 11: VTAB 7: PRINT "1     evel "LEV 41 420 IF US &lt;&gt; 0 THEN HTAB 12:     VTAB 9: PRINT "press fir     e to continue": CALL 3276     B: GOTO 450 23 430 HTAB 12: VTAB 9: PRINT "r     eturn to continue" E1 440 A = PEEK (49152): IF A &lt;     &gt; 141 THEN 440 24 450 CALL C: TEXT : HOME :C =     32780 48 460 IF PEEK (32133) = 1 THEN     520</pre>                                                                                                    |
| 87F8:       7C       1D       5ø       7C       Fø       EF       AD       BF       C1         88øø:       40       7C       A9       7C       AD       Cø       8A       9D       AE         88øø:       40       7C       A9       Ø2       9D       3ø       7D       AP       FF         8810:       40       7C       A9       Ø2       9D       3ø       7A       AP       FF         8810:       63       9D       70       7C       60       10       Ø5       49       76         8810:       BD       3ø       7D       CP       Ø3       DØ       33       AP       D3         8820:       BD       3ø       7D       CP       Ø3       DØ       33       AP       D3         8828:       60       7D       56       7C       PD       60       AC       DE       BB         8830:       40       7D       DØ       26       FE       7Ø       DØ       AF         8848:       7D       BP       9B       89       9D       50       7C       9D       57         8858:                                                                                                    | BAA8: D8 F8 D3 F3 DØ ØØ 3Ø 3Ø 39         BAB8: 30 00 DØ DØ DØ DØ DØ DØ ØØ 70         BAB8: 30 30 00 DØ DØ DØ DØ DØ ØØ 70         BAC8: 00 00 00 00 00 00 00 00 00 00         BAC8: 00 00 00 00 00 00 00 00 00 DA         BAC8: 00 00 00 00 00 00 00 00 00 DA         BAC8: 00 00 00 00 00 00 00 00 00 E5         BAD8: 00 00 00 00 00 00 00 00 E5         BAB8: 35 36 20 00 00 00 00 00 00 E5         BAE8: 00 00 00 00 00 00 00 00 00 E5         BAE8: 35 36 2C 35 30 2C 35 30 CB         Galacticon—Apple Version         % 100 REM Copyright 1988 COMPUT         E! Publications, Inc. All         rights reserved.         % 110 D* = CHR\$ (4): HOME : HTA         B 1: VTAB 9: PRINT "Copyr                                                                                                    | <pre>F3 390 FOR I = 1 TO 2999: NEXT 10 400 HOME : HTAB 10: VTAB 5: P     RINT "score "; PEEK (3212     B) + PEEK (32129) # 256 C3 410 HTAB 11: VTAB 7: PRINT "1     evel "LEV 41 420 IF US &lt; &gt; 0 THEN HTAB 12:     VTAB 9: PRINT "press fir     e to continue": CALL 3276     B: GOTO 450 23 430 HTAB 12: VTAB 9: PRINT "r     eturn to continue" E1 440 A = PEEK (49152): IF A &lt;         &gt; 141 THEN 440 24 450 CALL C: TEXT : HOME :C =         32780 48 460 IF PEEK (32133) = 1 THEN </pre>                                                                                                    |
| 87F8:       7C       1D       5ø       7C       Fø       EF       AD       BF       C1         88øø:       40       7C       A9       Ø2       7D       3ø       7C       AD       Cø       8A       9D       AE         88øø:       40       7C       A9       Ø2       9D       3ø       7D       AP       FF         881ø:       63       9D       70       7C       40       1ø       ø5       49       76         881ø:       63       9D       70       7C       40       1ø       ø5       49       76         882ø:       BD       3ø       7D       C9       Ø3       DØ       33       AP       D3         8828:       60       9D       5ø       7C       PD       6ø       7C       DE       B8         8838:       70       DØ       26       FE       7Ø       D       AF       D2         8848:       7D       B9       98       89       9D       5ø       7C       9D       57         8858:       3ø       7D       CA       EØ       Ø4       DØ       AB       86       <                                                                                                    | BAA8: D8 F8 D3 F3 D8 00 30 30 30         BAB8: 30 00 D0 D0 D0 D0 D0 00 00         BAB8: 30 30 00 D0 D0 D0 00 00 00         BAB8: 30 30 00 A0 24 14 12 C7         BAC8: 00 00 00 00 00 00 00 00 00 00         BAC8: 00 00 00 00 00 00 00 00 00 00         BAD0: 00 00 00 00 00 00 00 00 00 00         BAD0: 00 00 00 00 00 00 00 00 00         BAD8: 35 36 2C 35 30 2C 35 30 CB         Galacticon—Apple Version         % 100 REM Copyright 1988 COMPUT         E! Publications, Inc. All         rights reserved.         % 110 D\$ = CHR\$ (4): HOME : HTA         B 1: VTAB 9: PRINT "Copyr         ight 1988 COMPUTE! Public                                                                                                    | <pre>F3 390 FDR I = 1 TD 2999: NEXT 10 400 HOME : HTAB 10: VTAB 5: P     RINT "score "; PEEK (3212     B) + PEEK (32129) # 256 C3 410 HTAB 11: VTAB 7: PRINT "1     evel "LEV 41 420 IF US &lt;&gt; 0 THEN HTAB 12:     VTAB 9: PRINT "press fir     e to continue": CALL 3276     B: GOTO 450 23 430 HTAB 12: VTAB 9: PRINT "r     eturn to continue" E1 440 A = PEEK (49152): IF A &lt;     &gt; 141 THEN 440 24 450 CALL C: TEXT : HOME :C =     32780 48 460 IF PEEK (32133) = 1 THEN     520 21 470 HTAB 9: VTAB 9: PRINT "ga</pre>                                                                                                    |
| 87F8:       7C       1D       5ø       7C       Fø       EF       AD       BF       C1         88øø:       6A       9D       3ø       7C       AD       Cø       8A       9D       AE         88øø:       6A       9D       3ø       7C       AD       Cø       8A       9D       AE         88øø:       40       7C       A9       Ø2       9D       3ø       7D       AP       FF         881ø:       Ø3       9D       70       7C       6ø       1ø       ø5       49       76         881ø:       Ø3       9D       70       7C       4ø       10       ø5       49       70         882ø:       Øø       9D       5ø       7C       9D       4a       E2       7D       AC         882ø:       Øø       9D       5ø       7C       9D       33       AP       D3         883ø:       4ø       7D       Dø       26       FE       7Ø       7D       BD       AF         883ø:       7D       7D       Ø       84       89       9D       15       D2         8848:       7D                                                                                                    | BAA8: D8 F8 D3 F3 D8 00 30 30 30 37         BAB8: 30 00 D0 D0 D0 D0 D0 D0 00 70         BAB8: 30 30 00 00 00 00 00 00 00 00 00         BAC8: 00 00 00 00 00 00 00 00 00 00         BAC8: 00 00 00 00 00 00 00 00 00 00         BAC8: 00 00 00 00 00 00 00 00 00 00         BAD8: 30 30 00 00 00 00 00 00 00 00         BAC8: 00 00 00 00 00 00 00 00 00         BAD8: 00 00 00 00 00 00 00 00 00         BAC8: 00 00 00 00 00 00 00 00 00         BAC8: 35 36 2C 35 30 2C 35 30 CB         Galacticon         Apple Version         \$100 REM Copyright 1988 COMPUT         E! Publications, Inc. All         rights reserved.         (C 110 D* = CHR* (4): HOME : HTA         B 1: VTAB 9: PRINT "Copyr         ight 1988 COMPUTE! Public         ations"                                                                                                    | <pre>F3 390 FDR I = 1 TO 2999: NEXT 10 400 HOME : HTAB 10: VTAB 5: P     RINT "score "; PEEK (3212     B) + PEEK (32129) # 256 C3 410 HTAB 11: VTAB 7: PRINT "1     evel "LEV 41 420 IF US &lt;&gt; 0 THEN HTAB 12:     VTAB 9: PRINT "press fir     e to continue": CALL 3276     B: GOTO 450 23 430 HTAB 12: VTAB 9: PRINT "r     eturn to continue" E1 440 A = PEEK (49152): IF A &lt;     &gt; 141 THEN 440 24 450 CALL C: TEXT : HOME :C =     32780 48 460 IF PEEK (32133) = 1 THEN     520 21 470 HTAB 9: VTAB 9: PRINT "ga     me over": HTAB 2: VTAB 11</pre>                                                                                                    |
| 87F8:       7C       1D       5ø       7C       Fø       EF       AD       BF       C1         88øø:       40       7C       A9       Ø2       7D       3ø       7C       AD       Cø       8A       9D       AE         88øø:       40       7C       A9       Ø2       9D       3ø       7D       AP       FF         881ø:       63       9D       70       7C       40       1ø       ø5       49       76         881ø:       63       9D       70       7C       40       1ø       ø5       49       76         882ø:       BD       3ø       7D       C9       Ø3       DØ       33       AP       D3         8828:       60       9D       5ø       7C       PD       6ø       7C       DE       B8         8838:       70       DØ       26       FE       7Ø       D       AF       D2         8848:       7D       B9       98       89       9D       5ø       7C       9D       57         8858:       3ø       7D       CA       EØ       Ø4       DØ       AB       86       <                                                                                                    | BAA8: D8 F8 D3 F3 D8 00 30 30 30 37         BAB8: 30 00 D0 D0 D0 D0 D0 D0 00 70         BAB8: 30 30 00 00 00 00 00 00 00 00 00         BAC8: 00 00 00 00 00 00 00 00 00 00         BAC8: 00 00 00 00 00 00 00 00 00 00         BAC8: 00 00 00 00 00 00 00 00 00 00         BAD8: 30 30 00 00 00 00 00 00 00 00         BAC8: 00 00 00 00 00 00 00 00 00         BAD8: 00 00 00 00 00 00 00 00 00         BAC8: 00 00 00 00 00 00 00 00 00         BAC8: 35 36 2C 35 30 2C 35 30 CB         Galacticon         Apple Version         \$100 REM Copyright 1988 COMPUT         E! Publications, Inc. All         rights reserved.         (C 110 D* = CHR* (4): HOME : HTA         B 1: VTAB 9: PRINT "Copyr         ight 1988 COMPUTE! Public         ations"                                                                                                    | F3 390 FOR I = 1 TO 2999: NEXT<br>10 400 HOME : HTAB 10: VTAB 5: P<br>RINT "score "; PEEK (3212)<br>B) + PEEK (32129) ‡ 256<br>C3 410 HTAB 11: VTAB 7: PRINT "1<br>evel "LEV<br>41 420 IF US < > 0 THEN HTAB 12:<br>VTAB 9: PRINT "press fir<br>e to continue": CALL 3276<br>B: GOTO 450<br>23 430 HTAB 12: VTAB 9: PRINT "r<br>eturn to continue"<br>E1 440 A = PEEK (49152): IF A <<br>> 141 THEN 440<br>24 450 CALL C: TEXT : HOME :C =<br>32780<br>48 460 IF PEEK (32133) = 1 THEN<br>520<br>21 470 HTAB 9: VTAB 9: PRINT "ga<br>me over": HTAB 2: VTAB 11<br>: PRINT "final score " PE                                                                                                    |
| 87F8:       7C       1D       5ø       7C       Fø       EF       AD       BF       C1         88øø:       6A       9D       3ø       7C       AD       Cø       8A       9D       AE         88øø:       6A       9D       3ø       7C       AD       Cø       8A       9D       AE         88øø:       40       7C       A9       Ø2       9D       3ø       7D       A9       FF         881ø:       Ø3       9D       7ø       7C       AØ       1Ø       Ø5       49       76         881ø:       BD       3ø       7D       C9       Ø3       DØ       33       A9       D3         8828:       ØØ       9D       5ø       7C       PD       6ø       7C       DE       B8         8838:       4Ø       7D       DØ       26       FE       7Ø       7D       BD       AF         8848:       PD       DØ       7C       B9       98       89       D1       A0       B2       84       A9       D1       A0       B2       B4       B7       B2       A7       B1       B2       B2                                                                                                    | BAA8: D8 F8 D3 F3 DØ ØØ 3Ø 3Ø 39         BAB9: 30 00 DØ DØ DØ DØ DØ DØ ØØ 70         BAB9: 30 30 00 DØ DØ DØ DØ DØ ØØ 70         BAC8: 00 00 00 00 00 00 00 00 00 DA         BAC8: 00 00 00 00 00 00 00 00 DA         BAC8: 00 00 00 00 00 00 00 00 00 DA         BAD9: 00 00 00 00 00 00 00 00 00 DA         BAC8: 00 00 00 00 00 00 00 00 00 DA         BAC8: 00 00 00 00 00 00 00 00 00 00 E5         BAD8: 00 00 00 00 00 00 00 00 00 00 F5         BAE8: 35 36 2C 35 30 2C 35 30 CB         Galacticon—Apple Version         \$f 100 REM Copyright 1988 COMPUT         E! Publications, Inc. All         rights reserved.         \$6 110 D\$ = CHR\$ (4): HOME : HTA         B 1: VTAB 9: PRINT "Copyr         ight 1988 COMPUTE! Public         ations"         7A 120 HTAB 11: VTAB 13: PRINT "                                                                                                    | <pre>F3 390 FDR I = 1 TO 2999: NEXT 10 400 HOME : HTAB 10: VTAB 5: P     RINT "score "; PEEK (3212     B) + PEEK (32129) # 256 C3 410 HTAB 11: VTAB 7: PRINT "1     evel "LEV 41 420 IF US &lt;&gt; 0 THEN HTAB 12:     VTAB 9: PRINT "press fir     e to continue": CALL 3276     B: GOTO 450 23 430 HTAB 12: VTAB 9: PRINT "r     eturn to continue" E1 440 A = PEEK (49152): IF A &lt;     &gt; 141 THEN 440 24 450 CALL C: TEXT : HOME :C =     32780 48 460 IF PEEK (32133) = 1 THEN     520 21 470 HTAB 9: VTAB 9: PRINT "ga     me over": HTAB 2: VTAB 11</pre>                                                                                                    |
| 87F8:       7C       1D       50       7C       F0       EF       AD       BF       C1         8800:       6A       9D       30       7C       AD       C0       8A       9D       AE         8800:       6A       9D       30       7C       AD       C0       8A       9D       AE         8800:       40       7C       A9       02       9D       30       7D       AP       FF         8810:       63       9D       70       7C       60       10       05       49       76         8820:       BD       30       7D       CP       93       DØ       33       AP       D3         8820:       BD       30       7D       CP       93       DØ       33       AP       D3         8828:       60       7D       50       7C       PD       60       7C       DE       BB         8830:       40       7D       DØ       26       FE       7Ø       D0       AF         8830:       40       7D       AB       BP       84       89       FØ       15       D2         8848:                                                                                                    | BAA8: D8 F8 D3 F3 DØ ØØ 3Ø 3Ø 39         BAB9: 30 00 D0 D0 D0 D0 D0 D0 00 70         BAB9: 30 30 30 00 A0 24 14 12 C7         BAC8: 60 60 00 00 00 00 00 00 00 00 DA         BAC8: 60 60 60 00 00 00 00 00 00 DA         BAC8: 60 60 60 60 60 60 60 60 60 ED         BAD9: 30 30 00 00 00 00 00 00 00 00 ES         BAD9: 60 60 60 60 60 60 60 60 ED         BAE8: 35 36 2C 35 30 2C 35 30 CB         Galacticon—Apple Version         % 100 REM Copyright 1988 COMPUT         E! Publications, Inc. All         rights reserved.         % 110 D\$ = CHR\$ (4): HOME : HTA         B 1: VTAB 7: PRINT "Copyr         ight 1988 COMPUTE! Public         ations"         74 120 HTAB 11: VTAB 13: PRINT "         All rights reserved."                                                                                                    | F3 390 FOR I = 1 TO 2999: NEXT<br>10 400 HOME : HTAB 10: VTAB 5: P<br>RINT "score "; PEEK (3212)<br>B) + PEEK (32129) ‡ 256<br>C3 410 HTAB 11: VTAB 7: PRINT "1<br>evel "LEV<br>41 420 IF US < > 0 THEN HTAB 12:<br>VTAB 9: PRINT "press fir<br>e to continue": CALL 3276<br>B: GOTO 450<br>23 430 HTAB 12: VTAB 9: PRINT "r<br>eturn to continue"<br>E1 440 A = PEEK (49152): IF A <<br>> 141 THEN 440<br>24 450 CALL C: TEXT : HOME :C =<br>32780<br>48 460 IF PEEK (32133) = 1 THEN<br>520<br>21 470 HTAB 9: VTAB 9: PRINT "ga<br>me over": HTAB 2: VTAB 11<br>: PRINT "final score " PE                                                                                                    |
| 87F8:       7C       1D       5ø       7C       Fø       EF       AD       BF       C1         88øø:       48       7D       3ø       7C       AD       Cø       8A       9D       AE         88øø:       40       7C       AP       Ø2       9D       3ø       7D       AP       FF         881ø:       40       7C       AP       Ø2       PD       3ø       7A       AP       FF         881ø:       63       9D       70       7C       40       1ø       ø5       49       7A         882ø:       BD       3ø       7D       CP       Ø3       DØ       33       AP       D3         882ø:       BD       3ø       7D       CP       Ø3       DØ       33       AP       D3         882ø:       40       7D       DØ       26       FE       7Ø       DB       AF         883ø:       40       7D       AB       BP       84       89       FØ       15       D2         884ø:       7D       BP       7B       BP       9D       50       7C       9D       57       CB       90                                                                                                    | BAA8: D8 F8 D3 F3 DØ ØØ 3Ø 3Ø 39         BAB0: 30 00 D0 D0 D0 D0 D0 D0 00 70         BAB0: 30 30 30 00 A0 24 14 12 C7         BAC0: 0A 00 00 00 00 00 00 00 00 00 D0         BAC8: 00 00 00 00 00 00 00 00 D0         BAC8: 00 00 00 00 00 00 00 00 00 D0         BAD0: 00 00 00 00 00 00 00 00 00 00         BAC8: 00 00 00 00 00 00 00 00 00 00         BAC8: 00 00 00 00 00 00 00 00 00 00         BAC8: 00 00 00 00 00 00 00 00 00 00         BAE8: 35 36 2C 35 30 2C 35 30 CB         Galacticon—Apple Version         % 100 REM Copyright 1988 COMPUT         E! Publications, Inc. All         rights reserved.         % 110 D\$ = CHR\$ (4): HOME : HTA         B 1: VTAB 9: PRINT "Copyr         ight 1988 COMPUTE! Public         ations"         7A 120 HTAB 11: VTAB 13: PRINT "         All rights reserved."         Ø 130 A = FRE (Ø): IF A < Ø DR                                                                                                    | <pre>F3 390 FOR I = 1 TO 2999: NEXT 10 400 HOME : HTAB 10: VTAB 5: P     RINT "score "; PEEK (3212)     B) + PEEK (32129) * 256 C3 410 HTAB 11: VTAB 7: PRINT "1     evel "LEV 41 420 IF US &lt;&gt; 0 THEN HTAB 12:     VTAB 7: PRINT "press fir     e to continue": CALL 3276     B: GOTO 450 23 430 HTAB 12: VTAB 7: PRINT "r     eturn to continue" E1 440 A = PEEK (49152): IF A &lt;     &gt; 141 THEN 440 24 450 CALL C: TEXT : HOME :C =     32760 48 460 IF PEEK (32133) = 1 THEN     520 21 470 HTAB 9: VTAB 9: PRINT "ga     me over": HTAB 2: VTAB 11     : PRINT "final score "PE     EK (32128) + PEEK (32127)     * 256" level "LEV</pre>                                                                                                    |
| 87F8:       7C       1D       5ø       7C       Fø       EF       AD       BF       C1         88øø:       40       7C       A9       Ø2       9D       3ø       7C       AD       Cø       8A       9D       AE         88øø:       40       7C       A9       Ø2       9D       3ø       7D       AP       FF         881ø:       Ø3       9D       70       7C       6ø       1ø       ø5       49       7A         881ø:       Ø3       9D       70       7C       6ø       1ø       ø5       49       7A         882ø:       BD       3ø       7D       C9       Ø3       DØ       33       AP       D3         882ø:       6ø       9D       5ø       7C       PD       6ø       7C       DE       B8         8838:       70       DØ       26       FE       7Ø       7D       BD       AF         8848:       7D       BP       9B       8P       9D       5ø       7C       9D       57         8848:       7D       BP       7B       8P       B4       PØ       10       AA                                                                                                    | BAA8: D8 F8 D3 F3 DØ ØØ 3Ø 3Ø 39         BAB9: 30 00 D0 D0 D0 D0 D0 D0 00 70         BAB9: 30 30 30 00 A0 24 14 12 C7         BAC8: 60 60 00 00 00 00 00 00 00 00 DA         BAC8: 60 60 60 00 00 00 00 00 00 DA         BAC8: 60 60 60 60 60 60 60 60 60 ED         BAD9: 30 30 00 00 00 00 00 00 00 00 ES         BAD9: 60 60 60 60 60 60 60 60 ED         BAE8: 35 36 2C 35 30 2C 35 30 CB         Galacticon—Apple Version         % 100 REM Copyright 1988 COMPUT         E! Publications, Inc. All         rights reserved.         % 110 D\$ = CHR\$ (4): HOME : HTA         B 1: VTAB 7: PRINT "Copyr         ight 1988 COMPUTE! Public         ations"         74 120 HTAB 11: VTAB 13: PRINT "         All rights reserved."                                                                                                    | F3 390 FOR I = 1 TO 2999: NEXT<br>10 400 HOME : HTAB 10: VTAB 5: P<br>RINT "score "; PEEK (3212<br>B) + PEEK (32129) # 256<br>C3 410 HTAB 11: VTAB 7: PRINT "1<br>evel "LEV<br>41 420 IF US <> 0 THEN HTAB 12:<br>VTAB 9: PRINT "press fir<br>e to continue": CALL 3276<br>B: GOTO 450<br>23 430 HTAB 12: VTAB 9: PRINT "r<br>eturn to continue"<br>E1 440 A = PEEK (49152): IF A <<br>> 141 THEN 440<br>24 450 CALL C: TEXT : HOME :C =<br>32700<br>48 460 IF PEEK (32133) = 1 THEN<br>520<br>21 470 HTAB 9: VTAB 9: PRINT "ga<br>me over": HTAB 2: VTAB 11<br>: PRINT "final score " PE<br>EK (32128) + PEEK (32129)                                                                                                    |
| 87F8:       7C       1D       5ø       7C       Fø       EF       AD       BF       C1 $88ø0:$ 6A       9D       3ø       7C       AD       Cø       8A       9D       AE $88ø0:$ 6A       9D       3ø       7C       AD       Cø       8A       9D       AE $88ø0:$ 40       7C       A9       Ø2       9D       3ø       7D       AP       FF $810:$ ø3       9D       70       7C       AØ       1Ø       Ø5       49       76 $810:$ ø3       9D       70       7C       AE       1Ø       Ø5       49       76 $812:$ Ø0       9D       5ø       7C       9D       Ø3       AP       D3 $822:$ Ø0       9D       5ø       7C       9D       Ø3       AP       D3 $828:$ Ø0       7D       DØ       26       FE       7Ø       7D       BD       AF $838:$ 7D       7D       Ø2       FB       84       89       91       5D       22       88       BD <td< th=""><th>BAA8: D8 F8 D3 F3 D8 00 30 30 30 39         BAB8: 30 00 D0 D0 D0 D0 D0 00 00 70         BAB8: 30 30 00 D0 D0 D0 D0 00 00 70         BAB8: 30 30 00 A0 24 14 12 C7         BAC8: 00 00 00 00 00 00 00 00 00 00 D0         BAC8: 00 00 00 00 00 00 00 00 00 00 D0         BAD8: 00 00 00 00 00 00 00 00 00 00 E5         BAD8: 00 00 00 00 00 00 00 00 00 E5         BAB8: 35 36 2C 35 30 2C 35 30 CB         Galacticon—Apple Version.         % 100 REM Copyright 1988 COMPUT         E! Publications, Inc. All         rights reserved.         % 110 D\$ = CHR\$ (4): HOME : HTA         B 1: VTAB 9: PRINT "Copyr         ight 1988 COMPUTE! Public         ations"         74 120 HTAB 11: VTAB 13: PRINT "         All rights reserved."         130 A = FRE (0): IF A &lt; 0 DR         A 11 rights reserved."         13 130 A = FRE (0): IF A &lt; 0 DR         A &gt; 4500 THEN PRINT : PRI</th><th>F3 390 FOR I = 1 TO 2999: NEXT<br/>10 400 HOME : HTAB 10: VTAB 5: P<br/>RINT "score "; PEEK (3212)<br/>B) + PEEK (32129) ± 256<br/>C3 410 HTAB 11: VTAB 7: PRINT "1<br/>evel "LEV<br/>41 420 IF US &lt; &gt; 0 THEN HTAB 12:<br/>VTAB 9: PRINT "press fir<br/>e to continue": CALL 3276<br/>B: GOTO 450<br/>23 430 HTAB 12: VTAB 9: PRINT "r<br/>eturn to continue"<br/>E1 440 A = PEEK (49152): IF A &lt;<br/>&gt; 141 THEN 440<br/>24 450 CALL C: TEXT : HOME :C =<br/>32780<br/>48 460 IF PEEK (32133) = 1 THEN<br/>520<br/>21 470 HTAB 9: VTAB 9: PRINT "ga<br/>me over": HTAB 2: VTAB 11<br/>: PRINT "final score " PE<br/>EK (32128) + PEEK (32127)<br/>± 256" level "LEV<br/>51 480 HTAB 4: VTAB 13: PRINT "P<br/>lay again (y/n)?"</th></td<>                                                                                                    | BAA8: D8 F8 D3 F3 D8 00 30 30 30 39         BAB8: 30 00 D0 D0 D0 D0 D0 00 00 70         BAB8: 30 30 00 D0 D0 D0 D0 00 00 70         BAB8: 30 30 00 A0 24 14 12 C7         BAC8: 00 00 00 00 00 00 00 00 00 00 D0         BAC8: 00 00 00 00 00 00 00 00 00 00 D0         BAD8: 00 00 00 00 00 00 00 00 00 00 E5         BAD8: 00 00 00 00 00 00 00 00 00 E5         BAB8: 35 36 2C 35 30 2C 35 30 CB         Galacticon—Apple Version.         % 100 REM Copyright 1988 COMPUT         E! Publications, Inc. All         rights reserved.         % 110 D\$ = CHR\$ (4): HOME : HTA         B 1: VTAB 9: PRINT "Copyr         ight 1988 COMPUTE! Public         ations"         74 120 HTAB 11: VTAB 13: PRINT "         All rights reserved."         130 A = FRE (0): IF A < 0 DR         A 11 rights reserved."         13 130 A = FRE (0): IF A < 0 DR         A > 4500 THEN PRINT : PRI                                                                                                    | F3 390 FOR I = 1 TO 2999: NEXT<br>10 400 HOME : HTAB 10: VTAB 5: P<br>RINT "score "; PEEK (3212)<br>B) + PEEK (32129) ± 256<br>C3 410 HTAB 11: VTAB 7: PRINT "1<br>evel "LEV<br>41 420 IF US < > 0 THEN HTAB 12:<br>VTAB 9: PRINT "press fir<br>e to continue": CALL 3276<br>B: GOTO 450<br>23 430 HTAB 12: VTAB 9: PRINT "r<br>eturn to continue"<br>E1 440 A = PEEK (49152): IF A <<br>> 141 THEN 440<br>24 450 CALL C: TEXT : HOME :C =<br>32780<br>48 460 IF PEEK (32133) = 1 THEN<br>520<br>21 470 HTAB 9: VTAB 9: PRINT "ga<br>me over": HTAB 2: VTAB 11<br>: PRINT "final score " PE<br>EK (32128) + PEEK (32127)<br>± 256" level "LEV<br>51 480 HTAB 4: VTAB 13: PRINT "P<br>lay again (y/n)?"                                                                                                    |
| 87F8:       7C       1D       5ø       7C       Fø       EF       AD       BF       C1         88øø:       40       7C       A9       Ø2       9D       3ø       7C       AD       Cø       8A       9D       AE         88øø:       40       7C       A9       Ø2       9D       3ø       7D       AP       FF         881ø:       Ø3       9D       70       7C       6ø       1ø       ø5       49       7A         881ø:       Ø3       9D       70       7C       6ø       1ø       ø5       49       7A         882ø:       BD       3ø       7D       C9       Ø3       DØ       33       AP       D3         882ø:       6ø       9D       5ø       7C       PD       6ø       7C       DE       B8         8838:       70       DØ       26       FE       7Ø       7D       BD       AF         8848:       7D       BP       9B       8P       9D       5ø       7C       9D       57         8848:       7D       BP       7B       8P       B4       PØ       10       AA                                                                                                    | BAA8: D8 F8 D3 F3 DØ ØØ 3Ø 3Ø 39         BAB9: 3Ø ØØ DØ DØ DØ DØ DØ DØ ØØ ØØ         BAB9: 3Ø 3Ø ØØ AØ 24 14 12 C7         BAC8: ØØ ØØ ØØ ØØ ØØ ØØ ØØ ØØ ØØ         BAC8: ØØ ØØ ØØ ØØ ØØ ØØ ØØ ØØ ØØ         BAC8: ØØ ØØ ØØ ØØ ØØ ØØ ØØ ØØ ØØ         BAD9: ØØ ØØ ØØ ØØ ØØ ØØ ØØ ØØ ØØ         BAC8: ØØ ØØ ØØ ØØ ØØ ØØ ØØ ØØ ØØ         BAD9: ØØ ØØ ØØ ØØ ØØ ØØ ØØ ØØ ØØ         BAD9: ØØ ØØ ØØ ØØ ØØ ØØ ØØ ØØ ØØ         BAD9: ØØ ØØ ØØ ØØ ØØ ØØ ØØ ØØ ØØ         BAE8: 35 36 2C 35 3Ø 2C 35 3Ø CB         Galacticon—Apple Version         \$f 100 REM Copyright 1988 COMPUT         E! Publications, Inc. All         rights reserved.         \$6 110 D\$ = CHR\$ (4): HOME : HTA         B 1: VTAB 9: PRINT "Copyr         ight 1988 COMPUTE! Public         ations"         7A 12Ø HTAB 11: VTAB 13: PRINT "         A = FRE (Ø): IF A < Ø DR         A > 450Ø THEN PRINT : PRI         NT "YOU must type HIMEM :                                                                                                    | F3 390 FOR I = 1 TO 2999: NEXT<br>10 400 HOME : HTAB 10: VTAB 5: P<br>RINT "score "; PEEK (3212<br>B) + PEEK (32129) # 256<br>C3 410 HTAB 11: VTAB 7: PRINT "1<br>evel "LEV<br>41 420 IF US <> 0 THEN HTAB 12:<br>VTAB 9: PRINT "press fir<br>e to continue": CALL 3276<br>B: GOTO 450<br>23 430 HTAB 12: VTAB 9: PRINT "r<br>eturn to continue"<br>E1 440 A = PEEK (49152): IF A <<br>> 141 THEN 440<br>24 450 CALL C: TEXT : HOME :C =<br>32700<br>48 460 IF PEEK (32133) = 1 THEN<br>520<br>21 470 HTAB 9: VTAB 9: PRINT "ga<br>me over": HTAB 2: VTAB 11<br>: PRINT "final score " PE<br>EK (32128) + PEEK (32129)                                                                                                    |
| 87F8:       7C       1D       50       7C       FØ       EF       AD       BF       C1 $8800:$ 6A       9D       36       7C       AD       CØ       8A       9D       AE $8800:$ 6A       9D       36       7C       AD       CØ       8A       9D       AE $8800:$ 40       7C       AP       02       9D       30       7D       AP       FF $810:$ 63       9D       70       7C       AØ       10       65       49       76 $810:$ BD       30       7D       CP       92       DØ       33       AP       D3 $8220:$ BD       30       7D       CP       93       DØ       33       AP       D3 $8228:$ 00       PD       50       7C       PD       40       AC       BB       BB       BB       BB       BB       BB       BB       BB       BB       BB       BB       BB       BB       BB       BB       BB       BB       BB       BB       BB       BB       BB       BB       BB       BB                                                                                                    | BAA8: D8 F8 D3 F3 D8 00 30 30 30 39         BAB8: 30 00 D0 D0 D0 D0 D0 D0 00 00 70         BAB8: 30 30 00 00 00 00 00 00 00 00 00 00         BAC8: 00 00 00 00 00 00 00 00 00 00         BAC8: 00 00 00 00 00 00 00 00 00 00         BAC8: 00 00 00 00 00 00 00 00 00 00         BAD8: 30 30 00 00 00 00 00 00 00 00         BAC8: 00 00 00 00 00 00 00 00 00         BAC8: 00 00 00 00 00 00 00 00 00 00         BAD8: 00 00 00 00 00 00 00 00 00         BAD8: 00 00 00 00 00 00 00 00 00         BAB8: 35 36 2C 35 30 2C 35 30 CB         Galacticon—Apple Version         \$\$ 100 REM Copyright 1988 COMPUT         E! Publications, Inc. All         rights reserved.         \$\$ 110 D\$ = CHR\$ (4): HOME : HTA         B 1: VTAB 9: PRINT "Copyr         ight 1988 COMPUTE! Public         ations"         7A 120 HTAB 11: VTAB 13: PRINT "         A > 4500 THEN PRINT : PRI         NT "You must type HIMEM :         6572 in direct": PRINT "                                                                                                    | <pre>F3 390 FOR I = 1 TO 2999: NEXT 10 400 HOME : HTAB 10: VTAB 5: P     RINT "score "; PEEK (3212)     B) + PEEK (32129) # 256 C3 410 HTAB 11: VTAB 7: PRINT "1     evel "LEV 41 420 IF US &lt; &gt; 0 THEN HTAB 12:     VTAB 9: PRINT "press fir     e to continue": CALL 3276     B: GOTO 450 23 430 HTAB 12: VTAB 9: PRINT "r     eturn to continue" E1 440 A = PEEK (49152): IF A &lt;     &gt; 141 THEN 440 24 450 CALL C: TEXT : HOME :C =     32780 48 460 IF PEEK (32133) = 1 THEN     520 21 470 HTAB 9: VTAB 9: PRINT "ga     me over": HTAB 2: VTAB 11     : PRINT "final score " PE     EK (32128) + PEEK (32129)</pre>                                                                                                    |
| 87F8:       7C       1D       5ø       7C       Fø       EF       AD       BF       C1         88øø:       40       7C       3ø       7C       AD       Cø       8A       9D       AE         88øø:       40       7C       3ø       7C       AD       Cø       8A       9D       AE         88øø:       40       7C       70       02       9D       3ø       7D       AP       FF         8810:       63       9D       70       7C       60       10       Ø5       49       76         8810:       BD       3ø       7D       CP       Ø3       DØ       33       AP       D3         8820:       BD       3ø       7D       CP       Ø3       DØ       33       AP       D3         8828:       Ø0       7D       56       7C       PD       60       AC       DE       BB         8830:       40       7D       DØ       26       FE       7Ø       D0       AF         8830:       40       7D       AB       BP       84       AP       D1       D2         8848:       7D                                                                                                    | BAA8: D8 F8 D3 F3 DØ ØØ 3Ø 3Ø 39         BAB9: 30 00 DØ DØ DØ DØ DØ DØ DØ DØ DØ         BAB9: 30 30 00 00 00 00 00 00 00 00 DA         BAC8: 60 60 00 00 00 00 00 00 00 DA         BAC8: 60 60 60 00 00 00 00 00 00 00 DA         BAD1: 00 60 60 00 00 00 00 00 00 00 DA         BAD2: 00 60 60 00 00 00 00 00 00 00 E5         BAD2: 00 60 60 60 00 00 00 00 00 F5         BAE8: 35 36 2C 35 30 2C 35 30 CB         Galacticon—Apple Version         \$f 100 REM Copyright 1988 COMPUT         E! Publications, Inc. All         rights reserved.         \$6 110 D\$ = CHR\$ (4): HOME : HTA         B 1: VTAB 9: PRINT "Copyr         ight 1988 COMPUTE! Public         ations"         7A 120 HTAB 11: VTAB 13: PRINT "         A > 4500 THEN PRINT : PRI         NT "You must type HIMEM :         6572 in direct": PRINT "         mode before running this                                                                                                    | F3 390 FOR I = 1 TO 2999: NEXT<br>10 400 HOME : HTAB 10: VTAB 5: P<br>RINT "score "; PEEK (3212)<br>8) + PEEK (32129) * 256<br>C3 410 HTAB 11: VTAB 7: PRINT "1<br>evel "LEV<br>41 420 IF US < > 0 THEN HTAB 12:<br>VTAB 7: PRINT "press fir<br>e to continue": CALL 3276<br>8: GOTO 450<br>23 430 HTAB 12: VTAB 7: PRINT "r<br>eturn to continue"<br>E1 440 A = PEEK (47152): IF A <<br>> 141 THEN 440<br>24 450 CALL C: TEXT : HOME :C =<br>32780<br>48 460 IF PEEK (32133) = 1 THEN<br>520<br>21 470 HTAB 7: VTAB 7: PRINT "ga<br>me over": HTAB 2: VTAB 11<br>: PRINT "final score " PE<br>EK (32128) + PEEK (32129)<br>* 256" level "LEV<br>51 480 HTAB 4: VTAB 13: PRINT "P<br>lay again (y/n)?"<br>53 470 A = PEEK (47152): IF A =<br>249 OR A = 217 THEN 290                                                                                                    |
| 87F8:       7C       1D       50       7C       F0       EF       AD       BF       C1 $8800:$ 6A       9D       30       7C       AD       C0       8A       9D       AE $8000:$ 6A       9D       30       7C       AD       C0       8A       9D       AE $8000:$ 40       7C       AP       02       9D       30       7D       AP       FF $810:$ 03       9D       70       7C       40       10       05       49       7A $820:$ BD       30       7D       CP       03       DØ       33       AP       D3 $8220:$ BD       30       7D       CP       03       DØ       33       AP       D3 $8220:$ BD       30       7D       CP       03       DØ       33       AP       D3 $8230:$ 40       7D       DØ       26       FD       7D       BD       AF       BD       28       BD       33       AP       D3       AP       AD       BD       AP       BD       BD       B                                                                                                    | BAA8: D8 F8 D3 F3 D8 00 30 30 30 39         BAB8: 30 00 D0 D0 D0 D0 D0 D0 00 00 70         BAB8: 30 30 00 00 00 00 00 00 00 00 00 00         BAC8: 00 00 00 00 00 00 00 00 00 00         BAC8: 00 00 00 00 00 00 00 00 00 00         BAC8: 00 00 00 00 00 00 00 00 00 00         BAD8: 30 30 00 00 00 00 00 00 00 00         BAC8: 00 00 00 00 00 00 00 00 00         BAC8: 00 00 00 00 00 00 00 00 00 00         BAD8: 00 00 00 00 00 00 00 00 00         BAD8: 00 00 00 00 00 00 00 00 00         BAB8: 35 36 2C 35 30 2C 35 30 CB         Galacticon—Apple Version         \$\$ 100 REM Copyright 1988 COMPUT         E! Publications, Inc. All         rights reserved.         \$\$ 110 D\$ = CHR\$ (4): HOME : HTA         B 1: VTAB 9: PRINT "Copyr         ight 1988 COMPUTE! Public         ations"         7A 120 HTAB 11: VTAB 13: PRINT "         A > 4500 THEN PRINT : PRI         NT "You must type HIMEM :         6572 in direct": PRINT "                                                                                                    | F3       390 FOR I = 1 TO 2999: NEXT         10       400 HOME : HTAB 10: VTAB 5: P         RINT "score "; PEEK (3212)         B) + PEEK (32129) * 256         C3       410 HTAB 11: VTAB 7: PRINT "1         evel "LEV         41       420 IF US <> 0 THEN HTAB 12: VTAB 7: PRINT "1         vol "LEV         41       420 IF US <> 0 THEN HTAB 12: VTAB 7: PRINT "1         vol "LEV         41       420 IF US <> 0 THEN HTAB 12: VTAB 7: PRINT "1         vol "LEV         41       420 IF US <> 0 THEN HTAB 12: VTAB 7: PRINT "1         vol "LEV         41       420 IF US <> 0 THEN HTAB 12: VTAB 7: PRINT "1         eto continue": CALL 3276         B: GOTO 450         23       430 HTAB 12: VTAB 7: PRINT "1         eturn to continue"         E1 440 A = PEEK (49152): IF A <         32780         48       460 IF PEEK (32133) = 1 THEN 520         24       450 CALL C: TEXT : HOME :C =         32780       14         48       460 IF PEEK (32133) = 1 THEN 520         21       470 HTAB 7: VTAB 7: PRINT "2         me over": HTAB 2: VTAB 11       : PRINT "final score " PE         EK (32128) + PEEK (32127)       * 256" level "LEV         1 <t< th=""></t<>                              |
| 87F8:       7C       1D       59       7C       FØ       EF       AD       BF       C1 $8800:$ 6A       9D       36       7C       AD       CØ       8A       9D       AE $8000:$ 6A       9D       36       7C       AD       CØ       8A       9D       AE $810:$ 63       9D       70       7C       60       10       95       49       7C $810:$ 63       9D       70       7C       60       10       65       49       7A $810:$ 60       9D       56       7C       9D       60       33       AP       D3 $8220:$ BD       30       7D       C9       03       D0       33       AP       D3 $8220:$ BD       30       7D       C9       63       DC       DE       BE $833:$ 40       7D       D0       26       FE       70       70       D2 $8481:$ 7D       P0       64       7C       BP       84       97       91       50       7C       90       <                                                                                                    | BAA8: D8 F8 D3 F3 DØ ØØ 3Ø 3Ø 39         BAB9: 30 00 D0 D0 D0 D0 D0 D0 00 70         BAB9: 30 30 00 00 00 00 00 00 00 00 00         BAC8: 00 00 00 00 00 00 00 00 00 00         BAC8: 00 00 00 00 00 00 00 00 00 00         BAC8: 00 00 00 00 00 00 00 00 00 00         BAD9: 00 00 00 00 00 00 00 00 00 00         BAC8: 00 00 00 00 00 00 00 00 00         BAC8: 00 00 00 00 00 00 00 00 00         BAD9: 00 00 00 00 00 00 00 00 00         BAE8: 35 36 2C 35 30 2C 35 30 CB         Galacticon-Apple Version         % 100 REM Copyright 1988 COMPUT         E! Publications, Inc. All         rights reserved.         % 110 D\$ = CHR\$ (4): HOME : HTA         B 1: VTAB 9: PRINT "Copyr         ight 1988 COMPUTE! Public         ations"         74 120 HTAB 11: VTAB 13: PRINT "         All rights reserved."         130 A = FRE (Ø): IF A < 0 0R         A > 4500 THEN PRINT : PRINT<"         mode before running this         program.": STOP                                                                                                    | F3 390       FOR I = 1 TO 2999: NEXT         10       400       HOME : HTAB 10: VTAB 5: P         RINT "score "; PEEK (3212)       8) + PEEK (32129) * 256         C3       410       HTAB 11: VTAB 7: PRINT "1         evel "LEV       414       420       IF US < > 0 THEN HTAB 12: VTAB 7: PRINT "1         vol "LEV       414       420       IF US < > 0 THEN HTAB 12: VTAB 7: PRINT "1         vol "LEV       414       420       IF US < > 0 THEN HTAB 12: VTAB 7: PRINT "1         vol "LEV       41420       IF US < > 0 THEN HTAB 12: VTAB 7: PRINT "1         vol "LEV       430       HTAB 12: VTAB 7: PRINT "1         eturn to continue"       E1440       A = PEEK (49152): IF A < > 141 THEN 440         24       450 CALL C: TEXT : HOME :C = 32760       32760         48       460 IF PEEK (32133) = 1 THEN 520       1         S20       21 470 HTAB 7: VTAB 7: PRINT "2a       me over": HTAB 2: VTAB 11         : PRINT "final score " PE       EK (32128) + PEEK (32127)       * 256" 1evel "LEV         3       480       HTAB 4: VTAB 13: PRINT "P       1ay again (y/n)?"         1490       A = PEEK (49152): IF A = 249 OR A = 217 THEN 290       14 500 THE A = 238 OR A = 206 THE N END |
| 87F8:       7C       1D       50       7C       F0       EF       AD       BF       C1 $8800:$ 6A       9D       36       7C       AD       C0       6A       9D       AE $8000:$ 6A       9D       36       7C       AD       C0       6A       9D       AE $8000:$ 40       7C       AP       02       9D       30       7D       AP       FF $810:$ 03       9D       70       7C       A0       10       05       49       7A $8810:$ BD       30       7D       CP       03       DØ       33       AP       D3 $8820:$ BD       30       7D       CP       03       DØ       33       AP       D3 $8820:$ BD       30       7D       CP       03       DØ       33       AP       D3 $8830:$ AD       7D       DØ       26       FØ       7D       DØ       FØ       D       AB       BF         8848:       7D       BP       7B       SP       DØ       FØ       D <t< th=""><th>8AA8: D8 F8 D3 F3 D8 00 30 30 30 39         8AB8: 30 00 D0 D0 D0 D0 D0 00 00 70         8AB8: 30 30 00 A0 24 14 12 C7         8AC8: 00 00 00 00 00 00 00 00 00 00 00         8AC8: 00 00 00 00 00 00 00 00 00 00         8AC8: 00 00 00 00 00 00 00 00 00 00         8AD8: 30 30 00 A0 24 14 12 C7         8AC8: 00 00 00 00 00 00 00 00 00 00         8AC8: 00 00 00 00 00 00 00 00 00 00         8AD8: 00 00 00 00 00 00 00 00 00 00         8AD8: 00 00 00 00 00 00 00 00 00 00         8AC8: 00 00 00 00 00 00 00 00 00 00         8AC8: 00 00 00 00 00 00 00 00 00 00         8AC8: 00 00 00 00 00 00 00 00 00 00         8AC8: 00 00 00 00 00 00 00 00 00 00         8AC8: 00 00 00 00 00 00 00 00 00 00         8AC8: 00 00 00 00 00 00 00 00 00 00         8AC8: 00 00 00 00 00 00 00 00 00 00         8AC8: 00 00 00 00 00 00 00 00 00 00         8AC8: 00 00 00 00 00 00 00 00 00 00 00         8AC8: 00 00 00 00 00 00 00 00 00 00 00         8AC8: 00 00 00 00 00 00 00 00 00 00         96 00 00 00 00 00 00 00 00 00 00 00 00         96 00 00 00 00 00 00 00 00 00 00 00 00         96 00 00 00 00 00 00 00 00 00 00         97 100 REM Copyright 1988 COMPUT         91 130 A = FRE (0): IF A &lt; 0 DR         A &gt; 4500 THEN PRINT : PRINT "         Mode before running this         97007am."</th><th>F3       390 FOR I = 1 TO 2999: NEXT         10       400 HOME : HTAB 10: VTAB 5: P         RINT "score "; PEEK (3212)         B) + PEEK (32129) * 256         C3       410 HTAB 11: VTAB 7: PRINT "1         evel "LEV         41       420 IF US &lt;&gt; 0 THEN HTAB 12: VTAB 7: PRINT "1         vol "LEV         41       420 IF US &lt;&gt; 0 THEN HTAB 12: VTAB 7: PRINT "1         vol "LEV         41       420 IF US &lt;&gt; 0 THEN HTAB 12: VTAB 7: PRINT "1         vol "LEV         41       420 IF US &lt;&gt; 0 THEN HTAB 12: VTAB 7: PRINT "1         vol "LEV         41       420 IF US &lt;&gt; 0 THEN HTAB 12: VTAB 7: PRINT "1         eto continue": CALL 3276         B: GOTO 450         23       430 HTAB 12: VTAB 7: PRINT "1         eturn to continue"         E1 440 A = PEEK (49152): IF A &lt;         32780         48       460 IF PEEK (32133) = 1 THEN 520         24       450 CALL C: TEXT : HOME :C =         32780       14         48       460 IF PEEK (32133) = 1 THEN 520         21       470 HTAB 7: VTAB 7: PRINT "2         me over": HTAB 2: VTAB 11       : PRINT "final score " PE         EK (32128) + PEEK (32127)       * 256" level "LEV         1       <t< th=""></t<></th></t<>                                                                                  | 8AA8: D8 F8 D3 F3 D8 00 30 30 30 39         8AB8: 30 00 D0 D0 D0 D0 D0 00 00 70         8AB8: 30 30 00 A0 24 14 12 C7         8AC8: 00 00 00 00 00 00 00 00 00 00 00         8AC8: 00 00 00 00 00 00 00 00 00 00         8AC8: 00 00 00 00 00 00 00 00 00 00         8AD8: 30 30 00 A0 24 14 12 C7         8AC8: 00 00 00 00 00 00 00 00 00 00         8AC8: 00 00 00 00 00 00 00 00 00 00         8AD8: 00 00 00 00 00 00 00 00 00 00         8AD8: 00 00 00 00 00 00 00 00 00 00         8AC8: 00 00 00 00 00 00 00 00 00 00         8AC8: 00 00 00 00 00 00 00 00 00 00         8AC8: 00 00 00 00 00 00 00 00 00 00         8AC8: 00 00 00 00 00 00 00 00 00 00         8AC8: 00 00 00 00 00 00 00 00 00 00         8AC8: 00 00 00 00 00 00 00 00 00 00         8AC8: 00 00 00 00 00 00 00 00 00 00         8AC8: 00 00 00 00 00 00 00 00 00 00         8AC8: 00 00 00 00 00 00 00 00 00 00 00         8AC8: 00 00 00 00 00 00 00 00 00 00 00         8AC8: 00 00 00 00 00 00 00 00 00 00         96 00 00 00 00 00 00 00 00 00 00 00 00         96 00 00 00 00 00 00 00 00 00 00 00 00         96 00 00 00 00 00 00 00 00 00 00         97 100 REM Copyright 1988 COMPUT         91 130 A = FRE (0): IF A < 0 DR         A > 4500 THEN PRINT : PRINT "         Mode before running this         97007am."                                                                                                    | F3       390 FOR I = 1 TO 2999: NEXT         10       400 HOME : HTAB 10: VTAB 5: P         RINT "score "; PEEK (3212)         B) + PEEK (32129) * 256         C3       410 HTAB 11: VTAB 7: PRINT "1         evel "LEV         41       420 IF US <> 0 THEN HTAB 12: VTAB 7: PRINT "1         vol "LEV         41       420 IF US <> 0 THEN HTAB 12: VTAB 7: PRINT "1         vol "LEV         41       420 IF US <> 0 THEN HTAB 12: VTAB 7: PRINT "1         vol "LEV         41       420 IF US <> 0 THEN HTAB 12: VTAB 7: PRINT "1         vol "LEV         41       420 IF US <> 0 THEN HTAB 12: VTAB 7: PRINT "1         eto continue": CALL 3276         B: GOTO 450         23       430 HTAB 12: VTAB 7: PRINT "1         eturn to continue"         E1 440 A = PEEK (49152): IF A <         32780         48       460 IF PEEK (32133) = 1 THEN 520         24       450 CALL C: TEXT : HOME :C =         32780       14         48       460 IF PEEK (32133) = 1 THEN 520         21       470 HTAB 7: VTAB 7: PRINT "2         me over": HTAB 2: VTAB 11       : PRINT "final score " PE         EK (32128) + PEEK (32127)       * 256" level "LEV         1 <t< th=""></t<>                              |
| 87F8:7C1D507CF0EFADBFC1 $8800:$ 6A9D307CADC08A9DAE $8000:$ 6A9D307CADC08A9DAE $810:$ 039D707C6010054976 $8110:$ 039D707C6010054976 $810:$ 039D507C9D407026EE7070 $8220:$ BD307DC903D033A9D38928:609D507C9D4050 $8323:$ 407DD026FE707DBDAF8838:707D707C8990507C9D57 $8430:$ 7D707C5990899D507C9D57 $8448:$ 7D899970707C8080919D64 $848:$ 7DE8607C4C5A88A9019D64 $848:$ 7DE8E97BDC807C9D801C $846:$ 7CE8D6F7BDC789849D4D $8470:$ E810F4ADCA8A10F7 </th <th>8AA8: D8 F8 D3 F3 D8 00 30 30 30 39         8AB8: 30 00 D0 D0 D0 D0 D0 00 00 70         8AB8: 30 30 00 A0 24 14 12 C7         8AC8: 00 00 00 00 00 00 00 00 00 00 DA         8AC8: 00 00 00 00 00 00 00 00 00 DA         8AC8: 00 00 00 00 00 00 00 00 00 DA         8AC8: 00 00 00 00 00 00 00 00 00 00 DA         8AC8: 00 00 00 00 00 00 00 00 00 00 00 00         8AC8: 00 00 00 00 00 00 00 00 00 00 00 00         8AC8: 00 00 00 00 00 00 00 00 00 00 00         8AC8: 35 36 2C 35 30 2C 35 30 CB         Galacticon—Apple Version         \$f 100 REM Copyright 1988 COMPUT         E! Publications, Inc. All         rights reserved.         \$f 110 D\$ = CHR\$ (4): HOME : HTA         B 1: VTAB 9: PRINT "Copyr         ight 1988 COMPUTE! Public         ations"         7A 120 HTAB 11: VTAB 13: PRINT "         All rights reserved."         B 130 A = FRE (Ø): IF A &lt; Ø OR         A &gt; 4500 THEN PRINT : PRINT "         MT "You must type HIMEM :         6572 in direct": PRINT "         mode before running this         program.": STOP         E3 140 PRINT : PRINT "Loading ml         file": PRINT D\$"BLOAD GA</th> <th><pre>F3 39% FOR I = 1 TO 2999: NEXT 10 40% HOME : HTAB 10: VTAB 5: P</pre></th>                                                                                                    | 8AA8: D8 F8 D3 F3 D8 00 30 30 30 39         8AB8: 30 00 D0 D0 D0 D0 D0 00 00 70         8AB8: 30 30 00 A0 24 14 12 C7         8AC8: 00 00 00 00 00 00 00 00 00 00 DA         8AC8: 00 00 00 00 00 00 00 00 00 DA         8AC8: 00 00 00 00 00 00 00 00 00 DA         8AC8: 00 00 00 00 00 00 00 00 00 00 DA         8AC8: 00 00 00 00 00 00 00 00 00 00 00 00         8AC8: 00 00 00 00 00 00 00 00 00 00 00 00         8AC8: 00 00 00 00 00 00 00 00 00 00 00         8AC8: 35 36 2C 35 30 2C 35 30 CB         Galacticon—Apple Version         \$f 100 REM Copyright 1988 COMPUT         E! Publications, Inc. All         rights reserved.         \$f 110 D\$ = CHR\$ (4): HOME : HTA         B 1: VTAB 9: PRINT "Copyr         ight 1988 COMPUTE! Public         ations"         7A 120 HTAB 11: VTAB 13: PRINT "         All rights reserved."         B 130 A = FRE (Ø): IF A < Ø OR         A > 4500 THEN PRINT : PRINT "         MT "You must type HIMEM :         6572 in direct": PRINT "         mode before running this         program.": STOP         E3 140 PRINT : PRINT "Loading ml         file": PRINT D\$"BLOAD GA                                                                                                    | <pre>F3 39% FOR I = 1 TO 2999: NEXT 10 40% HOME : HTAB 10: VTAB 5: P</pre>                                                                                                    |
| 87F8:       7C       1D       5ø       7C       Fø       EF       AD       BF       C1         88øø:       40       7C       AP       C6       AD       Cø       8A       9D       AE         88øø:       40       7C       AP       ØZ       9D       3ø       7D       AP       FF         881ø:       63       9D       76       7C       60       1ø       ø5       49       76         881ø:       FF       18       69       01       60       AE       82       7D       AC         882ø:       9D       3ø       7D       C9       Ø3       DØ       33       AP       D3         8828:       60       7D       50       7C       PD       60       7C       DE       BB         883ø:       40       7D       Ø2       AE       7Ø       D4       BD       EB       BB       BB       AF       BB       BB       BA       BD       AF       BD       EB       BD       EB       BD       AF       BB       BB       BA       BD       AB       BD       AD       BD       AD       BD       BD </th <th>8AA8: D8 F8 D3 F3 D8 00 30 30 30 39         8AB8: 30 00 D0 D0 D0 D0 D0 00 00 70         8AB8: 30 30 00 A0 24 14 12 C7         8AC8: 00 00 00 00 00 00 00 00 00 00 00         8AC8: 00 00 00 00 00 00 00 00 00 00         8AC8: 00 00 00 00 00 00 00 00 00 00         8AD8: 30 30 00 A0 24 14 12 C7         8AC8: 00 00 00 00 00 00 00 00 00 00         8AC8: 00 00 00 00 00 00 00 00 00 00         8AD8: 00 00 00 00 00 00 00 00 00 00         8AD8: 00 00 00 00 00 00 00 00 00 00         8AC8: 00 00 00 00 00 00 00 00 00 00         8AC8: 00 00 00 00 00 00 00 00 00 00         8AC8: 00 00 00 00 00 00 00 00 00 00         8AC8: 00 00 00 00 00 00 00 00 00 00         8AC8: 00 00 00 00 00 00 00 00 00 00         8AC8: 00 00 00 00 00 00 00 00 00 00         8AC8: 00 00 00 00 00 00 00 00 00 00         8AC8: 00 00 00 00 00 00 00 00 00 00         8AC8: 00 00 00 00 00 00 00 00 00 00 00         8AC8: 00 00 00 00 00 00 00 00 00 00 00         8AC8: 00 00 00 00 00 00 00 00 00 00         96 00 00 00 00 00 00 00 00 00 00 00 00         96 00 00 00 00 00 00 00 00 00 00 00 00         96 00 00 00 00 00 00 00 00 00 00         97 100 REM Copyright 1988 COMPUT         91 130 A = FRE (0): IF A &lt; 0 DR         A &gt; 4500 THEN PRINT : PRINT "         Mode before running this         97007am."</th> <th>F3       390 FOR I = 1 TO 2999: NEXT         10       400 HOME : HTAB 10: VTAB 5: P         RINT "score "; PEEK (3212)       8) + PEEK (32129) * 256         C3       410 HTAB 11: VTAB 7: PRINT "1         evel "LEV       41 420 IF US &lt; &gt; 0 THEN HTAB 12: VTAB 9: PRINT "press fir e to continue": CALL 3276         B: GOTO 450       23 430 HTAB 12: VTAB 9: PRINT "press fir e to continue": CALL 3276         B: GOTO 450       23 430 HTAB 12: VTAB 9: PRINT "return to continue"         E1 440 A = PEEK (49152): IF A &lt; &gt; 141 THEN 440         24 450 CALL C: TEXT : HOME :C = 32780         48 460 IF PEEK (32133) = 1 THEN 520         21 470 HTAB 9: VTAB 9: PRINT "game over": HTAB 2: VTAB 11         : PRINT "final score " PE         EK (32128) + PEEK (32129)         * 256" level "LEV         51 480 HTAB 4: VTAB 13: PRINT "P         lay again (y/n)?"         51 490 FA = 228 OR A = 206 THE         N END         18 510 GOTO 4900         76 520 MF = MF + 1: IF MF &gt; 14 T</th>                                                                                                    | 8AA8: D8 F8 D3 F3 D8 00 30 30 30 39         8AB8: 30 00 D0 D0 D0 D0 D0 00 00 70         8AB8: 30 30 00 A0 24 14 12 C7         8AC8: 00 00 00 00 00 00 00 00 00 00 00         8AC8: 00 00 00 00 00 00 00 00 00 00         8AC8: 00 00 00 00 00 00 00 00 00 00         8AD8: 30 30 00 A0 24 14 12 C7         8AC8: 00 00 00 00 00 00 00 00 00 00         8AC8: 00 00 00 00 00 00 00 00 00 00         8AD8: 00 00 00 00 00 00 00 00 00 00         8AD8: 00 00 00 00 00 00 00 00 00 00         8AC8: 00 00 00 00 00 00 00 00 00 00         8AC8: 00 00 00 00 00 00 00 00 00 00         8AC8: 00 00 00 00 00 00 00 00 00 00         8AC8: 00 00 00 00 00 00 00 00 00 00         8AC8: 00 00 00 00 00 00 00 00 00 00         8AC8: 00 00 00 00 00 00 00 00 00 00         8AC8: 00 00 00 00 00 00 00 00 00 00         8AC8: 00 00 00 00 00 00 00 00 00 00         8AC8: 00 00 00 00 00 00 00 00 00 00 00         8AC8: 00 00 00 00 00 00 00 00 00 00 00         8AC8: 00 00 00 00 00 00 00 00 00 00         96 00 00 00 00 00 00 00 00 00 00 00 00         96 00 00 00 00 00 00 00 00 00 00 00 00         96 00 00 00 00 00 00 00 00 00 00         97 100 REM Copyright 1988 COMPUT         91 130 A = FRE (0): IF A < 0 DR         A > 4500 THEN PRINT : PRINT "         Mode before running this         97007am."                                                                                                    | F3       390 FOR I = 1 TO 2999: NEXT         10       400 HOME : HTAB 10: VTAB 5: P         RINT "score "; PEEK (3212)       8) + PEEK (32129) * 256         C3       410 HTAB 11: VTAB 7: PRINT "1         evel "LEV       41 420 IF US < > 0 THEN HTAB 12: VTAB 9: PRINT "press fir e to continue": CALL 3276         B: GOTO 450       23 430 HTAB 12: VTAB 9: PRINT "press fir e to continue": CALL 3276         B: GOTO 450       23 430 HTAB 12: VTAB 9: PRINT "return to continue"         E1 440 A = PEEK (49152): IF A < > 141 THEN 440         24 450 CALL C: TEXT : HOME :C = 32780         48 460 IF PEEK (32133) = 1 THEN 520         21 470 HTAB 9: VTAB 9: PRINT "game over": HTAB 2: VTAB 11         : PRINT "final score " PE         EK (32128) + PEEK (32129)         * 256" level "LEV         51 480 HTAB 4: VTAB 13: PRINT "P         lay again (y/n)?"         51 490 FA = 228 OR A = 206 THE         N END         18 510 GOTO 4900         76 520 MF = MF + 1: IF MF > 14 T                                                                                                    |
| 87F8:       7C       1D       5Ø       7C       FØ       EF       AD       BF       C1         88ØØ:       6A       9D       3Ø       7C       AD       CØ       6A       9D       AE         88ØØ:       6A       9D       3Ø       7C       AD       CØ       6A       9D       AE         880Ø:       4Ø       7C       AP       ØZ       DØ       3Ø       AP       FF         881Ø:       ØS       9D       7Ø       7C       4Ø       1Ø       ØS       AP       D3         8820:       BD       3Ø       7D       CP       Ø3       DØ       33       AP       D3         8828:       ØØ       DD       5Ø       7C       PD       6Ø       7C       DE       BB         8830:       4Ø       7D       DØ       26       FE       7Ø       D4       BD         8838:       70       7D       AB       BP       84       6P       FØ       15       D2         8848:       7D       BP       7B       AB       BP       AD       C1       6Ø       BD         8848:       7D                                                                                                    | 8AA8: D8 F8 D3 F3 DØ ØØ 3Ø 3Ø 39         8AB9: 30 00 DØ DØ DØ DØ DØ DØ DØ ØØ 70         8AB9: 30 30 00 AØ 24 14 12 C7         8AC8: 60 60 00 00 00 00 00 00 00 00 00 DA         8AC8: 60 60 00 00 00 00 00 00 00 00 DA         8AC8: 60 60 00 00 00 00 00 00 00 00 DA         8AC8: 60 60 00 00 00 00 00 00 00 00 00 E5         8AD8: 00 60 60 00 00 00 00 00 00 00 F5         8AE8: 35 36 2C 35 30 2C 35 30 CB         Galacticon—Apple Version—BASIC Section         % 100 REM Copyright 1988 COMPUT         E! Publications, Inc. All         rights reserved.         % 110 D* = CHR* (4): HOME : HTA         B 1: VTAB 9: PRINT "Copyr         ight 1988 COMPUTE! Public         ations"         7A 120 HTAB 11: VTAB 13: PRINT "         A11 rights reserved."         B 130 A = FRE (0): IF A < 0 DR         A > 4500 THEN PRINT : PRINT !         M 130 A = FRE (0): IF A < 0 DR         A > 4500 THEN PRINT : PRINT !         M 10 rights reserved."         B 130 A = FRE (0): IF A < 0 DR         A > 4500 THEN PRINT : PRINT !         M 130 A = FRE (0): IF A < 0 DR         A > 4500 THEN PRINT : PRINT !         M 10 PRINT : PRINT 'N 'Loading ml         file": PRINT 'Loading ml         file": PRINT D* BLOAD GA         L                                                                                                    | <pre>F3 390 FOR I = 1 TO 2999: NEXT<br/>10 400 HOME : HTAB 10: VTAB 5: P<br/>RINT "score "; PEEK (3212)<br/>8) + PEEK (32129) * 256<br/>C3 410 HTAB 11: VTAB 7: PRINT "1<br/>evel "LEV<br/>41 420 IF US <math>\langle \rangle 0</math> THEN HTAB 12:<br/>VTAB 7: PRINT "press fir<br/>e to continue": CALL 3276<br/>8: GOTO 450<br/>23 430 HTAB 12: VTAB 7: PRINT "r<br/>eturn to continue"<br/>E1 440 A = PEEK (47152): IF A <math>\langle \rangle</math><br/>141 THEN 440<br/>24 450 CALL C: TEXT : HOME :C =<br/>32780<br/>48 460 IF PEEK (32133) = 1 THEN<br/>520<br/>21 470 HTAB 7: VTAB 7: PRINT "ga<br/>me over": HTAB 2: VTAB 11<br/>: PRINT "final score " PE<br/>EK (32128) + PEEK (32129)<br/>* 256" level "LEV<br/>51 480 HTAB 4: VTAB 13: PRINT "P<br/>lay again (y/n)?"<br/>63 490 A = PEEK (47152): IF A =<br/>249 OR A = 217 THEN 290<br/>D6 500 IF A = 238 OR A = 206 THE<br/>N END<br/>18 510 GOTO 490<br/>7C 520 MF = MF + 1: IF MF &gt; 14 T<br/>HEN MF = 14</pre>                                                                                                    |
| 87F8:       7C       1D       5Ø       7C       FØ       EF       AD       BF       C1         88ØØ:       6A       9D       3Ø       7C       AD       CØ       6A       9D       AE         88ØØ:       6A       9D       3Ø       7C       AD       CØ       6A       9D       AE         8810:       Ø3       9D       7Ø       7C       6Ø       1Ø       Ø5       49       7A         8810:       Ø3       9D       7Ø       7C       6Ø       1Ø       Ø5       49       7A         8820:       BD       3Ø       7D       C9       Ø3       DØ       33       AP       D3         8828:       ØØ       7D       DØ       26       FØ       7D       BD       AF         8838:       4Ø       7D       DØ       26       FØ       9D       15       D2         8848:       7D       B9       9B       89       9D       5Ø       7C       9D       57         8850:       AO       7C       C       SA       8A       PØ       10       AD       AB       AB       P2       BB       <                                                                                                    | 8AA8: D8 F8 D3 F3 D8 00 30 30 30 39         8AB8: 30 00 D0 D0 D0 D0 D0 00 00 70         8AB8: 30 30 00 A0 24 14 12 C7         8AC8: 00 00 00 00 00 00 00 00 00 00 DA         8AC8: 00 00 00 00 00 00 00 00 00 DA         8AC8: 00 00 00 00 00 00 00 00 00 DA         8AC8: 00 00 00 00 00 00 00 00 00 00 DA         8AC8: 00 00 00 00 00 00 00 00 00 00 00 00         8AC8: 00 00 00 00 00 00 00 00 00 00 00 00         8AC8: 00 00 00 00 00 00 00 00 00 00 00         8AC8: 35 36 2C 35 30 2C 35 30 CB         Galacticon—Apple Version         \$f 100 REM Copyright 1988 COMPUT         E! Publications, Inc. All         rights reserved.         \$f 110 D\$ = CHR\$ (4): HOME : HTA         B 1: VTAB 9: PRINT "Copyr         ight 1988 COMPUTE! Public         ations"         7A 120 HTAB 11: VTAB 13: PRINT "         All rights reserved."         B 130 A = FRE (Ø): IF A < Ø OR         A > 4500 THEN PRINT : PRINT "         MT "You must type HIMEM :         6572 in direct": PRINT "         mode before running this         program.": STOP         E3 140 PRINT : PRINT "Loading ml         file": PRINT D\$"BLOAD GA                                                                                                    | <pre>F3 390 FOR I = 1 TO 2999: NEXT<br/>10 400 HOME : HTAB 10: VTAB 5: P<br/>RINT "score "; PEEK (3212<br/>B) + PEEK (32129) * 256<br/>C3 410 HTAB 11: VTAB 7: PRINT "1<br/>evel "LEV<br/>41 420 IF US <math>\langle \rangle 0</math> THEN HTAB 12:<br/>VTAB 7: PRINT "press fir<br/>e to continue": CALL 3276<br/>B: GOTO 450<br/>23 430 HTAB 12: VTAB 7: PRINT "r<br/>eturn to continue"<br/>E1 440 A = PEEK (49152): IF A <math>\langle \rangle</math><br/>141 THEN 440<br/>24 450 CALL C: TEXT : HOME :C =<br/>32780<br/>48 460 IF PEEK (32133) = 1 THEN<br/>520<br/>21 470 HTAB 7: VTAB 7: PRINT "ga<br/>me over": HTAB 2: VTAB 11<br/>: PRINT "final score " PE<br/>EK (32128) + PEEK (32127)<br/>* 256" level "LEV<br/>51 480 HTAB 4: VTAB 13: PRINT "P<br/>lay again (y/n)?"<br/>53 490 A = PEEK (49152): IF A =<br/>249 OR A = 217 THEN 290<br/>D4 500 IF A = 238 OR A = 206 THE<br/>N END<br/>18 510 GOTO 490<br/>7C 520 MF = MF + 1: IF MF &gt; 14 T<br/>HEN MF = 14<br/>78 530 LEV = LEV + 1:MSPD = MSPD</pre>                                                                                                    |
| 87F8:       7C       1D       5Ø       7C       FØ       EF       AD       BF       C1         88ØØ:       6A       9D       3Ø       7C       AD       CØ       6A       9D       AE         88ØØ:       6A       9D       3Ø       7C       AD       CØ       6A       9D       AE         880Ø:       4Ø       7C       AP       ØZ       DØ       3Ø       AP       FF         881Ø:       ØS       9D       7Ø       7C       4Ø       1Ø       ØS       AP       D3         8820:       BD       3Ø       7D       CP       Ø3       DØ       33       AP       D3         8828:       ØØ       DD       5Ø       7C       PD       6Ø       7C       DE       BB         8830:       4Ø       7D       DØ       26       FE       7Ø       D4       BD         8838:       70       7D       AB       BP       84       6P       FØ       15       D2         8848:       7D       BP       7B       AB       BP       AD       C1       6Ø       BD         8848:       7D                                                                                                    | BAA8: D8 F8 D3 F3 D8 00 30 30 30 30         BAB9: 30 00 D0 D0 D0 D0 D0 D0 00 70         BAB9: 30 30 00 00 00 00 00 00 00 00 00         BAC8: 00 00 00 00 00 00 00 00 00 00         BAC8: 00 00 00 00 00 00 00 00 00 00         BAC8: 00 00 00 00 00 00 00 00 00 00         BAD9: 00 00 00 00 00 00 00 00 00 00         BAC8: 00 00 00 00 00 00 00 00 00         BAC8: 00 00 00 00 00 00 00 00 00         BAD9: 00 00 00 00 00 00 00 00 00         BAC8: 00 00 00 00 00 00 00 00 00         BAE9: 00 00 00 00 00 00 00 00 00         BAE8: 35 36 2C 35 30 2C 35 30 CB         Galacticon-Apple Version         % 100 REM Copyright 1988 COMPUT         E! Publications, Inc. All         rights reserved.         % 110 D\$ = CHR\$ (4): HOME : HTA         B 1: VTAB 9: PRINT "Copyr         ight 1988 COMPUTE! Public         ations"         74 120 HTAB 11: VTAB 13: PRINT "         All rights reserved."         130 A = FRE (0): IF A < 0 0R         A > 4500 THEN PRINT : PRINT ''         MT "You must type HIMEM :         6572 in direct": PRINT ''         mode before running this         program.": STOP         E3 140 PRINT : PRINT "Loading ml         file": PRINT 'Calculating orbits "         "                                                                                                    | <pre>F3 390 FOR I = 1 TO 2999: NEXT<br/>10 400 HOME : HTAB 10: VTAB 5: P<br/>RINT "score "; PEEK (3212)<br/>8) + PEEK (32129) * 256<br/>C3 410 HTAB 11: VTAB 7: PRINT "1<br/>evel "LEV<br/>41 420 IF US <math>\langle \rangle 0</math> THEN HTAB 12:<br/>VTAB 7: PRINT "press fir<br/>e to continue": CALL 3276<br/>8: GOTO 450<br/>23 430 HTAB 12: VTAB 7: PRINT "r<br/>eturn to continue"<br/>E1 440 A = PEEK (47152): IF A <math>\langle \rangle</math><br/>141 THEN 440<br/>24 450 CALL C: TEXT : HOME :C =<br/>32780<br/>48 460 IF PEEK (32133) = 1 THEN<br/>520<br/>21 470 HTAB 7: VTAB 7: PRINT "ga<br/>me over": HTAB 2: VTAB 11<br/>: PRINT "final score " PE<br/>EK (32128) + PEEK (32129)<br/>* 256" level "LEV<br/>51 480 HTAB 4: VTAB 13: PRINT "P<br/>lay again (y/n)?"<br/>63 490 A = PEEK (47152): IF A =<br/>249 OR A = 217 THEN 290<br/>D6 500 IF A = 238 OR A = 206 THE<br/>N END<br/>18 510 GOTO 490<br/>7C 520 MF = MF + 1: IF MF &gt; 14 T<br/>HEN MF = 14</pre>                                                                                                    |
| 87F8:7C1D507CF0EFADBFC1 $8800:$ 6A9D367CADC08A9DAE $8000:$ 6A9D307CADC08A9DAE $810:$ 039D707C4010054976 $8110:$ 039D7DC70010054976 $8120:$ BD307DC903D033APD3 $8220:$ BD307DC903D033APD3 $8228:$ 009D507C9D607CDEB8 $833:$ 407DD026FE7070D1D2 $848:$ 7D707CB998899DAFD1D2 $848:$ 7DB97B8489619DC797S7 $856:$ 207DC45A88A9619D6A $848:$ 7DB97B9B7C9D57S7 $856:$ 205B7C407C168F $848:$ 7DB9F7BDC79DS7 $856:$ 205D57BDC7S7B9 $850:$ ADC48AA025F8 $860:$ AD </th <th>8AA8: D8 F8 D3 F3 D8 00 30 30 30 39         8AB8: 30 00 D0 D0 D0 D0 D0 00 00 70         8AB8: 30 30 00 A0 24 14 12 C7         8AC8: 00 00 00 00 00 00 00 00 00 00 00         8AC8: 00 00 00 00 00 00 00 00 00 00         8AC8: 00 00 00 00 00 00 00 00 00 00         8AD8: 30 30 00 00 00 00 00 00 00 00         8AC8: 00 00 00 00 00 00 00 00 00 00         8AC8: 00 00 00 00 00 00 00 00 00 00         8AC8: 00 00 00 00 00 00 00 00 00 00         8AC8: 00 00 00 00 00 00 00 00 00 00         8AC8: 00 00 00 00 00 00 00 00 00 00         8AC8: 00 00 00 00 00 00 00 00 00 00         8AC8: 00 00 00 00 00 00 00 00 00 00         8AC8: 00 00 00 00 00 00 00 00 00 00         8AC8: 00 00 00 00 00 00 00 00 00 00         8AC8: 00 00 00 00 00 00 00 00 00         8AC8: 00 00 00 00 00 00 00 00 00         8AC8: 00 00 00 00 00 00 00 00 00 00         8AC8: 00 00 00 00 00 00 00 00 00 00         8AC8: 00 00 00 00 00 00 00 00 00         8AC8: 00 00 00 00 00 00 00 00 00         8AC8: 00 00 00 00 00 00 00 00 00         8AC8: 00 00 00 00 00 00 00 00 00 00         8AC8: 00 00 00 00 00 00 00 00         8AC8: 00 00 00 00 00 00 00         8AC8: 00 00 00 00 00 00 00 00         8AC8: 00 00 00 00 00 00 00 00 00         8AC8: 00 00 00 00 00 00 00 00 00 00 00         8AC8: 00 00 00 00 00 00</th> <th>F3 390 FOR I = 1 TO 2999: NEXT         10 400 HOME : HTAB 10: VTAB 5: P         RINT "score "; PEEK (3212)         B) + PEEK (32129) * 256         C3 410 HTAB 11: VTAB 7: PRINT "1         evel "LEV         41 420 IF US &lt;&gt; 0 THEN HTAB 12:<br/>VTAB 9: PRINT "press fir<br/>e to continue": CALL 3276<br/>B: GOTO 450         23 430 HTAB 12: VTAB 9: PRINT "r<br/>eturn to continue"         E1 440 A = PEEK (49152): IF A &lt;<br/>&gt; 141 THEN 440         24 450 CALL C: TEXT : HOME :C =<br/>32760         48 460 IF PEEK (32133) = 1 THEN<br/>520         21 470 HTAB 9: VTAB 9: PRINT "ga<br/>me over": HTAB 2: VTAB 11<br/>: PRINT "final score " PE<br/>EK (32128) + PEEK (32127)<br/>* 256" level "LEV         51 480 HTAB 4: VTAB 13: PRINT "P<br/>lay again (y/n)?"         63 490 IF A = 238 OR A = 206 THE<br/>N END         18 510 GOTO 490         75 520 MF = MF + 1: IF MF &gt; 14 T<br/>HEN MF = 14         78 530 LEV = LEV + 1:MSPD = MSPD<br/>+ 5: IF MSPD &gt; 31 THEN P</th>                                                                                                    | 8AA8: D8 F8 D3 F3 D8 00 30 30 30 39         8AB8: 30 00 D0 D0 D0 D0 D0 00 00 70         8AB8: 30 30 00 A0 24 14 12 C7         8AC8: 00 00 00 00 00 00 00 00 00 00 00         8AC8: 00 00 00 00 00 00 00 00 00 00         8AC8: 00 00 00 00 00 00 00 00 00 00         8AD8: 30 30 00 00 00 00 00 00 00 00         8AC8: 00 00 00 00 00 00 00 00 00 00         8AC8: 00 00 00 00 00 00 00 00 00 00         8AC8: 00 00 00 00 00 00 00 00 00 00         8AC8: 00 00 00 00 00 00 00 00 00 00         8AC8: 00 00 00 00 00 00 00 00 00 00         8AC8: 00 00 00 00 00 00 00 00 00 00         8AC8: 00 00 00 00 00 00 00 00 00 00         8AC8: 00 00 00 00 00 00 00 00 00 00         8AC8: 00 00 00 00 00 00 00 00 00 00         8AC8: 00 00 00 00 00 00 00 00 00         8AC8: 00 00 00 00 00 00 00 00 00         8AC8: 00 00 00 00 00 00 00 00 00 00         8AC8: 00 00 00 00 00 00 00 00 00 00         8AC8: 00 00 00 00 00 00 00 00 00         8AC8: 00 00 00 00 00 00 00 00 00         8AC8: 00 00 00 00 00 00 00 00 00         8AC8: 00 00 00 00 00 00 00 00 00 00         8AC8: 00 00 00 00 00 00 00 00         8AC8: 00 00 00 00 00 00 00         8AC8: 00 00 00 00 00 00 00 00         8AC8: 00 00 00 00 00 00 00 00 00         8AC8: 00 00 00 00 00 00 00 00 00 00 00         8AC8: 00 00 00 00 00 00                                                                                                    | F3 390 FOR I = 1 TO 2999: NEXT         10 400 HOME : HTAB 10: VTAB 5: P         RINT "score "; PEEK (3212)         B) + PEEK (32129) * 256         C3 410 HTAB 11: VTAB 7: PRINT "1         evel "LEV         41 420 IF US <> 0 THEN HTAB 12:<br>VTAB 9: PRINT "press fir<br>e to continue": CALL 3276<br>B: GOTO 450         23 430 HTAB 12: VTAB 9: PRINT "r<br>eturn to continue"         E1 440 A = PEEK (49152): IF A <<br>> 141 THEN 440         24 450 CALL C: TEXT : HOME :C =<br>32760         48 460 IF PEEK (32133) = 1 THEN<br>520         21 470 HTAB 9: VTAB 9: PRINT "ga<br>me over": HTAB 2: VTAB 11<br>: PRINT "final score " PE<br>EK (32128) + PEEK (32127)<br>* 256" level "LEV         51 480 HTAB 4: VTAB 13: PRINT "P<br>lay again (y/n)?"         63 490 IF A = 238 OR A = 206 THE<br>N END         18 510 GOTO 490         75 520 MF = MF + 1: IF MF > 14 T<br>HEN MF = 14         78 530 LEV = LEV + 1:MSPD = MSPD<br>+ 5: IF MSPD > 31 THEN P                                                                                                    |
| 87F8:       7C       1D       5Ø       7C       FØ       EF       AD       BF       C1         88ØØ:       6A       9D       3Ø       7C       AD       CØ       8A       9D       AE         88ØØ:       6A       9D       3Ø       7C       AP       CØ       8A       9D       AE         8810:       40       7C       AP       ØZ       DØ       3Ø       AP       AE         8810:       BD       3Ø       7D       CP       ØZ       DØ       3Z       AP       DZ         8828:       ØØ       DØ       26       FE       7Ø       DØ       AE       BZ       DA       AE         8838:       4Ø       7D       DØ       26       FØ       7D       BA       BP       84       87       FØ       15       DZ       BA       BB       BA       BD       AE       BD       BA       BD       AF       BD       AF       BD       AF       BD       AF       BD       AF       BB       BA       BD       AD       AD       AD       BD       BA       BD       AD       AD       BD       AD       BD                                                                                                    | <pre>8AA8: D8 F8 D3 F3 D9 00 30 30 30 39<br/>8AB0: 30 00 D0 D0 D0 D0 D0 00 00 70<br/>8AB0: 30 30 30 00 A0 24 14 12 C7<br/>8AC0: 0A 00 00 00 00 00 00 00 00 D0<br/>8AD0: 00 00 00 00 00 00 00 00 D0<br/>8AD0: 00 00 00 00 00 00 00 00 00 E5<br/>8AD0: 00 00 00 00 00 00 00 00 00 F5<br/>8AE0: 35 36 2C 35 30 2C 35 30 CB<br/>Galacticon—Apple Ver-<br/>sion—BASIC Section<br/>% 100 REM Copyright 1988 COMPUT<br/>E! Publications, Inc. All<br/>rights reserved.<br/>% 110 D\$ = CHR\$ (4): HOME : HTA<br/>B 1: VTAB 9: PRINT "Copyr<br/>ight 1988 COMPUTE! Public<br/>ations"<br/>7A 120 HTAB 11: VTAB 13: PRINT "<br/>All rights reserved."<br/>130 A = FRE (0): IF A &lt; 0 DR<br/>A &gt; 4500 THEN PRINT : PRINT<br/>A = FRE (0): IF A &lt; 0 DR<br/>A &gt; 4500 THEN PRINT : PRINT "<br/>mode before running this<br/>program.": STOP<br/>E3 140 PRINT : PRINT "Loading m1<br/>file": PRINT D\$"BLOAD BA<br/>LACT.ML"<br/>33 150 PRINT "Calculating orbits<br/>"<br/>% 160 DIM XA(2), YA(2):PI = 3.14<br/>159265</pre>                                                                                                    | F3       390 FOR I = 1 TO 2999: NEXT         10       400 HOME : HTAB 10: VTAB 5: P         RINT "score "; PEEK (3212)       8) + PEEK (32129) * 256         C3       410 HTAB 11: VTAB 7: PRINT "1         evel "LEV       41420 IF US < > 0 THEN HTAB 12: VTAB 7: PRINT "rest firet to continue": CALL 3276         B: GOTO 450       23       430 HTAB 12: VTAB 9: PRINT "press firet to continue": CALL 3276         B: GOTO 450       23       430 HTAB 12: VTAB 9: PRINT "return to continue"         E1       440 A = PEEK (49152): IF A < > 141 THEN 440         24       450 CALL C: TEXT : HOME :C = 32780         48       460 IF PEEK (32133) = 1 THEN 520         21       470 HTAB 9: VTAB 9: PRINT "game over": HTAB 2: VTAB 11         : PRINT "final score " PE         EK (32128) + PEEK (32127)         * 256" level "LEV         51480 HTAB 4: VTAB 13: PRINT "P         lay again (y/n)?"         63 490 A = PEEK (49152): IF A = 249 OR A = 217 THEN 290         14 500 IF A = 238 OR A = 206 THE N END         15 10 BOTO 4900         70 520 MF = MF + 1: IF MF > 14 T         HEN MF = 14         78 530 LEV = LEV + 1:MSPD = MSPD + 51 THEN P         0KE 32132,63                          |
| 87F8:       7C       1D       5ø       7C       Fø       EF       AD       BF       C1         88øø:       40       7C       AP       Cø       AA       C0       8A       9D       AE         88øø:       40       7C       AP       Ø2       9D       3ø       7D       AP       FF         881ø:       67       D1       60       AE       E2       7D       AP       FT         882ø:       BD       3ø       7D       CP       Ø3       DØ       33       AP       D3         882ø:       BD       3ø       7D       CP       Ø3       DØ       33       AP       D3         882ø:       MB       7D       DØ       26       FE       7Ø       DB       AF         883ø:       4Ø       7D       DØ       26       FØ       9D       40       BD         8848:       7D       BP       9B       SP       PD       5Ø       7C       SP       5Ø       7C       SP       5Ø       SP       40       BD       68       SP       50       57       SP       50       57       SP       50                                                                                                    | <pre>8AA8: D8 F8 D3 F3 D9 00 30 30 30 39<br/>8AB0: 30 00 D0 D0 D0 D0 D0 00 00 70<br/>8AB0: 30 30 30 00 A0 24 14 12 C7<br/>8AC0: 0A 00 00 00 00 00 00 00 00 D0<br/>8AD0: 00 00 00 00 00 00 00 00 D0<br/>8AD0: 00 00 00 00 00 00 00 00 00 E5<br/>8AD0: 00 00 00 00 00 00 00 00 00 F5<br/>8AE0: 35 36 2C 35 30 2C 35 30 CB<br/>Galacticon—Apple Ver-<br/>sion—BASIC Section<br/>% 100 REM Copyright 1988 COMPUT<br/>E! Publications, Inc. All<br/>rights reserved.<br/>% 110 D\$ = CHR\$ (4): HOME : HTA<br/>B 1: VTAB 9: PRINT "Copyr<br/>ight 1988 COMPUTE! Public<br/>ations"<br/>7A 120 HTAB 11: VTAB 13: PRINT "<br/>All rights reserved."<br/>130 A = FRE (0): IF A &lt; 0 DR<br/>A &gt; 4500 THEN PRINT : PRINT<br/>A = FRE (0): IF A &lt; 0 DR<br/>A &gt; 4500 THEN PRINT : PRINT "<br/>mode before running this<br/>program.": STOP<br/>E3 140 PRINT : PRINT "Loading m1<br/>file": PRINT D\$"BLOAD BA<br/>LACT.ML"<br/>33 150 PRINT "Calculating orbits<br/>"<br/>% 160 DIM XA(2), YA(2):PI = 3.14<br/>159265</pre>                                                                                                    | <pre>F3 390 FOR I = 1 TO 2999: NEXT<br/>10 400 HOME : HTAB 10: VTAB 5: P<br/>RINT "score "; PEEK (3212)<br/>B) + PEEK (32129) * 256<br/>C3 410 HTAB 11: VTAB 7: PRINT "1<br/>evel "LEV<br/>41 420 IF US <math>\langle \rangle 0</math> THEN HTAB 12:<br/>VTAB 9: PRINT "press fir<br/>e to continue": CALL 3276<br/>B: GOTO 450<br/>23 430 HTAB 12: VTAB 9: PRINT "r<br/>eturn to continue"<br/>E1 440 A = PEEK (49152): IF A <math>\langle \rangle</math><br/><math>\rangle 141</math> THEN 440<br/>24 450 CALL C: TEXT : HOME :C =<br/>32780<br/>48 460 IF PEEK (32133) = 1 THEN<br/>520<br/>21 470 HTAB 9: VTAB 9: PRINT "ga<br/>me over": HTAB 2: VTAB 11<br/>: PRINT "final score " PE<br/>EK (32128) + PEEK (32129)<br/>* 256" level "LEV<br/>51 480 HTAB 4: VTAB 13: PRINT "P<br/>lay again (y/n)?"<br/>63 490 A = PEEK (49152): IF A =<br/>249 OR A = 217 THEN 290<br/>D4 500 IF A = 238 OR A = 206 THE<br/>N END<br/>18 510 GOTO 490<br/>7C 520 MF = MF + 1: IF MF &gt; 14 T<br/>HEN MF = 14<br/>78 530 LEV = LEV + 1:MSPD = MSPD<br/>+ 5: IF MSPD &gt; 31 THEN P<br/>OKE 32132,63<br/>37 540 IF MSPD &gt; 63 THEN POKE 32</pre>                                                                             |
| 87F8:       7C       1D       5ø       7C       Fø       EF       AD       BF       C1         88øø:       8A       9D       3ø       7C       AD       Cø       8A       9D       AE         88øø:       4A       7C       AP       ØC       9D       3ø       7D       AP       FF         881ø:       ØT       OT       C       Ø       1ø       ØS       49       7A         882ø:       BD       3ø       7D       CP       ØJ       Jø       JJ       AP       BT         883ø:       4ø       7D       DØ       26       FØ       7Ø       BD       AF         883ø:       4ø       7D       DØ       26       FØ       7Ø       BD       AF         883ø:       70       DØ       26       FØ       9D       15       D2         8848:       7D       BP       9B       SP       9D       5ø       7C       SP       57         8848:       7D       BP       7B       SP       SP       BF       80       BF       84       BF       84       BF       84       BF       84 <t< th=""><th>8AA8: D8 F8 D3 F3 DØ ØØ 3Ø 3Ø 39         8AB9: 30 00 DØ DØ DØ DØ DØ DØ DØ ØØ ØØ         8AB9: 30 30 00 AØ 24 14 12 C7         8AC8: 60 60 00 00 00 00 00 00 00 00 00 DA         8AC8: 60 60 00 00 00 00 00 00 00 00 DA         8AC8: 60 60 00 00 00 00 00 00 00 00 DA         8AC8: 60 60 00 00 00 00 00 00 00 00 00 00 00</th><th><pre>F3 390 FOR I = 1 TO 2999: NEXT<br/>10 400 HOME : HTAB 10: VTAB 5: P<br/>RINT "score "; PEEK (3212)<br/>8) + PEEK (32129) * 256<br/>C3 410 HTAB 11: VTAB 7: PRINT "1<br/>evel "LEV<br/>41 420 IF US <math>\langle \rangle 0</math> THEN HTAB 12:<br/>VTAB 9: PRINT "press fir<br/>e to continue": CALL 3276<br/>8: GOTO 450<br/>23 430 HTAB 12: VTAB 9: PRINT "r<br/>eturn to continue"<br/>E1 440 A = PEEK (49152): IF A <math>\langle \rangle</math><br/>141 THEN 440<br/>24 450 CALL C: TEXT : HOME : C =<br/>32780<br/>48 460 IF PEEK (32133) = 1 THEN<br/>520<br/>21 470 HTAB 9: VTAB 9: PRINT "ga<br/>me over": HTAB 2: VTAB 11<br/>: PRINT "final score " PE<br/>EK (32128) + PEEK (32129)<br/>* 256" level "LEV<br/>51 480 HTAB 4: VTAB 13: PRINT "P<br/>lay again (y/n)?"<br/>53 490 A = PEEK (49152): IF A =<br/>249 OR A = 217 THEN 290<br/>D4 500 IF A = 238 OR A = 206 THE<br/>N END<br/>18 510 GOTO 490<br/>7C 520 MF = MF + 1: IF MF &gt; 14 T<br/>HEN MF = 14<br/>78 530 LEV = LEV + 1:MSPD = MSPD<br/>+ 5: IF MSPD &gt; 31 THEN P<br/>OKE 32132,63<br/>37 540 IF MSPD &gt; 63 THEN POKE 32<br/>132,127</pre></th></t<>                                                                                                    | 8AA8: D8 F8 D3 F3 DØ ØØ 3Ø 3Ø 39         8AB9: 30 00 DØ DØ DØ DØ DØ DØ DØ ØØ ØØ         8AB9: 30 30 00 AØ 24 14 12 C7         8AC8: 60 60 00 00 00 00 00 00 00 00 00 DA         8AC8: 60 60 00 00 00 00 00 00 00 00 DA         8AC8: 60 60 00 00 00 00 00 00 00 00 DA         8AC8: 60 60 00 00 00 00 00 00 00 00 00 00 00                                                                                                    | <pre>F3 390 FOR I = 1 TO 2999: NEXT<br/>10 400 HOME : HTAB 10: VTAB 5: P<br/>RINT "score "; PEEK (3212)<br/>8) + PEEK (32129) * 256<br/>C3 410 HTAB 11: VTAB 7: PRINT "1<br/>evel "LEV<br/>41 420 IF US <math>\langle \rangle 0</math> THEN HTAB 12:<br/>VTAB 9: PRINT "press fir<br/>e to continue": CALL 3276<br/>8: GOTO 450<br/>23 430 HTAB 12: VTAB 9: PRINT "r<br/>eturn to continue"<br/>E1 440 A = PEEK (49152): IF A <math>\langle \rangle</math><br/>141 THEN 440<br/>24 450 CALL C: TEXT : HOME : C =<br/>32780<br/>48 460 IF PEEK (32133) = 1 THEN<br/>520<br/>21 470 HTAB 9: VTAB 9: PRINT "ga<br/>me over": HTAB 2: VTAB 11<br/>: PRINT "final score " PE<br/>EK (32128) + PEEK (32129)<br/>* 256" level "LEV<br/>51 480 HTAB 4: VTAB 13: PRINT "P<br/>lay again (y/n)?"<br/>53 490 A = PEEK (49152): IF A =<br/>249 OR A = 217 THEN 290<br/>D4 500 IF A = 238 OR A = 206 THE<br/>N END<br/>18 510 GOTO 490<br/>7C 520 MF = MF + 1: IF MF &gt; 14 T<br/>HEN MF = 14<br/>78 530 LEV = LEV + 1:MSPD = MSPD<br/>+ 5: IF MSPD &gt; 31 THEN P<br/>OKE 32132,63<br/>37 540 IF MSPD &gt; 63 THEN POKE 32<br/>132,127</pre>                                                                                     |
| 87F8:7C1D507C $F0$ EFADBFC1 $8800:$ 6A9D367CADC06A9DAE $8000:$ 6A9D307CADC06A9DAF $810:$ 039D707C4010054976 $810:$ 039D707C4010054976 $810:$ 037D070703033AAPD3 $8220:$ BD307DC903033AAPD3 $8228:$ 609D507C9D607CDEB8 $833:$ 407DD026FE7070D1027 $8336:$ 707DABB9848960D228480:D2 $8484:$ 7DB998899D507C9D57 $8536:$ 607CAC5A88AP617D64 $8486:$ 7CE8647CB07C9D8487 $8486:$ 7CE8647CB07C9D8487 $8486:$ 7CE8647CB062E86972 $8486:$ 7CE8E67B7A7CB8 $870:$ AFAAAD7C <th><pre>8AA8: D8 F8 D3 F3 D9 00 30 30 30 37 8AB0: 30 00 D0 D0 D0 D0 D0 D0 00 70 8AB0: 30 30 30 00 A0 24 14 12 C7 8AC0: 0A 00 00 00 00 00 00 00 00 00 DA 8AC8: 00 00 00 00 00 00 00 00 00 D0 8AD0: 00 00 00 00 00 00 00 00 00 00 E5 8AD8: 00 00 00 00 00 00 00 00 00 E5 8AD8: 00 00 00 00 00 00 00 00 00 F5 8AE0: 00 00 00 00 00 00 00 00 00 F5 8AE0: 35 36 2C 35 30 2C 35 30 CB Galacticon—Apple Ver- sion—BASIC Section % 100 REM Copyright 1988 COMPUT E! Publications, Inc. All rights reserved. % 110 D\$ = CHR\$ (4): HOME : HTA B 1: VTAB 7: PRINT "Copyr ight 1988 COMPUTE! Public ations" 7A 120 HTAB 11: VTAB 13: PRINT " All rights reserved." 19 130 A = FRE (0): IF A &lt; 0 DR A &gt; 4500 THEN PRINT : PRI NT "You must type HIMEM : 6572 in direct": PRINT " mode before running this program.": STOP E3 140 PRINT : PRINT "Loading ml file": PRINT "Loading ml file": PRINT "Loading ml file": PRINT "Calculating orbits " % 160 DIM XA(2),YA(2):PI = 3.14 159265 18 170 FOR I = 0 TO 2: READ XA(I ),YA(I): NEXT</pre></th> <th><pre>F3 390 FOR I = 1 TO 2999: NEXT<br/>10 400 HOME : HTAB 10: VTAB 5: P<br/>RINT "score "; PEEK (3212)<br/>B) + PEEK (32129) * 256<br/>C3 410 HTAB 11: VTAB 7: PRINT "1<br/>evel "LEV<br/>41 420 IF US <math>\langle \rangle 0</math> THEN HTAB 12:<br/>VTAB 9: PRINT "press fir<br/>e to continue": CALL 3276<br/>B: GOTO 450<br/>23 430 HTAB 12: VTAB 9: PRINT "r<br/>eturn to continue"<br/>E1 440 A = PEEK (49152): IF A <math>\langle \rangle</math><br/><math>\rangle 141</math> THEN 440<br/>24 450 CALL C: TEXT : HOME :C =<br/>32780<br/>48 460 IF PEEK (32133) = 1 THEN<br/>520<br/>21 470 HTAB 9: VTAB 9: PRINT "ga<br/>me over": HTAB 2: VTAB 11<br/>: PRINT "final score " PE<br/>EK (32128) + PEEK (32129)<br/>* 256" level "LEV<br/>51 480 HTAB 4: VTAB 13: PRINT "P<br/>lay again (y/n)?"<br/>63 490 A = PEEK (49152): IF A =<br/>249 OR A = 217 THEN 290<br/>D4 500 IF A = 238 OR A = 206 THE<br/>N END<br/>18 510 GOTO 490<br/>7C 520 MF = MF + 1: IF MF &gt; 14 T<br/>HEN MF = 14<br/>78 530 LEV = LEV + 1:MSPD = MSPD<br/>+ 5: IF MSPD &gt; 31 THEN P<br/>OKE 32132,63<br/>37 540 IF MSPD &gt; 63 THEN POKE 32</pre></th>                                                                                                    | <pre>8AA8: D8 F8 D3 F3 D9 00 30 30 30 37 8AB0: 30 00 D0 D0 D0 D0 D0 D0 00 70 8AB0: 30 30 30 00 A0 24 14 12 C7 8AC0: 0A 00 00 00 00 00 00 00 00 00 DA 8AC8: 00 00 00 00 00 00 00 00 00 D0 8AD0: 00 00 00 00 00 00 00 00 00 00 E5 8AD8: 00 00 00 00 00 00 00 00 00 E5 8AD8: 00 00 00 00 00 00 00 00 00 F5 8AE0: 00 00 00 00 00 00 00 00 00 F5 8AE0: 35 36 2C 35 30 2C 35 30 CB Galacticon—Apple Ver- sion—BASIC Section % 100 REM Copyright 1988 COMPUT E! Publications, Inc. All rights reserved. % 110 D\$ = CHR\$ (4): HOME : HTA B 1: VTAB 7: PRINT "Copyr ight 1988 COMPUTE! Public ations" 7A 120 HTAB 11: VTAB 13: PRINT " All rights reserved." 19 130 A = FRE (0): IF A &lt; 0 DR A &gt; 4500 THEN PRINT : PRI NT "You must type HIMEM : 6572 in direct": PRINT " mode before running this program.": STOP E3 140 PRINT : PRINT "Loading ml file": PRINT "Loading ml file": PRINT "Loading ml file": PRINT "Calculating orbits " % 160 DIM XA(2),YA(2):PI = 3.14 159265 18 170 FOR I = 0 TO 2: READ XA(I ),YA(I): NEXT</pre>                                                                                                    | <pre>F3 390 FOR I = 1 TO 2999: NEXT<br/>10 400 HOME : HTAB 10: VTAB 5: P<br/>RINT "score "; PEEK (3212)<br/>B) + PEEK (32129) * 256<br/>C3 410 HTAB 11: VTAB 7: PRINT "1<br/>evel "LEV<br/>41 420 IF US <math>\langle \rangle 0</math> THEN HTAB 12:<br/>VTAB 9: PRINT "press fir<br/>e to continue": CALL 3276<br/>B: GOTO 450<br/>23 430 HTAB 12: VTAB 9: PRINT "r<br/>eturn to continue"<br/>E1 440 A = PEEK (49152): IF A <math>\langle \rangle</math><br/><math>\rangle 141</math> THEN 440<br/>24 450 CALL C: TEXT : HOME :C =<br/>32780<br/>48 460 IF PEEK (32133) = 1 THEN<br/>520<br/>21 470 HTAB 9: VTAB 9: PRINT "ga<br/>me over": HTAB 2: VTAB 11<br/>: PRINT "final score " PE<br/>EK (32128) + PEEK (32129)<br/>* 256" level "LEV<br/>51 480 HTAB 4: VTAB 13: PRINT "P<br/>lay again (y/n)?"<br/>63 490 A = PEEK (49152): IF A =<br/>249 OR A = 217 THEN 290<br/>D4 500 IF A = 238 OR A = 206 THE<br/>N END<br/>18 510 GOTO 490<br/>7C 520 MF = MF + 1: IF MF &gt; 14 T<br/>HEN MF = 14<br/>78 530 LEV = LEV + 1:MSPD = MSPD<br/>+ 5: IF MSPD &gt; 31 THEN P<br/>OKE 32132,63<br/>37 540 IF MSPD &gt; 63 THEN POKE 32</pre>                                                                             |
| 87F8:       7C       1D       5ø       7C       Fø       EF       AD       BF       C1         88øø:       40       7C       AP       02       9D       3ø       7C       AD       Cø       8A       9D       AE         88øø:       40       7C       AP       ØC       9D       3ø       7D       AP       FF         881ø:       63       9D       76       7C       40       1ø       ø5       49       7A         881ø:       BD       3ø       7D       CP       Ø3       DØ       33       AP       D3         8828:       60       9D       5ø       7C       PD       6ø       7C       DE       BB         8838:       40       7D       DØ       26       FØ       7Ø       D       AE       BD       AE         8848:       7D       BP       9B       8P       9D       5ø       7C       9D       57         8848:       7D       BP       9B       8P       9D       5ø       7C       9D       57         8848:       7D       BP       7B       BF       7D       BØ       <                                                                                                    | <pre>8AA8: D8 F8 D3 F3 D9 00 30 30 30 39<br/>8AB0: 30 00 D0 D0 D0 D0 D0 D0 00 00 70<br/>8AB0: 30 30 30 00 A0 24 14 12 C7<br/>8AC0: 0A 00 00 00 00 00 00 00 00 D0<br/>8AD2: 00 00 00 00 00 00 00 00 00 E5<br/>8AD0: 00 00 00 00 00 00 00 00 E5<br/>8AD0: 00 00 00 00 00 00 00 00 F5<br/>8AE0: 00 00 00 00 00 00 00 F5<br/>8AE0: 35 36 2C 35 30 2C 35 30 CB<br/>Galacticon—Apple Ver-<br/>sion—BASIC Section<br/>% 100 REM Copyright 1988 COMPUT<br/>E! Publications, Inc. All<br/>rights reserved.<br/>% 110 D\$ = CHR\$ (4): HOME : HTA<br/>B 1: VTAB 9: PRINT "Copyr<br/>ight 1988 COMPUTE! Public<br/>ations"<br/>7A 120 HTAB 11: VTAB 13: PRINT "<br/>All rights reserved."<br/>b1 130 A = FRE (0): IF A &lt; 0 DR<br/>A &gt; 4500 THEN PRINT : PRI<br/>NT "You must type HIMEM :<br/>6572 in direct": PRINT "<br/>mode before running this<br/>program.": STOP<br/>E3 140 PRINT : PRINT "Loading m1<br/>file": PRINT "Loading m1<br/>file": PRINT "Loading m1<br/>file": PRINT "Loading m1<br/>file": PRINT "Loading m1<br/>file": PRINT "Loading m1<br/>file": PRINT "Calculating orbits<br/>"<br/>% 160 DIM XA(2),YA(2):PI = 3.14<br/>159 PAINT : PEXT<br/>H 180 DATA 7168,7280,7392,7542,</pre>                                                                                                    | <pre>F3 390 FOR I = 1 TO 2999: NEXT<br/>10 400 HOME : HTAB 10: VTAB 5: P<br/>RINT "score "; PEEK (3212)<br/>8) + PEEK (32129) * 256<br/>C3 410 HTAB 11: VTAB 7: PRINT "1<br/>evel "LEV<br/>41 420 IF US <math>\langle \rangle 0</math> THEN HTAB 12:<br/>VTAB 9: PRINT "press fir<br/>e to continue": CALL 3276<br/>8: GOTO 450<br/>23 430 HTAB 12: VTAB 9: PRINT "r<br/>eturn to continue"<br/>E1 440 A = PEEK (49152): IF A <math>\langle \rangle</math><br/>141 THEN 440<br/>24 450 CALL C: TEXT : HOME :C =<br/>32780<br/>48 460 IF PEEK (32133) = 1 THEN<br/>520<br/>21 470 HTAB 9: VTAB 9: PRINT "ga<br/>me over": HTAB 2: VTAB 11<br/>: PRINT "final score " PE<br/>EK (32128) + PEEK (32129)<br/>* 256" level "LEV<br/>51 480 HTAB 4: VTAB 13: PRINT "P<br/>lay again (y/n)?"<br/>53 490 A = PEEK (49152): IF A =<br/>249 OR A = 217 THEN 290<br/>D4 500 IF A = 238 OR A = 206 THE<br/>N END<br/>18 510 GOTO 490<br/>7C 520 MF = MF + 1: IF MF <math>\rangle</math> 14 T<br/>HEN MF = 14<br/>78 530 LEV = LEV + 1:MSPD = MSPD<br/>+ 5: IF MSPD <math>\rangle</math> 53 THEN POKE 32<br/>132,127<br/>72 550 KF = KF + LEV: IF KF <math>\rangle</math> 25</pre>                                                 |
| 87F8:       7C       1D       5ø       7C       Fø       EF       AD       BF       C1         88ø8:       40       7C       A9       C7       AD       Cø       8A       9D       AE         88ø8:       40       7C       A9       Ø2       9D       3Ø       7D       AP       FF         8810:       60       7D       76       60       10       Ø5       49       76         8810:       FF       18       69       7C       9D       60       70       PB         8820:       60       7D       50       7C       7D       60       7C       PD       60       7C       DE       BB       B33:       AP       D3       BP       B3       PD       30       AD       D3       AP       D3       BP       B3       AP       D3       BP       B3       BP       D3       AP       D3       BP       B3       AP       D3       BP       B3       AP       D3       BP       B3       BP       D4       BD       BP       B2       AP       D4       BD       BD       AP       BP       BA       BP       AP                                                                                                    | <pre>8AA8: D8 F8 D3 F3 D9 00 30 30 30 37 8AB0: 30 00 D0 D0 D0 D0 D0 D0 00 70 8AB0: 30 30 30 00 A0 24 14 12 C7 8AC0: 0A 00 00 00 00 00 00 00 00 00 DA 8AC8: 00 00 00 00 00 00 00 00 00 D0 8AD0: 00 00 00 00 00 00 00 00 00 00 E5 8AD8: 00 00 00 00 00 00 00 00 00 E5 8AD8: 00 00 00 00 00 00 00 00 00 F5 8AE0: 00 00 00 00 00 00 00 00 00 F5 8AE0: 35 36 2C 35 30 2C 35 30 CB Galacticon—Apple Ver- sion—BASIC Section % 100 REM Copyright 1988 COMPUT E! Publications, Inc. All rights reserved. % 110 D\$ = CHR\$ (4): HOME : HTA B 1: VTAB 7: PRINT "Copyr ight 1988 COMPUTE! Public ations" 7A 120 HTAB 11: VTAB 13: PRINT " All rights reserved." 19 130 A = FRE (0): IF A &lt; 0 DR A &gt; 4500 THEN PRINT : PRI NT "You must type HIMEM : 6572 in direct": PRINT " mode before running this program.": STOP E3 140 PRINT : PRINT "Loading ml file": PRINT "Loading ml file": PRINT "Loading ml file": PRINT "Calculating orbits " % 160 DIM XA(2),YA(2):PI = 3.14 159265 18 170 FOR I = 0 TO 2: READ XA(I ),YA(I): NEXT</pre>                                                                                                    | <pre>F3 390 FOR I = 1 TO 2999: NEXT<br/>10 400 HOME : HTAB 10: VTAB 5: P<br/>RINT "score "; PEEK (3212)<br/>8) + PEEK (32129) * 256<br/>C3 410 HTAB 11: VTAB 7: PRINT "1<br/>evel "LEV<br/>41 420 IF US <math>\langle \rangle 0</math> THEN HTAB 12:<br/>VTAB 9: PRINT "press fir<br/>e to continue": CALL 3276<br/>B: GOTO 450<br/>23 430 HTAB 12: VTAB 9: PRINT "r<br/>eturn to continue"<br/>E1 440 A = PEEK (49152): IF A <math>\langle \rangle</math><br/>141 THEN 440<br/>24 450 CALL C: TEXT : HOME : C =<br/>32780<br/>48 460 IF PEEK (32133) = 1 THEN<br/>520<br/>21 470 HTAB 9: VTAB 9: PRINT "ga<br/>me over": HTAB 2: VTAB 11<br/>: PRINT "final score " PE<br/>EK (32128) + PEEK (32127)<br/>* 256" level "LEV<br/>51 480 HTAB 4: VTAB 13: PRINT "P<br/>lay again (y/n)?"<br/>63 490 A = PEEK (49152): IF A =<br/>249 OR A = 217 THEN 290<br/>D4 500 IF A = 238 OR A = 206 THE<br/>N END<br/>18 510 BOTO 490<br/>7C 520 MF = MF + 1: IF MF &gt; 14 T<br/>HEN MF = 14<br/>78 530 LEV = LEV + 1:MSPD = MSPD<br/>+ 5: IF MSPD &gt; 31 THEN P<br/>OKE 32132,63<br/>37 540 IF MSPD &gt; 63 THEN POKE 32<br/>132,127<br/>D2 550 KF = KF + LEV: IF KF &gt; 25<br/>5 THEN KF = 255</pre>                         |
| 87F8:       7C       1D       59       7C       FØ       EF       AD       BF       C1         88Ø8:       40       7C       AP       C6       8A       9D       AE         88Ø8:       40       7C       AP       Ø2       9D       3Ø       7D       AP       FF         8810:       63       9D       70       7C       60       10       05       49       76         8810:       FF       18       69       01       60       AE       82       7D       AC         8820:       BD       30       7D       C9       93       DØ       33       AP       D3         8828:       60       7D       AE       BP       84       BP       BA       AP       D3         8838:       70       DØ       26       FE       7Ø       DB       AF         8838:       7D       BP       9B       SP       DD       50       7C       SD       57         8848:       7D       BP       SB       SP       DD       50       7C       SD       57         8850:       AD       CA       EA                                                                                                    | <pre>8AA8: D8 F8 D3 F3 D9 00 30 30 30 39<br/>8AB0: 30 00 D0 D0 D0 D0 D0 00 00 70<br/>8AB0: 30 30 30 00 A0 24 14 12 C7<br/>8AC0: 0A 00 00 00 00 00 00 00 00 DA<br/>8AC0: 00 00 00 00 00 00 00 00 D0<br/>8AD0: 00 00 00 00 00 00 00 00 E5<br/>8AD0: 00 00 00 00 00 00 00 00 F5<br/>8AE0: 35 36 2C 35 30 2C 35 30 CB<br/>Galacticon—Apple Ver-<br/>sion—BASIC Section<br/>% 100 REM Copyright 1988 COMPUT<br/>E! Publications, Inc. All<br/>rights reserved.<br/>% 110 D\$ = CHR\$ (4): HOME : HTA<br/>B 1: VTAB 9: PRINT "Copyr<br/>ight 1988 COMPUTE! Public<br/>ations"<br/>7A 120 HTAB 11: VTAB 13: PRINT "<br/>All rights reserved."<br/>B 130 A = FRE (0): IF A &lt; 0 DR<br/>A &gt; 4500 THEN PRINT : PRI<br/>NT "You must type HIMEM :<br/>6572 in direct": PRINT "<br/>mode before running this<br/>program.": STOP<br/>E3 140 PRINT : PRINT "Loading m1<br/>file": PRINT D\$"BLOAD GA<br/>LACT.ML"<br/>63 150 PRINT "Calculating orbits<br/>"<br/>% 160 DIM XA(2),YA(2):PI = 3.14<br/>159265<br/>B 170 FOR I = 0 TO 2: READ XA(I<br/>),YA(I): NEXT<br/>P 180 DATA 7168,7280,7392,7542,<br/>7692,7942</pre>                                                                                                    | <pre>F3 390 FOR I = 1 TO 2999: NEXT<br/>10 400 HOME : HTAB 10: VTAB 5: P<br/>RINT "score "; PEEK (3212)<br/>8) + PEEK (32129) * 256<br/>C3 410 HTAB 11: VTAB 7: PRINT "1<br/>evel "LEV<br/>41 420 IF US <math>\langle \rangle 0</math> THEN HTAB 12:<br/>VTAB 9: PRINT "press fir<br/>e to continue": CALL 3276<br/>8: GOTO 450<br/>23 430 HTAB 12: VTAB 9: PRINT "r<br/>eturn to continue"<br/>E1 440 A = PEEK (49152): IF A <math>\langle \rangle</math><br/>141 THEN 440<br/>24 450 CALL C: TEXT : HOME :C =<br/>32780<br/>48 460 IF PEEK (32133) = 1 THEN<br/>520<br/>21 470 HTAB 9: VTAB 9: PRINT "ga<br/>me over": HTAB 2: VTAB 11<br/>: PRINT "final score " PE<br/>EK (32128) + PEEK (32129)<br/>* 256" level "LEV<br/>51 480 HTAB 4: VTAB 13: PRINT "P<br/>lay again (y/n)?"<br/>53 490 A = PEEK (49152): IF A =<br/>249 OR A = 217 THEN 290<br/>D4 500 IF A = 238 OR A = 206 THE<br/>N END<br/>18 510 GOTO 490<br/>7C 520 MF = MF + 1: IF MF <math>\rangle</math> 14 T<br/>HEN MF = 14<br/>78 530 LEV = LEV + 1:MSPD = MSPD<br/>+ 5: IF MSPD <math>\rangle</math> 53 THEN POKE 32<br/>132,127<br/>72 550 KF = KF + LEV: IF KF <math>\rangle</math> 25</pre>                                                 |
| 87F8:       7C       1D       59       7C       FØ       EF       AD       BF       C1         88Ø8:       40       7C       AP       02       9D       30       7C       AD       CØ       6A       9D       AE         88Ø8:       40       7C       AP       02       9D       30       7D       AP       FF         8810:       63       9D       76       7C       40       10       05       49       7A         8810:       BD       30       7D       CP       03       DØ       33       AP       D3         8820:       BD       30       7D       CP       03       DØ       33       AP       D3         8830:       40       7D       DØ       26       FF       7D       DD       AE       AP       D1       D2         8848:       7D       BP       9B       8P       9D       50       7C       9D       57       BE       BB       BD       BB       BD       AE       BB       BB       BB       BD       AC       BB       BB       BD       AC       BB       BB       BD       AE </th <td><ul> <li>BAA8: D8 F8 D3 F3 D8 98 39 38 39</li> <li>BAB9: 38 98 08 D8 D8 D8 D8 D8 D8 08 98 78</li> <li>BAB9: 38 38 38 98 98 A8 24 14 12 C7</li> <li>BAC8: 68 68 68 68 68 68 68 68 68 00 D8</li> <li>BAD2: 68 68 68 68 68 68 68 68 68 68 68 58</li> <li>BAB9: 35 36 2C 35 38 2C 35 38 CB</li> <li>Galacticon—Apple Version</li> <li>\$100 REM Copyright 1988 COMPUT<br/>E! Publications, Inc. All<br/>rights reserved.</li> <li>C 110 D\$ = CHR\$ (4): HOME : HTA<br/>B 1: VTAB 9: PRINT "Copyr<br/>ight 1988 COMPUTE! Public<br/>ations"</li> <li>7A 120 HTAB 11: VTAB 13: PRINT "<br/>All rights reserved."</li> <li>I30 A = FRE (Ø): IF A &lt; 0 CR<br/>A &gt; 4550 THEN PRINT : PRINT<br/>MI rights reserved."</li> <li>I30 A = FRE (Ø): IF A &lt; 0 CR<br/>A &gt; 4560 THEN PRINT : PRINT<br/>MI rights reserved."</li> <li>I30 A = FRE (Ø): IF A &lt; 0 CR<br/>A &gt; 4560 THEN PRINT : PRINT<br/>MI rights reserved."</li> <li>I30 A = FRE (Ø): IF A &lt; 10 COPY<br/>I T PRINT : PRINT "Loading ml<br/>file": PRINT D\$ "BLOAD BA<br/>LACT.ML"</li> <li>I50 PRINT "Calculating orbits<br/>""</li> <li>160 DIM XA(2), YA(2): PI = 3.14<br/>159265</li> <li>170 FOR I = Ø TO 2: READ XA(I<br/>), YA(I): NEXT</li> <li>I80 DATA 7168, 7289, 7392, 7542,<br/>7692, 7942</li> <li>I90 XC = 79: YC = 76</li> </ul></td> <td><pre>F3 390 FOR I = 1 TO 2999: NEXT<br/>10 400 HOME : HTAB 10: VTAB 5: P<br/>RINT "score "; PEEK (3212)<br/>8) + PEEK (32129) * 256<br/>C3 410 HTAB 11: VTAB 7: PRINT "1<br/>evel "LEV<br/>41 420 IF US <math>\langle \rangle 0</math> THEN HTAB 12:<br/>VTAB 9: PRINT "press fir<br/>e to continue": CALL 3276<br/>B: GOTO 450<br/>23 430 HTAB 12: VTAB 9: PRINT "r<br/>eturn to continue"<br/>E1 440 A = PEEK (49152): IF A <math>\langle \rangle</math><br/>141 THEN 440<br/>24 450 CALL C: TEXT : HOME : C =<br/>32780<br/>48 460 IF PEEK (32133) = 1 THEN<br/>520<br/>21 470 HTAB 9: VTAB 9: PRINT "ga<br/>me over": HTAB 2: VTAB 11<br/>: PRINT "final score " PE<br/>EK (32128) + PEEK (32127)<br/>* 256" level "LEV<br/>51 480 HTAB 4: VTAB 13: PRINT "P<br/>lay again (y/n)?"<br/>63 490 A = PEEK (49152): IF A =<br/>249 OR A = 217 THEN 290<br/>D4 500 IF A = 238 OR A = 206 THE<br/>N END<br/>18 510 BOTO 490<br/>7C 520 MF = MF + 1: IF MF &gt; 14 T<br/>HEN MF = 14<br/>78 530 LEV = LEV + 1:MSPD = MSPD<br/>+ 5: IF MSPD &gt; 31 THEN P<br/>OKE 32132,63<br/>37 540 IF MSPD &gt; 63 THEN POKE 32<br/>132,127<br/>D2 550 KF = KF + LEV: IF KF &gt; 25<br/>5 THEN KF = 255</pre></td> | <ul> <li>BAA8: D8 F8 D3 F3 D8 98 39 38 39</li> <li>BAB9: 38 98 08 D8 D8 D8 D8 D8 D8 08 98 78</li> <li>BAB9: 38 38 38 98 98 A8 24 14 12 C7</li> <li>BAC8: 68 68 68 68 68 68 68 68 68 00 D8</li> <li>BAD2: 68 68 68 68 68 68 68 68 68 68 68 58</li> <li>BAB9: 35 36 2C 35 38 2C 35 38 CB</li> <li>Galacticon—Apple Version</li> <li>\$100 REM Copyright 1988 COMPUT<br/>E! Publications, Inc. All<br/>rights reserved.</li> <li>C 110 D\$ = CHR\$ (4): HOME : HTA<br/>B 1: VTAB 9: PRINT "Copyr<br/>ight 1988 COMPUTE! Public<br/>ations"</li> <li>7A 120 HTAB 11: VTAB 13: PRINT "<br/>All rights reserved."</li> <li>I30 A = FRE (Ø): IF A &lt; 0 CR<br/>A &gt; 4550 THEN PRINT : PRINT<br/>MI rights reserved."</li> <li>I30 A = FRE (Ø): IF A &lt; 0 CR<br/>A &gt; 4560 THEN PRINT : PRINT<br/>MI rights reserved."</li> <li>I30 A = FRE (Ø): IF A &lt; 0 CR<br/>A &gt; 4560 THEN PRINT : PRINT<br/>MI rights reserved."</li> <li>I30 A = FRE (Ø): IF A &lt; 10 COPY<br/>I T PRINT : PRINT "Loading ml<br/>file": PRINT D\$ "BLOAD BA<br/>LACT.ML"</li> <li>I50 PRINT "Calculating orbits<br/>""</li> <li>160 DIM XA(2), YA(2): PI = 3.14<br/>159265</li> <li>170 FOR I = Ø TO 2: READ XA(I<br/>), YA(I): NEXT</li> <li>I80 DATA 7168, 7289, 7392, 7542,<br/>7692, 7942</li> <li>I90 XC = 79: YC = 76</li> </ul>                                                                                                    | <pre>F3 390 FOR I = 1 TO 2999: NEXT<br/>10 400 HOME : HTAB 10: VTAB 5: P<br/>RINT "score "; PEEK (3212)<br/>8) + PEEK (32129) * 256<br/>C3 410 HTAB 11: VTAB 7: PRINT "1<br/>evel "LEV<br/>41 420 IF US <math>\langle \rangle 0</math> THEN HTAB 12:<br/>VTAB 9: PRINT "press fir<br/>e to continue": CALL 3276<br/>B: GOTO 450<br/>23 430 HTAB 12: VTAB 9: PRINT "r<br/>eturn to continue"<br/>E1 440 A = PEEK (49152): IF A <math>\langle \rangle</math><br/>141 THEN 440<br/>24 450 CALL C: TEXT : HOME : C =<br/>32780<br/>48 460 IF PEEK (32133) = 1 THEN<br/>520<br/>21 470 HTAB 9: VTAB 9: PRINT "ga<br/>me over": HTAB 2: VTAB 11<br/>: PRINT "final score " PE<br/>EK (32128) + PEEK (32127)<br/>* 256" level "LEV<br/>51 480 HTAB 4: VTAB 13: PRINT "P<br/>lay again (y/n)?"<br/>63 490 A = PEEK (49152): IF A =<br/>249 OR A = 217 THEN 290<br/>D4 500 IF A = 238 OR A = 206 THE<br/>N END<br/>18 510 BOTO 490<br/>7C 520 MF = MF + 1: IF MF &gt; 14 T<br/>HEN MF = 14<br/>78 530 LEV = LEV + 1:MSPD = MSPD<br/>+ 5: IF MSPD &gt; 31 THEN P<br/>OKE 32132,63<br/>37 540 IF MSPD &gt; 63 THEN POKE 32<br/>132,127<br/>D2 550 KF = KF + LEV: IF KF &gt; 25<br/>5 THEN KF = 255</pre>                         |
| 87F8:       7C       1D       5ø       7C       Fø       EF       AD       BF       C1         88øø:       40       7C       AP       Cø       AA       PD       3ø       7C       AD       Cø       8A       9D       AE         88øø:       40       7C       AP       Ø2       PD       3ø       7D       AP       FF         8810:       Ø3       PD       76       C40       10       Ø5       49       7A         8820:       BD       3ø       7D       CP       Ø3       DØ       33       AP       D3         8828:       Ø0       PD       5ø       7C       PD       AE       EP       Ø       D0         8838:       40       7D       Ø2       FE       7Ø       D1       AE       BD       BA       BD       BA       BD       AF       BB       BB       BD       AF       BD       BA       BD       BA       BD       AD       BD       AD       BD       BA       BD       BA       BD       AD       BD       BA       BD       AD       BD       AD       BD       BD       BD       BD                                                                                                    | <ul> <li>BAA8: D8 F8 D3 F3 D8 98 39 38 39</li> <li>BAB9: 38 98 08 D8 D8 D8 D8 D8 D8 08 98 78</li> <li>BAB9: 38 38 38 98 98 A8 24 14 12 C7</li> <li>BAC8: 68 68 68 68 68 68 68 68 68 00 D8</li> <li>BAD2: 68 68 68 68 68 68 68 68 68 68 68 58</li> <li>BAB9: 35 36 2C 35 38 2C 35 38 CB</li> <li>Galacticon—Apple Version</li> <li>\$100 REM Copyright 1988 COMPUT<br/>E! Publications, Inc. All<br/>rights reserved.</li> <li>C 110 D\$ = CHR\$ (4): HOME : HTA<br/>B 1: VTAB 9: PRINT "Copyr<br/>ight 1988 COMPUTE! Public<br/>ations"</li> <li>7A 120 HTAB 11: VTAB 13: PRINT "<br/>All rights reserved."</li> <li>I30 A = FRE (Ø): IF A &lt; 0 CR<br/>A &gt; 4550 THEN PRINT : PRINT<br/>MI rights reserved."</li> <li>I30 A = FRE (Ø): IF A &lt; 0 CR<br/>A &gt; 4560 THEN PRINT : PRINT<br/>MI rights reserved."</li> <li>I30 A = FRE (Ø): IF A &lt; 0 CR<br/>A &gt; 4560 THEN PRINT : PRINT<br/>MI rights reserved."</li> <li>I30 A = FRE (Ø): IF A &lt; 10 COPY<br/>I T PRINT : PRINT "Loading ml<br/>file": PRINT D\$ "BLOAD BA<br/>LACT.ML"</li> <li>I50 PRINT "Calculating orbits<br/>""</li> <li>160 DIM XA(2), YA(2): PI = 3.14<br/>159265</li> <li>170 FOR I = Ø TO 2: READ XA(I<br/>), YA(I): NEXT</li> <li>I80 DATA 7168, 7289, 7392, 7542,<br/>7692, 7942</li> <li>I90 XC = 79: YC = 76</li> </ul>                                                                                                    | <pre>F3 390 FOR I = 1 TO 2999: NEXT<br/>10 400 HOME : HTAB 10: VTAB 5: P<br/>RINT "score "; PEEK (3212)<br/>8) + PEEK (32129) * 256<br/>C3 410 HTAB 11: VTAB 7: PRINT "1<br/>evel "LEV<br/>41 420 IF US <math>\langle \rangle 0</math> THEN HTAB 12:<br/>VTAB 9: PRINT "press fir<br/>e to continue": CALL 3276<br/>B: GOTO 450<br/>23 430 HTAB 12: VTAB 9: PRINT "r<br/>eturn to continue"<br/>E1 440 A = PEEK (49152): IF A <math>\langle \rangle</math><br/>141 THEN 440<br/>24 450 CALL C: TEXT : HOME : C =<br/>32780<br/>48 460 IF PEEK (32133) = 1 THEN<br/>520<br/>21 470 HTAB 9: VTAB 9: PRINT "ga<br/>me over": HTAB 2: VTAB 11<br/>: PRINT "final score " PE<br/>EK (32128) + PEEK (32127)<br/>* 256" level "LEV<br/>51 480 HTAB 4: VTAB 13: PRINT "P<br/>lay again (y/n)?"<br/>63 490 A = PEEK (49152): IF A =<br/>249 OR A = 217 THEN 290<br/>D4 500 IF A = 238 OR A = 206 THE<br/>N END<br/>18 510 BOTO 490<br/>7C 520 MF = MF + 1: IF MF &gt; 14 T<br/>HEN MF = 14<br/>78 530 LEV = LEV + 1:MSPD = MSPD<br/>+ 5: IF MSPD &gt; 31 THEN P<br/>OKE 32132,63<br/>37 540 IF MSPD &gt; 63 THEN POKE 32<br/>132,127<br/>D2 550 KF = KF + LEV: IF KF &gt; 25<br/>5 THEN KF = 255</pre>                         |

### Galacticon—Atari ST Version

```
Copyright 1988 COMPUTE! Publications, Inc. 4
  All Rights Reserved
DIM x%(5,200), y%(5,200), sx%(30), sy%(30) <
DIM pal%(15), s%(32554/4), fx%(7), fy%(7) 4
DIM px%(25),py%(25),yp%(25),xp%(25),d!(5) <
DIM ex_1%(15), ex_2%(15), 1s%(15) <
DIM hit! (25), pj$(25), pt$(5) 4
GRAPHMODE 24
rey ZEYRIOR(A) 4
at arts 6
ainit_game<
DO
  acount_em4
  EXIT IF p_c%=54
  MOUSE gx%, gy%, gk% <
  IF ak%=24
    2mait4
  ENDIF4
  SWAP at, bt 4
  VEYNC
  VOID XBIOS(5,L:a%,L:b%,-1)€
  SPUT m_scrn$4
  0%=64
  WHILE p%<54
    IF d!(p%) €
      PUT x%(p%,c%),y%(p%,c%),pt$(p%) <
    ENDIF4
    INC p%€
  WEND4
  PUT fp_1%, 191, b$4
  IF (TIMER-t)/200>2 AND fp_1%<2594
    PUT fp_1%, 191, a$4
    ADD fp_1%, 104
    t=TIMER4
  ENDIF4
  INC c%4
  IF c%>2004
    r%=14
  ENDIF
  SPRITE gts, gx%, gy%4
  Serve it(c%) {
  IF gk%=1 AND f%<>gk%<
    @fire_it(gx%,gy%) <
  ELSE4
    f%=gk%<
  ENDIF
LOOP4
PAUSE 204
IF NOT win! <
  PRINT AT(18, 13); "All Planets destroyed!" <
  scores="Final Score: "+STR$(sc%) <
  1%=26-INT((LEN(1evs)/2))4
  PRINT AT(1%, 10) scores4
  VSYNC+
  VOID XBIOS(5,L:a%,L:a%,-1) <
  ataps+
ENDIES
SHOWM
IF win! <
  Swin_routine
ENDIF4
IF sc%>pscore%4
  PRINT AT(13, 15) ; "A New Record!"
  arec_song<
   alrts="|Save Record Score?"4
   ALERT 2, alrt$, 1, "Save it!No", b4
   IF het4
     DEFMOUSE 24
     OPEN "0",#1,d*+
     PRINT #1, names+
     PRINT #1, sc% CLOSE #14
     DEFMOUSE Ø4
  ENDIF4
ENDIF
CL84
1rt#="!
         Play Again?" <
ALERT 2, 1rt$, 1, "Yes:Quit", b4
IF b=14
  GOTO start4
```

ENDIE4 CI 84 RESERVE FRE (@) +320004 2r\_pal < END PROCEDURE count emt LOCAL 1%4 p\_c%=04 1%=04 WHILE 1% 54 IF NOT d! (1%)€ INC p\_c%4 ENDIF4 TNC 124 MEMOL RETURNS PROCEDURE move it (c%) < LOCAL 1%4 11%=04 REPEAT4 IF hit!(i1%) € GOTO end move4 ENDIF+ ADD yp%(i1%),py%(i1%) < ADD xp%(i1%),px%(i1%) < IF xp%(i1%)>319 OR xp%(i1%)<04 ∂axis(11%) < xp%(11%)=1604 yp%(i1%)=1004 ENDIF4 IF yp%(i1%)>165 OR yp%(i1%)<104 ∂axis(i1%) < xp%(i1%)=1604 VD% (11%)=1004 ENDIE4 SPRITE pj\$(i1%), xp%(i1%), yp%(i1%) < IF xp%(i1%)>170 DR xp%(i1%)<150 AND yp%(i1 %)<90 OR yp%(i1%)>1104 17=04 **REPEAT** IF (x%(i%,c%)-xp%(i1%)<5 AND x%(i%,c%) -xp%(i1%)>-15) AND (y%(i%,c%)-yp%(i1%) <2 AND y%(i%,c%)-yp%(i1%)>-15) AND d!( 1%) < d!(i%)=FALSE4 PUT x%(i%,c%),y%(i%,c%),ex\$< VOID XBIOS(32,L:ex\_1%) < 1%=44 ENDIF+ INC 1%4 UNTIL 1%>44 ENDIF4 end\_move: < INC 11% UNTIL il%=le%+14 RETURN4 PROCEDURE hit\_something(i1%,c%) < LOCAL 1% 4 IF xp%(i1%)>170 OR xp%(i1%)<150 AND yp%(i1%) <90 OR yp%(i1%)>110 AND hit!(i1%)<>14 1%=04 **REPEAT** IF (x%(i%,c%)-xp%(i1%)<15 AND x%(i%,c%)xp%(i1%)>-15) AND (y%(i%,c%)-yp%(i1%)<15 AND y%(i%,c%)-yp%(i1%)>-15) AND d!(i%) < d! (1%) = FALSE4 PUT x%(i%,c%),y%(i%,c%),ex\$< VOID XBIOS(32, L: ex\_1%) < 1%=4÷ ENDIE4 INC i%€ UNTIL 1%>44 ENDIF4 **RETURN** PROCEDURE axis(11%) < py%(i1%)=RANDOM(sp%)-INT(sp%/2) < px%(i1%)=RANDOM(sp%)-INT(sp%/2) < IF px%(i1%)=Ø AND py%(i1%)=Ø4 ∂axis(i1%) < ENDIF **RETURN** PROCEDURE fire\_it(gx%,gy%) <

```
LOCAL 1%
  t=TIMER4
  IF (gx%<170 AND gx%>150) AND (gy%<110 AND gy
  %>90) <
    GOTO no fire4
  ENDIF
  IF fp_1%<604
    GOTO no_fire{
  ENDIF4
  1%=14
  REPEAT4
    fx%(1%)=0x%4
    fy%(1%)=gy%4
    f%=gk%+
    ADD 1%, 24
  UNTIL 1%>74
  VOID XBIOS(32,L:1a%) <
  COLOR 24
  POLYLINE 8. fx%(). fy%() 4
  ahit<
  SUB fp_1%, 104
  no_fires <
RETURN
PROCEDURE hit4
  LOCAL 1%4
  1%=04
  REPEAT
    IF (gx%-xp%(i%)<5 AND gx%-xp%(i%)>-5) AND
    (gy%-yp%(i%)<5 AND gy%-yp%(i%)>-5) AND hit
    ! (1%)=04
      SPUT a scrn$4
      sc%=sc%+(10#1e%)#sp%4
      sc$=STR$ (sc%) <
      1g%=4Ø-(LEN(sc$)+7)€
      PRINT AT (1g%, 23) ; "Score: "+sc$4
      SGET m_scrn$4
      hit! (i%)=TRUE+
      SPRITE pj$(1%) <
      PUT xp%(i%), yp%(i%), ex$<
      VOID XBIOS(32,L:ex_2%) <
      COLOR 24
      POLYLINE 8, fx%(), fy%() 4
      INC count%4
      IF count%=le%+1<
        enext_level <
      ENDIF
      1%=1e%<
    ENDIF4
    INC 1%4
  UNTIL i%>1e%<
RETURN
PROCEDURE next_level <
  ARRAYFILL hit! (), FALSE4
  ARRAYFILL xp%(),1604
  ARRAYFILL yp%(),1004
  50%=50%+1e%4
  11X=04
  IF game!<
     INC 1e%4
     IF 10%=264
       win!=TRUE<
       GOTO e_1v14
     ENDIF+
     PAUSE 204
     VOID XBIOS(5,L:b%,L:b%,-1) €
     DEFTEXT 16,0,0,64
     levs="Entering Level "+STR$(le%) <
     1%=2@-INT((LEN(lev$)/2)) <
     PRINT AT(8, c1%); cg$4
     PRINT AT (10, 1%) ; lev$4
     asong4
     count%=#
     SPUT m_scrn$4
     PRINT AT (2, 23) ; "Level: ";1e%+
     SGET m_scrn$4
  ENDIF+
  FOR 1%=# TO 1e%4
     ∂axis(i%) <
   NEXT 1%4
   VOID FRE(Ø) 4
   e_lvli4
RETURN
```

PROCEDURE init\_game4 IF rez%()@4 airts="Please switch to!Low Resolution."+ ALERT 3, alrt\$, 1, "OK", b4 END4 ENDIF HIDENA RESTORE4 IF NOT game! < RESERVE FRE (@) -320004 **@save\_palette** a%=XBIOS(3) < b%=VARPTR(s%(Ø))+255 AND &HFFFFØØ4 ENDIF4 win!=FALSE4 game != FALSE4 CLS+ 201anets4 count%=Ø4 p\_c%=Ø4 ARRAYFILL d! (), TRUE 105="1"4 11%=04 CI.84 GET 1,1,50,50,a\$4 DEFTEXT 2,5,0,324 TEXT 60,80, "Galacticon!" < DEFTEXT 7,0,0,44 TEXT 20,100, "Copyright 1988 COMPUTE! Publica tions, Inc."< Srec\_song4 DEFMOUSE 24 drive=GEMDOS(&H19) < ds=DIR\$ (drive) < ds=CHR\$(drive+65)+":\"+d\$+"galacti.txt"+ IF FXIST(de)4 OPEN "I",#1,d\$4 DO< EXIT IF EOF(#1)€ INPUT #1,pnames< INPUT #1, pscore% < LOOP4 CLOSE #14 DEFMOUSE Ø4 DEFTEXT 2,0,0,64 record\$="Record: "+STR\$ (pscore%)+" Scored by "+pnamete TEXT 30, 120, records4 ENDIF+ Dinit\_arrays4 agt4 **Oproject**< ∂ex\_1< Jex 24 21=4 PRINT AT (5, 20) + 4 PRINT "Enter your name: "; 4 FORM INPUT 10 AS names+ cg#="Congratulations, "+name#+"!"< c1%=20-INT(LEN(cg\$)/2) < names=UPPERs(names) < ar Zage get\_level: < PRINT AT(5,22);"Select level (1-10)?"; < FORM INPUT 2 AS 1e% < 1e%=VAL (1e\$) < IF 1e%<1 OR 1e%>1Ø4 GOTO get\_level < ENDIE4 CL84 alrt#=" | Difficulty Factor " < ALERT 2, alrt\$, 1, "Easy!MediHard", b4 soZ=b#44 Snext\_level < game!=TRUE+ CLS+ aset\_star4 am\_screen< **RETURN** PROCEDURE save palette4 FOR 1%=# TO 154

```
DATA 224,0,0,0,127,255,7,240,120,15,0,0,224,
0,0,0,224,0,0,0,63,255,3,184,60,71,0,0,192,0
    pal%(i%)=XBIOS(7,W:i%,W:-1) <
  NEXT 1%4
                                                              , 0, 0, 192, 0, 0, 0, 63, 255, 3, 8, 60, 247, 0, 0, 1924
RETURN
PROCEDURE r_pal <
                                                              DATA 0,0,0,192,0,0,0,28,255,3,8,31,247,0,0,1
                                                              28, 0, 0, 9, 128, 0, 0, 0, 7, 254, 1, 128, 6, 126, 0, 0, 0, 0
  SHOWM4
                                                              ,0,0,0,0,0,0,1,248,0,128,1,1204
  FOR 1%=Ø TO 154
                                                              SETCOLOR i%, pal%(i%) <
  NEXT 1%4
                                                              ,0,0,0,04
RETURN
                                                              DATA 86,10,9,04
                                                              DATA 8, 18, 8, 7, 8, 4, 8, 8, 8, 8, 8, 8, 8, 8, 8, 8, 31, 8, 8
PROCEDURE set_star4
                                                              ,0,0,0,8,0,55,128,8,0,8,0,2,0,125,192,2,0,2,
  COLOR 164
  FOR 1%=0 TO 304
                                                              0, 16, 0, 111, 192, 16, 0, 164
                                                              DATA Ø, 2, 128, 125, 64, 2, 128, 2, 128, 52, Ø, 75, 192,
    sx%(1%)=RANDOM(319)+14
                                                              52,0,52,0,0,0,63,128,0,0,0,0,0,0,0,31,0,0,0,0,
    sv%(i%)=RANDOM(168)+1<</pre>
    PLOT sx%(i%), sy%(i%) <
                                                              0,0,0,0,0,0,0,0,0,0
  NEXT 1%4
                                                              DATA 326,23,19,04
RETURN<del><</del>
                                                              DATA 0,23,0,19,0,4,0,0,0,0,0,0,0,0,0,0,0,0,255
PROCEDURE planets+
                                                              ,0,212,0,1,0,0,0,0,0,255,0,0,0,48,0,48,0,48,
  ck%=Ø4
                                                              0,48,0,0,0,0,3,255,04
                                                              DATA 0,0,48,0,48,192,48,0,48,0,6,0,0,0,15,255,
0,0,0,48,0,48,240,48,6,255,0,0,0,0,31,255,0,
  FOR 1%=1 TO 324
    READ rd4
     colr$=colr$+CHR$(rd) {
                                                              0,0,0,0,255,248,254,0,97,0,0,0,04
                                                              DATA 63,255,0,0,0,48,0,48,252,48,0,48,0,0
  NEXT 1%4
                                                              0, 63, 255, 0, 0, 0, 48, 0, 48, 252, 48, 0, 48, 0, 0, 0, 0, 1
  VOID XBIOS(6,L:VARPTR(colr$)) <
                                                              27,255,0,0,0,255,0,214,254,1,0,255,04
  FOR x%=Ø TO 44
                                                              DATA 0,0,0,127,255,0,0,0,48,0,48,254,48,0,48
    READ len, w, h, r <
                                                              ,0,0,0,0,127,255,0,0,0,48,0,48,254,48,0,48,0
     FOR 1%=1 TO len4
                                                              ,0,0,0,127,255,0,0,0,48,0,255,254,2164
DATA 0,0,0,0,0,0,0,127,255,0,0,0,254,0,97,254
       READ rd4
       ck%=ck%+rd4
       pt$ (x%) =pt$ (x%) +CHR$ (rd) <
                                                              97, 0, 48, 0, 0, 0, 0, 127, 255, 0, 0, 0, 48, 0, 48, 254, 48
    NEXT 1%4
                                                              0,48,0,0,0,0,63,255,0,0,0,48,04
                                                              DATA 48, 252, 48, 0, 48, 0, 0, 0, 0, 63, 255, 0, 0, 0, 255
  NEXT XX4
                                                              , Ø, 254, 252, 97, Ø, 97, Ø, Ø, Ø, Ø, 31, 255, Ø, Ø, Ø, 48, Ø
  IF ck%<>476464
     PRINT CHR$(7); "Error in data statements" <
                                                              ,48,248,48,0,48,0,0,0,0,15,255,0,04
    PAUSE 2504
                                                              DATA Ø, 48, Ø, 48, 240, 48, Ø, 48, Ø, Ø, Ø, Ø, Ø, 3, 255, Ø, Ø
                                                              , Ø, 255, Ø, 254, 192, Ø, Ø, 255, Ø, Ø, Ø, Ø, Ø, Ø, 255, Ø, Ø, Ø
     @r_pal <
                                                              ,48,0,48,0,48,0,48,0,0,0,0,0,0,0
    EDIT4
                                                              DATA Ø, Ø, Ø, Ø, 48, Ø, 48, Ø, 48, Ø, 484
  ENDIF4
  DATA Ø, Ø, 7, Ø, 7, 48, 7, 80, 7, 112, 4, 112, Ø, 112, Ø, 1
                                                            RETURN4
  17, 0, 119, 0, 87, 0, 39, 0, 7, 7, 83, 3, 32, 7, 112, 7, 119
                                                            PROCEDURE rec_song4
                                                              RESTORE rec_song4
  DATA 78,9,8,04
                                                              DO4
  READ n%, o% <
  0,0,0,43,0,0,0,0,0,0,0,127,128,0,0,0,0,0,0,0,0,1
                                                                EXIT IF n%=Ø4
  27,128,0,0,0,0,04
                                                                SOUND 1,15,n%,o%,54
                                                              LOOPE
  DATA Ø, 127, 128, Ø, Ø, Ø, Ø, Ø, Ø, 63, Ø, Ø, Ø, Ø, Ø, Ø, Ø,
                                                              SOUND 1,15,1,6,184
  38,0,0,0,0,0,0,0,0,0,0,0,0,0,0,0,0,0
                                                              SOUND 1,04
  DATA 278, 19, 16, 04
                                                              rec_song1 <
  DATA 0,17,0,16,0,4,0,0,0,0,0,0,0,0,0,0,0,0,0,0,0
                                                              DATA 8,4,1,4,10,4,8,4,1,4,1,54
  DATA 8,4,1,4,10,4,8,4,1,4,1,54
   1,248,7,254,04
                                                              DATA 8,4,1,4,10,4,8,4,1,4,5,5,1,54
  DATA 0,0,0,0,0,0,0,0,0,0,0,1,252,31,255,0,0,
                                                              DATA 3, 5, 5, 5, 6, 5, 8, 5, 10, 5, 12, 5, 0, 04
  0,0,0,0,128,0,0,0,60,0,63,254,3,255,0,0,160,
                                                            RETURN
  0,160,0,64,0,0,0,28,0,31,2274
                                                            PROCEDURE init_arrays4
  DATA 35,255,0,0,32,0,224,0,192,0,0,0,124,62,
  127, 195, 3, 193, 0, 60, 96, 0, 224, 0, 128, 0, 0, 0, 77, 1
                                                              FOR p%=Ø TO 44
                                                                READ xc,yc,yr,xr,c%<
FOR i=Ø TO 2*PI STEP PI/1004
x%(p%,c%)=INT(SIN(i)*yr+xc)4
  24,66,131,50,131,61,124,32,0,224,0,192,0,0,0
   984
  DATA 255, 101, 1, 29, 0, 26, 254, 192, 0, 192, 0, 32, 0,
0, 0, 72, 62, 71, 192, 55, 193, 56, 62, 0, 0, 0, 0, 0, 224, 0,
                                                                   y% (p%, c%) = INT (COS(i) *xr+yc) <
                                                                   INC c%4
  0, 0, 32, 30, 39, 224, 95, 225, 24, 31, 0, 0, 0, 0, 224, 04
  DATA 128, 0, 24, 14, 31, 240, 39, 241, 0, 15, 0, 0, 0, 0,
                                                                   IF c%>2004
  192, 0, 0, 0, 62, 0, 63, 248, 1, 255, 0, 7, 0, 0, 0, 0, 0, 192,
                                                                     c%=64
                                                                   ENDIF «
  0,128,0,31,15,31,255,0,240,0,0,0,0,0+
                                                                NEXT i4
  DATA Ø,128,Ø,Ø,Ø,Ø,6,Ø,126,7,248,Ø,Ø,Ø,Ø,Ø,Ø
  ,0,0,0,0,0,12,0,12,1,240,0,0,0,0,0,0,0,0,0,0,0,0
                                                              NEXT p%4
                                                              c%=1€
   ,0,0,0,0,0,0,0,0,0<
                                                            RETURN
  DATA 0,0,0,0,0,0,0,0,0
                                                            DATA 155, 75, 150, 75, 04
  DATA 294, 19, 17, Ø4
                                                            DATA 155, 78, 145, 74, 1504
  DATA 120,80,115,65,1004
  ,0,0,0,0,120,1,248,0,120,1,248,0,0,0,0,0,0,0,0
                                                            DATA 120,80,115,65,204
   , 0, 0, 126, 7, 254, 0, 126, 74
                                                            DATA 130,75,120,65,704
  DATA 254, 0, 0, 0, 0, 0, 0, 0, 0, 0, 28, 31, 255, 0, 28, 31
                                                            PROCEDURE gt 4
   ,255,0,0,128,0,0,0,128,0,0,0,63,255,15,0,48,
                                                              gts=MKI$(7)+MKI$(7)+
  255, 0, 0, 192, 0, 0, 0, 192, 0, 0, 0, 59, 255<
                                                              ats=ats+MKIs(g) +
  DATA 31,128,36,127,0,0,192,0,0,0,192,0,0,1
                                                              gts=gts+MKIs(g) <
  23, 255, 31, 220, 100, 35, 0, 0, 224, 0, 0, 0, 224, 0, 0, 0
   ,123,255,15,252,116,3,0,0,224,0,0,0,224,0,04
                                                              gts=gts+MKI$(15) <
                                                              FOR 1%=1 TO 164
  DATA Ø, 125, 255, 15, 248, 114, 7, Ø, Ø, 224, Ø, Ø, Ø, 22
                                                                READ fg, bg<
   4, 0, 0, 0, 123, 255, 15, 248, 116, 7, 0, 0, 224, 0, 0, 0, 2
                                                                 gts=gts+MKIs(bg)+MKIs(fg)<
  24, 0, 0, 0, 127, 255, 15, 240, 112, 15, 0, 0, 224, 0, 0, 0
                                                              NEXT 1%4
```

```
FOR 1%=Ø TO 74
    READ fx%(1%), fy%(1%) +
  NEXT 1%4
  DATA 33026,0,16644,0,8456,0,4368,0,256,0,0,0
   0,0,63550,04
  DATA Ø,Ø,Ø,Ø,256,Ø,4368,Ø,8456,Ø,16644,Ø,33Ø
  26,0,0,04
  DATA 1,1,0,0,1,199,0,0,319,1,0,0,319,199,0,0
RETURN
PROCEDURE project+
  pj$=MKI$(8)+MKI$(7) <
  pj$=pj$+MKI$(Ø) <
  pj$=pj$+MKI$(Ø) <
  pj$=pj$+MKI$(4) <
  FOR 1%=1 TO 164
    READ fg,bg4
    pjs=pjs+MKI$(bg)+MKI$(fg) <
  NEXT 1%4
  FOR 1%=Ø TO 254
    pj$(1%)=pj$<
  NEXT 124
  DATA 0,0,0,0,0,0,0,0,1168,0,672,0,448,0,2032
  . 04
  DATA 448,0,672,0,1168,0,0,0,0,0,0,0,0,0,0,0,0,0,0
RETURN4
PROCEDURE wait4
  SWAP a%, b%
  VOID XBIOS(5, L: a%, L: b%, -1) <
  SPUT m_scrn$<
  DO
    EXIT IF MOUSEK=14
  LOOPE
RETURN
PROCEDURE m_screen4
  fp_1%=2594
  FOR 1%=# TO 9#4
    COLOR RANDOM (4)+1+
    r=RANDOM(5)+54
    v=160-(SIN(1%) $r) <
    p=100-(COS(1%)*r) <
    DRAW 160,100 TO y, p4
  NEXT 1%4
  GET 150,90,170,110,ex$<
  PRINT AT(2,23) | "Level: ";1e%+
  PRINT AT (31, 23) ; "Score: 00" 4
  COLOR 164
  DEFLINE Ø.34
  RBOX 1, 170, 319, 1994
  DEFLINE Ø,14
  BOX 50, 190, 270, 1954
  GET 259, 191, 269, 194, b*+
  DEFFILL 24
FILL 55,1914
  GET 259, 191, 269, 194, a*+
  DEFTEXT 2,0,0,44
  TEXT 35, 194, "Ø%" <
  TEXT 273, 194, "100%"4
  DEFTEXT 164
  TEXT 115, 187, "Energy Level" <
  SGET m_scrn$4
RETURN
PROCEDURE ex_14
  RESTORE ex_14
  ex_1%=VARPTR (ex_1%(@)) <
  FOR j%=Ø TO 144
    READ ex_1%(j%) <
  NEXT J% +
  @x_11€
  DATA &he8, &h103, &h2dc, &h305, &h4d0, &h507, &h61
  7,&h7c74
  DATA &h81f, &h91f, &ha1f, &hb2Ø, &hc4e, &hdØ9, &hf
  +004
RETURN
PROCEDURE ex_24
  RESTORE ex 24
  ex_2%=VARPTR(ex_2%(Ø)) <
  FOR 1%=# TO 144
    READ ex_2% (j%) <
  NEXT JX4
  ex_21 4
```

DATA &he8, &h103, &h2dc, &h305, &h4d0, &h507, &h60 d, &h7c74 DATA &h81f, &h91f, &ha1f, &hb58, &hc1b, &hd00, &hf 4004 **RETURN** PROCEDURE 1s4 RESTORE 1s4 1a%=VARPTR(1s%(@)) < FOR 1%=0 TO 144 READ 15%(j%) € NEXT J%4 1614 DATA &haa, &h100, &h282, &h300, &h478, &h500, &h60 44 DATA &h7e1, &h81f, &h91f, &ha1f, &hbc4, &hc#9, &hd Øf,&hffØØ4 **RETURN** PROCEDURE sono < WAVE Ø, Ø4 RESTORE song + DOK READ v1%, dur%, oct% + EXIT IF V1%=04 SOUND 1,15, v1%, oct%, dur%#54 SOUND 1,0,0,0,14 LOOPE sonait DATA 3,2,4,3,1,4,3,1,4,3,2,4,3,2,4,10,2,34 DATA 3,2,4,7,2,4,7,1,4,7,1,4,7,2,4,7,2,4 DATA 3, 2, 4, 7, 2, 4, 10, 2, 4, 10, 1, 4, 10, 1, 4, 10, 2, 4 DATA 12,2,4,7,2,4,10,2,4,3,4,4,0,0,04 **RETURN** PROCEDURE taps { RESTORE taps4 WAVE 8,84 DO÷ READ v1%, dur%, oct%+ EXIT IF V1%=04 SOUND 1,15, v1%, oct%, dur%\$44 SOUND 1,0,0,0,14 LOOP4 tapsis DATA 8,3,4,8,1,4,1,12,5,8,4,4,1,1,5,5,12,5,1 ,3,54 DATA 5,1,5,8,8,5,5,4,5,1,4,4,8,12,3,8,3,3,1, 12,4,0,0,04 **RETURN**4 PROCEDURE win\_routine< VOID XBIOS(5,L1a%,L1b%) < DEFTEXT 2,5,0,324 TEXT 25,50, "Congratulations!" < DEFTEXT 7,0,0,44 TEXT 20,70, "You have successfully defended t he Solar System!"4 arec\_song< arec\_song4 RETHRN4 C

## **Moving?**

For address changes or subscription information, call toll free

1-800-727-6937

**Readers Feedback** 

The Editors and Readers of COMPUTE!

If you have any questions, comments, or suggestions you would like to see addressed in this column, write to "Readers' Feedback," COMPUTE!, P.O. Box 5406, Greensboro, NC 27403. Due to the volume of mail we receive, we regret that we cannot provide personal answers to technical questions.

### **IBM Mouse And Joystick**

I have a Leading Edge computer with two disk drives, 640K of memory, a modem, and an RGB monitor. I want to buy a mouse and a joystick for my computer, but I'm not sure what this involves. What are some of the things I need to consider before I buy?

Marion C. Bass

Nothing can enhance the PC's user interface more than a mouse, but there are certain things you should know about before buying a mouse for your PC.

For a mouse to be really useful, you'll need software that fully supports it. Although there is relatively little software available now that allows mouse input, more and more is released every day. And since the mouse is such a powerful computing aid, it won't be long before most software packages support the device.

Microsoft Corporation took an early promouse stand by both manufacturing a mouse itself and supporting the mouse in its software. Now, most Microsoft PC products offer full mouse support with other manufacturers following Microsoft's lead.

Another consideration depends on your computer's hardware. There are two types of PC mice: serial and bus. The serial mouse simply connects to one of your computer's serial ports—the same type of port your modem uses. The bus mouse has a card that goes in an empty slot inside your machine, and the mouse connects to this card. If you've got an extra serial port, then the serial mouse is the easiest to install. If you don't have a free serial port, you'll have to use one of your empty slots for a bus mouse's card.

The last consideration is the software that comes with the mouse itself. Mice require a special mouse driver program which you either specify in your CONFIG .SYS file or load as a TSR (Terminate-and-Stay-Resident) program. (Most mouse packages will have both kinds of drivers.) First, the driver should be Microsoft compatible. Second, the supplied software should allow you to construct menus—or mouse shells that allow you to use the mouse with programs that don't support the mouse themselves. A mouse shell usually doesn't make a program as easy to use as one that supports the mouse internally, but it still can offer an improvement over a keyboarddriven, nonmouse interface.

Things are simpler with a joystick. First, you'll need a joystick that is intended especially for the PC. In addition, you'll need a game controller. Game controllers usually come with other options parallel or serial ports—on a multifunction card that goes in a slot inside your PC. Your system may already have one. Check your manual.

### Graphics And Music In Amiga Basic

Is there a relatively easy way to load *Deluxe Paint II* pictures into Amiga Basic? Also, can I load *Musicraft* music files into my BASIC programs?

M. J. Phillips

You can load Deluxe Paint II files into your BASIC programs. In fact, there's even a program on the Version 1.2 Extras disk that comes with every Amiga sold. The program works with just about every video mode available on the Amiga, with the exception of HAM and Extra-Half-Brite modes (these modes require six bitplanes, while Amiga Basic allows only five.)

We know of no way to load Musicraft (now sold as Sonix) files or any other music files into Amiga Basic. Even if you could load the files, the limitations of BASIC sound would probably make for disappointing music. There might be a way to add music commands to BASIC, but we haven't seen that done yet.

### MS-DOS Emulation For The 64

Can a Commodore 64 emulate MS-DOS? Speed is not important. If it can emulate MS-DOS, could you suggest any manufacturers that might have such an emulator?

Mike Warick

Yes, it's possible for a 64 to emulate an IBM PC, in the same sense that it's possi-

ble to bail out Lake Michigan with a teaspoon. Unfortunately (or perhaps fortunately), both are impractical. We understand why readers are so interested in emulators, but when it comes to emulators, the news is rarely good.

Emulation is a complex business, but here's one rule of thumb: The only way to successfully emulate a machine is with a much more powerful machine. An IBM PC would be a better candidate for emulating a 64 than vice versa (even then, the graphics and sound emulation would be embarrassing, at best.) Let's look at two examples.

First, there are emulators that allow Commodore's Amiga to emulate a Commodore 64. The Amiga uses a 32-bit 68000 microprocessor running at about 7 MHz and has vast amounts of memory. When the powerful Amiga emulates the 64's 1 MHz 6502, the results are disappointing. The emulation runs at about one-fourth a 64's normal speed. Much too slow for games and irritatingly sluggish for most other applications.

Another emulator allows an MS-DOS 8086-based computer to emulate CP/M Z80. This emulation results in an 8-MHz 8086 emulating Z80 running at between 1 and 2 MHz. This emulation is fairly successful because the 8086 family of microprocessors is somewhat compatible with the 8080/Z80 family. Even though this emulation is usable for some applications, it is too slow for many others.

Why are emulators so much slower? A computer's microprocessor is an interpreter of machine language. It fetches an instruction, decodes it, and executes it. A software emulation of this procedure must follow the same process of interpreting individual machine language instructions, with the result that the code is interpreted twice—once by the software emulator and once by the host's microprocessor.

Microprocessor emulation is a formidable task, but it is only the first problem to face when designing an emulator. In addition to the microprocessor, a computer system has its own special memory organization, input, and output.

When considering I/O, some emulations are impossible. The 64's video cannot emulate a Hercules Graphic Card or IBM's EGA (Enhanced Graphic Adapter); the hardware just isn't there. With disks, the problem is sufficiently complex to be considered impossible. Imagine trying to

CWWW.COMMODOre.ca

simulate a 20-megabyte hard disk with 125 subdirectories and 600 user files on a Commodore 1571 with 15 boxes of floppies.

When imagining a 64 or 128 emulating a 512K 8086-based MS-DOS computer, a few back-of-the-envelope calculations show a speed degradation of about 1000:1. This means that a program that normally takes 30 seconds to load on an IBM PC would take over eight hours on a 64 emulating an MS-DOS machine. So, although it might be possible for a 64 or 128 to emulate an MS-DOS machine, by the time the emulation software's been developed and you've run your first program, MS-DOS may no longer be the popular operating system it is today.

### **Disks And DOS**

I recently purchased COMPUTE!'s Best of Atari. It comes with a magazine and disk. However, neither side of the disk would boot. How can I use this disk? Iva Reed

All COMPUTE! disks for Atari computers are shipped without DOS. To use one of these disks, insert a DOS 2.0 or 2.5 system disk into the drive before you boot your computer. If you boot up in BASIC, you'll see the message READY. To see a directory, go to the DOS menu by typing DOS, then press A, and then press RETURN twice; you'll see a list of all the programs on the disk. Machine language programs can usually be loaded by using the L menu option. Load BASIC programs from within BASIC itself.

COMPUTE! quarterly disks (but not the Best of Atari disk) have a menu program to make the process a bit easier: Just type RUN"D:MENU" from BASIC for this menu.

### File Check And Improved Input

I would like to make my Applesoft BASIC program check to see if a file exists on a disk. I need this for a database program I am writing. If I have this feature, I can keep people from accidently deleting their work.

I also have a question about IN-PUT. In your February "Reader's Feedback," you told a Commodore 64 user about two POKEs that put quotation marks into the keyboard buffer before input strings. Can you do this in Applesoft BASIC?

### James B. Sullivan

Here's a short example program that checks for an existing file. This program segment cannot be used as a subroutine (the ON ERR statement would destroy the return address.) The program keeps asking for a filename until you give one that doesn't exist.

- 14 5 REM test for an existing fi 10 27 10 INPUT " enter file name ";
- F\$ 62 20 EX = 0: ONERR GOTO 60
- #A 30 PRINT CHR\$ (4) "verify "F\$ 8E 40 IF EX = 0 THEN PRINT "file
- exists, try again": GOTO 20
- # 50 PRINT "file does not exist 4A 54 GOTO 7Ø
- 98 60 EX = 1: POKE 216,0: GOTO 4
- 99 70 REM put the rest of your p rogram here

The answer to the second question is no, you cannot POKE quotation marks into the keyboard buffer on the Apple. One way to allow commas and colons in an INPUT string is to use a custom subroutine for input. The program below uses a subroutine at line 890 for input. In addition to allowing commands, the delete key and left cursor key are active, and the Escape key allows you to restart input.

- 88 100 REM subroutine to allow commas and colons in inpu
- AF 110 PRINT "test input "; F2 12Ø GOSUB 890: PRINT "you ent ered "AMs
- 8F 13Ø END
- 84 89Ø PRINT "?";
- # 900 GET AS: IF AS = CHR\$ (13) THEN 97Ø
- 70 910 IF A\$ < > CHR\$ (8) AND A\$ < > CHR\$ (127) THEN 940
- 27 920 IF LEN (AM\$) < 2 THEN AM\$
- = "": GOTO 940 A? 930 AM\$ = LEFT\$ (AM\$, \$) 1): GOTO 960 LEN (AM
- F4 94Ø IF A\$ = CHR\$ (27) THEN FO R I = 1 TO LEN (AM\$): PRI NT CHR\$ (8) ;: NEXT : AM\$ = "": GOTO 96Ø

90 950 AM\$ = AM\$ + A\$: AM\$ = LEFT \$ (AM\$, 38)

- 36 960 PRINT A\$;: GOTO 900
- 88 970 PRINT : RETURN

### Sequential File Overwrite

Is it possible to write over a sequential file with another sequential file of the same name? I have a 64.

D. J. Bumbarger

You can overwrite a sequential file using the DOS save-with-replace command. For this file type, you would use the format OPEN2,8,2,"@x:SEQ FILE,S,W", where x is the drive number (usually 0) and SEQ FILE is the filename of the sequential file you wish to replace.

However, because of a bug in older 1541 and 1571 drives (which may destroy some data on your disk), a better approach is to simply scratch the old file before saving the new one. The short program below uses this technique.

- 10 OPEN15,8,15,"S0:SEQ FILE":C LOSE15
- OPEN2,8,2,"Ø:SEQ FILE,S,W" 20
- 30 PRINT#2, "DATA"
- 40 CLOSE2

### Catching Bits In BASIC

I own an Atari 1040ST. I would like to know how to accept data bits through the parallel bus using GFA BASIC or assembly language. Are there certain POKEs that I can do for this?

Gregory A. Macey

It's quite easy to do this in GFA BASIC. Here's a short program that reads a byte from the keyboard and displays it on the screen. Any other input device can be read in the same way; just change the device number as indicated.

### device = 2

device = 0 Printer Port ' device = 1 Serial Port (RS-232) device = 2 Keyboard device = 3 Midi CLS DO IF INP?(device) THEN a=INP(device) PRINT CHR\$(a); ENDIF LOOP

### Saving The Screen

Can you provide me with a program that will save the screen to disk on the Commodore 64?

Ron Jentz

When saving a screen to disk, you'll want to save both text and color memory. The following BASIC loader POKEs a machine language program into memory at location 828. After running the program, the screen will be saved anytime you press the Commodore logo key and f1 simultaneously.

10 -----

| RG | 10  | FORI=828T0988:READA:X=X+       |
|----|-----|--------------------------------|
|    |     | A: POKEI, A: NEXT: IFX <> 2132 |
|    |     | ØTHENPRINT"DATA ERROR.":       |
|    |     | STOP                           |
| CE |     | SYS828:END                     |
| MX | 30  | DATA 120,169,78,141,20,3       |
|    |     | ,169,3,141,21                  |
| RR | 40  | DATA 3,169,0,141,219,3,8       |
|    |     | 8,96,173,219                   |
| DS | 50  | DATA 3,240,3,76,49,234,1       |
|    |     | 65,203,201,4                   |
| FF | 6Ø  | DATA 208,124,173,141,2,2       |
|    |     | 01,2,208,117,141               |
| XQ | 70  | DATA 219, 3, 165, 157, 141, 2  |
|    |     | 20,3,169,0,133                 |
| HA |     | DATA 157,162,1,134,205,1       |
|    |     | 66,207,208,252,169             |
| KR |     | DATA 1,133,204,173,0,221       |
|    |     | ,73,3,133,252                  |
| XP |     | DATA 173,24,208,41,240,        |
|    |     | 102,252,106,102,252            |
| BJ | 110 | DATA 106,133,252,169,0,        |
|    |     | 133,251,169,1,162              |
| KQ | 120 | DATA 8,160,0,32,186,255        |
|    |     | ,173,167,2,162                 |
| GS | 130 | DATA 168,160,2,32,189,2        |
|    |     | 55,162,232,24,165              |
| CA | 140 |                                |
|    |     | 251, 32, 216, 255, 162         |
| KM | 150 |                                |
|    |     | 132,252,173,184,2              |
| GB | 160 |                                |
|    |     | 89,255,169,251,162             |
|    |     | 00/200/201/102                 |

QS 170 DATA 232,160,219,32,216 ,255,169,0,141,219 EF 180 DATA 3,173,220,3,133,15 7,76,49,234,0,0

Before you attempt to save a screen, you must choose filenames for the text and color memory files. The following twoline program will store the filenames in memory for you. Decide on the filenames and substitute them for the default names given in line 10.

- 10 T\$="TEXT":S=679:GOSUB20:T\$= "COLOR":S=696:GOSUB20:END
- 20 L=LEN (T\$): POKE, L:FORI=1TOL: POKES+I, ASC(MID\$(T\$, I, 1)):N EXT: RETURN

When you have a screen that you want to save, press Commodore-f1. If you wish to save another screen, use the program above to change the filenames. Otherwise, you'll get a disk error when the program attempts to overwrite your previously saved screen.

To load the saved screens, use the following program. Change lines 20 and 30 to specify the filenames you used when saving the screen.

- 10 IFA=0THENA=1:POKE53265,PEEK (53265) AND 239: REM BLANK SCR EEN
- 20 IFA=1THENA=2:LOAD"TEXT",8,1
- 30 IFA=2THENA=3:LOAD"COLOR",8,
- 40 POKE53265, PEEK (53265) OR16:R EM TURN ON SCREEN
- 5Ø GOTO5Ø
- 60 REM CONTINUE BASIC PROGRAM

This last program could be to load a title screen for your own programs. Just change line 50 to a delay loop and continue your program from there.

### Redefining The ST Keyboard

I'm an Atari 520ST owner from Sweden and I wish I could print the characters å, ä, and ö. I wonder if there is any way to redefine three keys, for instance [, ], and \, so when I press one of these keys, å, ä, and ö will appear.

### Johan Melander

}

It's certainly possible to redefine the keyboard map. Within the ST ROMs is an XBIOS function called Keytbl(), which resets the pointers to the translation tables used to convert keyscan codes into ASCII character codes. To use it, first set up three arrays of 128 characters, one array each for normal characters, Shift characters, and Caps Lock characters. Next, call Keytbl(), passing the addresses of the three arrays. The keys will be redefined from that point forward.

One small problem is that when the keyboard redefinition program ends, the conversion table is normally erased, which locks up the keyboard or causes it to print strange characters when you type. there's a handy way to get some of the best

The solution is the Ptermres() function, which tells the operating system that the current program is to "terminate but stay resident." The program ends, but it's not erased from memory.

The keyscan codes for the keys labeled [, ], and \ are 91, 93, and 92 respectively. The ST's character codes for å, ä, and ö are 143, 142, and 153 for the uppercase versions of these characters, and 134, 132, and 148 for the lowercase versions.

You can use virtually any language except ST BASIC to write the program that calls Keytbl() and Ptermres(). Here's an example written in C:

#include <stdio.h> #include <osbind.h>

static char nk[3][128]; struct table{ char \*norm; char \*shift; char \*caplock; } \*keys; main(){

int i,j; char \*(m[3]); long mem;

> appl\_init(); keys = (struct table \*) Keytbl(-1L, -1L, -1L); m[0]=keys->norm; m[1]=keys->shift; m[2]=keys->caplock; for(i=0; i<3; i++) for(j=0; j<128; j++) nk[i][j] = \*(m[i]+j);nk[0][26] = 134; nk[0][27] = 132; nk[0][43] = 148; nk[1][26] = nk[2][26] = 143;nk[1][27] = nk[2][27] = 142;nk[1][43] = nk[2][43] = 153;Keytbl(nk[0], nk[1], nk[2]); appl\_exit(); Ptermres(12000L,0);

The 12,000 bytes reserved for the program and variables in the last line should be sufficient. If your version of C allows you to determine the actual memory used, you could calculate the size of the program and its variables and substitute that value in the Ptermres() function. Once the keys are redefined, they'll stay that way for word processors, languages, games, and so on, until you reset or reboot your ST.

### SpeedScript Utilities

Does COMPUTE! publish a disk with nothing but SpeedScript-related programs on it? There are many of us that use SpeedScript and would love to have such a disk.

John Reaves

For Atari, Apple, and Commodore users

SpeedScript utilities on one disk, along with lots of other great programs.

COMPUTE!'s Best of Apple, Best of COM-PUTE! & GAZETTE for Commodore 64 & 128, and COMPUTE!'s Best of Apple each come bundled with a disk which includes the latest version of SpeedScript and some first-rate SpeedScript utilities. These issues may be available at your local newsstand, a bookstore, or from a computer dealer.

### In The Fast Lane

In the August 1987 'Reader's Feedback" column, a reader wanted to make a Commodore 64 run faster. I sometimes want to make my AT&T PC-6300 run slower. I have several games that were written for the standard-speed IBM PC that run too fast on my computer. I would like to be able to select a slower speed for the games and a faster one for other software. How do I do this?

Irvin E. Poston

The IBM PC uses an Intel 8088 microprocessor running at 4.77 MHz. Your AT&T PC-6300 uses an Intel 8086 microprocessor running at 8 MHz. The 8086 is a true 16-bit processor, and in your case it is running at almost twice the speed of the IBM's, so your games will definitely play faster. Unfortunately, there's no way to switch your processor to a slower speed. Some other clones have a hardware or software switch to select the original 4.77 MHz speed, but AT&T intended their PC-6300 to be used as a business machine, and in that environment, "the more speed, the better" is usually the rule.

C

### **Attention PC Programmers!**

COMPUTE! Publications is looking for utilities, games, applications, educational programs, and tutorial articles. If you've written a program that you think other readers might enjoy or find useful, send it, with disk, to:

Submissions Reviewer COMPUTE! Publications P.O. Box 5406 Greensboro, NC 27403 Please enclose an SASE if you wish to have the materials returned.

Computers and Society

David D. Thornburg, Contributing Editor

## **Creativity With Constraints**

As someone who spends most of his professional life in creative pursuits, I'm used to using computers as support tools in the creative process. Graphic design tools, idea processors, text layout programs and music programs are used in my office almost every day.

Because I'm so familiar with these tools and their value in supporting my creative process, I'm occasionally puzzled when one of my friends tells me that he or she feels intimidated by a creativity tool that starts with a blank screen. Whether the blank screen is associated with a word processor, graphics program, or music composition tool, many people would rather have tools that guide them in their creative process.

I remember that when the Macintosh first came out, it was shipped with both a word processor and a graphics program. While almost all Mac users found the word processor to be easy to use, many failed to master the graphics program. The sample graphics supplied by Apple were of such high quality that most users had a hard time even coming close to this level of graphic quality so gave up trying. Many Mac users were frustrated because they wanted to incorporate graphics into their documents, but felt they lacked the patience or experience needed to create their own drawings.

Within a few months, a brisk market in disk-based clip art rose to meet the needs of those of us who lacked the skill to draw in any medium, let alone the computer screen.

### **Clip Art Creativity**

The availability of clip art allowed a wide range of creative expression by anyone adept at using the computer without requiring a high level of artistic skill. Pictures could be copied and pasted into place to create new images. While the user was constrained in the breadth of available pictures from which to start, the myriad possible arrangements and combinations of pictures allowed a tremendous freedom of creative expression.

This ability to support creativity in the absence of highly refined skills is a major feature of computers. It not only supports the needs of a large market, but also encourages those who want to develop their skills to the point where products like clip art aren't needed so much. It turns a major step (from zero skill to artiste) into a gentle ramp, providing some freedom of expression while skills are being developed and refined.

### Music For The Rest Of Us

I was reminded of this recently when I visited my local computer store and noticed that Brøderbund's product, *Jam Session*, was in the hands of most people standing by the cash register. *Jam Session* is a Mac-based music program that allows the user to play along with the computer using the keyboard to accompany background passages played by the computer itself. Because the computer knows what key it is in, and where the music is going, the user's keys only play tones appropriate for that portion of the music. People who would love to create their own music but who lack proficiency with an instrument have found that tools like *Jam Session* open the door to their own creative expression.

My first exposure to a program like this came a few years back with *Dancin' Feats* on the Atari 800. I have no idea if the folks who did that product are still in business, but it was one of the most wonderful Atari programs I've ever seen. *Dancin' Feats* was set up to allow jamming in the blues, jazz, and swing styles with user control over tempo and other stylistic variables. The performer played with the joystick, which played notes from a scale appropriate to the chord progression of the piece.

About two years ago at a multimedia show, I had a member of the

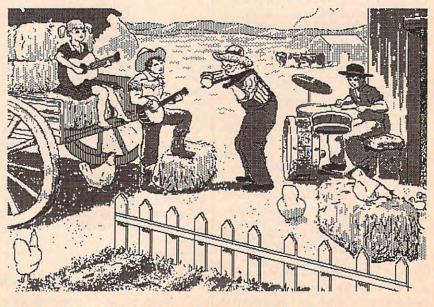

A background scene for country music jamming with Jam Session.

audience play with *Dancin' Feats* while I filled in from a separate synthesizer. In the beginning, my helper was timid and just worked the joystick between two or three notes. Within a minute she was wailing away at the blues and the audience was clapping in rhythm to the music. She could have gone on all afternoon, but we stopped the piece after a few minutes.

This experience is not uncommon. People who are too timid to play music are skeptical when they start working with a computer program that does the hard part for them. But, once started, the music hiding in the player starts to emerge through the joystick, and the result is invigorating for all concerned.

### **Jam Session**

Jam Session has the same effect on people as Dancin' Feats. A "backup band" (shown in animation on the display screen) establishes the progression for the jamming in almost any style you want. For example, you can jam with anything from a walking bass or country music to Chopin or heavy metal. Each style of music has its own display screen. Once the background music gets started, most people start playing with a few of the keys to see what

they do. Since dissonance is blocked, all notes sound good. After a while, the user is playing away at complex passages that sound exceptionally good.

### **Music Minus 1**

Because I don't play with a group, I've been using *Jam Session* to work on my ensemble skills. For example, I set up a walking bass progression from which I can then play my own melodies on my piano. This ability to jam along with a tireless backup group is wonderful.

It also shows that products like this can support the user from the beginning of musical interest to the development of independent performance skills on traditional instruments. Again, the giant step is replaced by a gentle slope.

### **But Is It Creative?**

Some purists might argue that clip art disks and music programs of the sort I've described are just training wheels that sugar coat the creative process and act to inhibit the true development of the skills needed to be truly creative.

My perspective is a bit more gentle than that. For one thing, I don't think that creativity needs to have a rigid definition. Inventions that build on existing ideas can be as valuable as those that start from nothing. For every major idea like the laser or transistor, there have been thousands of wonderful inventions based on improvements in existing technologies. I'm a firm believer in the idea that creative activities should be fun.

Yes, skills need to be developed, and that can be a painful process. But training wheels can ease the pain, keeping the creative spirit alive while basic skills are developed.

Dr. Thornburg welcomes letters from readers and can be reached at P.O. Box 1317, Los Altos, CA 94023.

### MAIL TO: COMPUTE! SUBSCRIBER SERVICE

P.O. Box 10955, Des Moines, IA 50340-0955

Change of Address: Please advise as early as possible. Attach label with your old address and write in new address below.

New Subscriber: Fill in your name and address below. Use separate sheet for gift orders.

### PLACE LABEL HERE

Renewal: Attach label. ......One year \$24.00 ....... Two years \$45.00 (Foreign subscribers please add \$6.00 per year for postage) NAME STREET CITY/STATE/ZIP

..... Please bill me..... Payment enclosed

For other subscription questions or problems, please write a note and send entire form to the above address, OR CALL TOLL-FREE:

1-(800) 727-6937

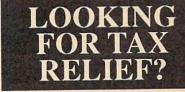

Get ahead of your 1987 tax return. The Tax Reform Act of 1986 resulted in a need for a comprehensive tax preparation program. The Tax Program and your personal computer will help you sort through these new tax law changes.

The Tax Program

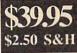

\*New forms for 1987 which include changes for the Tax Reform Act of 1986

\*The ability to print forms and schedules on your own printer

\*Prepares eleven forms and schedules Including...

Form 1040 Individual Form 2106 Employee Business Expense Form 2441 Child Care Credit Form 3903 Moving Expenses Schedule A Itemized Deductions Schedule B Interest and Dividend Income Schedule C Profit or Loss from Business Schedule D Capital Gains and Losses Schedule E Supplemental Income Schedule F Farm Income and Expenses Schedule SE Self-Employment Tax

\*Includes Free-1988 Edition of Commerce Clearing House Tax Guide. 160 pages.

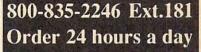

FOR THE IBM, XT, AT and Compatibles. Requires MS-Dos 2.0 or greater. Also available for the Commodore 64/128.

Computers and Solutions 620 S. West Wichita, Ks 67213 (316) 946-5698 We accept Visa, MC and Discover. Add \$3.00 for COD orders The World Inside the Computer

Fred D'Ignazio, Contributing Editor

## The National Gallery Of Art In Your Computer

Dr. Gerri Sinclair, professor of education at Simon Fraser University in Vancouver, British Columbia, is one of a large group of pioneers in Apple's new *HyperCard* environment. Dr. Sinclair and her graduate students work at Simon Fraser's EXCITE (Exemplary Center for Interactive Technologies) on three Macintosh computers: a Plus, an SE, and a Mac II. Their goal is to link the 1,645 color slides of works of art on the National Gallery of Art videodisc with a stack of *HyperCard* cards stored on Macintoshes.

Using Dr. Sinclair's stackware, an art history student at the university can call up a particular work of art just by typing Find followed by the artist's name, such as Find Picasso or Find Leonardo. On the HyperCard card, there is information concerning the painting, drawing, or sculpture, including the name of the artist, the name of the work, the date the work was completed, the medium, the period in art history to which the work belongs, and so on. Each card is linked with a representative slide on the videodisc. As you browse through the stack of cards, the card itself appears on a Mac screen and each work of art appears-in full color-on a monitor.

### A Mini-Tour

The cards students browse through also have other unusual characteristics.

Each card in the stack has a number of buttons which link it to other cards and other information. For example, if a student clicks on a *video clip* button on the Mac screen, the student is taken on a mini arthistory tour of the National Gallery that features the work of art he or she is studying. According to Dr. Sinclair, there are 25 full-motion video sequences in the stack excerpted from a 27-minute Tour of the National Gallery which appears

### at the end of the videodisc.

After taking a brief tour of the gallery, if a student presses the Interactive Comment button, a notepad appears on the screen. The student's remarks, once entered. become annotations to the information linked to the particular work of art. Also, if the student feels inspired by the work of art, he or she may press the sketchpad button to call up a sketchpad for drawing. Or the student may enter keywords which will link the work of art to other works in a report he or she is compiling. To retrieve the National Gallery's collection of Cubist works, for example, a student would type Find Cubism. All the cards representing Cubist works would flash on one screen, and the works themselves would flash on another. At the same time, an instant report (listing all cards) would be compiled by HyperCard. Last, the student could press the biography button to automatically retrieve the biography of the artist whose work is onscreen. (The search would be conducted through Grolier's Online Encyclopedia.)

### Toward A Multimedia Database

Dr. Sinclair and her assistants have put in about 200 of the National Gallery slides into the HyperCard stack and have created a significant template for a multimedia database. She is excited about turning the template over to students and art history professors. "I am convinced that putting together a database is one of the most important activities we should offer students in a classroom today," she says. "Through the act of compiling a database, one not only learns research skills and collects a great deal of information on a given field of study, but, perhaps more importantly, one learns how to manage information."

The Grolier Encyclopedia is currently maintained online at Simon Fraser University, but this makes looking up information in the encyclopedia relatively slow compared to the quick access to the cards on the Mac hard drive and the video images on the videodisc drives. In the future, Dr. Sinclair hopes the encyclopedia will come on a compact disc in a Hitachi or Apple CD-ROM drive connected to her multimedia database. Dr. Sinclair says: "There is a public domain stack I am using that enables you to make any word in a piece of text 'hot' or 'linkable' to any place in a stack or any other stack. With the CD-ROM in place, when you hit the biography button on the Picasso card, you will be taken to the encyclopedia articles on Picasso on the CD-ROM. And if you find more topics you'd like to pursue while reading the Picasso article (let's say you want to find out more about the Spanish Civil War after reading about Picasso's "Guernica"), then you just click on a particular word or phrase and you will go directly to another article on the CD-ROM which contains the information you are interested in."

Dr. Sinclair feels that her *Hyper-Card* environment will transform the way students research a topic or look up information. *HyperCard* has the ability to build an audit trail that keeps track of where you have gone in the associative web of information in which you are browsing. That way students never get lost or off-track. In fact, getting off-track becomes an integral part of the learning process.

For more information, contact: Dr. Gerri Sinclair, Faculty of Education, Simon Fraser University, Burnaby, B.C. V5A 1S6, Canada.

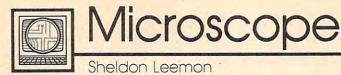

## The Hazards Of HyperCard

Macintosh owners have always been unusually devoted to their computers, but lately they've become little more than zombies glued in front of those platinum plastic cases. The reason is a program called HyperCard, which now comes bundled with the Macintosh system. There are a number of reasons that Hypercard is having such a big impact. First, the program is the brainchild of Bill Atkinson, a mythic figure in the Mac community. Actually, Bill ranks somewhat higher than a mythic figure. After all, Prometheus just brought fire to mankind, but Bill has produced both MacPaint AND HyperCard. Secondly, HyperCard is the software incarnation of a new computer buzzword, hypertext.

In the fast-changing world of the computer industry, there's constant speculation on what's going to happen in the future (like six months from now). Buzzwords like *desktop video* and *hypertext* serve as mantras for the meditations of industry prognosticators. Developments such as *HyperCard* give industry analysts the chance to make predictions like "The next significant program for the Mac will be a *HyperCard* application."

I agree with that prediction, but not because I'm convinced that HyperCard is functionally better than all other methods of computing. The reason I think that most of the significant new Mac software will be HyperCard-based is because Mac users won't be able to tear themselves away from it long enough to create anything else. Many people have described Hyper-Card as being extremely interactive. Where a normal manual might tell you "push that button and this hap-pens," with the *HyperCard* manual, you actually push that button, and the results happen instantly, before your eyes. In a society so geared to

instant gratification, characterizing this as "interactive" may be putting it a bit mildly. *HyperCard* is interactive the way that potato chips or pistachios are interactive. You may be in charge when you eat the first one, but by about the fifth or sixth one, that old hand is moving into the bag all by itself.

### Leftover Whale Blubber

Another feature of HyperCard that's widely touted is the way in which it allows the user to access information in any order in which he chooses, not according to how some author has arranged it. You might be reading an article on Eskimo life, click on the section about diet, and find yourself reading a cookbook entry entitled "Twelve New Ways to Use Leftover Whale Blubber." While it's nice to be able to pursue side trails, novices may soon lose the main path entirely. I mean, can you imagine what a hypertext magazine might be like? One article and a hundred-fiftythree sidebars!

And do we really want to give hypertext to young school children, who already have plenty of distractions? After all, if a child is studying a lesson in ancient history, we really don't want him to click on the section where the Chinese invent gunpowder and end up in a chemistry lesson on how to create fireworks in the basement. Such a student might be better served by a *HypoCard* application, one in which every distraction which he chooses to avoid studying leads him right back to the subject he'll be tested on.

### The Harder Stuff

While interacting with your computer may not be bad for you in and of itself, it can lead to the harder stuff—like interacting with your TV. We've already seen a primitive form of this, first with simple VCR games, and now with the new Captain Power series of toys, tapes, and TV shows. Captain Power uses interactive computer technology to allow children to shoot at characters on TV, and vice versa, with a toy gun registering hits on both sides. While I'm usually in favor of all new computer technology, Mattel has finally found a way to exceed even my limits of tolerance. The "P word" is a definite no-no at my house.

And things could get even worse. What if these crude beginnings lead to full-fledged Hyper-Tube? Imagine you're watching Gilligan's Island reruns, and you decide you want to know more about the Professor. You move the mouse pointer to his image, click the button, and instantly, you're watching a spin-off series in which he plays the lead role. Or maybe clicking on his picture gives you a comparative history of similar roles, like Fred MacMurray as the Absent-Minded Professor, or Jerry Lewis as the Nutty Professor. Imagine, if you will, the havoc that might be wrought by interactive soap operas. Some viewers might never be heard from again. The Couch Potato would transform into a HyperTuber.

Who knows where all of this might lead? So far, *HyperCard* has been a rich man's toy, available only to Mac owners who can afford lots of memory and possibly a hard disk. But if this trend continues, we may soon see things like interactive household appliances. Imagine a toaster that selects bread darkness based on your mood or how well you slept the night before. We should all remember that *HyperCard* and *hypertext* both start with the word *hype*. And when it comes to hype, my advice is "just say no."©

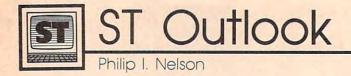

## Printing ST Pictures On A Laser Printer

With the current explosion of interest in desktop publishing, more and more laser printers are appearing in offices and even a few homes. Unlike a dot-matrix printer, which forms images by hitting an inked ribbon with wire pins, a laser printer uses the same graphics engine as a photocopier, offering vastly improved print quality. Laser printers are so good, in fact, that many professional publishers use them in place of conventional, and much more expensive, phototypesetting equipment.

This month's program shows how you can combine the ST's superb graphics capabilities with the high resolution of a laser printer. It works with the Apple LaserWriter, one of the most popular laser printers, and it lets you make a full-page printout of any monochrome *DE-GAS* picture. Although it's written in *GFA BASIC*, the program is so simple that you shouldn't have much difficulty converting it to the language of your choice.

When you run the program, it asks for the name of the file you wish to convert. This must be a DEGAS-format monochrome (.PI3) picture file. Then the program creates a PostScript output file named POSTSCPT.OUT (PostScript is described below). The output file is hefty-over 96,000 bytes-so be sure that your disk has enough room before you begin, and be prepared to wait a few minutes if you're writing to a floppy disk. After POSTSCPT.OUT is created, you can rename it with any valid GEMDOS name.

### The Laser Connection

To print the *PostScript* file, you need to send it to the laser printer. Communicating with a LaserWriter is straightforward, since it's a serial device, just like a modem. And the *PostScript* file is plain ASCII text, so you can send it to the printer with any telecommunications program that has upload capability.

Few people have a laser printer at home, but there are small-scale publishers popping out of the bushes all over the Western world, many of whom will print anything you like on a per-page basis. You supply the *PostScript* file and a small fee, and they provide the printout. Or, you might be lucky enough to know someone with a laser printer who doesn't mind making an occasional printout for a friend.

If you can't transmit the *Post-Script* output file directly to a printer, you may need to copy the file to a non-ST disk. Most Apple Laser-Writers are connected to Apple Macintosh or IBM PC/compatible computers. In the latter case, you might be able to take advantage of the fact that an ST disk drive can read and write to 3<sup>1</sup>/<sub>2</sub>-inch disks that are formatted on a PC-compatible system. Another option is to use one of the new PC-compatible 5<sup>1</sup>/<sub>4</sub>-inch drives that plugs directly into the ST.

### Landscape Or Portrait Mode

As listed, the program prints the picture in landscape mode, or sideways on the paper, occupying all but a thin margin on all four sides. If you change 0 to 1 in the first nonremark line, the program prints in portrait, or normal, mode, placing the image upright and centered on the page. Landscape mode gives you a much larger printout, although it slightly alters the picture's proportions to fit it neatly on the page. (The ST's screen proportions don't quite match those of an  $8\frac{1}{2} \times 11$  paper.)

### Speaking In PostScript

The program takes advantage of the fact that the LaserWriter speaks *PostScript*, a language built for *page*  description, which is a fancy term for the business of putting words and images on paper. PostScript has much in common with other computer languages: It allows you to create loops, execute subprocedures, perform math, manipulate data structures like strings and arrays, and so on. But while most computer languages are generalpurpose in nature, PostScript has a single, albeit complex, purpose: telling a high-resolution output device how to print a document. Thus, it has a wealth of special graphics- and typography-related functions in addition to the generic features that every language needs.

*PostScript* is a stack-oriented language similar to Forth or the languages used by some high-powered scientific calculators. If you're not familiar with Forth, the simplest way to describe its syntax is "backward." To explain, compare the BASIC statement PRINT 2 + 2with the English statement "Put the hat on your head." In both cases the verb (or keyword, in BASIC) is followed by the objects (arguments) that it acts upon.

### **Backward Is Faster**

*PostScript*, like Forth, reverses the familiar verb-object order of English. First come the objects, followed by the *PostScript operator*, or keyword, that tells what to do with them. Instead of "add 2 plus 2" (English) or PRINT 2 + 2 (BASIC), you have "2 2 add" (*PostScript*). In each case the result is 4, although the last form may take some getting used to.

The reward for tolerating this peculiar syntax is speed. Stackoriented languages are easy for a computer to interpret, and hence they're very fast. Speed is essential for a printer, which most of us treat as a magical black box rather than a computer-based device that has to read and interpret a program just to

### print a document.

### The PostScript Program

Although the output file is large, the *PostScript* program itself is very brief. Here's a view of the entire program:

### /Bitmap

<...> def 20 600 translate 640 400 scale 640 400 1 [640 0 0 -400 0 0] {Bitmap} image showpage

The first two program lines define a string named Bitmap. In place of the three dots, the real program would contain 32,000 hexadecimal numbers that represent the 32,000 picture bytes in a *DEGAS* file. This immense string gives the program the raw data that it needs to recreate the picture.

The third line tells the printer to move to position (20, 600) before forming an image, while the fourth tells it to scale the image up, using the same  $640 \times 400$  proportions as the original ST screen.

The fifth program line actually creates the image. The first three numbers indicate that our image is a 640  $\times$  400 bitmap in which each bit represents one dot. The array in square brackets makes up a transform matrix that maps our image into the *PostScript* coordinate system. Inside the curly braces is the name of the string that holds our bitmap data. The line ends with the *image* operator that acts upon all the preceding information.

The last line of the program consists of a *showpage* operator, which makes the printer print the page that the preceding statements describe. This version of the program prints in portrait mode. To switch to land-scape mode, we start printing at the normal origin (position (0, 0), the lower-left corner of the upright page) and then rotate the image 90 degrees and scale it to fill most of the page.

If this example whets your interest in *PostScript*, try to get your hands on the *PostScript Language Tutorial* and *Cookbook*, written by Adobe Systems (the inventors of *PostScript*) and published by Addison-Wesley. It's chock-full of examples and does a good job of teaching a computer language at the elementary level without condescension. If you get serious about *PostScript*, the same publisher offers *The PostScript Language Reference Manual*, a comprehensive reference to the language.

### **PostScript** Printer

For instructions on entering this program, please refer to "COMPUTEI's Guide to Typing In Programs" elsewhere in this issue.

```
POSTPRNT. BAS
' Convert DEGAS monochrome (.PI3) picture file
tot
' PostScript format for output to a laser prin
ter. <
* To switch from landscape (sideways) printing
 mode+
 to portrait (upright) mode, change the Ø to
14
' in the next line. <
prtmode=Ø4
"4
INPUT "Enter DEGAS monochrome (.PI3) filename
 ",filename$<
IF LEN(filename$)=Ø OR (RIGHT$(filename$,4)<>"
.PI3" AND RIGHT$(filename$,4)<>".pi3") THEN+
```

```
PRINT "Invalid filename (not .PI3 file)."4
  END
ENDIF+
CLOSE4
OPEN "I",#1,filename$4
PRINT "Reading ";filename$<
' Discard DEGAS file header.<
junks=INPUTs(34,#1) <
 Read DEGAS picture data from disk. 4
pictures=INPUTs (32000, #1) <
CLOSE4
      "Ready to write PostScript file." <
PRINT
PRINT "Press any key when ready ... " <
WHILE INKEYS=""
WEND4
' Write PostScript file to disk. 4
OPEN "0", #2, "a: \POSTSCPT.OUT" +
PRINT
PRINT "Creating Postscript file ... "4
PRINT #2, "/Bitmap"; CHR$(13); CHR$(10); "<"; <
FOR bytecount=1 TO 320014
  temp=ASC(MID$(picture$, bytecount, 1)+CHR$(Ø))
  temp$=HEX$(255-temp)+CHR$(32) <
  IF LEN(temp$)<3 THEN+
    temps="0"+temps+
  ENDIE4
  PRINT #2, temp$; <
NEXT bytecount <
PRINT #2, "> def"4
Default is landscape mode.
IF prtmode=1 THEN4
  RESTORE portrait4
ENDIF4
14
FOR j=1 TO 24
  READ XS4
  PRINT #2,x$4
NEXT J4
RESTORE both4
FOR j=1 TO 24
  READ x#4
  PRINT #2,x$4
NEXT 14
CLOSE+
"4
CL84
PRINT "Conversion finished!" <
PRINT "PostScript file is named POSTSCPT.OUT" 4
landscape: <
DATA "90 rotate"4
DATA "800 600 scale" 4
"4
portrait:4
DATA "20 600 translate"4
DATA "640 400 scale"+
24
both: <
DATA "640 400 1 [640 0 0 -400 0 0] (Bitmap) im
age"4
DATA "showpage" <
                                                C
```

To receive additional information on the advertisers in this issue, use the *Reader Service Card* in the back of the magazine.

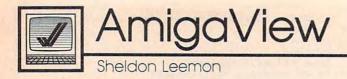

## Another Month, Another Show

It seems like no sooner do I get home from one show than I'm back on the road for another. This time it was the second AmiExpo, which was held in January in Los Angeles. Despite miserable weather and a couple of competing shows, the turnout was large and the crowds enthusiastic. Though this show was held only a few weeks after the World of Commodore in Toronto, which itself was only a few weeks after Comdex, there was still a lot to see that was new and exciting.

It was interesting, for example, that a number of software houses specializing in Atari ST software are branching into the Amiga market as well. AmiExpo saw the debut of the Amiga versions of Soft Logik's *Publishing Partner* and Dr. T's music software. Abacus was also at the show with new books and programs for the Amiga, including *DataTrieve*, *TextPro*, and *AssemPro*.

### **Amiga Painting**

As usual, graphics programs generated much of the excitement. MicroIllusions' Photon Paint, a powerful 4096-color paint program, is almost ready to ship, but already it has some strong competition. NewTek announced that it will soon release Digi-Paint II, which has such new features as full overscan support, superbitmap pictures that are larger than the screen size, rubber sheeting for stretching brushes and wrapping them around objects, improved HAM pictures and text fonts, and dithering for more apparent colors. Unlike the first version, it operates in any mode. It even allows you to digitize pictures from within the program.

As if these weren't enough, Digital Creation's D'Buddy program has been picked up by Electronic Arts. It will be released as Deluxe Photo Lab. With this program, you can create and edit pictures of up to  $1,000 \times 1,000$  pixels in any drawing mode, including HAM and Extra Half-Brite mode. It will even allow you to create multiple screens at the same time, each with a different resolution. I've also heard that Jim Kent of Dancing Flame was working on *Zoetrope*, which allows you to edit several animation frames simultaneously.

### Videoware

There was plenty of new video hardware on hand. There were two new Genlock interfaces, the longawaited SuperGen from Digital Creations and Progressive Peripherals' ProGen, both of which allow you to transfer full-screen Amiga graphics cleanly to video or to overlay those graphics over a live video image. Progressive Peripherals was also showing its Frame Grabber, a \$500 fast color digitizer that produces remarkable results. NewTek had a prototype Video Toaster, a board that allows you to turn your 2000 into a sophisticated special-effects generator.

Lots of new video software to go with the hardware was also there. InnoVision Technology was showing Video Effects 3D, a 3-D titling and logo animation program. This program not only provides standard 2-D transitions between screens, including fades, wipes, and dissolves, but also offers a new class of effects such as compress, zoom, tumble, turn, and spin-all with true 3-D perspective. Other effects include moving shadow cast and 3-D solid logo extrusion from flat text. NewTek announced that its video production package, Digi-FX, would also include many of the same 3-D effects.

Meanwhile, in the area of 3-D animation, Byte by Byte was showing Animate 3D, the add-on that turns Sculpt 3D into a full-fledged professional 3-D animation studio. Those who have seen the 3-D animations created with this program know that they rival the graphics created with half-million-dollar systems. Meanwhile, at the Aegis booth, Allan Hastings was showing *Videoscape 3D 2.0*, which adds HAM ray-tracing, transparent objects, and more.

### The Brains Of The Machine

Not all the news at the show was related to new products, however. For example, Richard McIntyre, Commodore's VP of Marketing and Sales, stated that we'd probably see not one, but two Workbench revisions this year.

Workbench 1.3 (which is nearly completed) adds enhanced printer support, making it easier for developers of desktop publishing programs to provide fast and accurate output. A Fast File System has been added to speed up hard disk access times. Provisions have been made to interface the 68881 floatingpoint coprocessor as a peripheral device. This means that the '881 chip on boards will automatically be recognized by the system at start-up time, and it makes it more likely that software manufacturers will support the floating-point chip. Finally, the version 1.3 Workbench program is said to be capable of doing things that previously required CLI.

The version 1.3 Kickstart adds provisions for booting Workbench from a hard disk or network. Amiga owners who have Kickstart in ROM will only need new chips if they want to boot from hard disk.

Some members of the original Amiga team have been brought back for version 1.4. It will support overscan and allow both higher resolution monitors and graphics networking. And they may throw in a few surprises, too.

## Train for Fastest Growing Job Skill in America

## Only NRI teaches you to service all computers as you build your own fully IBMcompatible microcomputer

With more and more new applications being developed for every facet of business, education, and personal computer use, the demand for trained computer service technicians surges forward. The Department of Labor ranks computer service high on its list of top growth fields, with accelerated demand creating more than 30,000 *new* jobs within the next 10 years.

### Total systems training

No computer stands alone... it's part of a total system. And if you want to learn to service and repair computers, you have to understand computer systems. Only NRI includes a powerful computer system as part of your training, centered around the new, fully IBM-compatible Sanyo 880 Series computer.

You'll assemble the Sanyo's "intelligent" keyboard, install the power supply and 5<sup>1</sup>/<sub>4</sub>" floppy disk drive, and interface the high-resolution monitor. Plus now you also install a powerful 20 megabyte hard disk drive—today's mostwanted peripheral—to dramatically increase your computer's data storage capacity while at the same time giving you lightning-quick data access. You get more confidence-building, realworld experience as you go on to master programming, circuit design, and peripheral maintenance.

### No experience necessary— NRI builds it in

Even if you've never had any previous training in electronics, you can succeed with NRI training. You'll start with the basics, then rapidly build on them to master such concepts as digital logic, microprocessor design, and computer memory. You'll build and test advanced electronic circuits using the exclusive NRI Discovery Lab<sup>®</sup>, professional digital multimeter, and logic probe. Like your computer, they're all yours to keep as part of your training. You even get some Your NRI total systems training includes all this: NRI Discovery Lab to design and modify circuits • Four-function digital multimeter with walk-you-through instruction on audio tape • Digital logic probe for visual examination of computer circuits • Sanyo 880 Series computer with "intelligent" keyboard and 360K, 5½" floppy disk drive • 20 megabyte hard disk drive you install internally • High-resolution monochrome monitor • 8K ROM, 256K RAM • Bundled software including GW-BASIC, MS-DOS, WordStar, CalcStar • Reference manuals, schematics, and bite-sized lessons.

of the most popular software, including WordStar, CalcStar, GW Basic and MS-DOS.

## Send for 100-page free catalog

Send the post-paid reply card today for NRI's 100-page, full-color catalog, with all the facts about at-home computer training. Read detailed descriptions of each lesson, each experiment you perform. See each piece of hands-on equipment you'll work with and keep. And check out NRI training in other high-tech fields such as Robotics, Data Communications, TV/Audio/Video Servicing, and more.

If the card has been used, write to NRI Schools, 3939 Wisconsin Ave., N.W., Washington, D.C. 20016

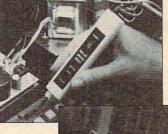

NRI is the only technical school that trains you as you assemble a top-brand microcomputer. After building your own logic probe, you'll assemble the "intelligent" keyboard...

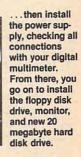

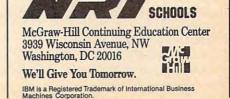

www.commodore.ca

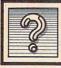

## The Beginner's Page

I started programming on microcomputers about eight years ago, when programs were most often saved on cassette tape. Cassettes were a reliable, easy, and inexpensive means of program storage for home computers, and disk drives were fragile and expensive. In fact, I still use cassettes for program storage on some of my computers. However, nearly all computers now are sold with at least one disk drive as standard hardware. This month I'm going to describe how beginners can use disk drives and what some of the basic disk commands are.

C. Regena

The most common use for disks is to save programs. Saving and retrieving programs by disk is much faster than using cassettes, so most all users and programmers eventually move to a disk system. Here's how to get started using disks.

There are two sizes of floppy disks for personal computers: 5<sup>1</sup>/<sub>4</sub>inch and 3<sup>1</sup>/<sub>2</sub>-inch. In general, a program saved to disk on a particular brand of computer cannot be loaded into a different brand of computer. For example, a program for the Apple II cannot be loaded and run on a Commodore 64.

### **First Step**

A blank disk can be used for any brand of computer and disk drive, as long as the size of the disk and drive are compatible. To use a blank disk, you must first prepare it. This process is called formatting or initializing the disk. You might think of it as preparing the disk for a recording format acceptable to your computer. The formatting process usually checks for disk errors then sets up a directory so the disk can accept files (programs). I like to prepare several disks before I start programming so that they'll be ready to go when I need them.

On MS-DOS computers, the command to initialize a disk is

## Using Disks

FORMAT, and there are several options (consult your DOS manual). In a two-drive system, you may specify each drive, such as A: for the first disk drive or B: for the second disk drive. You may specify /S in the FORMAT command to copy the operating system files to the new disk (making it a "bootable" disk). You may specify /V to use a volume label, or a name for that particular disk. These commands are DOS commands and are used when you see the DOS prompt (A>). Some examples are FORMAT, FORMAT A:/S, FOR-MAT A:/S/V.

If you use the /V option, the disk will first be formatted; then you will be asked to supply a volume label. You type in a name for the disk, such as GAMES, and then press the Enter key.

To prepare a disk on mousebased computers (Macintosh, Amiga, Atari ST), first click on the disk's icon with the mouse. Next, move the mouse pointer to the drop-down menu for disk operations and then select FORMAT or INITIALIZE.

To format a disk on the Atari eight-bit computers, type DOS to return to the DOS menu, then select the format disk option.

On the Commodore 64, you must open a command channel to send commands to the disk drive. Start by entering the command OPEN 15,8,15. This tells the computer to open channel 15 to use the disk drive, which is device number 8. The last 15 indicates you will send commands rather than data. Now type PRINT#15 to send commands to the disk. To format the disk, use the NEW command: PRINT#15,"NEW:name,id" where name is the name you wish to give the disk, and *id* is a two-character identification. For example, PRINT #15,"NEW:GAMES,88". When the format is complete, close channel 15 by entering CLOSE 15.

The procedure for formatting a disk on the Apple depends on which DOS you are using. For DOS 3.3, load your favorite Hello program into memory, place a blank disk in the drive, and type "INIT HELLO". When using ProDOS, use the system utilities to format the disk. After formatting, copy the files PRODOS and BASIC.SYSTEM to it if you want the disk to be a boot disk.

Notice that when you use a formatting command, the disk drive light goes on and the disk is busy for a few moments. Keep in mind that when you format a disk, all previous data on the disk will be lost. You can format a used disk—if you are sure you no longer need any of the files on it. After formatting, it will be just like a new disk.

### Saving And Loading

After you have formatted a disk, it is ready for you to store programs on it. When you've finished writing a program, you'll want to save it to disk. Most computers use the SAVE command with the title of the program (for example, SAVE TEST-PROG or SAVE GAME1).

The eight-bit Atari computers require quotation marks and the drive number followed by the program name. For example, SAVE "D:TEST saves the program as TEST to drive 1 (D: is the same as D1:). SAVE "D2:TEST saves the program to drive 2.

The Commodore 64 and 128 require quotation marks around the title, followed by a comma and the device number (8 for drive 1, 9 for drive 2). SAVE "TEST",8 saves the program to the first drive, while SAVE "TEST",9 saves the program to the second drive.

The mouse-based computers with windows usually have a SAVE

option listed in one of the dropdown menus. Select the SAVE option with the mouse pointer; then type in a program name (filename).

On the Amiga, DF0: and DF1: are used to refer to the internal and external disk drives. While in Amiga Basic, use SAVE "DF0: TEST" to save to the internal drive, and SAVE "DF1:TEST" to save to the external drive.

When you save a program, be sure it has a unique name. If there is already a program by that name on the disk, the new program will replace the old one. You may wish to save different versions of a program with numbered titles, such as TEST1, TEST2, TEST3, and so on.

After you have saved programs on your disk, you can later retrieve them, usually with a LOAD command followed by the title (for example, LOAD TEST1).

On the Commodore 64, you must use quotation marks and the device number, as in LOAD "TEST1",8 and LOAD "TEST2",9.

Eight-bit Atari computers require a beginning quotation mark (but the quote may or may not be closed) and the drive number, as in LOAD "D: TEST1 and LOAD "D2: TEST2.

In addition to the normal LOAD command, Apple users can load and run a BASIC program with the command RUN TEST1. Apple ProDOS users can load and run a program by preceding the program name with a hyphen, as in -TEST1.

On the mouse-based computers, go to the drop-down menus and select LOAD or OPEN. The available files will then be listed for you to select again, or you may type in the name of the program you want.

Again, DF0: and DF1: are used to refer to the internal and external drives on the Amiga. From Amiga Basic, LOAD "DF0:TEST1" loads from the internal drive and LOAD "DF1:TEST2" loads from the external drive.

### **Getting A Directory**

As a disk user, you'll always want to be able to find out what files are contained on your disks. This can be done by typing a command to get a disk directory. On MS-DOS computers, if you are in DOS, use the command DIR for directory. If you are in BASIC, you can use the command FILES (your program will not be lost while you check the disk contents).

On the Commodore 64, type LOAD "\$",8. When the computer comes back with READY, type LIST. The directory is then listed. Note that any program you are working on will be lost, so use this command with care.

On the Amiga, use DIR DF0: to get a directory of the disk in the internal disk drive (use DF1: for the external drive).

On an eight-bit Atari, type DOS to return to the DOS menu, then select the show directory option.

On the Atari ST, from the COM-MAND window of ST BASIC, type DIR, and the disk directory will be printed in the COMMAND window.

On Apple II computers, use the CATALOG command to get a list of the files on the disk.

## **MICRO WORLD ELECTRONIX**

|                                                                                                    | AMIGA 200<br>NOW SHIPPING                                                                                                    |                                    | CBM 64 SOFT                                   |                                                                                                    | PANASON                                                                                                | VIC                                                                                             |
|----------------------------------------------------------------------------------------------------|----------------------------------------------------------------------------------------------------|------------------------------------|-----------------------------------------------|----------------------------------------------------------------------------------------------------|----------------------------------------------------------------------------------------------------|-------------------------------------------------------------------------------------------------|
| NEW 500!<br>512K Computer with 1 Disk Drive,<br>1080 Color Monitor. Includes<br>Software<br>AMIGA 500 CALL<br>1MEG RAM EXP<br>EXTERNAL DRIVE CALL                                                                                        | Peripherals now in stock:<br>A2088D Bridgecard<br>A2090 HD Controller     CHAMPIONSHIP BASEBALL<br>HACKER       A2090 HD Controller     CHAMPIONSHIP BASEBALL<br>HACKER       A2092 20MB HD W/Cont     LX800       A2010 3.5" Disk Drive<br>es     FX86E       A2002-23 Monitor     EX800       CALL     A1010 External Floppy<br>CALL     EX1000       CALL     CALL     FOR NEW 3.5" |                                    |                                               | \$1295<br>\$1295<br>\$1295<br>\$CALL<br>\$CALL<br>\$CALL<br>\$CALL<br>\$CALL<br>\$504.00<br>\$495.00<br>\$669.00 | 1080I MODEL II<br>1091I MODEL II<br>1092I<br>1592<br>1595<br>3131<br>3151<br>4450 LASER<br>1524 24 PIN | \$159.95<br>\$CALL<br>\$295.00<br>\$379.00<br>\$CALL<br>\$249.00<br>\$CALL<br>\$LOW<br>\$SAVE\$ |
| Electronic ArtsMBard's Tale\$31.95King's Quest I, II, III\$31.95Space Quest\$31.95Leisure Suit Larry\$31.95SMarble MadnessS31.95SDeluxe Paint II\$79.95Leisure Vrint\$69.95Leisure Video\$79.95SSDeluxe Vrint\$69.95Leisure Video\$79.95 | AMIGA SOFTWARE<br>lindscape<br>bejavu \$31.95<br>brattacus \$31.95<br>befender of Crown \$31.95<br>linbad \$31.95<br>inbad \$31.95<br>inbad \$31.95<br>ing of Chicago \$31.95<br>AT Prep. \$39.95<br>liccodeal                                                                                                    | NEV<br>OSCI                        | W LOW SPEED<br>ILLOSCOPE FOR<br>IBM OR 64     | MW-350 Paralle<br>2K BUFFER                                                                                      | \$59.95<br>lies<br>\$42.95                                                                             |                                                                                                 |
| Earl Weaver Baseball\$31.95Gridiron!\$42.95Chessmaster 2000\$29.95Mathtalk\$31.95Empire\$31.95                                                                                                    | GoldRunner \$26.95<br>amestar<br>Baseballi \$25.95<br>Football \$25.95                                                                                                    | MODEL<br>FOR C6<br>MODEL<br>FOR PC | 4 \$295.00<br>MW212                           | 16 Ana<br>16 discr                                                                                               | niversal I/O A to D<br>log inputs<br>ete outputs<br>log output                                         | converter<br>\$225.00                                                                           |
| Microillusions S<br>Faery Tale Adventure \$31.95                                                                                                    | raphicsSculpt 3D\$64.95Acgis Animator\$84.95Acgis Draw Plus\$159.00                                                                                                    |                                    | ALL FOR C64<br>SOFTWARE                       | MW-232 C64/128                                                                                                   | RS232 Serial Interface<br>solumn Cable for C128                                                        | \$45.00<br>\$29.95                                                                              |
| Manuf                                                                                                    | SALES: 1-800-288<br>facturer's Warranty Hor                                                                                                    | 8-8088 TI<br>nored. Al             | ECH SUPPORT: (303)<br>I Prices Subject to Cha | 988-5907<br>inge Without I                                                                                       | Notice.                                                                                                |                                                                                                 |

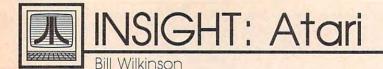

## That Month Again

### Amazing Product Rallies Information Lunatics

By now, most of you have heard that Atari has announced that it is, indeed, going to sell a CD-ROM. The advantage of a CD-ROM is that a single optical disk can hold hundreds of megabytes of information. The disadvantage is that CD-ROMs are exactly what the second part of their acronyms suggest: Read Only Memory. The computer can not write to such a device.

But the computer industry is working very hard to overcome this restriction. Welcome to the world of the WORM-Write Once Read Many. Special optical disk drives have already been introduced that use lasers to write information. The data thus written cannot be changed, but it can effectively be "erased" and a later, updated copy can be written to another part of the disk. A typical home user could probably use a single such optical disk for a couple of years before needing to copy the most recent versions of all files to a new, clean disk. But don't hold your breath waiting to buy one-at least not unless you'd rather buy one than, say, a new sports car. However . . . .

### Fantastic Option OverLooked!

I know it may be hard to believe, but the designers of the original eight-bit Atari computers, way back in 1979, included a close relative of the WORM in their design. True, it is slower than a WORM, and it isn't as easy to use, but it works! And yes, the WORN is built into each Atari eight-bit computer!

There are a couple of ways to use an Atari WORN, but here is one of the simplest. From BASIC, just type in the command:

### POKE 803,87

Then load a BASIC program

type:

### SAVE "WORN:TEST"

Presto! Your program will be saved to this marvelous device. (Hit RESET to disable the WORN.)

Of course, you should be careful not to rely on the WORN. Certainly, compared to a WORM, recovering programs saved to this Write Once Read Never device can take a while. If you happen to have a LAND device handy, you can make a quick copy of small programs saved to the WORN, but otherwise you will probably have to ensure a reliable connection between your biological optical devices and your digital extremity input devices.

### WYSIWYG

Another marvelous acronym, pronounced "wizz-ee-wigg," is an old one that is relatively new to computers: What You See Is What You Get. Usually applied to word processing programs, where it means that the printed copy will look like the screen display (implying a higher-resolution display than that of an eight-bit Atari), this time I use it in its old meaning, the one a flea market vendor might use. Take another look at just the initial letters of the words in my headings up until now. Together they make a single acronym. One very appropriate to this month's issue.

Actually, my tale of the WORN device owes much to tales of WOM (Write Only Memory) devices that have abounded in computer folklore for ages. (Well, 10 or 15 years is "ages" when it comes to computers, right?) I remember one article that showed a picture of a water tower and claimed it was a WOM big enough for a whole town. So, if you don't like jokes, I apologize, but I haven't pulled an April Fool jest in a couple of years. It was time. (Oh, yes, the LAND above is not an acronym: I was referring to a Polaroid Land camera. And *biological optical devices* are your eyes, and *digital extremity input devices* are your fingers, of course.)

### Without Honor?

A couple of my columns lately have turned out to be mildly prophetic of other COMPUTE! articles. One article that related to some of my recent comments was "Tri-Sort for Atari" on page 88 of the February issue, in which Arthur Horan provides you with a fast machine language sort that you can use with the pseudofields and pseudorecords I described in my February and March columns. The Shell-Metzner sort used by Mr. Horan is not the fastest for very large arrays of data, but it is probably quite well suited for the number of records you can pack into an Atari BASIC string. In my March column (which, of course, was written long before I saw the February issue) I said that I hoped you wouldn't use my quick-anddirty bubble sort. With the help of Mr. Horan, you don't have to.

Last month, I also promised to return to the subject of my December article: Acrostic and other word puzzles. Well, in the December issue I said that I had yet to see a really good crossword puzzle program. Lo and behold, on page 61 of the February issue is a review of *Crossword Power* (for IBM PCs) that shows indeed how limited such programs are. I think the program did a creditable job with the number of words it was given, but the result was far from ideal.

For example, a typical newspaper crossword puzzle is perhaps 5–10-percent black space. The one shown in that review was more like 75-percent black space. Too, it is considered less than ideal for words in a newspaper puzzle to have more than one uncrossed letter. In the puzzle of the review, several words are "hooked in" by a single letter! In at least one case, this results in a clue with two answers. (See 21 Across: A musical instrument. Is it a piano or cello?) Granted, the reviewer gave the program very few words to work with (only 35), but I can't help but wonder how *long* it would take to generate a *good* puzzle if one gave it a list of a couple of thousand words.

### More Words About Words

In this same vein, several readers wrote to give comments and suggestions about the acrostics problem. (To refresh your memory: The problem is to write a program that will produce all valid five-by-five acrostics or word squares from a given list of five-letter words. Assume that there are 5000 words in the list.) One gentleman suggested that I was making the problem too hard: I should limit the number of words and accept the first puzzle produced. Well, yes, that wouldn't take as long, but that is kind of like building a chess-playing program that can only take over after a human has played the first 40 moves, and even then it can only play until it finds the first check (but not mate). As a practical matter, perhaps the gentleman is right. As a mathematician (which I was, once, I think), I want to see a problem solved, not sidestepped.

I even got two versions for other computers. An Amiga version took about three times as long on the Amiga as on the eight-bit Atari. But that is because of the inefficient way that Microsoft BASIC strings are implemented.

As for myself, I haven't had time to put together a complete solution, but I have started a couple of paper designs. I am convinced that, as with so very many computer problems, a really good solution depends on finding the right way to represent the data (in this case, the word list).

One possibility is this: How about a "map" wherein every single possible five-letter word is represented by a YES/NO flag? (That is, yes or no that the flagged word exists in our word list.) In compact form, such a map requires 26<sup>5</sup> bits, or about 1.5 megabytes. In a more practical form (use a 32-bit computer word for each set of 26 bits), one still needs just a little under 1.9 megabytes. Hmmm . . . anybody with a four-megabyte ST listening out there? (Actually, for efficiency, you would want four maps of increasing size—26°2, 26°3, 26°4, and 26°5—to represent the possible sequential letter sets. With some intelligent compression, all this might be possible in a half megabyte or so.)

I also tend to think that building the valid word set via a linked tree or list would work (albeit probably slower than the brute force approach, above). At worst, such a list would need about 75,000 bytes. Given the likely letter patterns in 5000 English words, I wouldn't be surprised to find that we could make do with 30,000 bytes or fewer. (Now we're down in eight-bit territory again!)

Are you asking "What is a linked list?" That's a big topic. For now, let me show you a way of simulating a word tree in Atari BASIC. The accompanying listing looks long, but you will quickly find that the bulk of it is nothing but simple DATA statements. This program has no real practical value, so don't feel that you need to type it in unless you are curious. But I do hope that at least some of you will look at my word tree and become inspired. If you are, write to me (P.O. Box 710352, San Jose, CA, 95171-0352).

### Word Tree

For instructions on entering this program, please refer to "COMPUTEI's Guide to Typing In Programs" elsewhere in this issue.

| 08 100  | DIM COUNT(3), LINE(3),   |
|---------|--------------------------|
|         | MAX(3)                   |
| PC 110  | DIM WORD\$(3), LETTER\$( |
|         | 1)                       |
| BC 1 24 | GRAPHICS Ø               |
|         | LEVEL=Ø:LINE(LEVEL)=1    |
| KA 299  |                          |
|         | 000                      |
| ₩ 22Ø   | STOP                     |
| P 300   | REM RECURSIVE SUBROUT    |
|         | INE                      |
| KJ 310  | RESTORE LINE (LEVEL)     |
|         | READ MAX                 |
|         | LEVEL=LEVEL+1            |
|         |                          |
| 60 340  |                          |
|         | VEL)=MAX                 |
| 11 350  |                          |
|         | +COUNT(LEVEL)            |
| PH 360  | READ LETTER\$, LINE      |
| CI 370  |                          |
|         | TTERS:LINE(LEVEL)=LIN    |
|         | E                        |
|         |                          |
| ML 388  | IF LINE=Ø THEN PRINT     |
|         | WORD\$                   |
| P 390   | IF LINE<>Ø THEN GOSUB    |
|         | 300                      |

| -  | - | - | -  | - | -  | -    | -   | -  | -          | -  | -   |    | -   |     | -  | -    | -   |
|----|---|---|----|---|----|------|-----|----|------------|----|-----|----|-----|-----|----|------|-----|
| HF | 4 | ø | 6  | C | ou | N.   | Г ( | L  | E          | VI | EL  | .) | =C( | טנ  | NT | (11  | E   |
|    | 1 |   |    |   | EL |      |     |    |            |    |     |    |     |     |    |      |     |
| ØF | 4 | 1 |    | I | F  | C    | 01  | JN | IT         | (  | LE  | EV | EL  | > < | =M | AX   | (   |
|    |   |   |    | L | EV | E    | L   | )  | T          | H  | EI  | V  | 35  | 8   |    |      |     |
| CB | 4 | 2 | ø  | L | EV | E    | L   | =L | E          | V  | EL  |    | 1   |     |    |      |     |
| HN | 4 | 3 |    | R | ET | U    | RI  | N  |            |    |     |    |     |     |    |      |     |
| DL | 1 | 0 |    | 8 | DA | T    | A   | 6  | ١,         | (  | F I | IR | ST  | L   | ET | TE   | R   |
|    |   |   |    |   | 8) |      |     |    |            |    |     |    |     |     |    |      |     |
| AL | 1 | ø | 01 | L | DA | T    | A   | F  | ١.         | 1  | 11  | 56 |     |     |    |      |     |
| AO | 1 | ø | 0: | 2 | DA | T    | A   | E  | 3,         | 1  | 21  | 56 |     |     |    |      |     |
| 88 | 1 | ø | 6  | 5 | DA | T    | A   | C  | 1.         | 1  | 3   | 80 | 1   |     |    |      | 1   |
| BH | 1 | ø |    | 4 | DA | T    | A   | L  |            | 1  | 41  | 30 | 1   |     |    |      |     |
| CA | 1 | ø | 0: | 5 | DA | T    | A   | P  | ٩,         | 1  | 5   | 50 |     |     |    |      |     |
| CD | 1 | 0 |    | 5 | DA | T    | A   | C  | ),         | 1  | 61  | 80 |     |     |    |      |     |
| CØ | 1 | ø | 0  | 7 | DF | T    | A   | F  | ۰,         | 1  | 71  | 66 |     |     |    |      |     |
| CH | 1 | ø |    | 8 | DP |      |     | 1  | ٢,         | 1  | 8   | 00 | 1   |     |    |      |     |
| AA | 1 | 1 | 91 | 8 | DP | T    | A   | 1  | ۱,         | (  | 8   | EC | ON  | D   | LE | TT   | E   |
|    |   |   |    |   | RS |      |     |    |            |    |     |    |     |     |    |      |     |
| 80 | 1 | 1 |    | 1 | DF | T    | A   | F  | ۲,         | 1  | 1   | 10 |     |     |    |      | -   |
| BC | 1 | 1 | 11 | 8 | DF | T    | A   | 1  | ι,         | (  | TI  | HI | RD  | L   | ET | TE   | R   |
|    |   |   |    |   | 8, |      |     |    |            |    |     |    |     |     |    |      |     |
| HP | 1 | 1 | 1  | 1 | DF | T    | A   | E  | Ξ,         | 0  |     |    |     |     |    |      | - 1 |
| AC | 1 | 2 | Ø  | 8 |    |      |     |    |            |    | 8   | EC | ON  | D   | LE | TT   | E   |
|    |   |   |    |   | RE |      |     |    |            |    |     |    |     |     |    |      |     |
|    |   |   | 0  | 1 | DF | T    | A   | E  | E,         | 1  | 2   | 10 | ,   |     | -  |      |     |
| AH | 1 | 2 | 11 | 3 |    |      |     |    |            | (  | TI  | HI | RD  | L   | EI | TE   | R   |
|    |   |   |    |   | s, |      |     |    |            |    |     |    |     |     |    |      |     |
| IP | 1 | 2 | 1  | 1 | DF | T    | A   | 1  | Γ,         | Ø  |     |    |     |     |    |      |     |
| AF | 1 | 3 | 0  | 3 | DF | T    | A   | 2  | 2.         | (  | 8   | EC | ON  | D   | LE | TT   | E   |
|    |   |   |    | 1 | RS |      |     |    |            |    | -   |    |     |     |    |      |     |
| 88 | 1 | 3 |    | 1 | DF | Ť    | A   | 6  | ۹,         | 1  | 3   | 10 | 1   |     |    |      |     |
| CB | 1 | 3 | 0: | 2 | DF | T    | A   | 0  | Ο,         | 1  | 3   | 29 |     |     |    |      |     |
| AH | 1 | 3 | 11 | 8 | DF | T    | A   | 3  | 5,         | (  | TI  | HI | RD  | L   | ET | TE   | R   |
|    |   |   |    |   | S, |      |     |    |            |    |     |    |     |     |    |      |     |
| IK | 1 | 3 | 1  | 1 | DF |      |     |    |            | ø  |     |    |     |     |    |      |     |
|    |   |   |    |   | DF |      |     |    |            |    |     |    |     |     |    |      |     |
|    |   |   |    |   | DF |      |     |    |            |    |     |    |     |     |    |      |     |
|    |   |   |    |   |    |      |     |    |            |    |     | HI | RD  | L   | ET | TE   | R   |
|    | - | 1 |    |   | S, |      |     |    |            |    |     |    |     |     |    |      |     |
| JB | 1 | 3 | 2  | 1 | DF |      |     |    |            |    |     |    |     |     |    |      |     |
|    |   |   | Ø  |   |    |      |     |    |            |    |     | EC | ON  | D   | LE | TT   | E   |
|    | 1 | 1 | -  |   | RE |      |     |    |            |    | -   |    |     |     |    |      |     |
| BD | 1 | 4 | ø  | 1 | DF | Ť    | A   | 6  | Α.         | 1  | 4   | 16 |     |     |    |      |     |
|    |   |   |    |   | DF |      |     |    |            |    |     |    |     |     |    |      |     |
|    |   |   |    |   |    |      |     |    |            |    |     |    | RD  | L   | ET | TE   | R   |
|    |   |   | -  |   | S, |      |     |    |            |    | -   |    |     |     |    |      |     |
| IN | 1 | 4 | 1  | 1 | DF |      |     |    |            |    |     |    |     |     |    |      |     |
|    |   |   |    |   |    |      |     |    |            |    |     | HI | RD  | L   | EI | TE   | R   |
| -  | 1 |   | -  |   | S, |      |     |    |            |    | -   |    |     | -   | -  | 1000 |     |
| 10 | 1 | 4 | 2  | 1 | DA |      |     |    |            |    |     |    |     |     |    |      |     |
|    |   |   |    |   |    |      |     |    |            |    |     | EC | ON  | D   | LE | TT   | E   |
|    | 1 | 1 | -  | - | R  | 3.   | -   | NI | 8)         |    | -   |    |     | -   | -  |      |     |
| BJ | 1 |   | 10 | 1 | DF | Ť    | A   | -  | Ε.         | 1  | 5   | 10 | 3   |     |    |      |     |
|    |   |   |    | 0 | DA | T    | A   | -  | 1.         | 1  | T   | HI | RD  | L   | ET | TE   | R   |
|    | - | - | -  | - | S, |      |     |    |            |    |     |    |     |     | -  |      |     |
| JC | 1 | 5 | 11 | 1 | DF | ÀΤ   | A   |    | Γ,         |    |     |    |     |     |    |      |     |
| 80 | 1 | 6 | Ø  | Ø | DA | T    | A   |    | 1          | 1  | 8   | EC | ON  | D   | LE | TT   | E   |
| -  | 1 | - | -  | - | R  |      |     |    |            |    | -   |    |     | -   |    |      | 9   |
| CI | 1 | 6 | ø  | 1 | DA |      |     |    |            |    | 6   | 10 | 5   |     |    |      |     |
| CF | 1 | A | 1  |   | De |      |     |    |            |    |     |    | RD  | 1   | ET | TE   | R   |
| -  | - |   | -  |   | S, |      |     |    |            |    | -   |    |     | -   | -  |      |     |
| IF | 1 | 6 | 1  | 1 | DA |      |     |    |            |    | 1   |    |     |     |    |      |     |
|    |   |   | 0  |   | DA |      |     |    |            |    |     | EC | ON  | D   | LE | TT   | E   |
| -  | 1 | - | -  | - | RE |      |     |    |            |    | -   |    |     | -   |    |      | -   |
| BN | 1 | 7 | ø  | 1 | Df |      |     |    |            |    | 7   | 10 | 5   |     |    |      |     |
|    |   |   |    |   | DA |      |     |    |            |    |     |    |     |     |    |      |     |
|    |   |   |    |   | Di |      |     |    |            |    |     |    | RD  | L   | EI | TE   | R   |
| -  | - | 1 | -  | - | 8, |      |     |    |            |    |     |    |     |     |    |      |     |
| 10 | 1 | 7 | 1  | 1 | De |      |     |    |            |    | 1   |    |     |     |    |      |     |
|    |   |   |    |   |    |      |     |    |            |    |     | EC | ON  | D   | LE | TT   | E   |
|    | 1 | - |    | - | R  | 3    | -   | T  | *          |    | -   |    |     | -   |    |      | -   |
| R  |   | F | a  | 1 | DA | AT A | 0   | 1  | A .        | 1  | 8   | 10 |     |     |    |      |     |
| CI | - | E | a  | 2 | De | AT   | -   | 1  | <b>D</b> ' | 1  | R   | 20 |     |     |    |      |     |
| RM | 1 | - | 11 | ø | D  | AT   | 0   |    | 3          | 7  | T   | HI | RD  | 1   | FI | TE   | R   |
| -  | 1 |   | -  | - | 8, |      | T   | 0  | 2          |    | -   |    |     | -   | -  |      |     |
| 10 | 1 | 6 | 11 | 1 | D  |      |     |    |            |    |     |    |     |     |    |      |     |
|    |   |   |    |   | DI |      |     |    | N,         |    |     |    |     |     |    |      |     |
| JR | 1 | F | 11 | 3 | Di | AT   | A   |    | P          | 0  | 1   |    |     |     |    |      |     |
|    |   |   |    |   |    |      |     |    |            |    |     | HI | RD  | 1   | E  | TE   | R   |
| -  |   |   | -  | - |    |      |     |    |            |    | -   |    |     | -   | -  |      |     |
| 34 | 1 | F | 12 | 1 | D  |      |     |    |            |    |     |    |     |     |    |      |     |
|    |   |   |    |   |    |      |     |    |            |    |     |    |     |     |    | 0    | 3   |
| JI | 1 | E | 12 | 2 | Di | AT   | A   | 1  | Ρ,         |    |     |    |     |     |    | C    | 3   |
|    |   |   |    |   |    |      |     |    |            |    |     |    |     |     |    |      |     |

Telecomputing Today

Arlan R. Levitan

## Burning Issues In A Campaign Year

It's hard to ignore the fact that 1988 is an election year. Fertilizer sales are up dramatically, and both my paper and electronic mailboxes are full of epistles enjoining me to lend my vote and as many bucks as I can spare. Unfortunately, most of the presidential aspirants' positions on the burning telecomputing issues of our day are not widely publicized.

Judging from the response to last year's proposed communications surcharges by the FCC, our readers are actively involved in the political process. Spurred on by a sense of editorial duty and the thought of being able to write off an April vacation in Washington D.C., I managed to corral a fistful of candidates and hosted a brief luncheon at Georgetown's swank Looflirpa Deli. While it would be inappropriate for me to endorse any one candidate, here are some selected questions and answers from our wide-ranging and informative session.

Arlan: Mr. Hart, many commercial information service users have been complaining that their user IDs and access to certain types of databases have suspended. What's your position on this matter?

Hart: Arlan, its obvious to me that these persons need new IDs, and I've been a proponent of New IDs for some time now. It's obvious to me that our system has to be open to everyone, regardless of position or rank, and that with New IDs we can move forward and put away the old IDs of the past.

Arlan: Mr. Robertson, some of your opponents have called your stance on telecommunications policy "reactionary." Your supporters call it a common sense approach. Could you elaborate on the basis of your proposals?

**Robertson:** We need to return to the telecomputing fundamentals that made this network great. The "fast" data lifestyle being promoted by the computing media and the manufacturers of 9600-bps modems has impaired our ability to judge values. Many of our young telecomputers can't tell an XON from an XOFF. Like my daddy used to sing while typing away on his 110-baud mechanical teletype, "Give me that old-time transmission...."

Arlan: Mr. Dupont, you're generally acknowledged as a telecomputing arch-conservative. How would you deal with the spread of dangerous programs created by malicious whackers?

**Dupont:** A lot of users have been sharing data and interfacing willy-nilly with systems they have just a casual acquaintance with. The spread of computer viruses is a problem that has to be nipped in the bud to preserve the safety of this great nation's file structure. If elected I would enact mandatory data integrity checking and quarantine infected operating systems until effective anti-viral programs can be developed.

Arlan: Mr. Jackson, although you're consistently ranked among the frontrunners, there is a general consensus that your proposed telecomputing programs are not really compatible with present conventions, and your proposed file transmission standards are noncorrectable.

Jackson: Arlan, I really don't understand why the computer press keeps making these remarks about my data not being correctable. You don't hear the press harping about the number of retrys that Gary Hart has gone through! Let me assure you that my base of support includes a veritable rainbow of file transmission standards from ASCII to ZModem. Most of today's problems with telecomputing have arisen from the failure of the data net. I would expand the scope and breadth the present network to address the needs of the memory-poor and those who are completely computerless.

Arlan: Mr. Bush, it's widely rumored that your telecomputing policy statements are written by one Dr. Bonzo, a simian associate of the commander-in-chief. Is there any truth to these allegations?

**Bush:** You know, I'm sick and tired of hearing about this so called "chimp-factor." I am not a chimp, and my expertise in telecommunications is a matter of record! As ambassador to China, I became well versed in all types of protocol. While director of the CIA, I worked with data encryption techniques on a regular basis. I am also heavily involved in Washington's old-boy network.

Arlan: Mr. Biden, although you've officially dropped out of the race, we're still interested in your thoughts on PC Pursuit's two-year delay in implementing 2400-bps service.

**Biden:** Never have so many waited so long for so little throughput. Still, ask not what your network can do for you, but what you can do for your network. In the end it will be said that this was their finest hour of connect time. You're not taping this, are you?

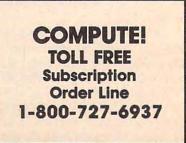

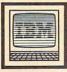

## **IBM Personal Computing**

Donald B. Trivette

The folks at Sierra On-Line have done it again. The new *Mixed-Up Mother Goose* is great for small children and even better for nostalgic adults—remember Jack-Be-Nimble and Little Tommy Tucker? I hadn't though about them in years.

Mixed-Up Mother Goose is an adventure game in the tradition of the King's Quest series. The idea is that all the nursery-rhyme characters-there are 18 classic Mother Goose rhymes represented—have misplaced something. Jack can't find his candlestick, Bo Peep has lost her sheep, and Mary can't find her lamb. As you gallivant around Mother Goose Land, any missing object you find automatically attaches to your character until you deliver it to the rightful owner. Reunite Jack with his candlestick, for example, and you win points.

### Mother Goose

Mixed-Up Mother Goose was designed for young children ages four and up. It's not necessary for the child to read, however. As you approach Bo Peep, for instance, a cartoon balloon appears over her head with the picture of sheep. Miss Peep pines for her sheep, as any four-year-old knows. Either the cursor or a joystick can be used to pilot your character around the land. When tests showed that small children had a heavy finger on the cursor keys, Sierra changed the program to accommodate them.

A particularly nice touch allows the child to select an icon of his or her own race and sex with which to identify. This is the only adventure game I've seen where the hero can be a black girl, if the player wishes.

The documentation and litera-

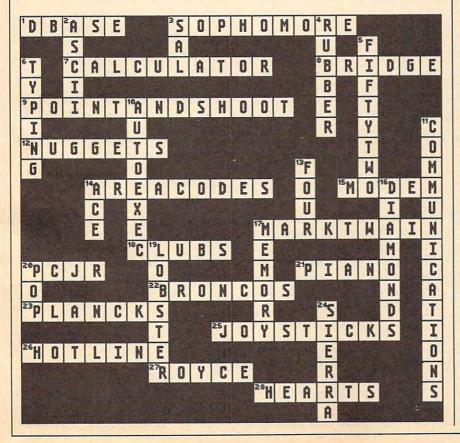

ture are equally well done. A colorfully illustrated wall poster has the text of all 18 rhymes for those of us who can't quite remember what Jack Sprat did. A user's manual has help and tips for adults and explains things like how to save sessions. I can't think of a better way to teach kids the classical nursery rhymes.

Mixed-Up Mother Goose requires a PC or compatible with 256K, CGA, EGA, VGA, or Hercules graphics (joystick and hard disk optional); both 3<sup>1</sup>/<sub>2</sub>- and 5<sup>1</sup>/<sub>4</sub>-inch disks, copy-protected, are included. Price is \$29.95.

### **Crossword Puzzle Winners**

Congratulations to Brian Sanders of Burton, Michigan; Mary Rininsland of Dallas, Texas; and Tina Lemire of Lexington, Kentucky for submitting the first three correct answers in this column's Crossword Puzzle contest from the February 1988 issue of COMPUTE!. They'll each receive a complimentary copy of the crossword-puzzle-generating software from Wiseco Computing in Wisconsin Rapids, Wisconsin.

Honorable mentions go to Sue Holmer, Isabel Fernandez, Dan Rogers, and Michael Seeberger for correct answers which were postmarked a few days too late. And thanks to the rest of you who took the time to complete and send in the puzzle.

Donald B. Trivette is the author of A Quick & Easy Guide to Dow Jones News/Retrieval published by COM-PUTE! Books.

Answers to February crossword.

# The Elementary Amiga Part 5

Jim Butterfield, Contributing Editor

In this final installment, Jim takes a close look at the CLI's RUN command. After describing several other commands, he explains the oftenmisunderstood AmigaDOS patternmatching features.

The Commodore Amiga comes with excellent documentation. Both the *Introduction* and the *Amiga Basic* manuals take you gently through the first steps, and the *AmigaDOS User's Manual* will bring you into the CLI environment. But the facts don't always give you the flavor of the machine. This time, we'll discuss some of my favorite CLI (Command Line Interface) commands and talk more about multitasking.

Multitasking is easy, convenient, and sometimes even (dare I say it?) fun. It often takes place without your realizing it. For example, when you put a disk into the drive, you may notice that the drive light comes on for a few seconds. That's a separate task, or program, that the computer has generated. This task will do its job without interfering with anything else that may be happening. It vanishes when it has finished.

By the way, that's part of the reason you should wait a few moments when you first crank up your Amiga. Following the LOADWB (load Workbench) command, a task looks through the Workbench disk, checking that everything is in order. You can start clicking or typing right away—which would start a new task in motion—but it's not a good idea. Chances are, whatever you wanted to do would involve use of the disk drive. The two tasks (yours and the continuing one) might fight for access to the disk, moving the head back and forth, wasting everybody's time.

You will usually create multiple tasks in one of three ways. The most obvious method is to click on a Workbench icon to start something going. The Workbench doesn't go away, so if you want to set something else in motion, all you need is another double-click (perhaps with a little rearranging of windows to permit visibility), and the next task is under way.

A related method is to click on the CLI icon repeatedly. Each time the user does so, a new CLI is created, complete with its own window. Each CLI is capable of performing a separate task. By clicking into a CLI window and giving a command, a new job begins.

Once any CLI process is open, we can create new tasks in two ways. The command NEWCLI, as the name suggests, asks for a new CLI window to be opened. You may then click into the new window and start whatever work you want.

### **Using RUN**

But the handiest way of starting a new and separate task is to use the command RUN. The keyword RUN is prefixed to whatever else you want to do.

Thus, instead of ED S/START-

UP-SEQUENCE, you might command RUN ED S/STARTUP-SEQUENCE. What's the difference? ED by itself means that your CLI will go and do the ED job; you can give no more CLI commands until the edit is finished (at least not in *that* CLI window). But RUN ED... means that the Amiga will start a new CLI and give it the ED job. In the latter case, you could click out of the editor window to go to your original CLI, for example, to look at a disk directory while the edit is still under way.

To take this example a step further: You could compare, side by side, two text files by using two ED programs at the same time. Let's follow the command sequence to do this:

### RUN ED DF0:S/STARTUP-SEQUENCE

Now, shrink the edit window, click back into your original CLI window, and then type

### RUN ED DF1:S/STARTUP-SEQUENCE

Shrink the second edit window, too, and drag it so that you can see both windows. You might arrange them side-by-side or one window above the other. It's easy to compare text files this way.

Don't forget to click into each edit window and abandon the edits with ESC Q. Or, if you do something you want to keep on disk, the sequence is ESC X.

### **RUN Windows**

In contrast to the NEWCLI command, RUN does not create a new CLI window. As you experiment with various commands, you'll see that some use the current window, some set up a new one, and some commands (such as AMIGABASIC) set up whole screens.

Suppose we want to perform a directory listing as a separate task: While the directory is appearing, we'd like to be doing something else. DIR performs a directory list, as does LIST. But if we type RUN DIR, we may have problems, since the results pour into the same window in which we're trying to work. It's messy, to say the least.

Redirection is the answer to this problem. By using a phrase such as >XXX immediately behind the command word, the results will go to XXX. XXX could be a file, for example, or the printer; or it could be a window that we set up specially for the job. Let's use the window option (CON:) to illustrate a point about placement of the redirection command.

I stated that you should put the redirection signal directly behind the command. But now there are two commands (RUN and DIR). Which one should it follow? Try both of the following commands:

RUN >CON:20/20/500/100/files DIR DF0:

RUN DIR >CON:20/20/500/100/files DF0:

Aha! We see that the output of RUN is a simple notice, [CLI 2], but the output of DIR is, of course, the directory itself. So, the second form of the command is the one we want, redirecting the output of DIR. Now we can better understand the reason why the redirection has to be carefully placed.

Indeed, we can have more than one redirection. Let's suppose you have a hatred of that CLI 2 notice. You could throw it away by redirecting it to nowhere, or device NIL:. Here's how:

### RUN >NIL: DIR >CON:20/20/500/100/ files DF0:

You can see that the CLI notice was thrown away, while the directory came out as usual.

All this is not completely satisfactory, however. The window we set up vanishes the moment the DIR command finishes, giving us no time to read the last few files. We could get around this by setting up a script file containing the DIR

command followed by a WAIT and then commanding RUN EXECUTE >CON:, but that seems like a lot of work. We could use NEWCLI, do the job in the new, permanent window and then end the task with ENDCLI.

But there's an easier way. Try this:

RUN DIR >RAM:FILES DF0:

This will redirect the directory listing to a file in the ramdisk called FILES. At your convenience, you may TYPE RAM:FILES and later delete the file.

### ECHO

At first, the ECHO command seems to belong only in the STARTUP-SEQUENCE file. It turns out to be quite handy. If you make your own script file which you will execute later, ECHO gives you useful status reports.

I find myself using ECHO frequently with redirection. If I want to set up a disk file called TEST which contains the words *testing* 123, I can quickly type ECHO >DF0:TEST ''TESTING 123'' There are many other ways to do the same thing, of course—ED will do the job and so will the command COPY \* TO DF0:—but ECHO is quick when you have a simple job to do.

Before listing a file to the printer, I like to add extra information such as the date. ECHO >PRT: "Today is Apr 14, 1988" will do the trick.

You may even use ECHO to send special formatting commands to the printer. The technical details are beyond the scope of this article, but it's interesting to know that ECHO >PRT: "\*e[4w" will switch my printer into "condensed print" mode ("\*e[0w" puts it back) and may well do the same on yours.

### **COPY And JOIN**

COPY makes a copy of a file (you probably guessed this), and JOIN can do the same thing. JOIN FILE1 AS FILE2 makes a copy in exactly the same way as COPY FILE1 FILE2.

If you want to move a file from one directory to another on the same disk, don't use COPY. RE-NAME will do the job more neatly.

Keep in mind that COPY and JOIN don't need to use disk files:

Any appropriate device will do. You might use the console ("\*") or the printer (PRT:). Thus, to list a file, you don't need to use the TYPE command. COPY FILE \* will deliver to the CLI window; COPY FILE PRT: will deliver to the printer. You can even create an instant word processor with the command COPY \* PRT: if you wish. In this case, keep in mind that CTRL- \ will end the file transfer.

If you want to print several files, JOIN FILE1 FILE2 FILE3 AS PRT: will do the job. To separate the file listings, you might wish to create a dummy file with some blank lines or a vertical-tab (paper eject) and cause that to be printed between each of the other files.

I think the keyword here is versatility. At first sight, a command seems to do one thing, but as you learn of the system's flexibility, it becomes capable of much more.

**ASSIGN, INFO, And STATUS** I use ASSIGN, INFO, and STATUS frequently. They are designed to give you an understanding of what's happening within your computer.

We've mentioned ASSIGN before. It can be used creatively, to identify special disks in the session, or routinely, to reassign a resource such as fonts to another disk (or to the ramdisk). You also can use it just for information; the ASSIGN command alone gives you an idea of how your system is set up.

INFO tells you about your disk resources. It tells you how full each disk is, plus other useful information.

STATUS tells you about the tasks, mostly the CLI activities, in your machine. It's more for ''inner space'' enthusiasts, but it will give you an idea of the bookkeeping taking place within the Amiga. Try STATUS FULL for more details (you don't need to understand everything you see there.)

### DATE And SetClock

DATE allows you to see the current date and time. DATE followed by other material allows you to set these values.

If you have an Amiga 2000 or a 500 with the memory expansion fitted, SETCLOCK OPT LOAD will read in the date and time from the built-in clock.

Computer 61

If you don't have a built-in clock, it's a good idea to keep the date current. When you write to disk, the files are time- and datestamped. Accurate dates are a great help in identifying program versions. There are even some backup programs that update files if their recorded date is too old.

Your system disk records the last time and date at which a file was written. If you don't have a built-in clock, it's a good idea to update this each time you use the Amiga. For example, try the sequence: ECHO >K "X"

### DELETE K

This writes a tiny file (named K) and then immediately deletes it. Even so, the disk has recorded the current date and time. If you're a frequent user, remember that a command such as DATE TOMORROW will move things ahead one day, or DATE FRIDAY will move the date ahead to the following Friday. It's easier than typing in the whole date.

### Pattern Matching

Some commands allow you to partially specify a file and then find it (or a group of files) by using pattern matching. The simplest characters are:

- # any number of the following character or pattern
- ? any character
- inclusive "or" for characters or patterns

For example, A#B means an A followed by any number of B's, which would match A, AB, ABB, and so on. The two characters #? used together are very powerful, meaning "any number of any characters." Thus, A#? would match any filename beginning with A, and #?.info would match any file ending with .info—a very powerful feature indeed.

The "or" symbol can save you a lot of typing. You might type: DELETE DOGCATIMUTT#?

This would delete any file named DOG, any file named CAT, and all files whose names begin with the characters MUTT.

Not all commands permit pattern matching, but it's useful when it's there.

# Apple ProDOS Date And Time Stamper

Peter J. McLoone

Don't have a clock card, but want to time stamp your files? This program is just what you need. ProDOS is required.

Like many Apple II users, I don't have a clock card for my Apple, but I'd like to be able to time stamp my files. And since I usually boot my system several times in a session, I'd appreciate being able to set the date only once, and have some way for the computer to remember what it was when I reboot. Even better, when I boot the system a day or two later, I'd like to be able to use the previous date and time information and change only what needs to be changed-usually the day of the month and the time. "Date and Time Stamper" solves these problems with a short easyto-use program you can customize for your own particular needs.

### **Getting Started**

Since Date and Time Stamper is written entirely in BASIC, simply type it in, save a copy to disk, and type RUN. When you run the program for the first time, it prompts you for the values for month, day, year, hour, and minute. You enter these values as five numbers separated by slashes (/). You must enter legitimate values for all five fields.

The time-of-day values are based on a 24-hour clock—that is, 00:00 through 23:59. If you're primarily interested in the date, you may want to set the time of day to midnight by entering zeros. For example, 11/5/87/0/0 sets the date to November 5, 1987 and the time of day to midnight. Likewise, 11/5/87/15/38 sets the time of day to 3:38 p.m. The values you enter become the defaults.

When you run the program and it finds a default date, it displays the date, provides instructions on how to change it, and prompts you for any changes. Pressing RETURN will keep the defaults. You may keep as many of the defaults as you like by using slashes as a place holder. For example: ///16/15 keeps the defaults for the month, day, and year while setting the time of day to 16:15 (4:15 p.m.). If you type /6 followed by RETURN, the day of the month is changed to 6 and the defaults will be used for the other values.

### How It Works

The program works by examining the MODIFIED field in the ProDOS catalog entry for the file identified by the variable FI\$. If it has a date, the program uses it to determine default values. If it doesn't, then the program prompts you to enter all five fields. Once you provide a legitimate set of values, the program sets the appropriate locations in memory so ProDOS will start using it, and then saves itself to a file named FI\$, putting the new date into the MODIFIED field in its Pro-DOS catalog entry. If you don't change any fields, it sets the appropriate memory locations and stops.

One way to use Date and Time Stamper is in your startup routine. You may want to add the following statement to the end of your START-UP file:

PRINT CHR\$(4);"-SET.DATE.TIME"

This will run the program automatically when you boot. Another possibility is to make Date and Time Stamper itself your STARTUP program. Anything you'd like to do at startup can be placed into the program in lines 100 to 1999. You must also change the value of FI\$ in line 10:

### 10 FI\$="STARTUP"

The program assumes the startup drive is device 1 in slot 6 (the usual) and searches the main directory on that volume for FI\$. Line 60 needs changing if your startup device location is different. The program also sets the screen to 80 columns. Delete line 50 if your Apple doesn't have this capability. You'll also want to revamp the print statements in lines 3600–3835 and 5100– 5300 to provide a more pleasing output with a 40-column display.

Date and Time Stamp has a simplified check for leap year that won't fail until 2100, so it shouldn't present a problem. If you're still using your Apple II in the year 2000, however, the year check in line 26200 can be modified.

### Date and Time Stamper

For instructions on entering this program, please refer to "COMPUTEI's Guide to Typing In Programs" elsewhere in this issue. 94 5 REM COPYRIGHT 1988 COMPUTE! PUBLICATIONS, INC.

- 63 8 REM ALL RIGHTS RESERVED. 78 10 FIS = "SET.DATE.TIME": REM
- make sure file name is U PPER case
- 49 20 D\$ = CHR\$ (4):NULL = 1 6F 50 PRINT D\$; "pr#3": REM Set
- screen to 80 columns
- BA 60 PRINT D\$;"prefix ,s6,d1": REM Set prefix to the nam e of the usual startup dri ve

C8 70 PRINT "The ProDOS Date and Time Stamper"

- C3 80 PRINT "Copyright 1988 COMP UTE! Publications, Inc.": PRINT "All rights reserved
- 16 90 :
- 37 2000 REM ----- Find catalog e ntry for FI\$ and
- 25 2100 REM see if it has a d ate modified -----
- A7 2200 PRINT D\$; "prefix": INPUT L18
- 72 2300 PRINT "Volume: "; MID\* ( L1\*,2, LEN (L1\*) - 2)
- BA 2466 PRINT D\$; "open"L1\$",tdir ": PRINT D\$; "read "L1\$
- 47 2500 INPUT L19: INPUT L19: IN PUT L19: REM skip first three lines
- 70 2600 INPUT CES: REM Catalog E ntry
- 82 2700 IF CE\$ = "" THEN PRINT D \$;"close ": GOTD 3000
- 6C 2800 IF MIDs (CE\$,2, LEN (FIS )) <> FIS THEN 2600 M 2850 PRINT D\$;"close "

84 2899 : F 2900 IF MIDS (CE\$,31,9) = "<N O DATE>" THEN 5000 20 2950 REM ----- there is a de fault date -80 3000 DY = VAL ( MIDS (CE\$, 31, 2)):MO\$ = MID\$ (CE\$, 34, 3 ) YR = VAL ( MIDS (CES, 3 8,2)) 24 3300 I = 1 6F 3400 IF MOS < > MIDS ("JANFEB MARAPRMAYJUNJULAUGSEPOCT NOVDEC", I, 3) THEN I = I + 3: GOTO 3400 79 3500 MD = (I + 2) / 3:HR = VA L ( MID\$ (CE\$,41,2)):MN = VAL ( MIDS (CES, 44, 2)) C5 359Ø PRINT : PRINT "Default d ate: "NO; "/"; DY; "/"; YR; " Default time: ";HR; ":";: IF MN < 10 THEN PR INT "Ø"; 8C 3595 PRINT MN: PRINT A5 3600 PRINT "You may change an y portion of the default date. Enter up to" 19 3800 PRINT "five one or two d igit values separated by slashes in the order" 1A 3810 PRINT "month/day/year/ho ur/minute. If you desire to change only" % 382Ø PRINT "a few items, then enter only a slash for the items you wish" 84 383Ø PRINT "to skip. For exam ple /5///30 changes only the day and minute and" 34 3835 PRINT "/28 changes only the day. A return will k eep all the defaults." 86 3900 PRINT : INPUT "Enter new date/time:";L1\$ 41 3950 IF L1\$ = "" THEN BOSUB 3 6666: END 87 3999 : IC 4000 GOSUB 10000: REM to par se the date/time string AD 4050 IF ER THEN 3900 27 4200 IF S(1) < > NULL THEN MO = S(1) DC 4300 IF S(2) < > NULL THEN DY = 8(2) 52 4400 IF S(3) < > NULL THEN YR = 8(3) 46 4500 IF S(4) < > NULL THEN HR = 8(4) 18 4600 IF S(5) < > NULL THEN MN = 8(5)9E 4700 GOSUB 20000: REM to che ck whether date time is valid M 4800 IF ER < > 0 THEN 3000 64 4900 GOTO 6000 BJ 4950 REM ----- there is NO de fault date . 23 5000 REM can't find file FIS or file FI\$ has no date 97 5100 PRINT : PRINT "Enter the date and time as five v alues separated by slash es, i.e.," N 5200 PRINT "month/day/year/ho ur/minute. For example, 10/5/86/15/30 is 14 5300 PRINT "October 3, 1986, military time 15:30 or 3 :30 pm." 09 5350 PRINT "All values must b

- e entered.
- 89 5400 PRINT : INPUT "Enter dat e/time:";L1\$
- 27 5500 GOSUB 10000: REM to par

se the date/time string #B 5600 IF ER GOTO 5100 18 5650 MD = S(1):DY = S(2):YR = S(3):HR = S(4):MN = S(5 ) % 5700 GOSUB 20000: REM to che ck whether date time is valid C9 5800 IF ER THEN 5100 10 5900 : % 6000 PRINT : PRINT "New date: ";MO;"/";DY;"/";YR;" New time: ";HR;":";: I F MN < 10 THEN PRINT "0" 38 6100 PRINT MN: PRINT 89 6200 GOSUB 30000: REM to stor e new date in memory 4A 6300 PRINT D\$; "UNLOCK "; FI\$: PRINT D\$; "SAVE "; FI\$: PR INT D\$; "LOCK "; FIS 89 6400 PRINT "If the new date i s incorrect rerun ";FI\$; ..... DI 6500 END EN 10000 REM ========PARSE AC 10100 ER = 0:B = 1:P = 1:L1\$ = L1\$ + "/////" 44 10270 FOR J = 1 TO 5 CD 10300 IF MID\$ (L1\$,P,1) < > " /" THEN P = P + 1: GOTO 10300 14 10350 IF B = P THEN S(J) = NU LL: GOTO 10800 AE 10400 IF B < P THEN OK = 1: F OR I = B TO P - 1:C\$ = MID\$ (L1\$,I,1):OK = OK AND (C\$ > = "Ø" AND C\$ < = "9") OR C\$ = " ": N EXT 12 10500 IF OK THEN S(J) = VAL ( MID\$ (L1\$, B, P - B)) 38 10700 IF NOT OK THEN ER = 1: PRINT "Field ";J;" is n ot a number." 5F 10800 P = P + 1:B = P: NEXT 65 19000 RETURN 78 20000 REM ======CHECK 20050 ER = Ø 80 JE 20100 IF MO < 1 OR MO > 12 TH EN ER = 1: PRINT "Inval id value for month." A8 20600 IF MO = 9 OR MO = 4 OR MO = 6 OR MO = 11 THEN MAX = 30: GOTO 23000 39 20700 IF MD < > 2 THEN MAX = 31: GOTO 23000 90 22000 MAX = 28: IF (YR / 4 -INT  $(YR / 4)) = \emptyset$  THEN MAX = 29 C9 23000 IF DY < 1 OR DY > MAX T HEN ER = 1: PRINT "Inva lid value for day." 9E 26200 IF YR < 87 DR YR > 99 T HEN ER = 1: PRINT "Inva lid value for year.' 61 26300 IF HR < 0 DR HR > = 24 THEN ER = 1: PRINT "Inv alid value for hour." F8 26400 IF MN < 0 OR MN > = 60 THEN ER = 1: PRINT "Inv alid value for minute." AL 29000 RETURN 38 30000 REM ======STORE 30050 REM destroys MO DY YR 58 FA 30100 YR = YR # 2 CO 30200 IF MO > 7 THEN YR = YR + 1:MO = MD - 8 98 38388 DY = DY + MD # 32 51 30400 POKE 49041, YR: POKE 490 40, DY: POKE 49043, HR: P OKE 49042, MN 60 30600 RETURN 0

Cwww.commodore.ca

print in monochrome, or C to print in color. If you chose to print a GRAPH-

ICS 8 or 9 screen, you may now

**Screen Print** For Atari

### **Richard Tietjens**

Transfer your favorite computer artwork and illustrations from screen to paper with this excellent screendump program-the best we've ever published for Atari computers. For the Atari 400, 800, XL, and XE with disk drive and printer (Epson or Epson-compatible, Okimate 10, Big Blue Printer, or Star NP-10).

When I first bought my Okimate 10 color printer, I tried several screendump programs to print pictures. Unfortunately, I wasn't happy with any of them-they were all too slow, and they didn't support enough picture formats. To solve the problem, I wrote Screen Print, a powerful and fast screen dump that supports a variety of file formats and several printers.

Screen Print prints any picture file created with Micro Painter, Micro Illustrator, and Fun with Art. It can also print the GRAPHICS 8 and **GRAPHICS 9** files that many BASIC programs create. Depending on what printer you use, you can print in color or black-and-white. Screen Print produces a full-width printout that's better than the dumps produced by most commercial programs.

### Typing It In

The program is written mostly in BASIC, but machine language routines are used for the time-critical sections. Type in Program 1 and save it to disk with the command LIST"D:MAIN.LST". Do not attempt to run the program yet.

Program 2 is designed to create the machine language strings used in the program. Type in Program 2. If you plan to use this program with

the Star NP-10 printer, make the indicated change in line 3210. Save the program to disk, and then type RUN. It should create the file DATALINE.LST on disk.

Programs 3-6 contain program lines that enable Screen Print to work with your printer. Type in the appropriate program and save it to disk with the command LIST"D: MYPRINT.LST".

To make a working version of Screen Print for your printer, type the following commands:

NEW ENTER"D:MAIN.LST" ENTER"D:DATALINE.LST" ENTER"D:MYPRINT.LST"

If you're using the Big Blue Printer version of the program, delete line 400 and lines 4100-4170 from the program.

Be sure to save the program to disk.

### Printing Pictures

When you're ready to try Screen Print, load and run the program. If you're using a 130XE with DOS 2.5, you may first want to use the DOS copy command to move your picture file to the ramdisk. This will make printing significantly faster.

When the title screen appears, you can view the directory of any disk by pressing the number of the drive. Press 8 for a directory of the ramdisk. From the directory listing, you may use the cursor keys and the SELECT key to select a picture to print. To return to the title screen, press RETURN.

After you select a picture, it is loaded and displayed on the screen. Depending on your printer, up to four keys are now active. Press 8 to print a GRAPHICS 8 screen, 9 to print a GRAPHICS 9 screen, M to

press OPTION to reverse all screen colors. This feature lets you print "negative" images.

If you chose monochrome mode, all colors change to a shade of gray. You can change the brightness and contrast by pressing a number in the range 1-4. Use whichever combination is most pleasing.

Finally, if you chose a color printout, a color menu appears. Make sure that you have a color ribbon installed in your printer. You can now use the cursor keys and the numbers 0-7 to change the screen colors for the best printout.

When you're ready to print your screen, press START. A tone sounds. Make sure that your printer is online. If you have an Epson printer and are printing in color, use a pencil to make index marks on the paper at the tear-off bar. Press START again to begin printing or SELECT to return to the title screen.

If you are using an Epson or compatible printer, you will be prompted to reinsert and realign the paper for each pass. For the best picture quality, be as accurate as possible.

For instructions on entering these programs, please refer to "COMPUTEI's Guide to Typing In Programs" elsewhere in this issue.

### Program 1: Screen Print Main Program

|                  | REM COPYRIGHT 1988 COM<br>PUTE! PUBLICATIONS, IN                                                                                                    |
|------------------|----------------------------------------------------------------------------------------------------|
|                  |                                                                                                    |
|                  | C. ALL RIGHTS RESERVE                                                                                                    |
|                  |                                                                                                    |
| CH 1 7 10        | N106=106: TOP=PEEK (N10                                                                                                    |
|                  | 6):GOTO 1000                                                                                                    |
| BR 200           | IF GMODE=N8 OR GMODE=                                                                                                    |
|                  | N9 THEN 2190                                                                                                    |
| 6L 21Ø           | IF NOT CLF THEN GOSU                                                                                                    |
|                  | B 2070:GOTO 260                                                                                                    |
| AL 220           | FOR I=N1 TO N3:COLOUR                                                                                                    |
|                  | (I) = PEEK (N7Ø7+I) : NEXT                                                                                                    |
|                  | I: COLOUR (NØ) = PEEK (N7                                                                                                    |
|                  | 12) : COLOUR (N4) =NØ: POK                                                                                                    |
|                  | E N106, TOP-N32: GOSUB                                                                                                    |
|                  | 1680                                                                                                    |
| NB 230           | GRAPHICS NØ: POKE N106                                                                                                    |
|                  | TOP                                                                                                    |
| DJ 240           | GRAPHICS N63: BOSUB 14                                                                                                    |
|                  |                                                                                                    |
|                  |                                                                                                    |
|                  | XT TOPOKE N712 COLOUR                                                                                                    |
|                  |                                                                                                    |
| PR 256           |                                                                                                    |
| 10 200           |                                                                                                    |
|                  |                                                                                                    |
| NU 2010          |                                                                                                    |
|                  |                                                                                                    |
|                  |                                                                                                    |
| Dr 265           | FUR I=NØ TO LEN(DUMP\$                                                                                                    |
| PB 25Ø<br>NO 26Ø | 80:FOR I=N1 TO N3:POK<br>E N707+I,COLOUR(I):NE<br>XT I:POKE N712,COLOUR<br>(N0):GOSUB 2900<br>IF CLF THEN LET DUMP\$<br>(N106)=PIX\$<br>FOR Y=N15 TO NØ STEP<br>-Ø.5:SOUND NØ,Y,N10,Y<br>:NEXT Y<br>FOR I=NØ TO LEN(DUMP\$ |

| 1        | The second second second second second second         |
|----------|-------------------------------------------------------|
|          | ) POKE PAGE6+I, PEEK (A                               |
| HK 267   | DR(DUMP\$)+I):NEXT I<br>BRF1\$=" START TO PRI         |
|          | NT(6 SPACES)SELECT TO                                 |
| 1 274    | ABORT ": GOSUB 2980<br>FOR Y=N15 TO NØ STEP           |
| BJ 27Ø   | -0.25                                                 |
| 0P 28Ø   | SOUND NØ, N15, N1Ø, INT(                              |
| HK 290   | Y):NEXT Y<br>IF PEEK(CONSOL)=N5 TH                    |
| MA 278   | EN POKE N106, TOP: GOTO                               |
|          | 1150                                                  |
| CO 300   | IF PEEK(CONSOL) <>N6 T<br>HEN 290                     |
| NA 315   | GRF1#="{14 SPACES}PRIN                                |
| -        | TING (14 SPACES) "100                                 |
| EE 33Ø   | SUB 2980<br>GRF1\$=CHR\$(NØ):GRF1\$(                  |
|          | N48Ø)=GRF1\$:GRF1\$(N2)                               |
|          | =GRF1\$:GRF2\$=GRF1\$:GR<br>F3\$=GRF1\$:GRF4\$=GRF1\$ |
| 88 380   | X=USR (PAGE6, ADR (GRF4s                              |
|          | ),DM)                                                 |
| LK 390   | GRF1\$=GRF4\$:DM=DM+N4Ø                               |
| AP 400   | X=USR(PAGE6, ADR(GRF4\$), DM)                         |
| LE 410   | GRF2\$=GRF4\$:DM=DM+N4Ø                               |
| 88 4 2 Ø | X=USR (PAGE6, ADR (GRF4\$                             |
| LH 430   | ), DM)<br>GRF3\$=GRF4\$: DM=DM+N4Ø                    |
| BD 440   | X=USR (PAGE6, ADR (GRF4\$                             |
| -        | ), DM)<br>IF PASS THEN DM=DM+N4                       |
| HK 45Ø   | D PASS THEN DE DETNA                                  |
| C0 460   | X=USR (ADR (ADD\$), ADR (G                            |
| 11000    | RF1\$), ADR (GRF2\$), ADR (                           |
| 141.00   | GRF3\$), ADR (GRF4\$), N48<br>Ø, PASS)                |
| N 53Ø    | POKE 77, NØ: GOTO 1150                                |
| H0 55Ø   | REM READ DIRECTORY/S                                  |
| EF 560   | CLOSE #N1: OPEN #N1, N1                               |
|          | 2, NØ, "S:"                                           |
| LF 565   | POKE N709, NO: POKE N71<br>0, N10: POKE N712, NB: PO  |
|          | KE N752, N1:? #N1;" ":                                |
|          | GOSUB 148Ø                                            |
| 01 57Ø   | POSITION N14, NØ:? #N1<br>;"Active Keys:":? #N1       |
|          | I "(B) FINITE (V) E E                                 |
|          | E(3 SPACES) (DEL LINE)<br>(CLR TAB) (SET TAB)         |
|          | (INS LINE) (B) REMINIST                               |
|          | (V) "                                                 |
| KH 575   | T\$="D1: *. *": T\$ (N2, N2)<br>=DN\$: FIL\$=""       |
| 1 58Ø    |                                                       |
|          | EN #N5, N6, NØ, T\$: F=NØ                             |
| NB 59Ø   | TRAP 630: INPUT #N5; FN                               |
| F0 600   | T\$=FN\$(N11,N13):IF T\$                              |
| -        | ="SYS" OR T\$="COM" OR<br>T\$="BAS" OR T\$="SAV"      |
|          | OR FN\$(N4,NB)=" FREE                                 |
|          | " THEN 590                                            |
| 8L 61Ø   | IF VAL (FN\$ (N15, N17))><br>83 THEN 590:REM          |
|          | SIZE FOR FUN W/ART FI                                 |
| 1.1.2.4  |                                                       |
| FF 62Ø   | ROW=INT(F/N3):COL=(F-<br>ROW\$N3)\$N13:POSITION       |
|          | COL+N1, ROW+N3: ? #N1; F                              |
|          | N\$ (N3, N13) : FIL\$ (F\$N11                         |
| 18 4 38  | +N1)=FN\$(N3,N13)<br>F=F+N1:80T0 590                  |
|          | POSITION N2, N24-N1:?                                 |
|          | #N1; "After Loading pr                                |
|          | ess E, E, E, or E(V)"                                 |
| KC 635   | CLOSE #N5: OPEN #N5.N4                                |
|          | ,NØ, "K: ": FN=NØ                                     |
| NP 640   | IF LEN(FIL\$)=NØ THEN<br>67Ø                          |
|          |                                                       |

| 6N 645           | WHERE=FN#N11+N1:ROW=I                                 |
|------------------|-------------------------------------------------------|
|                  | NT(FN/N3):COL=(FN-ROW<br>#N3)#N13:POSITION COL        |
|                  | +N1, ROW+N3: FNS=FILS (W                              |
|                  | HERE, WHERE+N1Ø):T\$=FN                               |
| IA 65Ø           | X=USR(ADR(INV\$), ADR(T<br>\$))                       |
| 6L 66Ø           | ? #N1;T\$;                                            |
| 08 6 7 69        | IF PEEK(CONSOL)=N5 TH<br>EN GOTO 810                  |
| CB 68Ø           | IF PEEK(CH)=N255 THEN<br>670                          |
| P8 690           | GET #N5,KP:POKE CH,N2<br>55                           |
| P8 7 00          | IF KP=28 OR KP=45 THE<br>N GOSUB 770:FN=FN-N3:        |
|                  | GOTO 78Ø                                              |
| PE 71Ø           | IF KP=29 OR KP=61 THE<br>N GOSUB 770:FN=FN+N3:        |
|                  | GOTO 780<br>IF KP=30 OR KP=43 THE                     |
| ON 720           | N GOSUB 770: FN=FN-N1:                                |
| 01 730           | GOTO 780<br>IF KP=31 OR KP=42 THE                     |
| UN 7310          | N GOSUB 770: FN=FN+N1:                                |
| NS 740           | GOTO 780<br>IF KP>47 AND KP<52 OR                     |
| NO 7410          | KP=56 THEN DNS=CHRS(                                  |
|                  | KP):CLOSE #N5:GOTO 56                                 |
| JE 75Ø           | IF KP=155 THEN 1150                                   |
| HD 760<br>KD 770 | GOTO 670<br>ROW=INT(FN/N3):COL=(F                     |
|                  | N-ROW#N3) #N13: POSITIO                               |
|                  | N COL+N1, ROW+N3:? #N1<br>;FN\$;:RETURN               |
| 80 780           | IF FN <nø fn="F-N1&lt;/th" then=""></nø>              |
| HB 790<br>BL 800 |                                                       |
| H8 81Ø           | T\$=FN\$:FN\$="D1:":FOR                               |
|                  | I=N1 TO NB: IF T\$(I,I)<br><>" " THEN FN\$(I+N3)=     |
|                  | T\$(I.I)                                              |
| IN 82Ø           | NEXT I: IF T\$(N9, N11) < >"(3 SPACES)" THEN FN       |
|                  | \$(LEN(FN\$)+N1)=".":FN                               |
|                  | \$(LEN(FN\$)+N1)=T\$(N9,<br>N11)                      |
| LN 83Ø           | FNS(N2,N2)=DNS:TRAP 9                                 |
|                  | 60:CLOSE #N5:OPEN #N5<br>,N6,N0,FN\$:INPUT #N5,       |
|                  | T\$: CLOSE #N5: CLOSE #N                              |
| 8L 84Ø           | 1:PTYPE=NØ<br>IF T\$(N15,N17)="Ø45"                   |
|                  | AND T\$ (N3, N4) ="OP" TH                             |
|                  | EN PTYPE=N1:REM MININA                                |
| KN 850           | IF T\$(N15,N17)="Ø62"                                 |
|                  | CHEN PTYPE=N2:REM                                     |
| CB 86Ø           | IF NOT PTYPE THEN CL                                  |
|                  | OSE #N5: OPEN #N5, N4, N<br>Ø, FN\$: GET #N5, B1: GET |
|                  | #N5, B2:GET #N5, B3:GET                               |
| NC 870           | #N5, B4: CLOSE #N5<br>IF NOT PTYPE THEN IF            |
| NC CITE          | B1=N254 AND B2=B1 TH                                  |
|                  | EN PTYPE=N3:REM                                       |
| BF 88Ø           | IF NOT PTYPE THEN IF                                  |
|                  | B1=N255 AND B2=N128<br>AND B3=201 AND B4=199          |
|                  | THEN PTYPE=N4:REM ME                                  |
| 00 870           | IF NOT PTYPE THEN CL                                  |
| 0. 0.7.0         | OSE #N1:? "{CLEAR}                                    |
|                  | (3 BELL)NOT A RECOGNI<br>ZED PICTURE FILE!":80        |
|                  | TO 137Ø                                               |
| HC 900           | GRAPHICS N32-N1: GOSUB                                |

C 900 GRAPHICS N32-N1: GOSUB 1480: Q=PEEK (N559): PO KE N559, Q: CLOSE #N1: 0

|             | PEN #N1, N4, NØ, FN\$                                   |
|-------------|---------------------------------------------------------|
|             | ON PTYPE GOSUB 1390,1                                   |
|             | 390,1560,1500                                           |
| CH 920 1    | POKE N559,Q:CLOSE #N5<br>: OPEN #N5,N4,NØ, "K::"        |
| PH 930 0    | BET #N5.KPIIF KP<>67                                    |
| 1           | AND KP<>77 AND KP<>56                                   |
| M 940       | AND KP<>57 THEN 930<br>CLF=(KP=67): 0MODE=KP-           |
|             | N48: IF GMODE>N9 THEN                                   |
| (           | BMODE=N15                                               |
| 6H 95Ø I    | FOR Y=N15 TO NØ STEP                                    |
|             | -Ø.5:SOUND Ø,N254,N1Ø<br>,INT(Y):NEXT Y:GOTO 2          |
|             | 00                                                      |
| 11 960      | BOSUB 980:7 "(3 BELL)                                   |
|             | (3 DOWN)ERROR - ";PEE<br>K(195);" ON DISK ACCE          |
|             | K(195);" ON DISK ACCE<br>BS!{3 DOWN}":GOTO 137          |
|             | Ø                                                       |
|             | 30SUB 980:7 "(3 BELL)                                   |
| E           | ERROR - "; PEEK (195);"                                 |
|             | WHILE PRINTING!":GOT                                    |
|             | BRAPHICS NØ: POKE N710                                  |
|             | 99: POKE N712, 99: POKE                                 |
|             | N709, N14: GOTO 1480                                    |
| LI 990 F    | NØ=Ø:N1=1:N2=2:N3=3:                                    |
|             | N4=4:N5=5:N6=6:N7=7:                                    |
|             | N8=8:N9=9:N1Ø=1Ø:N11                                    |
|             | =11:N12=12:N13=13:N1<br>4=14:N15=15:N16=16:N            |
|             | 4=14INIS=15INI6=16IN<br>17=17                           |
| H0 1005     | N20=20:N24=N8=N3:N30                                    |
|             | =N1Ø*N3:N32=N16*N2:N                                    |
|             | 4Ø=N1Ø\$N4:N48=N16\$N3<br>:N63=63:N1Ø1=1Ø1:N12          |
|             | 8=N16*N8:N254=254:N2                                    |
| Sec. Sec.   | 55=255                                                  |
| NH 1010     | N256=N128*N2:N48Ø=N4                                    |
|             | 8\$N1Ø:N559=559:N7Ø7=<br>7Ø7:N7Ø8=7Ø8:N7Ø9=7Ø           |
|             | 9:N710=710:N712=712:                                    |
|             | N752=752:PABE6=N256*                                    |
| DF 1020     | N6<br>POKE N1Ø6, TOP: GRAPHI                            |
| UT I D Z 10 | CS N2+N16:POKE N710,                                    |
|             | NØ1GOSUB 1480:? #N61                                    |
|             | ? #N6; "INITIALIZING.                                   |
| PN 1030     | <br>CONSOL=53279: POKE 77                               |
| TH INSID    | NØ:CH=764                                               |
| KA 1949     | DIM GRF1\$ (N480), GRF2                                 |
|             | \$ (N480), BRF3\$ (N480),                               |
|             | GRF4\$(N48Ø), GR15DUMP<br>\$(117), GR9DUMP\$(189)       |
|             | ,CIO\$(N7)                                              |
| AA 1050     | DIM PICS(N3Ø),KS(N2)                                    |
|             | ,FN\$(N3Ø),T\$(N3Ø),IN<br>V\$(N3Ø),FIL\$(794),CO        |
|             | LOUR (N6), ADD\$ (110), R                               |
|             | EV\$(N3Ø)                                               |
| IJ 1060     |                                                         |
|             | 36), C\$ (N24), DN\$ (N1),<br>KOALA\$ (344), CRYPT\$ (3 |
|             | 00):DN\$=CHR\$(49)                                      |
| AH 1070     | GOSUB 3010                                              |
| DC 1150     | GRF1s=" ":GRF1\$(N48)                                   |
|             | =GRF1\$: GRF1\$(N2)=GRF<br>1\$: MSG=(TOP-N32) \$N25     |
|             | 6: GOSUB 2980                                           |
| LP 1155     | BRAPHICS N2+N16: POKE                                   |
|             | N710, N0: GOSUB 1480:                                   |
|             | LET DUMP\$=GR15DUMP\$:<br>POKE 195,N1                   |
| HP 1170     | ? #N6:? #N6;"                                           |
|             | (3 SPACES)COYRIGHT 1                                    |
|             | 988(10 SPACES)COMPUTE                                   |
| PI 1196     | !"<br>? #N6:? #N6:" PRESS                               |
| 11100       | STREME BRE": ? #N6;"                                    |
|             | FOR INSTRUCTIONS"                                       |
|             |                                                         |

| NH 1190                                                                                                    | ? #N6:? #N6; " PRESS                                                                                                    |
|----------------------------------------------------------------------------------------------------|----------------------------------------------------------------------------------------------------|
|                                                                                                    | E E or E":? #N6:"                                                                                                    |
|                                                                                                    | (3 SPACES)FOR DIREC                                                                                                    |
| 68 1200                                                                                                    | TORY"<br>B1=NØ: B2=N15: B3=Ø. 25                                                                                                    |
| 00 1 2 10 10                                                                                                    | BI-NOIBZ-NISIBS-0.25                                                                                                    |
|                                                                                                    | N #N5, N4, NØ, "K1"                                                                                                    |
| M 1210                                                                                                    | FOR I=B1 TO B2 STEP                                                                                                    |
|                                                                                                    | B3: POKE N710, I                                                                                                    |
| HD 1220                                                                                                    |                                                                                                    |
| EH 1230                                                                                                    | N 1250<br>BET WN5, X: POKE CH, N2                                                                                                    |
|                                                                                                    | 55: IF X=N32 THEN POP                                                                                                    |
|                                                                                                    | 1 GOTO 128Ø                                                                                                    |
| LP 1240                                                                                                    |                                                                                                    |
|                                                                                                    | DR X=56 THEN DNS=CHR                                                                                                    |
|                                                                                                    | \$(X):POP :CLOSE #N5:<br>BOTO 560                                                                                                    |
| FJ 1250                                                                                                    |                                                                                                    |
|                                                                                                    | N 153Ø                                                                                                    |
| JH 1255                                                                                                    |                                                                                                    |
|                                                                                                    | S                                                                                                    |
| FB 1260                                                                                                    |                                                                                                    |
| 1. 12/10                                                                                                    | =-B3:GOTO 1210                                                                                                    |
| EH 1280                                                                                                    |                                                                                                    |
| 1.151                                                                                                    | 0,50:POKE 712,50:POK                                                                                                    |
|                                                                                                    | E 752, N1: 608UB 1480                                                                                                    |
| NL 1299                                                                                                    | RESTORE 3920:CLOSE #<br>N5:OPEN #N5.N4.N0, "K                                                                                                    |
|                                                                                                    | 1": Y=NØ: POKE CH, N255                                                                                                    |
| BK 1300                                                                                                    |                                                                                                    |
| 1000000                                                                                                    | IF GRF1\$="\" THEN 1                                                                                                    |
|                                                                                                    | 320                                                                                                    |
| 16 1310                                                                                                    | ? GRF1\$:? :Y=Y+N2:IF<br>Y <n2ø 1300<="" th="" then=""></n2ø>                                                                                                    |
| JC 1320                                                                                                    |                                                                                                    |
|                                                                                                    | POSITION N1, N20+N2:                                                                                                    |
|                                                                                                    | ? "PRESS (B) ENE(V) T                                                                                                    |
|                                                                                                    | O RETURN TO TITLE PA                                                                                                    |
|                                                                                                    | GE": GOTO 1340                                                                                                    |
| 12 4 7 7 6                                                                                                    | DOOTTON NA NOGINO. O                                                                                                    |
| JE 1330                                                                                                    |                                                                                                    |
| JE 1330                                                                                                    | POSITION N1,N20+N2:?<br>"(B) Proce Brr(V) TO<br>CONTINUE (B) STE(V)                                                                                                    |
|                                                                                                    | "(B)SPACE BAR(V) TO<br>CONTINUE (B)ESE(V)<br>TO QUIT";                                                                                                    |
| JE 1330<br>BN 1340                                                                                                    | "(B)SPACE BAR(V) TO<br>CONTINUE (B)ESC(V)<br>TO QUIT";<br>GET #N5,KP:IF KP=N32                                                                                                    |
|                                                                                                    | "(B) SPACE BALE(V) TO<br>CONTINUE (B) ESC(V)<br>TO QUIT";<br>GET #N5, KP:IF KP=N32<br>THEN ? "(CLEAR)":Y=                                                                                                    |
| BN 1340                                                                                                    | "(B) SPACE DAE(V) TO<br>CONTINUE (B) STE(V)<br>TO QUIT";<br>GET #N5,KP:IF KP=N32<br>THEN ? "(CLEAR)":Y=<br>NØ:GOTO 1300                                                                                                    |
|                                                                                                    | "(B) SPACE DAE(V) TO<br>CONTINUE (B) STE(V)<br>TO QUIT";<br>GET #N5, KP:IF KP=N32<br>THEN ? "(CLEAR)":Y=<br>NØ:GOTO 1300<br>IF KP=27 THEN 1150                                                                                                    |
| BN 1340                                                                                                    | "(B) SPACE DATE(V) TO<br>CONTINUE (B) SEC(V)<br>TO QUIT";<br>GET #N5, KP:IF KP=N32<br>THEN ? "(CLEAR)":Y=<br>NØ:GOTO 1300<br>IF KP=27 THEN 1150<br>GOTO 1340<br>CLOSE #N5:OPEN #N5.N                                                                                                    |
| BN 1340<br>IP 1350<br>HL 1360                                                                                                    | "(B) SPACE DATE(V) TO<br>CONTINUE (B) STE(V)<br>TO QUIT";<br>GET #N5,KP:IF KP=N32<br>THEN ? "(CLEAR)":Y=<br>NØ:GOTO 1300<br>IF KP=27 THEN 1150<br>GOTO 1340<br>CLOSE #N5:OPEN #N5,N<br>4,NØ, "K:":POKE 195,N                                                                                                    |
| BN 1340<br>IP 1350<br>HL 1360                                                                                                    | "(B) SPACE DATE(V) TO<br>CONTINUE (B) STE(V)<br>TO QUIT";<br>GET #N5,KP:IF KP=N32<br>THEN ? "(CLEAR)":Y=<br>NØ:GOTO 1300<br>IF KP=27 THEN 1150<br>GOTO 1340<br>CLOSE #N5:OPEN #N5,N<br>4,N0, "K:":POKE 195,N<br>6:POKE 752,N1:GOTO 1                                                                                                    |
| BN 1340<br>IP 1350<br>HL 1360                                                                                                    | "(B) SPACE DATE(V) TO<br>CONTINUE (B) STE(V)<br>TO QUIT";<br>GET #N5,KP:IF KP=N32<br>THEN ? "(CLEAR)":Y=<br>NØ:GOTO 1300<br>IF KP=27 THEN 1150<br>GOTO 1340<br>CLOSE #N5:OPEN #N5,N<br>4,NØ, "K:":POKE 195,N<br>6:POKE 752,N1:GOTO 1<br>320                                                                                                    |
| BN 1340<br>IP 1350<br>ML 1360<br>OJ 1370<br>AN 1380                                                                                                    | "(B) SPACE DATE(V) TO<br>CONTINUE (B) STE(V)<br>TO QUIT";<br>GET #N5,KP:IF KP=N32<br>THEN ? "(CLEAR)":Y=<br>NØ:GOTO 1300<br>IF KP=27 THEN 1150<br>GOTO 1340<br>CLOSE #N5:OPEN #N5,N<br>4,N0, "K:":POKE 195,N<br>6:POKE 752,N1:GOTO 1<br>320<br>REM LOAD A PICTURE<br>SCREEN                                                                                                    |
| BN 1340<br>IP 1350<br>ML 1360<br>OJ 1370<br>AN 1380                                                                                                    | "(B) SPACE BAE(V) TO<br>CONTINUE (B) SEC(V)<br>TO QUIT";<br>GET #N5,KP:IF KP=N32<br>THEN ? "(CLEAR)":Y=<br>NØ:GOTO 1300<br>IF KP=27 THEN 1150<br>GOTO 1340<br>CLOSE #N5:OPEN #N5,N<br>4,NØ, "K:":POKE 195,N<br>6:POKE 752,N1:GOTO 1<br>320<br>REM LOAD A PROFUNE<br>SECTOR                                                                                                    |
| BN 1340<br>IP 1350<br>ML 1360<br>OJ 1370<br>AN 1380                                                                                                    | "(B) SPACE DATE(V) TO<br>CONTINUE (B) STE(V)<br>TO QUIT";<br>GET #N5,KP:IF KP=N32<br>THEN ? "(CLEAR)":Y=<br>NØ:GOTO 1300<br>IF KP=27 THEN 1150<br>GOTO 1340<br>CLOSE #N5:OPEN #N5,N<br>4,N0, "K:":POKE 195,N<br>6:POKE 752,N1:GOTO 1<br>320<br>REM LOAD A PICTURE<br>FORMEN<br>POKE 850,N7:POKE 852<br>,PEEK(88):POKE 853,P                                                                                                    |
| BN 1340<br>IP 1350<br>ML 1360<br>OJ 1370<br>AN 1380                                                                                                    | "(B) SPACE DATE(V) TO<br>CONTINUE (B) STE(V)<br>TO QUIT";<br>GET #N5,KP:IF KP=N32<br>THEN ? "(CLEAR)":Y=<br>NØ:GOTO 1300<br>IF KP=27 THEN 1150<br>GOTO 1340<br>CLOSE #N5:OPEN #N5,N<br>4,NØ,"K:":POKE 195,N<br>6:POKE 752,N1:GOTO 1<br>320<br>REM LOAD A DECTURA<br>SCREEN<br>POKE 850,N7:POKE 852<br>,PEEK(88):POKE 853,P<br>EEK(89):POKE 856,NØ:                                                                                                    |
| BN 1340<br>IP 1350<br>ML 1360<br>OJ 1370<br>AN 1380                                                                                                    | "(B) SPACE DATE(V) TO<br>CONTINUE (B) STE(V)<br>TO QUIT";<br>GET #N5,KP:IF KP=N32<br>THEN ? "(CLEAR)":Y=<br>NØ:GOTO 1300<br>IF KP=27 THEN 1150<br>GOTO 1340<br>CLOSE #N5:OPEN #N5,N<br>4,NØ, "K:":POKE 195,N<br>6:POKE 452,N1:GOTO 1<br>320<br>REM LOAD A PACTURE<br>SORTEN<br>POKE 850,N7:POKE 852<br>,PEEK(88):POKE 853,P<br>EEK(89):POKE 856,N0:<br>POKE 857,N30                                                                                                    |
| BN 1340<br>IP 1350<br>NL 1360<br>DJ 1370<br>AN 1380<br>CA 1390                                                                                                    | "(B) SPACE DATE(V) TO<br>CONTINUE (B) STE(V)<br>TO QUIT";<br>GET #N5,KP:IF KP=N32<br>THEN ? "(CLEAR)":Y=<br>NØ:GOTO 1300<br>IF KP=27 THEN 1150<br>GOTO 1340<br>CLOSE #N5:OPEN #N5,N<br>4,N0,"KI":POKE 195,N<br>6:POKE 752,N1:GOTO 1<br>320<br>REM LOAD A PACTURE<br>FORMEN<br>POKE 850,N7:POKE 852<br>,PEEK(88):POKE 853,P<br>EEK(89):POKE 855,N0:<br>POKE 857,N30<br>IF PTYPE=N1 THEN POK<br>E 856,224:POKE 857,2                                                                                                    |
| BN 1340<br>IP 1350<br>NL 1360<br>OJ 1370<br>AN 1380<br>CA 1390<br>AD 1400                                                                                                    | "(B) EPACE DATE(V) TO<br>CONTINUE (B) ESTE(V)<br>TO QUIT";<br>GET #N5,KP:IF KP=N32<br>THEN ? "(CLEAR)":Y=<br>NØ:GOTO 1300<br>IF KP=27 THEN 1150<br>GOTO 1340<br>CLOSE #N5:OPEN #N5,N<br>4,N0, "K:":POKE 195,N<br>6:POKE 752,N1:GOTO 1<br>320<br>REM LOAD A PICTURE<br>ECREEN<br>POKE 850,N7:POKE 852<br>,PEEK(88):POKE 853,P<br>EEK(89):POKE 856,N0:<br>POKE 857,N30<br>IF PTYPE=N1 THEN POK<br>E 856,224:POKE 857,2<br>1                                                                                                    |
| BN 1340<br>IP 1350<br>HL 1360<br>DJ 1370<br>AN 1380<br>CA 1390<br>AD 1490<br>KO 1410                                                                                                    | "(B) EPRCE DRE(V) TO<br>CONTINUE (B) ESTE(V)<br>TO QUIT";<br>GET #N5,KP:IF KP=N32<br>THEN ? "(CLEAR)":Y=<br>NØ:GOTO 1300<br>IF KP=27 THEN 1150<br>GOTO 1340<br>CLOSE #N5:OPEN #N5,N<br>4,NØ,"K:":POKE 195,N<br>6:POKE 752,N1:GOTO 1<br>320<br>REM LORD R PRCEURA<br>ECREEN<br>POKE 850,N7:POKE 852,<br>PEEK (88):POKE 853,P<br>EEK (89):POKE 853,P<br>EEK (89):POKE 853,P<br>EEK (89):POKE 853,P<br>EEK (89):POKE 853,P<br>EEK (89):POKE 853,P<br>EEK (89):POKE 853,P<br>EEK (89):POKE 853,P<br>EEK (89):POKE 857,2<br>IF PTYPE=N1 THEN POK<br>E 856,224:POKE 857,2<br>1<br>X=USR (ADR (CIO\$),N16)                                                                                                    |
| BN 1340<br>IP 1350<br>NL 1360<br>OJ 1370<br>AN 1380<br>CA 1390<br>AD 1400                                                                                                    | "(B) EPACE DATE(V) TO<br>CONTINUE (B) ESTE(V)<br>TO QUIT";<br>GET #N5,KP:IF KP=N32<br>THEN ? "(CLEAR)":Y=<br>NØ:GOTO 1300<br>IF KP=27 THEN 1150<br>GOTO 1340<br>CLOSE #N5:OPEN #N5,N<br>4,N0, "K:":POKE 195,N<br>6:POKE 752,N1:GOTO 1<br>320<br>REM LOAD A PECTURA<br>ENTREM<br>POKE 850,N7:POKE 853,P<br>EEK(80):POKE 853,P<br>EEK(80):POKE 853,P<br>EEK(80):POKE 853,P<br>EEK(80):POKE 853,P<br>EEK(80):POKE 853,P<br>EEK(80):POKE 853,P<br>EEK(80):POKE 853,P<br>EEK(80):POKE 857,2<br>1<br>X=USR(ADR(CIO\$),N16)<br>TRAP 1440<br>GET #N1.X:POKE N712.                                                                                                    |
| BN 1340<br>IP 1350<br>HL 1360<br>DJ 1370<br>AN 1380<br>CA 1390<br>AD 1400<br>KO 1410<br>HH 1420                                                                                                    | "(B) SPACE DATE(V) TO<br>CONTINUE (B) STE(V)<br>TO QUIT";<br>GET #N5,KP:IF KP=N32<br>THEN ? "(CLEAR)":Y=<br>NØ:GOTO 1300<br>IF KP=27 THEN 1150<br>GOTO 1340<br>CLOSE #N5:OPEN #N5,N<br>4,NØ, "K:":POKE 195,N<br>6:POKE 752,N1:GOTO 1<br>320<br>REM LOADE POKE 195,N<br>6:POKE 752,N1:GOTO 1<br>320<br>REM LOADE POKE 853,P<br>EEK(80):POKE 853,P<br>EEK(80):POKE 853,P<br>EEK(80):POKE 853,P<br>EEK(80):POKE 853,P<br>EEK(80):POKE 853,P<br>EEK(80):POKE 853,P<br>EEK(80):POKE 853,P<br>EEK(80):POKE 857,2<br>1<br>X=USR(ADR(CIO\$),N16)<br>TRAP 1440                                                                                                    |
| BN 1340<br>IP 1350<br>HL 1360<br>DJ 1370<br>AN 1380<br>CA 1390<br>AD 1400<br>KO 1410<br>HH 1420                                                                                                    | "(B) EPROFE DIRE(V) TO<br>CONTINUE (B) ESTE(V)<br>TO QUIT";<br>GET #N5,KP:IF KP=N32<br>THEN ? "(CLEAR)":Y=<br>NØ:GOTO 1300<br>IF KP=27 THEN 1150<br>GOTO 1340<br>CLOSE #N5:OPEN #N5,N<br>4,NØ, "K:":POKE 195,N<br>6:POKE 752,N1:GOTO 1<br>320<br>REM LORD A PROFUNE<br>FORMENT<br>POKE 850,N7:POKE 852,<br>PEEK(80):POKE 853,P<br>EEK(80):POKE 853,P<br>EEK(80):POKE 853,P<br>EEK(80):POKE 853,P<br>EEK(80):POKE 853,P<br>EEK(80):POKE 853,P<br>EEK(80):POKE 853,P<br>EEK(80):POKE 853,P<br>EEK(80):POKE 853,P<br>EEK(80):POKE 853,P<br>EEK(80):POKE 853,P<br>EEK(80):POKE 853,P<br>EEK(80):POKE 857,2<br>1<br>X=USR(ADR(CIO\$),N16)<br>TRAP 1440<br>GET #N1,X:POKE N712,<br>X:FOR I=NØ TO N2:GET<br>#N1,X:POKE N708+I,X                                                                                                    |
| BN 1340<br>IP 1350<br>HL 1360<br>OJ 1370<br>AN 1380<br>CA 1390<br>AD 1400<br>KO 1410<br>NH 1420<br>DL 1430                                                                                                    | "(B) EPROFE DIRE(V) TO<br>CONTINUE (B) ESTE(V)<br>TO QUIT";<br>GET #N5,KP:IF KP=N32<br>THEN ? "(CLEAR)":Y=<br>NØ:GOTO 1300<br>IF KP=27 THEN 1150<br>GOTO 1340<br>CLOSE #N5:OPEN #N5,N<br>4,NØ,"K:":POKE 195,N<br>6:POKE 752,N1:GOTO 1<br>320<br>REM LORD F PEROFURA<br>FORMEN<br>POKE 850,N7:POKE 852,<br>PEEK (88):POKE 853,P<br>EEK (89):POKE 853,P<br>EEK (89):POKE 854,N0;P<br>F<br>F<br>F<br>F<br>F<br>F<br>F<br>F<br>F<br>F<br>F<br>F<br>F<br>F<br>F<br>F<br>F<br>F<br>F |
| BN 1340<br>IP 1350<br>HL 1360<br>DJ 1370<br>AN 1380<br>CA 1390<br>AD 1400<br>KO 1410<br>HH 1420                                                                                                    | "(B) EPROFE DRE(V) TO<br>CONTINUE (B) ESTE(V)<br>TO QUIT";<br>GET #N5,KP:IF KP=N32<br>THEN ? "(CLEAR)":Y=<br>NØ:GOTO 1300<br>IF KP=27 THEN 1150<br>GOTO 1340<br>CLOSE #N5:OPEN #N5,N<br>4,NØ, "K:":POKE 195,N<br>6:POKE 752,N1:GOTO 1<br>320<br>REM LOAD A DECOLURA<br>ECREEN<br>POKE 850,N7:POKE 852<br>,PEEK(88):POKE 853,P<br>EEK(89):POKE 853,P<br>EEK(89):POKE 853,P<br>EEK(89):POKE 853,P<br>EEK(89):POKE 853,P<br>EEK(89):POKE 853,P<br>EEK(89):POKE 853,P<br>EEK(89):POKE 853,P<br>EEK(89):POKE 853,P<br>EEK(89):POKE 853,P<br>EEK(89):POKE 853,P<br>EEK(89):POKE 853,P<br>EEK(87):POKE 853,P<br>EEK(87):POKE 853,P<br>EEK(87):POKE 853,P<br>EEK(87):POKE 853,P<br>EEK(87):POKE 853,P<br>EEK(87):POKE 853,P<br>EEK(87):POKE 854,NØ:<br>POKE 857,N30<br>IF PTYPE=N1 THEN POK<br>E 856,224:POKE 857,2<br>1<br>X=USR(ADR(CIO\$),N16)<br>TRAP 1440<br>GET #N1,X:POKE N712,<br>X:FOR I=NØ TO N2:GET<br>#N1,X:POKE N708+I,X<br>:NEXT I<br>IF PTYPE<>N1 THEN CL                                                                |
| BN 1340<br>IP 1350<br>HL 1360<br>OJ 1370<br>AN 1380<br>CA 1390<br>AD 1400<br>KO 1410<br>NH 1420<br>DL 1430                                                                                                    | "(B) SPACE DATE(V) TO<br>CONTINUE (B) STE(V)<br>TO QUIT";<br>GET #N5,KP:IF KP=N32<br>THEN ? "(CLEAR)":Y=<br>NØ:GOTO 1300<br>IF KP=27 THEN 1150<br>GOTO 1340<br>CLOSE #N5:OPEN #N5,N<br>4,NØ, "K:":POKE 195,N<br>6:POKE 752,N1:GOTO 1<br>320<br>REM LOAD & DECLURE<br>SOLUTE<br>POKE 850,N7:POKE 852<br>,PEK(88):POKE 853,PE<br>EK(88):POKE 855,N0:<br>POKE 857,N30<br>IF PTYPE=N1 THEN POK<br>E 856,224:POKE 857,2<br>1<br>X=USR(ADR(CIO\$),N16)<br>TRAP 1440<br>GET #N1,X:POKE N712,<br>X:FOR I=NØ TO N2:GET<br>#N1,X:POKE N708+I,X<br>:NEXT I<br>IF PTYPE <n1 cl<br="" then="">OSE #N1:RETURN</n1>                                                                                                    |
| BN 1340<br>IP 1350<br>NL 1360<br>DJ 1370<br>AN 1380<br>CA 1390<br>CA 1390<br>KO 1410<br>NH 1420<br>DL 1430<br>EE 1440                                                                                         | "(B) SPACE DATE(V) TO<br>CONTINUE (B) STE(V)<br>TO QUIT";<br>GET #N5,KP:IF KP=N32<br>THEN ? "(CLEAR)":Y=<br>NØ:GOTO 1300<br>IF KP=27 THEN 1150<br>GOTO 1340<br>CLOSE #N5:OPEN #N5,N<br>4,NØ, "K:":POKE 195,N<br>6:POKE 752,N1:GOTO 1<br>320<br>REM LOAD A DECLURE<br>FORSEN<br>POKE 850,N7:POKE 852<br>,PEK(88):POKE 853,P<br>EEK(89):POKE 856,NØ:<br>POKE 857,N30<br>IF PTYPE=N1 THEN POK<br>E 856,224:POKE 857,2<br>1<br>X=USR(ADR(CIO\$),N16)<br>TRAP 1440<br>GET #N1,X:POKE N712,<br>X:FOR I=NØ TO N2:GET<br>#N1,X:POKE N708+I,X<br>:NEXT I<br>IF PTYPE <n1 cl<br="" then="">OSE #N1:RETURN<br/>GET #N1,CRYPT</n1>                                                                                                    |
| BN 1340<br>IP 1350<br>ML 1360<br>OJ 1370<br>AN 1380<br>CA 1390<br>CA 1390<br>KO 1410<br>NH 1420<br>DL 1430<br>EE 1440<br>AK 1450<br>FI 1460                                                                   | "(B) EPROFE DITE(V) TO<br>CONTINUE (B) ESTE(V)<br>TO QUIT";<br>GET #N5,KP:IF KP=N32<br>THEN ? "(CLEAR)":Y=<br>NØ:GOTO 1300<br>IF KP=27 THEN 1150<br>GOTO 1340<br>CLOSE #N5:OPEN #N5,N<br>4,NØ,"K:":POKE 195,N<br>6:POKE 752,N1:GOTO 1<br>320<br>REM LOID F PEROFURE<br>FORMEN<br>POKE 850,N7:POKE 852,<br>PEEK (88):POKE 853,P<br>EEK (89):POKE 853,P<br>EEK (89):POKE 853,P<br>EEK (89):POKE 853,P<br>EEK (89):POKE 853,P<br>EEK (89):POKE 853,P<br>EEK (89):POKE 853,P<br>EEK (89):POKE 853,P<br>EEK (89):POKE 857,21<br>X=USR (ADR (CIO\$),N16)<br>TRAP 1440<br>GET #N1,X:POKE N712,<br>X:FOR I=NØ TO N2:GET<br>#N1,X:POKE N708+I,X<br>:NEXT I<br>IF PTYPE<>N1 THEN CL<br>OSE #N1:RETURN<br>GET #N1,CRYPT<br>DM=PEK(88)+256*PEEK<br>(89)                                                                                                    |
| BN 1340<br>IP 1350<br>NL 1360<br>DJ 1370<br>AN 1380<br>CA 1390<br>AD 1400<br>KO 1410<br>NH 1420<br>DL 1430<br>EE 1440<br>AK 1450                                                                              | "(B) ETEROLE DITE(V) TO<br>CONTINUE (B) ESTE(V)<br>TO QUIT";<br>GET #N5,KP:IF KP=N32<br>THEN ? "(CLEAR)":Y=<br>NØ:GOTO 1300<br>IF KP=27 THEN 1150<br>GOTO 1340<br>CLOSE #N5:OPEN #N5,N<br>4,NØ, "K:":POKE 195,N<br>6:POKE 752,N1:GOTO 1<br>320<br>REM LOADE A DECOLUTE<br>ECRIENT<br>POKE 850,N7:POKE 852<br>,PEEK (88):POKE 853,P<br>EEK (89):POKE 853,NØ:<br>POKE 857,N30<br>IF PTYPE=N1 THEN POK<br>E 856,224:POKE 857,2<br>1<br>X=USR (ADR (CIO\$),N16)<br>TRAP 1440<br>GET #N1,X:POKE N712,<br>X:FOR I=NØ TO N2:GET<br>#N1,X:POKE N7Ø8+I,X<br>:NEXT I<br>IF PTYPE<>N1 THEN CL<br>OSE #N1:RETURN<br>GET #N1,CRYPT<br>DM=PEEK (88) +256*PEEK<br>(87)                                                                                                    |
| BN 1340<br>IP 1350<br>NL 1360<br>OJ 1370<br>AN 1380<br>CA 1390<br>CA 1390<br>CA 1390<br>KO 1410<br>NH 1420<br>DL 1430<br>EE 1440<br>AK 1450<br>FI 1460<br>B8 1470                                             | "(B) STREET DETE(V) TO<br>CONTINUE (B) STE(V)<br>TO QUIT";<br>GET #N5,KP:IF KP=N32<br>THEN ? "(CLEAR)":Y=<br>NØ:GOTO 1300<br>IF KP=27 THEN 1150<br>GOTO 1340<br>CLOSE #N5:OPEN #N5,N<br>4,NØ, "K:":POKE 195,N<br>6:POKE 752,N1:GOTO 1<br>320<br>REM LOTE POKE 195,N<br>6:POKE 752,N1:GOTO 1<br>320<br>REM LOTE POKE 195,N<br>6:POKE 752,N1:GOTO 1<br>320<br>REM LOTE POKE 195,N<br>6:POKE 850,N7:POKE 852<br>,PEK(88):POKE 853,P<br>EEK(89):POKE 853,P<br>EEK(89):POKE 855,2<br>1<br>X=USR(ADR(CIO\$),N16)<br>TRAP 1440<br>GET #N1,X:POKE N712,<br>X:FOR I=NØ TO N2:GET<br>#N1,X:POKE N708+I,X<br>:NEXT I<br>IF PTYPE<>N1 THEN CL<br>OSE #N1:RETURN<br>GET #N1,CRYPT<br>DM=PEEK(88)+256*PEEK<br>(87)<br>X=USR(ADR(CRYPT\$),DM<br>.5600,CRYPT):RETURN                                                                                                    |
| BN 1340<br>IP 1350<br>ML 1360<br>OJ 1370<br>AN 1380<br>CA 1390<br>CA 1390<br>KO 1410<br>NH 1420<br>DL 1430<br>EE 1440<br>AK 1450<br>FI 1460                                                                   | "(B) FIRTER DITE(V) TO<br>CONTINUE (B) FIRE(V)<br>TO QUIT";<br>GET #N5,KP:IF KP=N32<br>THEN ? "(CLEAR)":Y=<br>NØ:GOTO 1300<br>IF KP=27 THEN 1150<br>GOTO 1340<br>CLOSE #N5:OPEN #N5,N<br>4,N0,"K:":POKE 195,N<br>6:POKE 752,N1:GOTO 1<br>320<br>REM LOAD FIELDEN<br>FOREEN<br>POKE 752,N1:GOTO 1<br>320<br>REM LOAD FIELDEN<br>FORMEN<br>POKE 850,N7:POKE 853,P<br>EEK(80):POKE 853,P<br>EEK(80):POKE 853,P<br>EEK(80):POKE 853,P<br>EEK(80):POKE 853,P<br>EEK(80):POKE 855,21<br>STORTEN<br>POKE 856,224:POKE 857,2<br>1<br>X=USR(ADR(CIO\$),N16)<br>TRAP 1440<br>GET #N1,X:POKE N708+I,X<br>:NEXT I<br>IF PTYPE<>N1 THEN CL<br>OSE #N1:RETURN<br>GET #N1,CRYPT<br>DM=PEEK(88)+256*PEEK<br>(87)<br>X=USR(ADR(CRYPT\$),DM<br>,5600,CRYPT):RETURN<br>POKE N16,112:POKE 53                                                                                                    |
| BN 1340<br>IP 1350<br>NL 1360<br>OJ 1370<br>AN 1380<br>CA 1390<br>CA 1390<br>CA 1390<br>KO 1410<br>NH 1420<br>DL 1430<br>EE 1440<br>AK 1450<br>FI 1460<br>D8 1470<br>LO 1480                                  | "(B) STREET DETE(V) TO<br>CONTINUE (B) STE(V)<br>TO QUIT";<br>GET #N5,KP:IF KP=N32<br>THEN ? "(CLEAR)":Y=<br>NØ:GOTO 1300<br>IF KP=27 THEN 1150<br>GOTO 1340<br>CLOSE #N5:OPEN #N5,N<br>4,NØ, "K:":POKE 195,N<br>6:POKE 752,N1:GOTO 1<br>320<br>REM LOTE POKE 195,N<br>6:POKE 752,N1:GOTO 1<br>320<br>REM LOTE POKE 195,N<br>6:POKE 752,N1:GOTO 1<br>320<br>REM LOTE POKE 195,N<br>6:POKE 850,N7:POKE 852<br>,PEK(88):POKE 853,P<br>EEK(89):POKE 853,P<br>EEK(89):POKE 855,2<br>1<br>X=USR(ADR(CIO\$),N16)<br>TRAP 1440<br>GET #N1,X:POKE N712,<br>X:FOR I=NØ TO N2:GET<br>#N1,X:POKE N708+I,X<br>:NEXT I<br>IF PTYPE<>N1 THEN CL<br>OSE #N1:RETURN<br>GET #N1,CRYPT<br>DM=PEEK(88)+256*PEEK<br>(87)<br>X=USR(ADR(CRYPT\$),DM<br>.5600,CRYPT):RETURN                                                                                                    |
| BN 1340<br>IP 1350<br>NL 1360<br>OJ 1370<br>AN 1380<br>CA 1390<br>CA 1390<br>CA 1390<br>KO 1410<br>NH 1420<br>DL 1430<br>EE 1440<br>AK 1450<br>FI 1460<br>D8 1470<br>LO 1480                                  | "(B) ETEROLE DITE(V) TO<br>CONTINUE (B) ESTE(V)<br>TO QUIT";<br>GET #N5,KP:IF KP=N32<br>THEN ? "(CLEAR)":Y=<br>NØ:GOTO 1300<br>IF KP=27 THEN 1150<br>GOTO 1340<br>CLOSE #N5:OPEN #N5,N<br>4,NØ,"K1":POKE 195,N<br>6:POKE 752,N1:GOTO 1<br>320<br>REM LORDER TEEOTURE<br>ECREEN<br>POKE 850,N7:POKE 852,<br>PEEK (88):POKE 853,P<br>EEK (89):POKE 853,P<br>EEK (89):POKE 853,P<br>EEK (89):POKE 855,N0:<br>POKE 857,N30<br>IF PTYPE=N1 THEN POK<br>E 856,224:POKE 857,2<br>1<br>X=USR (ADR (CIO\$),N16)<br>TRAP 1440<br>GET #N1,X:POKE N712,<br>X:FOR I=N0 TO N2:GET<br>#N1, X:POKE N708+I,X<br>:NEXT I<br>IF PTYPE<>N1 THEN CL<br>OSE #N1:RETURN<br>GET #N1,CRYPT<br>DM=PEK (88)+256*PEEK<br>(87)<br>X=USR (ADR (CRYPT\$),DM<br>,5600,CRYPT):RETURN<br>POKE N16,112:POKE 53<br>774,112:RETURN<br>TRAP 960<br>RESTORE 3250:FOR I=N                                                                                                    |
| BN 1340<br>IP 1350<br>ML 1360<br>OJ 1370<br>AN 1380<br>CA 1390<br>AD 1400<br>KO 1410<br>NH 14200<br>DL 1430<br>EE 1440<br>AK 1450<br>FI 1460<br>B8 1470<br>LO 1480<br>KE 1490                                 | "(B) EPERGENDERE(V) TO<br>CONTINUE (B) EFE(V)<br>TO QUIT";<br>GET #N5,KP:IF KP=N32<br>THEN ? "(CLEAR)":Y=<br>NØ:GOTO 1300<br>IF KP=27 THEN 1150<br>GOTO 1340<br>CLOSE #N5:OPEN #N5,N<br>4,NØ, "K:":POKE 195,N<br>6:POKE 752,N1:GOTO 1<br>320<br>REM HOORD FREECOMUREN<br>ECREEN<br>POKE 850,N7:POKE 852<br>,PEEK (88):POKE 853,P<br>EEK (89):POKE 855,NØ:<br>POKE 857,N30<br>IF PTYPE=N1 THEN POK<br>E 856,224:POKE 857,2<br>1<br>X=USR (ADR (CIO\$),N16)<br>TRAP 1440<br>GET #N1,X:POKE N712,<br>X:FOR I=NØ TO N2:GET<br>#N1,X:POKE N708+I,X<br>:NEXT I<br>IF PTYPE<>N1 THEN CL<br>OSE #N1:RETURN<br>GET #N1,CRYPT<br>DM=PEEK (88) +256*PEEK<br>(89)<br>X=USR (ADR (CRYPT\$),DM<br>,5600,CRYPT):RETURN<br>POKE N16,112:POKE 53<br>774,112:RETURN<br>TRAP 960<br>RESTORE 3250:FOR I=N<br>Ø TO N20:READ B1:POK                                                                                                    |
| BN 1340<br>IP 1350<br>NL 1360<br>DJ 1370<br>AN 1380<br>CA 1390<br>CA 1390<br>CA 1390<br>CA 1390<br>CA 1390<br>CA 1400<br>NL 1430<br>EE 1440<br>NL 1450<br>FI 1460<br>B8 1470<br>L0 1480<br>KE 1490<br>I8 1500 | "(B) ETEROLE DITE(V) TO<br>CONTINUE (B) ESTE(V)<br>TO QUIT";<br>GET #N5,KP:IF KP=N32<br>THEN ? "(CLEAR)":Y=<br>NØ:GOTO 1300<br>IF KP=27 THEN 1150<br>GOTO 1340<br>CLOSE #N5:OPEN #N5,N<br>4,NØ,"K1":POKE 195,N<br>6:POKE 752,N1:GOTO 1<br>320<br>REM LORDER TEEOTURE<br>ECREEN<br>POKE 850,N7:POKE 852,<br>PEEK (88):POKE 853,P<br>EEK (89):POKE 853,P<br>EEK (89):POKE 853,P<br>EEK (89):POKE 855,N0:<br>POKE 857,N30<br>IF PTYPE=N1 THEN POK<br>E 856,224:POKE 857,2<br>1<br>X=USR (ADR (CIO\$),N16)<br>TRAP 1440<br>GET #N1,X:POKE N712,<br>X:FOR I=N0 TO N2:GET<br>#N1, X:POKE N708+I,X<br>:NEXT I<br>IF PTYPE<>N1 THEN CL<br>OSE #N1:RETURN<br>GET #N1,CRYPT<br>DM=PEK (88)+256*PEEK<br>(87)<br>X=USR (ADR (CRYPT\$),DM<br>,5600,CRYPT):RETURN<br>POKE N16,112:POKE 53<br>774,112:RETURN<br>TRAP 960<br>RESTORE 3250:FOR I=N                                                                                                    |

| 1.1                |                                                         |
|--------------------|---------------------------------------------------------|
| PK 1520            | CLOSE #N1:RETURN                                        |
| 0L 153Ø            | POP : Q=PEEK (N559) : PO<br>KE N559, NØ                 |
| HK 154Ø            | IF PEEK (CH) =N255 THE                                  |
| KC 155Ø            | N 1540<br>POKE N559, Q: 80TO 115                        |
|                    | Ø<br>GET #N1, B1: GET #N1, B                            |
|                    | 1:GET WN1, B1:POKE N7                                   |
|                    | 12, B1: FOR I=NØ TO N2<br>:GET #N1, B1: POKE N7Ø        |
| 00 1570            | 8+I, B1:NEXT I                                          |
| 01378              | POKE 850, N71 POKE 852<br>, PEEK (88) 1 POKE 853, P     |
|                    | EEK(89):POKE 856,NØ:<br>POKE 857,N1                     |
| L8 158Ø            | X=USR(ADR(CIO\$),N16)                                   |
| 0.1240             | POKE 850, N7: POKE 852<br>, PEEK (88) : POKE 853, P     |
|                    | EEK(89): POKE 856,240<br>: POKE 857,15                  |
| KP 1600            | X=USR(ADR(CID\$),N16)                                   |
| PE 1610            | DM=PEEK(88)+N256*PEE<br>K(89):DM=DM+24Ø+N256            |
|                    | \$N15: B2=INT (DM/N256)<br>: B1=DM-B2\$N256             |
| DK 1620            | POKE 850, N7: POKE 852                                  |
|                    | , B1: POKE 853, B2: POKE<br>856, N16: POKE 857, NØ      |
| LC 1630<br>HB 1640 | X=USR(ADR(CIO\$),N16)<br>POKE 850,N7:POKE 852           |
| ND 10410           | , B1: POKE 853, B2: POKE                                |
|                    | 856, N16: POKE 857, N1                                  |
| LE 1650            | X=USR(ADR(CIO\$),N16)                                   |
| PP 1660<br>CA 1670 | CLOSE #N1:RETURN<br>REM CONCIRCIPATION                  |
| E 168Ø             | POKE 731, N255: TRAP 4                                  |
| HN 169Ø            | RESTORE 3620: FOR A=N                                   |
|                    | Ø TO 51:READ B:POKE<br>PAGE6+A, B:NEXT A                |
| FA 1700            | FOR I=N1 TO N5:POKE<br>PAGE6+I, COLOUR(I-N1)            |
| HJ 171Ø            | B1=PEEK(PAGE6+I)+N1Ø                                    |
|                    | <pre>*T=B1-N256*(B1&gt;N255) *POKE PAGE6+I+N6-N1,</pre> |
| JC 1720            | T:NEXT I<br>GRAPHICS NØ:POKE N71                        |
|                    | Ø, NØ                                                   |
| IA 1730            | GOSUB 1480:DL=PEEK(5<br>60)+N256*PEEK(561):F            |
|                    | OR I=DL+N10 TO DL+N2<br>+N16 STEP N2:POKE I,            |
|                    | PEEK(I)+N128:NEXT I                                     |
| FL 174Ø            | POKE 512, N11: POKE 51<br>3, N6: POKE 54286, 192        |
| KB 175Ø            | C\$=CHR\$ (NØ) : C\$ (N24) =                            |
| 6K 176Ø            | C\$:C\$(N2)=C\$<br>REM EGETECOLOR PRENE                 |
| CC 177Ø            | ? "(DOWN)Set Colors                                     |
|                    | to Print:":? "#=ELLER                                   |
|                    | 1=YELLOW 2=RED     (4 SPACES)3=ORANGE"                  |
| 08 1780            | ? "4=BLUE(3 SPACES)5<br>=GREEN(3 SPACES)6=VI            |
|                    | OLET 7=BLACK"                                           |
| H0 1785            | POSITION NØ, N4:? "CO<br>LOR":POSITION NØ, N5:          |
| JE 1790            | 7 "LUME"<br>FOR Y=N6 TO N12 STEP                        |
|                    | N2: B1=COLOUR (INT ( (Y                                 |
|                    | -N6)/N2)):B2=INT(B1/<br>N16):B3=B1-B2*N16               |
| 18 1792            | POSITION N2, Y:? B2:P<br>OSITION N2, Y+N1:? B3          |
| JD 1795            | FOR X=N1Ø TO N3Ø STE                                    |
|                    | P N10: POSITION X, Y:?<br>N0: POSITION X, Y+N1:         |
| NR 1707            | ? NØ:NEXT X:NEXT Y<br>POSITION N2,N16:? "P              |
| NP 1797            | ress(B) Summer (V) to ex                                |
|                    |                                                         |

it Color Menu" H 1800 CLOSE #N5: OPEN #N5, N 4, NØ, "K:":X=N10:Y=N6 :POSITION X,Y:?" (RIGHT)(LEFT)"; FL 1810 IF PEEK (CONSOL) =N6 T HEN 1940 HL 1820 IF PEEK (CH) =N255 THE N 1810 AF 1830 POSITION X, Y:? " (RIGHT) (LEFT)";:GET #N5, KP: POKE CH, N255: C= (Y-N6) \*N3+X/N10 E8 1840 IF KP>47 AND KP<56 T HEN ? CHR\$(KP)::C\$(C , C) = CHR\$ (KP-N48) : X=X +N10:GOTO 1870 JA 1850 IF KP=28 OR KP=45 TH EN Y=Y-N1:00TO 1890 10 1860 IF KP=29 OR KP=61 TH EN Y=Y+N1:GOTO 1890 # 1870 IF KP=N30 OR KP=43 T HEN X=X-N10:00TO 189 L6 1880 IF KP=31 OR KP=42 TH EN X=X+N10:00TO 1890 00 1890 IF X>N30 THEN Y=Y+N1 : X=N1Ø 8 1900 IF Y>13 THEN Y=N6:X= N1Ø 0H 1910 IF X<N10 THEN Y=Y-N1 : X=N30 1920 IF Y<N6 THEN Y=13:X= N3Ø JE 1930 POSITION X. YI? " (RIGHT) (LEFT) "1:80TO 1810 FO 1940 CLOSE #N5: POKE 752, N 1: POSITION N2, N16: 7 "Working; Please sta nd by...(4 SPACES)" N 1942 FOR Y=N15 TO NØ STEP -Ø.5:SOUND NØ, N1Ø1, N10, Y: NEXT Y LK 1945 PIXS=CHR\$ (NØ) : PIX\$ (N 40-N4)=PIX\$: PIX\$(N2) =PIXS CA 1950 BYTE=NO: STRING=ADR (P IX\$):FOR C=N1 TO N24 STEP NO:FOR B=NØ TO N2:X=ASC(C\$(C+B)) KC 1960 BLUE=INT (X/N4): X=X-B LUE\$N4 1) 1970 RED=INT (X/N2) : YELLOW =X-REDIN2 MH 1980 POKE STRING+BYTE, YEL LOW: POKE STRING+BYTE +N12, RED: POKE STRING +BYTE+N24, BLUE: BYTE= BYTE+N1:NEXT B M 1990 BYTE=BYTE-N3:FOR B=N 3 TO NS: X=ASC(C\$(C+B JE 2000 BLUE=INT (X/N4) : X=X-B LUE\$N4 HL 2010 RED=INT(X/N2) : YELLOW =X-RED\$N2 LC 2020 POKE STRING+BYTE, PEE K(STRING+BYTE)+YELLO W\$N2 SK 2030 POKE STRING+BYTE+N12 , PEEK (STRING+BYTE+N1 2) +RED\$N2 LO 2040 POKE STRING+BYTE+N24 , PEEK (STRING+BYTE+N2 4)+BLUE\$N2 KH 2050 BYTE=BYTE+N1:NEXT B: NEXT C:RETURN 0 2060 REM ADJUST BAN SHAD E5 HI 2070 POKE N712, NO: POKE N7 08, N4: POKE N709, N8: P OKE N710, N12: CLOSE #

|   |                    |                                                               | - |
|---|--------------------|---------------------------------------------------------------|---|
|   |                    | N5: OPEN #N5, N4, NØ, "K                                      | I |
|   |                    | GOSUB 2900<br>IF PEEK(CONSOL)=N6 T                            | B |
|   | HL 2090            | IF PEEK(CUNSUL)=N8 T<br>HEN 2160<br>IF PEEK(CH)=N255 THE      | 8 |
|   |                    | N 2080<br>BET #N5, KP: POKE CH, N                             | P |
|   | AN 2110            | 255                                                           | F |
|   |                    | KE N712, PEEK (N712) +N                                       | + |
|   | 0E 212Ø            | IF KP>N48+N1 AND KP<<br>N48+N5 THEN POKE 706                  |   |
|   |                    | +KP-N48, PEEK (706+KP-<br>N48) +N4                            | 1 |
|   | DF 213Ø            | OKE I. PEEK(I) * (PEEK(                                       |   |
|   | HK 2140            | I) <n16) :next="" i<br="">80T0 2080</n16)>                    |   |
|   |                    | REM POKE COLOR REG                                            | 1 |
|   | HA 2160            | POKE (ADR(DUMP\$)+N10<br>1),N9-PEEK(N712)/N4\$                | 4 |
|   | N 2170             | N3                                                            |   |
|   |                    | (ADR(DUMP\$)+N1Ø1+I),<br>N9-PEEK(N7Ø7+I)/N4\$N                |   |
|   | WF 218Ø            | 3:NEXT I<br>CLOSE #N5:POKE CH,N2                              |   |
|   | BH 2190            | 55: CLF=NØ: RETURN<br>GRAPHICS N4Ø+N1: GOSU                   |   |
|   |                    | B 1480:LET DUMPS=GR7<br>DUMPS:GOSUB 2900                      |   |
|   | 08 2195            | PHICS N40+N16:00SUB                                           |   |
|   |                    | 1480:LET DUMPS=GR15D<br>UMPS:RESTORE 3135:60                  |   |
|   | FL 2197            |                                                               |   |
|   | 1000               | I=NØ TO N12-N1:READ<br>B1:LET DUMP\$(N106+I                   |   |
|   | JN 2266            | )=CHR\$(B1):NEXT I<br>IF PEEK(CONSOL)=N3 T                    |   |
|   | CA 2210            |                                                               |   |
|   | ND 2220            |                                                               |   |
|   | AN 2890            | AT TOP(V)                                                     |   |
|   | CO 2900            | EK (561): Q=PEEK (N559)                                       |   |
|   | PD 2910            | :POKE N559,NØ<br>DL=DL-N2:POKE DL,112<br>:POKE DL+N1,112:B2=I |   |
|   |                    | NT(DL/N256):B1=DL-B2<br>*N256                                 |   |
|   | IL 2920            | POKE DL+202, B1: POKE<br>DL+203, B2: POKE 560, B              |   |
|   | ED 2930            | 1: POKE 561, 82                                               |   |
|   |                    | MSB-B2*N256<br>POKE DL+N3, B1: POKE D                         |   |
|   |                    | L+N4, B2: POKE DL+N2,6                                        |   |
|   | FF 295Ø            |                                                               |   |
|   |                    | TION TO INVERT<br>(5 SPACES)START TO P                        |   |
|   | 88 2960            | RINT "<br>IF NOT CLF AND GMOD                                 |   |
|   |                    | E=N15 THEN GRF1#="<br>1 2 3 4 FOR SHADES                      |   |
|   | 1.5                | (3 SPACES)START TO P<br>RINT "                                |   |
|   | 60 2980            | POKE N559, Q: FOR I=NØ<br>TO N4Ø-N1: POKE MSG+                |   |
|   | 1                  | I, PEEK (ADR (GRF1\$)+I)<br>-N32:NEXT I                       |   |
|   | 6H 299Ø<br>08 3Ø5Ø |                                                               |   |
|   | 1.2.2              | Ø6 TO 117:READ B1:GR<br>15DUMP\$(I)=CHR\$(B1):                |   |
| - | -                  |                                                               | - |

|                    | and the second second second second second second second second second second second second second second second |
|--------------------|----------------------------------------------------------------------------------------------------|
|                    | NEXT I                                                                                                    |
| H 3120             | REM PIXEL DATA FOR                                                                                               |
| H 3135             | DATA 0,0,0,1,0,2,1,2<br>,1,3,3,3<br>DATA 3,3,3,3,3,6,0,0                                                         |
|                    | ,3,0,0,0<br>REM 221 BY1155                                                                                       |
| J 3140<br>J 3240   | REM KOALA LOADER PR                                                                                              |
| H 325Ø             | GE 6 DATA<br>DATA 162,16,169,1,15                                                                                |
|                    | 7,72,3,169,0,157,73,<br>3,32,86,228,48,1,96,                                                                     |
| K 327Ø             | 104,104,76<br>REM 200 BYIES                                                                                      |
| F 361Ø             | REM COLOR MENU DLI<br>DATA                                                                                       |
| N 3620             | DATA 0,0,0,0,0,0,10,<br>10,10,10,10,72,138,7                                                                     |
| 1 3630             | 2,152,72<br>DATA 169,255,141,10,                                                                                 |
|                    | 212,174,0,6,189,1,6,<br>141,24,208,189,6                                                                         |
| 1A 364Ø            | DATA 6,141,23,208,23<br>2,224,5,208,2,162,0,                                                                     |
| 1 3650             | 142,0,6,104,168<br>DATA 104,170,104,64                                                                           |
| NB 3660<br>CF 3700 | REM 52 BYTES<br>RESTORE 3740:B1=N1                                                                               |
| K 371Ø             | TRAP 3720:READ B2:GR<br>9DUMP\$(B1)=CHR\$(B2):                                                                   |
| KH 3720            | B1=B1+N1:GOTO 371Ø<br>RETURN                                                                                     |
| El 374Ø            | DATA 104, 104, 133, 204<br>, 104, 133, 203, 104, 133                                                             |
|                    | ,206,104,133,205,160                                                                                             |
| ED 375Ø            | DATA 177,205,41,240,<br>106,106,106,106,32,3                                                                     |
| 0 3760             | Ø, 6, 76, 53, 6, 17Ø, 152<br>DATA 72, 189, 92, 6, 17Ø                                                            |
|                    | ,160,0,189,107,6,145<br>,203,232,200,192,6                                                                       |
| NO 377Ø            | DATA 208,245,104,168<br>,96,24,169,6,101,203                                                                     |
|                    | ,133,203,165,204,105                                                                                             |
| N 378Ø             | DATA 133,204,177,205<br>,41,15,32,30,6,24,16                                                                     |
|                    | 9,6,101,203,133,203                                                                                              |
| CK 379Ø            | DATA 165,204,105,0,1<br>33,204,200,192,40,20                                                                     |
| AC 3800            | 8,180,76<br>REM 93 BYTE5                                                                                         |
| 6K 381Ø            | DATA                                                                                                    |
| FE 382Ø            | 24, 30, 36, 42, 42, 48, 54                                                                                       |
| AA 383Ø            | , 60, 60, 66<br>REM 116 BYLES                                                                                    |
| KB 384Ø<br>NC 385Ø | REM GR9 PIXEL DATA<br>DATA 3,3,3,3,3,3,3,3,2                                                                     |
| KE 386Ø            |                                                                                                    |
| J8 387Ø            | ,2,3,2,3,2,1,2,3<br>DATA 2,1,2,1,2,1,2,1                                                                         |
| IK 388Ø            | ,2,1,2,1,Ø,1,2,1<br>DATA 2,1,Ø,1,Ø,1,Ø,1                                                                         |
| 6P 389Ø            | ,0,1,0,1,0,0,0,1<br>DATA 0,0,0,0,0,1,0,0                                                                         |
| AD 3900            | ,0,0,0,0,0<br>REM <b>Musimus</b>                                                                                 |
| KB 391Ø<br>AA 393Ø |                                                                                                    |
|                    | isplay all filenames<br>,except those with t                                                                     |
| FD 394Ø            | he following                                                                                                    |
|                    | ions: SYS COM BAS SA                                                                                             |
| BN 395Ø            | DATA Use the arrow k                                                                                             |
| HJ 396Ø            | eys to highlight the<br>DATA file you wish t                                                                     |
|                    |                                                                                                    |

|             | the second second second second second second second second second second second second second second second s |
|-------------|----------------------------------------------------------------------------------------------------|
|             | o load; press a numb                                                                                           |
| BE 397Ø     | er<br>DATA key to get a ne                                                                                     |
|             | w directory;                                                                                                   |
| BD 398Ø     | DATA or press (B) STEE<br>ECHI(V) to load the,h                                                                |
| AK 399Ø     | ighlighted file.<br>DATA After the pictu                                                                       |
|             | re appears                                                                                                    |
| BF 4000     | DATA press (B)E(V) f<br>or a color print;                                                                      |
| DI 4010     | DATA press (B)E(V) f<br>or a monochrome prin                                                                   |
|             | tı ·                                                                                                    |
| FK 4Ø15     | DATA press (B)E(V) f<br>or a Graphics 8 prin                                                                   |
|             | t;                                                                                                    |
| PP 4020     | DATA press (B)E(V) f<br>or a Graphics 9 prin                                                                   |
|             | t.,                                                                                                    |
| HP 4030     | DATA If you select 8<br>raphics 8 or 9 you c                                                                   |
|             | an<br>DATA press (B)                                                                                           |
| DE 4040     | (V) to invert all sc                                                                                           |
| JK 4050     | reen<br>DATA colors. Repeat                                                                                    |
|             | as desired.,                                                                                                   |
| 00 4060     | DATA For a monochrom<br>e print press, (B)E                                                                    |
|             | (V)(B)E(V)(B)E(V) or<br>(B)E(V) to adjust t                                                                    |
|             | he                                                                                                    |
| PN 4070     | DATA gray shades on<br>the screen. The                                                                         |
| 6E 4Ø8Ø     | DATA printed picture                                                                                           |
| JF 4090     | will follow the<br>DATA screen shades.,                                                                        |
| 18 41 9 9   | LATA A color print w                                                                                           |
|             | ill pause after you                                                                                            |
| PC 411Ø     | DATA press (B)E(V) w<br>hile the color menu                                                                    |
| -           | is                                                                                                    |
| N8 412Ø     | it appears the top                                                                                             |
| LP 4130     | DATA of the screen w<br>ill list the colors                                                                    |
| NL 414Ø     | DATA available and t                                                                                           |
| NF 4150     | he four color bands<br>DATA display your cu                                                                    |
|             | rrent choices. Press                                                                                           |
| NH 416Ø     | select a color or                                                                                              |
| IE 417Ø     | DATA an arrow key to<br>move the cursor.,                                                                      |
| JN 423Ø     | DATA The (B) ENGLEN                                                                                            |
|             | <pre>{V} key ends the adj ustment</pre>                                                                        |
| M 4240      | DATA phase of all du                                                                                           |
| IF 425Ø     | mps: Be sure the<br>DATA printer is set                                                                        |
| PK 4270     | up for the type of                                                                                             |
|             | positioned properly                                                                                            |
| JE 4280     |                                                                                                    |
| 16 4290     | ETEN(V) to print it;                                                                                           |
| W 4270      | EMI(V) to return to                                                                                            |
| EL ATAC     | the<br>DATA title page with                                                                                    |
| CH 4300     | out printing.                                                                                                  |
|             |                                                                                                    |
| Progra      | ım 2: Data Line Maker                                                                                          |
|             | EM COPYRIGHT 1988                                                                                              |
| EF 2Ø R     | EN COMPUTE! PUBLICATI<br>NS, INC.                                                                              |
| HP 30 R     | EM ALL RIGHTS RESERVE                                                                                          |
| D<br>HN 180 |                                                                                                    |
|             |                                                                                                    |

| -               | and the second second se |
|-----------------|----------------------------------------------------------------------------------------------------|
| NO 1020         | GRAPHICS Ø: POKE 710,                                                                                                    |
|                 | 10: POKE 712, 128: POKE                                                                                                    |
| EJ 1025         | 709,0:POKE 752,1:?<br>? "Please insert dis                                                                                                    |
|                 | k containing":? :? "                                                                                                    |
| 2               | MAIN.LST in Drive 1                                                                                                    |
|                 | and":? :? "press<br>(B) Shifted (V) "                                                                                                    |
| H6 1030         | IF PEEK(53279) <>6 TH                                                                                                    |
| 10 1 0 3 5      | EN 1030                                                                                                    |
| 01933           | ? CHR\$(125):? :? "Wr<br>iting DATALINE.LST":                                                                                                    |
|                 | ? :? "Please Wait                                                                                                    |
| JF 1848         |                                                                                                    |
| AL TRAD         | DIM GR15DUMP\$(117),C<br>IO\$(7)                                                                                                    |
| FC 1050         | DIM INV\$ (30), ADD\$ (11                                                                                                    |
| F8 1868         | Ø),REV\$(3Ø)<br>DIM DUMP\$(189),CRYPT                                                                                                    |
|                 | \$ (300) . KDALA\$ (342)                                                                                                    |
| BH 1965         | CLOSE #1:0PEN #1,8.0                                                                                                    |
| NC 1070         | , "D: DATALINE.LST"<br>RESTORE 3010:FOR I=1                                                                                                    |
|                 | TO 7:READ B1:CIOS(I                                                                                                    |
| AB 1075         | )=CHR\$(B1):NEXT I<br>? #1;"3010 CIO\$=";CH                                                                                                    |
| NO 1 10/ -      | R\$ (34) ; CIO\$; CHR\$ (34)                                                                                                    |
| HP 1080         | RESTORE 3040: FOR I=1                                                                                                    |
|                 | TO 105:READ B1:GR15<br>DUMP\$(I)=CHR\$(B1):NE                                                                                                    |
|                 | XT I                                                                                                    |
| M 1085          | 7 #1; "3040 GR15DUMP\$                                                                                                    |
|                 | =";CHR\$(34);GR15DUMP<br>\$(1,60);CHR\$(34)                                                                                                    |
| PC 1987         | ? #1; "3045 GR15DUMP\$                                                                                                    |
|                 | (61) ="; CHR\$ (34); GR15                                                                                                    |
|                 | DUMP\$ (61, 105) ; CHR\$ (3 4)                                                                                                    |
| 10 1090         | RESTORE 3160: FOR I=1                                                                                                    |
|                 | TO 110:READ B1:ADD\$<br>(I)=CHR\$(B1):NEXT I                                                                                                    |
| OF 1095         | ? #1; "3160 ADD\$=";CH                                                                                                    |
|                 | R\$ (34) ; ADD\$; CHR\$ (34)                                                                                                    |
| KK 1110         | RESTORE 3530:FOR I=1<br>TO 42:READ B1:CRYPT                                                                                                    |
|                 | \$(I)=CHR\$(B1):NEXT I                                                                                                    |
| ₩ 1115          | ? #1; "353# CRYPTs=";<br>CHR\$(34); CRYPTs                                                                                                    |
| AI 1120         | RESTORE 3580: FOR I=1                                                                                                    |
|                 | TO 30:READ B1:INV\$(                                                                                                    |
| N 1125          | I)=CHR\$(B1):NEXT I<br>? #1;"358Ø INV\$=";CH                                                                                                    |
|                 | R\$ (34) ; INV8                                                                                                    |
| AK 1130         | RESTORE 3680: FOR I=1                                                                                                    |
|                 | TO 30:READ B1:REV\$(<br>I)=CHR\$(B1):NEXT I                                                                                                    |
| N 1135          | ? #1; "368Ø REV#=";CH                                                                                                    |
|                 | R\$ (34) ; REVS                                                                                                    |
| LI 1150         | RESTORE 3280: FOR I=1<br>TO 342: READ B1: IF B                                                                                                    |
|                 | 1=155 THEN B1=#                                                                                                    |
| L6 1155         | KOALA\$(I)=CHR\$(B1):N<br>EXT I                                                                                                    |
| EF 1160         | ? #1; "328# KDALA#=";                                                                                                    |
|                 | CHR\$ (34) ; KOALA\$ (1,75                                                                                                    |
| 6P 1165         | )<br>? #1:"329# KDALA\$(76                                                                                                    |
|                 | ) = "; CHR\$ (34); KOALA\$ (                                                                                                    |
|                 | 76,150)                                                                                                    |
| LH 1170         | ? #1; "3300 KOALA\$(15<br>1) = "; CHR\$(34); KOALA\$                                                                                                    |
|                 | (151,227)                                                                                                    |
| EK 1175         | ? #1; "3310 KOALA\$(22                                                                                                    |
| ND 1180         | 8)=CHR\$(155)"<br>? #1;"332Ø KOALA\$(22                                                                                                    |
|                 | 9)="; CHR\$ (34); KOALA\$                                                                                                    |
| LN 1185         | (229,300)<br>? #1:"3330 KDALA\$(30                                                                                                    |
|                 | 1)="; CHR\$ (34); KDALA\$                                                                                                    |
|                 | (301,342)                                                                                                    |
| PL 1266         | CLOSE #1:? :? "Finis<br>hed!":POKE 752,0:? :                                                                                                    |
|                 | END                                                                                                    |
| A second second | the second second second second second second second second second second second second second second second se                                                                                                    |

|         |                                                       | 1 |
|---------|-------------------------------------------------------|---|
| HD 3000 | REM CIO STRING DATA                                   |   |
| LE 3010 | DATA 104,104,104,170                                  |   |
| EH 3020 | ,76,86,228<br>REM 122 BY 155                          |   |
| FI 3030 | REM DUMP DATA: COLO                                   |   |
| EN 3040 | DATA 104,104,133,207<br>,104,133,206,104,133          |   |
|         | ,104,133,206,104,133,209,160                          |   |
| EL 3050 | ,0,24<br>DATA 177,208,41,192,                         |   |
|         | 106, 106, 106, 106, 106,<br>106, 32, 32, 6, 76, 68, 6 |   |
| KC 3060 | DATA 170,152,72,189,                                  |   |
|         | 101,6,170,160,0,189,<br>105,6,145,206,232,20          |   |
| AN 3070 | Ø<br>DATA 192,3,208,245,1                             |   |
|         | 04,168,169,3,24,101,<br>206,133,206,165,207,          |   |
| EN 3Ø8Ø | 105                                                   |   |
|         | DATA Ø,133,207,96,17<br>7,208,41,48,106,106,          |   |
| BN 3090 | 106,106,32,32,6,177<br>DATA 208,41,12,106,1           |   |
|         | \$6,32,32,6,177,288,4<br>1,3,32,32,6,288              |   |
| LC 3100 | DATA 192,40,208,171.                                  |   |
| K8 311Ø | 96, 0, 3, 6, 9<br>REM                                 |   |
| PO 315Ø | REM STRING ADDER DE                                   |   |
| L 316Ø  | DATA 104,104,133,209<br>,104,133,208,104,133          |   |
|         | ,211,104,133,210,104                                  |   |
| 8 317Ø  | ,133,213<br>DATA 104,133,212,104                      |   |
|         | ,133,215,104,133,214<br>,104,133,217,104,133          |   |
| 0 3180  | ,216,104<br>DATA 104,133,218,169                      |   |
|         | , 0, 168, 24, 177, 210, 10                            |   |
|         | ,10,113,208,145,208,<br>24                            |   |
| F 319Ø  | DATA 177,212,10,10,1<br>0,10,113,208,145,208          |   |
| 8 3260  | ,24,177,214,10,10,10<br>DATA 10,10,10,113,20          |   |
|         | 8,166,218,224,0,240,                                  |   |
| A 321Ø  | 1,106,41,127,145,208<br>DATA 200,240,8,166,2          |   |
|         | 17,224,0,208,205,240,14,198,217,230,209,              |   |
| 9 3214  | 230<br>REM THE FOLLOWING LI                           |   |
|         | NE REPLACES LINE 321                                  |   |
| N 3215  | Ø FOR NP-10 PRINTERS<br>REM DATA 200,240,8,2          |   |
|         | 34,234,234,234,234,234,2<br>34,234,234,234,217,2      |   |
| 1 3220  | 30,209,230                                            |   |
|         | DATA 211,230,213,230<br>,215,169,0,240,189,1          |   |
| F 323Ø  | 96,216,208,185,96<br>REM MERCENESCH                   |   |
| 0 328Ø  | REM KOALA LOADER 51<br>RING DATA                      |   |
| 8 3290  | DATA 104,162,16,169,                                  |   |
|         | 7,157,66,3,169,232,1<br>57,68,3,169,Ø,157             |   |
| 13300   | DATA 69,3,169,1,157,<br>72,3,169,0,157,73,3,          |   |
| 13314   | 169, Ø, 133, 224<br>DATA 32, Ø, 6, 165, 224,          |   |
| N 331Ø  | 201,7,240,13,201,13,                                  |   |
| 6 332Ø  | 240,16,201,26,240<br>DATA 60,230,224,24,1             |   |
|         | 44,234,165,232,133,2<br>34,24,144,244,165,23          |   |
| P 333Ø  | 2,141<br>DATA 196,2,230,224,3                         |   |
| 10000   | 2, 0, 6, 165, 232, 141, 19                            |   |
|         |                                                       | - |

C

6

0

J

|         | 7 0 074 004 70 4                             |
|---------|----------------------------------------------|
| 0B 334Ø | 7,2,230,224,32,0                             |
| 00 3340 | DATA 6,165,232,141,1<br>98,2,230,224,32,0,6, |
|         | 165,232,141,199,2                            |
| AE 3350 | DATA 230, 224, 32, 0, 6,                     |
|         | 165, 232, 141, 200, 2, 24                    |
|         | ,144,196,169.0,133                           |
| IF 3360 | DATA 236,133,230,165                         |
|         | ,88,133,224,133,228,                         |
|         | 145,89,133,225,133,2                         |
| IA 3370 | 29,32<br>DATA Ø,6,192,136,24Ø                |
|         | ,94,169,0,133,227,16                         |
|         | 5,232,41,128,133,235                         |
| HD 3380 | DATA 165,232,41,127,                         |
|         | 133,226,208,14,32.0.                         |
|         | 6, 165, 232, 133, 227, 32                    |
| CE 339Ø | DATA Ø, 6, 165, 232, 133                     |
|         | ,226,198,226,165,235                         |
| HK 3400 | ,208,28,32,0,6,165<br>DATA 232,133,233,24,   |
|         | 144, 47, 198, 226, 169, 2                    |
|         | 55, 197, 226, 208, 245, 1                    |
|         | 98,227                                       |
| W 341Ø  | DATA 169,255,197,227                         |
|         | ,208,237,240,183,32,                         |
|         | 0, 6, 165, 232, 133, 233,                    |
| -       | 24                                           |
| W 3420  | DATA 144, 19, 198, 226,                      |
|         | 169,255,197,226,208,<br>238,198,227,169,255, |
|         | 197,227                                      |
| EH 343Ø | DATA 208,230,240,155                         |
|         | ,96,169,2,197,234,24                         |
|         | 0,82,240,201,165,233                         |
|         | ,160                                         |
| NN 344Ø | DATA Ø,145,224,24,16                         |
|         | 9,80,101,224,133,224                         |
|         | ,169,0,101,225,133,2                         |
| AB 345Ø | DATA 230,230,169,96,                         |
|         | 197,230,208,47,169,1                         |
|         | ,197,236,208,24,24,1                         |
|         | 69                                           |
| M 3460  | DATA 1,101,228,133,2                         |
|         | 28, 133, 224, 169, 8, 133                    |
|         | ,236,133,230,101,229                         |
| EH 347Ø | ,133                                         |
|         | DATA 229,133,225,24,<br>144,17,230,236,24,16 |
|         | 9,40,101,228,133,224                         |
|         | ,169                                         |
| KF 348Ø | DATA 0,133,230,101,2                         |
|         | 29,133,225,165,235,2                         |
|         | 40, 176, 208, 149, 165, 2                    |
|         | 33,160                                       |
| JL 349Ø | DATA Ø,145,224,24,16<br>9,1,101,224,133,224, |
|         | 169,0,101,224,133,224,                       |
|         | 5                                            |
| FI 3568 | DATA 165,235,248,151                         |
|         | ,208,229                                     |
| KN 351Ø | REM 342 BYTES                                |
| 0E 352Ø | REM POKER DECRYPT D                          |
|         |                                              |
| N 353Ø  | DATA 104,104,133,204<br>,104,133,203,104,133 |
|         | ,205,230,205,104,170                         |
|         | ,232,104                                     |
| PK 354Ø | DATA 104, 133, 206, 160                      |
|         | , 0, 177, 203, 69, 206, 14                   |
|         | 5,203,230,206,200,20                         |
|         | 8,2                                          |
| P 3556  | DATA 230,204,202,208                         |
|         | ,240,198,205,208,236                         |
| PP 3560 | ,96<br>REM 42 BYTE5                          |
| FH 357Ø | REM STRING INVERT DE                         |
|         |                                              |
| M 358Ø  | DATA 216,184,184,133                         |
|         | ,204,104,133,203,169                         |
|         | ,0,168,162,11,177,20                         |
|         | 3,73                                         |
|         |                                              |

| LE 3590 DATA 128,145,203,200                              |          | RF4\$)          |
|-----------------------------------------------------------|----------|-----------------|
| ,202,208,246,96                                           |          | GRF2\$          |
| N 3600 REM 24 BYTES                                       |          | 7 #N1           |
| ERT DATA                                                  | 1        | R\$ (22         |
| J 3680 DATA 216,104,165,87,<br>133,204,165,88             |          | PASS=           |
| FH 3690 DATA 133,203,169,0,1                              | KL 510   | IF CL           |
| 68,162,31,177<br>KL 3700 DATA 203,73,255,145,             | HK 520 ' | ? #N1<br>? #N   |
| 203,200,208,247                                           |          | een             |
| CB 3710 DATA 230,204,202,208<br>,242,96                   |          | (8 S            |
| PK 3720 REM METSINGSMITH                                  |          | 5 H             |
| Program 2: Line Changes                                   | CF 148Ø  | POKE<br>537     |
| Program 3: Line Changes                                   |          | URN             |
| For Okimate 10                                            | KA 1770  | POKE            |
| 8.40 REM HOR OKIMATE LG PR                                |          | "17             |
| N 320 TRAP 970: CLOSE #N1: OP                             |          | OW<br>=ORA      |
| EN #N1, NB, NØ, "P1"17 #<br>N1; CHR\$(27); CHR\$(66);     | FE 223Ø  | REM             |
| CHR\$ (27) ; CHR\$ (37)                                   | AA 224Ø  | GRAP            |
| JP 350 DM=PEEK (88) +N256*PEEK<br>(89) * PA88=N0          |          | 480:            |
| P 360 FOR Y=NØ TO 191-501(P                               | 1        | INEX            |
| TYPE=N1) STEP 3.5:LIN<br>E=DM                             |          | LOUR            |
| E 370 IF CLF THEN FOR C=NØ                                | NC 225Ø  | POKE            |
| TO N21FOR I=NØ TO N31                                     |          | APHI            |
| POKE PAGE6+N1Ø1+I,C*N<br>12+I*N3:NEXT I:DM=LIN            |          | 7 #N            |
| E                                                         | BE 227Ø  | ? #N            |
| U 465 IF NOT CLF THEN 500<br>J 470 IF C=NØ THEN ? #N1;CH  |          | =NØ             |
| R\$(153);                                                 |          | OW";            |
| 8480 ? #N1; GRF1\$: IF C=N2 T<br>HEN ? #N1; CHR\$(138); C | N 228Ø   | IF C            |
| HR\$ (N14);                                               |          | REI<br>N48      |
| N 500 IF NOT CLF THEN ? #N                                | DE 229Ø  | IF C            |
| 1; 8RF1\$; CHR\$ (138); CHR                               |          | BLUI<br>16*N    |
| \$ (N14) ;<br>& 510 PASS= NOT PASSINEXT Y                 | FI 2300  | 7 #N            |
| P8 528 ? #N1; CHR\$ (145) : CLOSE                         |          | AI?             |
| #N1<br>#E 1160 ? #N6: "(4 SPACES)                         |          | (5 5            |
| Cernerousies": ? #N6; "                                   | 8 2310   | POKE            |
| <pre>(6 SPACES)FOR THE":</pre>                            |          | #N5:            |
| mate-10"                                                  | 00 2320  | GET             |
| N 3920 DATA This screen dum<br>p program is set up,       |          | THEN            |
| for the OKIMATE-10 p                                      | D8 233Ø  | POKE<br>240     |
| rinter.<br>K84260 DATA dump chosen (ri                    | EH 392Ø  | DATA            |
| bbon or thermal pape                                      |          | p pro           |
| F                                                         |          | ers.            |
| Program 4: Line Changes                                   | CP 4180  | DATA            |
| For Epson                                                 |          | olor            |
| M 40 REM FOR EDONZOOMPATE                                 | 60 41 70 | 110W<br>DATA    |
| GLE PRINTER                                               |          | pro             |
| NO 240 GOSUB 2240<br>FL 320 TRAP 970:CLOSE #N1:OP         |          | corr(           |
| EN #N1, NB, NØ, "P:":? #                                  | CH 4200  | DATA            |
| N1; CHR\$ (27); CHR\$ (65);<br>CHR\$ (N7); REM            |          | (V),1           |
| INE FEEDS                                                 |          | at ti           |
| 80 340 TRAP 970<br>6 350 IF CLF THEN FOR C=N0             | FA 4210  | ge bi<br>DATA   |
| TO N2:FOR I=NØ TO N3:                                     |          | r pr            |
| POKE PAGE6+N1Ø1+I,C#N<br>12+I#N3:NEXT I:GOSUB             | 1.1.1.1  | 1, man<br>h fin |
| 2250                                                      | CA 4228  | DATA            |
| KA 360 DM=PEEK(88)+N256*PEEK<br>(89):PASS=NØ              | 1.4.5    | s the           |
| M 370 FOR Y=NØ TO 191-50*(P                               |          | 11 W            |
| TYPE=N1) STEP 3.5<br>CO 460 X=USR(ADR(ADD\$), ADR(B       | AL 4260  | DATA            |
| W TOP A-USA (MUR (MUD)), MUR (O                           |          |                 |

Г

| GRF2\$), ADR (GRF1\$), N48<br>Ø, PASS)                    | For Big B         |
|-----------------------------------------------------------|-------------------|
| ? #N1; CHR\$ (27); "K"; CH<br>R\$ (224); CHR\$ (N1); GRF4 | 11 40 REM         |
|                                                           | CC 320 TR         |
| PASS= NOT PASS:NEXT Y<br>IF CLF THEN NEXT C               | 60 340 TR         |
| ? #N1:CLOSE #N1<br>? #N6:"(4 SPACES)ETTE                  | KA 360 DM=        |
| (8 SPACES) FOR": ? #N6;"                                  | A 370 FOR         |
| ; "epson-type printer                                     | CO 460 X=1        |
| S"<br>POKE N16, N16*N7: POKE                              | RF4<br>GRI        |
| 53774, PEEK (N16) : RET<br>URN                            | 11 490 7 1        |
| POKE 82,N1:? "(DOWN)<br>Set Colors to Print:              | R\$               |
| ":? "@= 2111010 1=YELL                                    | CHI               |
| OW 2=RED(5 SPACES)3<br>=ORANGE"                           | AD 500 PAS        |
| REM RESTORE SCREEN                                        | EH 63Ø POS        |
| GRAPHICS N63: GOSUB 1                                     | res               |
| 480: FOR I=N1 TO N3:P<br>OKE N707+I, COLOUR(I)            | PH 930 GET<br>ANI |
| INEXT I: POKE N712, CO<br>LOUR (NØ) I RETURN              | TI                |
| REM CHANGE RIBBONS                                        | WK 1160 ?         |
| POKE N106, TOP-N32: GR<br>APHICS N2+N16: ? #N6:           | E                 |
| ? #N6; "(4 SPACES)ALI<br>GN PAPER; ":? #N6                | ?                 |
| ? #N6; " LOAD ";: IF C<br>=NØ THEN ? #N6; "YELL           | CF 1480 PC        |
| OW" ; : POKE N712, N24: P                                 |                   |
| OKE N708, N16*N7<br>IF C=N1 THEN ? #N6;"                  | DL 3920 DA        |
| RED "; POKE N712, N48                                     | P<br>fc           |
| IF C=N2 THEN ? #N61"                                      | PH 4260 DA        |
| BLUE ";: POKE N712, N<br>16*N7                            | FI 4200 DF        |
| ? #N6; " RIBBON":? #N<br>6:? #N6; "(4 SPACES)P            | Program           |
| RESS RETURN": ? #N6;"<br>(5 SPACES) WHEN READY            | For Star I        |
| •                                                         | N 40 REM          |
| POKE 764, N255: CLOSE<br>#N5: OPEN #N5, N4, NØ, "         | FI 320 TRA        |
| K:"<br>GET #N5,K:IF K<>155                                | EN<br>N1          |
| THEN 2310<br>POKE N106, TOP: 80TO 2                       | CHE               |
| 240                                                       | M 378 FOR         |
| DATA This screen dum<br>p program is set up,              | HF 450 DM         |
| for EPSON-type print<br>ers.                              | CH 500 NE)        |
| DATA You will need t<br>hree ribbons for a.c              | N 1160 ?          |
| olor print: blue; ye                                      | (E                |
| llow; and red.<br>DATA The screen will                    | # 226Ø ?          |
| prompt you for the,<br>correct ribbon color               | 12                |
| .,                                                        | 32                |
| (V), Be sure to make                                      | 0H 3920 DA        |
| an 'alignment mark',<br>at the top of the pa              | fe                |
| ge before<br>DATA starting a colo                         | N 4266 RE         |
| r print (Align paper                                      | 01 4226 D         |
| ;,mark left edge wit<br>h fine pencil                     | 84                |
| DATA where it crosse<br>s the tear-off bar).              | 1401              |
| , ,Pin-feed paper wi                                      | -12 -11           |
| ll work best.,<br>DATA dump chosen (ri                    | 311.1             |
| bbon and paper                                            |                   |

| ), ADR (ORF3\$), ADR (                          | Program 5: Line Changes                                   |
|-------------------------------------------------|-----------------------------------------------------------|
| \$), ADR (GRF1\$), N48<br>88)                   | For Big Blue Printer                                      |
| 1; CHR\$ (27); "K"; CH<br>24); CHR\$ (N1); GRF4 | 11 40 REM PEOR PEOR PEOR                                  |
|                                                 | C 320 TRAP 970: CLOSE #N1: OP                             |
| = NOT PASS:NEXT Y<br>LF THEN NEXT C             | EN #N1, NB, NØ, "P:"<br>0 340 TRAP 970                    |
| 1: CLOSE #N1<br>N6: "(4 SPACES) ETTE            | KA 366 DM=PEEK(88)+N256*PEEK<br>(89):PASS=NØ              |
| #11 1125"1? #N61"                               | M 370 FOR Y=NØ TO 191-50*(P                               |
| SPACES)FOR":? #N6<br>pson-type printer          | TYPE=N1) STEP 3.5<br>0460 X=USR(ADR(ADD\$),ADR(G          |
| E N16, N16#N7: POKE                             | RF4\$), ADR (BRF3\$), ADR (<br>BRF2\$), ADR (BRF1\$), N48 |
| 774, PEEK (N16) : RET                           | Ø, PASS)                                                  |
| E 82, N1: ? " (DOWN)                            | IN 490 ? #N1;"(4 SPACES)";CH<br>R\$(27);"K";CHR\$(224);   |
| Colors to Print:                                | CHR\$(1); BRF4\$; CHR\$(27); "A"; CHR\$(7)                |
| 2=RED(5 SPACES)3                                | AD 500 PASS= NOT PASSINEXT Y                              |
| ANGE"                                           | HK 520 ? #N1:CLOSE #N1<br>EH 630 POSITION N2, N10+N10:?   |
| COLORS<br>PHICS N63:00SUB 1                     | WN1; "After Loading p                                     |
| FOR I=N1 TO N3:P                                | ress E, E, or E(V)"<br>所930 BET #N5,KP:IF KP<>77          |
| N7Ø7+I,COLOUR(I)<br>XT I:POKE N712,CO           | AND KP<>56 AND KP<>57<br>THEN 930:REM COTTEXEN            |
| R (NØ) I RETURN                                 | M", "8" OR "9" ACCEPT                                     |
| E N106, TOP-N32: OR                             | K 1160 ? #N6; "(4 SPACES)                                 |
| ICS N2+N16:7 #N6:<br>N6:"(4 SPACES)ALI          | CONCLEDE": ? #N6; "<br>(6 SPACES)FOR THE":                |
| PAPER; ":? #N6                                  | ? #N6; "big blue prin                                     |
| N6;" LOAD ";: IF C<br>THEN ? #N6; "YELL         | ter"<br>CF 1480 POKE N16, N16#N7: POKE                    |
| 1 POKE N712, N24:P                              | 53774, PEEK (N16) I RET<br>URN                            |
| N708, N16*N7<br>C=N1 THEN ? #N6;"               | N 3920 DATA This screen dum                               |
| ED "; POKE N712,                                | p program is set up,<br>for the Big Blue pri              |
| C=N2 THEN ? #N6;"                               | nter.<br>PH 4260 DATA dump chosen (tu                     |
| UE "IIPOKE N712,N<br>N7                         | rned on, paper                                            |
| N6; " RIBBON":? #N<br>#N6: "(4 SPACES)P         | Program 6: Line Changes                                   |
| B RETURN": ? #N6;"                              | For Star NP-10                                            |
| SPACES WHEN READY                               | K 40 REM (B) FOR THE STAR NE                              |
| E 764, N255: CLOSE<br>: OPEN #N5, N4, NØ, "     | FN 320 TRAP 970:CLOSE #N1:OP                              |
|                                                 | EN #N1, N8, NØ, "P1"1? #                                  |
| #N5,K:IF K<>155<br>N 231#                       | N1; CHR\$ (27); CHR\$ (65);<br>CHR\$ (N8); REM (37774)    |
| E N106, TOP: GOTO 2                             | INE FEEDS                                                 |
| A This screen dum                               | 0H 378 FOR Y=N8 TO 191-58*(P<br>Type=N1) Step N4          |
| EPSON-type print                                | NF 450 DM=DM+N40<br>CN 500 NEXT Y                         |
| A You will need t                               | DI 1160 ? #N6; "(4 ELETTOINED STORE                       |
| e ribbons for a,c                               | (8 SPACES) FOR":? #N6;"                                   |
| r print: blue; ye<br>w; and red.                | ;"star np-10 printer<br>s"                                |
| A The screen will<br>ompt you for the.          | # 226# ? #N1; CHR\$ (27); CHR\$ (                         |
| rect ribbon color                               | 12) 11 POKE N106, TOP-N<br>3210RAPHICS N2+N161?           |
|                                                 | #N6:? #N6:? #N6<br>M 392Ø DATA This screen dum            |
| Be sure to make 'alignment mark',               | p program is set up,                                      |
| the top of the pa                               | for the Star NP-10 p<br>rinter.                           |
| before<br>A starting a colo                     | N 4200 REM DELETE INF 4200                                |
| rint (Align paper                               | 014220 DATA Pin-feed paper                                |
| ark left edge wit<br>ine pencil                 | will work best.,                                          |
| A where it crosse<br>he tear-off bar).          | C.                                                        |
| Pin-feed paper wi                               | and some the second                                       |
| work best.,                                     |                                                           |

Commodore.ca

# The Pyramid Game

### Ronald Bobo

Test your problem-solving abilities with this intriguing puzzle for the Amiga. Careful attention to detail and great graphics make this game an impressive one. 512K of memory and Workbench 1.2 are required.

"The Pyramid Game" is a classic strategy puzzle that demonstrates the power of Amiga Basic. It's a stacking game in which you rearrange disks on a stick, attempting to sort them by size.

I wrote the first version of The Pyramid Game in C for an IBMcompatible computer. Suprisingly, the Amiga Basic version is nearly as fast as the original.

The Pyramid Game requires luck, skill, and logic for the best scores. If you're a programmer, take a close look at the Amiga Basic listing. You'll learn about using fonts in BASIC programs. You'll also learn how to move graphic images quickly.

### Typing It In

The Pyramid Game is written entirely in Amiga Basic. Type it in and save it to disk.

The Pyramid Game requires two system files: graphics.bmap and diskfont.bmap. You can find these files on your Extras disk. Use the CLI to copy them from the Extras disk to the libs directory of your Workbench disk. The Pyramid Game uses several system fonts, so be sure to boot up with a Workbench disk that has all the fonts (the Workbench disk that came with your computer should work.) | letter from A to P. When a corre-

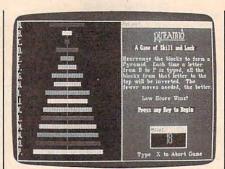

In this game, the player is well on the way to solving the puzzle.

To run The Pyramid Game, simply double-click on its icon from the Workbench. AmigaBASIC will load, and The Pyramid game will start automatically. It is very important to start the program by doubleclicking on it's icon, rather than loading Amiga Basic from the CLI, otherwise you'll get an "Out of heap space" error on an Amiga with 512K of memory. Don't try to run other programs at the same time; otherwise, you'll get the same error.

### Solving The Puzzle

When the game begins, you'll see the title screen. Press a key to begin. The Pyramid Game is divided into two windows. The left window shows the puzzle itself. The right window shows the status of the game, including how many moves you've made and how to exit the game.

The puzzle is a stack of 16 rectangluar pieces, each a different size. The pieces are scrambled at the beginning of the game; press a key to stop the movement.

Each position is labeled with a

sponding key is pressed, all pieces from that letter to the top are inverted. For example, if you press the D key, the piece at A will swap places with the piece at *D*, and the piece at *B* will swap places with the piece at C.

With a little luck and some careful thought, you should be able to arrange the pieces into a pyramid. When you've solved the puzzle, a window labeled "options" appears on the screen. This window gives you a short menu. You can choose X to exit the game, R to replay the same game, or N to start a new one.

The R option is useful when you want to try to better your previous score with the same puzzle, or when you're competing with a friend. Use the N option for a new configuration of the puzzle pieces.

Incidentally, you should not exit from the game with the Amiga Basic Quit menu option, or with Control-C. If you do, the custom screen used by The Pyramid Game remains open, and thus uses valuable memory.

### About The Program

The Amiga Basic GET and PUT statements use the powerful Amiga hardware to move image blocks, so they're very fast. The 16 puzzle pieces are first drawn on the screen with line commands, and then stored in a two-dimensional array with the GET command. Another array is used to keep track of the position of the pieces as they are shuffled and then moved.

The Pyramid Game also demonstrates how to use disk-based fonts in Amiga Basic.

#### The Pyramid Game For instructions on entering this program, please refer to "COMPUTEI's Guide to Typing In Programs" elsewhere in this issue. --=< PYRAMID Game - BASIC Version Co REM pyright c 19884 DEFLNG a-w4 REM --= < DECLARE FUNCTIONS AND NAME LIBRARIES US ED IN PROGRAM4 LIBRARY "graphics.library"4 LIBRARY "diskfont.library"4 DECLARE FUNCTION OpenFont() LIBRARY4 DECLARE FUNCTION OpenDiskFont() LIBRARY4 Font\$="":height%=0:DIM Font(5) + CALL SetUpFonts(Font\$, height%, Font()) 4 DEFSNG barray, temp4 Bsize=1404 DIM barray(Bsize, 15), temp%, HoLder%(15), Backup%(1 5), Work % (15) 4 FOR Count%=Ø TO 15:HoLder%(Count%)=Count%:NEXT4 RANDOMIZE TIMER4 REM --=< CREATE CUSTOM SCREEN AND WINDOW4 SCREEN 1,640,200,3,24 IF TDispLay = 1 GOTO Game4 WINDOW 2, "The Pyramid Game - COMPUTE! Publicati ons, Inc.",,22,14 REM --=< INITIALIZE VARIABLES4 UnderS=STRINGS(50,176) 4 REM --=< SET UP COLORS4 PALETTE 4,.47,.87,14 PALETTE 5,.99,0,0 'Fire engine red4 PALETTE 6,1,.85,.13 'YeLLow4 PALETTE 7,.33,.87,04 IF TDispLay = 1 GOTO Game4 REM :: -=< DISPLAY TITLE SCREEN: 4 attr=14 CALL SetFont (WINDOW(8), Font(1)) 4 CALL SetSoftStyLe (WINDOW(8), attr, 255) 4 COLOR 5,2:CLS4 LOCATE 3,134 CALL PrLine ("P Y R A M I D")4 CALL SetFont (WINDOW(8), Font(2)) 4 attr=24 CALL SetSoftStyLe (WINDOW(8), attr, 255) 4 COLOR 1.24 LOCATE 10,154 CALL PrLine("A Game of Skill and Luck") 4 attr=Ø4 CALL SetSoftStyLe (WINDOW(8), attr, 255) 4 LOCATE 12,94 CALL SetFont (WINDOW(8), Font(3)) COLOR 6,24 CALL PrLine ("COMPUTE! Publications, Inc. Copyr ight 1988")4 LOCATE 15,124 COLOR 5,24 CALL PrLine ("All Rights Reserved") 4 CALL SetFont (WINDOW(8), Font(Ø)) 4 COLOR 7,24 CenterString 14, Under\$4 CenterString 20, Under\$4 COLOR 4,24 CenterString 22, "Press any key..."4 aS=INPUTS(1)4 WINDOW CLOSE 24 Game:4 y=110:x1=320:y1=1204 x=31Ø4 WINDOW 3,, (Ø, Ø)-(340,186), 16, 14 COLOR 6,2:CLS4 WINDOW 4,"Pyramid",(340,0)-(630,186),16,14 PALETTE 5,.99,0,0 'Fire engine red4

PALETTE 6,1,.85,.13 'YeLLow4 COLOR 6,54 CLS4 WINDOW OUTPUT 34 COLOR 6,24 REM --=< PRINT LETTERS ON LEFT SIDE OF WINDOW 34 CALL SetFont (WINDOW(8), Font(4)) 4 CALL SetSoftStyLe (WINDOW(8), attr, 255) 4 LOCATE 1,14 FOR x=1 TO 154 PRINT CHR\$(x+64)+"."4 NEXT4 PRINT "P.";4 REM --=< GENERATE GAME BLOCKS4 LINE(162,6)-(164,181),5,bf4 w=155:x=1:y=170:z=6:co=04 FOR Count%=Ø TO 154 LINE(w,x)-(y,z),co,bf4 co=co+1:IF co=2 THEN co=co+14 IF co=8 THEN co=04 w=w-7:y=y+7:x=x+12:z=z+124 NEXT4 w=36:x=1:y=275:z=64 REM --=< AND STORE IN ARRAY barray() 4 FOR Count%=Ø TO 154 GET(w,x)-(y,z),barray(0,Count%)4 x=x+12:z=z+124 NEXT4 REM --=< PRINT INSTRUCTIONS IN WINDOW 44 WINDOW OUTPUT 44 attr=14 CALL SetFont (WINDOW(8), Font(1)) 4 CALL SetSoftStyLe (WINDOW(8), attr, 255) 4 COLOR 6,5:CLS4 LOCATE 1,64 CALL PrLine ("PYRAMID") 4 attr=04 CALL SetFont (WINDOW(8), Font(0)) 4 CALL SetSoftStyLe (WINDOW(8), attr, 255)4 COLOR 1,04 CALL CenterString(4," A Game of Skill and Luck " 14 LOCATE 6,14 CALL SetFont (WINDOW(8), Font(2)) 4 CALL SetSoftStyLe (WINDOW(8), attr, 255) 4 COLOR 6,54 CALL PrLine("Rearrange the blocks to form a") CALL PrLine("Pyramid. Each time a letter") 4 CALL PrLine("from B to P is typed, all the") < CALL PrLine("blocks from that letter to the") < CALL PrLine("top will be inverted. The") 4 CALL PrLine("fewer moves needed, the better.")4 LOCATE 13,54 CALL PrLine("Low Score Wins!")4 FOR Count%=1 TO 5000:NEXT4 REM --=< GET INTO ACTUAL GAME\* NewGame:4 CALL SetFont (WINDOW(8), Font(0)) 4 CALL SetSoftStyLe (WINDOW(8),2,255) 4 COLOR 1,04 CALL CenterString(15, " Press any Key to Begin ") WINDOW OUTPUT 34 REM --=< SHUFFLE BLOCKS4 WHILE INKEY\$=""4 FOR Low%=Ø TO 154 rnum=INT(RND\*15) MOD (15-Low%+1)+Low%4 temp%=HoLder%(rnum) 4 HoLder%(rnum)=HoLder%(Low%)4 HoLder%(Low%)=temp%+ NEXT 4 w=36:x=1:y=275:z=64 FOR LOWS=Ø TO 154 PUT(w,x), barray(0, HoLder%(Low%)), PSET4 x=x+124 NEXT WEND4 REM --=< COPY BLOCK POSITIONS TO BACKUP ARRAY (F

OR REPLAYING GAME) 4 FOR Count%=Ø TO 15: Backup% (Count%)=HoLder% (Count \$) :NEXT4 StartPLay:4 REM ---- PUT MOVE COUNTER ON SCREEN4 WINDOW 5, "Moves", (430,150)-(540,168),16,14 attr=Ø4 CALL SetFont (WINDOW(8), Font(5)) 4 CALL SetSoftStyLe (WINDOW(8), attr, 255) 4 COLOR 6,24 CLS4 WINDOW OUTPUT 44 CALL SetFont (WINDOW(8), Font(2)) 4 CALL SetSoftStyLe (WINDOW(8), attr, 255) 4 COLOR 6,54 LOCATE 23.44 CALL PrMsg("Type "+CHR\$(32)+"X"+CHR\$(32)+"to Abo rt Game")4 4 REM --= < MOVE ROUTINE 4 WINDOW OUTPUT 3 CALL DispLay(HoLder%()) 4 Move%=0:x%=0:FLag%=0:Score%=0+ Move:4 a\$=INKEY\$:IF a\$="" THEN GOTO Move4 IF UCASE\$(a\$)="X" THEN GOTO BaiLout4 Move%=ASC(UCASE\$(a\$))-65:x%=Move%4 IF (Move% < 1 OR Move% > 16) THEN GOTO Move4 FOR Counter%=Ø TO Move%4 Work%(Counter%)=HoLder%(x%):x%=x%-14 NEXT 4 FOR Counter%=Ø TO Move%4 HoLder%(Counter%)=Work%(Counter%)4 NEXT CALL DispLay(HoLder%()) 4 Score%=Score%+1:SC\$=STR\$(Score%)4 WINDOW OUTPUT 5:COLOR 7,24 CLS4 LOCATE 1,34 CALL PrMsg(SC\$) 4 WINDOW OUTPUT 34 REM --= < CHECK IF GAME OVER4 FOR Counter%=1 TO 154 IF HoLder%(Counter%) > HoLder%(Counter%-1) THE N4 FLag%=14 ELSE4 FLag%=Ø4 END IF4 IF FLag%=Ø THEN4 Counter%=164 GOTO Move4 END IF4 NEXT Counter%4 REM --=< GAME OVER4 WINDOW CLOSE 54 REM WINDOW OUTPUT 44 REM LOCATE 15,14 REM CALL CLearScreen(WINDOW(8)) 4 REM LOCATE 15,74 REM --=< PUT OPTIONS MENU WINDOW ON SCREEN4 WINDOW 5, "Options", (340,93)-(630,186),16,14 CALL SetFont (WINDOW(8), Font(2)) 4 CALL SetSoftStyLe (WINDOW(8), attr, 255) 4 COLOR 2,6:CLS4 LOCATE 2,74 PrMsg(SC\$+" Moves")4 LOCATE 4,34 PrMsg("X ... ..... Exit") 4 LOCATE 6,34 PrMsg("R ..... Replay Game")4 LOCATE 8,34 PrMsg("N ..... New Game") 4 Choose:4 a\$=INKEY\$:IF a\$="" THEN Choose ELSE a\$=UCASE\$(a\$ )4 b%=INSTR("XRN",a\$)4

PRINT b%4 IF b%=Ø THEN Choose4 REM LOCATE 15,14 REM CALL CLearScreen(WINDOW(8)) + WINDOW CLOSE 54 ON b% GOTO BaiLout, RepLay, SetWin4 BaiLout:4 WINDOW CLOSE 34 WINDOW CLOSE 44 COLOR 1,04 GOTO Quit4 RepLay: 4 FOR Count%=Ø TO 154 HoLder%(Count%)=Backup%(Count%)+ NEXT4 CALL SetFont (WINDOW(8), Font(0)) 4 CALL SetSoftStyLe (WINDOW(8),2,255)4 COLOR 1,04 WINDOW OUTPUT 34 GOTO StartPLav4 SetWin:4 WINDOW OUTPUT 44 GOTO NewGame4 REM --=< END GAME4 Ouit:4 CLS4 FOR 18=0 TO 44 CLoseFont Font(i) 4 NEXT4 SCREEN CLOSE 14 END4 SUB DispLay(HoLder%()) STATIC 4 SHARED barray() 4 w=36:x=1:y=275:z=64 FOR Count%=Ø TO 154 PUT (w,x), barray(Ø, HoLder%(Count%)), PSET4 x=x+124 NEXT4 END SUB4 SUB SetUpFonts(Font\$, height%, Font()) STATIC4 FOR i=Ø TO 54 READ Font\$, height%4 CALL GetFont (FontS, height%, Font(i)) 4 NEXT4 END SUB4 DATA topaz.font, 8, emeraLd.font, 20, ruby.font, 8, ga rnet.font,9,diamond.font,12,diamond.font,204 ' Opens fonts in RAM or on disk4 handLe is the designator for the various fonts SUB GetFont(fontname\$, height%, handLe) STATIC4  $TextAttr&(\emptyset) = SADD(fontname$+CHR$(\emptyset)) <$ TextAttr&(1)=65536&\*height%4 IF fontname\$="topaz.font" THEN4 handLe=OpenFont(VARPTR(TextAttr&(Ø))) + ELSE4 handLe=OpenDiskFont(VARPTR(TextAttr&(Ø))) 4 END IF4 END SUB4 SUB PrLine(msg\$) STATIC4 CALL PrMsg (msg\$):PRINT 4 END SUB4 SUB PrMsg(msg\$) STATIC4 CALL Text (WINDOW(8), SADD(msg\$), LEN(msg\$)) 4 END SUB4 REM: Center text on screen4 SUB CenterString(row%,a\$) STATIC4 Center=WINDOW(2)/7.9/24 LOCATE row%, Center-(LEN(a\$)/2) 4 PrLine a\$4 END SUB4 4 0

4

# **Tokenized And Untokenized Disk Files** A Tutorial

Eugene Koh

If you're a programmer, it's important to understand the two different methods that Atari BASIC uses to store disk files. The tutorial ends with a clever program that autoruns files saved with the LIST command. For the Atari 400, 800, XL, and XE with disk drive.

The Atari Input/Output (I/O) system is versatile. You can store any information to any device. For instance, you can send a program or data to a printer, modem, disk drive, cassette drive, or any other device that you may have connected to your system.

In BASIC, LIST is the command you use to send your program. You can send it to your disk drive with LIST"D:FILE.BAS", to DOS 2.5's ramdisk with LIST"D8: FILE.BAS", to a printer with LIST"P:", or to cassette with LIST"C:".

The LIST command's mirror image is ENTER. This command is used to enter a program from any device. An example is ENTER"D: FILE.BAS". Keep in mind that ENTER does not clear memory before bringing in the program, so it's a good idea to type NEW before using the ENTER command (unless you want to merge two programs).

#### SAVE And LOAD

LIST and ENTER work with straight ASCII text. For this reason, you can use LIST to save a program to disk, use a word processor to edit it, and then use ENTER to load the program back into memory.

The problem with this approach is that LIST and ENTER are very slow. Atari BASIC *tokenizes* programs. For instance, the PRINT command is saved as a single byte. LIST and ENTER must translate between ASCII and tokenized programs.

Tokenization is designed to save memory and time. Two commands—SAVE and LOAD—work with tokenized programs only. SAVE"D:FILE.BAS" is similar to LIST"D:FILE.BAS", and LOAD"D: FILE.BAS" is similar to ENTER"D: FILE.BAS". When you use SAVE and LOAD, you'll notice that they're much faster than LIST and ENTER. If you get a directory, you'll also notice that most LISTed programs are larger than their SAVEd counterparts.

Because SAVE and LOAD work with tokenized programs, they are normally used only for disk files (CSAVE and CLOAD are used for cassette).

#### Autorunning

Normally, you must type RUN to start a BASIC program. However,

you can use RUN"D:FILE.BAS" to load and run a program. RUN used with this syntax works only with tokenized files (those saved with the SAVE command).

The accompanying program can be used to make LISTed files autorun. Type it in and save it to disk with the name "AMAKER.BAS".

When you're ready to make a file autorun, load and run AMAKER .BAS. You'll be asked for the filename of the program you want to alter. Make sure that this program is indeed a LISTed BASIC program. AMAKER will append several bytes to the end of the file that will make it autorun when entered. (The bytes are 82, 85, 78, 155. These are the ASCII values for RUN, followed by a RETURN. When the file is entered, the RUN command will be treated as a direct-mode command.)

When you're ready to try the new autorun file, type NEW and then ENTER''D:filename''. The program should load and run.

#### AMAKER

For instructions on entering this program, please refer to "COMPUTEI's Guide to Typing in Programs" elsewhere in this issue.

| 1R  | 10  | RE |     | AL. |    | 01 | <u< th=""><th>N</th><th>U</th><th>N</th><th></th><th>JK</th><th>En</th><th></th><th></th><th>: 0</th><th></th></u<> | N  | U    | N   |        | JK  | En  |    |            | : 0  |   |
|-----|-----|----|-----|-----|----|----|----------------------------------------------------------------------------------------------------|----|------|-----|--------|-----|-----|----|------------|------|---|
| EH  | 1   | RE |     |     |    | YF | 15                                                                                                    | 81 | нт   |     | 1 4    | 78  | 8   | C  | 01         | 1P   |   |
|     |     | UT |     |     |    |    |                                                                                                    |    |      |     |        |     |     | -  |            |      |   |
|     |     | RE |     |     |    |    |                                                                                                    |    |      |     |        |     |     |    |            |      |   |
| LC  | 10  | ø  |     |     |    |    |                                                                                                    |    |      |     |        |     |     |    |            |      |   |
|     |     |    |     | Ø   | 0  | K  |                                                                                                    | 1  | 12   | ,   | 1      | 18  |     | R  | A          | -    |   |
| DH  |     | ø  |     |     | ~  |    | 12                                                                                                    | a  | •    | B   |        | 12  | a)  |    | P          | ĸ    |   |
| rn. | * * |    |     | 65  |    |    |                                                                                                    | -  | ••   | -   | -      |     | -   | •  |            |      |   |
| JJ  | 12  | ø  |     |     |    |    | P                                                                                                    | R  | IN   | Т   |        | " ( | CL  | E  | AF         | 23   |   |
| -   | -   |    |     | 1 5 |    |    |                                                                                                    |    |      |     |        |     | UN  | 1  | U          | T    |   |
|     |     |    |     | EN  |    |    |                                                                                                    |    |      |     |        |     |     |    |            |      |   |
| CD  | 13  | ø  | ?   | "0  | 20 | P  | r                                                                                                    | 1  | gh   | t   | 1      | 19  | 88  | 3  | C          | MC   |   |
|     |     |    |     | ITE |    |    |                                                                                                    |    |      |     |        |     |     |    |            |      |   |
|     |     |    |     | " 1 |    |    |                                                                                                    |    |      |     |        |     |     |    |            | h    |   |
|     | 14  |    |     | - F |    |    |                                                                                                    |    |      |     |        |     |     |    |            |      |   |
| AU  | 14  | 10 | 1   | "   | n  | LE |                                                                                                    | -  | 20   |     | K<br>A | T   |     | T  | 5          |      |   |
|     |     |    | -   |     |    | TH | IF                                                                                                    | N  | R    | iii | N      |     |     | -  | •          | ~    |   |
| IH  | 15  | ø  | A   | -   | מי |    | 11                                                                                                    | A  | \$ ( | 3   | ) .    | =B  |     | P  | R          | IN   |   |
|     |     | -  | T   |     | -  |    |                                                                                                    |    |      |     |        |     |     |    |            |      |   |
| AA  | 16  | ø  | ?   | " F | r  | -  | 5 5                                                                                                    |    | ап   | Y   | 1      | k e | Y   | t  | 0          | ь    |   |
|     |     |    | eç  | ir  | 1  | P  | - 0                                                                                                    | C  | e d  | u   | -      |     | • • |    | ";         | 11   |   |
|     |     |    |     | IKE |    |    |                                                                                                    |    |      |     |        |     | -   | -  | _          |      |   |
| MI  | 17  | Ø  |     | 1 F |    |    |                                                                                                    |    |      |     |        |     |     |    | U          | 10   |   |
| DV  | 10  | ø  |     |     |    |    |                                                                                                    |    |      |     |        | , 4 | 5.  | ,  |            |      |   |
| DA  | TC  |    |     | Ø   |    |    |                                                                                                    |    |      |     |        | _   | ME  | 18 | ĸ          | IN   | B |
|     |     |    |     | -1  |    |    |                                                                                                    |    |      |     |        |     |     |    |            |      |   |
|     |     |    |     | 15  |    |    |                                                                                                    |    |      |     |        |     |     |    |            |      |   |
| HE  | 19  | Ø  |     |     |    |    |                                                                                                    |    |      |     |        |     |     |    |            |      |   |
|     |     |    |     | E   | P  | Π. | r                                                                                                    |    | 1,   | B   | Y.     | TE  | 2 8 | IE | X.         | Г    |   |
|     |     |    | JN  |     | _  |    |                                                                                                    | -  | -    |     |        |     |     |    |            |      |   |
| FF  | 20  | ø  |     | 1 2 |    |    |                                                                                                    |    |      |     |        |     |     |    | -          |      |   |
|     |     |    |     | SHE |    |    |                                                                                                    |    |      |     |        |     | -   | -  | <b>r</b> . | T LA |   |
| -   | 21  | ø  |     |     |    |    |                                                                                                    |    |      |     |        |     | -   |    |            | PF   |   |
| nn  |     |    | EN  | ce  | 9  | 5  |                                                                                                    |    |      |     | C      | HR  |     | (2 | 5          | 3)   |   |
|     |     |    | 2 E | INI | )  |    |                                                                                                    |    |      | -   |        |     |     |    |            |      |   |
| BC  | 30  | ø  | DF  | TF  | 4  | 8  | 2,                                                                                                    | 8  | 5,   | 7   | 8      | , 1 | 55  | 5  |            | 0    | 5 |
|     |     |    |     |     |    |    |                                                                                                    |    |      |     |        |     |     |    |            |      |   |

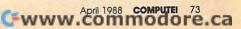

# Movable Feasts: Calculating Easter

Jim Butterfield, Contributing Editor

Planning a Mardi Gras celebration for the year 2000? You'll need this program, which finds the dates for those spring holidays that fall on different days each year. Although the program is written in Amiga Basic, it may be easily translated to other BASICs.

From the Book of Common Prayer, Church of England, 1910:

> To find the Golden Number, of Prime, add One to the Year of our Lord, and then divide by 19; the Remainder, if any, is the Golden Number; but if nothing remaineth, then 19 is the Golden Number.

> To find the Dominical or Sunday Letter, according to the Calendar, until the Year 2099 inclusive, add to the Year of our Lord its Fourth Part, omitting Fractions, and also the Number 6: Divide the Sum by 7; and if there is no Remainder, then A is the Dominical Letter; But if any Number remaineth, then the Letter standing against that Number in the small annexed Table, is the Dominical Letter....

When I read this, I have an image of missionaries in far lands, out of touch with the mainstream of civilization, turning to their prayer books and carefully working through the dates of the sacred holidays. As they looked at the procedures and tables, they may have wondered just how far ahead the Church planned amazingly, the complete set of tables extends to the year 8500.

The method of calculation is well spelled out and involves several alternative methods. The program accompanying this article is good for the years from 1900 to 2099.

#### **Finding Easter**

Easter is often thought of as the first Sunday following the first full moon after the spring equinox. Actually, it's somewhat more complex than that. Fortunately, the calculation of Easter's date has been standardized for so long that there is little danger of confusion.

Several other dates depend on Easter. Shrove Tuesday (also known as *Pancake Tuesday*, *Fat Tuesday*, or *Mardi Gras*) is the last day before Lent. The first day of Lent is known as *Ash Wednesday*. Good Friday is two days before Easter Sunday. Seven weeks after Easter is a lesser-known event called *Whitsunday*, or *Pentecost*. It

seems that it doesn't get too much attention in England these days, but I did discover that every year near this date, the gypsies in Britain head for a gathering at Appleby Bridge in northern England. They still do this, with caravans, ponies, and all the trappings.

If you wish to compare the program (I used Amiga Basic, but you shouldn't have much trouble converting the program to other related dialects) to the formal description, you'll find that the variable G is used as the Golden Number, and the variable D is the Dominical Letter (actually a number from 0 to 6 rather than a letter from A to G).

The program uses the MOD operator to calculate remainders. However, there's an oddity to the MOD function that must be allowed for: It doesn't give the correct answer if the number is negative. For example, Amiga Basic says that  $-12 \mod 7$  is -12. If you examine the code, you'll see that I add 700 to the number to ensure that it's positive. (Editor's note: The latest version of Amiga Basic returns the correct answer  $-12 \mod 7 = -5$ .)

You can use this program as it stands to find Easter for any given year. If you're ambitious, you can incorporate it into your own calendar program. **Movable Feasts** For instructions on entering this program, please refer to "COMPUTEI's Guide to Typing In Programs" elsewhere in this issue. Copyright 1988 4 ' COMPUTE! Publications, Inc.4 1 All Rights Reserved. 4 DIM g(18),m(6,2) PRINT "Movable Feast Dates Jim Butterfield" 4 PRINT4 DATA 86,104,93,82,101,90,108,984 DATA 87,106,95,84,103,92,81,1004 DATA 89,107,974 DATA 0,31,59,90,120,1514 FOR q=Ø TO 184 READ  $g(g) \neq$ t=t+g(g)4NEXT 94 FOR j=1 TO 64 READ X4 t=t+x4 m(j,Ø)=x:m(j,1)=x4 IF j>2 THEN m(j,1)=x+14 NEXT j4 IF t<>2254 THEN PRINT "Error in DATA":STOP4 m\$="..JanFebMarAprMayJun"4 INPUT "Year (Ø = Quit)"; y4 WHILE y<>Ø4 IF y<1900 OR y>2099 THEN4 PRINT "Year must be from 1900 to 2099"4 ELSE4 GOSUB FindEaster4 v=e-47:PRINT "Shrove Tuesday: ";4 GOSUB PrintDate4 v=e-46:PRINT "Ash Wednesday: ";4 GOSUB PrintDate4 ";4 v=e-2:PRINT "Good Friday: GOSUB PrintDate4 v=e:PRINT "Easter Sunday: ";4 GOSUB PrintDate4

```
";4
  v=e+49:PRINT "Whitsunday:
  GOSUB PrintDate4
 END IF4
 INPUT "Year (Ø = Quit)"; y4
WEND4
END4
FindEaster:4
 LeapYear=0:IF y=4*INT(y/4) THEN LeapYear=14
 gØ=y+14
 g=gØ MOD 194
 d\emptyset = y + INT(y/4) + 54
 d=6 - dØ MOD 74
 p=g(g) \neq
 pl=(700+d-p) MOD 7 + 14
 e=p+p1+LeapYear4
RETURN4
PrintDate:4
 m=64
 WHILE v<=m(m, LeapYear) 4
  m=m-14
 WEND4
 PRINT MID$(m$,3*m,3);v-m(m,LeapYear)4
                                                 0
RETURN 4
```

To receive additional information on the advertisers in this issue, use the *Reader Service Card* in the back of the magazine.

# MOST COMPLETE AMIGA RESOURCE EVER!

## COMPUTE!'s AMIGA BUYER'S GUIDE

Everything you need to know about AMIGA hardware and software—in a single volume! Hundreds of hardware and software listings—video and audio digitizers, disk drives, RAM expanders, joysticks, and more—plus, the most comprehensive AMIGA software encyclopedia ever. All in COMPUTE!'s unique easy-to-read format.

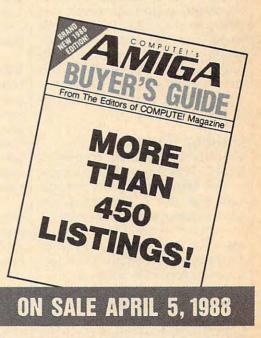

#### SPECIAL PREPUBLICATION OFFER FOR COMPUTE! READERS

|   | [ ] YES! Please reserve copies of COMPUTE!'s 1988 AMIGA BUYER'S GUIDE. I enclose \$3.95 plus \$1.00 postage and handling (\$4.95 total) for each copy. |
|---|----------------------------------------------------------------------------------------------------|
|   | TOTAL ENCLOSED                                                                                                    |
| 1 | NAME (please print)                                                                                                    |
| 1 | ADDRESS                                                                                                    |

Send your check or money order only-no charges on this special offer-to:

COMPUTE!'s Amiga Buyer's Guide Single Copy Sales FDR Station Box 5038 New York, NY 10150

COMPUTEI's Amiga Buyer's Guide will be sent to you shortly after publication.

#### Gwww.commodore.ca

# **Credit Scroll** For The 64

Kenny Lawson

Give your home VCR movies a professional touch with this program for Commodore 64 and VCR owners. With it, your movies can display a scrolling screen of credits that you create and design.

Many people enjoy making home movies with a video camera and showing them to their friends and family on their VCR. With "Credit Scroll," you can add professionallooking scrolling credits to any home movie. Credit Scroll lets you enter lines of text, keyboard graphics, center text, and create scrolls up to 2000 lines long.

#### **Getting Started**

Credit Scroll is written entirely in BASIC. Type it in and save a copy to disk. Before you can use the program with your VCR, however, you need to make some connections.

Connecting your 64 to a VCR is easy. The only additional piece of hardware you'll need is a Y-connector with three RCA plugs-two female going to one male. Using Commodore's standard three-jack video cable, plug the chroma and luma (or video) connectors from the monitor end of the cable into the female ends of the Y-connector. Next, plug the video cable's remaining male plug into the VCR's audio dubbing jack, and plug the Yconnector's male plug into the video dubbing jack. These jacks will usually be on the front panel of your VCR, though some VCRs may have them on the rear. Now the VCR is ready to tape the output from your 64.

You should be able to see your computer's screen output on the TV connected to your VCR. If you can't, it's possible to create your credits with your computer connected to your usual monitor and then connect it to the VCR to record the credits (explained below). You'll have to experiment to find the solution that works best with your equipment.

#### **Roll The Credits**

Now, simply load Credit Scroll and type RUN. The screen prompts will explain how the program works. All you need to do is enter a line of less than 40 characters. If you enter more than 40 characters, the program reminds you. To enter blank lines, just press RETURN at the prompt.

After you've entered all of your text, type END at the prompt and press RETURN. The screen will tell you to press any key, and you'll have about three seconds before the actual scrolling begins. Before you press the key to start the scrolling, be sure your VCR is set up to record and is properly connected to your 64.

#### Program Notes

The machine language portion of Credit Scroll-contained in the DATA statements-uses the 64's vertical fine-scrolling register at location 53265 to move the lines of text upward vertically by one row of pixels at a time. Once the register is at the minimum value, the program uses a variation of the technique called double bufferingrelocating the active screen memory while the scrolling register is resetto give flicker-free text movement.

If you want to create scrolls longer than the current limit of 2000 lines, you can make one small adjustment to the program: Simply increase the number in the DIM statement in line 60 to the number of lines you'd like to be able to use.

#### Credit Scroll

For instructions on entering this program, please refer to "COMPUTEI's Guide to Typing In Programs" elsewhere in this issue. FK 10 REM COPYRIGHT 1988 COMPU TE! PUBLICATIONS, INC. A LL RIGHTS RESERVED. SR 20 PRINT" {CLR} COPYRIGHT 198 8": PRINT "COMPUTE! PUBLIC ATIONS, INC." AQ 30 PRINT"ALL RIGHTS RESERVE D." BK 60 DIM LI\$ (2000) RS 70 FORX=828TO918:READA:POKE X,A:CT=CT+A:NEXT BJ 80 IFCT<>11693THENPRINTCHR\$ (147) "ERROR IN DATA STAT EMENTS ! " : END SE 90 POKE53281,0:POKE53280,0: PRINTCHR\$ (147) EK 100 INPUT"CHOOSE A CHARACTE R COLOR (1-15) ";CC SP 110 IFCC<>INT (CC) THENPRINTC HR\$ (145) CHR\$ (145): GOTO9 OP 120 IFCC<10RCC>15THENPRINTC HR\$ (145) CHR\$ (145): GOTO9 EP 130 PRINT: PRINT"DO YOU WISH CENTERING? (Y/N) ";: INP UTCS PR 140 POKE646, CC: PRINT: PRINT" NOW YOU CAN ENTER THE L INES THAT YOU" AF 150 PRINT WANT TO SCROLL UP THE SCREEN." C www.commodore.ca

| <pre>QJ 160 PRINT:PRINT"IF YOU WISH</pre>                                                                                                    | _    |    | -   | In the second second second second second second second second second second second second second second second                                                                                                    |
|----------------------------------------------------------------------------------------------------|------|----|-----|----------------------------------------------------------------------------------------------------|
| <pre>)" BA 170 PRINT"IN BETWEEN THE CH</pre>                                                                                                    | Q    | J  | 160 | PRINT: PRINT" IF YOU WISH                                                                                                    |
| <ul> <li>BA 176 PRINT"IN BETWEEN THE CH<br/>ARACTER LINES,":PRINT"J<br/>UST HIT <return> ALONE<br/>(SPACE)AT"</return></li> <li>JD 186 PRINT"THE PROMPT, ONCE<br/>(SPACE)FOR EACH BLANK L<br/>INE":PRINT"YOU WANT."</li> <li>EC 196 PRINT:PRINT"ENTER THE W<br/>ORD (RVS)END(OFF) WHEN<br/>(SPACE)YOU HAVE ALL"</li> <li>QK 206 PRINT"OF YOUR LINES ENT<br/>ERED."</li> <li>EM 216 POKE214,23:PRINT:PRINTT<br/>AB(6)CHR\$(18)"PRESS ANY<br/>KEY TO BEGIN INPUT";</li> <li>BG 226 GETA\$:IFA\$=""THEN220</li> <li>PK 236 REM INPUT ROUTINE</li> <li>EX 246 NL=1</li> <li>C256 PRINT"ENTER LINE NUMBER<br/>"NL:PRINT:INPUTLI\$(NL)</li> <li>EG 276 IFLEN(LI\$(NL))</li> <li>40 FRINT'ENTER LINE NUMBER<br/>"FDRX=1T01500:NEXT:GOT<br/>0250</li> <li>SE 290 IFLI\$(NL)&lt;&gt;"END"THENNL=<br/>NL+1:GOT0250</li> <li>SS 306 PRINT"(15 DOWN)PRESS AN<br/>Y KEY FOR 3 SECOND DELA<br/>Y"</li> <li>KD 316 GETA\$:IFA\$=""THEN310</li> <li>FF 326 PRINT"(CLR)":FORX=1T022<br/>06:NEXT</li> <li>CQ 336 POKE648,48:PRINTCHR\$(14<br/>7):POKE648,48:PRINTCHR\$(14<br/>7):POKE648,48:PRINTCHR\$(14<br/>7):POKE648,48:PRINTCHR\$(14<br/>7):POKE648,48:PRINTCHR\$(14<br/>7):POKE648,48:PRINTCHR\$(14<br/>7):POKE648,48:POKE214,22:P<br/>RINT:PRINTSPC (20-LEN(LI<br/>\$(X))/2)LI\$(X):COT0390</li> <li>SM 380 POKE214,23:PRINT:PRINTS<br/>PC (20-LEN(LI\$(X))/2)LI\$<br/>(X);</li> <li>CR 376 POKE648,48:POKE214,22:P<br/>RINT:PRINTSPC (20-LEN(LI<br/>\$(X))/2)LI\$(X):COT0390</li> <li>SM 380 POKE214,23:PRINT:PRINTS<br/>PC (20-LEN(LI\$(X))/2)LI\$<br/>(X);</li> <li>CR 376 POKE648,48:POKE214,22:P<br/>RINT:PRINTSPC (20-LEN(LI<br/>\$(X))/2)LI\$(X):COT0390</li> <li>SM 380 POKE214,23:PRINT:PRINTL<br/>\$(X);</li> <li>CR 376 POKE648,48:POKE214,22:P<br/>RINT:PRINTSPC (20-LEN(LI<br/>\$(X))/2)LI\$(X):COT0390</li> <li>SM 380 POKE214,23:PRINT:PRINTL<br/>\$(X);</li> <li>CR 376 POKE648,45:PS828:NEXT<br/>POKE198,0"</li> <li>P4 140 GETA\$:IFA\$="THEN410</li> <li>BR 420 POKE53265,155:POKE53280;<br/>14:POKE53281,6:POKE248</li> <li>A460 DATA 169,4,141,136,2.17<br/>3,17,208,41,248,9,7,141,136,2</li> <li>QK 476 DATA 169,4,141,136,2,17<br/>3,17,208,41,248,9,7,141,136,2</li> <li>QK 476 DATA 169,4,141,136,2,17<br/>3,17,208,41,248,9,7,141,136,2</li> <li>P4 140 DATA 173,24,208,169,48,141,136</li> <li>P4 140 DATA 173,24,208,169,48,141,1</li></ul>                                                                                                    |      |    |     | A BLANK LINE (OR LINES                                                                                                    |
| ARACTER LINES,":PRINT"J<br>UST HIT <return> ALONE<br/>{SPACE}AT"<br/>JD 180 PRINT"THE PROMPT, ONCE<br/>{SPACE}FOR EACH BLANK L<br/>INE":PRINT"YOU WANT."<br/>EC 190 PRINT:PRINT"ENTER THE W<br/>ORD {RVS}END{OFF} WHEN<br/>{SPACE}YOU HAVE ALL"<br/>QK 200 PRINT"OF YOUR LINES ENT<br/>ERED."<br/>EM 210 POKE214,23:PRINT:PRINTT<br/>AB (6)CHR\$(18) "PRESS ANY<br/>KEY TO BEGIN INPUT";<br/>BG 220 GETAS:IFAS=""THEN220<br/>PK 236 REM INPUT ROUTINE<br/>EK 240 NL=1<br/>CS 250 PRINT"ENTER LINE NUMBER<br/>"NL:PRINT:INPUTLI\$(NL)<br/>EG 270 IFLEN(LI\$(NL)) &lt;40THEN29<br/>Ø<br/>FJ 280 PRINT:PRINT"DON'T USE M<br/>ORE THAN 39 CHARACTERS!<br/>":FORX=ITO1500:NEXT:GOT<br/>0250<br/>SS 290 IFLI\$(NL)<!--WEND"THENNL=<br-->NL+1:GOT0250<br/>SS 300 PRINT"{15 DOWN}PRESS AN<br/>Y KEY FOR 3 SECOND DELA<br/>Y"<br/>KD 310 GETA\$:IFA\$=""THEN310<br/>FF 320 PRINT"{15 DOWN}PRESS AN<br/>Y KEY FOR 3 SECOND DELA<br/>Y"<br/>KD 310 GETA\$:IFA\$="THEN310<br/>FF 320 POKE648,48:PRINTCHR\$(14<br/>7):POKE648,4:PRINTCHR\$(14<br/>7):POKE648,4:PRINT:PRINTS<br/>PC(20-LEN(LI\$(X))/2)LI\$<br/>(X);<br/>CR 370 POKE648,4:SYS828:NEXT<br/>CR 400 POKE1724:SYS828:NEXT<br/>CR 400 POKE198,0<br/>DP 410 GETA\$:IFA\$=""THEN410<br/>BR 420 POKE53265,155:POKE53260<br/>,14:PRINTCHR\$(147):END<br/>GG 430 DATA 169,6,133,251<br/>RQ 440 DATA 173,17,208,12,248<br/>MX 460 DATA 201,255,208,226,17<br/>3,17,208,41,248,9,7,141,17,208<br/>,198,251,165,251<br/>XA 450 DATA 169,4,141,136,2,17<br/>3,17,208,41,248,9,7,141,17,208<br/>,16,141,24,208,41,15,9<br/>,16,141,24,208,41,15,9<br/>,16,141,24,208,41,15,9<br/>,16,141,24,208,41,15,9<br/>,16,141,24,208,41,15,9<br/>,16,141,24,208,41,15,9<br/>,16,141,24,208,41,15,9<br/>,16,141,24,208,41,15,9<br/>,16,141,24,208,41,232,169,48,141,136,2<br/>SE 490 DATA 32,234,232,169,41,15,9<br/>,16,141,24,208,41,232,169,41,15,9<br/>,16,141,24,208,41,</return>                                                           | D    |    | 170 | The second second |
| <pre>UST HIT <return> ALONE<br/>(SPACE}AT"<br/>JD 180 PRINT THE PROMPT, ONCE<br/>(SPACE}FOR EACH BLANK L<br/>INE":PRINT"YOU WANT."<br/>EC 190 PRINT:PRINT"ENTER THE W<br/>ORD {RVS}END(OFF} WHEN<br/>(SPACE}YOU HAVE ALL"<br/>QK 200 PRINT"OF YOUR LINES ENT<br/>ERED."<br/>EM 210 POKE214,23:PRINT:PRINTT<br/>AB(6)CH\$\$(18) "PRESS ANY<br/>KEY TO BEGIN INPUT";<br/>BG 220 GETA\$:IFA\$=""THEN220<br/>PK 230 REM INPUT ROUTINE<br/>EX 240 NL=1<br/>CB 250 PRINTCHR\$(147)CHR\$(17)C<br/>HR\$(17)<br/>EX 260 PRINT"ENTER LINE NUMBER<br/>"NL:PRINT:INPUTLI\$(NL)<br/>EG 270 IFLEN(LI\$(NL))&lt;40THEN29<br/>Ø<br/>FJ 280 PRINT:PRINT"DON'T USE M<br/>ORE THAN 39 CHARACTERS!<br/>":FORX=ITO1500:NEXT:GOT<br/>0250<br/>SE 290 IFLI\$(NL)&lt;"END"THENNL=<br/>NL+1:GOT0250<br/>SS 300 PRINT"{15 DOWN}PRESS AN<br/>Y KEY FOR 3 SECOND DELA<br/>Y"<br/>KD 310 GETA\$:IFA\$=""THEN310<br/>FF 320 POKE648,48:PRINTCHR\$(14<br/>7):POKE648,41:PRINTCHR\$(14<br/>7):POKE648,41:PSE214,22:P<br/>RINT:PRINTSPC(20-LEN(LI<br/>\$(X));<br/>CR 370 POKE648,41:PSE214,22:P<br/>RINT:PRINTSPC(20-LEN(LI<br/>\$(X));<br/>CR 370 POKE648,41:PSE214,22:P<br/>RINT:PRINTSPC(20-LEN(LI<br/>\$(X));<br/>CR 370 POKE648,41:PSE214,22:P<br/>RINT:PRINTSPC(20-LEN(LI<br/>\$(X));<br/>CR 370 POKE648,41:PSE214,22:P<br/>RINT:PRINTSPC(20-LEN(LI<br/>\$(X));<br/>CR 370 POKE648,41:PSE214,22:P<br/>RINT:PRINTSPC(20-LEN(LI<br/>\$(X));<br/>ZE 390 POKE648,41:PSE2214,22:P<br/>RINT:PRINTSPC(20-LEN(LI<br/>\$(X));<br/>CR 370 POKE648,41:PSE2214,22:P<br/>RINT:PRINTERS[17,12,12,12]<br/>GA 400 DATA 169,6,133,251<br/>RQ 440 DATA 169,6,133,251<br/>RQ 440 DATA 169,6,133,251<br/>RQ 440 DATA 169,4,141,136,2,17<br/>3,24,208,169,48,141,136,2<br/>SE 490 DATA 122,234,232,169,41,1<br/>41,136,2</return></pre>                              | BI   | A  | 1/0 | ARACTER LINES.": PRINT".I                                                                                                    |
| <pre>JD 180 PRINT"THE PROMPT, ONCE<br/>{SPACE}FOR EACH BLANK L<br/>INE":PRINT"YOU WANT."<br/>EC 190 PRINT:PRINT"ENTER THE W<br/>ORD {RVS}END(OFF} WHEN<br/>{SPACE}YOU HAVE ALL"<br/>QK 200 PRINT'OF YOUR LINES ENT<br/>ERED."<br/>EM 210 POKE214,23:PRINT:PRINTT<br/>AB(6)CHR\$(18)"PRESS ANY<br/>KEY TO BEGIN INPUT";<br/>BG 220 GETA\$:IFA\$=""THEN220<br/>PK 230 REM INPUT ROUTINE<br/>EK 240 NL=1<br/>CB 250 PRINTCHR\$(147)CHR\$(17)C<br/>HR\$(17)<br/>EK 260 PRINT"ENTER LINE NUMBER<br/>"NL:PRINT:INPUTLI\$(NL)<br/>EG 270 IFLEN(LI\$(NL))&lt;40THEN29<br/>Ø<br/>FJ 280 PRINT:PRINT"DON'T USE M<br/>ORE THAN 39 CHARACTERS!<br/>":FORX=ITO1500:NEXT:GOT<br/>0250<br/>SE 290 IFLI\$(NL)&lt;"END"THENNL=<br/>NL+1:GOT0250<br/>SS 300 PRINT"{15 DOWN}PRESS AN<br/>Y KEY FOR 3 SECOND DELA<br/>Y"<br/>KD 310 GETA\$:IFA\$=""THEN310<br/>FF 320 PRINT"{CLR}":FORX=IT022<br/>Ø0:NEXT<br/>CQ 330 POKE648,48:PRINTCHR\$(14<br/>7):POKE648,41:PRINTCHR\$(14<br/>7):POKE648,41:PRINTLI\$(X);<br/>KX 390 POKE214,23:PRINT:PRINTS<br/>PC(20-LEN(LI\$(X))/2)LI\$<br/>GA 300 DATA 169,6,133,251<br/>RQ 400 DATA 169,6,133,251<br/>RQ 440 DATA 169,6,133,251<br/>RQ 440 DATA 169,6,133,251<br/>RQ 440 DATA 169,6,133,251<br/>RQ 440 DATA 169,6,133,251<br/>RQ 440 DATA 169,6,133,251<br/>RQ 440 DATA 169,4,141,136,2,17<br/>3,24,208,169,48,141,136<br/>,2<br/>QR 470 DATA 169,4,141,136,2,17<br/>3,24,208,169,48,141,136<br/>,2<br/>QR 470 DATA 169,4,141,136,2,17<br/>3,24,208,169,48,141,136<br/>,2<br/>QR 470 DATA 169,4,141,136,2,17<br/>3,24,208,169,48,141,136<br/>,2<br/>QR 470 DATA 169,4,141,136,2,17<br/>3,24,208,169,48,141,136<br/>,2<br/>QR 470 DATA 169,4,141,136,2,17<br/>3,24,208,169,48,141,136<br/>,2<br/>QR 470 DATA 169,4,141,136,2,17<br/>3,24,208,16</pre>                                            |      |    |     | UST HIT <return> ALONE</return>                                                                                                    |
| <pre>{SPACE}FOR EACH DLANK L<br/>INE":PRINT"YOU WANT."<br/>EC 190 PRINT:PRINT"ENTER THE W<br/>ORD {RVS}END{OFF} WHEN<br/>{SPACE}YOU HAVE ALL"<br/>QK 200 PRINT"OF YOUR LINES ENT<br/>ERED."<br/>EM 210 POKE214,23:PRINT:PRINTT<br/>AB(6)CHR\$(18) "PRESS ANY<br/>KEY TO BEGIN INPUT";<br/>BG 220 GETA\$:IFA\$=""THEN220<br/>PK 230 REM INPUT ROUTINE<br/>EX 240 NL=1<br/>CB 250 PRINTCHR\$(147)CHR\$(17)C<br/>HR\$(17)<br/>EX 260 PRINT"ENTER LINE NUMBER<br/>"NL:PRINT:INPUTLI\$(NL)<br/>EG 270 IFLEN(LI\$(NL)) &lt;40THEN29<br/>Ø<br/>FJ 280 PRINT:PRINT"DON'T USE M<br/>ORE THAN 39 CHARACTERS!<br/>":FORX=1TO1500:NEXT:GOT<br/>0250<br/>SE 290 IFLI\$(NL)&lt;&gt;"END"THENNL=<br/>NL+1:GOT0250<br/>SS 300 PRINT"{IS DOWN}PRESS AN<br/>Y KEY FOR 3 SECOND DELA<br/>Y"<br/>KD 310 GETA\$:IFA\$=""THEN310<br/>FF 320 PRINT"{CLR}":FORX=1T022<br/>Ø0:NEXT<br/>CQ 330 POKE648,48:PRINTCHR\$(14<br/>7):POKE648,49:PRINTCHR\$(14<br/>7):POKE648,49:PRINTCHR\$(14<br/>7):POKE648,49:PRINTCHR\$(14<br/>7):POKE648,49:PRINTCHR\$(14<br/>7):POKE648,48:POKE214,22:P<br/>RINT:FRINTSPC(20-LEN(LI\$(X))/2)LI\$<br/>(X);<br/>CR 370 POKE648,48:POKE214,22:P<br/>RINT:PRINTSPC(20-LEN(LI<br/>\$(X);:POKE648,48:POKE214,22:P<br/>RINT:PRINTSPC(20-LEN(LI<br/>\$(X);:POKE648,48:POKE214,22:P<br/>RINT:PRINTSPC(20-LEN(LI<br/>\$(X);:POKE648,48:POKE214,22:P<br/>RINT:PRINTSPC(20-LEN(LI<br/>\$(X);:POKE648,48:POKE214,22:P<br/>RINT:PRINTSPC(20-LEN(LI<br/>\$(X);:POKE648,48:POKE214,22:P<br/>RINT:PRINTSPC(20-LEN(LI<br/>\$(X);:POKE648,48:POKE214,22:P<br/>RINT:PRINTSPC(20-LEN(LI<br/>\$(X);:POKE648,48:POKE214,22:P<br/>RINT:PRINTSPC(20-LEN(LI<br/>\$(X);:POKE648,48:POKE214,22:P<br/>RINT:PRINTSPC(20-LEN(LI<br/>\$(X);:POKE648,48:POKE214,22:P<br/>RINT:PRINTSPC(20-LEN(LI<br/>\$(X);:POKE648,48:POKE214,22:P<br/>RINT:PRINTSPC(20-LEN(LI<br/>\$(X);:POKE648,48:POKE214,22:P<br/>RINT:PRINTSPC(20-LEN(LI<br/>\$(X);:POKE53281,6:POKE53280<br/>\$(A4:0 DATA 169,6,133,251<br/>RQ 440 DATA 173,17,208,16,251,<br/>A1:PAC8,20;24,232<br/>A2,208,253,136,208,248<br/>MX 460 DATA 120,255,208,226,17<br/>3,24,208,169,48,141,136,2,17<br/>3,24,208,169,48,141,136,2,17<br/>3,24,208,169,48,141,136,2,17<br/>3,24,208,169,48,141,136,2,17<br/>3,24,208,169,48,141,136,2,17<br/>3,24,208,169,48,141,136,2,17<br/>3,24,208,169,48,141,136,2,17<br/>3,24,208,169,48,141,136,2,17<br/>3,24,208,169,48,141,136,2,17<br/>3,24,208,169,48,141,136,2,17<br/>3,24,208,169,48,141,136,2,17<br/>3,24,208,169,48,141,136,2,17</pre>                                                                          |      |    |     | {SPACE}AT"                                                                                                    |
| <pre>INE":PRINT"YOU WANT."<br/>EC 190 PRINT:PRINT"ENTER THE W<br/>ORD [RVS]END(OFF] WHEN<br/>[SPACE}YOU HAVE ALL"<br/>QK 200 PRINT"OF YOUR LINES ENT<br/>ERED."<br/>EM 210 POKE214,23:PRINT:PRINTT<br/>AB(6)CHR\$(18)"PRESS ANY<br/>KEY TO BEGIN INPUT";<br/>BG 220 GETAS:IFAS=""THEN220<br/>PK 230 REM INPUT ROUTINE<br/>EK 240 NL=1<br/>CB 250 PRINTCHR\$(147)CHR\$(17)C<br/>HR\$(17)<br/>EK 260 PRINT'ENTER LINE NUMBER<br/>"NL:PRINT:INPUTLI\$(NL)<br/>EG 270 IFLEN(LI\$(NL))&lt;40THEN29<br/>Ø<br/>FJ 280 PRINT:PRINT'DON'T USE M<br/>ORE THAN 39 CHARACTERS!<br/>":FORX=1TO1500:NEXT:GOT<br/>0250<br/>SE 290 IFLI\$(NL)&lt;"END"THENNL=<br/>NL+1:GOT0250<br/>SS 300 PRINT"[15 DOWN]PRESS AN<br/>Y KEY FOR 3 SECOND DELA<br/>Y"<br/>KD 310 GETA\$:IFA\$=""THEN310<br/>FF 320 POKE648,48:PRINTCHR\$(14<br/>7):POKE648,48:PRINTCHR\$(14<br/>7):POKE648,48:PRINTCHR\$(14<br/>7):POKE648,48:PRINTCHR\$(14<br/>7):POKE648,48:PRINTCHR\$(14<br/>7):POKE648,48:PRINTCHR\$(14<br/>7):POKE648,48:PRINTCHR\$(14<br/>7):POKE648,48:PRINTCHR\$(14<br/>7):POKE648,48:PRINTCHR\$(14<br/>7):POKE648,48:PRINTCHR\$(14<br/>7):POKE648,48:PRINTCHR\$(14<br/>7):POKE648,48:PRINTCHR\$(14<br/>7):POKE648,48:PRINTCHR\$(14<br/>7):POKE648,48:POKE214,22:P<br/>RINT:PRINTSPC(20-LEN(LII<br/>\$(X))/2)LI\$(X):GOT0390<br/>SM 380 POKE214,23:PRINT:PRINTS<br/>PC (20-LEN(LI\$(X))/2)LI\$<br/>(X);<br/>CR 300 POKE648,4:SYS828:NEXT<br/>CR 400 FORX=1TO24:SYS828:NEXT<br/>CR 400 FOKE3165,515:POKE53280<br/>,14:POKE53261,6:POKE642,21<br/>4,22:PRINT:PRINTLFRINTL<br/>F(X);<br/>XE 390 POKE648,4:SYS828:NEXT<br/>CR 400 FORX=1TO24:SYS828:NEXT<br/>CR 400 FORX=1TO24:SYS828:NEXT<br/>CR 400 FORX=1TO24:SYS828:NEXT<br/>CR 400 FORX=1TO24:SYS828:NEXT<br/>CR 400 POKE53265,15:POKE53280<br/>,14:POKE53261,6:POKE642,21<br/>4,22:PRINT:PRINTLFRINTLF<br/>S(X)/2)LI\$(X):GOT0390<br/>SM 380 DATA 169,6,133,251<br/>Q 440 DATA 173,17,208,62,13,251<br/>RQ 440 DATA 173,17,208,62,14,14,17,208<br/>,198,251,165,251<br/>XA 450 DATA 169,14,14,136,2,17<br/>3,17,208,41,248,9,7,141<br/>,17,208,32,234,232,169,48,141,136<br/>,2<br/>QR 470 DATA 169,4,141,136,2,17<br/>3,17,208,41,248,9,7,141<br/>,17,208,32,234,232,169,48,141,136<br/>,2<br/>QR 470 DATA 173,27,208,41,159,912,14<br/>1,24,208,169,48,141,136,2,17<br/>3,17,208,41,248,96,169,48,141,136<br/>,2<br/>QR 470 DATA 173,27,208,41,215,914<br/>1,24,208,169,48,141,136<br/>,2<br/>QR 470 DATA 122,234,232,169,41,13<br/>,41,136,2<br/>SE 490 DATA 32,234,232,169,41,</pre>                                                                    | JI   | C  | 180 |                                                                                                    |
| <pre>EC 190 PRINT:PRINT"ENTER THE W</pre>                                                                                                    |      |    |     |                                                                                                    |
| <pre>ORD {RVS}END{OFF} WHEN<br/>{SPACE}YOU HAVE ALL"<br/>QK 200 PRINT"OF YOUR LINES ENT<br/>ERED."<br/>EM 210 POKE214,23:PRINT:PRINTT<br/>AB(6)CHR\$(18) "PRESS ANY<br/>KEY TO BEGIN INPUT";<br/>BG 220 GETA\$:IFA\$=""THEN220<br/>PK 230 REM INPUT ROUTINE<br/>EK 240 NL=1<br/>CB 250 PRINTCHR\$(147)CHR\$(17)C<br/>HR\$(17)<br/>EK 260 PRINT"ENTER LINE NUMBER<br/>"NL:PRINT:INPUTLI\$(NL)<br/>EG 270 IFLEN(LI\$(NL))&lt;40THEN29<br/>Ø<br/>FJ 280 PRINT'PRINT"DON'T USE M<br/>ORE THAN 39 CHARACTERS!<br/>":FORX=1T01500:NEXT:GOT<br/>0250<br/>SE 290 IFLI\$(NL)&lt;'"END"THENNL=<br/>NL+1:GOT0250<br/>SS 300 PRINT"{15 DOWN}PRESS AN<br/>Y KEY FOR 3 SECOND DELA<br/>Y"<br/>KD 310 GETA\$:IFA\$=""THEN310<br/>FF 320 PRINT"{CLR}":FORX=1T022<br/>00:NEXT<br/>CQ 330 POKE648,48:PRINTCHR\$(14<br/>7):POKE648,48:PRINTCHR\$(14<br/>7):POKE648,49:PRINTCHR\$(14<br/>7):POKE648,49:PRINTCHR\$(14<br/>7):POKE648,48:PRINTCHR\$(14<br/>7):POKE648,48:PRINTCHR\$(14<br/>7):POKE648,48:PRINTCHR\$(14<br/>7):POKE648,48:PRINTCHR\$(14<br/>7):POKE648,48:PRINTCHR\$(14<br/>7):POKE648,48:PRINTCHR\$(14<br/>7):POKE648,48:PRINTCHR\$(14<br/>7):POKE648,48:PRINTCHR\$(14<br/>7):POKE648,48:PRINTCHR\$(14<br/>7):POKE648,48:PRINTCHR\$(14<br/>7):POKE648,48:PRINTCHR\$(14<br/>7):POKE648,48:POKE214,22:P<br/>RINT:PRINTSPC(20-LEN(LI<br/>\$(X))/2)LI\$(X);<br/>CR 370 POKE648,48:POKE214,22:P<br/>RINT:PRINTSPC(20-LEN(LI<br/>\$(X))/2)LI\$(X);<br/>CR 370 POKE648,48:POKE214,22:P<br/>RINT:PRINTSPC(20-LEN(LI<br/>\$(X))/2)LI\$(X);<br/>CR 370 POKE648,41:PXINTIPRINTL<br/>\$(X);<br/>CR 390 POKE648,45:POKE214,22:P<br/>RINT:PRINTSPC(20-LEN(LI<br/>\$(X))/2)LI\$(X);<br/>CR 390 POKE648,45:POKE214,22:P<br/>RINT:PRINTPRINTLI\$(X);<br/>;<br/>XE 390 POKE648,45:POKE214,22:P<br/>RINT:PRINTPRINTLI\$(X);<br/>;<br/>XE 390 POKE648,45:POKE214,22:P<br/>RINT:PRINTLPRINTLI\$(X);<br/>;<br/>XE 390 POKE648,45:POKE214,22:P<br/>RINT:PRINTPRINTLI\$(X);<br/>;<br/>XE 390 POKE648,45:POKE214,22:P<br/>RINT:PRINTLPRINTLI\$(X);<br/>;<br/>XE 390 POKE648,45:POKE214,22:P<br/>RINT:PRINTLPRINTLI\$(X);<br/>;<br/>XE 390 POKE648,45:POKE214,22:P<br/>RINT:PRINTLPRINTLI\$(X);<br/>;<br/>XE 390 POKE648,45:POKE214,22:P<br/>RINT:PRINTLPRINTLI\$(X);<br/>;<br/>XE 390 POKE648,45:POKE214,22:P<br/>RINT:PRINTPRINTL1\$(X);<br/>;<br/>XE 390 POKE648,45:POKE214,22:P<br/>RINT:PRINTPRINTL1\$(X);<br/>;<br/>XE 390 POKE648,45:POKE214,22:P<br/>RINT:PRINTLPRINTL1\$(X);<br/>;<br/>XE 390 POKE648,45:POKE214,22:P<br/>RINT:PRINTPRINTINT<br/>S(X);<br/>P 410 QATA 173,17,208,16,25]<br/>;<br/>A 4</pre> | E    | 2  | 190 |                                                                                                    |
| <pre>QK 200 PRINT"OF YOUR LINES ENT<br/>ERED."<br/>EM 210 POKE214,23:PRINT:PRINTT<br/>AB(6)CHR\$(18) "PRESS ANY<br/>KEY TO BEGIN INPUT";<br/>BG 220 GETA\$:IFA\$=""THEN220<br/>PK 230 REM INPUT ROUTINE<br/>EK 240 NL=1<br/>CB 250 PRINTCHR\$(147)CHR\$(17)C<br/>HR\$(17)<br/>EK 260 PRINT"ENTER LINE NUMBER<br/>"NL:PRINT:INPUTLI\$(NL)<br/>EG 270 IFLEN(LI\$(NL))&lt;40THEN29<br/>0<br/>FJ 280 PRINT:PRINT"DON'T USE M<br/>ORE THAN 39 CHARACTERS!<br/>":FORX=1T01500:NEXT:GOT<br/>0250<br/>SE 290 IFLI\$(NL)&lt;"END"THENNL=<br/>NL+1:GOT0250<br/>SS 300 PRINT"{15 DOWN}PRESS AN<br/>Y KEY FOR 3 SECOND DELA<br/>Y"<br/>KD 310 GETA\$:IFA\$=""THEN310<br/>FF 320 PRINT"{CL}":FORX=1T022<br/>00:NETT<br/>CQ 330 POKE648,48:PRINTCHR\$(14<br/>7):POKE648,48:PRINTCHR\$(14<br/>7):POKE648,48:PRINTCHR\$(14<br/>7):POKE648,48:PRINTCHR\$(14<br/>7):POKE648,48:PRINTCHR\$(14<br/>7):POKE648,48:PRINTCHR\$(14<br/>7):POKE648,48:PRINTCHR\$(14<br/>7):POKE648,48:POKE214,22:P<br/>RINT:PRINTSPC(20-LEN(LI\$(X))/2)LI\$<br/>(X);<br/>CR 370 POKE648,48:POKE214,22:P<br/>RINT:PRINTSPC(20-LEN(LI<br/>\$(X))/2)LI\$(X);:GOT0390<br/>SM 380 POKE214,23:PRINT:PRINTS<br/>PC(20-LEN(LI\$(X))/2)LI\$<br/>(X);<br/>XE 390 POKE648,48:POKE214,22:P<br/>RINT:PRINTSPC(20-LEN(LI<br/>\$(X))/2)LI\$(X):GOT0390<br/>SM 380 POKE214,23:PRINT:PRINTL<br/>I\$(X):POKE648,48:POKE21<br/>4,22:PRINT:PRINTLI\$(X);<br/>;<br/>XE 390 POKE648,45:SY828:NEXT<br/>CR 400 FORX=1T024:SY828:NEXT<br/>CR 400 FORX=1T024:SY828:NEXT<br/>CR 400 FORX=11024:SY828:NEXT<br/>CR 400 FORX=11024:SY828:NEXT<br/>CR 400 FORX=11024:SY828:NEXT<br/>CR 400 FORX=11024:SY828:NEXT<br/>CR 400 FORX=11024:SY828:NEXT<br/>CR 400 FORX=11024:SY808:NEXT<br/>CR 400 FORX=11024:SY808:NEX</pre>                                                                               |      |    |     | ORD {RVS}END{OFF} WHEN                                                                                                    |
| <pre>EM 210 POKE214,23:PRINT:PRINTT<br/>AB(6)CHR\$(18) "PRESS ANY<br/>KEY TO BEGIN INPUT";<br/>BG 220 GETA\$:IFA\$=""THEN220<br/>PK 230 REM INPUT ROUTINE<br/>EK 240 NL=1<br/>CB 250 PRINTCHR\$(147)CHR\$(17)C<br/>HR\$(17)<br/>EK 260 PRINT"ENTER LINE NUMBER<br/>"NL:PRINT:INPUTLI\$(NL)<br/>EG 270 IFLEN(LI\$(NL))&lt;40THEN29<br/>Ø<br/>FJ 280 PRINT:PRINT"DON'T USE M<br/>ORE THAN 39 CHARACTERS!<br/>":FORX=1TO1500:NEXT:GOT<br/>O250<br/>SE 290 IFLI\$(NL)&lt;&gt;"END"THENNL=<br/>NL+1:GOTO250<br/>SS 300 PRINT"{LS DOWN}PRESS AN<br/>Y KEY FOR 3 SECOND DELA<br/>Y"<br/>KD 310 GETA\$:IFA\$=""THEN310<br/>FF 320 PRINT"{CLR}":FORX=1TO22<br/>Ø0:NEXT<br/>CQ 330 POKE648,48:PRINTCHR\$(14<br/>7):POKE648,4:PRINTCHR\$(14<br/>7):POKE648,4:PRINT:PRINTS<br/>PC(20-LEN(LI\$(X))/2)LI\$<br/>(X);<br/>CR 370 POKE648,4:POKE214,22:P<br/>RINT:PRINTSPC(20-LEN(LI<br/>\$(X))/2)LI\$(X):GOTO390<br/>SM 380 POKE214,23:PRINT:PRINTL<br/>I\$(X):POKE648,4:POKE214,22:P<br/>RINT:PRINTSPC(20-LEN(LI<br/>\$(X))/2)LI\$(X):GOTO390<br/>SM 380 POKE214,23:PRINT:PRINTL<br/>I\$(X):POKE648,4:POKE2328:NEXT<br/>CR 400 FORX=1TO24:SY8828:NEXT<br/>CR 400 FORX=1TO24:SY8828:NEXT<br/>CR 400 FORX=1TO24:SY8828:NEXT<br/>CR 400 FORX=1TO24:SY8828:NEXT<br/>CR 400 FORX=1TO24:SY8828:NEXT<br/>CR 400 FORX=1TO24:SY8828:NEXT<br/>CR 400 FORX=1TO24:SY8828:NEXT<br/>POKE198,0<br/>DP 410 GETA\$:IFA\$=""THEN410<br/>BR 420 POKE53265,155:POKE53280<br/>,14:POKE53281,6:POKE648,422;<br/>A 450 DATA 169,6,133,251<br/>RQ 440 DATA 173,17,208,16,251,<br/>A 1,24,208,169,48,141,136,2,17<br/>3,17,208,41,24,208,169,48,141,136,2<br/>QR 470 DATA 169,4,141,136,2,17<br/>3,17,208,41,24,208,169,48,141,136,2<br/>QR 470 DATA 169,4,141,136,2,17<br/>3,17,208,41,24,208,169,48,141,136,2<br/>QR 470 DATA 169,4,141,136,2,17<br/>3,17,208,41,24,208,169,48,14,15,9<br/>1,6,141,24,208,169,48,14,15,9<br/>1,6,141,24,208,169,48,14,15,9<br/>1,6,141,24,208,169,48,14,15,9<br/>1</pre>                                                                    |      |    |     | {SPACE}YOU HAVE ALL"                                                                                                    |
| <pre>EM 210 POKE214,23:PRINT:PRINTT<br/>AB(6)CHR\$(18) "PRESS ANY<br/>KEY TO BEGIN INPUT";<br/>BG 220 GETA\$:IFA\$=""THEN220<br/>PK 230 REM INPUT ROUTINE<br/>EK 240 NL=1<br/>CB 250 PRINTCHR\$(147)CHR\$(17)C<br/>HR\$(17)<br/>EK 260 PRINT"ENTER LINE NUMBER<br/>"NL:PRINT:INPUTLI\$(NL)<br/>EG 270 IFLEN(LI\$(NL))&lt;40THEN29<br/>Ø<br/>FJ 280 PRINT:PRINT"DON'T USE M<br/>ORE THAN 39 CHARACTERS!<br/>":FORX=1TO1500:NEXT:GOT<br/>O250<br/>SE 290 IFLI\$(NL)&lt;&gt;"END"THENNL=<br/>NL+1:GOTO250<br/>SS 300 PRINT"{LS DOWN}PRESS AN<br/>Y KEY FOR 3 SECOND DELA<br/>Y"<br/>KD 310 GETA\$:IFA\$=""THEN310<br/>FF 320 PRINT"{CLR}":FORX=1TO22<br/>Ø0:NEXT<br/>CQ 330 POKE648,48:PRINTCHR\$(14<br/>7):POKE648,4:PRINTCHR\$(14<br/>7):POKE648,4:PRINT:PRINTS<br/>PC(20-LEN(LI\$(X))/2)LI\$<br/>(X);<br/>CR 370 POKE648,4:POKE214,22:P<br/>RINT:PRINTSPC(20-LEN(LI<br/>\$(X))/2)LI\$(X):GOTO390<br/>SM 380 POKE214,23:PRINT:PRINTL<br/>I\$(X):POKE648,4:POKE214,22:P<br/>RINT:PRINTSPC(20-LEN(LI<br/>\$(X))/2)LI\$(X):GOTO390<br/>SM 380 POKE214,23:PRINT:PRINTL<br/>I\$(X):POKE648,4:POKE2328:NEXT<br/>CR 400 FORX=1TO24:SY8828:NEXT<br/>CR 400 FORX=1TO24:SY8828:NEXT<br/>CR 400 FORX=1TO24:SY8828:NEXT<br/>CR 400 FORX=1TO24:SY8828:NEXT<br/>CR 400 FORX=1TO24:SY8828:NEXT<br/>CR 400 FORX=1TO24:SY8828:NEXT<br/>CR 400 FORX=1TO24:SY8828:NEXT<br/>POKE198,0<br/>DP 410 GETA\$:IFA\$=""THEN410<br/>BR 420 POKE53265,155:POKE53280<br/>,14:POKE53281,6:POKE648,422;<br/>A 450 DATA 169,6,133,251<br/>RQ 440 DATA 173,17,208,16,251,<br/>A 1,24,208,169,48,141,136,2,17<br/>3,17,208,41,24,208,169,48,141,136,2<br/>QR 470 DATA 169,4,141,136,2,17<br/>3,17,208,41,24,208,169,48,141,136,2<br/>QR 470 DATA 169,4,141,136,2,17<br/>3,17,208,41,24,208,169,48,141,136,2<br/>QR 470 DATA 169,4,141,136,2,17<br/>3,17,208,41,24,208,169,48,14,15,9<br/>1,6,141,24,208,169,48,14,15,9<br/>1,6,141,24,208,169,48,14,15,9<br/>1,6,141,24,208,169,48,14,15,9<br/>1</pre>                                                                    | QI   | K  | 200 | PRINT OF YOUR LINES ENT                                                                                                    |
| <pre>AB(6)CHR\$(18) "PRESS ANY<br/>KEY TO BEGIN INPUT";<br/>BG 220 GETA\$:IFA\$=""THEN220<br/>PK 230 REM INPUT ROUTINE<br/>EK 240 NL=1<br/>CB 250 PRINTCHR\$(147)CHR\$(17)C<br/>HR\$(17)<br/>EK 260 PRINT"ENTER LINE NUMBER<br/>"NL:PRINT:INPUTLI\$(NL)<br/>EG 270 IFLEN(LI\$(NL))&lt;40THEN29<br/>0<br/>fJ 280 PRINT:PRINT"DON'T USE M<br/>ORE THAN 39 CHARACTERS!<br/>":FORX=1T01500:NEXT:GOT<br/>0250<br/>SE 290 IFLI\$(NL)&lt;&gt;"END"THENNL=<br/>NL+1:GOT0250<br/>SS 300 PRINT"{15 DOWN}PRESS AN<br/>Y KEY FOR 3 SECOND DELA<br/>Y"<br/>KD 310 GETA\$:IFA\$=""THEN310<br/>FF 320 PRINT"{CLR}":FORX=1T022<br/>00:NEXT<br/>CQ 330 POKE648,48:PRINTCHR\$(14<br/>7):POKE648,48:PRINTCHR\$(14<br/>7):POKE648,48:PRINTCHR\$(14<br/>7):POKE648,48:PRINTCHR\$(14<br/>7):POKE648,48:PRINTCHR\$(14<br/>7):POKE648,48:PRINTCHR\$(14<br/>7):POKE648,48:POKE214,22:P<br/>RINT"FORX=1TONL-1<br/>GE 360 POKE214,23:PRINT:PRINTS<br/>PC(20-LEN(LI\$(X))/2)LI\$<br/>(X);<br/>CR 370 POKE648,48:POKE214,22:P<br/>RINT:PRINTSPC(20-LEN(LI<br/>\$(X));POKE648,48:POKE214,22:P<br/>RINT:PRINTSPC(20-LEN(LI<br/>\$(X));POKE648,48:POKE214,22:P<br/>RINT:PRINTSPC(20-LEN(LI<br/>\$(X));POKE648,48:POKE214,22:P<br/>RINT:PRINTSPC(20-LEN(LI<br/>\$(X));POKE648,48:POKE214,22:P<br/>RINT:PRINTSPC(20-LEN(LI<br/>\$(X));POKE648,48:POKE214,22:P<br/>RINT:PRINTSPC(20-LEN(LI<br/>\$(X));POKE648,48:POKE214,22:P<br/>RINT:PRINTSPC(20-LEN(LI<br/>\$(X));POKE648,48:POKE214,22:P<br/>RINT:PRINTSPC(20-LEN(LI<br/>\$(X));POKE648,48:POKE214,22:P<br/>RINT:PRINTSPC(20-LEN(LI<br/>\$(X));POKE648,48:POKE214,22:P<br/>RINT:PRINTSPC(20-LEN(LI<br/>\$(X));POKE648,48:POKE214,22:P<br/>RINT:PRINTSPC(20-LEN(LI<br/>\$(X));POKE648,48:POKE214,22:P<br/>RINT:PRINTSPC(20-LEN(LI<br/>\$(X));POKE648,45:YS828:NEXT<br/>CR 400 FOK214,23:PRINT:PRINTLI<br/>S(X);POKE648,45:YS828:NEXT<br/>CR 400 POKE48,45:YS828:NEXT<br/>CR 400 DATA 169,6,133,251<br/>RQ 440 DATA 169,6,133,251<br/>RQ 446 DATA 169,6,133,251<br/>RQ 446 DATA 169,4,141,136,2,17<br/>3,24,208,41,25,208,226,17<br/>3,24,208,41,5,9,192,14<br/>1,24,208,169,48,141,136<br/>,2<br/>QR 470 DATA 169,4,141,136,2,17<br/>3,17,208,41,24,208,169,48,141,136<br/>,2<br/>QR 470 DATA 169,4,141,136,2,17<br/>3,17,208,41,24,208,169,48,141,136<br/>,2<br/>QR 470 DATA 169,4,141,136,2,17<br/>3,17,208,41,24,208,169,48,141,136<br/>,2<br/>QR 470 DATA 169,4,141,136,2,17<br/>3,17,208,41,24,208,169,48,14,15,9<br/>1,6,141,24,208,169,48,14,15,9<br/>1,6,141,24,208,169,48,14,15,9<br/>1,6</pre>                                                             | E    | м  | 210 | POKE214.23: PRINT: PRINTT                                                                                                    |
| BG 220 GETA\$: IFA\$=""THEN220         PK 230 REM INPUT ROUTINE         EK 240 NL=1         CB 250 PRINTCHR\$(147)CHR\$(17)CHR\$(17)CHR\$(17)         EK 260 PRINT"ENTER LINE NUMBER<br>"NL:PRINT: INPUTLI\$(NL)         EG 270 IFLEN(LI\$(NL))<40THEN29<br>0         FJ 280 PRINT:PRINT"DON'T USE M<br>ORE THAN 39 CHARACTERS!<br>":FORX=1TO1500:NEXT:GOT<br>0250         SE 290 IFLI\$(NL)<>"END"THENNL=<br>NL+1:GOT0250         SS 300 PRINT"{15 DOWN}PRESS AN<br>Y KEY FOR 3 SECOND DELA<br>Y"         KD 310 GETA\$:IFA\$=""THEN310         FF 320 PRINT"{CLR}":FORX=1T022<br>00:NEXT         CQ 330 POKE648,48:PRINTCHR\$(14<br>7):POKE648,4:PRINTCHR\$(14<br>7):POKE648,4:PRINTCHR\$(14<br>7):POKE648,4:PRINTCHR\$(14<br>7):POKE648,4:PRINTCHR\$(14<br>7):COKE648,4:PRINT:PRINTS<br>PC(20-LEN(LI\$(X)))/2)LI\$<br>(X);         CR 370 POKE648,48:POKE214,22:P<br>RINT:PRINTSPC(20-LEN(LI<br>\$(X));2)LI\$(X)::GOT0390         SM 380 POKE214,23:PRINT:PRINTL<br>I\$(X):POKE648,48:POKE214,22:P<br>RINT:PRINTSPC(20-LEN(LI<br>\$(X));2)LI\$(X)::GOT0390         SM 380 POKE214,23:PRINT:PRINTLI\$(X);<br>X: 390 POKE648,4:SYS828:NEXT:<br>POKE198,0         DP 410 GETA\$:IFA\$=""THEN410         BR 420 POKE53265,155:POKE53280<br>,14:POKE53261,55:POKE53280<br>,14:POKE53261,55:POKE53280<br>,14:POKE53261,55:POKE53280<br>,14:POKE53261,55:POKE53280<br>,14:POKE53261,55:POKE53280<br>,14:POKE53261,55:POKE53280<br>,14:POKE53261,62,160,201<br>2,208,253,136,208,248         MX 460 DATA 169,4,141,136,2,17<br>3,24,208,41,248,9,7,141<br>,17,208,41,248,9,7,141<br>,17,208,41,248,9,7,141<br>,17,208,41,248,9,7,141<br>,17,208,41,248,9,7,141<br>,17,208,41,248,9,7,141<br>,17,208,41,248,9,7,141<br>,17,208,41,248,9,7,141<br>,17,208,41,24,208,169,48,1                                                                                                    |      |    |     | AB(6)CHR\$(18) "PRESS ANY                                                                                                    |
| <pre>PK 230 REM INPUT ROUTINE<br/>EK 240 NL=1<br/>CB 250 PRINTCHR\$(147)CHR\$(17)C<br/>HR\$(17)<br/>EK 260 PRINT"ENTER LINE NUMBER<br/>"NL:PRINT:INPUTLI\$(NL)<br/>EG 270 IFLEN(LI\$(NL))&lt;40THEN29<br/>0<br/>FJ 280 PRINT:PRINT"DON'T USE M<br/>ORE THAN 39 CHARACTERS!<br/>":FORX=1T01500:NEXT:GOT<br/>0250<br/>SE 290 IFLI\$(NL)&lt;&gt;"END"THENNL=<br/>NL+1:GOT0250<br/>SS 300 PRINT"{15 DOWN}PRESS AN<br/>Y KEY FOR 3 SECOND DELA<br/>Y"<br/>KD 310 GETA\$:IFA\$=""THEN310<br/>FF 320 PRINT"{CLR}":FORX=1T022<br/>00:NEXT<br/>CQ 330 POKE648,48:PRINTCHR\$(14<br/>7):POKE648,48:PRINTCHR\$(14<br/>7):POKE648,48:PRINTCHR\$(14<br/>7):POKE648,48:PRINTCHR\$(14<br/>7):POKE648,48:PRINTCHR\$(14<br/>7):POKE648,48:PRINTCHR\$(14<br/>7):POKE648,48:PRINTCHR\$(14<br/>7):POKE648,48:PRINTCHR\$(14<br/>7):POKE648,48:PRINTCHR\$(14<br/>7):POKE648,48:PRINTCHR\$(14<br/>7):POKE648,48:POKE214,22:P<br/>RINT:PRINT\$PC(20-LEN(LI<br/>\$(X);<br/>CR 370 POKE648,48:POKE214,22:P<br/>RINT:PRINT\$PC(20-LEN(LI<br/>\$(X);POKE648,48:POKE214,22:P<br/>RINT:PRINT\$PC(20-LEN(LI<br/>\$(X);POKE648,48:POKE214,22:P<br/>RINT:PRINT\$PRINTLI\$(X);<br/>;<br/>S300 POKE214,23:PRINT:PRINTL<br/>I\$(X);POKE648,48:POKE2<br/>14,22:PRINT:PRINTLI\$(X);<br/>;<br/>CR 390 POKE648,4:SYS828:NEXT<br/>CR 400 FORX=1T024:SYS828:NEXT<br/>CR 400 FORX=1T024:SYS828:NEXT<br/>CR 400 FORX=1T024:SYS828:NEXT<br/>CR 400 FORX=1T024:SYS828:NEXT<br/>CR 400 FORX=1T024:SYS828:NEXT<br/>CR 400 FORX=1C024:SYS828:NEXT<br/>CR 400 FORX=1C024:SYS828:NEXT<br/>CR 400 FORX=1C024:SYS828:NEXT<br/>CR 400 DATA 169,6,133,251<br/>RQ 440 DATA 169,6,133,251<br/>RQ 440 DATA 169,6,133,251<br/>RQ 440 DATA 169,6,133,251<br/>RQ 440 DATA 169,6,133,251<br/>RQ 440 DATA 169,4,141,136,2,17<br/>3,24,208,169,48,141,136<br/>,24,208,169,48,141,136<br/>,24,208,169,48,141,136<br/>,24,208,169,48,141,136<br/>,24,208,169,48,141,136<br/>,24,208,169,48,141,136<br/>,24,208,169,48,141,136<br/>,24,208,169,48,141,136<br/>,24,208,169,48,141,136<br/>,24,208,169,48,141,136<br/>,24,208,169,48,141,136<br/>,24,208,169,48,141,136<br/>,24,208,169,48,141,136<br/>,24,208,169,48,141,136<br/>,25 490 DATA 32,234,232,169,44,1<br/>41,136,2<br/>SE 490 DATA 32,234,232,169,44,1<br/>41,136,2<br/>SE 490 DATA 32,234,232,169,44,1<br/>41,136,2<br/>SE 490 DATA 32,234,232,169,44,1<br/>41,136,2<br/>SE 490 DATA 32,234,232,169,44,1<br/>41,136,2<br/>SE 490 DATA 32,234,232,169,44,1<br/>41,136,2<br/>SE 490 DATA 32,234,232,169,44,1<br/>41,136,2<br/>SE 490 DATA</pre>                                                |      |    |     |                                                                                                    |
| <pre>EK 246 NL=1<br/>CB 256 PRINTCHR\$(147)CHR\$(17)C<br/>HR\$(17)<br/>EK 266 PRINT"ENTER LINE NUMBER<br/>"NL:PRINT:INPUTLI\$(NL)<br/>EG 276 IFLEN(LI\$(NL))&lt;40THEN29<br/>6<br/>FJ 280 PRINT:PRINT"DON'T USE M<br/>ORE THAN 39 CHARACTERS!<br/>":FORX=1T01500:NEXT:GOT<br/>0256<br/>SE 296 IFLI\$(NL)&lt;&gt;"END"THENNL=<br/>NL+1:GOT0250<br/>SS 300 PRINT"{15 DOWN}PRESS AN<br/>Y KEY FOR 3 SECOND DELA<br/>Y"<br/>KD 310 GETA\$:IFA\$=""THEN310<br/>FF 320 PRINT"{CLR}":FORX=1T022<br/>00:NEXT<br/>CQ 330 POKE648,48:PRINTCHR\$(14<br/>7):POKE648,4:PRINTCHR\$(14<br/>7):POKE648,4:PRINTCHR\$(14<br/>7):POKE648,4:PRINTCHR\$(14<br/>7):POKE648,4:PRINTCHR\$(14<br/>7):OKE648,4:PRINTCHR\$(14<br/>7):POKE648,4:PRINTCHR\$(14<br/>7):POKE648,4:PRINTCHR\$(14<br/>7):POKE648,4:PRINTCHR\$(14<br/>7):POKE648,4:PRINTS<br/>PC(20-LEN(LI\$(X))/2)LI\$<br/>(X);<br/>CR 370 POKE648,48:POKE214,22:P<br/>RINT:PRINTSPC(20-LEN(LI<br/>\$(X))/2)LI\$(X);:GOT0390<br/>SM 380 POKE214,23:PRINT:PRINTL<br/>I\$(X);POKE648,48:POKE214,22:P<br/>RINT:PRINT:PRINTLPRINTL<br/>I\$(X);POKE648,4:SYS828:NEXT:<br/>POKE198,0<br/>DP 410 GETA\$:IFA\$=""THEN410<br/>BR 420 POKE53265,155:POKE53280<br/>,14:POKE53281,6:POKE646<br/>,14:PRINTCHR\$(147):END<br/>GG 436 DATA 169,6,133,251<br/>RQ 440 DATA 173,17,208,16,251,<br/>41,248,5,251,141,17,208<br/>,198,251,165,251<br/>XA 450 DATA 160,115,162,160,20<br/>2,208,253,136,208,248<br/>MX 460 DATA 201,255,208,226,17<br/>3,24,208,41,15,9,192,14<br/>1,24,208,169,48,141,136,2<br/>QR 470 DATA 169,4,141,136,2,17<br/>3,17,208,41,248,9,7,141<br/>,17,208,41,248,9,7,141<br/>,17,208,</pre>                                                  |      |    |     |                                                                                                    |
| <pre>CB 250 PRINTCHR\$(147)CHR\$(17)C<br/>HR\$(17)<br/>EK 260 PRINT"ENTER LINE NUMBER<br/>"NL:PRINT:INPUTLI\$(NL)<br/>EG 270 IFLEN(LI\$(NL))&lt;40THEN29<br/>Ø<br/>FJ 280 PRINT:PRINT"DON'T USE M<br/>ORE THAN 39 CHARACTERS!<br/>":FORX=1TO1500:NEXT:GOT<br/>0250<br/>SE 290 IFLI\$(NL)&lt;&gt;"END"THENNL=<br/>NL+1:GOT0250<br/>SS 300 PRINT"{15 DOWN}PRESS AN<br/>Y KEY FOR 3 SECOND DELA<br/>Y"<br/>KD 310 GETA\$:IFA\$=""THEN310<br/>FF 320 PRINT"{CLR}":FORX=1T022<br/>00:NEXT<br/>CQ 330 POKE648,48:PRINTCHR\$(14<br/>7):POKE648,48:PRINTCHR\$(14<br/>7):POKE648,48:PRINTCHR\$(14<br/>7):POKE648,48:PRINTCHR\$(14<br/>7):POKE648,48:PRINTCHR\$(14<br/>7):POKE648,48:PRINTCHR\$(14<br/>7):POKE648,48:PRINTCHR\$(14<br/>7):POKE648,48:PRINTCHR\$(14<br/>7):POKE648,48:PRINTCHR\$(14<br/>7):POKE648,48:POKE214,22:P<br/>RINT:PRINTSPC(20-LEN(LI<br/>\$(X))/2)LI\$(X):GOT0390<br/>SM 380 POKE214,23:PRINT:PRINTS<br/>PC(20-LEN(LI\$(X))/2)LI\$<br/>(X); POKE648,48:POKE214,22:P<br/>RINT:PRINTSPC(20-LEN(LI<br/>\$(X))/2)LI\$(X):GOT0390<br/>SM 380 POKE214,23:PRINT:PRINTL<br/>I\$(X);:POKE648,48:POKE214,22:P<br/>RINT:PRINTPRINTLI\$(X)<br/>;<br/>XE 390 POKE648,4:SYS828:NEXT<br/>CR 400 FORX=1T024:SYS828:NEXT<br/>CR 400 FORX=1T024:SYS828:NEXT<br/>CR 400 FORX=1T024:SYS828:NEXT<br/>CR 400 DATA 169,6,133,251<br/>RQ 440 DATA 173,17,208,16:251,<br/>41:POKE53265,155:POKE53280<br/>,14:POKE53281,6:POKE546<br/>,14:PRINTCHR\$(147):END<br/>GG 430 DATA 169,4,141,136,2,17<br/>3,24,208,41,248,9,7,141<br/>,77,208,23,36,208,248<br/>MX 460 DATA 201,255,208,226,17<br/>3,24,208,41,15,9,192,14<br/>1,24,208,169,48,141,136<br/>,22<br/>QR 470 DATA 169,4,141,136,2,17<br/>3,17,208,41,248,9,7,141<br/>,17,208,32,234,232<br/>MP 480 DATA 173,24,208,410,48,141,136<br/>,22<br/>QR 470 DATA 169,4,141,136,2,17<br/>3,17,208,41,248,9,7,141<br/>,17,208,23,234,232,169,44,1<br/>41,136,2<br/>SE 490 DATA 32,234,232,169,44,1<br/>41,136,2<br/>SE 490 DATA 32,234,232,169,44,1<br/>41,136,2<br/>SE 490 DATA 32,234,232,169,44,1<br/>41,136,2<br/>SE 490 DATA 32,234,232,169,44,1<br/>41,136,2<br/>SE 490 DATA 32,234,232,169,44,1<br/>41,136,2<br/>SE 490 DATA 32,234,232,169,44,1<br/>41,136,2<br/>SE 490 DATA 32,234,232,169,44,1<br/>41,136,2<br/>SE 490 DATA 32,234,232,169,44,1<br/>41,136,2<br/>SE 490 DATA 32,234,232,169,44,1<br/>41,136,2<br/>SE 490 DATA 32,234,232,169,44,1<br/>41,136,2<br/>SE 490 DATA 32,234,232,169,44,1<br/>41,136,2<br/>SE 490 DATA 32,234,232,169,44,1<br/>41,136,2<br/>SE 490 DATA 32</pre>                                              |      |    |     |                                                                                                    |
| <pre>EK 260 PRINT"ENTER LINE NUMBER</pre>                                                                                                    |      |    |     |                                                                                                    |
| <pre>"NL:PRINT:INPUTLI\$(NL)<br/>EG 270 IFLEN(LI\$(NL))&lt;40THEN29<br/>Ø<br/>FJ 280 PRINT:PRINT"DON'T USE M<br/>ORE THAN 39 CHARACTERS!<br/>":FORX=1TO1500:NEXT:GOT<br/>0250<br/>SE 290 IFLI\$(NL)&lt;&gt;"END"THENNL=<br/>NL+1:GOT0250<br/>SS 300 PRINT"{15 DOWN}PRESS AN<br/>Y KEY FOR 3 SECOND DELA<br/>Y"<br/>KD 310 GETA\$:IFA\$=""THEN310<br/>FF 320 PRINT"{CLR}":FORX=1T022<br/>00:NEXT<br/>CQ 330 POKE648,48:PRINTCHR\$(14<br/>7):POKE648,48:PRINTCHR\$(14<br/>7):POKE648,48:PRINTCHR\$(14<br/>7):POKE648,48:PRINTCHR\$(14<br/>7):POKE648,48:PRINTCHR\$(14<br/>7):POKE648,48:PRINTCHR\$(14<br/>7):POKE648,48:PRINTCHR\$(14<br/>7):POKE648,48:POKE14,22:P<br/>RINT:PRINTSPC(20-LEN(LI<br/>\$(X);<br/>CR 370 POKE648,48:POKE214,22:P<br/>RINT:PRINTSPC(20-LEN(LI<br/>\$(X))/2)LI\$(X);GOT0390<br/>SM 380 POKE214,23:PRINT:PRINTL<br/>I\$(X);POKE648,48:POKE21<br/>4,22:PRINT:PRINTLI\$(X)<br/>;<br/>XE 390 POKE648,4:SYS828:NEXT<br/>CR 400 FORX=1T024:SYS828:NEXT:<br/>POKE198,0<br/>DP 410 GETA\$:IFA\$=""THEN410<br/>BR 420 POKE53265,155:POKE53280<br/>,14:POKE53281,6:POKE6466<br/>,14:PRINTCHR\$(147):END<br/>GG 430 DATA 169,6,133,251<br/>RQ 440 DATA 173,17,208,16,251,<br/>41,248,5,251,141,17,208<br/>,198,251,165,251<br/>XA 450 DATA 169,6,133,251<br/>RQ 440 DATA 173,17,208,16,21,<br/>41,248,5,251,141,17,208<br/>,198,251,165,251<br/>XA 450 DATA 169,4,141,136,2,17<br/>3,24,208,169,48,141,136<br/>,2<br/>QR 470 DATA 169,4,141,136,2,17<br/>3,24,208,169,48,141,136<br/>,2<br/>QR 470 DATA 169,4,141,136,2,17<br/>3,17,208,32,234,232,169,44,1<br/>41,136,2<br/>SE 490 DATA 32,234,232,169,44,1<br/>41,136,2<br/>SE 490 DATA 32,234,232,169,44,1<br/>41,136,2<br/>SE 490 DATA 32,234,232,169,44,1<br/>41,136,2<br/>SE 490 DATA 32,234,232,169,44,1<br/>41,136,2</pre>                                                                                                    |      |    |     | HR\$(17)                                                                                                    |
| <pre>EG 270 IFLEN(LI\$(NL))&lt;40THEN29<br/>Ø<br/>FJ 280 PRINT:PRINT"DON'T USE M<br/>ORE THAN 39 CHARACTERS!<br/>":FORX=1TO1500:NEXT:GOT<br/>O250<br/>SE 290 IFLI\$(NL)&lt;&gt;"END"THENNL=<br/>NL+1:GOTO250<br/>SS 300 PRINT"{15 DOWN}PRESS AN<br/>Y KEY FOR 3 SECOND DELA<br/>Y"<br/>KD 310 GETA\$:IFA\$=""THEN310<br/>FF 320 PRINT"{CLR}":FORX=1TO22<br/>Ø0:NEXT<br/>CQ 330 POKE648,48:PRINTCHR\$(14<br/>7):POKE648,49:PRINTCHR\$(14<br/>7):POKE648,49:PRINTCHR\$(14<br/>7):POKE648,49:PRINTCHR\$(14<br/>7):POKE648,49:PRINTCHR\$(14<br/>7):POKE648,49:PRINTCHR\$(14<br/>7):POKE648,49:PRINTCHR\$(14<br/>7):POKE648,49:PRINTCHR\$(14<br/>7):POKE648,49:PRINT:PRINTS<br/>PC(20-LEN(LI\$(X))/2)LI\$<br/>(X);<br/>CR 370 POKE648,48:POKE214,22:P<br/>RINT:PRINTSPC(20-LEN(LI<br/>\$(X))/2)LI\$(X);:GOTO390<br/>SM 380 POKE214,23:PRINT:PRINTL<br/>I\$(X);:POKE648,48:POKE21<br/>14,22:PRINT:PRINTLI\$(X)<br/>;<br/>XE 390 POKE648,41:SYS828:NEXT<br/>CR 400 FORX=1TO24:SYS828:NEXT<br/>CR 400 FORX=1TO24:SYS828:NEXT<br/>CR 400 FORX=1TO24:SYS828:NEXT<br/>CR 400 POKE53265,155:POKE53280<br/>,14:POKE53281,6:POKE6466<br/>,14:PRINTCHR\$(147):END<br/>GG 430 DATA 169,6,133,251<br/>RQ 440 DATA 173,17,208,16,251,<br/>41,248,5,251,141,17,208<br/>,198,251,165,251<br/>XA 450 DATA 169,6,133,251<br/>RQ 440 DATA 173,17,208,16,251,<br/>41,248,5,251,141,17,208<br/>,198,251,25,208,226,17<br/>3,24,208,169,48,141,136<br/>,2<br/>QR 470 DATA 169,4,141,136,2,17<br/>3,74,208,41,248,9,7,141<br/>,7,208,32,234,232<br/>MP 480 DATA 169,4,141,136,2,17<br/>3,74,208,41,248,9,7,141<br/>,7,208,32,234,232<br/>MP 480 DATA 169,4,141,136,2,17<br/>3,74,208,41,248,9,7,141<br/>,7,208,32,234,232<br/>MP 480 DATA 169,4,141,136,2,17<br/>3,24,208,169,48,141,136<br/>,2<br/>SE 490 DATA 32,234,232,169,4,1<br/>41,136,2<br/>SE 490 DATA 32,234,232,169,4,1</pre>                                                                                                    | E    | К  | 260 |                                                                                                    |
| <pre>Ø FJ 280 PRINT:PRINT"DON'T USE M</pre>                                                                                                    | E    | G  | 270 |                                                                                                    |
| <pre>ORE THAN 39 CHARACTERS!<br/>":FORX=1T01500:NEXT:GOT<br/>0250<br/>SE 290 IFLI\$(NL)&lt;&gt;"END"THENNL=<br/>NL+1:GOT0250<br/>SS 300 PRINT"{15 DOWN}PRESS AN<br/>Y KEY FOR 3 SECOND DELA<br/>Y"<br/>KD 310 GETA\$:IFA\$=""THEN310<br/>FF 320 PRINT"{CLR}":FORX=1T022<br/>Ø0:NEXT<br/>CQ 330 POKE648,48:PRINTCHR\$(14<br/>7):POKE648,48:PRINTCHR\$(14<br/>7):POKE648,48:PRINTCHR\$(14<br/>7):POKE648,48:PRINTCHR\$(14<br/>7):POKE648,48:PRINTCHR\$(14<br/>7):POKE648,48:PRINTCHR\$(14<br/>7):POKE648,48:PRINTCHR\$(14<br/>7):POKE648,48:PRINTCHR\$(14<br/>7):POKE648,48:PRINTCHR\$(14<br/>7):POKE648,48:PRINTCHR\$(14<br/>7):POKE648,48:PRINTCHR\$(14<br/>7):POKE648,48:PRINTCHR\$(14<br/>7):POKE648,48:PRINT:PRINTS<br/>PC(20-LEN(LI\$(X))/2)LI\$<br/>(X);<br/>CR 370 POKE648,48:POKE214,22:P<br/>RINT:PRINTSPC(20-LEN(LI<br/>\$(X))/2)LI\$(X);:GOT0390<br/>SM 380 POKE214,23:PRINT:PRINTL<br/>I\$(X):POKE648,48:POKE2<br/>14,22:PRINT:PRINTLI\$(X)<br/>;<br/>XE 390 POKE648,4:SYS828:NEXT<br/>CR 400 FORX=1T024:SYS828:NEXT:<br/>POKE198,0<br/>DP 410 GETA\$:IFA\$=""THEN410<br/>BR 420 POKE53265,155:POKE53280<br/>,14:POKE53281,6:POKE646<br/>,14:PRINTCHR\$(147):END<br/>GG 430 DATA 169,6,133,251<br/>RQ 440 DATA 173,17,208,16,251,<br/>41,248,5,251,141,17,208<br/>,198,251,165,251<br/>XA 450 DATA 160,115,162,160,20<br/>2,208,253,136,208,226,17<br/>3,24,208,41,15,9,192,14<br/>1,24,208,169,48,141,136<br/>,2<br/>QR 470 DATA 169,4,141,136,2,17<br/>3,17,208,41,248,9,7,141<br/>,7,208,42,234,232<br/>MP 480 DATA 173,24,208,41,15,9<br/>16,141,24,208,169,48,1<br/>41,136,2<br/>SE 490 DATA 32,234,232,169,4,1<br/>41,36,2<br/>SE 490 DATA 32,234,232,169,4,1<br/>41,36,2<br/>SE 490 DATA 32,234,232,169,4,1</pre>                                                                                                    |      | -  |     | Ø                                                                                                    |
| <pre>":FORX=1T01500:NEXT:GOT<br/>0250<br/>SE 290 IFLI\$(NL)&lt;&gt;"END"THENNL=<br/>NL+1:GOT0250<br/>SS 300 PRINT"{15 DOWN}PRESS AN<br/>Y KEY FOR 3 SECOND DELA<br/>Y"<br/>KD 310 GETA\$:IFA\$=""THEN310<br/>FF 320 PRINT"{CLR}":FORX=1T022<br/>00:NEXT<br/>CQ 330 POKE648,48:PRINTCHR\$(14<br/>7):POKE648,48:PRINTCHR\$(14<br/>7):POKE648,48:PRINTCHR\$(14<br/>7):POKE648,48:PRINTCHR\$(14<br/>7):POKE648,48:PRINTCHR\$(14<br/>7):POKE648,48:PRINTCHR\$(14<br/>7):POKE648,48:PRINTCHR\$(14<br/>7):POKE648,48:PRINTCHR\$(14<br/>7):POKE648,48:PRINTCHR\$(14<br/>7):POKE648,48:PRINTCHR\$(14<br/>7):POKE648,48:PRINT:PRINTS<br/>PC(20-LEN(LI\$(X))/2)LI\$<br/>(X);<br/>CR 370 POKE648,48:POKE214,22:P<br/>RINT:PRINTSPC(20-LEN(LI<br/>\$(X);2)LI\$(X);GOT0390<br/>SM 380 POKE214,23:PRINT:PRINTL<br/>I\$(X);POKE648,48:POKE2<br/>14,22:PRINT:PRINTLI\$(X)<br/>;<br/>XE 390 POKE648,4:SYS828:NEXT<br/>CR 400 FORX=1T024:SY828:NEXT:<br/>POKE198,0<br/>DP 410 GETA\$:IFA\$=""THEN410<br/>BR 420 POKE53265,155:POKE53280<br/>,14:POKE53281,6:POKE646<br/>,14:PRINTCHR\$(147):END<br/>GG 430 DATA 169,6,133,251<br/>RQ 440 DATA 173,17,208,16,251,<br/>41,248,5,251,141,17,208<br/>,198,251,165,251<br/>XA 450 DATA 160,115,162,160,200<br/>2,208,253,136,208,248<br/>MX 460 DATA 160,115,162,160,200<br/>2,208,253,136,208,248<br/>MX 460 DATA 169,4,141,136,2,17<br/>3,17,208,41,248,9,7,141<br/>,17,208,32,234,232<br/>MP 480 DATA 173,24,208,41,15,9<br/>16,141,24,208,169,48,1<br/>41,136,2<br/>SE 490 DATA 32,234,232,169,4,1<br/>41,136,2<br/>SE 490 DATA 32,234,232,169,4,1<br/>41,136,2<br/>SE 490 DATA 32,234,232,169,4,1<br/>41,136,2<br/>SE 490 DATA 32,234,232,169,4,1<br/>41,136,2<br/>SE 490 DATA 32,234,232,169,4,1<br/>41,136,2<br/>SE 490 DATA 32,234,232,169,4,1<br/>41,136,2</pre>                                                                                                    | F    | J  | 280 | PRINT: PRINT"DON'T USE M                                                                                                    |
| <pre>0250<br/>SE 290 IFLI\$(N)&lt;&gt;"END"THENNL=<br/>NL+1:GOTO250<br/>SS 300 PRINT"{15 DOWN}PRESS AN<br/>Y KEY FOR 3 SECOND DELA<br/>Y"<br/>KD 310 GETA\$:IFA\$=""THEN310<br/>FF 320 PRINT"{CLR}":FORX=1TO22<br/>Ø0:NEXT<br/>CQ 330 POKE648,48:PRINTCHR\$(14<br/>7):POKE648,48:PRINTCHR\$(14<br/>7):POKE648,48:PRINTCHR\$(14<br/>7):POKE648,48:PRINTCHR\$(14<br/>7):POKE648,48:PRINTCHR\$(14<br/>7):POKE648,48:PRINTCHR\$(14<br/>7):POKE648,48:PRINTCHR\$(14<br/>7):POKE648,48:PRINTCHR\$(14<br/>7):POKE648,48:PRINTCHR\$(14<br/>7):POKE648,48:POKE214,22:P<br/>RINT:PRINTSPC(20-LEN(LI<br/>\$(X);<br/>CR 370 POKE648,48:POKE214,22:P<br/>RINT:PRINTSPC(20-LEN(LI<br/>\$(X);POKE648,48:POKE214,22:P<br/>RINT:PRINTSPC(20-LEN(LI<br/>\$(X);POKE648,48:POKE214,22:P<br/>RINT:PRINTSPC(20-LEN(LI<br/>\$(X);POKE648,48:POKE214,22:P<br/>RINT:PRINTSPC(20-LEN(LI<br/>\$(X);POKE648,48:POKE214,22:P<br/>RINT:PRINTSPC(20-LEN(LI<br/>\$(X);POKE648,48:POKE214,22:P<br/>RINT:PRINTSPC(20-LEN(LI<br/>\$(X);POKE648,45:YS828:NEXT<br/>CR 400 FOK214,23:PRINT:PRINTL<br/>I\$(X);POKE648,45:YS828:NEXT<br/>POKE198,0<br/>DP 410 GETA\$:IFA\$=""THEN410<br/>BR 420 POKE53265,155:POKE53280<br/>,14:POKE53281,6:POKE646<br/>,14:PRINTCHR\$(147):END<br/>GG 430 DATA 169,6,133,251<br/>RQ 440 DATA 173,17,208,16,251,<br/>41,248,5,251,141,17,208<br/>,198,251,165,251<br/>XA 450 DATA 160,115,162,160,20<br/>2,208,253,136,208,248<br/>MX 460 DATA 160,15,162,160,20<br/>2,208,253,136,208,248<br/>MX 460 DATA 160,414,136,2,17<br/>3,17,208,41,248,9,7,141<br/>,17,208,32,234,232<br/>MP 480 DATA 173,24,208,41,15,9<br/>,16,141,24,208,169,48,1<br/>41,136,2<br/>SE 490 DATA 32,234,232,169,4,1</pre>                                                                                                    |      |    |     |                                                                                                    |
| <pre>SE 290 IFLI\$(NL)&lt;&gt;"END"THENNL=<br/>NL+1:GOTO250<br/>SS 300 PRINT"{15 DOWN}PRESS AN<br/>Y KEY FOR 3 SECOND DELA<br/>Y"<br/>KD 310 GETA\$:IFA\$=""THEN310<br/>FF 320 PRINT"{CLR}":FORX=1TO22<br/>00:NEXT<br/>CQ 330 POKE648,48:PRINTCHR\$(14<br/>7):POKE648,48:PRINTCHR\$(14<br/>7):POKE648,48:PRINTCHR\$(14<br/>7):POKE648,48:PRINTCHR\$(14<br/>7):POKE648,41:PRINTCHR\$(14<br/>7):POKE648,41:PRINTCHR\$(14<br/>7):POKE648,41:PRINT:PRINTS<br/>PC(20-LEN(LI\$(X))/2)LI\$<br/>(X);<br/>CR 370 POKE648,48:POKE214,22:P<br/>RINT:PRINTSPC(20-LEN(LI<br/>\$(X))/2)LI\$(X);GOTO390<br/>SM 380 POKE214,23:PRINT:PRINTL<br/>I\$(X);POKE648,48:POKE2<br/>14,22:PRINT:PRINTLI\$(X)<br/>;<br/>XE 390 POKE648,4:SYS828:NEXT<br/>POKE198,0<br/>DP 410 GETA\$:IFA\$=""THEN410<br/>BR 420 POKE53265,155:POKE53280<br/>,14:POKE53281,6:POKE646<br/>,14:PRINTCHR\$(147):END<br/>GG 430 DATA 169,6,133,251<br/>RQ 440 DATA 169,6,133,251<br/>RQ 440 DATA 169,6,133,251<br/>XA 450 DATA 160,115,162,160,20<br/>2,208,253,136,208,248<br/>MX 460 DATA 160,115,162,160,20<br/>2,208,253,136,208,248<br/>MX 460 DATA 169,4,141,136,217<br/>3,17,208,41,248,9,7,141<br/>,17,208,32,234,232<br/>MP 480 DATA 169,4,141,136,2,17<br/>3,17,208,41,248,9,7,141<br/>,17,208,32,234,232<br/>MP 480 DATA 169,4,141,136,2,17<br/>3,17,208,41,248,9,7,141<br/>,17,208,32,234,232<br/>MP 480 DATA 169,4,141,136,2,17<br/>3,17,208,41,248,9,7,141<br/>,17,208,32,234,232<br/>MP 480 DATA 169,4,141,136,2,17<br/>3,17,208,41,248,9,7,141<br/>,17,208,32,234,232<br/>MP 480 DATA 169,4,141,136,2,17<br/>3,17,208,41,248,9,7,141<br/>,17,208,32,234,232,169,4,1<br/>41,136,2<br/>SE 490 DATA 32,234,232,169,4,1<br/>41,136,2<br/>SE 490 DATA 32,234,232,169,4,1</pre>                                                                                                    | -    |    |     |                                                                                                    |
| <pre>NL+1:GOT0250<br/>SS 300 PRINT"{15 DOWN}PRESS AN<br/>Y KEY FOR 3 SECOND DELA<br/>Y"<br/>KD 310 GETA\$:IFA\$=""THEN310<br/>FF 320 PRINT"{CLR}":FORX=1T022<br/>00:NEXT<br/>CQ 330 POKE648,48:PRINTCHR\$(14<br/>7):POKE648,44:PRINTCHR\$(14<br/>7):POKE648,44:PRINTCHR\$(14<br/>7):POKE648,44:PRINTCHR\$(14<br/>7):POKE648,44:PRINTCHR\$(14<br/>7):POKE648,42:PRINT:PRINTS<br/>PC(20-LEN(LI\$(X))/2)LI\$<br/>(X);<br/>CR 370 POKE648,48:POKE214,22:P<br/>RINT:PRINTSPC(20-LEN(LI<br/>\$(X))/2)LI\$(X);GOT0390<br/>SM 380 POKE214,23:PRINT:PRINTL<br/>I\$(X);POKE648,48:POKE2<br/>14,22:PRINT:PRINTLI\$(X)<br/>;<br/>XE 390 POKE648,4:SYS828:NEXT<br/>CR 400 FORX=1T024:SYS828:NEXT:<br/>POKE198,0<br/>DP 410 GETA\$:IFA\$=""THEN410<br/>BR 420 POKE53265,155:POKE53280<br/>,14:POKE53281,6:POKE646<br/>,14:PRINTCHR\$(147):END<br/>GG 430 DATA 169,6,133,251<br/>RQ 440 DATA 169,6,133,251<br/>RQ 440 DATA 169,6,133,251<br/>RQ 440 DATA 169,6,133,251<br/>XA 450 DATA 160,115,162,160,20<br/>2,208,253,136,208,248<br/>MX 460 DATA 160,115,162,160,20<br/>2,208,253,136,208,248<br/>MX 460 DATA 169,4,141,136,217<br/>3,17,208,41,248,9,7,141<br/>,17,208,32,234,232<br/>MP 480 DATA 169,4,141,136,2,17<br/>3,17,208,41,248,9,7,141<br/>,17,208,32,234,232<br/>MP 480 DATA 169,4,141,136,2,17<br/>3,17,208,41,248,9,7,141<br/>,17,208,32,234,232<br/>MP 480 DATA 169,4,141,136,2,17<br/>3,17,208,41,248,9,7,141<br/>,17,208,32,234,232<br/>MP 480 DATA 169,4,141,136,2,17<br/>3,17,208,41,248,9,7,141<br/>,17,208,32,234,232,169,4,1<br/>41,136,2<br/>SE 490 DATA 32,234,232,169,4,1<br/>41,136,2<br/>SE 490 DATA 32,234,232,169,4,1</pre>                                                                                                    | c    | F  | 290 | UZOU<br>IELIS (NL) <> "END" THENNI =                                                                                                    |
| <pre>Y KEY FOR 3 SECOND DELA<br/>Y"<br/>KD 310 GETA\$:IFA\$=""THEN310<br/>FF 320 PRINT"{CLR}":FORX=1T022<br/>Ø0:NEXT<br/>CQ 330 POKE648,48:PRINTCHR\$(14<br/>7):POKE648,48:PRINTCHR\$(14<br/>7):POKE648,48:PRINTCHR\$(14<br/>7):POKE648,48:PRINTCHR\$(14<br/>7):POKE648,48:PRINTCHR\$(14<br/>7):POKE648,48:PRINTCHR\$(14<br/>7):POKE648,48:PRINT:PRINTS<br/>PC(20-LEN(L1\$(X))/2)L1\$<br/>(X);<br/>CR 370 POKE648,48:POKE214,22:P<br/>RINT:PRINTSPC(20-LEN(L1<br/>\$(X))/2)L1\$(X);:GOT0390<br/>SM 380 POKE214,23:PRINT:PRINTL<br/>I\$(X);:POKE648,48:POKE2<br/>14,22:PRINT:PRINTLI\$(X);<br/>XE 390 POKE648,4:SYS828:NEXT<br/>CR 400 FORX=1T024:SYS828:NEXT<br/>CR 400 FORX=1T024:SYS828:NEXT:<br/>POKE198,0<br/>DP 410 GETA\$:IFA\$=""THEN410<br/>BR 420 POKE53265,155:POKE53280<br/>,14:POKE53281,6:POKE646<br/>,14:PRINTCHR\$(147):END<br/>GG 430 DATA 169,6,133,251<br/>RQ 440 DATA 173,17,208,16,251,<br/>41,248,5,251,141,17,208<br/>,198,251,165,251<br/>XA 450 DATA 160,115,162,160,20<br/>2,208,253,136,208,248<br/>MX 460 DATA 201,255,208,226,17<br/>3,24,208,169,48,141,136<br/>,2<br/>QR 470 DATA 169,4,141,136,2,17<br/>3,17,208,41,248,9,7,141<br/>,7,208,32,234,232<br/>MP 480 DATA 173,24,208,41,15,9<br/>,16,141,24,208,169,48,1<br/>41,136,2<br/>SE 490 DATA 32,234,232,169,4,1<br/>41,136,2<br/>SE 490 DATA 32,234,232,169,4,1</pre>                                                                                                    | 3    | D  | 230 |                                                                                                    |
| <pre>Y" KD 310 GETA\$:IFA\$=""THEN310 FF 320 PRINT"{CLR}":FORX=1T022</pre>                                                                                                    | S    | s  | 300 | PRINT" {15 DOWN }PRESS AN                                                                                                    |
| <ul> <li>KD 310 GETA\$:IFA\$=""THEN310</li> <li>FF 320 PRINT"{CLR}":FORX=1T022<br/>00:NEXT</li> <li>CQ 330 POKE648,48:PRINTCHR\$(14<br/>7):POKE648,48:PRINTCHR\$(14<br/>7):POKE648,48:PRINTCHR\$(14<br/>7):POKE648,48:PRINTCHR\$(14<br/>7):POKE648,48:PRINTCHR\$(14<br/>7):POKE648,48:PRINTCHR\$(14<br/>7):POKE648,42:PRINT:PRINTS<br/>PC(20-LEN(LI\$(X))/2)LI\$<br/>(X);</li> <li>CR 370 POKE648,48:POKE214,22:P<br/>RINT:PRINTSPC(20-LEN(LI<br/>\$(X);)/2)LI\$(X);GOT0390</li> <li>SM 380 POKE214,23:PRINT:PRINTL<br/>I\$(X);POKE648,48:POKE214,22:P<br/>RINT:PRINTSPC(20-LEN(LI<br/>\$(X);POKE648,48:POKE214,22:P<br/>RINT:PRINTSPC(20-LEN(LI<br/>\$(X);POKE648,48:POKE214,22:PRINT:PRINTL<br/>I\$(X);POKE648,48:POKE214,22:PRINT:PRINTL<br/>S(X);POKE648,48:POKE214,22:PRINT:PRINTL<br/>I\$(X);POKE648,48:POKE214,22:PRINT:PRINTL<br/>I\$(X);POKE648,45:SS828:NEXT:<br/>POKE198,0</li> <li>DP 410 GETA\$:IFA\$=""THEN410</li> <li>BR 420 POKE53265,155:POKE53280<br/>,14:POKE53281,6:POKE646<br/>,14:PRINTCHR\$(147):END</li> <li>GG 430 DATA 169,6,133,251</li> <li>RQ 440 DATA 173,17,208,16,251,<br/>41,248,5,251,141,17,208<br/>,198,251,165,251</li> <li>XA 450 DATA 160,115,162,160,20<br/>2,208,253,136,208,248</li> <li>MX 460 DATA 201,255,208,226,17<br/>3,24,208,41,15,9,192,14<br/>1,24,208,169,48,141,136<br/>,2</li> <li>QR 470 DATA 169,4,141,136,2,17<br/>3,17,208,41,248,9,7,141<br/>,17,208,32,234,232</li> <li>MP 480 DATA 173,24,208,41,15,9<br/>16,141,24,208,169,48,1</li> <li>41,136,2</li> <li>SE 490 DATA 32,234,232,169,4,1</li> </ul>                                                                                                    |      |    |     | Y KEY FOR 3 SECOND DELA                                                                                                    |
| <pre>FF 32Ø PRINT"{CLR}":FORX=1T022</pre>                                                                                                    |      | 0  | 210 |                                                                                                    |
| <pre>ØØ:NEXT<br/>CQ 330 POKE648,48:PRINTCHR\$(14<br/>7):POKE648,4:PRINTCHR\$(14<br/>7):POKE648,4:PRINTCHR\$(14<br/>7)<br/>PQ 340 POKE53265,PEEK(53265)AN<br/>D247OR7:FORX=1TONL-1<br/>GE 350 IFC\$="N"THEN380<br/>RE 360 POKE214,23:PRINT:PRINTS<br/>PC(20-LEN(LI\$(X))/2)LI\$<br/>(X);<br/>CR 370 POKE648,48:POKE214,22:P<br/>RINT:PRINTSPC(20-LEN(LI<br/>\$(X))/2)LI\$(X);:GOTO390<br/>SM 380 POKE214,23:PRINT:PRINTL<br/>I\$(X);:POKE648,48:POKE2<br/>14,22:PRINT:PRINTLI\$(X)<br/>;<br/>XE 390 POKE648,4:SYS828:NEXT<br/>CR 400 FORX=1TO24:SYS828:NEXT:<br/>POKE198,0<br/>DP 410 GETA\$:IFA\$=""THEN410<br/>BR 420 POKE53265,155:POKE53280<br/>,14:POKE53281,6:POKE646<br/>,14:PRINTCHR\$(147):END<br/>GG 430 DATA 169,6,133,251<br/>RQ 440 DATA 173,17,208,16,251,<br/>41,248,5,251,141,17,208<br/>,198,251,165,251<br/>XA 450 DATA 160,115,162,160,20<br/>2,208,253,136,208,248<br/>MX 460 DATA 201,255,208,226,17<br/>3,24,208,169,48,141,136<br/>,2<br/>QR 470 DATA 169,4,141,136,2,17<br/>3,17,208,41,248,9,7,141<br/>,7,208,32,234,232<br/>MP 480 DATA 173,24,208,41,15,9<br/>16,141,24,208,169,48,1<br/>41,136,2<br/>SE 490 DATA 32,234,232,169,4,1<br/>41,26,2</pre>                                                                                                    |      |    |     |                                                                                                    |
| <pre>7): POKE648, 4: PRINTCHR\$ (</pre>                                                                                                    |      | -  |     | ØØ:NEXT                                                                                                    |
| 147)<br>PQ 340 POKE53265, PEEK (53265)AN<br>D2470R7:FORX=ITONL-1<br>GE 350 IFC\$="N"THEN380<br>RE 360 POKE214,23:PRINT:PRINTS<br>PC (20-LEN (LI\$(X))/2)LI\$<br>(X);<br>CR 370 POKE648,48:POKE214,22:P<br>RINT:PRINTSPC (20-LEN (LI<br>\$(X))/2)LI\$(X);:GOTO390<br>SM 380 POKE614,23:PRINT:PRINTL<br>I\$(X);:POKE648,48:POKE2<br>14,22:PRINT:PRINTLI\$(X)<br>;<br>XE 390 POKE648,4:SYS828:NEXT<br>CR 400 FORX=ITO24:SYS828:NEXT:<br>POKE198,0<br>DP 410 GETA\$:IFA\$=""THEN410<br>BR 420 POKE53265,155:POKE53280<br>,14:POKE53281,6:POKE646<br>,14:PRINTCHR\$(147):END<br>GG 430 DATA 169,6,133,251<br>RQ 440 DATA 169,6,133,251<br>RQ 440 DATA 169,15,162,160,200<br>2,208,253,136,208,248<br>MX 460 DATA 160,115,162,160,200<br>2,208,253,136,208,248<br>MX 460 DATA 169,4,141,136,2,17<br>3,17,208,41,248,9,7,141<br>,17,208,32,234,232<br>MP 480 DATA 32,234,232,169,4,1<br>41,136,2<br>SE 490 DATA 32,234,232,169,4,1                                                                                                    | C    | Q  | 330 |                                                                                                    |
| <pre>PQ 34Ø POKE53265, PEEK(53265)AN<br/>D247OR7:FORX=1TONL-1<br/>GE 35Ø IFC\$="N"THEN38Ø<br/>RE 36Ø POKE214,23:PRINT:PRINTS<br/>PC(2Ø-LEN(LI\$(X))/2)LI\$<br/>(X);<br/>CR 37Ø POKE648,48:POKE214,22:P<br/>RINT:PRINTSPC(2Ø-LEN(LI<br/>\$(X))/2)LI\$(X);:GOTO39Ø<br/>SM 38Ø POKE214,23:PRINT:PRINTL<br/>I\$(X);:POKE648,48:POKE2<br/>14,22:PRINT:PRINTLI\$(X)<br/>;<br/>XE 39Ø POKE648,4:SYS828:NEXT<br/>CR 40Ø FORX=1TO24:SYS828:NEXT:<br/>POKE198,0<br/>DP 41Ø GETA\$:IFA\$=""THEN41Ø<br/>BR 42Ø POKE53265,155:POKE5328Ø<br/>,14:POKE53281,6:POKE646<br/>,14:PRINTCHR\$(147):END<br/>GG 43Ø DATA 169,6,133,251<br/>RQ 44Ø DATA 169,6,133,251<br/>RQ 44Ø DATA 169,6,133,251<br/>XA 45Ø DATA 160,115,162,160,20<br/>2,208,253,136,208,248<br/>MX 46Ø DATA 201,255,208,226,17<br/>3,24,208,41,15,9,192,14<br/>1,24,208,169,48,141,136<br/>,2<br/>QR 47Ø DATA 169,4,141,136,2,17<br/>3,17,208,41,248,9,7,141<br/>,17,208,42,234,232<br/>MP 48Ø DATA 32,234,232<br/>MP 48Ø DATA 32,234,232,169,4,1<br/>41,136,2<br/>SE 49Ø DATA 32,234,232,169,4,1</pre>                                                                                                    |      |    |     |                                                                                                    |
| D2470R7:F0RX=1TONL-1<br>GE 350 IFC\$="N"THEN380<br>RE 360 POKE214,23:PRINT:PRINTS<br>PC(20-LEN(LI\$(X))/2)LI\$<br>(X);<br>CR 370 POKE648,48:POKE214,22:P<br>RINT:PRINTSPC(20-LEN(LI<br>\$(X))/2)LI\$(X);GOTO390<br>SM 380 POKE214,23:PRINT:PRINTL<br>I\$(X);:POKE648,48:POKE2<br>14,22:PRINT:PRINTLI\$(X);<br>XE 390 POKE648,4:SYS828:NEXT<br>CR 400 FORX=1TO24:SYS828:NEXT<br>POKE198,0<br>DP 410 GETA\$:IFA\$=""THEN410<br>BR 420 POKE53265,155:POKE53280<br>,14:POKE53281,6:POKE646<br>,14:PRINTCHR\$(147):END<br>GG 430 DATA 169,6,133,251<br>RQ 440 DATA 169,6,133,251<br>RQ 440 DATA 169,6,133,251<br>RQ 440 DATA 160,115,162,160,20<br>2,208,253,136,208,248<br>MX 460 DATA 201,255,208,226,17<br>3,24,208,41,15,9,192,14<br>1,24,208,169,48,141,136<br>,2<br>QR 470 DATA 169,4,141,136,2,17<br>3,17,208,41,248,9,7,141<br>,17,208,42,234,232<br>MP 480 DATA 32,234,232<br>MP 480 DATA 32,234,232,169,4,1<br>41,136,2<br>SE 490 DATA 32,234,232,169,4,1                                                                                                    | P    | 0  | 340 |                                                                                                    |
| <pre>RE 360 POKE214,23:PRINT:PRINTS</pre>                                                                                                    | -    | *  | 510 |                                                                                                    |
| PC (20-LEN (LI\$(X))/2)LI\$<br>(X);<br>CR 370 POKE648,48:POKE214,22:P<br>RINT:PRINTSPC (20-LEN (LI<br>\$(X))/2)LI\$(X);:GOTO390<br>SM 380 POKE214,23:PRINT:PRINTL<br>I\$(X);:POKE648,48:POKE2<br>14,22:PRINT:PRINTLI\$(X)<br>;<br>XE 390 POKE648,4:SYS828:NEXT<br>CR 400 FORX=1T024:SYS828:NEXT<br>CR 400 FORX=1T024:SYS828:NEXT:<br>POKE198,0<br>DP 410 GETA\$:IFA\$=""THEN410<br>BR 420 POKE53265,155:POKE53280<br>,14:POKE53281,6:POKE646<br>,14:PRINTCHR\$(147):END<br>GG 430 DATA 169,6,133,251<br>RQ 440 DATA 169,6,133,251<br>RQ 440 DATA 169,15,162,160,20<br>2,208,253,136,208,248<br>MX 460 DATA 201,255,208,226,17<br>3,24,208,41,15,9,192,14<br>1,24,208,169,48,141,136<br>,2<br>QR 470 DATA 169,4,141,136,2,17<br>3,17,208,32,234,232<br>MP 480 DATA 32,234,232,169,48,1<br>41,136,2<br>SE 490 DATA 32,234,232,169,4,1                                                                                                    |      |    |     |                                                                                                    |
| <pre>(X);<br/>CR 370 POKE648,48:POKE214,22:P<br/>RINT:PRINTSPC(20-LEN(LI<br/>\$(X))/2)LI\$(X);:GOTO390<br/>SM 380 POKE214,23:PRINT:PRINTL<br/>I\$(X);:POKE648,48:POKE2<br/>14,22:PRINT:PRINTLI\$(X)<br/>;<br/>XE 390 POKE648,4:SYS828:NEXT<br/>CR 400 FORX=ITO24:SYS828:NEXT:<br/>POKE198,0<br/>DP 410 GETA\$:IFA\$=""THEN410<br/>BR 420 POKE53265,155:POKE53280<br/>,14:POKE53281,6:POKE646<br/>,14:PRINTCHR\$(147):END<br/>GG 430 DATA 169,6,133,251<br/>RQ 440 DATA 169,6,133,251<br/>RQ 440 DATA 169,115,162,160,20<br/>2,208,253,136,208,248<br/>MX 460 DATA 201,255,208,226,17<br/>3,24,208,41,15,9,192,14<br/>1,24,208,169,48,141,136<br/>,2<br/>QR 470 DATA 169,4,141,136,2,17<br/>3,17,208,32,234,232<br/>MP 480 DATA 32,234,232,169,4,1<br/>41,136,2<br/>SE 490 DATA 32,234,232,169,4,1</pre>                                                                                                    | R    | E  | 360 |                                                                                                    |
| CR 370 POKE648,48:POKE214,22:P<br>RINT:PRINTSPC(20-LEN(LI<br>\$(X))/2)LI\$(X);:GOTO390<br>SM 380 POKE214,23:PRINT:PRINTL<br>I\$(X);:POKE648,48:POKE2<br>14,22:PRINT:PRINTLI\$(X)<br>;<br>XE 390 POKE648,4:SYS828:NEXT<br>CR 400 FORX=ITO24:SYS828:NEXT:<br>POKE198,0<br>DP 410 GETA\$:IFA\$=""THEN410<br>BR 420 POKE53265,155:POKE53280<br>,14:POKE53281,6:POKE646<br>,14:PRINTCHR\$(147):END<br>GG 430 DATA 169,6,133,251<br>RQ 440 DATA 173,17,208,16,251,<br>41,248,5,251,141,17,208<br>,198,251,165,251<br>XA 450 DATA 160,115,162,160,20<br>2,208,253,136,208,248<br>MX 460 DATA 201,255,208,226,17<br>3,24,208,41,15,9,192,14<br>1,24,208,169,48,141,136<br>,2<br>QR 470 DATA 169,4,141,136,2,17<br>3,17,208,32,234,232<br>MP 480 DATA 173,24,208,41,15,9<br>,16,141,24,208,169,48,1<br>41,136,2<br>SE 490 DATA 32,234,232,169,4,1                                                                                                    |      |    |     |                                                                                                    |
| RINT: PRINTSPC (20-LEN (LI<br>\$ (X))/2)LI\$ (X);:GOTO390<br>SM 380 POKE214,23:PRINT:PRINTL<br>I\$ (X);:POKE648,48:POKE2<br>14,22:PRINT:PRINTLI\$ (X)<br>;<br>XE 390 POKE648,4:SYS828:NEXT<br>CR 400 FORX=ITO24:SYS828:NEXT:<br>POKE198,0<br>DP 410 GETA\$:IFA\$=""THEN410<br>BR 420 POKE53265,155:POKE53280<br>,14:POKE53281,6:POKE646<br>,14:PRINTCHR\$ (147):END<br>GG 430 DATA 169,6,133,251<br>RQ 440 DATA 173,17,208,16,251,<br>41,248,5,251,141,17,208<br>,198,251,165,251<br>XA 450 DATA 160,115,162,160,20<br>2,208,253,136,208,248<br>MX 460 DATA 169,4,141,136,2,17<br>3,17,208,41,248,9,7,141<br>,17,208,32,234,232<br>MP 480 DATA 173,24,208,41,15,9<br>,16,141,24,208,169,48,1<br>41,136,2<br>SE 490 DATA 32,234,232,169,4,1                                                                                                    | c    | R  | 370 |                                                                                                    |
| <pre>SM 38Ø POKE214,23:PRINT:PRINTL<br/>I\$(X);:POKE648,48:POKE2<br/>I4,22:PRINT:PRINTLI\$(X)<br/>;<br/>XE 39Ø POKE648,4:SYS828:NEXT<br/>CR 40Ø FORX=IT024:SYS828:NEXT:<br/>POKE198,Ø<br/>DP 41Ø GETA\$:IFA\$=""THEN41Ø<br/>BR 42Ø POKE53265,155:POKE5328Ø<br/>,14:POKE53281,6:POKE646<br/>,14:PRINTCHR\$(147):END<br/>GG 43Ø DATA 169,6,133,251<br/>RQ 44Ø DATA 169,6,133,251<br/>RQ 44Ø DATA 169,6,133,251<br/>XA 45Ø DATA 169,115,162,160,20<br/>2,208,253,136,208,248<br/>MX 46Ø DATA 201,255,208,226,17<br/>3,24,208,41,15,9,192,14<br/>1,24,208,169,48,141,136<br/>,2<br/>QR 47Ø DATA 169,4,141,136,2,17<br/>3,17,208,41,248,97,141<br/>,17,208,32,234,232<br/>MP 48Ø DATA 173,24,208,41,15,9<br/>,16,141,24,208,169,48,1<br/>41,136,2<br/>SE 49Ø DATA 32,234,232,169,4,1</pre>                                                                                                    |      |    |     | RINT: PRINTSPC (20-LEN (LI                                                                                                    |
| <pre>I\$ (X);:POKE648,48:POKE2<br/>14,22:PRINT:PRINTLI\$ (X)<br/>;<br/>XE 390 POKE648,4:SYS828:NEXT<br/>CR 400 FORX=1T024:SYS828:NEXT:<br/>POKE198,0<br/>DP 410 GETA\$:IFA\$=""THEN410<br/>BR 420 POKE53265,155:POKE53280<br/>,14:POKE53281,6:POKE646<br/>,14:PRINTCHR\$(147):END<br/>GG 430 DATA 169,6,133,251<br/>RQ 440 DATA 169,6,133,251<br/>RQ 440 DATA 169,6,133,251<br/>XA 450 DATA 160,115,162,160,20<br/>2,208,253,136,208,248<br/>MX 460 DATA 201,255,208,226,17<br/>3,24,208,41,15,9,192,14<br/>1,24,208,169,48,141,136<br/>,2<br/>QR 470 DATA 169,4,141,136,2,17<br/>3,17,208,32,234,232<br/>MP 480 DATA 173,24,208,169,48,1<br/>41,136,2<br/>SE 490 DATA 32,234,232,169,4,1</pre>                                                                                                    |      |    |     |                                                                                                    |
| 14,22:PRINT:PRINTLI\$(X)<br>;<br>XE 390 POKE648,4:SYS828:NEXT<br>CR 400 FORX=1T024:SYS828:NEXT:<br>POKE198,0<br>DP 410 GETA\$:IFA\$=""THEN410<br>BR 420 POKE53265,155:POKE53280<br>,14:POKE53281,6:POKE646<br>,14:PRINTCHR\$(147):END<br>GG 430 DATA 169,6,133,251<br>RQ 440 DATA 173,17,208,16,251,<br>41,248,5,251,141,17,208<br>,198,251,165,251<br>XA 450 DATA 160,115,162,160,20<br>2,208,253,136,208,248<br>MX 460 DATA 201,255,208,226,17<br>3,24,208,41,15,9,192,14<br>1,24,208,169,48,141,136<br>,2<br>QR 470 DATA 169,4,141,136,2,17<br>3,17,208,32,234,232<br>MP 480 DATA 23,234,232<br>MP 480 DATA 32,234,232,169,4,1<br>41,136,2<br>SE 490 DATA 32,234,232,169,4,1                                                                                                    | S    | M  | 380 |                                                                                                    |
| ;<br>XE 390 POKE648,4:SYS828:NEXT<br>CR 400 FORX=1T024:SYS828:NEXT:<br>POKE198,0<br>DP 410 GETA\$:IFA\$=""THEN410<br>BR 420 POKE53265,155:POKE53280<br>,14:POKE53281,6:POKE646<br>,14:PRINTCHR\$(147):END<br>GG 430 DATA 169,6,133,251<br>RQ 440 DATA 173,17,208,16,251,<br>41,248,5,251,141,17,208<br>,198,251,165,251<br>XA 450 DATA 160,115,162,160,20<br>2,208,253,136,208,248<br>MX 460 DATA 201,255,208,226,17<br>3,24,208,41,15,9,192,14<br>1,24,208,169,48,141,136<br>,2<br>QR 470 DATA 169,4,141,136,2,17<br>3,17,208,32,234,232<br>MP 480 DATA 23,234,208,41,15,9<br>,16,141,24,208,169,48,1<br>41,136,2<br>SE 490 DATA 32,234,232,169,4,1                                                                                                    |      |    |     |                                                                                                    |
| <pre>XE 390 POKE648,4:SYS828:NEXT<br/>CR 400 FORX=1T024:SYS828:NEXT:</pre>                                                                                                    |      |    |     | ;                                                                                                    |
| POKE198,0<br>DP 410 GETA\$:IFA\$=""THEN410<br>BR 420 POKE53265,155:POKE53280<br>,14:POKE53281,6:POKE646<br>,14:PRINTCHR\$(147):END<br>GG 430 DATA 169,6,133,251<br>RQ 440 DATA 173,17,208,16,251,<br>41,248,5,251,141,17,208<br>,198,251,165,251<br>XA 450 DATA 160,115,162,160,20<br>2,208,253,136,208,248<br>MX 460 DATA 201,255,208,226,17<br>3,24,208,41,15,9,192,14<br>1,24,208,169,48,141,136<br>,2<br>QR 470 DATA 169,4,141,136,2,17<br>3,17,208,41,248,97,141<br>,17,208,32,234,232<br>MP 480 DATA 173,24,208,169,48,1<br>41,136,2<br>SE 490 DATA 32,234,232,169,4,1                                                                                                    |      |    |     |                                                                                                    |
| DP 410 GETA\$:IFA\$=""THEN410<br>BR 420 POKE53265,155:POKE53280<br>,14:POKE53281,6:POKE646<br>,14:PRINTCHR\$(147):END<br>GG 430 DATA 169,6,133,251<br>RQ 440 DATA 173,17,208,16,251,<br>41,248,5,251,141,17,208<br>,198,251,165,251<br>XA 450 DATA 160,115,162,160,20<br>2,208,253,136,208,248<br>MX 460 DATA 201,255,208,226,17<br>3,24,208,41,15,9,192,14<br>1,24,208,169,48,141,136<br>,2<br>QR 470 DATA 169,4,141,136,2,17<br>3,17,208,42,248,97,141<br>,17,208,32,234,232<br>MP 480 DATA 173,24,208,41,15,9<br>,16,141,24,208,169,48,1<br>41,136,2<br>SE 490 DATA 32,234,232,169,4,1                                                                                                    | C    | R  | 400 |                                                                                                    |
| <pre>BR 420 POKE53265,155:POKE53280 ,14:POKE53281,6:POKE646 ,14:PRINTCHR\$(147):END GG 430 DATA 169,6,133,251 RQ 440 DATA 173,17,208,16,251, 41,248,5,251,141,17,208 ,198,251,165,251 XA 450 DATA 160,115,162,160,20 2,208,253,136,208,248 MX 460 DATA 201,255,208,226,17 3,24,208,41,15,9,192,14 1,24,208,169,48,141,136 ,2 QR 470 DATA 169,4,141,136,2,17 3,17,208,42,234,232 MP 480 DATA 173,24,208,41,15,9 ,16,141,24,208,169,48,1 41,136,2 SE 490 DATA 32,234,232,169,4,1</pre>                                                                                                    | D    | P  | 410 |                                                                                                    |
| ,14:PRINTCHR\$(147):END<br>GG 430 DATA 169,6,133,251<br>RQ 440 DATA 173,17,208,16,251,<br>41,248,5,251,141,17,208<br>,198,251,165,251<br>XA 450 DATA 160,115,162,160,20<br>2,208,253,136,208,248<br>MX 460 DATA 201,255,208,226,17<br>3,24,208,41,15,9,192,14<br>1,24,208,169,48,141,136<br>,2<br>QR 470 DATA 169,4,141,136,2,17<br>3,17,208,41,248,9,7,141<br>,17,208,32,234,232<br>MP 480 DATA 173,24,208,41,15,9<br>,16,141,24,208,169,48,1<br>41,136,2<br>SE 490 DATA 32,234,232,169,4,1                                                                                                    |      |    |     | POKE53265,155:POKE53280                                                                                                    |
| GG 430 DATA 169,6,133,251<br>RQ 440 DATA 173,17,208,16,251,<br>41,248,5,251,141,17,208<br>,198,251,165,251<br>XA 450 DATA 160,115,162,160,20<br>2,208,253,136,208,248<br>MX 460 DATA 201,255,208,226,17<br>3,24,208,41,15,9,192,14<br>1,24,208,169,48,141,136<br>,2<br>QR 470 DATA 169,4,141,136,2,17<br>3,17,208,41,248,9,7,141<br>,17,208,32,234,232<br>MP 480 DATA 173,24,208,41,15,9<br>,16,141,24,208,169,48,1<br>41,136,2<br>SE 490 DATA 32,234,232,169,4,1                                                                                                    |      |    |     |                                                                                                    |
| RQ 440 DATA 173,17,208,16,251,<br>41,248,5,251,141,17,208<br>,198,251,165,251<br>XA 450 DATA 160,115,162,160,20<br>2,208,253,136,208,248<br>MX 460 DATA 201,255,208,226,17<br>3,24,208,41,15,9,192,14<br>1,24,208,169,48,141,136<br>,2<br>QR 470 DATA 169,4,141,136,2,17<br>3,17,208,41,248,9,7,141<br>,17,208,32,234,232<br>MP 480 DATA 173,24,208,41,15,9<br>,16,141,24,208,169,48,1<br>41,136,2<br>SE 490 DATA 32,234,232,169,4,1                                                                                                    |      | C  | 120 |                                                                                                    |
| 41,248,5,251,141,17,208<br>,198,251,165,251<br>XA 450 DATA 160,115,162,160,20<br>2,208,253,136,208,248<br>MX 460 DATA 201,255,208,226,17<br>3,24,208,41,15,9,192,14<br>1,24,208,169,48,141,136<br>,2<br>QR 470 DATA 169,4,141,136,2,17<br>3,17,208,41,248,9,7,141<br>,17,208,32,234,232<br>MP 480 DATA 173,24,208,41,15,9<br>,16,141,24,208,169,48,1<br>41,136,2<br>SE 490 DATA 32,234,232,169,4,1                                                                                                    | 1000 |    |     | DATA 173.17.208.16.251.                                                                                                    |
| ,198,251,165,251<br>XA 450 DATA 160,115,162,160,20<br>2,208,253,136,208,248<br>MX 460 DATA 201,255,208,226,17<br>3,24,208,41,15,9,192,14<br>1,24,208,169,48,141,136<br>,2<br>QR 470 DATA 169,4,141,136,2,17<br>3,17,208,41,248,9,7,141<br>,17,208,32,234,232<br>MP 480 DATA 173,24,208,41,15,9<br>,16,141,24,208,169,48,1<br>41,136,2<br>SE 490 DATA 32,234,232,169,4,1                                                                                                    |      | *  |     | 41,248,5,251,141,17,208                                                                                                    |
| 2,208,253,136,208,248<br>MX 460 DATA 201,255,208,226,17<br>3,24,208,41,15,9,192,14<br>1,24,208,169,48,141,136<br>,2<br>QR 470 DATA 169,4,141,136,2,17<br>3,17,208,41,248,9,7,141<br>,17,208,32,234,232<br>MP 480 DATA 173,24,208,41,15,9<br>,16,141,24,208,169,48,1<br>41,136,2<br>SE 490 DATA 32,234,232,169,4,1                                                                                                    |      |    |     | ,198,251,165,251                                                                                                    |
| MX 460 DATA 201,255,208,226,17<br>3,24,208,41,15,9,192,14<br>1,24,208,169,48,141,136<br>,2<br>QR 470 DATA 169,4,141,136,2,17<br>3,17,208,41,248,9,7,141<br>,17,208,32,234,232<br>MP 480 DATA 173,24,208,41,15,9<br>,16,141,24,208,169,48,1<br>41,136,2<br>SE 490 DATA 32,234,232,169,4,1                                                                                                    | X    | A  | 450 | DATA 160,115,162,160,20                                                                                                    |
| 3,24,208,41,15,9,192,14<br>1,24,208,169,48,141,136<br>,2<br>QR 470 DATA 169,4,141,136,2,17<br>3,17,208,41,248,9,7,141<br>,17,208,32,234,232<br>MP 480 DATA 173,24,208,41,15,9<br>,16,141,24,208,169,48,1<br>41,136,2<br>SE 490 DATA 32,234,232,169,4,1                                                                                                    | M    | x  | 460 | DATA 201,255,208,226,17                                                                                                    |
| 1,24,208,169,48,141,136<br>,2<br>QR 470 DATA 169,4,141,136,2,17<br>3,17,208,41,248,9,7,141<br>,17,208,32,234,232<br>MP 480 DATA 173,24,208,41,15,9<br>,16,141,24,208,169,48,1<br>41,136,2<br>SE 490 DATA 32,234,232,169,4,1                                                                                                    | 1    | ** | 100 | 3,24,208,41,15,9,192,14                                                                                                    |
| ,2<br>QR 470 DATA 169,4,141,136,2,17<br>3,17,208,41,248,9,7,141<br>,17,208,32,234,232<br>MP 480 DATA 173,24,208,41,15,9<br>,16,141,24,208,169,48,1<br>41,136,2<br>SE 490 DATA 32,234,232,169,4,1                                                                                                    |      |    |     | 1,24,208,169,48,141,136                                                                                                    |
| 3,17,208,41,248,9,7,141<br>,17,208,32,234,232<br>MP 480 DATA 173,24,208,41,15,9<br>,16,141,24,208,169,48,1<br>41,136,2<br>SE 490 DATA 32,234,232,169,4,1                                                                                                    |      |    |     | ,2                                                                                                    |
| ,17,208,32,234,232<br>MP 480 DATA 173,24,208,41,15,9<br>,16,141,24,208,169,48,1<br>41,136,2<br>SE 490 DATA 32,234,232,169,4,1                                                                                                    | Q    | R  | 470 |                                                                                                    |
| MP 480 DATA 173,24,208,41,15,9<br>,16,141,24,208,169,48,1<br>41,136,2<br>SE 490 DATA 32,234,232,169,4,1                                                                                                    |      |    |     |                                                                                                    |
| ,16,141,24,208,169,48,1<br>41,136,2<br>SE 490 DATA 32,234,232,169,4,1                                                                                                    | M    | P  | 480 |                                                                                                    |
| 41,136,2<br>SE 490 DATA 32,234,232,169,4,1                                                                                                    |      |    |     | ,16,141,24,208,169,48,1                                                                                                    |
| 41 126 2 06                                                                                                    |      | -  |     | 41,136,2                                                                                                    |
| 41,130,2,96 0                                                                                                    | S    | E  | 490 | 41 126 2 06                                                                                                    |
|                                                                                                    |      |    |     | 41,130,2,90 0                                                                                                    |

# Converter

Vincent C. O'Connor

Apple owners who send and receive files via a modem will appreciate this BASIC utility. By converting binary files into text, you can transfer nontext files without the usual hassles. And the text files created are selfconverting: Simply EXEC the text file from BASIC, and the binary version is automatically written to disk. For any Apple II+, IIe, IIc, or IIGs running either DOS 3.3 or ProDOS.

One of the advantages of owning a modem is being able to send and receive programs and data files. Often, however, there's a problem transferring binary files such as shape tables, hi-res pictures, and binary programs: Many terminal programs are set up to send ASCII text files only. And although there are programs for transferring binary files, different communications software use different protocols, which means that to transfer a binary file to or from a bulletin board, the bulletin board must use the same protocol that your terminal program uses.

"Converter" converts binary files to text files. It works under DOS 3.3 and ProDOS. When run under ProDOS, Converter not only converts binary files, but Apple-Works files as well. Converter includes extensive error checking and even allows you to catalog a disk from within the program.

#### **Getting Started**

Type in and save Programs 1 through 3 using "The Automatic Proofreader" program found elsewhere in this issue. Save Program 1 using the filename CONVERT, Program 2 using the filename CON-VERT1, and Program 3 using the filename CREATE.TEST. Because Program 1 runs Program 2, you must save both of these programs

to the same disk.

When you've saved each program to disk, enter the command RUN CREATE.TEST

After a few moments, the message DONE appears. The CREATE .TEST program creates a binary file called TEST on your disk. We're going to use this file to test run Converter. Also, by converting TEST into a text file and then converting it back to binary again, you'll learn how to use the Converter program.

#### **Binary To Text**

Reboot your system to clear the binary file TEST from your computer's memory. Now, load and run Converter by entering

#### **RUN CONVERT**

After a few moments, you're asked to enter a filename, or you can type in CAT for a catalog of the disk. (If you ever forget the name of a file or need to search several disks for a particular program, this catalog function is very useful.) To test-run the program, enter the filename TEST and press Return. After a moment, the screen clears and prints the message CONVERSION IN PROCESS. When the conversion is complete, the computer displays CONVERSION COMPLETE. RUN AGAIN (Y/N)?

Press *N* for no. If you catalog your disk, you'll see the file TEST.TXT. This is the converted binary file, now in standard text format.

#### **Back To Binary**

To convert the text file back into binary, simply EXEC it. As an example, let's convert the text file TEST.TXT back into binary format. Reboot your computer to remove the binary file from memory. Next, type

DELETE TEST

Cwww.commodere.ca

to delete the binary file from disk. Now, enter the command

A number of asterisks appear on the left side of the screen, followed by the message

PLACE DISK YOU WANT BINARY FILE SAVED ON IN DRIVE 1, THEN TYPE RUN AND PRESS <RETURN>

Enter RUN and press Return.

The disk whirs as the file is saved. If you enter CATALOG, you'll see that the binary file TEST is once again on the disk.

#### Restrictions

There are a few restrictions when using Converter. First, you cannot convert VAR or SYS files under ProDOS. Second, text files created by Converter tend to be two to three times larger than the original binary file. Finally, you cannot convert files that occupy the same memory locations as the BASIC Converter program. If you do, the program aborts with the message BINARY FILE HAS OVERWRITTEN PROGRAM.

#### How It Works

When a binary file is converted, it is translated into a text file that contains a series of BASIC and monitor commands. These commands, when executed by Applesoft's EXEC statement, reassemble the binary file in memory and then save it out to disk.

The first command the text file contains is a CALL -151 to enter the monitor. Next, the entire binary file is placed into memory using monitor commands, and the monitor is exited via a 3D0G.

Following the monitor commands is a one-line program—two lines if the file was originally an AppleWorks file (see below)—that saves the binary file back to disk. When you type RUN and press Return, the program is executed, saving the binary file and erasing the program from memory.

If the file you're converting is from AppleWorks, the program created by the EXEC file is two lines long instead of one. This is because under ProDOS, any file BSAVEd with the T parameter must first be created using the CREATE command. If the file being converted is an AppleWorks word processing file, for example, then it's created like this:

PRINT CHR\$(4)"CREATE FILENAME,TAWP"

#### Programming Techniques

There are some useful programming techniques used in Converter that can be easily adapted for use in your own programs. The first is in line 10. By PEEKing memory location 48896, Converter can determine if you are using DOS 3.3 or ProDOS. If this location contains a decimal 76, the computer is running under ProDOS. Otherwise DOS 3.3 is assumed to be active.

Another useful routine is the decimal-to-hex conversion routines found in lines 50 and 55. The conversion routine in line 55 produces a two-character hexadecimal number between 0 and 255. Line 50 produces four-digit hexadecimal numbers ranging from 0 to 65535.

The subroutine at line 100 demonstrates an efficient way to display a catalog from BASIC, regardless of the disk operating system being used. If PR is set to 1, then ProDOS is active and the abbreviated CAT command is issued, insuring a directory that fits on the 40-column screen. If PR is set to 0, then DOS 3.3 is active and the longer CATALOG command is used. By replacing the PR = 1 in line 100 with PEEK(48896), you can place this subroutine directly into your own programs.

The subroutine beginning at line 200 shows how to access a ProDOS directory from BASIC. It begins by setting the prefix to a null path (PRINT D\$"PREFIX/"). Next, the volume name of the last drive accessed is read (PRINT D\$"PRE-FIX":INPUT DR\$). Then, the catalog is opened and read just like a sequential text file. When you open a catalog, however, you must use the T parameter to indicate the type of file that you're accessing. In this case, the program specifies type DIR, for directory.

For instructions on entering these programs, please refer to "COMPUTEI's Guide to Typing In Programs" elsewhere in this issue.

Program 1: CONVERT

07 10 POKE 103,1: POKE 104,96: P OKE 24576,0 C3 15 PRINT CHR\$ (4) "RUN CONVERT 1"

#### Program 2: CONVERT1

- 74 5 REM COPYRIGHT 1988 COMPUTE! PUBLICATIONS, INC. ALL RIG HTS RESERVED.
- 19 6 ONERR GOTO 250
- bf 7 D\$ = CHR\$ (13) + CHR\$ (4):A 1 = 43634:A2 = 43635:A3 = 4 3616:A4 = 43617: DIM B\$(16) ,F\$(64):Q\$ = CHR\$ (34)
- 93 10 IF PEEK (48896) = 76 THEN PR = 1:D\$ = CHR\$ (4):A1 = 48855:A2 = 48856:A3 = 4885 9:A4 = 48860
- 3F 15 G = PEEK (103) + PEEK (104
  ) \* 256:H = PEEK (115) + P
  EEK (116) \* 256: TEXT : H0
  ME : HTAB 8: INVERSE : PRI
  NT "COPYRIGHT 1988 COMPUTE
  !": PRINT : POKE 34,2: NOR
  MAL
- 4F 2Ø R\$ = CHR\$ (34): HOME : VTA
   B 3: PRINT "ENTER FILE NAM
   E, OR CAT FOR DISK CATALOG
   ": VTAB 5: INPUT "NAME: ";
   FL\$: IF FL\$ = "CAT" THEN G
   OSUB 100: HOME : GOTO 20
   HOME : HOME : GOTO 20
- 46 23 IF FL\$ = "" THEN 85 9A 25 ER = 0: GOSUB 150: IF ER = 1 THEN ER = 0: VTAB 23: P RINT "INVALID FILENAME-PRE SS A KEY TO CONTINUE";: WA IT - 16384,128: POKE - 163 68,0: HOME : GOTO 20
- E# 26 F1\$ = FL\$ + ".TXT":F2\$ = F L\$:Q = 11 \* (PR = 1) + 26 \* (PR = Ø): IF LEN (FL\$) > Q THEN F1\$ = LEFT\$ (FL\$,Q ) + ".TXT"
- 27 27 IF PR = 1 THEN ER = Ø: GOS UB 200: IF ER = 1 THEN ER = Ø:FL\$ = "":R\$ = CHR\$ (34 ): GOTO 20
- C4 28 IF PR = 1 AND TY\$ < > "BIN " THEN FL\$ = FL\$ + ",A8192 ,T" + TY\$
- 84 30 PRINT D\$"BLOAD"FL\$:A = PEE
  K (A1) + PEEK (A2) \* 256:L
  = PEEK (A3) + PEEK (A4) \*
  256: IF A < = H AND (A. >
  = G OR A + L > = G) THEN H
  OME : VTAB 12: PRINT "BINA
  RY FILE HAS OVERWRITTEN PR
  OGRAM": POKE 103,1: POKE 1
  04,8: POKE 2048,0:
- AD 35 HOME : VTAB 12: PRINT "CON VERSION IN PROCESS...":L1 = L - 1
- % 4Ø PRINT D\$"OPEN"F1\$: PRINT D \$"WRITE"F1\$: PRINT "CALL -151"
- F9 45 J =  $\emptyset$ : FOR I =  $\emptyset$  TO L1:J = J + 1
- 10 50 IF J = 1 THEN N = I + A:AD \$ = "": FOR V = 3 TO Ø STE P - 1:N(V + 1) = INT (N / 16 ^ V):N = N - (16 ^ V) \* N(V + 1):AD\$ = AD\$ + MID\$ ("0123456789ABCDEF",N(V + 1) + 1,1): NEXT :
- 99 55 N = PEEK (I + A):B\$(J) = "
  ": FOR V = 1 TO Ø STEP 1
  :N(V + 1) = INT (N / 16 ^
  V):N = N (16 ^ V) \* N(V
  + 1):B\$(J) = B\$(J) + MID\$
  ("Ø1234567B9ABCDEF",N(V +
  1) + 1,1): NEXT :
  53 6Ø IF J = 16 OR I = L1 THEN P
  RINT AD\$":";: FOR K = 1 TO
  J: PRINT "B\$(K);: NEXT
  : PRINT :J = Ø

| 5F 65          | NEXT : PRINT "3DØG": PRINT                                       |
|----------------|------------------------------------------------------------------|
|                | "PRINT"Q\$"PLACE DISK YOU                                        |
|                | WANT BINARY FILE"Q\$: PRINT                                      |
|                | "PRINT"Q\$"SAVED ON IN DRI<br>VE 1, THEN TYPE"Q\$: PRINT         |
|                | "PRINT"Q\$"RUN AND PRESS <r< td=""></r<>                         |
|                | ETURN>"Q\$                                                       |
| #3 67          | TE PR = 1 AND TVS < > "BIN                                       |
|                | " THEN R\$ = ", T" + TY\$ + R                                    |
|                | <pre>\$: PRINT "Ø PRINT CHR\$(4)" Q\$"CREATE "F2\$R\$</pre>      |
| E7 7Ø          |                                                                  |
|                | BSAVE "F2\$", A"A", L"L; R\$":N                                  |
|                | EW": PRINT D\$"CLOSE"F1\$: H                                     |
|                | OME : VTAB 12: PRINT "CONV                                       |
|                | ERSION COMPLETE": VTAB 14:<br>PRINT "RUN AGAIN (Y/N)?";          |
| ØF 75          |                                                                  |
|                | ( - 16384): POKE - 16368,Ø                                       |
| 58 BØ          | Z = 1 + (A = 217) + 2 * (A                                       |
|                | = 206): ON Z GOTO 75,20,8                                        |
| 2A 85          | 5<br>PRINT D\$"CLOSE": POKE 103,                                 |
| 100            | 1: POKE 104,8: POKE 2048,0                                       |
|                | : POKE 34, Ø: HOME : NEW                                         |
| 9F 1Ø          | Ø HOME : PRINT D\$ LEFT\$ ("C                                    |
|                | ATALOG",7 - 4 * (PR = 1))<br>: PRINT : PRINT "PRESS AN           |
|                | Y KEY TO CONTINUE": WAIT                                         |
|                | - 16384, 128: POKE - 16368                                       |
|                | ,Ø: RETURN                                                       |
| 9F 15          |                                                                  |
| 09 15          |                                                                  |
| -              | = 1: RETURN                                                      |
| Ø 15           | 5 C = 1: FOR I = 1 TO LEN (<br>FL\$):K = ASC ( MID\$ (FL\$,      |
|                | I,1)):C = ((K > 64 AND K)                                        |
|                | < 91) DR (K = 46) DR (K >                                        |
|                | 47 AND K < 58 AND I > 1)                                         |
|                | ) AND C = 1: NEXT : IF C                                         |
| 10 16          | = Ø THEN ER = 1<br>Ø RETURN                                      |
| C2 16          |                                                                  |
|                | IF LEN (FL\$) > 30 OR K <                                        |
|                | 65 OR K > 90 THEN ER = 1                                         |
|                | : RETURN                                                         |
| IF 17<br>DF 17 | Ø RETURN<br>5 NEXT : RETURN                                      |
|                | Ø PRINT D\$"PREFIX/": PRINT                                      |
|                | D\$"PREFIX": INPUT DR\$: PR                                      |
|                | INT D\$: PRINT D\$"OPEN"DR\$                                     |
|                | ", TDIR": PRINT D\$"READ"DR                                      |
| 94 20          | \$<br>75 TY\$ = "": FOR I = 1 TO 3:                              |
|                | INPUT AS: NEXT                                                   |
| E7 21          | Ø INPUT F\$(W): IF F\$(W) = "                                    |
|                | " THEN 225                                                       |
| 22 21          | 5 IF MIDS (FS(W),2, LEN (FL                                      |
|                | <pre>\$)) = FL\$ THEN TY\$ = MID\$ (F\$(W),18,3): GOTO 225</pre> |
| 70 22          | 20 W = W + 1; GOTO 210                                           |
| E5 22          | 20 W = W + 1: GOTO 210<br>25 IF TY\$ < > "AWP" AND TY\$          |
|                | < > "ADB" AND TY\$ < > "AS                                       |
|                | P" AND TYS < > "BIN" THEN                                        |
|                | VTAB 20: PRINT "FILE MUS<br>T BE A BINARY OR APPLEWOR            |
|                | KS FILE": PRINT "PRESS AN                                        |
|                | Y KEY TO CONTINUE": WAIT                                         |
| 1              | - 16384,128: PDKE - 16368                                        |
|                | ,Ø:ER = 1                                                        |
| 72 23          | V PRINT D\$"CLOSE"DR\$: RETUR                                    |
| 50 25          |                                                                  |
|                | VTAB 21: HTAB 1: CALL - 9                                        |
| 1.             | 58:ER = PEEK (222):LN = P                                        |
| 1.1            | EEK (218) + PEEK (219) *                                         |
| 20 00          | 256                                                              |
| 20 25          | 55 IF ER = 3 THEN PRINT "DRI<br>VE IS NOT READY - READY D        |
|                | RIVE": GOTO 285                                                  |
| 5A 26          | Ø IF ER = 4 THEN PRINT "DIS                                      |

54 260 IF ER = 4 THEN PRINT "DIS K IS WRITE PROTECTED - RE MOVE TAB": GOTO 285

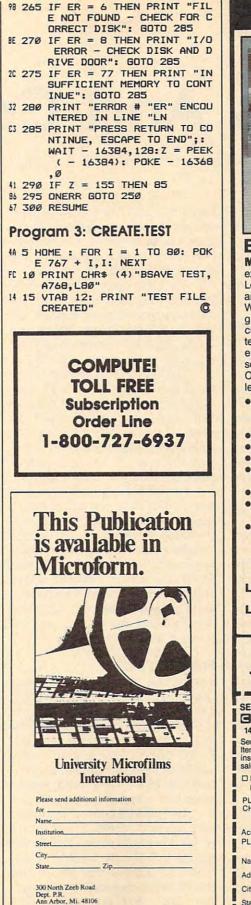

## MUST SELL SAVE OVER 70%!

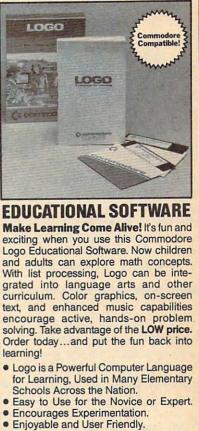

- Text Can be Put on Screen for Labeling Pictures, Word Games, More.
- Changeable Text Color Capability.
- Comes with Detailed Information Booklet, Language Disk and Utility Disk.
- Works with the Commodore 64, 64C and 128 Computers with a Compatible Disk Drive.

90-Day Limited Factory Warranty. List: <sup>\$</sup>69.00 \$19 Liquidation Price ....

Item H-3396-7342-074 S/H: \$4.50 each Credit card customers can order by phone, 24 hours a day, 7 days a week.

Toll-Free: 1-800-328-0609 SEND TO:

| Authorized Liquidator                                                                                                    |  |  |  |  |  |  |  |
|----------------------------------------------------------------------------------------------------|--|--|--|--|--|--|--|
| 1405 Xenium Lane N/Minneapolis, MN 55441-4494                                                                                                    |  |  |  |  |  |  |  |
| Send <u>Commodore Electronic Software Package(s)</u><br>Item H-3396-7342-074 at \$19 each, plus \$4.50 each for<br>insured shipping, handling. (Minnesota residents add 6%<br>sales tax. Sorry, no C.O.D. orders.) |  |  |  |  |  |  |  |
| My check or money order is enclosed. (No delays in processing orders paid by check.)                                                                                                    |  |  |  |  |  |  |  |
|                                                                                                    |  |  |  |  |  |  |  |
| Acct. No Exp                                                                                                    |  |  |  |  |  |  |  |
| PLEASE PRINT CLEARLY                                                                                                    |  |  |  |  |  |  |  |
| Name                                                                                                    |  |  |  |  |  |  |  |
| Address Apt. #                                                                                                    |  |  |  |  |  |  |  |
| City                                                                                                    |  |  |  |  |  |  |  |
| State ZIP                                                                                                    |  |  |  |  |  |  |  |
| Phone_(                                                                                                    |  |  |  |  |  |  |  |
| Sign Here                                                                                                    |  |  |  |  |  |  |  |

www.commodore.ca

# **States And Capitals**

Elmer Larsen and M. D. Perry, Jr.

This educational game makes learning fun. There are three ways to play, each a variation that's just right for any member of the family. A color/graphics adapter or equivalent hardware is required, along with BASICA for the PC or GW-BASIC for compatibles.

If you think geography is boring, wait until you start playing "States and Capitals." After a few minutes you'll be hooked. And best of all, you'll be learning something about the U.S. With variations that allow you to work on states, capitals, or both states and capitals, this game can entertain and educate children and adults.

#### **Getting Started**

Since States and Capitals is written entirely in BASIC, type it in, save a copy to disk, and type RUN. The first thing you'll see is the main menu, which lists the playing options.

You can guess states only, capitals only, or combine the two and guess both states and capitals. Let's say, for example, that you choose the *Capitals* option from the menu. After making your selection, you'll see a green map of the continental U.S. with each state's borders clearly marked and the state with the first mystery capital highlighted in red. Below the map is a sentence informing you of which state has been selected and asking you to name its capital.

Simply type in the name of the state's capital at the prompt. Since States and Capitals is not case sensitive, you can type your answers either in upper- or lowercase. If your answer is correct, the program responds with a RIGHT! and changes the state's color to brown.

If you're wrong, the computer gives you the correct answer, returns the state's color to green, and remembers the state so it can ask you the capital again later.

The game continues in this fashion until you've answered every capital correctly and every state on the map is colored brown. When you finish, you have the option of playing again or returning to BASIC.

The *States*-only version of the game is like *Capitals*. One by one, each state is highlighted on the map with red, and you're asked its name. If you answer correctly, the state's color changes to brown, and you continue. If you're incorrect, you'll get another chance later.

For the States and Capitals version of the game, you must identify both the state and the capital to win the state. Please note that in this and the other variations, spelling is important. We should also note that States and Capitals doesn't accept abbreviations. St. Paul, for example, must be spelled as Saint Paul, and South Dakota must include the full spelling, not S. for South.

#### **Program Notes**

The section of States and Capitals that draws the map of the U.S (lines 130–800) is from *Icons and Images: A Graphics Collection for the IBM PC and PCjr*, (available from COM-PUTE! Books). This routine creates a realistic representation of the continental U.S., with each state's boundary accurately outlined.

The information on each state and capital is stored in four arrays of 48 elements each. This information includes the x and y coordinates of a point within the state for the PAINT command, the name of the state, and the capital. The arrays are filled by simply READ-

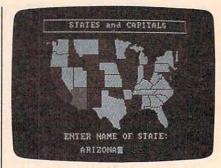

"States And Capitals," an educational game for the whole family.

ing the DATA statements that begin in line 840.

States and Capitals uses the random number generator to obtain each state's index number. As a player correctly identifies each state or capital, or both (depending on the variation of the game being played), the state is removed from the array and the number of states available decreases by one. This prevents a state from being selected a second time after the state has been correctly identified. When the number of states reaches 0, all states have been correctly identified and the game is over.

#### **States and Capitals**

For instructions on entering this program, please refer to "COMPUTEI's Guide to Typing In Programs" elsewhere in this issue.

- NC 100 REM Copyright 1988, COMPU TE! Publications, Inc. -All Rights Reserved
- HI RIGHTS Reserved
- 64 MM 130 SCREEN Ø:WIDTH 40:COLOR 1
- 4,1,0 C0 140 CLS:LOCATE 3,12:PRINT "ST
  - ATES and CAPITALS":LOCATE 5,3:PRINT "Copyright 198 B COMPUTE! Publ., Inc.":L OCATE 6,12:PRINT"All Righ ts Reserved"
- II 150 LOCATE 9,8:PRINT"[1] Stat es"

EK 160 LOCATE 10,8:PRINT"[2] Cap itals"

| FP  | 17Ø        | LOCATE 11,8:PRINT"[3] Sta                                      |
|-----|------------|----------------------------------------------------------------|
| NL  | 180        | tes and Capitals"<br>LOCATE 12,8:PRINT"[4] Qui                 |
|     |            | t"                                                             |
|     | 190        | LOCATE 15,14:INPUT"Select<br>ion";M\$                          |
| JK  | 200        | IF M\$<"1" OR M\$>"4" THEN 190                                 |
|     | 21Ø        | IF MS="4" THEN CLS:END                                         |
| HA  | 22Ø        | DIM H(48), V(48), ST\$(48), C<br>AP\$(48)                      |
| PD  | 23Ø        | SCREEN 1, Ø: CLS: KEY OF                                       |
| CO  | 235        | COLOR Ø,Ø                                                      |
| MO  | 24Ø<br>25Ø | LINE (50,5)-(269,20),3,8<br>LOCATE 2,12:PRINT "STATES          |
|     |            | and CAPITALS"                                                  |
| HN  | 26Ø        | REM LOCATE 3,4:PRINT " ##<br>################################# |
|     |            | ******                                                         |
| 90  | 280        | X=7Ø: Y=3Ø                                                     |
| KB  | 290        | BDY=1<br>GOSUB 37Ø:REM *** USA OUT                             |
| 01  | 500        | LINE \$\$\$                                                    |
| CE  | 310        | LL\$=CHR\$ (200) : UL\$=CHR\$ (20                              |
|     |            | 1):UR\$=CHR\$(187):LR\$=CHR\$<br>(188):VT\$=CHR\$(186):HZ=20   |
|     |            | 5                                                              |
| BF  |            | PAINT (X+8, Y+4), 1, BDY                                       |
| JC  |            | BDY=0                                                          |
| NK  | 340        | GOSUB 540:REM *** STATE B<br>OUNDARIES ***                     |
| 8E  | 350        | GOTO 82Ø                                                       |
| DM  | 360        |                                                                |
| FR  | 370        | **<br>PSET (X,Y),BDY 'start a                                  |
| -0  | 5.5        | t NW corner                                                    |
| JN  | 380        |                                                                |
|     |            | 3U1L2D4R1D6M-1,+1ØM-2,+5D<br>5G1D3F1"                          |
| IE  | 390        | DRAW "D5M+4, +10R2D3M+3, +1                                    |
|     |            | ØR3F5M+3,+6R3E1R4D2M+14,+<br>7R13U2"                           |
| IP  | 400        | DRAW "R5F3R1F3R1D2R1D2F4R                                      |
|     |            | 1E3R4F2R1F2F5R1D3M+9,+3R2<br>M-2,-7"                           |
| KF  | 410        | DRAW "U2M+13,-11RBE1R1F2R                                      |
|     |            | 1E1R1NR1F2NU2E1H2E1R3U1R2<br>U1R6"                             |
| KH  | 420        | DRAW "UIR7F2R1E1M+7,+5D3R                                      |
|     |            | 1D3M+4, +6M+6, +4D1F1R2E2U5                                    |
| AF  | 430        |                                                                |
|     |            | ,-BU1H1NL1E1U1H3L2M-3,-6L                                      |
| D.J | 440        | 1UBR2D4"<br>DRAW "R1D2F2U2E1U1L1U4H1U                          |
| 20  | 140        | 3F1R2F1R1E1U1H2E2E2ND1F1D                                      |
|     |            | INE2U1"                                                        |
| PB  | 450        | DRAW "NE2BH1U1E2R2E1F1ND1<br>F1M+6, -2NG1NH1BL3H2U6E1U2        |
|     |            | E2"                                                            |
| DC  | 460        | DRAW "M+4, -5R1E1U1H2U1L1U                                     |
|     |            | 3H2L201H1M-2,+1Ø01L2L1401<br>L102"                             |
| IE  | 470        | DRAW "D2G1L2G1L4G1L3G1F2M                                      |
|     |            | -8,+5M-5,+2L2H1L1H1E1U1E1                                      |
| DM  | 480        | U4"<br>DRAW "M-2, -301D2H2U3H3BL2                              |
|     |            | D1G2D2G1D3F1D5G1D1G2L1H2U                                      |
|     |            | 3H1U3"                                                         |
| BB  | 490        | DRAW "E1U4E1U3E1R1E2R3F1E<br>1R1E1U1NR1H1L2H1L2G1L2H1L         |
|     |            | 202*                                                           |
| HI  | 500        | DRAW "E1L102L1M-4,+2L2U10<br>1M-4,+1U1E4R1E1R1H1L2H1L3         |
|     |            | GILIHI"                                                        |
|     |            | DRAW "G1H2L3B1H2L2U1H1D2"                                      |
|     |            | RETURN                                                         |
| 1   | 1 338      | S/R ###                                                        |
| BF  | 540        | PSET (X-7, Y+33), BDY                                          |
| DF  | 550        | DRAW "NL3R13NR31D14M+17,2                                      |

|     |            | 4025"                                                  |
|-----|------------|--------------------------------------------------------|
| 22  | 560        | DRAW "LBU9E1H2E3U1H1NU16G                              |
| CG  | 57Ø        | 1L9G1L3H1L3U2H1L4"<br>PSET (X+62,Y), BDY               |
| EO  | 580        | DRAW "D13NR26D5NL23D9NR21                              |
|     |            | D1ØR8ND21L26ND47L6U19"                                 |
| PJ  | 59Ø        | PSET (X+23, Y), BDY: DRAW<br>"D6F1D3F3D4R1E1F2D1F2R3E1 |
|     |            | "                                                      |
| HL  | 600        | PSET (X+86, Y), BDY                                    |
| IL  | 61Ø        | DRAW "D6F1D3F1D4G1D1F2D4N                              |
| RF  | 620        | R15D3F1D3H2L2H1NL3BF5NU1"<br>DRAW "M+4,+1ØNL23F201F3D1 |
|     | ULD        | 2NR13M+3, +16F1D3F2D6" '-K                             |
|     |            | A, DK                                                  |
|     | 630        | PSET (X+51, Y+82), BDY<br>DRAW "R14U21NU2R12D7R3F1R    |
| 10  | 049        | DRAW "R14U21NU2R12D7R3F1R<br>3F1R3F2E1R3F1E1R2F1"      |
| JA  | 65Ø        | PSET (X+1Ø4, Y+1Ø), BDY                                |
| MO  | 660        | DRAW "NR2D3G2D4M+4,+5D2F2                              |
| PK  | 670        | NR11F3D3G1L1G1D2NL15"<br>DRAW "D3F2D1F2D2G1F1D1F2D     |
|     |            | 3F2D1G2D2L2U2BR2D1M-2,+11                              |
| -   |            | NL1Ø"                                                  |
| CD  | 680        | DRAW "F1D4G1D4R1ØD3BR4BU1<br>M+1,-13U5NL13R1ØM+3,+8D6N |
|     |            | F1L9D3"                                                |
| KP  | 690        | PSET (X+158, Y+80), BDY                                |
| NL  | 700        | DRAW "L2G2L13BU15NL4R2NR6                              |
| DB  | 710        | E2R1E2R1E2U1NL2NR23"<br>DRAW "BD8BL2M+10, +8NF1BR9     |
|     |            | BU4H5L6U1L7G1BU7L24D1L1Ø"                              |
|     |            | '-GA, SC, NC, TN                                       |
| AC  | 72Ø<br>73Ø | PSET (X+121, Y+33), BDY<br>DRAW "D14G1D4 G1D1NG3R2E1   |
| HL  | 130        | R1E2R1E2U1E1R2NU16R1F1R3"                              |
| EN  | 74Ø        | DRAW "F2R2F5NG4R2M+7,-6U1                              |
|     |            | E1U1F2E1U2E2F3D1F2R1F1"                                |
|     | 750        | PSET (X+124, Y+3Ø), BDY<br>DRAW "R12BR9BE2BR2NR2ØNH1   |
|     | 100        | BL2D11U402D4NM-6, +10BE2R2                             |
|     |            | 3E2U1"                                                 |
| 18  | 77Ø        | DRAW "H2U1E2NH2M+4,+3F1NF<br>1BE2H1U13L1U6BR5M-2,+13"  |
| NG  | 78Ø        | DRAW "NL2R5NU13NR2BD3NF3L                              |
|     |            | 2ND2L4"                                                |
| JA  | 790        |                                                        |
| GH  | 800        | RAW "H4L5H2"<br>PSET (X+153, Y+4Ø), BDY: D             |
|     |            | RAW "D2R1E1R3F3BU5BR7R3D1                              |
| -   |            | ØNR2"                                                  |
| ME  | 81Ø<br>82Ø | RETURN<br>REM ### BEGIN MAIN ROUTIN                    |
|     |            | E \$\$\$                                               |
| PB  | 83Ø        | RESTORE: FOR I=1 TO 48: REA                            |
|     |            | D H(I),V(I),ST\$(I),CAP\$(I):NEXT                      |
| KD  | 84Ø        |                                                        |
| -   | _          | GOMERY                                                 |
| P6  | 850        | DATA 100,100,ARIZONA,PHOE<br>NIX                       |
| GK  | 860        | DATA 176,95, ARKANSAS, LITT                            |
|     |            | LE ROCK                                                |
| LM  | 87Ø        | DATA 70, 80, CALIFORNIA, SAC                           |
| 01  | 88Ø        | RAMENTO<br>DATA 125, 80, COLORADO, DENV                |
|     |            | ER                                                     |
| 8L. | 89ø        | DATA 250, 61, CONNECTICUT, H                           |
| r   | 900        | ARTFORD<br>DATA 242,75, DELAWARE, DOVE                 |
| -   |            | R                                                      |
| DA  | 910        | DATA 225, 120, FLORIDA, TALL                           |
| MA  | 074        | AHASSEE                                                |
| ny  | 92Ø        | DATA 218, 108, GEORGIA, ATLA<br>NTA                    |
|     |            | DATA 93,50, IDAHO, BOISE                               |
| 86  | 940        |                                                        |
| EA  | 950        | NGFIELD<br>DATA 195,70, INDIANA, INDIA                 |
|     |            | NAPOLIS                                                |
| EK  | 960        |                                                        |
|     |            | ES                                                     |

282F181D1NG2BU1ØU3R3U3NR7 8L 97Ø DATA 155, 8Ø, KANSAS, TOPEKA

FP 980 DATA 200,85, KENTUCKY, FRAN KFORT BH 990 DATA 176, 110, LOUISIANA, BA TON ROUGE JI 1000 DATA 260, 40, MAINE, AUGUST PP 1010 DATA 235, 72, MARYLAND, ANN APOLIS CB 1020 DATA 253, 57, MASSACHUSETT S, BOSTON LH 1030 DATA 198,55, MICHIGAN, LAN SING AE 1040 DATA 168,40, MINNESOTA, SA INT PAUL ID 1050 DATA 190, 106, MISSISSIPPI , JACKSON KI 1060 DATA 175, BØ, MISSOURI, JEF FERSON CITY JA 1070 DATA 115, 40, MONTANA, HELE NA HF 1080 DATA 147,65, NEBRASKA, LIN COLN JA 1090 DATA 85, 75, NEVADA, CARSON CITY KB 1100 DATA 253, 50, NEW HAMPSHIR E, CONCORD AD 1110 DATA 244, 67, NEW JERSEY, T RENTON PL 1120 DATA 125, 100, NEW MEXICO, SANTA FE KP 1130 DATA 240, 50, NEW YORK, ALB ANY KP 1140 DATA 235, 93, NORTH CAROLI NA, RALEIGH FE 1150 DATA 145, 35, NORTH DAKOTA , BISMARCK NH 1160 DATA 210, 65, OHIO, COLUMBU 9 60 1170 DATA 155, 95, OKLAHOMA, OKL AHOMA CITY F6 1180 DATA 75, 55, OREGON, SALEM MK 1190 DATA 230, 63, PENNSYLVANIA HARRISBURG DP 1200 DATA 256, 61, RHODE ISLAND , PROVIDENCE 6H 1210 DATA 230, 100, SOUTH CAROL INA, COLUMBIA PN 1220 DATA 145, 50, SOUTH DAKOTA , PIERRE LK 1230 DATA 200, 95, TENNESSEE, NA SHVILLE BH 1240 DATA 150, 110, TEXAS, AUSTI KP 1250 DATA 102,80, UTAH, SALT LA KE CITY HN 1260 DATA 249, 46, VERMONT, MONT PELIER NC 1270 DATA 225,85, VIRGINIA, RIC HMOND N 1280 DATA 75, 40, WASHINGTON, OL YMPIA LJ 1290 DATA 220,75, WEST VIRGINI A, CHARLESTON DH 1300 DATA 183, 51, WISCONSIN, MA DISON D 1310 DATA 122, 60, WYOMING, CHEY ENNE PJ 1320 . @L 1330, REM ---- MAIN -----LP 134Ø SR=48 DA 1350 WHILE SR>0 GOSUB 1450 :REM RA JK 136Ø : NDOMIZE OB 1365 : V = Ø HJ 137Ø : IF MS="1" THEN GOSUB 1490 M 138Ø : IF M\$="2" THEN GOSUB 158Ø IF MS="3" THEN BOSUB BN 139Ø : 1490: IF S=1 THEN GOSUB 1580 IF V=1 THEN GOSUB 16 HJ 1400 : 70 : ELSE GOSUB 1680

| -    |      |                                                                                                    |
|------|------|----------------------------------------------------------------------------------------------------|
| -    |      |                                                                                                    |
| FN   | 1410 | WEND                                                                                                    |
| HP   | 1420 | END                                                                                                    |
|      | 1430 |                                                                                                    |
|      |      |                                                                                                    |
|      |      | REM RANDOMIZE                                                                                                    |
| FB   | 1450 | RANDOMIZE TIMER: RN=INT (R                                                                                                    |
|      |      | ND\$SR)+1:GOSUB 1710                                                                                                    |
| JF   | 1110 |                                                                                                    |
| 1.50 |      | RETURN                                                                                                    |
| 6K   | 1470 | 1                                                                                                    |
| 40   | 1490 | REM STATE                                                                                                    |
|      |      | NEIT OTHIC                                                                                                    |
| IIN  | 1490 |                                                                                                    |
|      |      | NAME OF STATE: "                                                                                                    |
| LM   | 1500 | LOCATE 21, 14: LINE INPUT                                                                                                    |
|      |      |                                                                                                    |
|      |      | LIS: IF LEN(LIS)<4 THEN 1                                                                                                    |
|      |      | 490                                                                                                    |
| FD   | 1510 | GOSUB 1789: IF CS\$=ST\$ (RN                                                                                                    |
|      |      |                                                                                                    |
|      |      | ) THEN 1540 ELSE 1520                                                                                                    |
| LL   | 1520 | S=Ø:LOCATE 23,1:PRINT "S                                                                                                    |
|      |      | ORRY, THE STATE IS ";                                                                                                    |
|      | 1530 | PRINT ST\$ (RN) ; :LOCATE 24                                                                                                    |
| nu   | 1336 | PRINT STOCKN JILUCATE 24                                                                                                    |
|      |      | , 5: PRINT YOU WILL SEE TH                                                                                                    |
|      |      | IS STATE AGAIN !";:GOSUB                                                                                                    |
|      |      | 1726                                                                                                    |
|      |      |                                                                                                    |
|      |      | FOR I=1 TO 3000:NEXT                                                                                                    |
| KO   |      |                                                                                                    |
| JK   |      | the second second second second second second second second second second second second second second second se                                                                                                    |
| UN.  | 1040 | S=1:LOCATE 24,16:PRINT "                                                                                                    |
|      |      | RIGHT!";:V=1:GOSUB 1730                                                                                                    |
| JE   | 1550 | RETURN                                                                                                    |
| QJ   |      |                                                                                                    |
|      | 1560 | and the second second sec |
| OI   |      | REM CAPITAL'                                                                                                    |
| HJ   | 1580 | FOR Y=19 TO 24:LOCATE Y,                                                                                                    |
|      |      | 1:PRINT SPACE\$ (39) ; :NEXT                                                                                                    |
|      |      |                                                                                                    |
| OM   | 1590 | LOCATE 19, 3: PRINT"ENTER                                                                                                    |
|      |      | STATE CAPITAL OF "; ST\$ (R                                                                                                    |
|      |      | N)                                                                                                    |
| -    |      |                                                                                                    |
| DL   | 1600 | LOCATE 21, 14:LINE INPUT                                                                                                    |
|      |      | LIS: IF LEN(LIS) <4 THEN 1                                                                                                    |
|      |      | 600                                                                                                    |
| -    |      | the second second  |
| DL   | 1610 | GOSUB 1780: IF CS\$=CAP\$ (R                                                                                                    |
|      |      | N) THEN 1630                                                                                                    |
| 10   | 1400 |                                                                                                    |
| 10   | 1020 | LOCATE 23, 3: PRINT "SORRY,                                                                                                    |
|      |      | THE ANSWER IS "; CAP\$ (RN                                                                                                    |
|      |      | );:V=Ø:GOSUB 1740:RETURN                                                                                                    |
| 10   | 1170 |                                                                                                    |
| JD   | 1630 | LOCATE 24, 14: PRINT"RIGHT                                                                                                    |
|      |      | !"::V=1:GOSUB 173Ø                                                                                                    |
| JD   | 1640 | RETURN                                                                                                    |
|      |      | and the second second sec |
| 61   | 1650 | The second second  |
| BI   | 1660 | REM UPDATE                                                                                                    |
| JH   | 1670 | FOR I=RN TO SR-1                                                                                                    |
| DK   |      |                                                                                                    |
| UK   | 10/2 |                                                                                                    |
|      |      | :ST\$(I)=ST\$(I+1) :CAP\$(                                                                                                    |
|      |      | I) = CAP\$(I+1)                                                                                                    |
| 10   | 4174 |                                                                                                    |
| 11   | 1674 |                                                                                                    |
|      |      | N GOSUB 1750:GOTO 1760                                                                                                    |
| HL   | 1680 | FOR Y=19 TO 24:LOCATE Y,                                                                                                    |
|      |      | 1:PRINT SPACE\$ (37); :NEXT                                                                                                    |
| 100  |      |                                                                                                    |
| KC   | 1690 | RETURN                                                                                                    |
| PL   | 1700 |                                                                                                    |
|      |      | the second second second second second second second second second second second second second second second se                                                                                                    |
| NU   | 1110 | PAINT (H(RN), V(RN)), 2, BDY                                                                                                    |
|      |      | : RETURN                                                                                                    |
| KM   | 1720 | PAINT (H(RN), V(RN)), 1, BD                                                                                                    |
|      |      | YIRETURN                                                                                                    |
| -    |      | and the second second second second second second second second second second second second second second second                                                                                                    |
| ND   | 1730 | PAINT (H(RN), V(RN)), 3, BD                                                                                                    |
|      |      | Y: RETURN                                                                                                    |
| DI   | 1740 | LOCATE 24, 5: PRINT "YOU W                                                                                                    |
| 01   | 1140 |                                                                                                    |
|      |      | ILL SEE THIS STATE AGAIN                                                                                                    |
|      |      | !"; : PAINT (H(RN), V(RN))                                                                                                    |
|      |      | !";:PAINT (H(RN),V(RN))<br>,1,BDY:FOR I=1 TO 3000:N                                                                                                    |
|      |      | EVT                                                                                                    |
|      |      | EXT                                                                                                    |
| CK   | 1750 | FOR I=19 TO 24:LOCATE I,                                                                                                    |
|      |      | 1:PRINT SPACE\$ (39) ; :NEXT                                                                                                    |
|      |      |                                                                                                    |
|      |      | RETURN                                                                                                    |
| LF   | 1760 | LOCATE 19,2:PRINT "GOOD                                                                                                    |
|      | 1000 | FOR YOU. YOU COMPLETED T                                                                                                    |
|      |      |                                                                                                    |
|      |      | HE TEST !";                                                                                                    |
| DL   | 1770 | LOCATE 21,1:PRINT "TO DO                                                                                                    |
|      |      | IT AGAIN, JUST PRESS 'F                                                                                                    |
|      |      |                                                                                                    |
| 110  |      | 2'.":END                                                                                                    |
| NE   | 1780 | CS\$="":FOR I=1 TO LEN(LI                                                                                                    |
|      |      | \$):L=ASC(MID\$(LI\$,I,1)):                                                                                                    |
|      |      |                                                                                                    |
|      |      | IF L>96 AND L<123 THEN L                                                                                                    |
|      |      | =L AND 223                                                                                                    |
| EN   | 1790 | CS\$=CS\$+CHR\$(L):NEXT:RET                                                                                                    |
|      |      | LIDN                                                                                                    |

Automatic Menus For IBM PC

Charles L. Banks

You might think that the easy-to-use, pop-up menus found in commercial software are too difficult to create and incorporate in your own programs, but with "Automatic Menus," they're a snap. BASICA is required for the PC, GW-BASIC for compatibles, or Cartridge BASIC for the PCjr.

A neat, user-friendly menu adds a professional touch to any piece of software, but writing and debugging menus for each new program can be both tedious and time consuming. And menus can use a lot of your computer's memory. "Automatic Menus" is a subroutine that you can include in any of your BASIC programs that will solve your menu problems and will give your programs a professional shine.

#### **Getting Started**

C

Since the Automatic Menus Demo is written entirely in BASIC, simply type it in, save a copy to disk, and type RUN.

In the demonstration program, lines 40–80 show how to use the menu subroutine which begins in line 1000. The Demo displays a 14item menu, but any number up to 22 is possible. The RESTORE statement resets the DATA pointer and makes the menu reusable.

To call the Automatic Menus subroutines, first set M equal to the number of items in your menu (again, 22 is the maximum). Then load the ITEM\$ array with your menu choices. The demonstration program shows an easy and efficient way to do this. Now, a GOSUB to the Automatic Menus subroutine in line 1000 instantly displays a simple, attractive menu in a box in the center of the screen.

The user selects an item by moving the up- and down-cursor keys and pressing Enter to activate the choice. Automatic Menus stores the selection in the variable SEL and returns to your main program.

#### Arranging The Array

Two statements are needed at the beginning of your main program for Automatic Menus to work as it's written. DIM ITEM\$(22) creates the array for your list of menu items. OPTION BASE 1 causes all arrays to start with an index of 1 instead of 0. Having array indexes begin with 1 makes it much easier to keep track of selections and to use an ON SEL GOSUB command to process the user's menu selection. Remember,

URN

this affects all arrays in your program and must appear before any DIM statements.

Automatic Menus is written for 80-column text mode and it will work with any monitor-color or monochrome-though the COLOR statements may need to be modified for some displays. The program will also work in 40-column mode, but the value 40 in line 1050 must be changed to 20-the center of a 40-column screen. You may want to experiment with various colors to find which ones work best with each program.

#### **How It Works**

When Automatic Menus is entered, it first decides on which line the top menu item should be printed to center it vertically. It then calculates the length of the longest menu item and uses that value to center the menu horizontally. Next, a doubleline box is drawn one character wider than the text. Finally, the menu items are printed in the box.

At this point, the program enters a loop to move through the menu to get the user's selection. First, the current selection is printed in reverse video. Then, any leftover keystrokes are cleared from the keyboard buffer, and an INKEY\$ statement is used to get the next keystroke.

When a key is pressed, the current selection is reprinted in normal video. If the key was the down cursor, SEL is incremented by 1 or is wrapped back to the top of the menu. If the key was the up cursor, SEL is decremented by 1 or is wrapped to the bottom of the menu. The IF statements check for both the cursor keys and the numbers 2 and 8. This way, the routine works with or without the NUM LOCK key depressed.

When the Enter key is pressed, the screen clears and Automatic Menus returns to the main program with the user's menu selection stored in SEL.

#### Automatic Menus Demo

For instructions on entering this program, please refer to "COMPUTEI's Guide to Typing In Programs" elsewhere in this issue.

| EC | 1 | ' Copyright  | 1988 | COMPUTE! P  |
|----|---|--------------|------|-------------|
|    |   | ublications, | Inc  |             |
| FH | 2 | ,            | A11  | Rights Res  |
|    |   | erved        |      |             |
| IJ | 3 | ,            | 1    | UTOMENU. BA |
|    |   | S            |      |             |

| PJ | 4 | , |  |
|----|---|---|--|
| PK | 5 | , |  |

- CA 10 ' \$\$\$\$\$ Initialize \$\$\$\$\$
- 6F 2Ø KEY OFF : SCREEN Ø : COLOR 6,0,0 : OPTION BASE 1 : D IM ITEMS (22)
- OH 30 ' ##### Demonstration Prog ram \$\$\$\$\$
- NL 40 RESTORE 500
- KC 50 M=14 : FOR I = 1 TO M : RE AD ITEM\$(I) : NEXT
- HH 60 GOSUB 1000
- ON 70 LOCATE 12,32 : PRINT "You chose "; ITEM\$ (SEL)
- DK 80 END
- JN 500 DATA Item One, Item Two, It em Three, Item Four, Item F ive, Item Six, Item Seven, I tem Eight, Item Nine, Item Ten, Item Eleven, Item Twel ve, Item Thirteen, Item Fou rteen
- AC 999 ' ##### Menu Subroutine # \*\*\*\*
- JB 1000 CLS : SEL=1 : W=1 : PRIN T : PRINT TAB(20) "Copyri ght 1988 COMPUTE! Public ations, Inc."
- PB 1005 PRINT TAB(31)"All Rights Reserved"
- KJ 1010 IF M=22 THEN TOP=2 ELSE TOP=12-INT (M/2)
- HP 1020 FOR I=1 TO M
- ED 1030 IF LEN(ITEMS(I)) > W THE N W=LEN(ITEM\$(I))
- 01 1040 NEXT
- EB 1050 START=40-INT (W/2)
- CH 1060 J=START-1 : K=START+W
- 0A 1070 COLOR 3,0,0
- QL 1079 ' \$\$\$\$\$ Draw frame \$\$\$\$\$ E6 1080 LOCATE TOP-1, J : PRINT C HR\$ (201);
- CP 1090 FOR I=1 TO W : PRINT CHR \$(205); : NEXT : PRINT C HR\$(187)
- OL 1100 LOCATE TOP, 1
- 10 1110 FOR I=1 TO M : PRINT TAB (J) ; CHR\$ (186) ; TAB (K) ; CHR \$(186) : NEXT
- NO 1120 LOCATE TOP+M, J : PRINT C HR\$ (200);
- JF 1130 FOR I=1 TO W : PRINT CHR \$(205); : NEXT : PRINT C HR\$(188):
- LH 1139 ' \$\$\$\$\$ Display menu ite ms \$\$\$\$\$
- CJ 1140 COLOR 6,0,0 : LOCATE TOP
- KH 1150 FOR I=1 TO M : LOCATE TO P+I-1, START : PRINT ITEM \$(I) : NEXT
- DL 1159 ' \*\*\*\*\* Process keyboard input #####
- JA 1160 COLOR 0,7,0 : LOCATE TOP +SEL-1, START : PRINT ITE M\$ (SEL) : COLOR 6,0,0
- AH 1170 DEF SEG=0 : POKE 1050,PE EK(1052) ' Clear keyboar d buffer
- CB 1180 X\$=INKEY\$ : IF X\$="" THE N 118Ø
- ND 1190 LOCATE TOP+SEL-1, START : PRINT ITEM\$ (SEL)
- FC 1200 IF MID\$(X\$,2,1)="P" OR X \$="2" THEN IF SEL<M THEN SEL=SEL+1 ELSE SEL=1
- BF 1210 IF MID\$(X\$,2,1)="H" OR X \$="8" THEN IF SEL>1 THEN SEL=SEL-1 ELSE SEL=M
- H 1220 IF ASC(X\$)=13 THEN CLS : RETURN C
- NN 1230 GOTO 1160

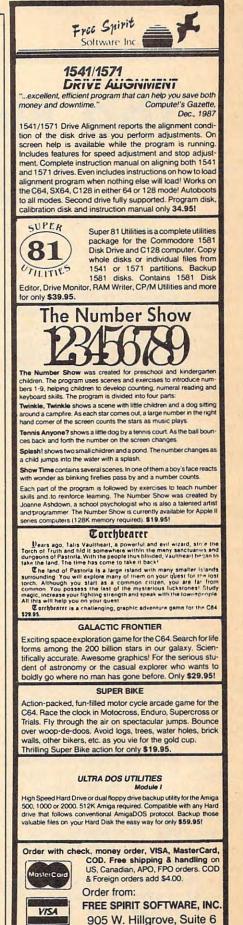

LaGrange, IL 60525 (312) 352-7323

# The New, Improved Bubble Sort

If you dismissed the bubble sort as slow and old fashioned, you were right. But that was the bubble sort before Butterfield. In this article, Jim blows the dust off this old sorting method and teaches it some powerful new tricks.

Recently, I was writing a program that needed to do some sorting. A simple sorting method, well known to beginners—the *bubble* or *exchange* sort—had features that I liked, but it became slower and slower as the number of items increased. My problem was to find a way to modify the basic bubble sort to make it faster. In this article, we'll examine the nature of the bubble sort and explore some methods to improve its performance.

#### The Basic Bubble

The idea behind a bubble sort is quite simple: Sweep through the items, comparing each adjacent pair. If you find a pair out of order, swap them and continue the sweep. When a sweep is finished, ask yourself if you did any swaps that time. If the answer is yes, do the sweep again. If the answer is no, you're finished—the items are sorted.

An example might illustrate this method. Suppose we wish to alphabetize the following words:

#### AN APPLE EACH DAY MAKES THE DEALER HAPPY

Sweeping from left to right (we could go either way), we first compare AN with APPLE. They're in the right order, so we move on to APPLE and EACH. Still OK, but the Jim Butterfield

next pair (EACH and DAY) are out of order, so we swap them. The next comparison will be between EACH and MAKES (the word EACH has moved, remember), and since they're OK, we move along. Eventually, our first sweep yields:

#### AN APPLE DAY EACH MAKES DEALER HAPPY THE

The highest word, THE, has bubbled up to the top of the list. On the next sweep, the next highest word, MAKES, will bubble to the top. You can see where the name bubble sort comes form.

#### Problems

Computer scientists do not think well of the bubble sort. Most simple sorting methods are classified as *N Squared* sorts. This means that as you double the number of items to be sorted, the time required to do the sort is increased by a factor of four. Big numbers make this type of sort impractical—it works fine on a dozen items, but it's hopelessly slow for sorting a thousand.

Here's why: A bubble sort compares each item against almost every other item. If we had a dozen items, we might need to make up to 11 sweeps through the data, making 11 comparisons on each sweep. Total comparisons: up to 121. We can live with that, but the arithmetic shows us what happens when we have 1000 units—999 sweeps with 999 comparisons each makes it obvious that timing will be disastrously slow.

That's why computer scientists have come up with a number of other sorting methods that will

lessen this crushing time barrier. The newer generation of sorts include Quicksort (generally agreed to be fastest), Heapsort, and Selective Replacement. The number of comparisons made by these sorting methods will grow much more slowly as the data increases. They are classified as N LOG N sorts. For a dozen items, the number of comparisons required might be about 45. Increasing the number of items to 1000 might call for about 10,000 comparisons. That's a lot, but it's much better than the huge numbers called for by the bubble sort.

#### **Some Pointers**

There's another criticism of the bubble sort that's not completely fair. It's said that the bubble sort moves data around too much. Data movement is time-consuming and may cause your program to run afoul of the dreaded garbage collection problem, which is a major time waster. But that problem is easy to eliminate from the bubble sort or any other sort. Here's the method: Instead of moving the data, we move an *index* that points to the data. We'll use this method in our example below.

An index array becomes very useful when your data has a number of fields in each record. For each record, you might have such elements as date, account, and amount. If you don't use an index, you have to move the data itself, and that can become clumsy.

#### **Bubble Advantages**

I was writing an accounting program and I wanted to use the bubble sort despite its slow speed. Why? Let me outline some of the advantages that concerned me.

First, the bubble sort is very good on items that are almost in the correct order before the sort starts. For my application, the accounting data would normally have been entered in order by date, and I expected that many of the sorted reports would still be at least partially in chronological order. There are many other types of sorts that derive no advantage from a nearly sorted set of data, but the bubble sort might straighten things out in two or three sweeps.

Second, the bubble behaves well when there are a lot of "don't care" situations in the sorting order. If my accounting system contained, say, four accounts (auto, food, house, miscellaneous), and the user wanted to sort by account, there would be many situations where we would compare similar items (auto versus auto). In such a case, the bubble sort would just skip along, leaving the items as they were found.

Third, I wanted to use a sort in which output could take place before the sort was finished. I was concerned with the user's perception of the system here. Is it better to wait for a full sort—say, five minutes—with nothing happening on the screen? Or would it be preferable to have the first item printed out in 30 seconds or so with the remaining items following at suitable intervals? You can argue the point either way. I chose the latter.

#### **Reverse Sweep And Flags**

It doesn't matter if you sweep from bottom to top or from top to bottom. For me, the top-down method works better, since each sweep guarantees at least one new item to be output (the next lowest item will bubble down to the bottom).

Here's where the speed improvement comes in. Every time a swap takes place, the *upper* item is marked as having been moved (a *flag* is set on that item). We don't need to worry about marking the lower item: We're sweeping in a downward direction so we'll test that against something new almost immediately.

On the next sweep, only the

items that have moved up will need to be tested against the next higher piece of data. (If an item moves to the top, it won't need this kind of test, of course). So, the following sweep will compare only those items that need it.

An example should clear things up. We'll show flagged items in uppercase. At the beginning, all items are flagged (except the one at the top), since all pairs will need to be compared.

Here we go:

#### AN APPLE EACH DAY MAKES THE DEALER happy

Sweeping from the top, we compare DEALER with HAPPY. No swap there, so we keep going, comparing THE with DEALER. Yes: We swap and flag the higher value (THE). Completing the sweep, we get:

#### an apple day EACH dealer MAKES THE happy

Note the flags. The words EACH, MAKES, and THE have moved up, and they're marked as candidates for the next sweep. Only these three words will be compared with the words above.

By the way, we can also mark EACH as the bottom point in our next sweep. We'll never need to go below this. In fact, we can now output the words AN, APPLE, and DAY—that part of the sort is now complete.

Continuing on the next sweep, THE and HAPPY are out of order and are swapped. MAKES and HAPPY are also out of order, so that exchange takes place, also. DEALER is not flagged, so it's not compared with happy. Instead, we move on and find that EACH and DEALER are out of order. The result:

an apple day dealer EACH happy MAKES the

At this point, we know that the sort is complete up to and including the word DEALER. In fact, the whole sort is complete, but we don't know that yet. We'll find that out when we make the last two comparisons (MAKES versus THE, and EACH versus HAPPY).

#### The Program

Below is a simple demonstration program showing the method. Keep in mind that even with these revisions, the bubble sort is not in a league with the N Log N sorting methods mentioned above. It does, however, run quite a bit faster than it would otherwise.

The program invites you to input a number of names (or words). It places these words in an *array* (or table) called N\$. In a practical data processing operation, it's likely these names would be input from a file.

At line 180, we start the sort. J tells us how many items are completely sorted (and output) so far. Its initial value is 0. Lines 190–220 build the index array. With no sorting information so far, the index is simple: The first item will be 1, the next will be 2, the next, 3, and so on.

One special aspect of the index array: It also holds the flag that tells us whether or not a value needs to be compared with the next higher value. It does this by taking on a *negative* value. At the start, we want to compare all values except the top one, so all elements of array I are made negative.

Last adjustment before we go into the sort proper: When we do a sweep, how far down should we go? Variable J8 holds this value, and at the beginning, we set this to value 1, since we want to sweep all the way down the first time.

Here, we are at line 240. We'll come back here to start a new sweep. Take the value of J8 and copy it to J7. J8 will be set above the top of the list. As we sweep, we'll update it.

The loop from line 250 to 330 performs the sweep by itself. We're working at position J9 in the index table. From this table, we extract the identity of the actual strings to be compared from positions J9 and J9 + 1. These identity numbers are called X2 and J3—but wait—X2 might be negative (the flag). Indeed, we'll only do the comparison if X2 *is* negative. Let's get the positive value by using the *absolute value* function, ABS, calling the result J2.

If X2 is positive, we don't need to do a comparison and can skip to the NEXT statement at line 330. Otherwise, we compare items J2 and J3. If they're in the wrong order, we need do several things. We swap the index entries (not the data), remembering to flag the upper value by making it negative.

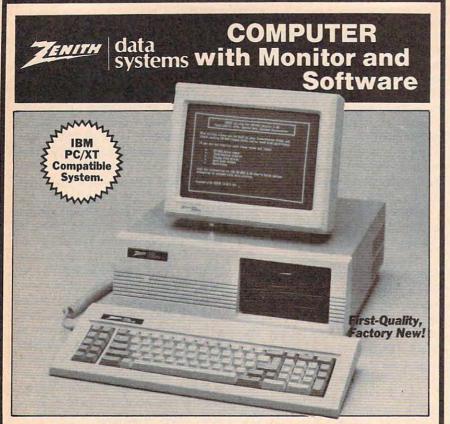

For Home, School, **Or Office!** 

- 512K Random Access Memory. Two 5<sup>1</sup>/<sub>4</sub>" 360K Drives.
- 12" Monochrome
- Monitor. **IBM Style 84-Key**
- Keyboard.
- MS-DOS 3.2 Operating System with User's Guide and 2 Disks. Parallel Interface.
- 4 Expansion Slots.
- **Hercules Graphics Compatible.** .
- Color Card Included.

Zenith-The Quality Goes In Before the Name Goes On. For decades, Zenith has been making fine electronics for home and business. Products built to perform and to last. They have put their experience to work to develop the 157-2 Personal Computer. Now you can order this IBM compatible computer at a price that's

90-Day Limited Manufacturer's Warranty.

IBM and IBM PC/XT are registered trademarks of International Business Machines Corp.

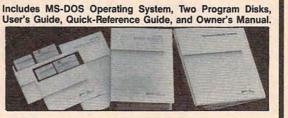

almost 50% less than what you could pay for a comparable system. Why buy a noname clone when you can own a Zenith? This kind of quality, at such a LOW price, makes this a computer deal you can't afford to pass up!

Zenith Data Systems are made by skilled engineers to exacting specifications. The Zenith Model 157-2 Computer is expandable to 640K RAM. A hard disk drive can be added with addition of controller card. The MS-DOS Disk operating System is the most widely used system available. Order one or more Zenith Computers for your home or business today!

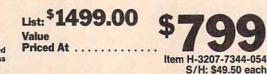

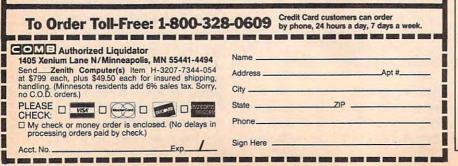

And we note, in variable 18, that on the next sweep, we must come down at least this far.

After completing a sweep, we clear the flag in the topmost entry, again using the ABS function. At this point, we would expect a conventional bubble sort to go back and do another sweep, if necessary. Not this one. We'll do some output first.

At line 350, we allow our output pointer (J) to almost catch up with outsweep pointer (J8), sending output as we go. We'll always output something on each sweep. When we've caught up to J8, back we go to do another sweep-unless we're finished and have already output everything.

#### Conclusion

The new, improved bubble sort does what I wanted to do in my program. By adding extra logic, I was able to reduce the long sorting time and make this sort practical for my application.

#### Improved Bubble Sort Demo

For instructions on entering this program, please refer to "COMPUTEI's Guide to Typing In Programs" elsewhere in this issue.

| 100 REM COPYRIGHT 1988 COMPUTE<br>1 PUBL., INC ALL RIGHTS                                                      |
|----------------------------------------------------------------------------------------------------|
| RESERVED                                                                                                    |
| 110 PRINT "NEW, IMPROVED BUBBL                                                                                 |
| E SORT"                                                                                                    |
| 120 PRINT: INPUT "HOW MANY NAME                                                                                |
| S":H                                                                                                    |
| 125 DIM I(H),N\$(H)                                                                                            |
| 130 FOR $J=1$ TO H                                                                                             |
| 140 PRINT "NAME"; J;                                                                                           |
| 150 INPUT N\$(J)                                                                                               |
| 160 NEXT J                                                                                                    |
| 170 PRINT: PRINT"HERE COMES A S                                                                                |
| ORTED LIST"                                                                                                    |
| 18Ø J=Ø                                                                                                    |
| 190 FOR J9=1 TO H                                                                                              |
| 200 I(J9)=-J9                                                                                                  |
| 210 NEXT                                                                                                    |
| 210 NEXT<br>220 I(H)=H                                                                                         |
| 23Ø J8=1                                                                                                    |
| 240 J7=J8:J8=H+1                                                                                               |
| 250 FOR J9=H-1 TO J7 STEP -1                                                                                   |
| 260 X2=I(J9)                                                                                                   |
| $270 J_{2} = ABS(X_{2})$                                                                                       |
| 280 I (J9)=J2                                                                                                  |
| 29Ø J3=I(J9+1)                                                                                                 |
| 300 IF X2>0 GOTO 330                                                                                           |
| 310 REM COMPARE ITEMS J2 AND J                                                                                 |
| 3                                                                                                    |
| 320 IF N\$(J2)>N\$(J3) THEN J8=J                                                                               |
| 9+1:I(J9)=J3:I(J9+1)=-J2                                                                                       |
| 330 NEXT J9                                                                                                    |
| 340 I(H)=ABS(I(H))                                                                                             |
| 350 J=J+1:J1=J0:J0=I(J)                                                                                        |
| 360 PRINT N\$ (JØ)                                                                                             |
| 370 IF J+1 <j8 350<="" goto="" td=""></j8>                                                                     |
| 380 IF J <h 240="" c<="" goto="" td=""></h>                                                                    |
|                                                                                                    |
|                                                                                                    |
|                                                                                                    |
| the second second second second second second second second second second second second second second second s |

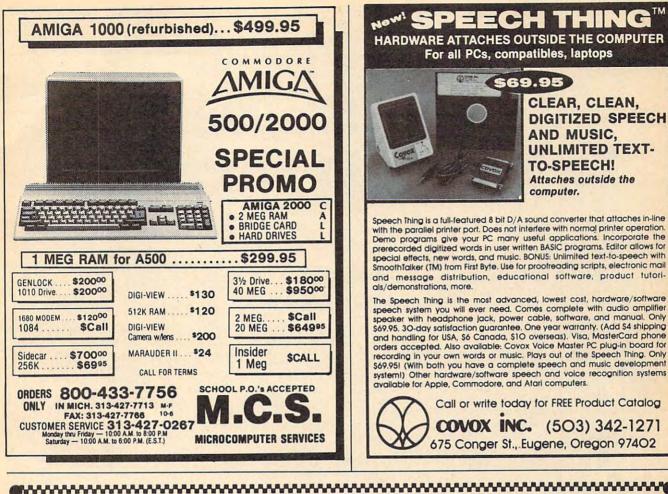

## **Rev Up your IBM PC** with Turbo and COMPUTE! Books!

COMPUTE!'s Using Turbo BASIC Ralph Roberts \$16.95 ISBN 0-87455-119-6

The long-awaited Turbo BASIC is a powerful and flexible programming tool and COMPUTEI's Using Turbo BASIC shows you how to quickly take advantage of every aspect of Turbo BASIC. Bestselling author Ralph Roberts (Analysis with Reflex) has included scores of programming examples that illustrate how to capitalize on the potential of your IBM PC or compatible using this impressive new BASIC compiler. A companion disk is available for \$12.95 which includes all the programs in the book.

#### Turbo Building Blocks David D. McLeod

\$16.95

ISBN 0-87455-126-9

This informative and easy-to-understand book provides an abundance of *Turbo Pascal* routines designed to work in concert with your programs and the MS-DOS operating system. All routines are ready to add to your programs. Math functions, sound effects, string handling, screen formatting, printer and disk drive functions, windows, and many other functions are easily plugged right in to your application. Requires the IBM PC version of *Turbo Pascal* from Borland. There is also a disk available for \$12.95 that contains the routines in the book. 1269BDSK.

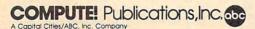

To order COMPUTEI books, call toll-free 1-800-346-6767 (in NY 212-887-8525) or write COMPUTEI Books, Customer Service, P.O. Box 5038, F.D.R. Station, New York, NY 10150. Customer Service hours are 10:00 a.m. to 12:30 p.m. and 1:30 p.m. to 3:00 p.m. Eastern Time, Monday through Friday. Please add \$2:00 per book shipping and handling. NC residents add 5 percent sales tax, and NY residents add 8.25 percent sales tax. Please allow 4-6 weeks for delivery. COMPUTE! books are available outside the United States from subsidiaries of McGraw-Hill International Book Company.

www.commodore.ca

MPUTEP

11/:///

# COMPUTE!'s Guide To Typing In Programs

Computers are precise—type the program *exactly* as listed, including necessary punctuation and symbols, except for special characters noted below. We have provided a special listing convention as well as a set of programs to check your typing—"The Automatic Proofreader."

Programs for the IBM and those in ST BASIC for Atari ST models should be typed exactly as listed; no special characters are used. Programs for Commodore, Apple, and Atari 400/800/ XL/XE computers may contain some hard-to-read special characters, so we have a listing system that indicates these control characters. You will find these characters in curly braces; do not type the braces. For example, {CLEAR} or {CLR} instructs you to type the character which clears the screen on the Atari or Commodore machines. A complete list of these symbols is shown in the tables below. For Commodore, Apple, and Atari, a single symbol by itself within curly braces is a control key or graphics key. If you see {A}, hold down the CONTROL key and press A. This will produce a reverse video character on the Commodore (in quote mode), a graphics character on the Atari, and an invisible control character on the Apple.

For Commodore computers, graphics characters entered with the Commodore logo key are enclosed in a special bracket: [<A>]. In this case, you would hold down the Commodore logo key as you type A. Our Commodore listings are in uppercase, so shifted symbols are underlined. A graphics heart symbol (SHIFT-S) would be listed as <u>S</u>. One exception is {SHIFT-SPACE}. When you see this, hold down SHIFT and press the space bar. If a number precedes a symbol, repeat the character the indicated number of times. For example, {5 RIGHT}, {6 S}, and [<8 Q>], mean, respectively, that you should enter five cursor rights, six shifted S's, and eight Commodore-Q's. On the Atari, inverse characters (white on black) should be entered with the inverse vid-

#### Atari 400/800/XL/XE

| When you see | Туре             | See |                  |
|--------------|------------------|-----|------------------|
| (CLEAR)      | ESC SHIFT <      | 15  | Clear Screen     |
| (UP)         | ESC CTRL -       | +   | Cursor Up        |
| (DOWN)       | ESC CTRL =       | *   | Cursor Down      |
| {LEFT}       | ESC CTRL +       | +   | Cursor Left      |
| (RIGHT)      | ESC CTRL #       | +   | Cursor Right     |
| (BACK S)     | ESC DELETE       | •   | Backspace        |
| (DELETE)     | ESC CTRL DELETE  | 58  | Delete character |
| (INSERT)     | ESC CTRL INSERT  | L   | Insert character |
| (DEL LINE)   | ESC SHIFT DELETE | ū   | Delete line      |
| (INS LINE)   | ESC SHIFT INSERT | Ō   | Insert line      |
| (TAB)        | ESC TAB          | •   | TAB key          |
| (CLR TAB)    | ESC CTRL TAB     | G   | Clear tab        |
| (SET TAB)    | ESC SHIFT TAB    | Ð   | Set tab stop     |
| (BELL)       | ESC CTRL 2       | G   | Ring buzzer      |
| (ESC)        | ESC ESC          | Ę   | ESCape key       |
|              |                  |     |                  |

#### Commodore PET/CBM/VIC/64/128/16/+4

| Read:   | P     | ress:                                | See: | Read:               | Press | 3:    |   | See: |
|---------|-------|--------------------------------------|------|---------------------|-------|-------|---|------|
| (CLR)   | SHIFT | CLR/HOME                             |      | <b>F</b> 13         | СОММ  | DORE  | 1 |      |
| (HOME)  |       | CLR/HOME                             |      | [ 2 5]              | СОММ  | DORE  | 2 | F    |
| UP}     | SHIFT | † CRSR ↓                             |      | <b>R</b> 3 <b>3</b> | СОММО | DORE  | 3 |      |
| DOWN}   |       | ↑ CRSR ↓                             | Q    | E 4 3               | COMMO | DORE  | 4 | 0    |
| LEFT}   | SHIFT | $\leftarrow$ CRSR $\rightarrow$      |      | K 5 3               | СОММ  | DORE  | 5 | D.   |
| (RIGHT) |       | $\leftarrow \text{CRSR} \rightarrow$ |      | <b>E</b> 6 3        | СОММО | DORE  | 6 |      |
| (RVS)   | CTRI  | L 9                                  |      | E 7 3               | СОММ  | DOORE | 7 | 0    |
| {OFF}   | CTRI  | LO                                   |      | <b>E</b> 8 3        | COMMO | DOORE | 8 |      |
| (BLK)   | CTRI  |                                      |      | { F1 }              | [     | f1    |   |      |
| (WHT)   | CTRI  | 2                                    | E    | { F2 }              | SHIFT | f1    |   |      |
| (RED)   | CTRI  | L 3                                  | 8    | { F3 }              |       | f3    |   |      |
| (CYN)   | CTRI  | 4                                    |      | { F4 }              | SHIFT | f3    |   |      |
| (PUR)   | CTRI  | L 5                                  |      | { F5 }              | [     | f5    |   |      |
| (GRN)   | CTRI  | 6                                    | 1    | { F6 }              | SHIFT | f5    |   |      |
| (BLU)   | CTRI  | L 7                                  | ŧ    | { F7 }              |       | f7    |   |      |
| YEL}    | CTRI  | L 8                                  |      | { F8 }              | SHIFT | f7    |   |      |
|         |       |                                      |      | 4                   |       |       |   | -    |

eo key (Atari logo key on 400/800 models).

Whenever more than two spaces appear in a row, they are listed in a special format. For example, {6 SPACES} means press the space bar six times. Our Commodore listings never leave a single space at the end of a line, instead moving it to the next printed line as {SPACE}.

Amiga program listings and Atari ST program listings in GFA BASIC contain only one special character, the left arrow (+) symbol. This character marks the end of each program line. Wherever you see a left arrow, press RETURN to enter that line into memory. (For the Amiga, you can also enter the line simply by moving the cursor off the line.) Don't try to type in the left arrow symbol; it's there only as a marker to indicate where each program line ends.

#### The Automatic Proofreader

Type in the appropriate program listed below, then save it for future use. The Commodore Proofreader works on the Commodore 128, 64, Plus/4, 16, and VIC-20. Don't omit any lines, even if they contain unfamiliar commands or you think they don't apply to your computer. When you run the program, it installs a machine language program in memory and erases its BASIC portion automatically (so be sure to save several copies before running the program for the first time). If you're using a Commodore 128, Plus/4 or 16, do not use any GRAPHIC commands while the Proofreader is active. You should disable the Commodore Proofreader before running any other program. To do this, either turn the computer off and on or enter SYS 64738 (for the 64), SYS 65341 (128), SYS 64802 (VIC-20), or SYS 65526 (Plus/4 or 16). To reenable the Proofreader, reload the program and run it as usual. Unlike the original VIC/64 Proofreader, this version works the same with disk or tape.

The IBM Proofreader is a BASIC program that simulates the IBM BASIC line editor, letting you enter, edit, list, save, and load programs that you type. Type RUN to activate. Be sure to leave Caps Lock on, except when typing lowercase characters.

On the Atari, run the Proofreader to activate it (the Proofreader remains active in memory as a machine language program); you must then enter NEW to erase the BASIC loader. Pressing SYSTEM RESET deactivates the Atari Proofreader; enter PRINT USR (1536) to reenable it.

The Apple Proofreader erases the BASIC portion of itself after you run it, leaving only the machine language portion in memory. It works with either DOS 3.3 or ProDOS. Disable the Apple Proofreader by pressing CTRL-RESET before running another BASIC program.

Once the Proofreader is active, try typing in a line. As soon as you press RETURN, either a hexadecimal number (on the Apple) or a pair of letters (on the Commodore, Atari, or IBM) appears. The number or pair of letters is called a *checksum*.

Compare the value displayed on the screen by the Proofreader with the checksum printed in the program listing in the magazine. The checksum is given to the left of each line number. Just type in the program a line at a time (without the printed checksum), press RETURN or Enter, and compare the checksums. If they match, go on to the next line. If not, check your typing; you've made a mistake. Because of the checksum method used, do not type abbreviations, such as ? for PRINT. On the Atari and Apple Proofreaders, spaces are not counted as part of the checksum, so be sure you type the right number of spaces between quote marks. The Atari Proofreader does not check to see that you've typed the characters in the right order, so if characters are transposed, the checksum still matches the listing. The Commodore Proofreader catches transposition errors and ignores spaces unless they're enclosed in quotation marks. The IBM Proofreader detects errors in spacing and transposition.

#### **IBM Proofreader Commands**

Since the IBM Proofreader replaces the computer's normal BASIC line editor, it has to include many of the direct-mode IBM BASIC commands. The syntax is identical to IBM BASIC. Commands simulated are LIST, LLIST, NEW, FILES, SAVE, and LOAD. When listing your program, press any key (except Ctrl-Break) to stop the listing. If you enter NEW, the Proofreader prompts you to press Y to be especially sure you mean yes.

Two new commands are BASIC and CHECK. BASIC exits the Proofreader back to IBM BASIC, leaving the Proofreader in memory. CHECK works just like LIST, but shows the checksums along with the listing. After you have typed in a program, save it to disk. Then exit the Proofreader with the BASIC command, and load the program as usual (this replaces the Proofreader in memory). You can now run the program, but you may want to resave it to disk. This will shorten it on disk and make it load faster, but it can no longer be edited with the Proofreader. If you want to convert an existing BASIC program to Proofreader format, save it to disk with SAVE "filename", A.

#### Program 1: Atari Proofreader By Charles Brannon

| 100  | GRAPHICS Ø                |
|------|---------------------------|
| 110  | FOR I=1536 TO 1700:RE     |
| TID  | FUR 1-1000 10 1700.00     |
|      | AD A: POKE I, A: CK=CK+A  |
|      | :NEXT I                   |
|      |                           |
| 120  | IF CK<>19072 THEN ? "     |
|      | Error in DATA Stateme     |
|      | Error In DAIN Stateme     |
|      | nts. Check Typing.":      |
|      | END                       |
|      |                           |
| 130  | A=USR(1536)               |
| 140  | ? :? "Automatic Proof     |
| 1.40 |                           |
|      | reader Now Activated.     |
|      | н                         |
|      | FND                       |
| 150  | END                       |
| 160  | DATA 104,160,0,185,26     |
|      |                           |
|      | ,3,201,67,240,7           |
| 170  | DATA 200,200,192,34,2     |
|      |                           |
|      | Ø8,243,96,200,169,74      |
| 180  | DATA 153, 26, 3, 200, 169 |
|      |                           |
|      | , 6, 153, 26, 3, 162      |
| 190  | DATA Ø, 189, Ø, 228, 157, |
|      | 74, 6, 232, 224, 16       |
|      | 74,0,232,224,10           |
| 200  | DATA 208,245,169,93,1     |
|      | 41,78,6,169,6,141         |
|      | 41,70,0,107,0,141         |
| 210  | DATA 79,6,24,173,4,22     |
|      | 8,105,1,141,95            |
| -    |                           |
| 220  | DATA 6,173,5,228,105,     |
|      | 0,141,96,6,169            |
|      |                           |
| 230  | DATA Ø, 133, 203, 96, 247 |
|      | ,238,125,241,93,6         |
|      | DATA DAA DAA ANE DAA      |
| 240  | DATA 244,241,115,241,     |
|      | 124,241,76,205,238        |
| DEA  | DATA 0,0,0,0,0,32,62,     |
| 250  |                           |
|      | 246,8,201                 |
| 260  | DATA 155,240,13,201,3     |
| 200  |                           |
|      | 2,240,7,72,24,101         |
| 270  | DATA 203,133,203,104,     |
| 210  |                           |
|      | 40,96,72,152,72,138       |
| 280  | DATA 72,160,0,169,128     |
| 200  | DATA 72,100,0,10,107,100  |
|      | ,145,88,200,192,40        |
| 290  | DATA 208,249,165,203,     |
|      | 74 74 74 74 04 165        |
|      | 74, 74, 74, 74, 24, 105   |
| 300  | DATA 161,160,3,145,88     |
|      |                           |
|      | ,165,203,41,15,24         |
| 310  | DATA 105, 161, 200, 145,  |
|      | 00 140 0 133 203 104      |
|      | 88,169,0,133,203,104      |
| 320  | DATA 170,104,168,104,     |
|      |                           |
|      | 40,96                     |
|      |                           |

#### Program 2: Commodore Proofreader

By Philip Nelson

- 1Ø VEC=PEEK(772)+256\*PEEK(773) :LO=43:HI=44
- 20 PRINT "AUTOMATIC PROOFREADE R FOR ";:IF VEC=42364 THEN [SPACE]PRINT "C-64"
- 30 IF VEC=50556 THEN PRINT "VI C-20"
- 40 IF VEC=35158 THEN GRAPHIC C LR:PRINT "PLUS/4 & 16" 50 IF VEC=17165 THEN LO=45:HI=
- 46:GRAPHIC CLR:PRINT"128"
- 6Ø SA=(PEEK(LO)+256\*PEEK(HI))+
  6:ADR=SA
- 70 FOR J=0 TO 166:READ BYT:POK E ADR,BYT:ADR=ADR+1:CHK=CHK +BYT:NEXT
- 80 IF CHK<>20570 THEN PRINT "\* ERROR\* CHECK TYPING IN DATA STATEMENTS":END
- 90 FOR J=1 TO 5:READ RF,LF,HF: RS=SA+RF:HB=INT(RS/256):LB= RS-(256\*HB)
- 100 CHK=CHK+RF+LF+HF:POKE SA+L F,LB:POKE SA+HF,HB:NEXT

- 110 IF CHK<>22054 THEN PRINT "
   \*ERROR\* RELOAD PROGRAM AND
   {SPACE }CHECK FINAL LINE":EN
   D
- 120 POKE SA+149, PEEK(772): POKE SA+150, PEEK(773)
- 130 IF VEC=17165 THEN POKE SA+ 14,22:POKE SA+18,23:POKESA+ 29,224:POKESA+139,224
- 140 PRINT CHR\$(147); CHR\$(17); " PROOFREADER ACTIVE": SYS SA
- 150 POKE HI, PEEK(HI)+1:POKE (P EEK(LO)+256\*PEEK(HI))-1,0:N EW
- 160 DATA 120,169,73,141,4,3,16 9,3,141,5,3
- 170 DATA 88,96,165,20,133,167, 165,21,133,168,169
- 180 DATA 0,141,0,255,162,31,18 1,199,157,227,3
- 190 DATA 202,16,248,169,19,32, 210,255,169,18,32
- 200 DATA 210,255,160,0,132,180 ,132,176,136,230,180
- 210 DATA 200,185,0,2,240,46,20 1,34,208,8,72
- 220 DATA 165,176,73,255,133,17 6,104,72,201,32,208
- 230 DATA 7,165,176,208,3,104,2 08,226,104,166,180
- 240 DATA 24,165,167,121,0,2,13 3,167,165,168,105
- 250 DATA 0,133,168,202,208,239
- ,240,202,165,167,69 260 DATA 168,72,41,15,168,185,
- 211,3,32,210,255 270 DATA 104,74,74,74,74,168,1
- 85,211,3,32,210 280 DATA 255,162,31,189,227,3,
- 149,199,202,16,248 290 DATA 169,146,32,210,255,76 ,86,137,65,66,67
- 300 DATA 68,69,70,71,72,74,75, 77,80,81,82,83,88
- 310 DATA 13,2,7,167,31,32,151, 116,117,151,128,129,167,136 ,137

#### Program 3: IBM Proofreader

By Charles Brannon.

- 10 'Automatic Proofreader Ver sion 3.0 (Lines 205,206 ad ded/190 deleted/470,490 ch anged from V2.0)
- 100 DIM L\$(500),LNUM(500):COL DR 0,7,7:KEY DFF:CLS:MAX= 0:LNUM(0)=65536!
- 110 DN ERROR GOTO 120:KEY 15, CHR\$(4)+CHR\$(70):DN KEY(1 5) GOSUB 640:KEY (15) DN: GOTO 130
- 120 RESUME 130
- 13Ø DEF SEG=&H4Ø:W=PEEK (&H4A)
- 140 ON ERROR GOTO 650:PRINT:P RINT"Proofreader Ready."
- 150 LINE INPUT LS:Y=CSRLIN-IN
- T(LEN(L\$)/W)-1:LOCATE Y,1 160 DEF SEG=0:POKE 1050,30:PO KE 1052,34:POKE 1054,0:PO
- KE 1055,79:POKE 1056,13:P OKE 1057,28:LINE INPUT L\$ :DEF SEG:IF L\$="" THEN 15 0
- 170 IF LEFT\$(L\$,1)=" " THEN L \$=MID\$(L\$,2):GOTO 170
- 18Ø IF VAL(LEFT\$(L\$,2))=Ø AND MID\$(L\$,3,1)=" " THEN L\$ =MID\$(L\$,4)
- 200 IF ASC(L\$)>57 THEN 260 'n o line number, therefore command

- 205 BL=INSTR(L\$," "):IF BL=0 THEN BL\$=L\$:GOTO 206 ELSE BL\$=LEFT\$(L\$,BL-1)
- 206 LNUM=VAL(BL\$):TEXT\$=MID\$( L\$,LEN(STR\$(LNUM))+1)
- 210 IF TEXTS="" THEN GOSUB 54 0:IF LNUM=LNUM(P) THEN GO SUB 540:GOTO 150 ELSE 150
- 220 CKSUM=0:FOR I=1 TO LEN(L\$ ):CKSUM=(CKSUM+ASC(MID\$(L \$,I))\$I) AND 255:NEXT:LOC ATE Y,1:PRINT CHR\$(65+CKS UM/16)+CHR\$(65+(CKSUM AND 15))+" "+L\$
- 230 GOSUB 540:IF LNUM(P)=LNUM THEN L\$(P)=TEXT\$:GOTO 15 0 'replace line
- 240 GOSUB 580:GOTO 150 'inser t the line
- 26Ø TEXT\$="":FOR I=1 TO LEN(L \$):A=ASC(MID\$(L\$,I)):TEXT \$=TEXT\$+CHR\$(A+32\*(A)96 A ND A(123)):NEXT
- 270 DELIMITER=INSTR(TEXT\$," " ):COMMAND\$=TEXT\$:ARG\$="": IF DELIMITER THEN COMMAND \$=LEFT\$(TEXT\$,DELIMITER-1 ):ARG\$=MID\$(TEXT\$,DELIMIT ER+1) ELSE DELIMITER=INST R(TEXT\$,CHR\$(34)):IF DELI MITER THEN COMMAND\$=LEFT\$ (TEXT\$,DELIMITER-1):ARG\$= MID\$(TEXT\$,DELIMITER)
- 280 IF COMMAND\*<>"LIST" THEN 410
- 290 OPEN "scrn:" FOR OUTPUT A S #1
- 300 IF ARG\$="" THEN FIRST=0:P =MAX-1:60T0 340
- 310 DELIMITER=INSTR(ARG\$,"-") :IF DELIMITER=0 THEN LNUM =VAL(ARG\$):GOSUB 540:FIRS T=P:GOTO 340
- 320 FIRST=VAL(LEFT\$(ARG\$,DELI MITER)):LAST=VAL(MID\$(ARG \$,DELIMITER+1))
- 330 LNUM=FIRST:GOSUB 540:FIRS T=P:LNUM=LAST:GOSUB 540:I F P=0 THEN P=MAX-1
- 340 FOR X=FIRST TO P:N\$=MID\$( STR\$(LNUM(X)),2)+" "
- 350 IF CKFLAG=0 THEN A\$="":60 TO 370
- 36Ø CKSUM=Ø:A\$=N\$+L\$(X):FOR I =1 TO LEN(A\$):CKSUM=(CKSU M+ASC(MID\$(A\$,I))\*I) AND 255:NEXT:A\$=CHR\*(65+CKSUM /16)+CHR\*(65+(CKSUM AND 1 5))+" "
- 37Ø PRINT #1, A\$+N\$+L\$(X)
- 380 IF INKEY\$<>"" THEN X=P
- 39Ø NEXT :CLOSE #1:CKFLAG=Ø
- 400 GOTO 130
- 410 IF COMMAND\$="LLIST" THEN OPEN "lpt1:" FOR OUTPUT A S #1:00T0 300
- 420 IF COMMAND\$="CHECK" THEN CKFLAG=1:GOTD 290
- 43Ø IF COMMAND\$<>"SAVE" THEN 45Ø
- 44Ø GOSUB 600:0PEN ARG\$ FOR 0 UTPUT AS #1:ARG\$="":80T0 300
- 450 IF COMMAND\$<>"LOAD" THEN 490
- 460 GOSUB 600: OPEN ARG\$ FOR I NPUT AS #1: MAX=0: P=0
- 47Ø WHILE NOT EDF(1):LINE INP UT #1,L\$:BL=INSTR(L\$, " ') :BL\$=LEFT\$(L\$,BL-1):LNUM( P)=VAL(BL\$):L\$(P)=MID\$(L\$

- ,LEN(STR\$(VAL(BL\$)))+1):P =P+1:WEND
- 480 MAX=P:CLOSE #1:GOTO 130
- 49Ø IF COMMAND\$="NEW" THEN IN
   PUT "Erase program Are
   you sure";L\$:IF LEFT\$(L\$,
   1)="y" OR LEFT\$(L\$,1)="Y"
   THEN MAX=0:LNUM(0)=65536
   !:GOTO 130:ELSE 130
- 500 IF COMMANDS="BASIC" THEN COLOR 7,0,0:ON ERROR GDTO 0:CLS:END
- 510 IF COMMAND\$<>"FILES" THEN 520
- 515 IF ARG\$="" THEN ARG\$="A:" ELSE SEL=1:GOSUB 600
- 517 FILES ARG\$: GOTO 130
- 520 PRINT"Syntax error":60T0 130
- 540 P=0:WHILE LNUM>LNUM(P) AN D P<MAX:P=P+1:WEND:RETURN
- 560 MAX=MAX-1:FOR X=P TO MAX: LNUM(X)=LNUM(X+1):L\$(X)=L \$(X+1):NEXT:RETURN
- 58Ø MAX=MAX+1:FOR X=MAX TO P+ 1 STEP -1:LNUM(X)=LNUM(X-1):L\$(X)=L\$(X-1):NEXT:L\$( P)=TEXT\$:LNUM(P)=LNUM:RET URN
- 600 IF LEFT\$(ARG\$,1)<>CHR\$(34
  ) THEN 520 ELSE ARG\$=MID\$
  (ARG\$,2)
- 610 IF RIGHT\$(ARG\$,1)=CHR\$(34
  ) THEN ARG\$=LEFT\$(ARG\$,LE
  N(ARG\$)-1)
- 620 IF SEL=0 AND INSTR(ARG\$," .")=0 THEN ARG\$=ARG\$+".BA S"
- 63Ø SEL=Ø:RETURN
- 640 CLOSE #1:CKFLAG=0:PRINT"S topped.":RETURN 150
- 650 PRINT "Error #"; ERR: RESUM E 150

#### Program 4: Apple Proofreader

By Tim Victor, Editorial Programmer

- 10 C = 0: FOR I = 768 TO 768 + 68: READ A:C = C + A: PO KE I,A: NEXT
- 20 IF C < > 7258 THEN PRINT " ERROR IN PROOFREADER DATA STATEMENTS": END
- 30 IF PEEK (190 \* 256) < > 76 THEN POKE 56,0: POKE 57,3 : CALL 1002: GOTO 50
- 40 PRINT CHR\$ (4); "IN#A\$300"
- 50 POKE 34,0: HOMÉ : POKE 34, 1: VTAB 2: PRINT "PROOFREA DER INSTALLED"
- 60 NEW
- 100 DATA 216, 32, 27, 253, 201, 14
- 110 DATA 208,60,138,72,169,0
- 120 DATA 72, 189, 255, 1, 201, 160
- 130 DATA 240,8,104,10,125,255
- 140 DATA 1,105,0,72,202,208 150 DATA 238,104,170,41,15,9
- 160 DATA 48, 201, 58, 144, 2, 233
- 170 DATA 57, 141, 1, 4, 138, 74
- 180 DATA 74, 74, 74, 41, 15, 9
- 190 DATA 48,201,58,144,2,233 200 DATA 57,141,0,4,104,170
- 210 DATA 167,141,76

Cwww.commodore.ca

## Machine Language Entry Program For Commodore 64

Ottis Cowper

"MLX" is a labor-saving utility that allows almost fail-safe entry of Commodore 64 machine language programs.

Type in and save some copies of MLX you'll want to use it to enter future machine langauge (ML) programs from COMPUTE!. When you're ready to enter an ML program, load and run MLX. It asks you for a starting address and an ending address. These addresses appear in the article accompanying the MLXformat program listing you're typing.

If you're unfamiliar with machine language, the addresses (and all other values you enter in MLX) may appear strange. Instead of the usual decimal numbers you're accustomed to, these numbers are in *hexadecimal*—a base 16 numbering system commonly used by ML programmers. Hexadecimal—hex for short—includes the numerals 0–9 and the letters A–F. But don't worry even if you know nothing about ML or hex, you should have no trouble using MLX.

After you enter the starting and ending addresses, you'll be offered the option of clearing the workspace. Choose this option if you're starting to enter a new listing. If you're continuing a listing that's partially typed from a previous session, don't choose this option.

A functions menu will appear. The first option in the menu is ENTER DATA. If you're just starting to type in a program, pick this. Press the E key, and type the first number in the first line of the program listing. If you've already typed in part of a program, type the line number where you left off typing at the end of the previous session (be sure to load the partially completed program before you resume entry). In any case, make sure the address you enter corresponds to the address of a line in the listing you are entering. Otherwise, you'll be unable to enter the data correctly. If you pressed E by mistake, you can return to the command menu by pressing RE-TURN alone when asked for the address. (You can get back to the menu from most options by pressing RETURN with no other input.)

#### **Entering A Listing**

Once you're in Enter mode, MLX prints the address for each program line for you. You then type in all nine numbers on that line, beginning with the first twodigit number after the colon (:). Each line represents eight data bytes and a checksum. Although an MLX-format listing appears similar to the "hex dump" listings from a machine language monitor program, the extra checksum number on the end allows MLX to check your typing.

When you enter a line, MLX recalculates the checksum from the eight bytes and the address and compares this value to the number from the ninth column. If the values match, you'll hear a bell tone, the data will be added to the workspace area, and the prompt for the next line of data will appear. But if MLX detects a typing error, you'll hear a low buzz and see an error message. The line will then be redisplayed for editing.

#### Invalid Characters Banned

Only a few keys are active while you're entering data, so you may have to unlearn some habits. You *do not* type spaces between the columns; MLX automatically inserts these for you. You *do not* press RETURN after typing the last number in a line; MLX automatically enters and checks the line after you type the last digit.

Only the numerals 0–9 and the letters A–F can be typed in. If you press any other key (with some exceptions noted below), you'll hear a warning buzz. To simplify typing, a numeric keypad is now incorporated in the listing. The keypad is active only while entering data. Addresses must be entered with the normal letter and number keys. The figure below shows the keypad configuration:

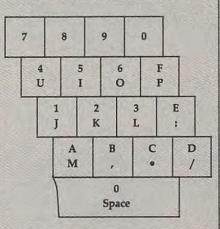

MLX checks for transposed characters. If you're supposed to type in A0 and instead enter 0A, MLX will catch your mistake. There is one error that can slip past MLX: Because of the checksum formula used, MLX won't notice if you accidentally type FF in place of 00, and vice

versa. And there's a very slim chance that you could garble a line and still end up with a combination of characters that adds up to the proper checksum. However, these mistakes should not occur if you take reasonable care while entering data.

#### **Editing Features**

To correct typing mistakes before finishing a line, use the INST/DEL key to delete the character to the left of the cursor. (The cursor-left key also deletes.) If you mess up a line really badly, press CLR/HOME to start the line over. The RETURN key is also active, but only before any data is typed on a line. Pressing RETURN at this point returns you to the command menu. After you type a character of data, MLX disables RETURN until the cursor returns to the start of a line. Remember, you can press CLR/ HOME to quickly get to a line number prompt.

More editing features are available when correcting lines in which MLX has detected an error. To make corrections in a line that MLX has redisplayed for editing, compare the line on the screen with the one printed in the listing, then move the cursor to the mistake and type the correct key. The cursor left and right keys provide the normal cursor controls. (The INST/DEL key now works as an alternative cursor-left key.) You cannot move left beyond the first character in the line. If you try to move beyond the rightmost character, you'll reenter the line. During editing, RETURN is active; pressing it tells MLX to recheck the line. You can press the CLR/HOME key to clear the entire line if you want to start from scratch, or if you want to get to a line number prompt to use RETURN to get back to the menu.

#### **Display Data**

The second menu choice, DISPLAY DATA, examines memory and shows the contents in the same format as the program listing (including the checksum). When you press D, MLX asks you for a starting address. Be sure that the starting address you give corresponds to a line number in the listing. Otherwise, the checksum display will be meaningless. MLX displays program lines until it reaches the end of the program, at which point the menu is redisplayed. You can pause the display by pressing the space bar. (MLX finishes printing the current line before halting.) Press space again to restart the display. To break out of the display and get back to the menu before the ending address is reached, press RETURN.

#### Other Menu Options

Two more menu selections let you save programs and load them back into the computer. These are SAVE FILE and LOAD FILE; their operation is quite straightforward. When you press S or L, MLX asks you for the filename. You'll then be asked to press either D or T to select disk or tape.

You'll notice the disk drive starting and stopping several times during a load or save. Don't panic; this is normal behavior. MLX opens and reads from or writes to the file instead of using the usual LOAD and SAVE commands. Disk users should also note that the drive prefix 0: is automatically added to the filename (line 750), so this should *not* be included when entering the name. This also precludes the use of @ for Savewith-Replace, so remember to give each version you save a different name.

Remember that MLX saves the entire workspace area from the starting address to the ending address, so the save or load may take longer than you might expect if you've entered only a small amount of data from a long listing. When saving a partially completed listing, make sure to note the address where you stopped typing so you'll know where to resume entry when you reload.

MLX reports the standard disk or tape error messages if any problems are detected during the save or load. (Tape users should bear in mind that Commodore computers are never able to detect errors during a save to tape.) MLX also has three special load error messages: INCORRECT STARTING ADDRESS, which means the file you're trying to load does not have the starting address you specified when you ran MLX; LOAD ENDED AT address, which means the file you're trying to load ends before the ending address you specified when you started MLX; and TRUNCATED AT ENDING ADDRESS, which means the file you're trying to load extends beyond the ending address you specified when you started MLX. If you see one of these messages and feel certain that you've loaded the right file, exit and rerun MLX, being careful to enter the correct starting and ending addresses.

The QUIT menu option has the obvious effect—it stops MLX and enters BASIC. The RUN/STOP key is disabled, so the Q option lets you exit the program without turning off the computer. (Of course, RUN/STOP-RESTORE also gets you out.) You'll be asked for verification; press Y to exit to BASIC, or any other key to return to the menu. After quitting, you can type RUN again and reenter MLX without losing your data, as long as you don't use the clear workspace option.

#### **The Finished Product**

When you've finished typing all the data for an ML program and saved your work, you're ready to see the results. The instructions for loading and using the finished product vary from program to program. Some ML programs are designed to be loaded and run like BASIC programs, so all you need to type is LOAD "filename",8 for disk or LOAD "filename" for tape, and then RUN. Such programs will usually have a starting address of 0801 for the 64. Other programs must be reloaded to specific addresses with a command such as LOAD "filename",8,1 for disk or LOAD "filename",1,1 for tape, then started with a SYS to a particular memory address. On the Commodore 64, the most common starting address for such programs is 49152, which corresponds to MLX address C000. In either case, you should always refer to the article which accompanies the ML listing for information on loading and running the program.

#### An Ounce Of Prevention

By the time you finish typing in the data for a long ML program, you may have several hours invested in the project. Don't take chances-use our "Automatic Proofreader" to type the new MLX, and then test your copy thoroughly before first using it to enter any significant amount of data. Make sure all the menu options work as they should. Enter fragments of the program starting at several different addresses, then use the Display option to verify that the data has been entered correctly. And be sure to test the Save and Load options several times to ensure that you can recall your work from disk or tape. Don't let a simple typing error in the new MLX cost you several nights of hard work.

#### MLX For Commodore 64

- SS 10 REM VERSION 1.1: LINES 8 30,950 MODIFIED, LINES 4 85-487 ADDED
- EK 100 POKE 56,50:CLR:DIM IN\$, I,J,A,B,A\$,B\$,A(7),N\$ DM 110 C4=48:C6=16:C7=7:Z2=2:Z
- DM 110 C4=48:C6=16:C7=7:Z2=2:Z 4=254:Z5=255:Z6=256:Z7= 127
- CJ 120 FA=PEEK(45)+Z6\*PEEK(46) :BS=PEEK(55)+Z6\*PEEK(56) ):H\$="0123456789ABCDEF"
- SB 130 R\$=CHR\$(13):L\$="{LEFT}" :S\$="":D\$=CHR\$(20):Z\$= CHR\$(0):T\$="{13 RIGHT}"
- CQ 140 SD=54272:FOR I=SD TO SD +23:POKE I,0:NEXT:POKE {SPACE}SD+24,15:POKE 78 8,52
- FC 150 PRINT"[CLR]"CHR\$(142)CH R\$(8):POKE 53280,15:POK

|      |     | E 53281,15                                             |
|------|-----|--------------------------------------------------------|
| PT.  | 100 | PRINT T\$" {RED} {RVS}                                 |
| EU   | 100 | PRINT TO [RED][RVS]                                    |
|      |     | {2 SPACES ] [8 0]                                      |
|      |     | {2 SPACES}"SPC(28)"                                    |
|      |     | <pre>[2 SPACES][OFF][BLU] ML X II [RED][RVS]</pre>     |
|      |     | [2 SPACES]"SPC(28)"                                    |
|      |     | [12 SPACES] [BLU]"                                     |
| FR   | 170 | PRINT" [3 DOWN]                                        |
| IN   | 110 | {3 SPACES COMPUTEI'S MA                                |
|      |     | CHINE LANGUAGE EDITOR                                  |
|      |     | {3 DOWN}"                                              |
| TD   | 180 |                                                        |
| 0 D  | 100 | RESS[4]";:GOSUB300:SA=A                                |
|      |     | D:GOSUB1040:IF F THEN18                                |
|      |     | Ø                                                      |
| GF   | 190 |                                                        |
|      | ~~~ | DING ADDRESS [4]"; :GOSUB                              |
|      |     | 300:EA=AD:GOSUB1030:IF                                 |
|      |     | {SPACE}F THEN190                                       |
| KR   | 200 | INPUT" [3 DOWN ] [BLK] CLEA                            |
|      |     | R WORKSPACE [Y/N] 843";A                               |
|      |     | \$:IF LEFTS(AS,1) <> "Y"TH                             |
|      |     | EN220                                                  |
| PG   | 210 | PRINT" [2 DOWN ] {BLU } WORK                           |
|      |     | ING "; :FORI=BS TO BS+                                 |
|      |     | EA-SA+7:POKE I,Ø:NEXT:P                                |
|      |     | RINT "DONE "                                           |
| DR   | 220 | PRINTTAB(10)"[2 DOWN]                                  |
|      |     | [BLK] [RVS] MLX COMMAND                                |
|      |     | {SPACE }MENU {DOWN } [4] ":                            |
|      |     | PRINT T\$"{RVS}E{OFF}NTE                               |
|      |     | R DATA"                                                |
| BD   | 230 | PRINT T\$" [RVS]D[OFF]ISP                              |
|      |     | LAY DATA":PRINT T\$"                                   |
|      |     | [RVS]L[OFF]OAD FILE"                                   |
| JS   | 240 | PRINT TS" [RVS]S[OFF]AVE                               |
|      |     | FILE":PRINT T\$"[RVS]Q                                 |
|      |     | [OFF]UIT[2 DOWN][BLK]"                                 |
|      |     | GET A\$:IF A\$=N\$ THEN250                             |
| HK   | 260 |                                                        |
|      |     | MID\$("EDLSQ", I, 1) THEN A                            |
|      |     | =I:I=5                                                 |
| FD   | 27Ø | NEXT: ON A GOTO420,610,6                               |
|      |     | 90,700,280:GOSUB1060:GO                                |
| DT   | 200 |                                                        |
| EO   | 200 | PRINT" [RVS] QUIT ": INPU<br>T" [DOWN] & A RE YOU SURE |
|      |     | [Y/N]";A\$:IF LEFTS(A\$,                               |
|      |     | 1) <> "Y"THEN220                                       |
| EM   | 290 | POKE SD+24,Ø:END                                       |
| JX   | 1.1 | IN\$=N\$:AD=0:INPUTINS:IF                              |
|      |     | LEN(IN\$) <>4THENRETURN                                |
| KF   | 310 |                                                        |
|      |     | =MID\$(IN\$,3):GOSUB320:A                              |
|      |     | D=AD*256+A:RETURN                                      |
| PP   | 320 | A=0:FOR J=1 TO 2:AS=MID                                |
|      |     | \$(B\$,J,1):B=ASC(A\$)-C4+                             |
|      |     | (A\$>"@")*C7:A=A*C6+B                                  |
| JA   | 330 | IF B<0 OR B>15 THEN AD=                                |
|      |     | Ø:A=-1:J=2                                             |
| GX   |     | NEXT: RETURN                                           |
| CH   | 35Ø | B=INT(A/C6):PRINT MID\$(                               |
|      |     | H\$,B+1,1);:B=A-B*C6:PRI                               |
|      |     | NT MID\$(H\$,B+1,1);:RETU                              |
| 1000 |     | RN                                                     |
| RR   | 36Ø |                                                        |
|      |     | =AD-A*Z6:GOSUB350:PRINT                                |
| -    |     |                                                        |
|      | 370 |                                                        |
| -    | 207 | CK+Z5*(CK>Z7):GOTO39Ø<br>CK=CK*Z2+Z5*(CK>Z7)+A         |
| PX   | 380 | CK=CK*22+25*(CK>27)+A                                  |
|      |     | CK=CK+Z5*(CK>Z5):RETURN                                |
| QS   | 400 |                                                        |
|      |     | E43";:GOSUB300:IF IN\$<>                               |
|      |     | N\$ THEN GOSUB1030:IF F                                |
| FY   | 410 | [SPACE]THEN400<br>RETURN                               |
|      |     | PRINT" [RVS] ENTER DATA                                |
| m    | 440 | [SPACE]":GOSUB400:IF IN                                |
|      |     | S=N\$ THEN220                                          |
| TE   | 430 | OPEN3, 3: PRINT                                        |
|      |     | POKE198.0:GOSUB360.TE F                                |

Gwww.commodore.ca

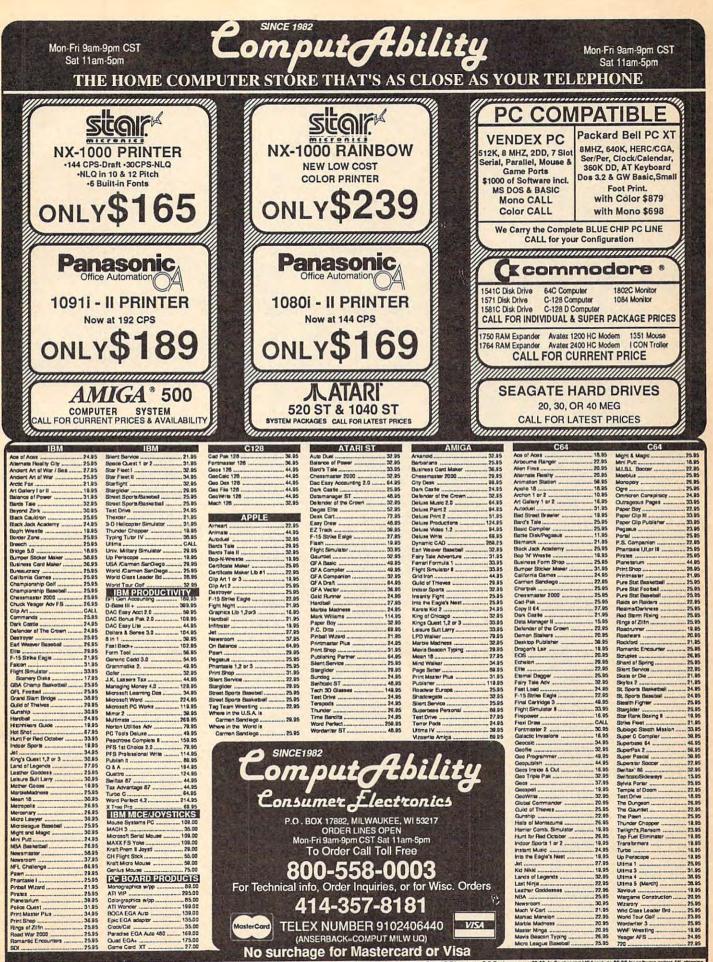

ORDERING INFORMATION: Presse specify system. For hast delivery send casher's check or manay order, Personal and company checks allow 14 business days to dear. School P.O.'s welcome.C.O.D. charges are \$3.00. In Continental USA include \$3.00 bit software orders 5% altopping bit hardware minimum \$3.50. Marser-Card and Yes ackers please include or \$4, explicitly of the action of the accessed of \$5 thipping/limitum \$3.00. In Continental USA include \$3.00 bit software orders 5% altopping, minimum \$35.00. All orders altopping and the accessed of \$5 thipping/limitum \$3.00. In Continental USA include \$3.00 bit software orders 5% altopping, minimum \$35.00. All orders altopping and the accessed of \$5 thipping/limitum \$35.00. All orders altopping and the accessed of \$5 thipping/limitum \$35.00. All orders altopping and the accessed of \$6 thipping/limitum \$35.00. All orders altopping altoping altoping altopping altoping altopping altopp

|            |     | THEN PRINT INS:PRINT"                                         |
|------------|-----|---------------------------------------------------------------|
| 00         | 450 | {UP} {5 RIGHT}";                                              |
| 60         | 450 | FOR I=Ø TO 24 STEP 3:B\$<br>=S\$:FOR J=1 TO 2:IF F T          |
|            |     | HEN B\$=MID\$(IN\$,I+J,1)                                     |
| HA         | 460 | PRINT" (RVS) "B\$L\$;:IF I<                                   |
| HD         | 470 | 24THEN PRINT" [OFF]";<br>GET A\$:IF A\$=N\$ THEN470           |
| 2000       | 480 | IF(AS>"/"ANDAS<":")OR(A                                       |
|            |     | \$>"@"ANDA\$<"G")THEN54Ø                                      |
| GS         | 485 | A=-(A\$="M")-2*(A\$=",")-<br>3*(A\$=".")-4*(A\$="/")-5        |
|            |     | *(A\$="J")-6*(A\$="K")                                        |
| FX         | 486 | A=A-7*(AS="L")-8*(AS=":                                       |
|            |     | ")-9*(A\$="U")-1Ø*(A\$="I<br>")-11*(A\$="0")-12*(A\$="        |
|            |     | P")                                                           |
| CM         | 487 | A=A-13*(A\$=S\$):IF A THE                                     |
|            |     | N AŞ=MIDŞ("ABCD123E456F                                       |
| MP         | 490 | 0",A,1):GOTO 540<br>IF A\$=R\$ AND((I=0)AND(J                 |
|            |     | =1)OR F)THEN PRINT B\$;:                                      |
|            |     | J=2:NEXT:I=24:GOTO550                                         |
| KC         | 500 | IF AS="{HOME}" THEN PRI                                       |
|            |     | NT B\$:J=2:NEXT:I=24:NEX<br>T:F=Ø:GOTO44Ø                     |
| MX         | 510 | IF (AS="{RIGHT}")ANDF TH                                      |
|            |     | ENPRINT B\$L\$;:GOTO540                                       |
| GK         | 520 | IF A\$<>L\$ AND A\$<>D\$ OR<br>((I=0)AND(J=1))THEN GOS        |
|            |     | UB1060:GOTO470                                                |
| HG         | 53Ø |                                                               |
|            |     | :J=2-J:IF J THEN PRINT<br>{SPACE}L\$;:I=I-3                   |
| os         | 54Ø | PRINT A\$;:NEXT J:PRINT                                       |
|            |     | {SPACE}S\$;                                                   |
| PM         | 55Ø |                                                               |
|            |     | <pre>{5 RIGHT}";:INPUT#3,IN\$ :IF IN\$=N\$ THEN CLOSE3:</pre> |
|            |     | GOTO22Ø                                                       |
| QC         | 56Ø | FOR I=1 TO 25 STEP3:B\$=                                      |
|            |     | MID\$(IN\$,I):GOSUB320:IF<br>I<25 THEN GOSUB380:A(I           |
|            |     | /3)=A                                                         |
| PK         | 570 | NEXT: IF A <> CK THEN GOSU                                    |
|            |     | B1060:PRINT"[BLK][RVS]<br>[SPACE]ERROR: REENTER L             |
|            |     | INE [4]":F=1:GOT0440                                          |
| HJ         | 580 |                                                               |
|            |     | R I=Ø TO 7:POKE B+I,A(I):NEXT                                 |
| 00         | 590 | AD=AD+8:IF AD>EA THEN C                                       |
|            |     | LOSE3 : PRINT " [DOWN ] [BLU]                                 |
|            |     | ** END OF ENTRY ** [BLK]<br>[2 DOWN] ":GOTO700                |
| GO         | 600 | F=Ø:GOTO440                                                   |
| QA         | 610 | PRINT" [CLR] [DOWN] [RVS]                                     |
|            |     | [SPACE] DISPLAY DATA ":G                                      |
|            |     | OSUB400:IF IN\$=N\$ THEN2<br>20                               |
| RJ         | 62Ø | PRINT " { DOWN } { BLU } PRESS:                               |
|            |     | [RVS]SPACE[OFF] TO PAU                                        |
|            |     | SE, [RVS]RETURN[OFF] TO<br>BREAK\$43[DOWN]"                   |
| KS         | 630 | GOSUB360 : B=BS+AD-SA: FOR                                    |
| The second |     | I=BTO B+7:A=PEEK(I):GOS                                       |
|            |     | UB350:GOSUB380:PRINT S\$                                      |
| CC         | 640 | ;<br>NEXT:PRINT"[RVS]";:A=CK                                  |
|            |     | :GOSUB350:PRINT                                               |
| KH         | 650 | F=1:AD=AD+8:IF AD>EA TH                                       |
|            |     | ENPRINT "{DOWN} BLU}** E<br>ND OF DATA **":GOTO220            |
| KC         | 66Ø | GET A\$:IF A\$=R\$ THEN GO                                    |
| FO         | 670 | SUB1080:GOTO220                                               |
| EQ.        | 010 | IF A\$=S\$ THEN F=F+1:GOS UB1080                              |
|            |     | ONFGOTO630,660,630                                            |
| CM         | 690 | PRINT " [DOWN ] [RVS] LOAD                                    |
|            |     | {SPACE}DATA ":OP=1:GOTO<br>710                                |
| PC         | 700 | PRINT" [DOWN] [RVS] SAVE                                      |
|            |     |                                                               |

------

| DV | 710 | <pre>{SPACE}FILE ":OP=Ø<br/>IN\$=N\$:INPUT"{DOWN}FILE</pre> |
|----|-----|-------------------------------------------------------------|
| n. | 110 | NAMEE43"; INS: IF INS=NS                                    |
|    |     | {SPACE }THEN22Ø                                             |
| PR | 72Ø |                                                             |
|    |     | [RVS]T[OFF]APE OR [RVS]                                     |
| -  | 720 | D[OFF]ISK: [4]";                                            |
| FP | 730 | GET A\$:IF A\$="T"THEN PR<br>INT"T{DOWN}":GOTO880           |
| но | 740 |                                                             |
|    | 750 | PRINT "D{DOWN}":OPEN15,8                                    |
|    |     | ,15, "IØ:":B=EA-SA:IN\$="                                   |
|    |     | Ø:"+IN\$:IF OP THEN810                                      |
| SQ | 760 | OPEN 1,8,8,IN\$+",P,W":G                                    |
| FJ | 770 | OSUB860:IF A THEN220                                        |
| LO | 110 | AH=INT(SA/256):AL=SA-(A<br>H*256):PRINT#1,CHR\$(AL)         |
|    |     | ; CHR\$ (AH);                                               |
| PE | 78Ø |                                                             |
|    |     | R\$(PEEK(BS+I)); :IF ST T                                   |
| -  |     | HEN800                                                      |
| FC | 79Ø | NEXT:CLOSE1:CLOSE15:GOT<br>0940                             |
| GS | 800 | GOSUB1060:PRINT" [DOWN]                                     |
| 90 | 000 | [BLK]ERROR DURING SAVE:                                     |
|    |     | [4] ":GOSUB860:GOT0220                                      |
| MA | 810 |                                                             |
|    |     | OSUB860:IF A THEN220                                        |
| GE | 820 |                                                             |
|    |     | \$)+256*ASC(B\$+Z\$):IF AD<br><>SA THEN F=1:GOT0850         |
| RX | 83Ø |                                                             |
|    |     | OKE BS+1, ASC(A\$+Z\$):IF(                                  |
|    |     | I<>B)AND ST THEN F=2:AD                                     |
| 1  |     | =I:I=B                                                      |
|    | 840 | NEXT: IF ST<>64 THEN F=3                                    |
| FQ | 85Ø | CLOSE1:CLOSE15:ON ABS(F<br>>Ø)+1 GOTO960,970                |
| SA | 860 | INPUT#15,A,A\$:IF A THEN                                    |
|    |     | CLOSE1 :CLOSE15 :GOSUB1Ø                                    |
|    |     | 60:PRINT" [RVS]ERROR: "A                                    |
|    |     | \$                                                          |
|    | 870 |                                                             |
| EN | 88Ø | POKE183, PEEK(FA+2): POKE<br>187, PEEK(FA+3): POKE188,      |
|    |     | PEEK(FA+4):IFOP=ØTHEN92                                     |
|    |     | Ø                                                           |
| HJ | 89Ø | SYS 63466:IF(PEEK(783)A                                     |
|    |     | ND1) THEN GOSUB1060: PRIN                                   |
|    |     | T"{DOWN}{RVS} FILE NOT<br>{SPACE}FOUND ":GOTO690            |
| CS | 900 | AD=PEEK(829)+256*PEEK(8                                     |
| CO | 500 | 30): IF AD<>SA THEN F=1:                                    |
|    |     | GOTO97Ø                                                     |
| SC | 910 | A=PEEK(831)+256*PEEK(83                                     |
|    |     | 2)-1:F=F-2*(A <ea)-3*(a></ea)-3*(a>                         |
|    |     | EA):AD=A-AD:GOTO930                                         |
| KM | 920 | A=SA:B=EA+1:GOSUB1010:P<br>OKE780,3:SYS 63338               |
| TF | 93Ø | A=BS:B=BS+(EA-SA)+1:GOS                                     |
|    |     | UB1010:0N OP GOT0950:SY                                     |
|    |     | S 63591                                                     |
| AE | 94Ø | GOSUB1080:PRINT" [BLU] **                                   |
|    |     | SAVE COMPLETED **":GOT                                      |
| YD | 95Ø | 0220<br>POKE147,0:SYS 63562:IF                              |
| ~  | 350 | {SPACE }ST>Ø THEN970                                        |
| FR | 96Ø | GOSUB1080:PRINT"[BLU]**                                     |
|    |     | LOAD COMPLETED ***:GOT                                      |
|    |     | 0220                                                        |
| DP | 97Ø | GOSUB1060:PRINT"[BLK]                                       |
|    |     | [RVS]ERROR DURING LOAD:                                     |
|    |     | {DOWN} [4]":ON F GOSUB98<br>Ø,990,1000:GOTO220              |
| PP | 98Ø | PRINT"INCORRECT STARTIN                                     |
|    |     | G ADDRESS (";:GOSUB360:                                     |
|    |     | PRINT")":RETURN                                             |
| GR | 99Ø | PRINT"LOAD ENDED AT ";:                                     |
|    |     | AD=SA+AD:GOSUB360:PRINT<br>DS:RETURN                        |

D\$:RETURN FD 1000 PRINT "TRUNCATED AT END ING ADDRESS":RETURN

\*256) : POKE1 93, AL : POKE1 94, AH FF 1020 AH=INT(B/256):AL=B-(AH \*256) : POKE174, AL: POKE1 75, AH: RETURN FX 1030 IF AD SA OR AD EA THEN 1050 HA 1040 IF (AD>511 AND AD<40960 )OR(AD>49151 AND AD<53 248) THEN GOSUB1080:F=0 :RETURN HC 1050 GOSUB1060:PRINT"[RVS] {SPACE } INVALID ADDRESS
{DOWN } {BLK } ":F=1:RETU RN AR 1060 POKE SD+5,31:POKE SD+6 ,208:POKE SD,240:POKE {SPACE}SD+1,4:POKE SD+ 4,33 DX 1070 FOR S=1 TO 100:NEXT:GO TO1090 PF 1080 POKE SD+5,8:POKE SD+6, 240:POKE SD, 0:POKE SD+ 1,90:POKE SD+4,17 AC 1090 FOR S=1 TO 100:NEXT:PO KE SD+4,Ø:POKE SD,Ø:PO KE SD+1,Ø:RETURN 0

RX 1010 AH=INT(A/256):AL=A-(AH

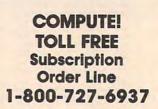

Use the handy *Reader Service Card* in the back of the magazine to receive additional information on our advertisers.

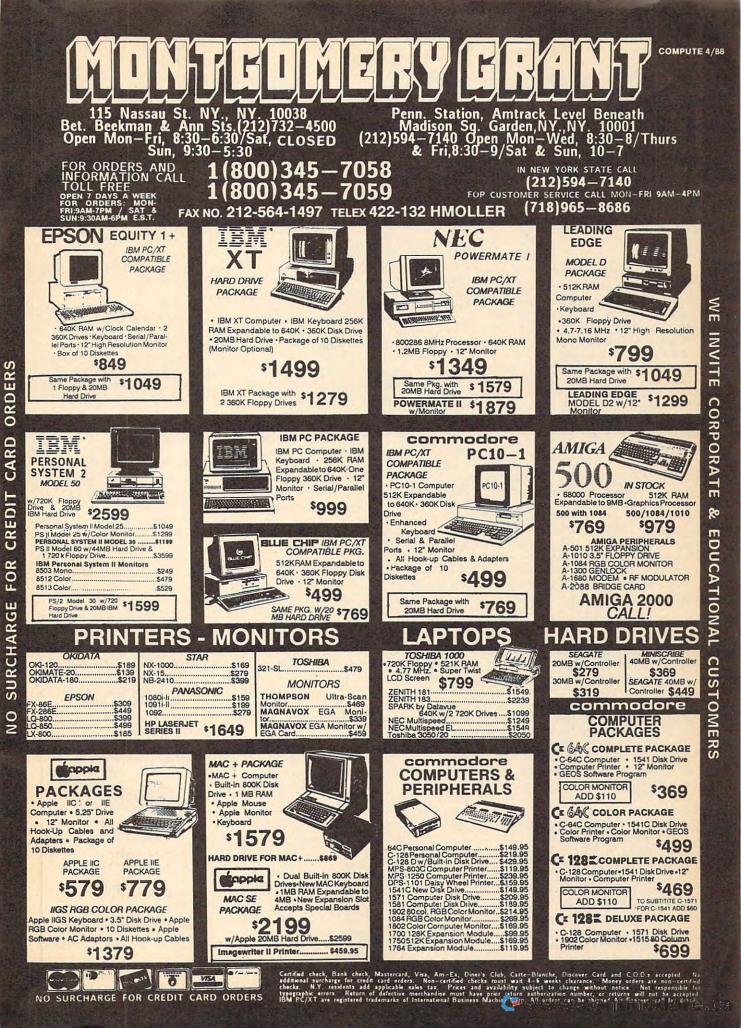

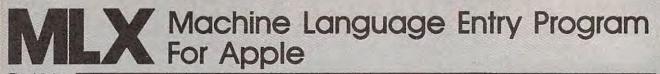

Tim Victor

To make it easier to enter machine language programs into your computer without ty-pos, COMPUTE! is introducing its "MLX" entry program for the Apple II series. It's our best MLX yet. It runs on the II, II+, IIe, and IIc, and with either DOS 3.3 or ProDOS.

A machine language (ML) program is usually listed as a long series of numbers. It's hard to keep your place and even harder to avoid making mistakes as you type in the listing, since an incorrect line looks almost identical to a correct one. To make error-free entry easier, COMPUTE! generally lists ML programs for Commodore and Atari computers in a format designed to be typed in with a utility called "MLX." The MLX program uses a checksum system to catch typing errors almost as soon as they happen.

Apple MLX checks your typing on a line-by-line basis. It won't let you enter invalid characters or let you continue if there's a mistake in a line. It won't even let you enter a line or digit out of sequence. Best of all, you don't have to know anything about machine language to enter ML programs with MLX. Apple MLX makes typing ML programs almost foolproof.

#### Using Apple MLX

Type in and save some copies of Apple MLX on disk (you'll want to use MLX to enter future ML programs in COM-PUTE!). It doesn't matter whether you type it in on a disk formatted for DOS 3.3 or ProDOS. Programs entered with Apple MLX, however, must be saved to a disk formatted with the same operating system as Apple MLX itself.

If you have an Apple IIe or IIc, make sure that the key marked CAPS LOCK is in the down position. Type RUN. You'll be asked for the starting and ending addresses of the ML program. These values vary for each program, so they're given at the beginning of the ML program listing and in the program's accompanying article. Find them and type them in.

The next thing you'll see is a menu asking you to select a function. The first is (E)NTER DATA. If you're just starting to type in a program, pick this. Press the E key, and the program asks for the address where you want to begin entering data. Type the first number in the can retype data. Pressing the CON-

first line of the program listing if you're just starting, or the line number where you left off if you've already typed in part of a program. Hit the RETURN key and begin entering the data.

Once you're in Enter mode, Apple MLX prints the address for each program line for you. You then type in all nine numbers on that line, beginning with the first two-digit number after the colon (:). Each line represents eight bytes and a checksum. When you enter a line and hit RETURN, Apple MLX recalculates the checksum from the eight bytes and the address. If you enter more or less than nine numbers, or the checksum doesn't exactly match, Apple MLX erases the line you just entered and prompts you again for the same line.

#### Invalid Characters Banned

Apple MLX is fairly flexible about how you type in the numbers. You can put extra spaces between numbers or leave the spaces out entirely, compressing a line into 18 keypresses. Be careful not to put a space between two digits in the middle of a number. Apple MLX will read two single-digit numbers instead of one two-digit number (F 6 means F and 6, not F6).

You can't enter an invalid character with Apple MLX. Only the numerals 0-9 and the letters A-F can be typed in. If you press any other key (with some exceptions noted below), nothing happens. This safeguards against entering extraneous characters. Even better, Apple MLX checks for transposed characters. If you're supposed to type in A0 and instead enter 0A, Apple MLX will catch your mistake.

Apple MLX also checks to make sure you're typing in the right line. The address (the number to the left of the colon) is part of the checksum recalculation. If you accidentally skip a line and try to enter incorrect values, Apple MLX won't let you continue. Just make sure you enter the correct starting address; if you don't, you won't be able to enter any of the following lines. Apple MLX will stop you.

#### Editina Features

Apple MLX also includes some editing features. The left- and right-arrow keys allow you to back up and go forward on the line that you are entering, so you

TROL (CTRL) and D keys at the same time (delete) removes the character under the cursor, shortening the line by one character. Pressing CTRL-I (insert) puts a space under the cursor and shifts the rest of the line to the right, making the line one character longer. If the cursor is at the right end of the line, neither CTRL-D nor CTRL-I has any effect

When you've entered the entire listing (up to the ending address that you specified earlier), Apple MLX automatically leaves Enter mode and redisplays the functions menu. If you want to leave Enter mode before then, press the RETURN key when Apple MLX prompts you with a new line address. (For instance, you may want to leave Enter mode to enter a program listing in more than one sitting; see below.)

#### **Display Data**

The second menu choice, (D)ISPLAY DATA, examines memory and shows the contents in the same format as the program listing. You can use it to check your work or to see how far you've gotten. When you press D, Apple MLX asks you for a starting address. Type in the address of the first line you want to see and hit RETURN. Apple MLX displays program lines until you press any key or until it reaches the end of the program.

#### Save And Load

Two more menu selections let you save programs on disk and load them back into the computer. These are (S)AVE FILE and (L)OAD FILE. When you press S or L, Apple MLX asks you for the filename. The first time you save an ML program, the name you assign will be the program's filename on the disk. If you press L and specify a filename that doesn't exist on the disk, you'll see a disk error message.

If you're not sure why a disk error has occurred, check the drive. Make sure there's a formatted disk in the drive and that it was formatted by the same operating system you're using for Apple MLX (ProDOS or DOS 3.3). If you're trying to save a file and see an error message, the disk might be full. Either save the file on another disk or quit Apple MLX (by pressing the Q key), delete an old file or two, then run Apple MLX again. Your typing should still be safe in memory.

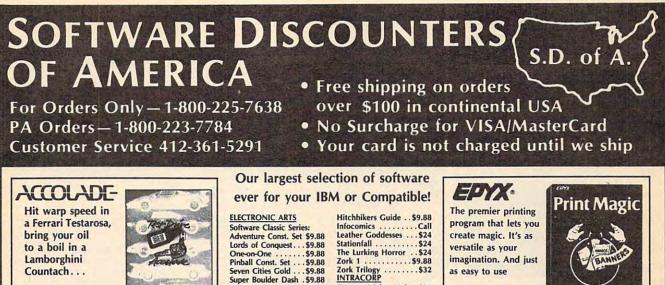

**Test Drive** List \$39.95 **Our Discount Price \$24** 

| ACCESS                              |
|-------------------------------------|
| 10th Frame Bowling \$29             |
| World Class                         |
| Leader Board\$29                    |
| ACCOLADE                            |
| Ace of Aces\$24                     |
| Bubble Ghost\$21                    |
| Hardball\$24                        |
| Mean 18 Golf \$24                   |
| Mean 18 Famous                      |
| Course Disks #3 & 4 . \$23          |
| Mini-Putt \$24                      |
| Pinball Wizard\$21                  |
| Test Drive\$24                      |
| ACTIVISION                          |
| Black Jack Academy \$24             |
| Hacker                              |
| Hacker 2\$9.88                      |
| Last Ninja\$26<br>Might & Magic\$32 |
| Postcards \$16                      |
| Rampage\$24                         |
| Shanghai\$23                        |
| ARTWORX                             |
| Bridge 5.0\$19                      |
| Strip Poker\$25                     |
| Data Disk #1 Female .\$14           |
| Data Disk #2 Male\$14               |
| Data Disk #3 Female .\$14           |
| International Hockey .\$19          |
| Linkword Languages:                 |
| French\$19                          |
| German\$19                          |
| Russian \$19                        |
| Spanish \$19                        |
| AVANTAGE                            |
| Project Space Station\$9.88         |
|                                     |

BRODERBUND Ancient Art of War...\$27 Ancient Art of War at Sea ... ..... '\$27 Bank St. Writer Plus . . \$49 Carmen San Diego Europe .....Call Karateka .....\$21 Loderunner .....\$23 Memory Mate ..... \$44 Print Shop ...... \$36 P.S. Companion ..... \$32 P.S. Graphics Library #1 or #2 \$21 Ea. Search & Destroy ...\$9.88 Toy Shop ......\$32 Type! ... .....\$30 CENTRAL POINT Copy 2 .....\$23 PC Option Board ....\$79 PC Tools Deluxe ..... \$47 DAC Dac Easy Accounting 2.0\$65 Dac Easy Payroll 2.0 .\$44 DATA EAST

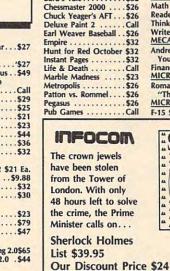

| Commando\$24            |
|-------------------------|
| Ikari Warriors\$24      |
| Tag Team Wrestling \$14 |
| DAVIDSON                |
| Algeblaster\$30         |
| Grammar Gremlins \$30   |
| Math & Me\$24           |
| Math Blaster Plus\$30   |
| Spell It\$30            |
| Word Attack\$30         |
|                         |
|                         |

**California Games** List \$39.95 **Our Discount Price \$24** 

EPYX

Shoot the tube

while surfing at

in Hollywood, &

cruise Venice in

roller skates.

Santa Cruz, do hand

plants skateboarding

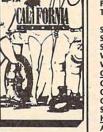

Seven Cities Gold ... \$9.88 Super Boulder Dash . \$9.88 ELECTRONIC ARTS Chuck Yeager's AFT ... \$26 Deluxe Paint 2 .... Call Earl Weaver Baseball . \$26 Empire .....\$32 Hunt for Red October \$32 Instant Pages ......\$32 Life & Death .....Call Marble Madness ..... \$23 Metropolis .....\$26 Patton vs. Rommel....\$26 Pegasus ......\$26 Pub Games ......Call

#### INFOCOM

The crown jewels have been stolen from the Tower of London. With only 48 hours left to solve the crime, the Prime Minister calls on . . .

| Rockford\$26                  | Gunship\$32                                                                                                    |
|-------------------------------|----------------------------------------------------------------------------------------------------|
| Scrabble \$26                 | Pirates \$25                                                                                                    |
| Starfleet 2\$35               | Silent Service\$21                                                                                                    |
| Starflight\$32                | MINDSCAPE                                                                                                    |
| Twilights Ransom Call         | Balance of Power\$32                                                                                                    |
| EPYX                          | Bop & Wrestle\$19                                                                                                    |
| California Games \$24         | Breaking Ground Zero \$24                                                                                                    |
| Create A Calendar \$19        | Crossword Magic \$30                                                                                                    |
| Destroyer \$24                | Defender of the Crown\$24                                                                                                    |
| 4x4 Off Road Racing \$24      | De Ja Vu\$24                                                                                                    |
| LA, Crackdown \$24            | Gauntlet\$24                                                                                                    |
|                               | Harrier Combat Sim\$23                                                                                                    |
| Print Magic\$39               |                                                                                                    |
| The Games:                    | Impact \$23                                                                                                    |
| Winter Edition Call           | Indoor Sports\$19                                                                                                    |
| Street Sports Basketball \$24 | Infiltrator 2\$19                                                                                                    |
| Sub Battle Simulator \$24     | Into the Eagle's Nest \$23                                                                                                    |
| Summer Games 2\$14            | S.D.I\$24                                                                                                    |
| Winter Games\$14              | Super Star Ice Hockey \$24                                                                                                    |
| World Games\$24               | Super Star Soccer \$24                                                                                                    |
| GAMESTAR                      | ORIGIN                                                                                                    |
| Champ. Baseball\$24           | Moebius\$39                                                                                                    |
| Champ. Basketball \$24        | Ultima 1 or 3 \$25 Ea.                                                                                                    |
| GFL Ch. Football\$24          | Ultima 4\$39                                                                                                    |
| Star Rank Boxing 2 \$24       | PARAGON                                                                                                    |
| HI-TECH EXPRESSIONS           | and the second second s |
|                               | Master Ninja \$23                                                                                                    |
| Award Ware \$9.88             | SHARE DATA                                                                                                    |
| INFOCOM                       | Family Feud\$8.88                                                                                                    |
| Beyond Zork\$32               | Jeopardy \$8.88                                                                                                    |
|                               |                                                                                                    |

Bumper Sticker Maker \$32 Button & Badge Maker\$32 LEARNING COMPANY Math Rabbit .....\$24 Reader Rabbit .....\$24 Think Quick! . . . . . \$32 Writer Rabbit . . . . . \$32 MECA Andrew Tobias: Managing Your Money .....\$139 Financial Calculator ..\$29 MICRO-ILLUSIONS **Romantic Encounters at** "The Dome" .....\$24 MICROPOSE

Police Que Smart Mor F-15 Strike Eagle ..... \$21 Space Out 3-D Helico Thexder ... SIMON & HERLOC

Typing Tu SIR TECH Deep Space Wizardry Knight o Legacy of Proving SIMULATI Pure Stat Pure Stat Rasketh: SPECTRUM Falcon F-1 Gato .... Solitaire R ip.....\$32 SPINNAKE .....\$25 Backgamm Eight in O Service .....\$21 Kindercon e of Power ....\$32 One Minu Wrestle ..... \$19 ng Ground Zero \$24 Running St T-Shirt Sho vord Magic .... \$30 der of the Crown\$24 SPRINGBO

| The premier printing<br>program that lets you<br>create magic. It's as<br>versatile as your<br>imagination. And just<br>as easy to use<br>Print Magic | Print Magic |
|----------------------------------------------------------------------------------------------------|-------------|
| List \$59.95                                                                                                    |             |
| Our Discount Price                                                                                                    | \$39        |

| Wheel of Fortune\$8.88     | C.M. Library #1\$19            |
|----------------------------|--------------------------------|
| SIERRA                     | Early Games\$21                |
| Black Cauldron \$24        | Easy as ABC\$24                |
| King's Quest               | Newsroom Pro\$49               |
| 1,2, or 3\$32 Ea.          | N.R. Clip Art #1 or #3\$19 Ea. |
| Leisure Suit Larry \$24    | N.R. Clip Art #2 \$24          |
| Mother Goose \$19          | 551                            |
| Police Quest\$32           | Gettysburg\$36                 |
| Smart Money\$49            | Kampfgruppe\$36                |
| Space Quest 1 or 2\$32 Ea. | Phantasie \$24                 |
| 3-D Helicopter Sim \$32    | Realms of Darkness \$24        |
| Thexder\$23                | Rings of Zilfin \$24           |
| SIMON & SCHUSTER           | Roadwar Europa\$24             |
| Typing Tutor 4\$32         | Roadwar 2000\$24               |
| SIR TECH                   | Shard of Spring \$24           |
| Deep Space \$24            | Wizard's Crown\$24             |
| Wizardry Series:           | THUNDER MOUNTAIN               |
| Knight of Diamonds \$32    | Pac Man \$6.88                 |
| Legacy of Lylgamin .\$32   | Top Gun\$6.88                  |
| Proving Ground \$32        | TIMEWORKS                      |
| SOFTWARE                   | Data Manager\$25               |
| SIMULATIONS                | Evelyn Wood Reader .\$25       |
| Pure Stat Baseball \$24    | Partner\$25                    |
| Pure Stat College          | Swiftcalc w/Sideways .\$25     |
| Basketball\$24             | Sylvia Porter's                |
| SPECTRUM HOLOBYTE          | Investment Mgr \$95            |
| Falcon F-16\$32            | Word Writer\$32                |
| Gato\$9.88                 | UNISON WORLD                   |
| Solitaire Royale \$23      | Fonts & Borders\$23            |
| SPINNAKER                  | Newsmaster\$59                 |
| Backgammon\$14             | Printmaster Plus\$36           |
| Eight in One\$39           | Art Gallery 1 or 2 \$19 Ea.    |
| Kindercomp Gold \$24       | WEEKLY READER                  |
| One Minute Manager . \$65  | Stickybear Math 1 or 2\$23 Ea. |
| Running Start\$24          | Stickybear Numbers \$23        |
| T-Shirt Shop\$30           | Stickybear Reading \$23        |
| SPRINGBOARD                | Stickybear Spell Grabber\$23   |
| Certificate Maker\$24      | Stickybear Typing \$23         |
|                            |                                |

A fascinating, fantastic entertainment program for the home nursery schools and kindergarten classes.

SIERRA

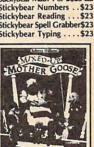

Mixed-Up Mother Goose List Price \$29.95 **Our Discount Price \$19** 

#### P.O. BOX 111327-DEPT. CP-BLAWNOX, PA 15238

\*Please Read The Following Ordering Terms & Conditions Carefully Before Placing Your Order: Orders with cashiers check or money order shipped immediately on in stock items! Personal & Company checks, allow 3 weeks clearance. No C.O.D.'st Shipping: Continental U.S.A.-Orders under \$100 add \$3; free shipping on orders over \$100. AK, HI, FPO, APO-add \$5 on all orders. Canada & Puerto Rico-add \$10 on all orders. Sorry, no other International orders accepted! PA residents add 6% sales tax on the total amount of order including shipping merchandise purchased within 60 days from S.D.of. A: is defective, please call for a return authorization number. We will not process a return without a return auth. #! Defective merchandise with the same merchandise only. Other returns subject to a 15% restocking charge! After 60 days from your purchase date, please refer to the warranty included with the same merchandise only. Other returns subject to a 15% restocking charge! After 60 days from s.D.O.A.'s 800# order lines! ORDER LINE HOURS: Mon.-Fri. 9 AM-5:30 PM EASTERN TIME. Because this ad had to be written 2-3 mos. before it was published, prices & availability are subject to change! New titles are arriving daily! Please call for our ads each month in Nibble & Incider!

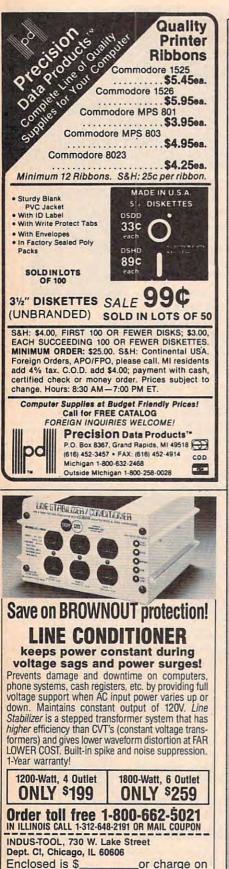

□ MasterCard □ Visa □ Expires

Send 1200-Watt @ \$199 1800-Watt @ \$259

Card No.

Name

Company.

City,State,Zip \_ Phone

Address

| 12                                     |     |                                                                      |                      |
|----------------------------------------|-----|----------------------------------------------------------------------|----------------------|
|                                        |     | uage Entry Program                                                   |                      |
|                                        |     | uctions on entering this program,                                    | ANNAN AN             |
|                                        |     | efer to "COMPUTE!'s Guide to Typing<br>ams" elsewhere in this issue. | Number of the second |
|                                        |     | N = 9: HOME : NORMAL : PR                                            |                      |
|                                        |     | INT CHR\$ (17); "APPLE MLX                                           |                      |
|                                        |     | V1.1": POKE 34,2: ONERR G<br>OTO 610                                 | 10-11                |
| c                                      | 110 | VTAB 1: HTAB 20: PRINT "S                                            | ANTERNA<br>ANTERNA   |
| PUNCHAR                                |     | TART ADDRESS":: GOSUB 530                                            | A HALL               |
|                                        |     | : IF A = Ø THEN PRINT CHR                                            | and the second       |
| 11                                     |     | \$ (7): GOTO 11Ø                                                     | F                    |
|                                        |     | S = A<br>VTAB 2: HTAB 20: PRINT "E                                   | į                    |
|                                        | 130 | ND ADDRESS ":: GOSUB 530                                             | 101                  |
|                                        |     | : IF S > = A DR A = Ø THE                                            | AND AND              |
|                                        |     | N PRINT CHR\$ (7): GOTO 13                                           | The second           |
| 1000                                   |     | Ø                                                                    | Mun                  |
|                                        |     | E = A<br>PRINT : PRINT "CHOOSE: (E)                                  |                      |
|                                        | 100 | NTER DATA";: HTAB 22: PRI                                            | No.                  |
|                                        |     | NT " (D) ISPLAY DATA": HTAB                                          | A TANK               |
|                                        |     | B: PRINT "(L) DAD FILE (                                             | ATTEN OF             |
|                                        |     | S)AVE FILE (Q)UIT": PRIN<br>T                                        | THANKS.              |
| E                                      | 160 | GET A\$: FOR I = 1 TO 5: I                                           | MANN -               |
| 10V.                                   |     | F A\$ < > MID\$ ("EDLSQ", I,                                         | 1                    |
|                                        |     | 1) THEN NEXT : GOTO 160                                              | 1                    |
| 3                                      | 17Ø | ON I GOTO 270,220,180,200                                            |                      |
|                                        | 18Ø | : POKE 34,0: END<br>INPUT "FILENAME: ";A\$: IF                       | NILE H               |
| E CAN                                  | 109 | A\$ < > "" THEN PRINT CHR                                            | Will be              |
|                                        |     | \$ (4);"BLDAD";A\$;",A";S                                            |                      |
| 1                                      | 190 | GOTO 15Ø                                                             | 1.1.1                |
| D                                      | 200 | INPUT "FILENAME: ";A*: IF<br>A* < > "" THEN PRINT CHR                | Marially             |
|                                        |     | \$ (4); "BSAVE"; A\$; ", A"; S;"                                     | W. L.                |
|                                        |     | ,L";E - 9                                                            | (MANA)               |
| 2                                      | 210 | GOTO 15Ø                                                             | VVVVVVVV             |
|                                        | 220 | GOSUB 590: IF B = Ø THEN                                             | 1                    |
|                                        | 270 | 150<br>FOR B = B TO E STEP B:L =                                     | 5                    |
| 5                                      | 230 | 4:A = B: GOSUB 580: PRIN                                             | -                    |
|                                        |     | T A\$;": ";:L = 2                                                    | a Mark               |
| 5                                      | 24Ø | FOR $F = \emptyset$ TO 7:V(F + 1) =                                  | ATTACK AND           |
|                                        |     | PEEK (B + F): NEXT : GOS                                             | Month                |
| 2                                      | 250 | UB $540:V(9) = C$<br>FOR F = 1 TO N:A = V(F):                        | 144                  |
| -10                                    |     | GOSUB 580: PRINT A\$" "::                                            | 5                    |
|                                        |     | NEXT : PRINT : IF PEEK (4                                            | The second           |
| (WW)                                   |     | 9152) < 128 THEN NEXT                                                | 10.42                |
| 4                                      | 260 | POKE 49168,0: GOTO 150<br>GOSUB 590: IF B = 0 THEN                   | in the second        |
| 11-1-1-1-1-1-1-1-1-1-1-1-1-1-1-1-1-1-1 | 210 | 150 JF B - 0 THEN                                                    | MUTUR                |
| 8                                      | 280 | FOR B = B TO E STEP 8                                                | NAC IN               |
|                                        |     | HTAB 1:A = B:L = 4: GOSUB                                            |                      |
|                                        |     | 580: PRINT A\$;": ";: CAL                                            | the North            |
|                                        |     | L 6466B:A\$ = "":P = Ø: GO<br>SUB 330: IF L = Ø THEN 15              |                      |
|                                        |     | 0                                                                    |                      |
| 9                                      | 300 | GOSUB 470: IF F < > N THE                                            |                      |
|                                        |     | N PRINT CHR\$ (7);: GOTO 2                                           |                      |
| 1                                      | 710 |                                                                      |                      |
| 1                                      | 510 | IF N = 9 THEN GOSUB 560:<br>IF C $\langle \rangle$ V(9) THEN PRINT   |                      |
|                                        |     | CHR\$ (7);: GOTO 29Ø                                                 |                      |
| 2                                      | 320 | FOR F = 1 TO 8: POKE B +                                             |                      |
|                                        |     | F - 1,V(F): NEXT : PRINT                                             |                      |
| 1000                                   | 330 | : NEXT : GOTO 150<br>IF LEN (A\$) = 33 THEN A\$                      |                      |
| 1                                      | 550 | = $Os:P = O: PRINT CHR$ (7)$                                         |                      |
|                                        |     | )]                                                                   |                      |
| 2                                      | 34Ø | L = LEN (A\$):0\$ = A\$:0 =                                          |                      |
|                                        |     | P:L\$ = "": IF P > Ø THEN                                            |                      |
| 1                                      | 350 | L\$ = LEFT\$ (A\$,P)<br>R\$ = "": IF P < L - 1 THE                   |                      |
| 11                                     | 000 | N R\$ = RIGHT\$ (A\$.L - P -                                         |                      |

Apple MLX: Machine

2 R

F

pir

35

60

8

- 9 A
- A
- 6
- 9
- C 9
- 8
- E 9

- A
- F
- 27
- 72
- 88
- 22
- E N R\$ = RIGHT\$ (A\$,L - P -1)
- 55 360 HTAB 7: PRINT L\$;: FLASH : IF P < L THEN PRINT MID \$ (A\$, P + 1, 1);: NORMAL : PRINT R#:

78 370 PRINT " ";: NORMAL 66 380 K = PEEK (49152): IF K < 128 THEN 380 CI 39Ø POKE 49168, Ø:K = K - 128 58 400 IF K = 13 THEN HTAB 7: PR INT A\$;" ";: RETURN A7 410 IF K = 32 DR K > 47 AND K < 58 OR K > 64 AND K < 1 THEN AS = LS + CHRS (K) + R\$:P = P + 1: GOTO 330 C7 420 I = FRE (0): IF K = 4 THE N A\$ = L\$ + R\$ 5F 43Ø IF K = 9 THEN A\$ = L\$ + " " + MID\$ (A\$,P + 1,1) + Rs # 440 IF K = 8 THEN P = P - (P > Ø) 93 450 IF K = 21 THEN P = P + (P < L) 90 460 GOTO 330 37 470 F = 1:D = 0: FOR P = 1 TO LEN (A\$):C\$ = MID\$ (A\$,P ,1): IF F > N AND C\$ < > " THEN RETURN B 48Ø IF C\$ < > " " THEN GOSUB 52Ø:V(F) = J + 16 \* (D = 1) = V(F) = D +5F 49Ø IF D > Ø AND C\$ = " " OR D = 2 THEN D = Ø:F = F + 18 500 NEXT : IF D = 0 THEN F = F - 1 17 510 RETURN 85 520 J = ASC (C\$): J = J - 48 -7 # (J > 64): RETURN AB 53Ø A = Ø: INPUT A\$:A\$ = LEFT \$ (A\$,4): IF LEN (A\$) = Ø THEN RETURN 6F 54Ø FOR P = 1 TO LEN (A\$):C\$ = MID\$ (A\$,P,1): IF C\$ < "Ø" OR C\$ > "9" AND C\$ < "A" DR C\$ > "Z" THEN A = Ø: RETURN 20 550 GOSUB 520:A = A # 16 + J: NEXT : RETURN 28 560 C = INT (B / 256):C = B -254 \* C - 255 \* (C > 127 ):C = C - 255 \* (C > 255) 20 570 FOR F = 1 TO 8:C = C \* 2 - 255 \* (C > 127) + V(F): C = C - 255 \* (C > 255): NEXT : RETURN DA 58Ø I = FRE (Ø):A\$ = "": FOR I = 1 TO L:T = INT (A / 1 6):A\$ = MID\$ ("Ø123456789 ABCDEF", A - 16 \* T + 1,1) + A\$:A = T: NEXT : RETUR N IF 590 PRINT "FROM ADDRESS ";: G DSUB 530: IF S > A DR E < A OR A = Ø THEN B = Ø: R ETURN 00 600 B = S + B \* INT ((A - S) / B): RETURN B6 610 PRINT "DISK ERROR": GOTO 150 0 **COMPUTE! TOLL FREE** Subscription **Order Line** 1-800-727-6937

Gwww.commodore.ca

## **Classified**

#### SOFTWARE

COMMODORE: TRY BEFORE YOU BUY. Best selling games, utilities, educational, + classics and new releases. 100's of titles. Visa/MC. Free brochure. RENT-A-DISC, Frederick Bldg. #345, Hunt'n, WV 25701 (304) 529-3232

DISCOUNT SOFTWARE for most computers. FREE CATALOG. Sale: 5.25" DSDD Disks 25 for \$13.95 ppd. WMJ DATA SYSTEMS-C, 4 Butterfly Dr., Hauppauge, NY 11788

FREE SOFTWARE for C-64, C-128, IBM, & CPM send SASE for info (specify computer) to: PUBLIC DOMAIN USERS GROUP PO Box 1442-A1, Orange Park, FL 32067

FREE\* \$100 LOTTO PROGRAM \*FREE Fantastic Number Forecasters Send large SASE for info. Z-Way, Pub. POB 9017-C, Canton OH 44711 (216) 875-2512

More than 200 great ML routines for 64 and 128, ready to add to your own programs, in COMPUTE! Books' MACHINE LANGUAGE ROUTINES FOR THE COMMODORE 64/128. Explanations, uses, commented source code. 585 pages, \$18.95. Check your local bookstore or call (800) 346-6767

FREE PUBLIC DOMAIN SOFTWARE Request free catalog or send \$2 for sample disk & catalog (refundable). Apple, C64/128 (specify) CALOKE IND., Box 18477, K.C., MO 64133

IBM PUBLIC DOMAIN SOFTWARE \$3 PER DISK Send stamp for catalog (on disk). Hundreds of disks to choose from. Excellent service. Two disk sizes now available: 51/4" @ \$3.00 and 31/2" @ \$5.00. Send for your list. Now accepting MasterCard and Visa. JDX/C, P.O. BOX 1561, CORONA, CA 91718

C64/128 FINEST PUBLIC DOMAIN PROGRAMS Pretested quality programs \* Most \$1.50 \* \*On Disk\* YOU pick the programs that YOU want!!! Free diskfull of programs with first order! For a list + description, send SASE to: JLH Co., Dept. H, Box 67021, Topeka, KS 66667

\*FREE\* IBM SOFTWARE \*FREE\* 51/4" AND 31/2" FORMATS FREE CATALOG: AP-JP, INC., BOX 1155, W. BABYLON, NY 11704

#### Affordable Software Excellent IBM & compatible software packages for home or office. From games to spreadsheets, communications, data bases, etc. Choose from our extensive libraryalso Blank, 5 4" DSDD at Wholesale disc prices. For complete list send to:

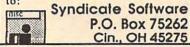

FREE APPLE AND IBM SOFTWARE Over 2500 Public Domain Programs on over 150 diskettes. \$5 each plus \$1 for shipping per order, refundable with order. C&H ENTERPRISES PO Box 29243, Memphis, TN 38127

Cheap Software / IBM, PCjr, Compatibles. 5.25 or 3.5 disk. For catalog of diskettes available for education, games, business, etc. Write: Morning Star Industry, Box 3095, Ann Arbor, MI 48106

TI-99/4A Software/Hardware bargains. Hard-to-find items. Huge selection. Fast service. Free catalog. D.E.C., Box 690, Hicksville, NY 11801

PC-WITS is the file management & disk editing tool for every PC/MS-DOS user. See all your directories and files on a single screen. Find, view, sort, copy, rename or delete with single keystrokes. Move files from directory to directory, drive to drive, PC to PC ... and much more. \$49.95. Teebell, Inc., Box 297, Ossipee, NH 03864. 603-539-5488.

AMIGA & MAC PUBLIC DOMAIN SOFTWARE!!! 100's of disks; business-util.-games. Send \$1 (refundable) for catalog to: MBC, PO Box 9215, N. Dartmouth, MA 02747. Please specify which type of computer.

FREE SOFTWARE IBM COMPATIBLE for catalog send (2) 22¢ stamps to: G & D Distributors, Box 1901, Bay City, MI 48706.

#### COMPUTE! Classified is a low-cost way to tell over 300,000 microcomputer owners about your product or service.

- Rates: \$25 per line, minimum of four lines. Any or all of the first line set in capital letters at no charge. Add \$15 per line for boldface words, or \$50 for the entire ad set in boldface (any number of lines.) Inquire about display rates.
   Terms: Prepayment is required. Check, money order, American Express, Visa, or MasterCard is accepted. Make checks payable to COMPUTE! Publications.
   Form: Ads are subject to publisher's approval and must be either typed or legibly printed. One line equals 40 letters and spaces between words. Please underline words to be set in boldface
- words to be set in boldface.
- General Information: Advertisers using post office box numbers in their ads must supply permanent address and telephone numbers. Ad will appear in next available issue after receipt.
- **Closing:** 10th of the third month preceding cover date (e.g., June issue closes March 10th). Send order and remittance to: Kathleen Ingram, Classified Manager, COMPUTE!, P.O. Box 5406, Greensboro, NC 27403. To place an ad by phone, call Kathleen Ingram at (919) 275-9809.
- Notice: COMPUTE! Publications cannot be responsible for offers or claims of advertisers, but will attempt to screen out misleading or questionable copy.

#### MISCELLANEOUS

PERSONAL COMPUTER OWNERS CAN EARN \$1000 to \$5000 monthly selling simple services part time. Free list of 100 best services. A.I.M.P.M. PO Box 60369, San Diego, CA 92106

CALL THIS BULLETIN BOARD SERVICE for thousands of downloads & great adult boards. Call 718-377-4597. 300-1200 baud.

MAKE FAST EASY MONEY STUFFING ENVELOPES. How many can you fill for \$1 each? Earn even more with home computer! Send SASE to PAC Data, POB 9721, Richmond, VA 23228.

MAKE YOUR OWN SALARY! Be a distributor for a national company! \$10 for details. Ribbon Supply Service, Inc.

PO Box 48232

Atlanta, GA 30362

GET PAID for reading books! Write: Ace - TTT, 161 Lincolnway, North Aurora, IL 60542

#### MAIL TO: COMPUTE! SUBSCRIBER SERVICE

P.O. Box 10955, Des Moines, IA 50340-0955

Change of Address: Please advise as early as possible. Attach label with your old address and write in new address below.

New Subscriber: Fill in your name and address below. Use separate sheet for gift orders.

| PLACEL | ABELH | IERE |
|--------|-------|------|
|--------|-------|------|

Renewal: Attach label.

..... One year \$24.00 ...... Two years \$45.00 (Foreign subscribers please add \$6.00 per year for postage)

| NAME           |
|----------------|
| STREET         |
| CITY/STATE/ZIP |

|  |  | Please | bill | me | Pa | vment | encl | ose |
|--|--|--------|------|----|----|-------|------|-----|
|--|--|--------|------|----|----|-------|------|-----|

For other subscription questions or problems, please write a note and send entire form to the above address, OR CALL TOLL-FREE:

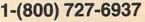

C-www.commodore.ca

| COLOR | PRINTER | RIBBONS |
|-------|---------|---------|
|-------|---------|---------|

| COLORS:      |             | JRPLE |       | LOW              |
|--------------|-------------|-------|-------|------------------|
| Ribbons      | Price Each  | Black | Color | Heat<br>Transfer |
| Apple Image  | writer I/II | 3.95  | 4.95  | 6.50             |
| Brother M10  | 09          | 4.95  | 5.95  | 7.00             |
| Citizen 1200 | )           | 5.00  | -     | -                |
| Commodore    | MPS 801     | 4.15  | 4.75  | 5.75             |
| Commodore    | MPS 802     | 5.75  | 6.75  | -                |
| Commodore    | MPS 803     | 4.95  | 5.95  | 7.00             |
| Commodore    | MPS 1000    | 3.60  | 4.25  | 6.75             |
| Commodore    | MPS 1200    | 5.00  | -     | -                |
| Epson AP 8   | D           | 5.25  | 6.50  | 7.95             |
| Epson LX 80  | 0/90        | 3.60  | 4.25  | 6.75             |
| Epson MX/F   | X/RX 80     | 3.75  | 4.25  | 6.75             |
| Okidata 82/  | 92/93       | 1.75  | 2.25  | 4.25             |
| Okidata 182  | /192        | 6.00  | 9.00  | -                |
| Panasonic K  | X-P1090     | 6.50  | 9.75  | -                |
| Seikosha SP  | 800         | 5.25  | 6.50  | 7.95             |
| Star SG 10   |             | 1.75  | 2.25  | 4.50             |
| Star NX10/N  | L10         | 5.00  | 6.00  | 7.95             |

Call For Price & Availability.

For ribbons not listed above, call for price and availability. Price and specifications are subject to change without notice.

Minimum order is \$25.00. Shipping & handling \$3.50. UPS Ground. Add \$2.00 C.O.D. additional. Illinois residents add 6.25% tax. MasterCard and Visa accepted..

RENCO COMPUTER PRINTER SUPPLIES P.O. Box 475, Manteno, IL 60950 U.S.A. 1-800-522-6922 815-468-8081

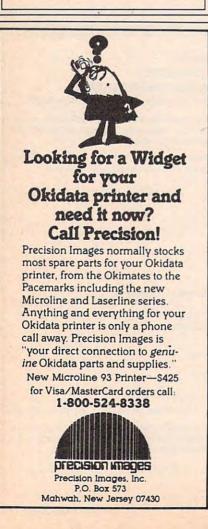

WP-KBY WP-KBY WP-KBY WI

A NEW FORM OF WRITE PROTECTION

**IP-ADY** slides into the disk at the top corner directly above the write-protect notch and slips down to cover the notch from the inside.

**NP-R87** slides out just as easily to allow the disk to be written to.

WP-MEY is good for the life of your disk.

**172-1237** is light in color allowing it to be viewed when the disk is installed in the drive just by glancing at the drive door.

**TP-AST** sells for \$1.39 per pkg of ten (10). Please include \$.50 for shipping and handling. Sorry, no C.O.D. or credit card orders.

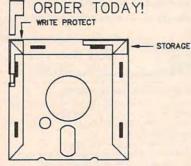

NEAR FUTURE COMPUTER P.O. Box 1726 Walla Walla, Wa 99362 (509) 525-3288

## WIN YOUR STATE LOTTO WITH YOUR COMPUTER!

"The home computer is the most powerful tool ever held by man" (or woman for that matter)!

Are you still wasting money with random guesswork?

This amazing program will analyze the past winning lotto numbers and produce a powerful probability study on easy to read charts in just seconds. With single key presses from a menu you'll see trends, patterns, odd/even, sum totals, number frequency and more on either your screen or printer. Includes automatic number wheeling, instant updating and a built-in tutorial to get you started fast and easy!

#### CHECKS & CHARGE CARDS ACCEPTED WITH NO SURCHARGE. All orders shipped same day

|                         |               | ional cnecks).             |
|-------------------------|---------------|----------------------------|
| APPLE & IBM             | Compatibl     | es\$24.95                  |
| Macintosh (re           | equires M/    | S Basic) \$29.95           |
| Commodore,              | Atari & Rad   | dio Shack \$21.95          |
| E                       | lack-Up Co    | opies - \$3.00             |
| Please ad               | d \$2.00 for  | shipping and handling.     |
| Pho                     | one credit gi | iven with orders.          |
| (513) 233               | -2200         | SOFT-BYTE                  |
| $\overline{\mathbf{m}}$ | STAR BOARD    | P.O. Box 5701, Forest Park |
| (MasterCard)            | V/SA*         | Dayton, Ohio 45405         |
|                         |               | CG                         |

## **Advertisers Index**

| Read | ler Service Number/Advertiser                          | Page   |
|------|--------------------------------------------------------|--------|
|      | C.O.M.B. Authorized Liquidator                         | 79     |
|      | C.O.M.B. Authorized Liquidator                         | 86     |
| 102  | ComputAbility                                          | 93     |
| 103  | Computer Direct                                        | .28-29 |
| 104  | Computer Mail Order                                    | .14-15 |
| 105  | Computers and Solutions                                | 47     |
| 100  | Covox, Inc.                                            | 87     |
| 108  | Free Spirit Software, Inc.                             | 83     |
| 109  | Indus-Tool                                             | 98     |
| 110  | Lyco Computer                                          | 32-35  |
| 111  | M.C.S.                                                 | 87     |
|      | McGraw-Hill Continuing Education                       | on     |
|      | Center                                                 |        |
| 112  | Micro World Electronix                                 | 55     |
| 113  | Midwest Computer Camp                                  | 100    |
| 114  | Montgomery Grant                                       | 95     |
| 115  | Near Future Computers                                  | 100    |
|      | NRI Schools                                            | 53     |
|      | Parsons Technology                                     |        |
| 116  | Precision Data Products                                | 98     |
| 117  | Precision Images<br>Renco Computer Supply<br>Soft-Byte | . 100  |
| 118  | Renco Computer Supply                                  | . 100  |
| 119  | Soft-Byte                                              | 100    |
| 120  | Software Discounters of America                        | 97     |
| 121  | Software Simulations                                   | 26     |
| 122  | Spectrum HoloByte Inc                                  | 2      |
| 123  | Spinnaker                                              | IFC    |
| 124  | subLOGIC Corporation                                   | 2/     |
| 125  | Video Professor Series                                 | IBC    |
| 127  | Yamaha International Corporatio                        | on . 1 |
| -    |                                                        |        |
| C    | assified Ads                                           |        |
|      | MPUTE! Books' Commodore                                |        |
|      | Selections                                             | 25     |
| CC   | OMPUTE! Books' Using Turbo Basic                       | 8      |
|      | Turbo Building Blocks                                  | 87     |
| CC   | MPUTEI's Amiga Buyer's Guide .                         | 75     |
|      | W Apple llos Peoles from                               | 10000  |

#### AN OPPORTUNITY UNLIKE ANY OTHER

New Apple IIGs Books from

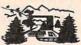

The nation's largest computer camp offers all traditional camping activities and camaraderie in a beautiful setting. Your child will have exclusive use of a major brand microcomputer for at least 6 hours every day.

An experienced staff ratio of one to three and a computer ratio of one to one uncaps the creativity of young people. Students receive hands-on experience in robotics, graphics, lasers, sound, languages, telecommunications and more.

Complete details on the 1, 2, 4, and 8 week coed sessions for ages 8-18 are available in a free brochure. Call or write for yours!

Call (317) 297-2700 or write to MIDWEST COMPUTER CAMP 9392 Lafayette Road, Unit C4, Indianapolis, IN 46278

🖙www.commodore.ca

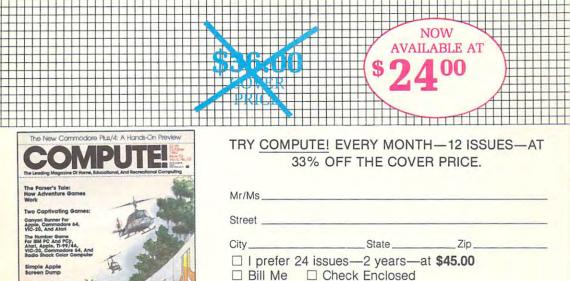

Commodore Unicopy: <sup>4</sup> Back Up Single-Drive Disks Efficiently

Multiscreen Alari Animation: A Flexible Graphics Editor

For faster service call: 1-800-727-6937

Foreign and Canadian, please add \$6 (U.S.) per year postage. Offer subject to change Withouthories. Basic Rate \$2.

**J4CS14** 

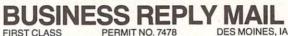

PERMIT NO. 7478

POSTAGE WILL BE PAID BY ADDRESSEE

## **COMPUTE!**

P.O. Box 10955 Des Moines, IA 50347-0955

#### 

NO POSTAGE NECESSARY IF MAILED IN THE UNITED STATES

#### COMPUTE!'s FREE Reader Information Service

Use these cards to request FREE information about the products advertised in this issue. Clearly print or type your full name and address. Only one card should be used per person. Circle the numbers that correspond to the key number appearing in the advertisers index.

Send in the card and the advertisers will receive your inquiry. Although every effort is made to insure that only advertisers wishing to provide product information have reader service numbers, COMPUTE! cannot be responsible if advertisers do not provide literature to readers.

Please use these cards *only* for subscribing or for requesting product information. Editorial and customer service inquiries should be addressed to: COMPUTEI, P.O. Box 5406, Greensboro, NC 27403. Check the expiration date on the card to insure proper handling.

Use these cards and this address only for COMPUTE!'s Reader Information Service. Do not send with payment in any form.

#### COMPUTE!

| 101 | 102 | 103 | 104 | 105 | 106 | 107 | 108 | 109 | 110 | 111 | 112 | 113 | 114 | 115 | 116 | 117 |  |
|-----|-----|-----|-----|-----|-----|-----|-----|-----|-----|-----|-----|-----|-----|-----|-----|-----|--|
| 118 | 119 | 120 | 121 | 122 | 123 | 124 | 125 | 126 | 127 | 128 | 129 | 130 | 131 | 132 | 133 | 134 |  |
| 135 | 136 | 137 | 138 | 139 | 140 | 141 | 142 | 143 | 144 | 145 | 146 | 147 | 148 | 149 | 150 | 151 |  |
| 152 | 153 | 154 | 155 | 156 | 157 | 158 | 159 | 160 | 161 | 162 | 163 | 164 | 165 | 166 | 167 | 168 |  |
| 169 | 170 | 171 | 172 | 173 | 174 | 175 | 176 | 177 | 178 | 179 | 180 | 181 | 182 | 183 | 184 | 185 |  |
| 186 | 187 | 188 | 189 | 190 | 191 | 192 | 193 | 194 | 195 | 196 | 197 | 198 | 199 | 200 | 201 | 202 |  |
| 203 | 204 | 205 | 206 | 207 | 208 | 209 | 210 | 211 | 212 | 213 | 214 | 215 | 216 | 217 | 218 | 219 |  |
| 220 | 221 | 222 | 223 | 224 | 225 | 226 | 227 | 228 | 229 | 230 | 231 | 232 | 233 | 234 | 235 | 236 |  |
| 237 | 238 | 239 | 240 | 241 | 242 | 243 | 244 | 245 | 246 | 247 | 248 | 249 | 250 | 251 | 252 | 253 |  |
|     |     |     |     |     |     |     |     |     |     |     |     |     |     |     |     |     |  |

Circle 101 for a one year new U.S. subscription to COMPUTEI: you will be billed for \$24.

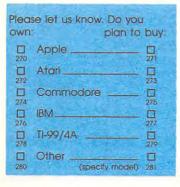

Please print or type name and address. Limit one card per person.

Name

Address

City

State/Province

Country

Phone

Please Include ZIP Code

Expiration Date 5/31/88

For Fastest Service, Call Our **Toll-Free** US Order Line 800-727-8937

GA0488

Zip

SUBSCRIBE TO COMPUTE!

□ \$24.00 One Year US Subscription □ \$45.00 Two Year US Subscription

| Name                                                   |    |                               |     |
|--------------------------------------------------------|----|-------------------------------|-----|
| Address                                                |    |                               |     |
| City                                                   | St | ate                           | Zip |
| □ Payment Enclosed<br>Charge my: □ VISA<br>Account No. |    | American Express<br>Expires / |     |

Your subscription will begin with the next available issue. Please allow 4-6 weeks for delivery of first issue. Subscription price subject to change at any time. Outside the U.S.A. please add subject to change at any time. Outside the U.S.A. please add subject to change at any time.

Place Stamp Here

### **COMPUTE! Reader Service** P.O. Box 2141 Radnor, PA 19089

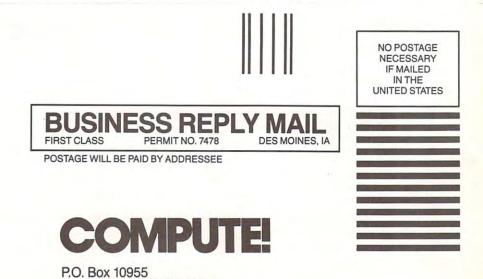

hhllmllddl.ll.

Des Moines, IA 50347-0955

## IS YOUR HOME COM PUTER LLECTING DUST? I MAKE YOUR MANUAL

Ũ

any people are pulling the plugs on their home computer systems simply because they're overwhelmed and frustrated by complicated software manuals.

Let the Video Professor show you how easy and fun home computing was meant to be. The Video Professor series gives you straightforward, hands-on instruction in a wide variety of popular software programs. All you need is a VHS videotape player, and you will have your own personal computer tutor in your living room!

The Video Professor tapes are not only quick and easy, but are affordably priced. They are available in virtually all levels of computer literacy - from beginner to expert. So don't let your computer collect dust - plug it back in with the help of the Video Professor

#### IT'S AS SIMPLE AS WATCHING TV

PROFESSOR

Series

#### Look For A Stocking **Dealer Near You**

EASY

MAKE SENSEL

WORDSTAR

PAGEMAKER

dBASE III PLUS

VIDEO **CASSETTE TAPES** 

THAT

**HELP YOU LEARN** 

**COMPUTER SOFTWARE** 

INCLUDING

**MICROSOFT WORD** 

and

LOTUS

DOS

**APPLEWORKS** 

OUICK

WORDPERFECT

#### CALIFORNIA

MANUMIT COMPUTER SYSTEMS, ANAHEIM, 714/520-0411 FROGS RENTA COMPUTER, BERKELEY, 415/528-FROG COMPUTER DOCTOR, STOCKTON, 209/477-5819 COMPUTER EQUIPMENT AND SUPPLIES, MARINA DEL REY, 714/596-4969

BBM SYSTEMS, OAKLAND, 415/482-3383 GRIFFON COMPUTER, CAMPBELL, 408/370-2626 GRIFFON COMPUTER, CAMPBELL, 408/370-2626 GARY SPEAKS COMPUTER SERVICES, FRESNO, 209/252-6952 ACCESS COMPUTER TRAINING, WALNUT CREEK, 415/945-0407 TECHNOPLAN CORPORATION, LOS ANGELES, 213/627-7154 HECHNOFENG UDHRUIN, LOS ANGELES, 213/62/154 MOH ENTERPRISES, WESTMUNSTER, 714/64-2501 HICES VIDEO LIBRARY, NAPA, 707/252-2245 RTST MICRO SYSTEMS, GARDEN GROVE, 714/534-7361 MICRO COMPUTER LEANNING CENTER, FOSTER CITY, 415/345-6600

CANADA MASAKO HOLDINGS, LTD., RICHMOND, BRITISH COLUMBIA.

604/275-1565 MICROCELL SYSTEMS, SCARBOROUGH ONTARIO, 416/754-005 ABAB COMPUTER CORP, MARKHAM ONTARIO, 416/477-4033 CONNECTING POINT, MARKHAM ONTARIO, 416-470-2000 COLORADO

BESTBUYS COMPUTERS, PUEBLO, 303/545-0977 UNIQUE SYSTEMS, DENVER, 303/789-3335 DELAWARE

TOWER BUSINESS MACHINES, WILMINGTON, 302/571-0988 FLORIDA

BROOKINS COMMUNICATIONS, INC., TAMPA, 813/933-6615 ALPHA MERICS, HOLLYWOOD, 305/523-1001 TELCO TV/RADIO SHACK, FLASELB BEACH, 904/429-2412 COURTESY COMPUTERS, FT. LAUDERDALE, 305/472-9590 MICRO MART, CORAL GABLES, 305/444-4202

COMPUSED PROFESSIONAL SERVICES, TAMPA, 813/689-0186 BYTE SHOP, MIAMI, 305/666-7467 BYTE SHOP, FT, LAUDERDALE, 305/945-1725

BUSINESS TECH CENTER, HARLAN, 712/755-2336

DOMINO COMPUTERS, ARLINGTON HEIGHTS, 312/870-8707

NEXES DIVISION OF EDUCATIONAL TECHNOLOGY, CHICAGO, 312/922-3565 COMPUTER PRO, CHICAGO, 312/263-0135

COMPUTERLAND, FAIRVIEW HEIGHTS, 618/624-6070 INDIANA

MULTI-RESOURCES DISTRIBUTING, FORT WAYNE, 219/744-4181 MASSACHUSETTS LITTLE COMPUTER COMPANY, LUDLOW, 413/589-7878

HOME COMPUTER, TOWNSON, 301/337-2733 MICHIGAN

COMPUTER TIME, PLYMOUTH, 313/453-2202 JACKPINE BUSINESS CENTER, MANISTEE, 616/723-8344 KING'S RADIO AND TV/RADIO SHACK, SAULT STE. MARIE, 906/635-5183

#### MINNESOTA

THE PHOTO SHOP, WILLMAR, 612/235-6336 PROGRESSIVE COMPUTERS, ST. PAUL, 612/641-1933 PENTA MIDWEST, BLOOMINGTON, 612/888-1547 WAGERS, ST. PAUL, 612/644-3830 MISSOURI

COMPUTERS-TO-GO, KANSAS CITY, 816/753-2002 ROSS COMPUTER SERVICES, KANSAS CITY, 816/363-2545 MISSISSIPPI

ENTRE COMPUTER STORE, GULFPORT, 601/868-5510 NEBRASKA BEEBE OFFICE SUPPLY, McCOOK, 308/345-4464

NEW JERSEY COMPUTER KINGDOM, PALISADES PARK, 201/585-2162

SOFTWARE CITY, FLEMINGTON, 201/782-8737 NEW MEXICO

PLAZA COMPUTER, INC., ALBUQUERQUE, 505/888-4886 NEW YORK

CONTEL BUSINESS SYSTEMS, SYRACUSE, 315/445-0418 ADIRONDACK TECHNOLOGIES, INC., GLENNS FALLS, 518/798-5488 NICKERS INTERNATIONAL, STATEN ISLAND, 718/448-6283 BUSINESS SERVICES COMPANY, UTICA, 315/735-9295 THE LOGICAL CHOICE. STATEN ISLAND, 212/490-0528 UNITED COMPUTER RESOURCES, WESTBURY, 516/333-8810 MICROAGE, FARMINGDALE, 516/752-1600 COMPUTER CENTRE, WHITE PLAINS, 914/946-0900

JR WESTON, INC., POTSDAM, 315-265-9260 OHIO

CRANWOOD MICROSYSTEMS, CLEVELAND, 216/771-4939 COMPUTER STUFF, INC., CONCORD, 216/352-2334 OKLAHOMA

UNLANDINA TEACHWARE, OKLAHOMA CITY, 405/631-9205 CLEAR SKIES AND RAINBOWS, EDMOND, 405/340-6388 INNOVATIVE TECHNOLOGY, ELK CITY, 405/243-1559 PENNSYLWANIA CONTEL BUSINESS SYSTEMS, BETHLEHEM, 215/866-0419

COUNTRY COMPUTING, BLUE RIDGE SUMMIT, 717/794-2537 LINDSAY ELECTRONICS, BRODHEADSVILLE, 717/992-6869 COMPUTER SUPPORT, CLARION, 814/226-7456 SOUTH CAROLINA

MODERN OFFICE MACHINES, COLUMBIA, 803/772-2081 SOUTH DAKOTA

WALD SUPPLY COMPANY, PIERRE, 605/224-7026 TENNESSEE

DIRECT DIAL COMMUNICATIONS, NASHVILLE, 615/262-1140 USDA LIBRARY, CLINTON, 615/457-3317 TEYAS

GRAMMCO COMPUTER SALES, INC., SAN ANTONIO, 512/696-4030 HARMON HARDWARE AND SUPPLY, DENVER CITY, 806/592-2472 J/M COMPUTERS & SOFTWARE, SPRING, 713/376-5002 PC CLINIC, HURST, 817/498-0301

SOFTIES COMPUTER CENTER, GARLAND, 214/495-0085

COMPUTER WAREHOUSE, SALT LAKE CITY, 801/562-5636 TECHNICAL TRAINING INSTITUTE, BOUNTIFUL, 801/292-7430 GINIA

ABC COMPUTERS, MARTINSVILLE, 703/632-5630

PAINFAX COMPUTER PRODUCTS, FAIRFAX, 703/691-1930 PERSONAL PROFESSIONAL SMALL BUSINESS SYSTEMS, MARTINSVILLE, 703/632-9331

microSOLUTIONS, RINER, 703/382-6624 800/323-4829 WASHINGTON

COPY SHOP, INC., SPOKANE, 509/838-8228 COMMUNITY BUSINESS SYSTEMS, VANCOUVER, 206/695-6488

COMMUNITY CAMERA & TV, LA CROSSE, 608/782-1565 NIELSON COMPUTER ELECTRONICS, EAU CLAIRE, 715/832-7367

#### FOR MORE INFORMATION CALL TOLL FREE 1-800-225-7798

# CALIFORNIA GAMES. BRACE YOURSELF FOR A NEW STATE OF INTENSITY.

It ain't beach blanket bingo. These are radical games. Games that take the honorable tradition of Summer Games<sup>™</sup> I and

II, Winter Games," and World Games,<sup>™</sup> wax it down and load it on the roof.

Try shredding the face of a totally tubular wave. Join the airforce in a BMX bike race. Screech around on skates and then rocket off the skateboard ramp.

You'll be playing for sponsors like Ocean Pacific, NHS Santa Cruz, CASIO, Costa Del Mar, Kawasaki, and Spinjammer. For trophies and an overall championship. So get air. Go crazy. CALIFORNIA GAMES BY Welcome to the state of California.

SEE GAME BOX FOR DETAILS ON INSTANT WINNER CONTEST.

Commodore 64/128 Apple II & Compatibles IBM

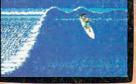

Surfing: A sport invented by half-baked Banzais with a fondness for ripping, grinding, and shredding.

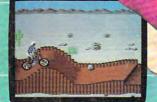

BMX When Where wheelies are the breakfass pions. And everyone else eats dir.

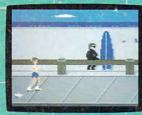

om the boardwalk obstacle co on roller skates.

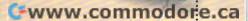

Launch a few feet off-the-lip with your skateboard tucked high. And while you're up there, dance for the crowd.